**TRAFIKVERKET** 

# **Sampers/Samkalk 4**

Användarhandledning och riggningsbeskrivning

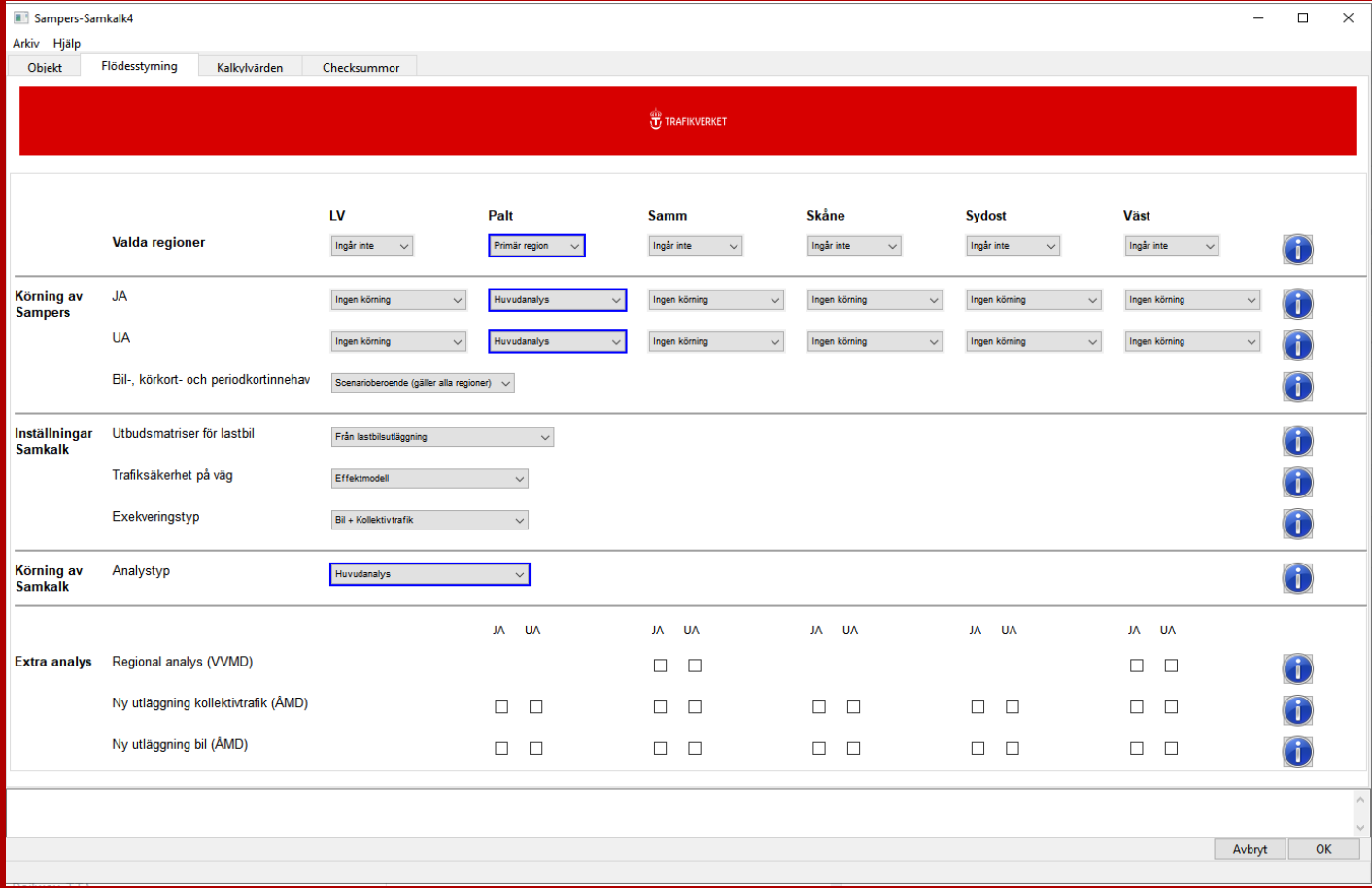

#### **Trafikverket**

Postadress: Solna strandväg 98, 171 54 Solna

E-post: [trafikverket@trafikverket.se](mailto:trafikverket@trafikverket.se) Telefon: 0771-921 921, Texttelefon: 010-123 50 00

Konfidentialitetsnivå: 1 Ej känslig

Dokumenttitel: Användarhandledning och riggningsbeskrivning - Sampers/Samkalk 4 Författare: Svante Berglund, Plep, Olivier Canella, Plep, Leonid Engelson, Plep, Paul Larsson, Plep, Fredrik Ljunggren, Plep, Sandra Samuelsson, Plep, Emma Selling, Plee, Joel Åkesson, Plee

Dokumentdatum: 2024-06-10

Kontaktperson: Anna Enström, Plep

### **Ändringslogg**

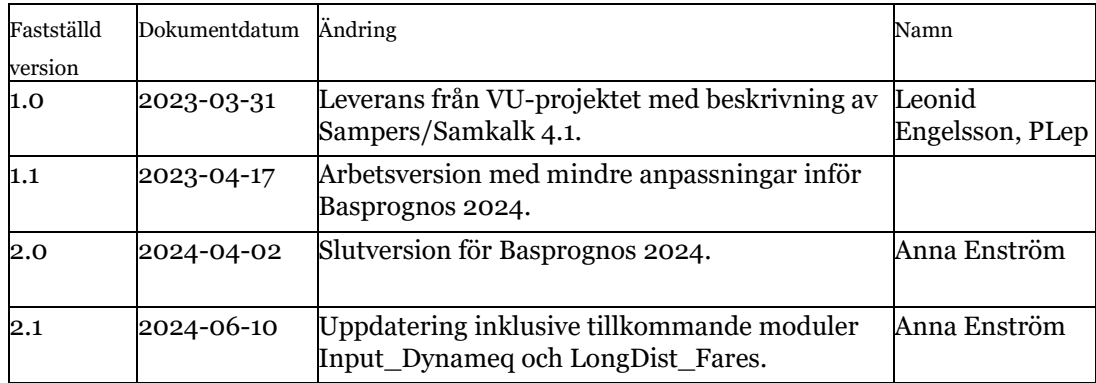

# Innehåll

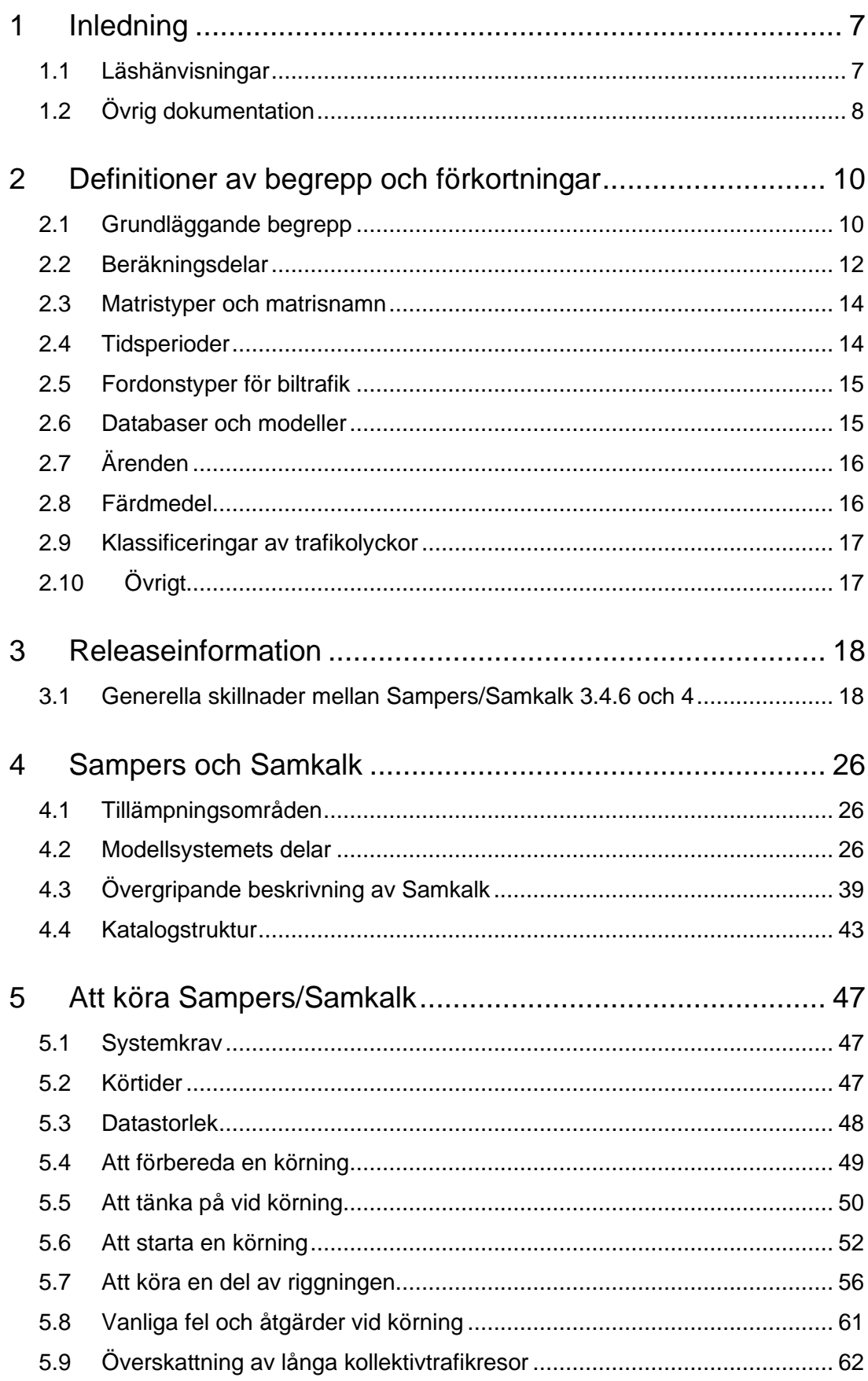

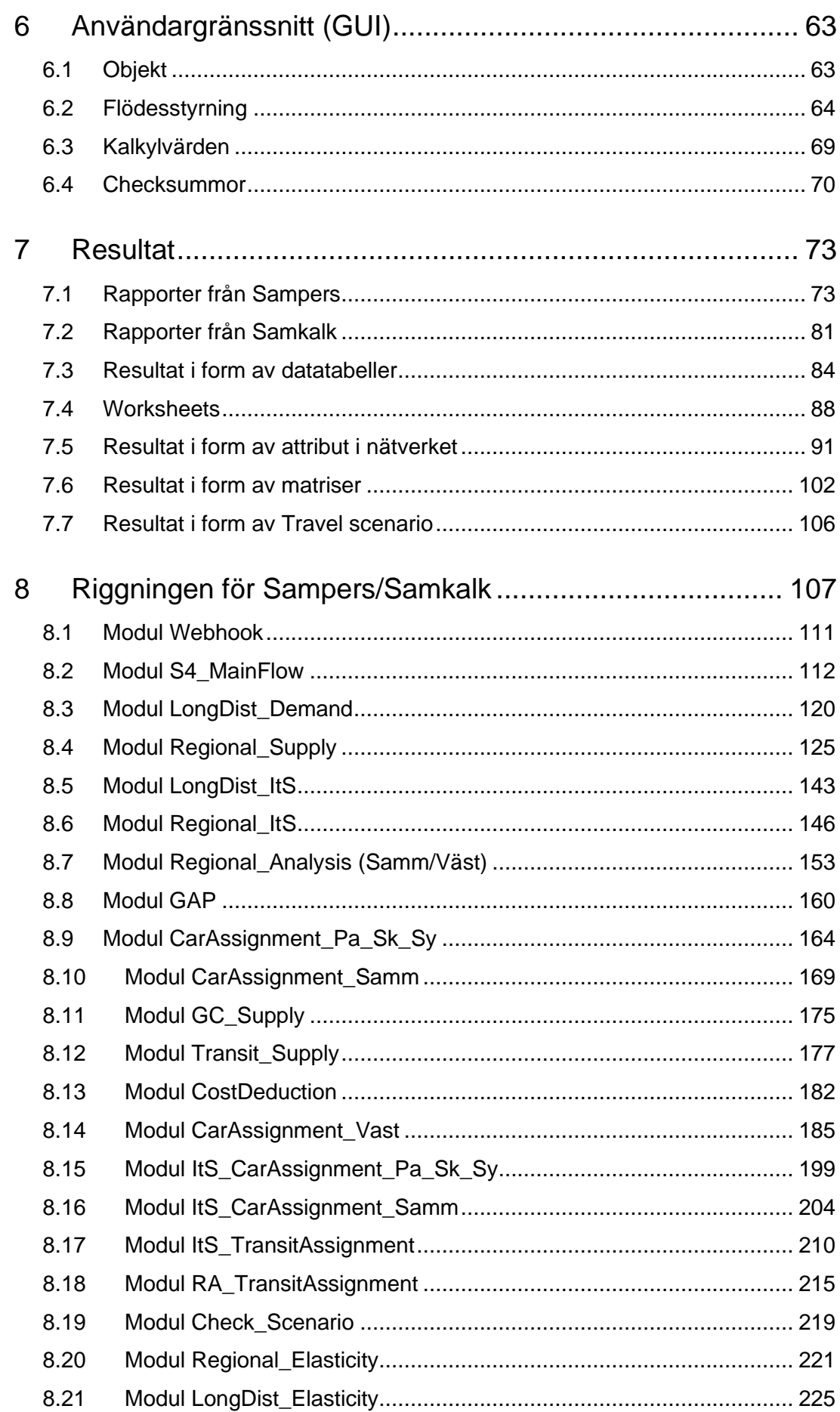

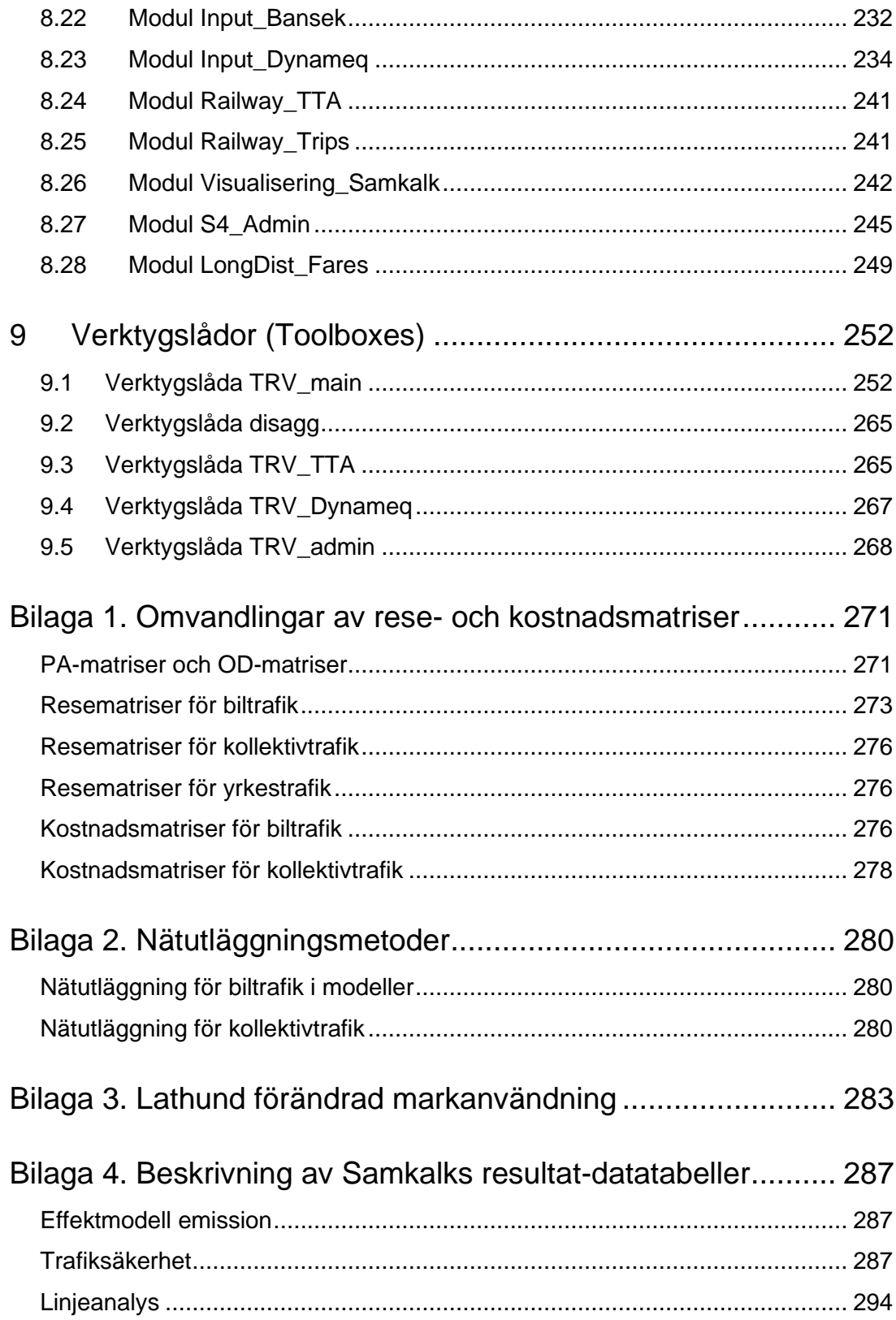

# <span id="page-6-0"></span>**1 Inledning**

Sampers 4 är en ny (år 2024) och omskattad version av det nationella transportprognossystemet Sampers som varit ett centralt redskap i svensk transportplanering sedan slutet på 90-talet. Utvecklingen av Sampers påbörjades 1998 och första version av modellsystemet utvecklades gemensamt av SIKA, trafikverken och Kommunikationsforskningsberedningen (KFB)<sup>1</sup>. Trafikverket är numera ensam ägare till systemet. Vidareutveckling och förbättringar av modellen pågår dels löpande dels inom ramen för utvecklingsprojekt.

I Sampers 4 är det inte bara parametrarna som är nya utan hela modellens implementering är ny i alla väsentliga avseenden. Sampers 4 innehåller även en ny version av Samkalk. En tidigare Sampersanvändare möter EMME-systemet vilket är bekant medan allt annat är nytt. Den här användarhandledningen och riggningsbeskrivningen beskriver hur du som användare kör modellen och vilka funktioner som finns samt beskriver i detalj den beräkningssekvens som systemet följer.

Rapporten skrevs initialt som en del av leveransen från verksamhetsutvecklingsprojektet SEK-Sampers som bedrivits på Trafikverket under 2020-2023. Mindre uppdateringar i rapporten har därefter gjorts under 2023-2024 för att anpassa innehållet till de utvecklingsinsatser som gjorts i modellen inför släppet av Trafikverkets Basprognoser 2024.

# <span id="page-6-1"></span>**1.1 Läshänvisningar**

I rapporten beskrivs i detalj den så kallade standardriggningen för Sampers/Samkalk samt handhavande för att genomföra en Samperskörning. I samband med en ny Basprognos levererar Trafikverket Sampersprojekt för **basåret** och för ett eller flera **prognosår**. Skillnader mellan dessa Sampersprojekt är att det är olika innehåll i Emmedatabaser (nätverk och matriser) och olika Emme datatabeller (markanvändning, körkostnader och andra parametrar). Beräkningssekvensen är samma, men använder olika indata och anropas med olika parametervärden.

Rapporten är inte tänkt att läsas från början till slut, utan är mer tänkt som ett uppslagsverk för användaren av Sampers/Samkalk. Kapite[l 3](#page-17-0) kan vara särskilt nyttig för erfaren användare av Sampers 3 för att förstå vad som är nytt till Sampers 4. Kapite[l 4](#page-25-0) är en relativt översiktlig beskrivning av modellsystemets bärande komponenter som kan läsas som en introduktion till systemet. Kapitel [5](#page-46-0) - [7](#page-72-0) kan ses om en användarhandledning där användaren får information för att kunna köra modellen. Medan kapite[l 8](#page-106-0) och [9](#page-251-0) kan ses som en riggningsbeskrivning

<sup>1</sup> KFB blev senare en del av Vinnova när det skapades 2001.

med detaljerad beskrivning av alla beräkningssteg i modellen. Nedan beskrivs kortfattat vad alla kapitel innehåller.

Kapitel [2](#page-9-0) definierar begrepp och förkortningar som används i hela dokumentet. Kapitlet har nästan samma innehåll som kapitel med liknande titel i rapporten *Indata och kodningsprinciper för Sampers/Samkalk 4 .*

Kapitel [3](#page-17-0) innehåller releaseinformation och beskriver de för användaren viktigaste skillnader mellan nuvarande version och tidigare version.

Kapitel [4](#page-25-0) ger översikt av Sampers/Samkalk med avseende på tillämpningsområde, ingående komponenter och övergripande struktur.

Kapitel [5](#page-46-0) ger instruktioner för att förbereda och starta en körning av en prognos eller genomföra en objektanalys med Sampers/Samkalk.

Kapitel [6](#page-62-0) förklarar i detalj hur Sampers/Samkalk användargränssnitt (GUI) kan utnyttjas för att göra de viktigaste inställningar, ange kalkylvärden och kontrollera indata i början av en körning.

Kapitel [7](#page-72-0) beskriver alla resultat som produceras under körning av Sampers och Samkalk. För kodning och indata hänvisas läsaren till rapporten *Indata och kodningsprinciper för Sampers/Samkalk 4* .

Kapitel [8](#page-106-0) beskriver varje modul (dess parametrar, indata, resultat och sektioner) och är tänkt att användas för att söka fel som uppstår vid en körning och för djupare förståelse av beräkningsprocessen.

Kapitel [9](#page-251-0) är en teknisk dokumentation av de av Trafikverket utvecklade verktyg (Emme Modeller Toolbox) som anropas av olika moduler och implementerar enstaka enkla databearbetningar, rapportutskrift och beräkningar i Samkalk.

# <span id="page-7-0"></span>**1.2 Övrig dokumentation**

Förutom denna rapport finns även flera andra intressanta dokument för användaren, se listan nedan. Användaren hänvisas också till Trafikverkets hemsida [Trafikprognoser och trafikanalyser -](https://bransch.trafikverket.se/for-dig-i-branschen/Planera-och-utreda/Samhallsekonomisk-analys-och-trafikanalys/trafikprognoser-och-trafikanalyser/) Bransch (trafikverket.se) för mer information.

- Rapporten *Beräkningshandleding - trafik- och transportprognoser* ger en övergripande vägledning kring i vilka sammanhang Sampers/Samkalk ska användas och vad en användare bör tänka på.
- Rapporten *Prognoser för persontrafiken – Trafikverkets Basprognoser 2024-04-01* beskriver förutsättningar och resultat i gällande basprognoser.
- Rapporten *Indata och kodningsprinciper för Sampers/Samkalk 4*  beskriver indata i form av matriser, tabeller och nätverksscenarier som behövs för att genomföra en körning.
- Rapporten *Tidtabellsapplikationen – användarhandledning* beskriver hur verktyget TTA (tidtabellsapplikationen) ska användas för att ta fram en uppdaterad tågtidtabell.
- Promemorian *Socioekonomiska indata för Sampers 4* handlar om markanvändningdata som behövs för att skapa den syntetiska befolkningen.
- Rapporten *Sampers 4 – Skattning av regionala efterfrågemodeller (implementationsversion)* beskriver de teoretiska beteendemodeller som används i Sampers 4 för att ta fram prognoser för bilinnehav, periodkortsinnehav och regionala reseefterfrågan.
- Rapporten *Implementation av regionala efterfrågemodeller i Sampers 4* förklarar i detalj hur dessa modeller implementerats i Emme Agent.
- Promemorian *Slutgiltig kalibrering av de regionala modellerna i Sampers 4* sammanfattar implementeringen av kalibreringsmetoden för de regionala modellerna i Sampers 4 samt redovisar de slutgiltiga kalibreringsparametrarna och dess resultat.
- *Teknisk dokumentation Samkalk* består av 4 delar/rapporter: *Linjeanalys*, *Matrisprogram*, *Effektmodell och Ekonomiprogram.*
- Valideringsrapporter för de regionala modellerna för aktuell basprognos.
- Rapporten *Elasticiteter i Sampers 4* redovisar elasticiteter i de implementerade Sampers 4 efterfrågemodeller (regionala och långväga) med avseende på flera centrala variabler.

# <span id="page-9-0"></span>**2 Definitioner av begrepp och förkortningar**

I rapporten förekommer ett stort antal begrepp och förkortningar kopplade till Sampers/Samkalk som användaren bör ha koll på. Här beskrivs och definieras de utifrån hur de används i Sampers/Samkalk. Uppdelningen av termer är tematisk.

## <span id="page-9-1"></span>**2.1 Grundläggande begrepp**

- **BP Basprognos** Trafikverkets begrepp för vilken version av indata och förutsättningar som gäller. Nu gällande Basprognos är Basprognos 2024 (BP24).
- **Basår Nulägesår** Året som ska representera nuläget. Modellresultat från detta år används för att validera modellen. För Basprognos 2024 är basåret 2019.
- **Prognosår -** Året för vilken prognosen beräknas. Kan både vara tidigare än basåret, basåret eller ett framtida år. För Basprognos 2024 är prognosåren 2019 och 2045.
- **Penningvärdesår**  Anger vilket års penningvärde som priser och kostnader uttrycks i. I Sampers förutsätts alla kostnader i både regionala och långväga modellen anges enligt basårets penningvärde. För Basprognos 2024 är penningvärdesåret 2019.
- **Sampersprojekt** Avser hela katalogstrukturen som krävs för att köra Sampers, inklusive all indata. Varje Sampersprojekt utvecklas för ett specifikt objekt eller en utredning. I samband med BP tillhandahåller Trafikverket Sampersprojekt för ett basår och ett eller två prognosår. Som standard namnsätts Trafikverkets Sampersprojekt enligt *Person{Prognosår, XXXX}\_{Datum, XXXXXX}\_v{versionsnummer, XX)*.
- **Riggning** Avser beräkningssekvensen som är implementerad i Emme Flow. Trafikverket tillhandahåller en generell riggning som kan användas för körning av flera olika Sampersprojekt (prognosår).
- **Primär region -** Den eller de regionala modeller som påverkas direkt av den infrastrukturåtgärd som ska analyseras. För primära regioner beräknas ny efterfråga.
- **Sekundär region -** Den eller de regionala modeller som enbart påverkas indirekt av den åtgärd som analyseras. För dessa beräknas ingen ny efterfråga i UA.
- **JA** Jämförelsealternativ/scenario, ett alternativ som innebär att analyserad investering eller objekt uteblir (inte byggs).
- **UA** Utredningsalternativ/scenario, ett alternativ som innebär att analyserad investering eller objekt genomförs.
- **Emmeprojekt** Avser själva emp-fil. Det finns ett Emmeprojekt för varje databas (regionala och långväga databaser) samt ett Emmeprojekt (*S4\_Emme\_Project*) som sammanfogar alla databaser.
- **Emmebank -** Databas för Emme med nätverksscenarion, restidsfunktioner, zongrupperingar och matriser (exklusive tvådimensionella matriser, mf).
- **Datatabell** Data Table Datatabeller i Emme (sparas i *data\_tables.db*).
- **Verktygslåda - Modeller Toolbox** Ett eller flera verktyg (tools) samlade i en verktygslåda i Emme Modeller. Kan både vara Emme standard verktygslådor eller egenutvecklade verktygslådor. Dessa kan både vara konsoliderade (pythonkod för underliggande verktyg är dold) eller inte (öppna). Namnet på olika verktygslådor markeras i texten med *kursivt och fetstil*.
- **Verktyg - Modeller Tool -** Enskilda verktyg i Emme Modeller. Kan både vara Emme standard verktyg eller egenutvecklade verktyg. Namnet på olika verktygen markeras i texten med *kursivt och fetstil*.
- **GUI - Grafiskt användargränssnitt** I denna rapport syftar det till användargränssnittet som Trafikverket har utvecklat för att styra körningen av Sampers/Samkalk.
- **Modul Emme Flow** Objekt i Emme Flow, en sekvens av instruktioner som kan omfatta anrop av Modeller Tools och andra moduler, variabelberäkningar, iterationer, if- och while-satser och dokumenttexter. Namnet på olika moduler markeras i texten med *kursivt och fetstil*.
- **Emme Agent**  Systemtillägg i Emme för agentbaserade trafikmodeller.
- **Demografiskt scenario Demographic scenario** Data i Emme Agent som består av en eller flera syntetiska befolkningar och zonsystem.
- **Modellpaket - Model package -** Den del i Emme Agent som specificerar de regionala efterfrågemodellerna.
- **Travel scenario -** Den del i Emme Agent som sparar resultat från de regionala efterfrågemodellerna.
- **Checksummor** En kontrollsumma som beräknas på två eller fler uppsättningar av data, till exempel matriser, med en i förväg

specificerad algoritm som är anpassad för att hitta så många skillnader som möjligt. Ifall checksummorna är olika ger det en signal att indata är olika. Om checksummorna är lika så är det mycket liten sannolikhet att indata skiljer sig.

- **SK-fil -** Excel-fil med sammanställning av samhällsekonomisk kalkyl från Samkalk med underliggande indata och resultat.
- **R-fil -** Excel-fil med sammanställning av samhällsekonomisk kalkyl från Samkalk med underliggande indata och resultat för en specifik regional modell.

#### <span id="page-11-0"></span>**2.2 Beräkningsdelar**

- **Globala iterationer** Repetitiva beräkningar av reseefterfrågan och utbud för bilresor. Efterfrågan för bilresor påverkar trängseln och därmed restider för resor med bil, som i sin tur påverkar efterfrågan för alla färdmedel. Beräkningarna upprepas med syftet att approximera ett globalt jämviktsläge, det vill säga att skillnaden är försumbar mellan bilresekostnader (restid, avstånd och tull) som resulterar från nätverksutläggning och bilresekostnader som användes för beräkning av efterfrågan som var indata till utläggningen.
- **Gap** Ett mått på konvergens mellan iterationer. Mäter avstånd mellan resultat av beräkningen (matriser eller länkflöden) och den ideala jämvikten som är målet för det iterativa förfarandet. Gap är ett generellt begrepp men i Sampers finns det en modul som heter *GAP*, som beräknar konvergensmått för de globala iterationerna.
- **MSA** Method of Successive Averages, en metod för att säkra konvergens av iterativa beräkningar. I Sampers tillämpas MSA på kostnadsmatriser för bilresor som är input till regionala efterfrågemodellen. I "naiva" iterationer används resultat av bilutläggningen (restids-, tull- och avståndmatriser) direkt som input till nästa körning av efterfrågemodellen. En sådan process behöver inte konvergera utan kan "stå och slå". MSA stabiliserar oscillationer i efterfrågan och generaliserade kostnader som kan uppstå vid globala iterationer. I MSA viktas utbudsmatris från utläggningen ihop med matriser som använts som input till efterfrågemodellen vid föregående iteration. Viktningen sker med faktorerna  $a_n$ , respektive  $(1 - a_n)$ , där  $n$  är iterationsnummer. För att garantera konvergensen av globala iterationer måste sekvensen  $a_n$  uppfylla vissa villkor. Exempel på en sekvens som uppfyller villkoren är  $a_n = n^{\lambda}$  där  $\lambda$  (Lambda) är en parameter för MSA (ett fixt tal),  $-1 \le \lambda < -0.5$ . Till exempel vid  $\lambda = -1$  blir resultat av viktningen ett medelvärde av utbudsmatriser från nätverksutläggningar i alla genomförda globala iterationer.
- **LCM** Linjära kombinationer av matriser, en beräkning som görs vid omvandlingar mellan olika typer av matriser (OD och PA) och olika dimensioner (till exempel tidsperioder, tidsvärdeklasser och reseärenden). Input är en faktortabell och en uppsättning av matriser motsvarande rader i tabellen. Resultat är en annan uppsättning av matriser som motsvarar kolumner i tabellen. Beräkningen innebär att varje input-matris multipliceras med var sin faktor från motsvarande rad i datatabellen. Produkterna adderas sedan ihop längs kolumnerna i tabellen för att få resultatmatriser. Se exempel [i Bilaga 1.](#page-270-0)
- **LongDist Long Distance - LV - Nat** Långväga modellen som beräknar utbud och efterfrågan för resor inom Sverige men över 100 km långa (räknat i Sampers 4 som euklidisk avstånd, d.v.s. fågelvägsavstånd, mellan centroider i det långväga vägnätverket). I Samkalk (tekniska dokumentationen och rapportfiler) benämns denna del av modellsystemet "nationellt resande".
- **TTA** Tidtabellsapplikationen för järnväg som används för beräkning av kapacitet och restider för järnvägslinjer. Applikationen är implementerad som en verktygslåda (*TRV\_TTA*) och kan även köras från modulen *Railway\_TTA*.
- **ItS Input to Samkalk - Indata till Samkalk** Två moduler (en för långväga resor och en för regionala resor) som beräknar kostnadsmatriser, resematriser, intäktsmatriser, trafikflöden och passagerarflöden under ÅMD för ett alternativ (JA eller UA). Resultat av beräkningarna för JA och UA jämförs i Samkalk.
- **RA Regional Analysis - Regional Analys** En modul som beräknar resematriser, trafikflöden och passagerarflöden under VVMD för region Samm eller Väst.
- **Matrisprogram -** Den del i Samkalk där effekterna beräknas med indata i form av matriser från Sampers för ett prognosår.
- **Linjeanalys -** Den del i Samkalk där effekterna beräknas för prognosåret per kollektivtrafiklinje med indata från Sampers.
- **Effektmodell**  Den del i Samkalk där effekterna beräknas för prognosåret med indata i form av nodattribut och länkattribut från Sampers.
- **TS - Trafiksäkerhet** En del av effektmodellen.
- **Ekonomiprogram** Den del i Samkalk där effekterna beräknas för alla år i kalkylperioden och sammanställs sedan. Beräkningarna sker utifrån de resultat som beräknats fram av matrisprogrammet, linjeanalysen och effektmodellerna.

### <span id="page-13-0"></span>**2.3 Matristyper och matrisnamn**

I Sampers finns matriser i två olika format/enheter. För att särskilja mellan dessa används beteckningarna "OD" och "PA". I detta avsnitt beskrivs kortfattat skillnaderna mellan dessa två. Mer detaljerad beskrivning finns i [Bilaga 1.](#page-270-0) Anledningen till att dessa två olika format behövs är att efterfrågemodellen använder och resulterar i PA-matriser och nätverksutläggningarna använder och resulterar i OD-matriser.

- **OD-matris - O**rigin -> **D**estination matris där antalet fysiska rörelser (enkelresor) eller kostnad för en enkelresa under en viss tidsperiod från A till B anges i cellen (A, B).
- **PA-matris - P**roduktion -> **A**ttraktion matris där resandet uttrycks i antalet rundresor för personer som har resans bas i en produktionszon (A), gör ett ärende till en attraktionszon (B) och kommer tillbaka till produktionszonen. PA-matriser med resekostnad (restid, tull, avstånd eller biljettpris) innehåller i varje cell kostnaden för en hel rundresa, från produktionszonen till attraktionszonen och tillbaka.
- **Långa matrisnamn** Matrisnamn där alla dimensioner (alternativ, iterationsnummer, matristyp, ärende, färdmedel, period, m.m.) för matrisen anges. Systemet för långa matrisnamn i Sampers/Samkalk beskrivs i rapporten *Indata och kodningsprinciper för Sampers/Samkalk 4* .
- **Korta matrisnamn** Namn för temporära matriser som är direkt indata till efterfrågemodellen i Emme Agent eller resultat från utläggning (innan MSA).

### <span id="page-13-1"></span>**2.4 Tidsperioder**

- **FM (HT)** Förmiddagens högtrafik, resor som startar klockan 7-9 (2 timmar).
- **EM** Eftermiddagens högtrafik, resor som startar klockan 15-18 (3 timmar).
- **NT** Nattrafik (avgiftsfri period), resor som startar klockan 20-6 (10 timmar).
- **LT** Lågtrafik, resor som startar klockan 6-7, 9-15 eller 18-20 (9 timmar).
- $\bullet$  **DY** Dygn (24 timmar).
- **ÅMD** Årsmedeldygn. Reseefterfrågan, trafik- och passagerarflöden under ÅMD ligger till grund för samhällsekonomiska beräkningar i Samkalk.
- **VMD** Vardagsmedeldygn. Resekostnader under förmiddagens högtrafik och lågtrafik för VMD ligger till grund för samhällsekonomiska beräkningar i Samkalk. Reseefterfrågan för VMD används för att ta fram resekostnaderna.
- **VVMD** Vintervardagsmedeldygn<sup>2</sup>. Används bland annat för dimensionering och rapportering av Stockholm stad och Göteborg stad. Trafik- och passagerarflöden för VVMD valideras med hjälp av mätningar som görs på tisdagar i oktober.

#### • **Hantering av tidsperioder**:

- o Efterfrågan för resor till och från för varje ärende, per dygn, multipliceras i Sampers 4 med respektive andel för varje period och delas med antalet timmar i respektive period. Datatabeller med faktorer ska finnas i Emmeprojektet.
- o Alla utläggningar förutom för dygn görs bara för en timme, som får representera ett genomsnitt för hela tidsperioden.
- o I Samm och Väst görs efter utläggning av bilar och lastbilar en sammanräkning av de periodspecifika länkflödena upp till dygn enligt formeln: *Dygnsflöde = 2\*FM + 3\*EM + 10\*NT + 9\*LT*
- o Turtäthet (headway) i kollektivtrafik för utläggning för
- dygn beräknas som 960 minuter (16 timmar) delat med antalet avgångar mellan 6:00 och 22:00. För HT beräknas turtätheten som 120 minuter (2 timmar) delat med antalet avgångar 6:30 till 8:30.

### <span id="page-14-0"></span>**2.5 Fordonstyper för biltrafik**

- **Pb** Personbil (exklusive yrkestrafik)
- **Pby** Personbil i yrkestrafik
- **Lb** Last Lastbil (både utan och med släp)
- **Lbu** Lastbil utan släp
- **Lbs** Lastbil med släp
- **Yrkesresor**  Samlingbegrepp för Lbu, Lbs och Pby

### <span id="page-14-1"></span>**2.6 Databaser och modeller**

I Sampers finns fem regionala modeller och en modell för långväga resor. Se rapporten *Indata och kodningsprinciper för Sampers/Samkalk 4* för en mer genomgående beskrivning av dessa. Till varje modell hör en

<sup>2</sup> Definieras enligt viktning i RVU 2005/2006 som vardagsdygn under period från september till maj. Finns även andra definitioner. Faktorer för omräkning från VMD till VVMD hämtades från Sampers 3.

databas. För att skilja de olika modellerna och databaserna åt används följande beteckningar:

- **Region** en regional modell, eller långväga modellen
- **Pa** Palt
- **Sa** Samm
- **Sk** Skane Skåne
- **Sy** Sydost
- **Va** Vast Väst
- **Nat LV** Nationella modellen, för långväga resor

## <span id="page-15-0"></span>**2.7 Ärenden**

I Sampers sker aggregeringar av ärenden till olika ärendegrupper inför nätutläggningar av olika tidsperioder. Dessa specialfall beskrivs mer i detalj inom relevant avsnitt i rapporten. Nedan listas "rena"/ej grupperade ärendena som efterfrågemodellen använder.

- **Arb** Regionala arbetsresor
- **Bes** Regionala besöksresor
- **ID** Regionala resor för dagligvaruinköp
- **IS** Regionala resor för sällanvaruinköp
- **Rek** Regionala rekreationsresor
- **Ser** Regionala serviceresor
- **Skj** Regionala skjutsa-resor
- **Sko1** Regionala resor till grundskola
- **Sko2** Regionala resor till gymnasium
- **Sko3** Regionala resor till vuxenut bildning
- **Ovr**  Regionala övriga privata resor
- **TB** Regionala bostadsbaserade tjänsteresor
- **TA** Regionala arbetsbaserade tjänsteresor
- **LVA** Långväga arbetsresor
- **LVT** Långväga tjänsteresor
- **LVP** Långväga privatresor

### <span id="page-15-1"></span>**2.8 Färdmedel**

- **B** Bil som förare
- **P** Bil som passagerare
- **K** Kollektivtrafik
- **C** Cykel
- **G** Gång
- **GC** Gång och cykel

### <span id="page-16-0"></span>**2.9 Klassificeringar av trafikolyckor**

- **Döda -** Antal döda
- **MAS** Mycket allvarligt skadade
- **AS -** Allvarligt skadade
- **AS-MAS** Allvarligt skadade exklusive mycket allvarligt skadade
- **EAS** Ej allvarligt skadade
- **Egendom**  Fordonskador
- **MF-MF**  Olyckor med endast motorfordon inblandade, inkluderar även singelolyckor
- **MF-C/M**  Olyckor mellan motorfordon och cykel/moped
- **MF-F** Olyckor mellan motorfordon och fotgängare

# <span id="page-16-1"></span>**2.10 Övrigt**

- **VDF** Volume-delay function vd-funktioner hastighetsflödessamband anger bilrestid på en väglänk som funktion av trafikflödes intensitet, d.v.s. antalet fordon som passerar länken per tidsperiod av en specifik längd.
- **TTF** Travel time function Ft-funktionerna restidsfunktioner för kollektivtrafik.
- **Per** Periodkort för kollektivtrafik.
- **Enk** Enkelbiljett för kollektivtrafik.
- **Hdw** Headway turtäthet för kollektivtrafik.
- **KKF** En områdesvariabel i varje region som har värdet 1 för Sampersområden som ligger i regionens kärna, 2 för områden som ligger i kransen (d.v.s. överlappar med en annan regions kärnområde eller med Danmark), och 3 för fjärrområden.
- **Impedans** Sammanvägd resemotstånd. I Sampers används impedans i efterfrågemodellen för kollektivtrafikens resemotstånd, där restidskomponenter vägs samman till ett uttryck.
- **Partition -** Gruppindelning av zoner i Emme.

# <span id="page-17-0"></span>**3 Releaseinformation**

Sampers 4 är i grunden en ny prognosmodell i förhållande till Sampers 3. Nedan presenteras de för användaren viktigaste skillnaderna mellan olika versioner.

### <span id="page-17-1"></span>**3.1 Generella skillnader mellan Sampers/Samkalk 3.4.6 och 4**

Mellan Sampers/Samkalk 3.4.6 och Sampers/Samkalk 4, version 2024.1 har flera större ändringar införts i samband med omestimeringar och de nya miljöerna Emme Flow och Emme Agent. Syftet är att specificera dessa förändringar här.

### 3.1.1 **Arkitektur**

Sampers 3 var en separat applikation som anropade Emme, medan den nya versionen är implementerad direkt i Emme. Sampers 4 kommer man åt via Emme genom att starta Emme Flow och välja *S4\_MainFlow* i listan av moduler (Flows). En modul består av flera beräkningssteg och sektioner som exekveras uppifrån och ner. I varje sektion kan det finnas flera sektioner och steg. De flesta steg specificerar beräkning av variabel eller anropar ett verktyg (standardverktyg eller verktyg utvecklat av Trafikverket) i Emme Modeller. Andra steg kan anropa andra moduler, specificera ett villkor, ordna iterationer eller anropa efterfrågemodell. Efterfrågemodellen är kodad som ett modellpaket i Emme Agent. Alla moduler och modellpaketet kan man öppna, studera och även modifiera. Notera att Trafikverket inte är ansvarig för moduler eller modellpaket som skiljer sig från officiell version. Den officiella versionen distribueras i samband med publikation av en ny Basprognos. I början av körningen beräknas checksummor<sup>3</sup> och användaren får en varning ifall checksumman inte stämmer med checksumman för den officiella versionen.

#### 3.1.2 **Disaggregerad efterfrågemodell**

Sampers 3 beräknar antalet resor för ett visst alternativ som produkt av antalet resor på övergripande nivå (eller antalet individer) och sannolikhet för alternativet. Till exempel antalet besöksresor med bil från A till B under ett dygn beräknas som antalet besöksresor med bil från A multiplicerat med en sannolikhet att välja destination B. Och antalet besöksresor från A beräknas som antalet personer som bor i zon A multiplicerad med sannolikhet att göra en besöksresa. Därför kan

<sup>3</sup> Checksumma eller kontrollsumma är ett tal som beräknas på två eller fler uppsättningar av data, till exempel matriser, med en i förväg specificerad algoritm som är anpassad för att hitta så många skillnader som möjligt. Ifall checksummor beräknade för matriserna är olika ger det en signal att matriserna är olika. Om checksummorna är lika så är det mycket liten sannolikhet att matriserna skiljer sig.

resematriser i Sampers 3 innehålla mycket små tal och det finns (nästan) inga nollor i resematriser (innan avrundningen). Sannolikheterna beräknas i Sampers 3 baserat på nyttan för individgrupper av olika alternativ med hänsyn tagen till slumpmässiga individuella preferenser enligt en viss sannolikhetsfördelning.

Sampers 4 regionala modeller använder syntetisk befolkning för att simulera valen. Den syntetiska befolkningen är en lista över hypotetiska individer med boendezoner och socioekonomiska data som är statistiskt oskiljbara från den verkliga befolkningen. Mer om syntetisk befolkning i Sampers 4 och hur den tas fram se i dokumentet *Socioekonomiska indata för Sampers 4*. För varje syntetisk individ (agent) väljs ett alternativ som ger störst individuell nytta där de individuella slumpmässiga preferenserna beräknas i förväg. Detta innebär att resematriser som kommer från efterfrågemodellen (antalet rundresor som genereras i A och attraheras till B under ett dygn för en viss kombination av reseärende och färdmedel) blir heltal och är glesa, d.v.s. de flesta celler har värdet noll.

#### <span id="page-18-0"></span>3.1.3 **Bilinnehav, körkortsinnehav och periodkortsinnehav**

I Sampers 3 användes till och med Basprognos 2014 en fristående modell för bil- och körkortsinnehav. Därefter slutade modellen att fungera (den gick inte att köra för prognosår efter 2030) och bilinnehavet antogs vara konstant (antalet bilar per person i varje zon antogs vara samma i framtiden som i nuläget). I Sampers 4 är modellen för tillgång till bil och innehav av körkort en del av de regionala efterfrågemodellerna. Tillgång till bil och innehav av körkort i denna modell beror dels på socioekonomi, dels på tillgänglighet till zon där individen bor med olika färdmedel. Dessutom tillkommer en modell för periodkortsinnehav för kollektivtrafik vilket antogs konstant i Sampers 3. Beskrivning av dessa modeller ses i rapporterna *Sampers 4 – Skattning av regionala efterfrågemodeller* och *Implementation av regionala efterfrågemodeller i Sampers 4*.

#### 3.1.4 **Reseärenden**

Sampers 3 regionala modellerna beräknar antalet resor för 6 olika ärenden, och matriserna sparas i Emme databaser för 3 ärendegrupper (arbetsresor, tjänsteresor och övriga resor). I Sampers 4 beräknas och sparas resematriser för 13 ärenden, se avsnitt [2.7.](#page-15-0)

#### 3.1.5 **Emme databaser**

I Sampers 3 sparades matriser och nätverksscenarier i 8 stycken Emme databaser för långväga modellen (Bil, Buss, Flyg och Tåg, för både JA och UA) och 20 databaser för regionala modeller (JA Bil, JA Koll, UA Bil och UA Koll för varje av de fem regionerna). I Sampers 4 sparas matriser och nätverk i samma databas för JA och UA och i samma databas för alla färdmedel. Dessutom behövs en minibas för att kunna köra långväga efterfrågemodellen. Totala antalet databaser för ett projekt och prognosår reduceras från 28 till 7 (en för långväga, en för varje region och en minibas). Alla 7 databaser ska ligga i samma Emme projekt. Det räcker att öppna sammanfogade Emmeprojektet för att kunna komma åt alla sju databaserna.

#### <span id="page-19-0"></span>3.1.6 **Definition av avstånd**

Avståndsmatriser används i både Sampers 3 och Sampers 4 för tre ändamål:

- 1. I nyttofunktioner i efterfrågemodeller för regionala, respektive långväga modellen där avståndet multipliceras med kilometerkostnaden och med den skattade koefficienten för monetära kostnaden.
- 2. I kalibrering av de regionala efterfrågemodellerna med avseende på avstånd (se avsnitt [3.1.8\)](#page-20-0).
- 3. Som avgränsning mellan resor som genereras i regionala efterfrågemodellen, respektive långväga efterfrågemodellen (10 mil-gränsen).
- 4. Som tillgångsvariabel för gång och cykel som inte är valbara för destinationer över 5 respektive 20 kilometer.

I Sampers 3 används matriser med jämviktsavstånd från regionala, respektive långväga bilvägnät för all tre ändamål. Matriserna tas fram i respektive scenario genom nätverksutläggningar för lågtrafikperiod. I Sampers 4 används sådana matriser för det första ändamålet samt vid körning av långväga efterfrågemodellen för att avgränsa tillgängliga destinationer. För det andra ändamålet används matris med fågelavstånd mellan centroiderna i regionala vägnät. För det tredje ändamålet används fågelavstånd mellan centroider i långväga vägnät; denna matris disaggregeras till varje regional zonsystem. Disaggregeringen sker som kopiering av avståndet mellan zoner i långväga zonsystem till zoner i regionala zonsystem för de regionala zoner som ingår i respektive långväga zon. På detta sätt åstadkommer vi att:

- 1. Kalibreringen och avgränsningen inte beror på nätverksscenario.
- 2. Inga par av zoner får resor från både regionala och långväga modeller och inga par av zoner "hamnar mellan modellerna".

#### 3.1.7 **Penningvärdesår för kostnader och priser**

I indata till Sampers 3 angavs alla kostnader för regionala modellen i basårets penningvärde medan för långväga modellen angavs de i 2006 års penningvärde.

I Sampers 4 förutsätts alla kostnader i både regionala och långväga modellen anges enligt basårets penningvärde. Detta gäller taxematriser (biljettpriser för månadskort och för enkelbiljett för vuxna, för ungdomar och för barn med regional kollektivtrafik, tåg, buss och flyg), vägavgifter,

trängselskatt, monetära avdragsgränser, körkostnad, och tidsvärden som används i biltrafikutläggningar.

Sampers förvaltning sätter i samband med varje nytt basår en variabel för KPI för basåret vilket tillsammans med en variabel för 2006 års KPI-värde används sedan för att räkna om alla kostnader till 2006 års penningvärde innan användning i modellerna (både regionala och långväga).

#### <span id="page-20-0"></span>3.1.8 **Kalibrering av regionala efterfrågemodeller**

I Sampers 3 finns kalibrering med avseende på resegenerering, färdmedelsval, resor över snitt (regionerna Samm och Väst) och avståndsfördelning där antalet resor i 12 avståndsintervall kalibreras. Kalibreringar gjordes i flera omgångar med senaste kalibrering mot data från RVU 2005/2006 uppräknade till år 2013. Kalibreringsparametrarna sparades i skyddade textfiler under respektive region i katalogen *Kalibrering* i riggningen.

Sampers 4 har kalibrerats mot justerade data från RVU 2011-2016. Kalibreringen gjordes för alla regioner med avseende på antal individer med periodkort, antal som har tillgång till bil, andel som har körkort, antal resor och medelreslängd för olika kombinationer av ärende och färdmedel, antalet resor mellan olika delar av Stockholms län, antalet resor över Öresund, antalet resor över Älvsnittet och antalet resor med bil, kollektivt och gång/cykel som startar i Göteborgs kommun. Framtagning av kalibreringsmålen är beskriven i *Kalibreringsmål för Sampers 4, WSP, 2022-11-14*.

I Sampers 4 används en kalibreringsmetod baserad på algoritm som är inbyggd i Emme Agent. Kalibreringsparametrar och kalibreringsmål återfinns i Emme Agent steget *Calibration Targets*. Kalibreringsmetoden är beskriven i *Kalibreringsmetod för Sampers 4, WSP, 2022-11-14*.

Sammanfattning av implementeringen av kalibreringsmetoden för de regionala modellerna i Sampers 4 samt redovisar de slutgiltiga kalibreringsparametrarna och dess resultat ses PM:et *Slutgiltig kalibrering av de regionala modellerna i Sampers 4*.

#### 3.1.9 **Samkalk**

I [Figur 1](#page-21-0) ses nyheter i Samkalk 4 jämfört mot Samkalk 3.4.6.

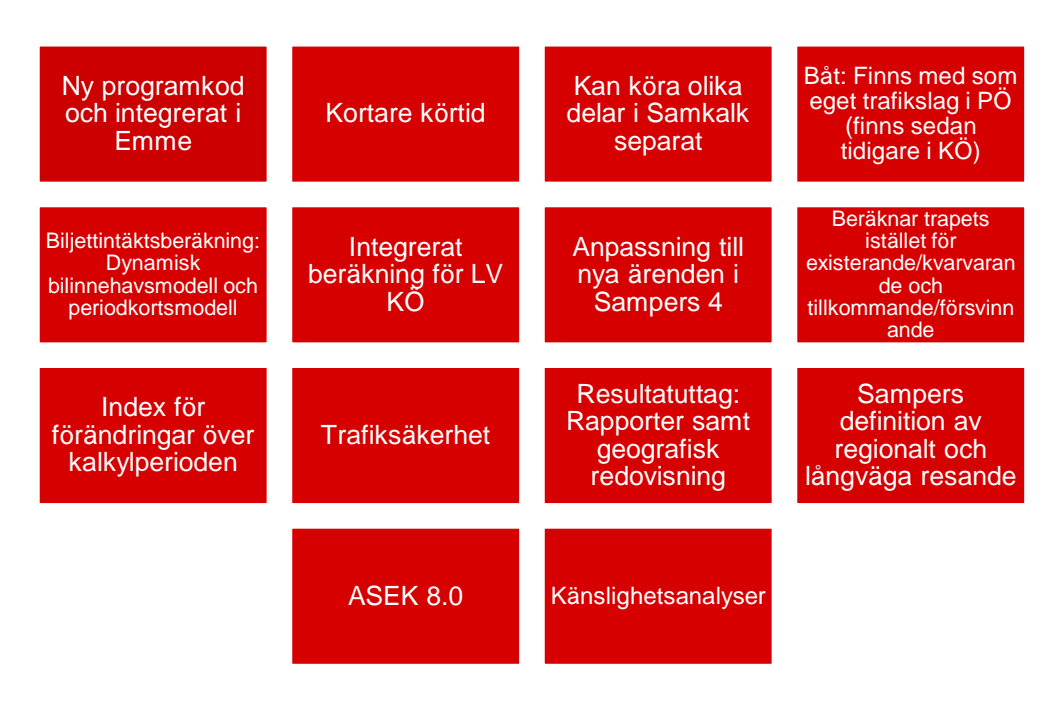

<span id="page-21-0"></span>Figur 1. Nyheter i Samkalk 4 jämfört med Samkalk 3.4.6.

Samkalk 4 har mycket kortare körtid och är integrerat direkt i Emme genom ett antal egenutvecklade verktyg (tools) vilka är skrivna i Python. I och med att Samkalk är uppdelade i flera verktyg kan man köra olika delar av Samkalk separat.

I båda versionerna finns konsumentöverkottsförändringar med för båt. I Samkalk 4 beräknas också fordonskostnader och biljettintäkter för båt medan färdmedlet i Samkalk 3 inte finns med i producentöverskottet.

Biljettintäktsberäkningarna har förändrats på grund av förändringar i Sampers 4. I Samkalk 3 antogs schablonmässigt att alla regionala arbetsresor med kollektivtrafik skedde med periodkort, alla tjänsteresor med enkelbiljett och att fasta andelar av övrigt resande skedde med periodkort respektive enkelbiljett. I Samkalk 4 antas det att alla resenärer som har periodkort använder det för samtliga kollektiva resor.

I Sampers 4 finns en bilinnehavsmodell och en periodkortsinnehavsmodell (avsnitt [3.1.3\)](#page-18-0) . Det innebär att periodskort- /bilinnehav kan förändras mellan JA och UA.

I Samkalk 3 beräknades långväga konsumentöverskottet (i de fall man inte gör en ny efterfrågeberäkning för långväga modellen) via ett separat makro som sedan manuellt fick kompletteras till Samkalks resultat. I Samkalk 4 har detta integrerats i modellen och redovisas i SK-filen som nyttor/onyttor för långväga resande (nationellt) även i de fall långväga modellen inte exekverats.

Metoden för beräkning av konsumentöverskottet har förenklats samt anpassats till Sampers nya ärenden. Det medför att det i Samkalk 4 inte går att se konsumentöverskottet uppdelat på existerande/kvarvarande respektive tillkommande/försvinnande trafikanter. Detta är bara en beräkningstekniskförändring, resultaten påverkas inte av denna förändring.

Reskostnadsindex har implementerats för Pb, Pby, Lbu och Lbs i Samkalk 4 för att kunna ta hänsyn till att reskostnader förändras över kalkylperioden. Emissionsberäkningen har också utvecklats i Samkalk 4 för att ta hänsyn till eventuella nollutsläpp för prognosåret utan att effekten över kalkylperioden behöver bli noll. Emissionsindex för kollektiva färdmedel har implementerats, i Samkalk 3 fanns detta endast för Pb, Pby, Lbu och Lbs.

Trafiksäkerhetseffekter för väg, beräknas i Samkalk 3 och Samkalk 4 med samma grundmodell (TS-EVA). Men bristande dokumentation och gammal kod gör att det finns osäkerheter kring exakt hur beräkningarna sker i Samkalk 3, i Samkalk 4 har vi därför utgått från TS-EVA vid implementering och resultaten skiljer sig mellan de olika versionerna. Resultat i Samkalk 4 bedöms mer tillförlitligt. Vidare finns det i Samkalk 4 möjlighet att direkt beräkna marginalkostnadsbaserade trafiksäkerhetseffekter<sup>4</sup> , något som i Samkalk 3 fick hanteras manuellt för järnvägsanalyser. Indata till trafiksäkerhetsberäkningen för vilt har uppdaterats då effektsambandet uppdaterats. Det är också en ny hantering av intern/extern olyckskostnad i enlighet med ASEK 8.0.

Resultatuttagen för Samkalk har utvecklats för att underlätta felsökning, se mer i avsnit[t 7.2.](#page-80-0) I Samkalk 4 finns det möjlighet att se resultaten för varje region även för matris- och linjeanalysberäkningar, tidigare var detta endast möjligt för effekter beräknade med effektmodellerna. I övrigt har resultatuttagen justerats för att underlätta läsbarhet exempelvis kring förutsättningar i SK-filen (avsnitt [7.2.1\)](#page-80-1) och i Linjeanalys finns flera sammanställningstabeller (avsnitt [7.2.3\)](#page-82-0). Fliken för import till SEB-IT har även implementerats direkt i SK-filen för att slippa den manuella hanteringen kring detta.

En förändring som verkar mer indirekt är definitionen av regionalt respektive långväga resande, se avsnit[t 3.1.6.](#page-19-0) Detta leder, allt annat lika, att det regionala resandet ökar och det långväga resandet minskar. Eftersom ASEK värderar det långväga resande något högre leder det till något minskade monetära restidsnyttor av ett infrastrukturobjekt.

Samkalk 4, version 2024:1 är även uppdaterad enligt ASEK 8.0 och de förutsättningar som gäller från och med 2 april 2024. Nytt till denna verison är också att det finns stöd i användargränssnittet för att

<sup>4</sup> Detta ska göras för objekt som inte direkt påverkar väginfrastrukturen (koll- och styrmedelsanalyser).

automatiskt köra känslighetsanalyserna avseende trafiktillväxt och tidsvärden.

#### 3.1.10 **Omvandlingar av matriser mellan PA och OD**

I Sampers 3 används restidsmatris och tullmatris för bilresor från förmiddag högtrafik som input till arbetsresor och skolresor medan utbudsmatriserna från lågtrafik används för alla andra ärenden<sup>5</sup> . I Sampers 4 viktas OD-utbudsmatriserna ihop från olika tidsperioder till ärendespecifika PA-utbudsmatriser. Viktningen är baserad på andel resor till, respektive från för ärendet som görs i respektive period. Likaså resultat från efterfrågemodellen i form av PA-resematriser för olika ärenden och färdmedel viktas ihop med transponerade matriser till periodspecifika (och för Samm tidsvärdespecifika) OD-matriser som i sin tur används i nätverksutläggningar. Detta förfarande beskrivs i detalj i Bilaga 1.

#### 3.1.11 **Kransreduktion**

Kransreduktion är en kalibreringsåtgärd för att få biltrafikflöden nära kransen stämma överens med trafikräkningar. Utan kransreduktionen överskattas trafikflödena i flera regioner nära gränsen till andra regioner i både Sampers 3 och Sampers 4.

I Sampers 3 togs alla resor som startade eller slutade i kransen bort innan biltrafikutläggningen i regionala modeller. Resorna fanns dock kvar i resematriser som användes i Samkalk matrisprogram vilket skapade inkonsistens mellan olika delar av samhällsekonomiska utvärderingen av investeringar.

I Sampers 4 reduceras bara de resor som genereras i kransen men inte de som attraheras till kransen. Resorna minskas genom att en viss andel tas bort. Faktorerna tillämpas för alla reseärenden utom arbetsresor.

Utifrån jämförelser med räkningar för 2017 bestämdes faktorerna 0.8 för Samm, 1 för Skåne och Väst, 0 för Palt och Sydost vilket innebär att ingen reduktion sker för Palt och Sydost. Reduktionen sker redan i efterfrågemodellen vilket gör att resultat av utläggningar stämmer överens med resematriser som används i Samkalk.

Dessutom har det valts att utöka kapacitet på bilvägar i kransen för att kompensera för saknade länkar. Detta görs genom att sätta faktorn *@jukap* till 5 för alla länkar i kransen (med undantag för Danmark i region Skåne).

### 3.1.12 **Matrisnycklar**

I Sampers 3 användes matrisnummer som nyckel. I Sampers 4 används istället matrisnamn som matrisnyckel. Ett undantag för denna ändring är

<sup>5</sup> I Sampers 3 region Samm viktas utbudsmatriser bil från olika perioder ihop, med olika vikter för olika ärenden.

att långväga efterfrågemodellen från Sampers 3 återanvänds för tillfället även i Sampers 4. Fortranprogrammet som används för denna efterfrågemodell kräver att utbuds- och efterfrågematriser har specifika nummer som anges i styrfilen medan omkringliggande utbudsberäkning i Flow för långväga resor använder namn som nyckel för att hänvisa till specifika matriser. På grund av detta är både matrisnummer och matrisnamn unika i långväga Emme databasen för de matriser som anges i styrfilen för efterfrågemodellen.

# <span id="page-25-0"></span>**4 Sampers och Samkalk**

Sampers är ett nationellt modellsystem för trafikslagsövergripande analyser av persontransporter. Modellen beräknar trafikvolymer för olika scenarier där det finns möjlighet att variera egenskaper av betydelse för transportsystemets utveckling.

Ett av huvudsyftena med Sampers är att generera underlag till samhällsekonomiska kalkyler som ger indikationer om en infrastrukturåtgärds samhällsekonomiska lönsamhet. Detta kan genomföras i Sampers delmodul Samkalk.

# <span id="page-25-1"></span>**4.1 Tillämpningsområden**

De främsta användningsområdena för Sampers/Samkalk är:

- Prognoser för trafikflöden.
- Konsekvensanalyser och investeringskalkyler, främst för stora och komplexa objekt där förväntan om nygenererade resor eller omfördelning mellan färdmedel förekommer.
- Konsekvensanalyser av tänkbara transportpolitiska åtgärder som kan avse vägavgifter, transportrelaterade skatter och regelförändringar.
- Omvärldsförändringar som bränslepris, alternativ markanvändning (sysselsättning, befolkning) och inkomstutveckling.

Sampers beräknar förväntat personresande, restider och resekostnader i ett jämförelsealternativ (JA) och ett utredningsalternativ (UA). Samkalk kommer sedan att värdera resultaten i form av skillnader i exempelvis restid, utsläpp, trafikolyckor, slitage och kostnader för bedömning av samhällsekonomisk lönsamhet.

Sampersmodellen lämpar sig dock även för att genomföra prognoser med syfte att dimensionera transportsystemet under olika förutsättningar.

Mer om Sampers tillämpningsområden och val av verktyg och metod för att skapa en trafik- och/eller transportprognos se i rapporten *Beräkningshandleding för trafik- och transportprognoser*.

# <span id="page-25-2"></span>**4.2 Modellsystemets delar**

Sampers/Samkalk är ett förhållandevist komplext system där användaren inte nödvändigtvis behöver hålla ordning på hur systemet är nedbrutet i tekniska komponenter. Det är dock bra att ha en viss översikt av de grundläggande beståndsdelarna. I avsnittet nämns de olika delarna och dess funktion.

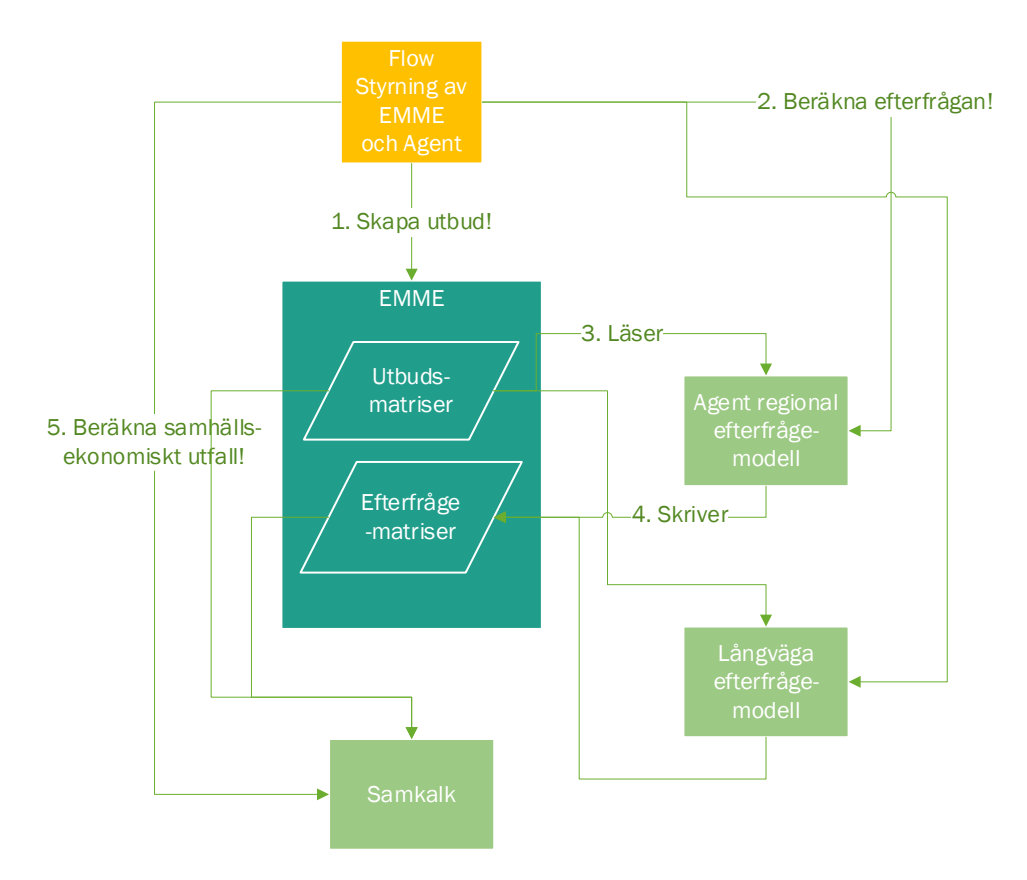

Figur 2. Översikt av Sampers och Samkalk.

#### 4.2.1 **Indata och resultat**

**Indata** till Sampers är markanvändningsdata och transportsystemdata för ett visst år. För att definiera dessa data har hela Sverige delats in i cirka 11 000 trafikzoner.

Markanvändningsdata består av geografisk information om själva zonerna samt antalet boende och arbetsplatser fördelade på zonerna, där boende dessutom är fördelade på socioekonomiska grupper<sup>6</sup> och arbetsplatserna på branscher.

Transportsystemet beskrivs i Sampers (Emme) genom vägnätverk och kollektivtrafiknätverk som resenärer kan använda för att ta sig mellan zonerna. Förutom nätverken ingår även taxor, avgiftsbelopp och olika numeriska parametrar i data om transportsystemet. Parametrarna används i olika delar av modellsystemet för att beskriva individers beteende (efterfrågemodellerna) och tekniska förhållanden i transportsystemet.

**Resultat** från Sampers är dels resandevolymer mellan trafikzoner, på vägar och på kollektivtrafiklinjer med olika färdmedel under olika tidsperioder, dels restider och kostnader för att resa mellan trafikzonerna.

<sup>6</sup> Sampers 4 använder befolkningsdata i form av syntetisk befolkning, se promemorian *Socioekonomiska indata för Sampers 4.*

Sampers kan köras för ett basår eller för ett prognosår. Syftet med en basårskörning är att validera modellsystemet genom att jämföra resultat av körningen med tillgängliga data om faktiska resandevolymer. Om de stämmer dåligt så kan modellen kalibreras genom att justera vissa parametrar, justera nätverk, eller lägga till/dra bort resor mellan zonerna. Modelljusteringar som gjorts i samband med kalibreringen för basåret ska även tillämpas vid en körning för ett prognosår.

Syftet med körning för ett prognosår är att få en uppfattning om möjlig utveckling av resandet och framtida situation i transportsystemet. Ytterligare syfte med prognoskörning är att uppskatta samhällsekonomisk nytta av en investering i transportsystemet eller ekonomisk åtgärd. Med detta ändamål beräknas två prognoser, med och utan investeringen/åtgärden, och resultat jämförs med varandra. Samhällsekonomiska nyttan av investeringen/åtgärden fördelad på olika källor (tidsvinster, överflyttningar, externa effekter o.s.v.) kan beräknas i modulen Samkalk som är kopplad till modellsystemet.

#### 4.2.2 **Modelluppbyggnad**

Samperssystemet kan delas upp dels i geografisk och dels i ekonomiskt dimension, se [Figur 3.](#page-28-0) Geografiskt sett består Sampers av 6 reseefterfrågemodeller: en modell för långväga (längre än 100 km) inrikesresor och fem modeller för regionala inrikesresor motsvarande fem regioner: Palt, Samm, Skåne<sup>7</sup> , Sydost och Väst, se [Figur 6.](#page-34-0) Förutom själva resandet beräknar de regionala modellerna prognoser för bilinnehav, körkortsinnehav och innehav av periodkort för kollektivtrafik. Resandet i både långväga och regionala modellerna presenteras som antalet rundresor. En rundresa är en resekedja förenklad till två förflyttningar: resa från produktionszon (vanligen personens hem) till attraktionszon där en viss slags aktivitet sker och resa tillbaka till produktionszonen. Sekundära destinationer modelleras inte.

<sup>7</sup> Den regionala modellen för Skåne omfattar även en del av Danmark.

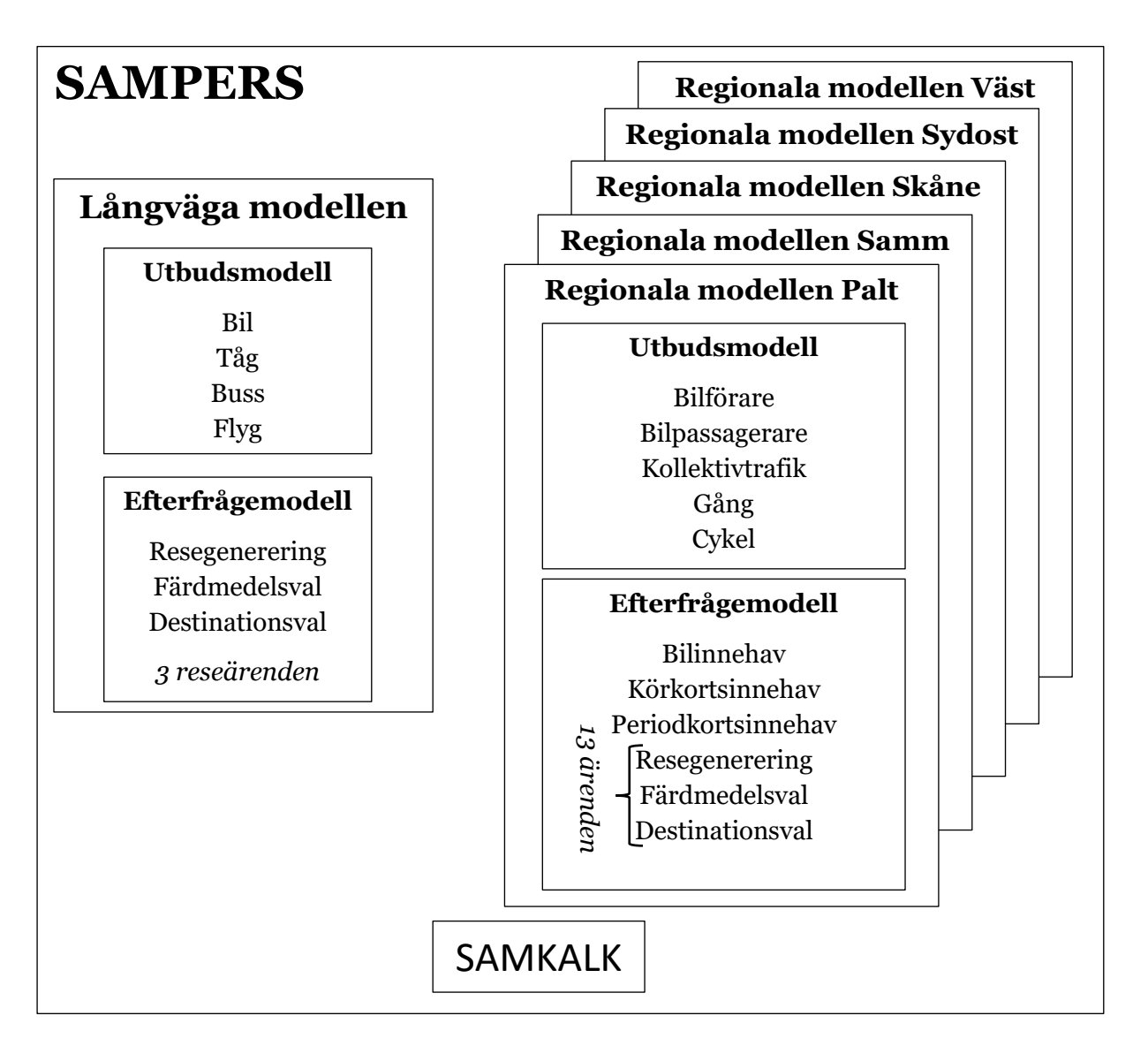

<span id="page-28-0"></span>Figur 3. Delmodeller i modellsystemet Sampers/Samkalk.

I avseende till den ekonomiska dimensionen består Sampers av en efterfrågemodell och en utbudsmodell/ruttvalsmodell. Efterfrågemodellen beräknar antalet resor mellan trafikzoner under ett dygn för olika kombinationer av reseärende och färdmedel. Utbudsmodellen beräknar kostnader och restider mellan trafikzoner under olika tidsperioder. Utbudsmodellerna är segmenterade på färdmedel, vilket innebär att utbud för olika färdmedel tas fram oberoende av varandra.

Ärenden motsvarar typ av aktivitet i attraktionszonen. Den långväga efterfrågemodellen är segmenterad på tre reseärenden: tjänsteresor, arbetsresor och övriga privata resor, se [Figur 4.](#page-29-0)

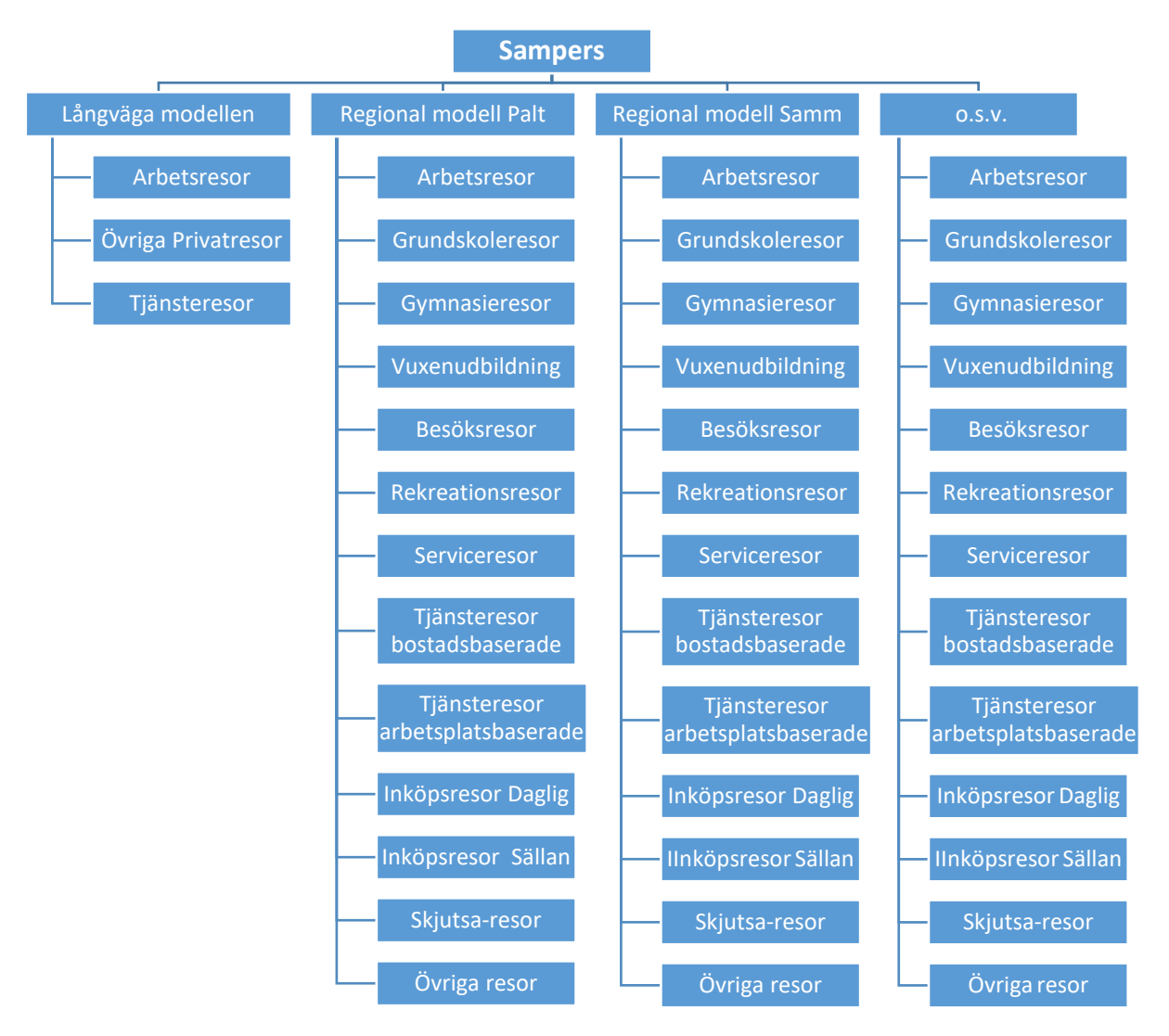

<span id="page-29-0"></span>Figur 4. Ärenden i Sampers efterfrågemodell.

De regionala efterfrågemodellerna har samma struktur för alla fem regioner. Modellerna för olika regioner skiljer sig bara med avseende på indata. Den regionala efterfrågemodellen består av modeller för att beräkna antalet resor i olika ärenden och gemensamma (oberoende av ärenden) modeller för bil-, körkort-, och periodkortsinnehav. Modellerna för resandet är segmenterade på 13 olika ärenden, s[e Figur 4.](#page-29-0) Efterfrågan för varje ärende modelleras oberoende av andra ärenden med ett undantag: en arbetsresa är en förutsättning för arbetsplatsbaserad tjänsteresa. Den enda koppling mellan långväga och regionala efterfrågemodeller är att långväga bilresor påverkar restid för regionala resor genom att bidra till trängsel i vägnätet. Ökning av antalet långväga bilresor påverkar därför efterfrågan negativt för regionala bilresor.

Både långväga och regionala efterfrågemodeller har hierarkisk struktur: resegenerering (valet att resa eller inte resa) sker på en högre nivå än färdmedelsvalet och destinationsvalet. De regionala efterfrågemodellerna hanterar dessutom delmodeller på ännu högre nivå: modeller för tillgång till bil, körkortsinnehav och periodkortsinnehav för kollektivtrafik, se [Figur 5.](#page-30-0)

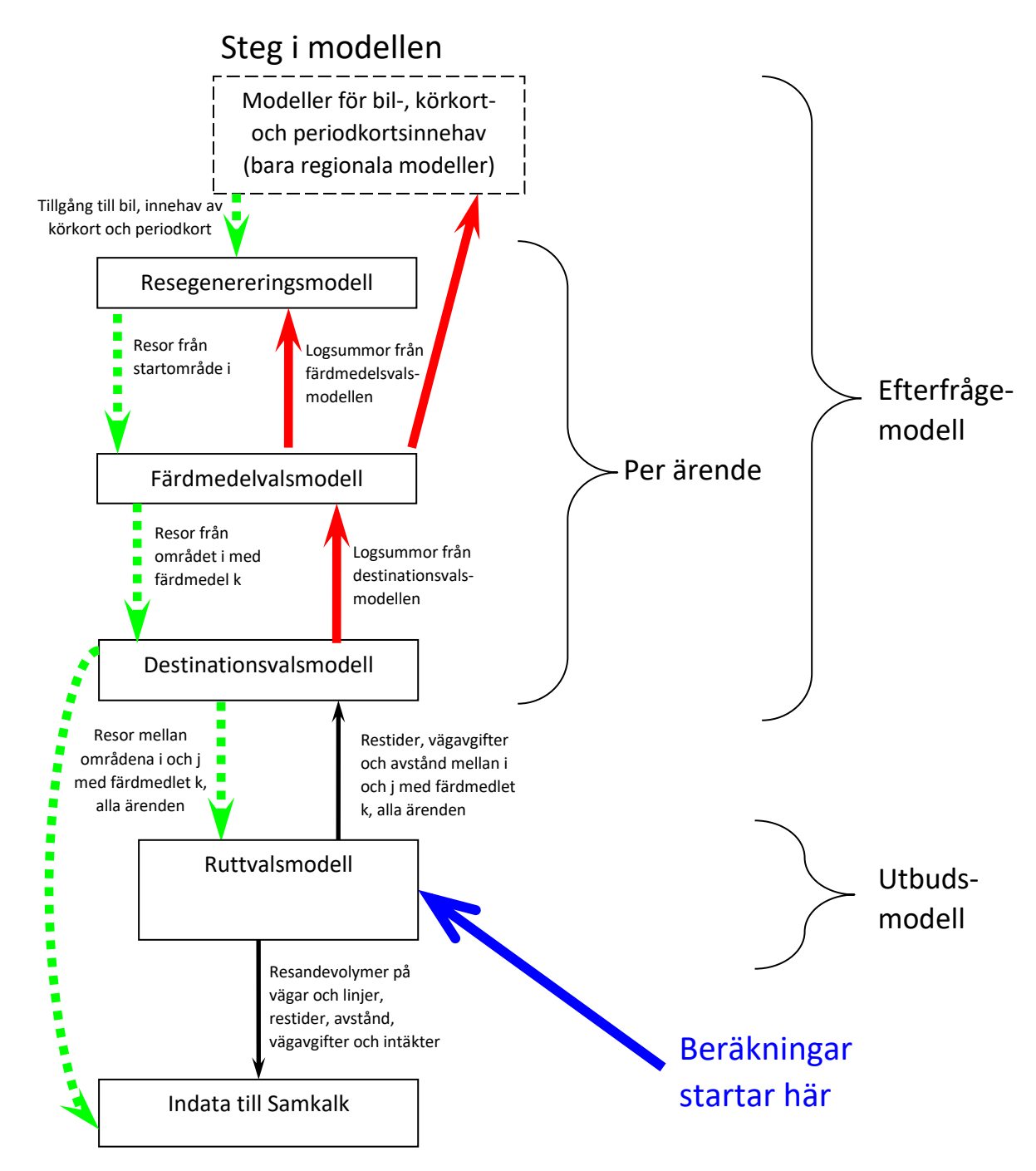

<span id="page-30-0"></span>Figur 5. Schematisk beskrivning av beräkningssteg i Sampers.

Modellerna för resegenerering, val av destination och val av färdmedel är sammankopplade i en nästlad logitmodell<sup>8</sup>. Logitmodellerna beräknar

<sup>8</sup> Ordningen mellan de olika nivåerna i modellstrukturen (destinationsval och färdmedelsval) varierar mellan ärenden. Ordningen beror inte på ordning i vilken resenären tar olika beslut utan är bara en matematisk struktur som väljs i samband med estimeringen av modellerna.

sannolikhetsfördelningar för hur en individ eller grupp av individer väljer mellan olika alternativ. Dessutom beräknar logitmodellen så kallade logsummor som är ett mått på den sammanvägda nyttan som genereras av de valbara alternativ som finns i modellen. Logsummor används som indata till logitmodellsteg som ligger ovanför aktuellt modellsteg i modellstrukturen. Efterfrågemodellerna är estimerade på data från den nationella resvaneundersökningen RVU 2005/2006.

En körning av långväga eller regionala modeller börjar med utbudsmodellen som beräknar restider och kostnader för resor mellan zoner med olika färdmedel under specifika tidsperioder<sup>9</sup> , s[e Figur 5.](#page-30-0) Resultatet används sedan i efterfrågemodellen som börjar med beräkning av logsummor baserade på dessa kostnader och restider. Logsummorna propagerar upp i hierarkin till beräkning av resegenerering, d.v.s. antalet resor från varje zon för varje ärende. För regionala modellen används dessutom logsummor från färdmedelsvalet för att beräkna bil-, körkortsoch periodkortsinnehav som i sin tur påverkar resegenereringen. Beräkningen av antalet resor fortsätter sedan ner i hierarkin och resulterar till slut i antalet resor per ärende, startzon, färdmedel och destinationszon. I nästa steg körs utbudsmodellen/ruttvalsmodellen igen för att fördela bilresenärer på rutter och kollektivresenärer på linjer. Den långväga modellen slutar här. I den regionala modellen uppdateras restider för bilresor och efterfrågemodellen körs igen (beräkning av logsummor, innehavsmodellerna, antalet resor). Beräkningarna i de regionala modellerna upprepas alltså flera gånger, så kallade globala iterationer, och avslutas med ruttvalsmodellen.

En körning av Sampers består av körning långväga och/eller regionala efterfrågemodellen och utbudsmodellen för relevanta regioner. Resultat av två sådana körningar som skiljer med avseende på transportsystemets infrastruktur, skattesystem, taxesystem eller dylikt kan jämföras dels med avseende på trafik- och passagerarflöden på nätverk (t.ex. i Emme desktop) och dels samhällsekonomiska beräkningsmodulen Samkalk, se avsnitt [4.3.](#page-38-0) Samkalk beräknar den samhällsekonomiska nyttan av ett utredningsalternativ jämfört med ett annat. Som indata används uppgifter om resande med olika färdmedel, restider med olika färdmedel, trafikvolymer på olika länkar i bilvägnätet samt resandevolymer och trafikintäkter på olika kollektivtrafiklinjer. Som grund för beräkningen av nyttor har man i modellen ansatt värderingar av restider, reskostnader, utsläpp av klimatgaser och olyckor.

#### 4.2.3 **Långväga efterfrågemodeller**

Sampers långväga efterfrågemodeller för de tre ärenden har tre olika delmodeller var: en frekvensvalsmodell, en destinationsvalsmodell och en

<sup>9</sup> Tidsperioderna är beroende på region, färdmedel och om det sker för utbudsberäkningen eller för en slutlig beräkning av bil- och passagerarvolymer på väglänkar och linjer. Se Bilaga 1 för mer detaljerad beskrivning.

färdmedelsvalsmodell. Modellerna är implementerade på aggregerat sätt: antalet resor från en zon med ett visst färdmedel till en viss destination beräknas som produkt av antalet boende i zonen och sannolikhet att resa med detta färdmedel till denna destination. Modellen hanterar resor mellan ca 700 zoner som täcker hela Sverige, med färdmedlen bil, tåg, buss och flyg. Det finns även möjlighet att hantera det femte färdmedlet, höghastighetståg, men denna variant av modellen har inte använts i tillämpningar. Detta innebär att höghastighetståg behandlas som en integrerad del av tågsystemet, med samma biljettaxor som andra fjärrtåg. Indata till efterfrågemodellen är antalet boende och arbetande i varje zon, kollektivtrafiktaxor och restidskomponenter för de olika färdmedlen (restid i fordon, väntetid, anslutningstid och antalet byten). Restidskomponenterna för varje färdmedel beräknas i Emme på respektive nätverk.

Kostnaden för anslutningsresa, det vill säga de delar av långväga resan som sker mellan startzonen och första påstigningen samt mellan sista avstigningen och målzonen representeras i långväga modellen som avstånd beräknat på vägnät och viktat med en faktor som har skattats samtidigt med andra parametrar i efterfrågemodellen.

Den långväga modellen utvecklades i samband med första analyserna av höghastighetståg och är beskriven i rapporten *Höghastighetståg Del 2 – modellutveckling och känslighetsanalyser*, WSP, 2012-02-10. Modellen är implementerad som ett fristående Fortranprogram som anropas av Sampers. Den har kalibrerats i flera omgångar, se rapporten *Höghastighetståg – Modellutveckling på kort sikt,* WSP, 2013-02-22 för senaste kalibreringen. I långväga destinationsvalsmodellen finns en begränsning med avseende på reslängden: bara de destinationer kan väljas som ligger längre än 100 km bilväg från resans start. I Sampers 4 (till skillnad från Sampers 3) sker ytterligare bearbetning av resultat från långväga modellen. Resor som är kortare än 100 km fågelväg (euklidiskt avstånd mellan centroider) tas bort. Detta för att undvika dubbelräkning av resor i långväga och regionala modellen. Ingen kalibrering av långväga modellen har skett i samband med införandet av den nya avgränsningen.

#### 4.2.4 **Regionala efterfrågemodeller**

Sampers regionala efterfrågemodeller består av innehavsmodeller och resemodeller. Innehavsmodellerna är modeller för tillgång till bil, körkortsinnehav och periodkortsinnehav. Resemodeller är ärendeuppdelade och har för alla tretton ärenden samma struktur med tre olika delmodeller var: resegenereringsmodell, färdmedelsvalsmodell och destinationsvalsmodell.

Modellerna är implementerade på disaggregerat sätt och utgår från syntetisk befolkning som är en disaggregerad representation av alla individer i Sverige och (för Skånemodellen) Själland (se PM *Socioekonomiska indata för Sampers 4*). Alla val (tillgång till bil,

körkortsinnehav, periodkortsinnehav, resegenerering, färdmedelsval och destinationsval) simuleras för varje syntetisk individ. Varje individ bor i en given zon och väljer att resa (eller inte resa) för ett visst ärende till en annan zon med ett visst färdmedel.

För varje ärende och individ simuleras valet att resa eller inte resa, valet av färdmedel (bil som förare, bil som passagerare, kollektivt, gång och cykel) och valet av attraktionszon (destinationsvalet). Alla turer (13 ärende, 5 färdmedel) samt periodkort- och bilinnehav sparas i ett *Travel scenario* på agentnivå. Matriser med antalet resor sparas i den officiella riggningen bara för resor med bil som förare och för kollektivresor. Användaren kan vid behov modifiera modellpaketet så att även resor med andra färdmedel sparas. För mer information om de regionala efterfrågemodellerna se rapporten *Implementation av regionala efterfrågemodeller i Sampers 4.*

Efterfrågemodellen använder kostnader och restider mellan geografiska zoner som input. Individers resor som resulterar från modellen aggregeras för varje ärende och färdmedel till resematriser som är baserade på samma zoner. Varje regional modell hanterar kostnader, restider och resor mellan 1 000-3 500 zoner beroende på region. Zonerna i varje regional modell omfattar regionens kärna, en ca 100 km bred krans för att representera resor mellan regionerna, och fjärrzoner, se [Figur 6.](#page-34-0) Dessa zoner täcker hela Sverige och även Själland (som en del av kransen i Skånemodellen). I destinationsvalsmodellen får individerna välja zoner som ligger inte längre än 100 km bort räknat fågelväg (euklidiskt avstånd mellan motsvarande centroider för långväga modellen). Kärnområdena täcker hela Sverige och överlappar inte medan kransområdena överlappar med angränsande regioners kärnor, se [Figur 6.](#page-34-0)

Regionala modellen fördelar resor på färdmedlen bil som förare, bil som passagerare, kollektivtrafik, gång och cykel. Regionala tåg, pendeltåg, tunnelbana, spårvagn och lokala bussar behandlas i efterfrågemodellen som ett integrerat transportsystem, med samma biljettaxor för alla kollektiva färdsätt. Indata till efterfrågemodellen är den syntetiska befolkningen, antalet boende och arbetande i varje zon, kollektivtrafiktaxor och restidskomponenter för de olika färdmedlen (restid i fordon, väntetid, anslutningstid och antalet byten). Restidskomponenterna för varje färdmedel beräknas i Emme på respektive regionala nätverk som är relativt detaljerat i kärnområdet och relativt grovt kodat i kransen och längre bort.

Det finns olika sätt att hantera resor som inte beräknas i efterfrågemodellen. I vissa fall används statiska matriser (till exempel för yrkesresor) med resenärer som inte kan hanteras på annat sätt.

Alla regionala efterfrågemodeller är implementerade som ett modellpaket i modulen Agent i Emme, se rapporten *Implementation av regionala efterfrågemodeller i Sampers 4*. De är kalibrerade för varje region i ett antal dimensioner. Mer information kring kalibreringen ses i

#### promemorian *Slutgiltig kalibrering av de regionala modellerna i Sampers 4.*

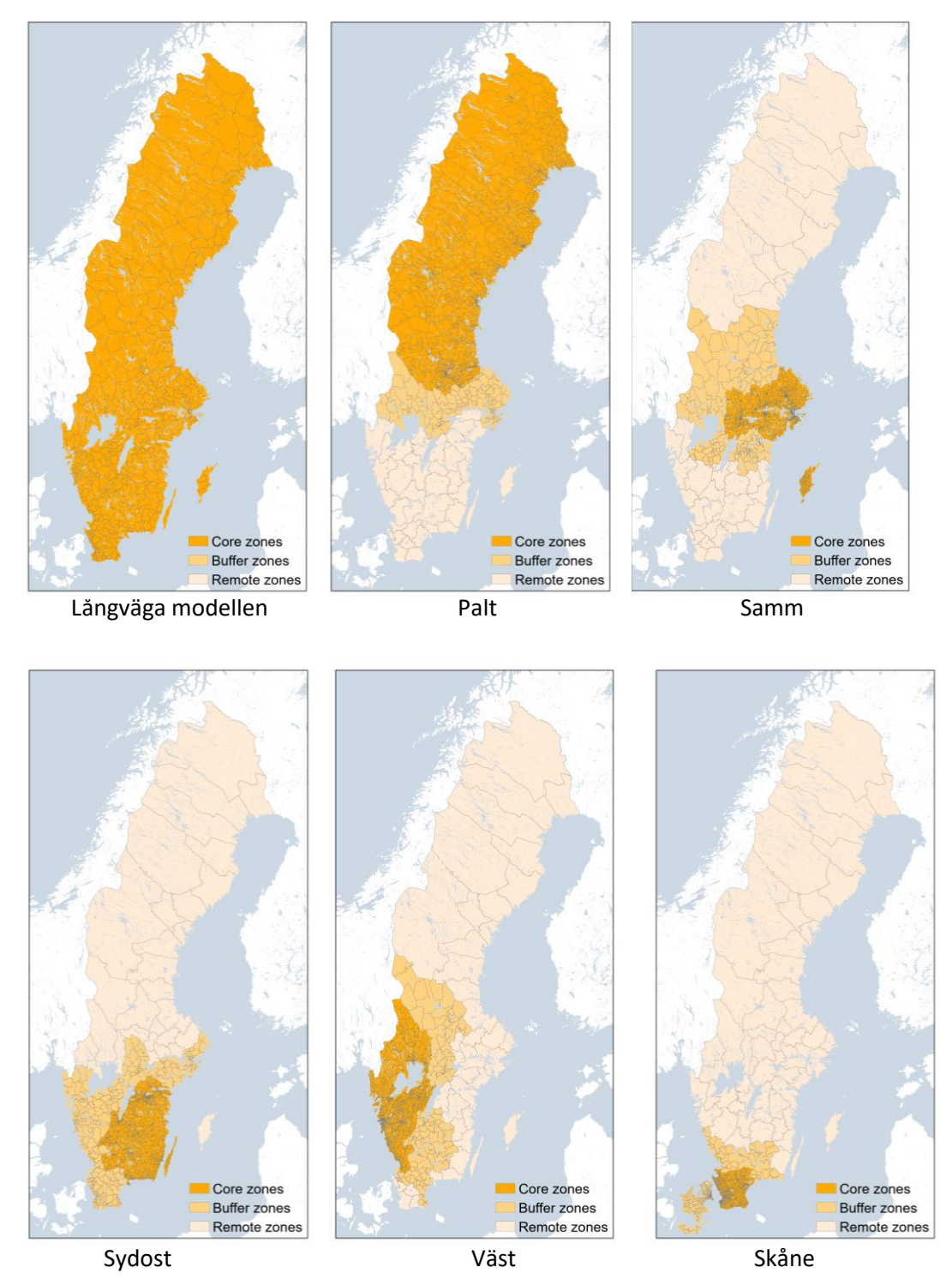

<span id="page-34-0"></span>Figur 6. Zonerna, kärnan, kransen och fjärrområdet för långväga och regionala modeller i Sampers.

#### 4.2.5 **Utbudsmodeller**

Utbudsmodeller beräknar kostnader och restider mellan trafikzoner för olika färdmedel under olika tidsperioder genom att modellera fördelning av resenärer på rutter i vägnät och i kollektivtrafiknät, summera kostnader/restider på länkar som ingår i rutter och beräkna genomsnittliga kostnader och restider för alla startzoner och destinationszoner. Samma ruttvalsmodell används för att fördela den beräknade efterfrågan på rutter och länkar.

Ruttvalsmodeller för bil- och kollektivtrafik är implementerade med de optimeringsalgoritmer som finns inbyggda i Emme.

I algoritmen för biltrafik ingår trängsel som en av de faktorer som styr ruttvalet och har betydelse för de restider, avstånd och avgiftsbelopp som är indata till efterfrågemodellen. För att beakta trängsel på ett korrekt sätt måste man iterera mellan sökningar av snabbaste/billigaste rutt mellan olika OD-par och beräkning av restider på väglänkar till jämvikt. Dessutom görs globala iterationer mellan utbudsmodellen för bil och efterfrågemodellen för att uppnå jämvikt mellan utbud, bestående av restider och reskostnader, och efterfrågan på resor. Trängsel beaktas inte för långväga resor, därför görs ingen iterering mellan ruttval och övriga prognossteg i den långväga modellen.

I ruttvalsmodellen för kollektivtrafik antas resenärerna ha kunskap om linjernas frekvens och färdtid men inte om exakta avgångstider. Taxan anges för OD-par men inte per linje. Därmed påverkar taxan valet av färdmedel och destination i efterfrågemodellen men inte linjevalet i utbudsmodellen. Trängsel i kollektivtrafiksystemet, varken ombord, eller i nätverket, beaktas inte i modellen.

#### 4.2.6 **Beräkningsgång på övergripande nivå**

På en mycket översiktlig nivå kan de olika beräkningssteg som ingår i Trafikverkets standardriggning för trafikprognoser och samhällsekonomiska kalkyler med Sampers/Samkalk beskrivas enligt [Figur 7.](#page-36-0) Det första som sker när Sampers/Samkalk startas är att GUI (användargränssnitt) öppnas där användaren har möjlighet att ange viktiga parametrar för körningen och kalkylvärden, se kapitel [6.](#page-62-0)

Sedan sker utbudsberäkningar i långväga modellen där ingår beräkningar av olika slags kostnader för de fyra långväga färdmedlen bil, tåg, buss och flyg samt beräkning av efterfrågematriser för långväga (längre än 10 mil) resor med dessa färdmedel. Efterfrågan är input till modulen *Indata till Samkalk Långväga* som beräknar passagerarflöden och intäktsmatriser för Samkalk. Dessutom disaggregeras långväga bilresematriser till regionala zonsystemet.
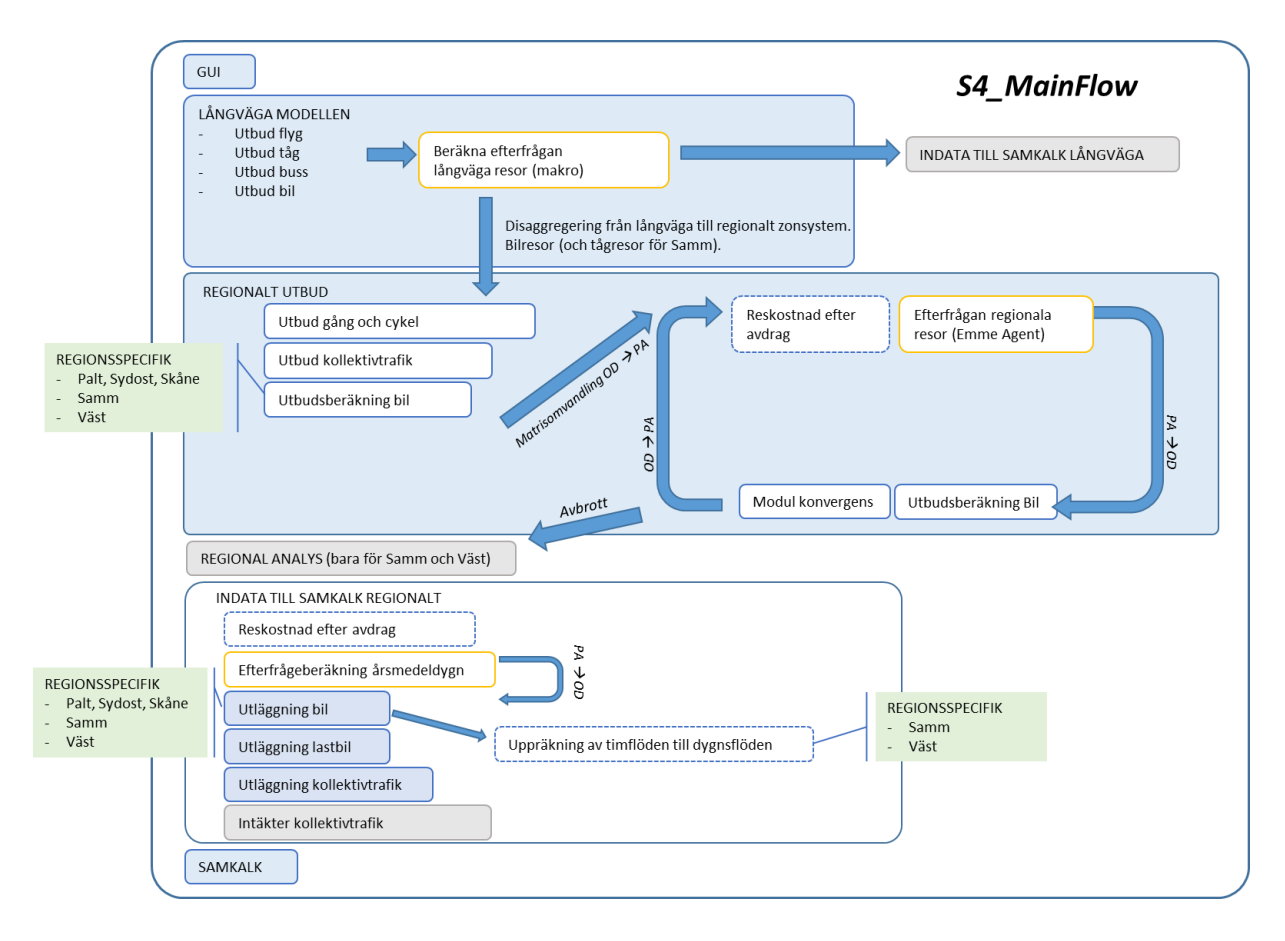

Figur 7. Översiktlig beräkningssekvens i Sampers/Samkalk.

Nästa steg är utbudsberäkning för regionala resor som sker först för gångcykel- och kollektivresor. Utbudsberäkning för bilresor (i form av restidsavstånds- och tullmatriser) sker iterativt eftersom det beror på efterfrågan som i sin tur beror på utbudet. Initial utbudsberäkning resulterar i ODmatriser (per tidsperiod) som sedan omvandlas till PA-matriser (per ärende)<sup>10</sup>. PA-matriserna, efter justering av kostnaden med hänsyn till skatteavdrag för arbetsresor, används i efterfrågemodellen för att beräkna efterfrågan, igen i form av PA-matriser. Matriserna för bilresor omvandlas sedan till periodspecifika OD-matriser som är input till en ny nätverksutläggning för att uppdatera utbudsmatriser för bilresor. Iterationerna fortsätter tills ett konvergenskriterium uppfylls.

De beräknade efterfrågematriser används som indata till modulen *Regional Analys* som beräknar trafik- och passagerarflöden för vintervardagsmedeldygn (VVMD) för regionen Samm eller regionen Väst, medan de resulterande utbudsmatriserna används i modulen *Indata till Samkalk*.

Indata till beräkningar i Samkalk är bland annat antalet resor under årsmedeldygn (ÅMD). I modulen *Indata till Samkalk* (regionalt) beräknas

<sup>10</sup> Se avsnitt [2.3](#page-13-0) för förklaring av skillnader mellan dessa två typer av matriser.

därför nya trafikprognoser med de regionala efterfrågemodellerna, som baseras på utbudsdata för ett genomsnittligt vardagsmedeldygn (VMD), men där resultaten för antalet resor med olika färdmedel och för olika reseärenden mellan start- och målområden blir för ett genomsnittligt årsmedeldygn (ÅMD). I denna modul sker även nätverksutläggningar (personbilsresor, lastbilsresor, kollektivresor) sista gång samt regionala intäktsmatriser beräknas. Nätverksutläggningarna och uppräkning av trafikflöden från specifika tidsperioder till dygn sker på olika sätt i olika regioner.

Motivet för att göra efterfrågeberäkningen i två steg (först per VMD och sedan per ÅMD) är att få med restiderna och reskostnaderna i vägnätet under en genomsnittlig vardag, på ett för efterfrågemodellen representativt sätt i beräkningen av antalet resor för ett årsmedeldygn. Om beräkningarna skulle göras med restider och reskostnader för ett årsmedeldygn som indata skulle det medföra en för låg nivå på utbudsdata för arbetsresor på grund av att trängseln är lägre i vägnätet under ett ÅMD än under ett VMD. Det skulle medföra att efterfrågemodellen skulle överskatta andelen arbetsresor som görs med bil och underskatta påverkan av studerade åtgärden på bilrestider.

Beräkningarna som föregår Samkalk görs på exakt samma sätt för JA och UA, men med olika indata beroende på vilken åtgärd det är som ska analyseras. När *Indata till Samkalk* har beräknats för långväga resor och för en region (eller flera regioner) för både JA och UA så kan Samkalk köras för regionen (regionerna).

## **4.3 Övergripande beskrivning av Samkalk**

Samkalk är en samhällsekonomisk kalkylmodul kopplad till Sampers som kvantifierar och värderar de samhällsekonomiska konsekvenserna av infrastrukturinvesteringar och styrmedel genom dess påverkan på resandeefterfrågan, ruttval och färdmedelsval. Sampers/Samkalk kan användas för kalkyler av både väg- och järnvägsåtgärder. Kopplingen till Sampers utgör en viktig begränsning för vad som kan analyseras i Samkalk eftersom Samkalk är beroende av hur Sampers är utformat och den kvalitet resultaten från Sampers har.

I Samkalk beräknas effekter för resenärer (konsumentöverskott), persontransportföretag (producentöverskott), staten (budgeteffekter) samt externa effekter såsom emissioner, trafikolyckor<sup>11</sup> och marginellt slitage (trafikberoende drift- och underhållskostnad). Effekterna beräknas för fordonstyperna personbil, tåg, buss, båt och flyg, även yrkestrafik på väg (personbil yrkestrafik, lastbil utan släp och lastbil med släp) beräknas men dessa är fasta matriser så en eventuell efterfrågeförändring fångas inte.

En del effekter kan eller bör inte beräknas i Samkalk. Exempelvis beräknas inte den fasta drift- och underhållskostnaden (den trafikoberoende delen). Även effekter för buller och gång och cykel (för gång och cykel fångas trafiksäkerhetseffekten till viss del). I de fall dessa effekter är aktuella får de kompletteras till resultaten från Samkalk. Sampers/Samkalk kan till viss del hantera trängsel men inte fullt ut, för det bör mikro/mesomodeller användas.

I en samhällsekonomisk kalkyl med Sampers/Samkalk kör man systemet för ett framtida prognosår, prognosår 1 i ASEK, sedan extrapoleras effekter över kalkylperioden med trafiktillväxt. Det innebär att den samhällsekonomiska kalkylens nyttor kan bli både över- och underskattade. Exempelvis om det skulle bli kraftig trängsel i JA efter prognosåret underskattas nyttorna då det inte fångas i kalkylen. I teorin hade det varit möjligt att beräkna alla år i kalkylperioden men i praktiken är det omöjligt eftersom vi då skulle behöva indata i form av exempelvis markanvändning varje år.

Förenklat kan man säga att Samkalk består av fyra delar (se [Figur 8\)](#page-39-0): matrisprogram, linjeanalys, effektmodell och ekonomiprogram. I matrisprogrammet, linjeanalysen och effektmodellen beräknas effekter för prognosåret som ekonomiprogrammet sedan diskonterar och beräknar för hela kalkylperioden. I alla delar utgör ASEK samt Sampers-resultat, i olika form, indata. Delarna är kopplade till hur effekter beräknas, exempelvis

<sup>11</sup> Trafiksäkerhet är delvis internaliserad men i Samkalk redovisas både den externa och interna delen som en extern effekt häsnyn tas till nygenerad trafik via rule of the half. För järnvägsanalyser beräknas endast den externa delen för vägtrafiken då den interna delen är noll.

beräknas effekter i matrisprogrammet på matrisnivå. I följande avsnitt beskrivs de fyra delarna.

För mer information kring beräkningarna i Samkalk se Teknisk dokumentation på [www.trafikverket.se/samkalk.](http://www.trafikverket.se/samkalk)

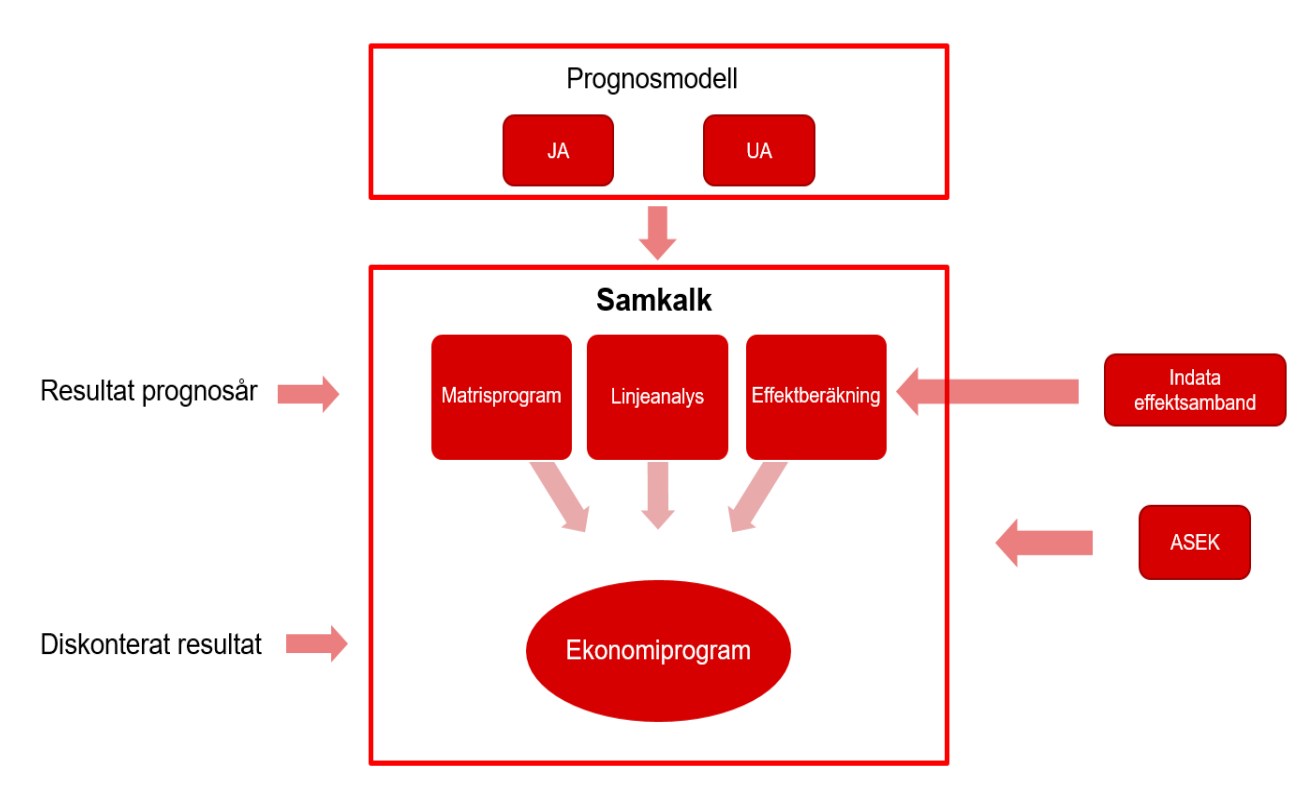

<span id="page-39-0"></span>Figur 8. Översiktlig bild av Samkalk.

#### 4.3.1 **Matrisprogram**

I matrisprogrammet beräknas konsumentöverskott för alla ärenden och alla färdmedel samt budgeteffekter för vägtrafiken. Beräkningarna görs för prognosåret med matriser från Sampers.

Vid beräkning av konsumentöverskott tillämpas Rule-of-the-half för tillkommande/försvinnande resenärer. Det betyder att man räknar halva nyttan för tillkommande/försvinnande trafik, till skillnad mot existerande/kvarvarande trafik för vilka man räknar hela nyttan. Anledningen till detta är att vi inte vet exakt när resenärer tillkommer/försvinner. Vi illustrerar detta med ett enkelt exempel. Antag att en investering görs, vilken förkortar restiden för vägtrafiken med 10 minuter. Några resenärer kommer då tillkomma, en del kommer vara inducerad trafik och en del kommer vara överflyttad trafik från exempelvis kollektivtrafiken. Deras preferenser är okända för oss så vi vet inte om de tillkommer när restiden förkortas med 1 minut, 2 minuter o.s.v. eller om de tillkommer först på grund av hela restidsvinsten på 10 minuter. För att kunna uppskatta nyttan för dessa resenärer antas att de tillkommande resenärerna fördelar sig någorlunda jämt över restidsförkortningen. En

approximation av restidsnyttan för de tillkommande resenärerna är då halva restidsvinsten, d.v.s. den genomsnittlige restidsvinsten för en tillkommande resenär är 5 minuter. Medan de existerande resenärerna kommer tillgodogöra sig hela restidsvinsten på 10 minuter.

I matrisprogrammet kommer Samkalk att hantera beräkningen av matriser på lite olika sätt beroende på om man väljer att exekvera en- eller flera regionala modeller, s[e Figur 9.](#page-40-0) Vid exekvering av en regional modell kommer Samkalk att basera sina beräkningar på resor i samtliga relationer inom kärn- och kransområdet. Vid exekvering av två eller flera regionala modeller skalas matriserna och de resor som beräknas i respektive regional modell avser samtliga resor som startar och slutar inom kärnområdet samt resor som startar i kärnområdet men slutar i kransområdet. Resor som startar i kransområdet och slutar i kärnområdet kommer alltså inte att beräknas för respektive regional modell vid exekvering av fler är en regional modell. Detta för att undvika dubbelräkning av resor.

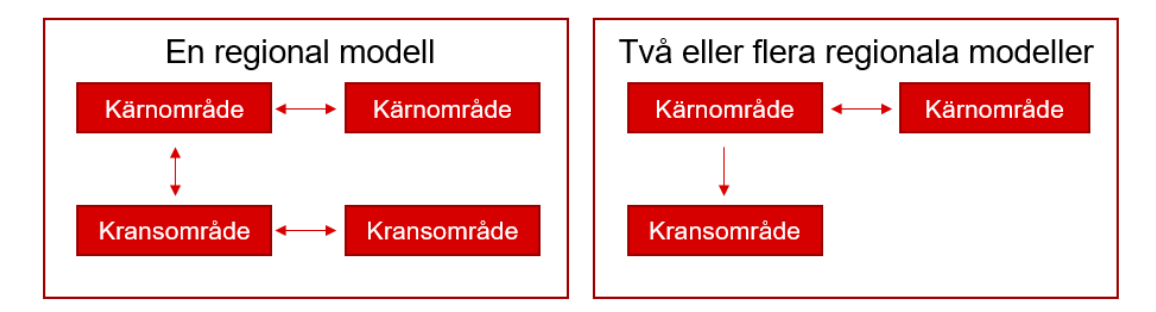

<span id="page-40-0"></span>Figur 9. Skalning av matriser i Samkalks matrisprogram.

#### 4.3.2 **Linjeanalys**

I linjeanalysen beräknas producentöverskott och externa effekter för kollektivtrafik. Beräkningarna sker per linje med indata från Sampers i form av utlagda flöden av resenärer och biljettintäkter. Beräkningarna görs för prognosåret.

Beräkningsprinciperna för linjeanalysen är densamma för alla fordonstyper och består av en fast och en rörlig del. I Emme går det inte att hindra resenärer att åka med en viss kollektivtrafiklinje alla får därmed plats på önskad linje.

#### 4.3.3 **Effektmodell**

I effektmodellerna beräknas externa effekter för väg. Beräkningarna sker på länk- och nodnivå med indata från Sampers i form av utlagda flöden (ÅDT) och länk- och nodattribut såsom hastighet, vägtyp, nodtyp. Beräkningarna görs för prognosåret.

De flesta externa effekterna beräknas med enklare effektsamband baserat på trafikarbetet. Exempelvis används utsläppsfaktorer g/fkm för

emissionsberäkningarna och en marginalkostnad kr/fkm för beräkning av marginellt slitage. För järnvägsobjekt beräknas även trafiksäkerhet på liknande sätt med en extern marginalkostnad men för vägobjekt används en effektmodell för trafiksäkerhet. Det beror på att för järnvägsobjekt ska endast den externa delen av vägtrafikens olyckskostnad beräknas medan för vägobjekt ska både den internaliserade och externa delen av olyckskostnaden beräknas. I Samkalk redovisas dock både den interna och externa delen av olyckskostnaden som en extern effekt.

#### 4.3.4 **Ekonomiprogram**

I ekonomiprogrammet beräknas effekterna för alla år i kalkylperioden och sammanställs sedan. Beräkningarna sker utifrån de resultat som beräknats fram från matrisprogrammet, linjeanalysen och effektmodellerna.

Generellt kan sägas att effekterna i Samkalk endast beräknas för prognosåret och sedan extrapoleras med trafiktillväxten som angetts över kalkylperioden. Men det finns två undantag där effekterna beräknas för varje år i kalkylperioden (dock endast omräkning med trafiktillväxt, inte nya prognosresultat). Det ena är linjeanalysen där producentöverskottsoch de externa effekterna beräknas varje år utifrån beräknat antal sittplatser och extrasittplatser där antalet sittplatser och extra sittplatser beräknas utifrån trafiktillväxten. Det andra är trafiksäkerhet för väg där effekterna beräknas per är för att fånga systemeffekten korrekt. Axelparskilometrarna till trafiksäkerhetsberäkningen extrapoleras med trafiktillväxten och utifrån detta beräknas trafiksäkerhetseffekterna för varje år<sup>12</sup>.

<sup>12</sup> Systemeffekterna används endast när trafiksäkerhet beräknas med effektmodell men samma förfarande med årliga beräkningar används även om trafiksäkerhet beräknas med extern marginalkostnad.

## <span id="page-42-0"></span>**4.4 Katalogstruktur**

En gemensam katalogstruktur, även kallat Sampersprojekt, har skapats för att underlätta arbetet med Sampers/Samkalk och för att enklare underlätta utbyten av Sampersprojekt med riggningar och data mellan olika användare. Strukturen möjliggör även att jämförelser mellan JA och UA lätt kan genomföras. Regionala scenarier för bil och kollektivtrafik ligger i samma Emmeprojekt, och långväga scenarierna för bil, tåg, buss och flyg ligger också i ett Emmeprojekt. I analyser där man ska jämföra ett UA mot ett JA skapar man en kopia av JA-basscenarier och lägger i samma Emmeprojekt med nya scenarionummer. Nummerstrukturen för dessa scenarier framgår i dokumentet *Indata och kodningsprinciper för Sampers/Samkalk 4*.

Den översta nivån i katalogstrukturen är ett namn för ett enskilt Sampersprojekt, till exempel *Person2045\_240401\_v01*. Namnet på denna katalog sätts från fall till fall så att dess innehåll/syft kan är tydligt. Exempelvis kan det utgöras av ett huvudscenario i en objektanalys eller för de olika känslighetsanalyser som kan förekomma kopplat till en objektanalys.

Hela katalogstrukturen svarar mot det Sampersprojektet som tas fram för Trafikverkets Basprognoser och som oftast utgör underlag för enskilda objektanalyser inom Trafikverkets planeringsverksamhet. Denna struktur bör inte ändras för att säkerställa att Sampers/Samkalk ska fungera.

För att hålla ihop flera Sampersprojekt inom en utredning kan en övergripande katalog skapas över projektnivån. Denna kan då ges ett utredningsspecifikt namn.

Vid namnsättning av kataloger som ska användas för Sampers/Samkalk och Emme får inga katalognamn innehålla å, ä, ö eller mellanslag. Även andra specialtecken kan skapa problem.

I Sampersprojekt-katalogen finns följande underkataloger:

- Databases
- Input
- Model
- Results

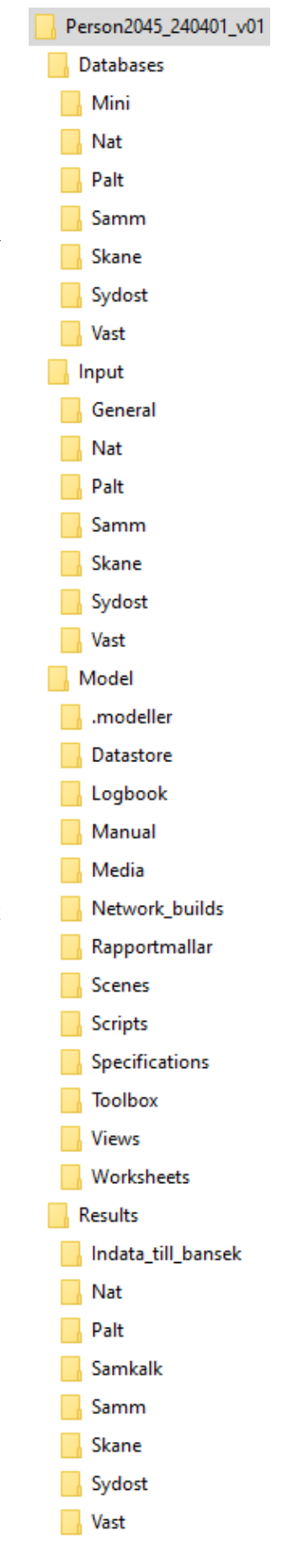

#### <span id="page-43-0"></span>4.4.1 **Katalog Databases**

I katalogen *Databases* ska underkataloger för vardera långväga (*Nat*), mini (Mini) och regionala Emme databaser finnas för alla regioner som inkluderas i körningen. Underkatalogerna *Nat* och *Mini*<sup>13</sup> ska alltid vara med i projektet. Av de regionala underkatalogerna *Palt*, *Samm*, *Skane*, *Sydost* och *Vast* behöver bara de regioner som inkluderas i körningen finnas. I varje regional katalog ligger en databas (filen *emmebank*). Notera att nätverksscenario för alla färdmedel, och både JA och UA ligger i samma databas, vilket både gäller för långväga och regionala databaser. Även matriser för JA och UA, för en region styrs från denna databas. I katalogen *Nat* ska skriptet *GetMatrixProperties.py* finnas som är nödvändig för att köra långväga efterfrågemodellen.

I katalogerna för respektive regional databas finns även en linjeföringsfil som gäller för aktuell vägnätskodning. Linjeföringsfilerna har namnstrukturen *'scenarionr'.db*, exempelvis *11200.db*. Vid nykodning av länkar kan linjeföringen vara påslagen för aktuellt scenario. Om länkar kodas med kurvatur sparas då linjeföringen i filen *'scenarionr'.db* för aktuellt scenario.

#### 4.4.2 **Katalog Input**

I katalogen *Input* finns indatafiler som läses in av Sampers. Dessa filer är organiserade i 7 underkataloger: *General*, *Nat* samt de 5 regionala katalogerna *Palt, Samm, Skane, Sydost* och *Vast*. Katalogen *General* innehåller gemensamma indata för alla regioner, till exempel definitioner av restidsfunktioner (vdf eller ttf).

I katalogen *Nat* finns textfiler (styrfiler, nycklar,

markanvändningstabeller) och det exekverbara programmet som behövs för den långväga efterfrågemodellen15. De regionala katalogerna innehåller indata för respektive region (definition av zoner med parkeringsmotstånd, trängselskatt/avgifter på väglänkar, snittdefinitioner och områdesindelningar). Mer detaljerad beskrivning av indata finns i dokumentet *Indata och kodningsprinciper för Sampers/Samkalk 4* .

Katalogen *Nat/TTA* innehåller indata till tidtabellsapplikationen för järnväg.

<sup>13</sup> Databasen *Mini* används för exekvering av långväga efterfrågemodellen. Makrot som startar långväga efterfrågemodellen kan inte köras från *Nat* då det blir krasch med avseende till locki-fil, därför anropas den från *Mini*-basen istället. <sup>15</sup> Långväga efterfrågemodellen har inte uppdaterats till Sampers 4, därav behövs

filer för att köra den finnas på samma sätt som i Sampers 3 d.v.s. med tillhörande kompilerad fortranprogram, styrfil, makrot, skriptet *GetMatrixProperties.py* och textfiler med markanvändningsdata.

#### <span id="page-44-0"></span>4.4.3 **Katalog Model**

I katalogen *Model* finns projektfilen *S4\_Emme\_Project .emp*, som körs för att starta Emme, och databasen *data\_tables.db* som innehåller alla Emme datatabeller i projektet. Projektet ska omfatta långväga (*Nat*), *Mini*, och de relevanta regionala databaserna, se avsnitt [4.4.1.](#page-43-0) Där finns också en konfigurationsfil för beräkning av checksummor *ChecksumConfig\_ default.json*.

Dessutom finns underkatalogerna:

- Katalogen *Logbook* med alla loggböcker (Emme standard och Sampers/Samkalk egna loggfiler).
- Katalogen *Toolbox* med alla Sampers/Samkalk-specifika verktygslådor.
- Katalogen *Rapportmallar* med filer för att bygga Samkalk rapporter.
- Katalogen *Manual* med HTML-filer för Trafikverkets verktyg, som även kan öppnas från hjälpmeny i Modeller.
- Katalogen *Datastore* som innehåller alla demografiska scenarier (inklusive zonsystem och syntetisk befolkning), moduler (flows/beräkningssteg), modellpaketet (specifikation av efterfrågemodellen) och Travel scenarios (resultat av efterfrågemodellen på agentnivå och på OD-nivå). Dessa data finns tillgängliga via Emme.
- Katalogen *Worksheets* med förinställda hjälp-sheets för att underlätta och standardisera valideringsunderlag samt för att redovisa resultat och studera indata/utdata.
- Katalogen *Scripts* innehåller egenutvecklade verktyg i Notebookformat. Dessa är inte officiella och ingår inte i riggningen, utan finns som hjälpmedel som används på eget ansvar. Till exempel finns notebooks för att enklare rensa databasen på matriser, skapa förutsättningar för att köra UA, samt ett för att köra Emme Flows från API.
- Katalogen *Views* kan användas för att spara vyer i modellen med specifika geografiska positioner och zoominställningar.
- Katalogen *Media* med bakgrundskartor samt egna shape-filer som t.ex. läns/kommungränser eller prognosområdespolygoner.

#### 4.4.4 **Katalog Results**

Katalogen *Results* innehåller 8 underkataloger motsvarande långväga modellen och de fem regionala modeller, Samkalk samt Indata till Bansek. I katalogerna hamnar alla resultatsammanställningar från körningar av prognosmodellen i respektive region. I samma katalog hamnar sammanställningar av regionala reseefterfrågan och sammanställningar över iterationer och konvergens som produceras när man kör någon regional modell med flera globala iterationer eller en nätverksutläggning bil för region Väst.

Resultat från Samkalk (SK, linjeanalys, R-fil) hamnar i katalogen *Samkalk*, resultat från tidtabellsapplikationen hamnar i katalogen *Nat/TTA* samt resultat till Bansek hamnar i katalogen *Indata\_till\_bansek.*

# **5 Att köra Sampers/Samkalk**

Innan Sampers/Samkalk körs behöver användaren se till att datorn har rätt systemkrav och Sampersprojektet finns på plats med rätt inställningar. I detta kapitel ges instruktioner för att förbereda och starta en körning med Sampers/Samkalk.

## **5.1 Systemkrav**

För körningar av Sampers prognosmodell på externa datorer rekommenderas här några minimumvärden för systemkrav för att undvika krascher under körningens gång. Vid körningar i Trafikverkets miljö på våra Citrix-servrar uppfylls dessa krav som standard, men det är möjligt att externa datorer inte gör det. Om en dator inte uppfyller dessa krav eller om problem ändå uppstår finns det vissa tips och körningsalternativ som kan hjälpa, se avsnitt [5.8.](#page-60-0)

Rekommenderade minimumsystemkrav inför Samperskörning:

- Emme 4.6.2 eller en senare version inklusive Emme Agent add-on
- Pythonpaket enligt filen *requirements.txt* (se avsnitt [5.4\)](#page-48-0)
- Hårddisk: 500 GB ledigt utrymme
- RAM-minne: 32 GB (men kan med fördel vara 64 GB eller mer)
- Processorer: 8 (men kan med fördel vara 16 processorer eller mer)
- Hastighet: 2.89 GHz (men kan med fördel vara 4.5 GHz eller mer)

Det rekommenderas också att inte ha något annat öppet på kördatorn då en Sampers/Samkalk-körning tar upp mycket internt minne (RAM).

## **5.2 Körtider**

Körtider med långväga modellen samt för en global iteration (efterfråga + utläggning) per region är redovisat i [Tabell 1](#page-46-0) för prognosår 2045. För att nå konvergens krävs normalt 1-3 iterationer i basprognosens jämförelsealternativ. Körtiderna är kortare i basåret på grund av färre agenter samt att det tar kortare tid till konvergens i nätutläggningar för biltrafik. Notera att fler processorer och/eller högre hastighet kommer minska beräkningstid för efterfrågemodell.

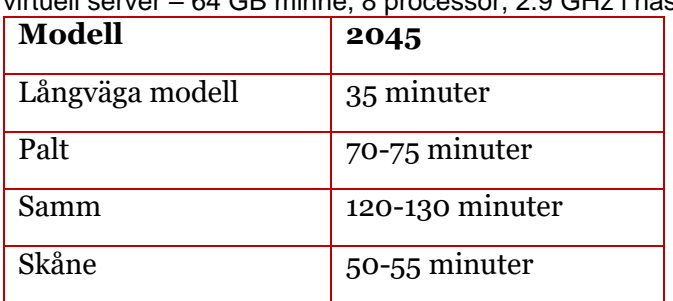

<span id="page-46-0"></span>Tabell 1. Ungerfärliga körtider per global iteration för prognosår JA (med en virtuell server – 64 GB minne, 8 processor, 2.9 GHz i hastighet).

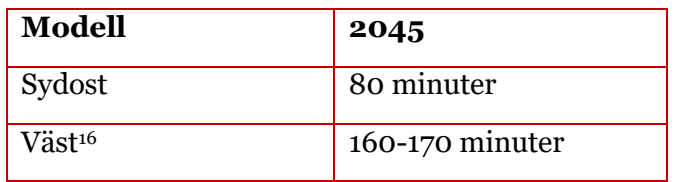

Körtider för Samkalk där långväga modellen och alla regionala modeller ingår, och trafiksäkerhet beräknas enligt effektmodell är:

- **Beräkningar**: cirka en timme
- **Produktion av rapporter**: cirka en timme

## **5.3 Datastorlek**

Datastorleken för ett Sampersprojekt med enbart ett JA och med både JA och UA kört är redovisat i [Tabell 2](#page-47-0) med enbart huvudanalys kört (ej känslighetsanalys). Notera att det sparas enbart ett *Travel scenario* per region och alternativ, samt endast första och sista globala iteration av nätutläggningar för biltrafik (PATHS-filer).

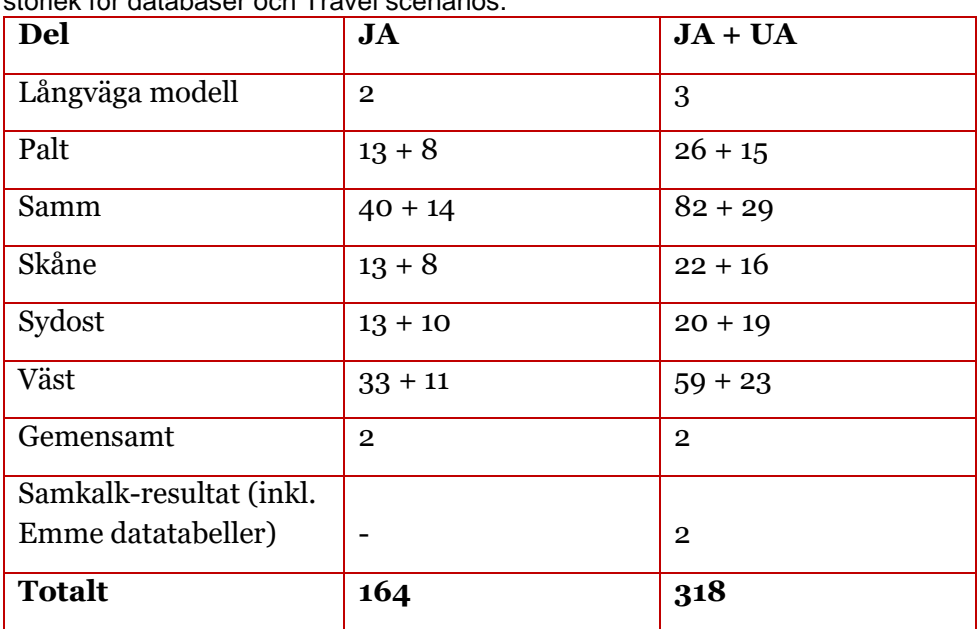

<span id="page-47-0"></span>Tabell 2. Datastorlek för ett Sampersprojekt för ett prognosår (GB), uppdelat på storlek för databaser och Travel scenarios.

Sampersprojekten är tunga kataloger som dels kräver mycket utrymme på datorn, och dels kan det vara segt att jobba i dem på grund av storleken. Det blir också enklare/snabbare att flytta projektet från en dator till en annan om storleken minskar. Här följer några tips för att minska på datastorleken:

<sup>16</sup> Användning av varmstart för nätutläggning för biltrafik i Väst kommer minska beräkningstid.

- 1. Ta bort temporära filer som skapas vid uppdatering av dimensionerna på databasen. Filerna skapas när man försöker ändra dimensionerna på databasen och det gick inte igenom. Detta görs genom att radera katalogen *tmp{X}* under *Databases* i respektive underkatalog.
- 2. Ta bort gamla emmebank-filer och fullständiga matriser (mf). Filerna skapas när man väljer att spara backup när man ändra dimensionerna på Emme databasen. Detta görs genom att radera filen *emmebank.old* och katalogen *emmemat.old* under *Databases* i respektive underkatalog.
- 3. Ta bort PATHS-filer<sup>17</sup> under *Databases* i respektive underkatalog.
- 4. Ta bort errorfil under *Databases* i respektive underkatalog.
- 5. Ta bort Travel scenario med undantag för det senaste. Detta kan göras i Emme Agent eller Emme Flow, eller direkt i katalogen *Datastore/travel\_scenarios* (i så fall måste man också ändra i *metadata.json* som hittas i katalogen *Datastore*). I vanliga fall rensas Travel scenarios kontinuerligt i körningen.
- 6. Ta bort gamla loggböcker i katalogen *Model/Logbook*. Detta görs enklast genom att ange ett nytt namn på loggboken från Emme i *File*→*Projects settings*→*Modeller* och sedan ta bort den gamla loggboken.
- 7. Starta om Emme innan en Samperskörning rensar internminnet och minskar risken för stopp.

## <span id="page-48-0"></span>**5.4 Att förbereda en körning**

För att få tillgång till Sampers/Samkalk se kontaktuppgifter på TRV hemsida [www.trafikverket.se/sampers.](http://www.trafikverket.se/sampers)

För att genomföra en Samperskörning behövs en uppsättning av indata och Emmeprojekt organiserade enligt katalogstrukturen för ett Sampersprojekt beskriven i avsnitt [4.4.](#page-42-0) Trafikverket utgår från att Emme 4.6.2 eller en senare version av Emme inklusive Emme Agent add-on med tillräckligt stora dimensioner är installerade på en dator där Sampers/Samkalk ska köras. Alla moduler, verktygslådor och modellpaket ska finnas i katalogen *Model* enligt avsnitt [4.4.3.](#page-44-0)

Som nödvändiga indata ingår en demographic scenario (syntetiskt befolkning och attraktionstabellerna), startmatriser, tilläggsmatriser, taxematriser, transportnäten, tabeller och parametrar. De är beskrivna i rapporten *Indata och kodningsprinciper för Sampers/Samkalk 4* .

Om den aktuella analysen kräver att en uppdaterad tågtidtabell tas fram, så ska detta göras med hjälp av tidtabellsapplikationen TTA.

<sup>&</sup>lt;sup>17</sup> Med detta försvinner möjligheten att göra ytterligare efteranalyser med Emme Modeller-modulen "Path based analysis".

Tillvägagångssättet för detta beskrivs i *Tidtabellsapplikationen – användarhandledning.*

Om en ny syntetisk befolkning behöver skapas så ska man se till att alla indata (se PM *Socioekonomiska indata för Sampers 4*) finns på motsvarande plats i projektet. För detta används en separat administrativ modul (se avsnitt [8.26\)](#page-241-0). Se Bilaga 3 för en lathund hur en alternativ markanvändning tas fram i Sampers 4.

Om Sampers ska köras på en annan dator än Citrix-dator inom Trafikverket så ska Microsoft Excel samt Emme 4.6.2 installeras med Agent add-on och följande kommando köras i Emme Shell med administratörsrättigheter:

pip install -r requirements.txt alt. pip install -r {sökväg}/requirements.txt

Filen *requirements.txt* distribueras av Sampers förvaltning och ska sparas i katalogen som visas i konsolen för Emme Shell, alternativt ska sökväg till *requirements.txt* fil anges i kommandot.

## **5.5 Att tänka på vid körning**

Vid körningen behövs vissa principer finns för kodning och indata följas för att allt ska fungera. För fullständig information kring vad som behöver finnas innan körning se rapporten *Indata och kodningsprinciper för Sampers/Samkalk 4* .

Nedan beskrivs ett antal viktiga punkter som bör kontrolleras vid en körning:

- **Scenarier**: Kodning sker i basscenarierna 11200 (JA) /21200 (UA) för bil och 13210 (JA Dygn) /13220 (JA FM) /23210 (UA Dygn) /23220 (UA FM) för kollektivtrafik.
- **Tilläggsmatriser**: Om extra tilläggsmatriser behövs för att representera resor som inte modelleras så ska de implementeras i matriserna med namn enligt *Till{Ärende}Free\_{Färdmedel}* där Ärende = {Arb, Tjn, Ovr} och Färdmedel = {B, K}. Samma tilläggsmatriser används i JA och UA.
- **Namnsättningar:** Namn på Sampersprojektet ska undvika bokstäverna å, ä och ö samt mellanslag. Namn på underkataloger och filer är hårdkodat och ska inte ändras.
- **Databaser:** Databaser för *Nat* (långväga) och *Mini* måste alltid finnas i katalogen *Databases*. Minst en regional databas måste också finnas.
- **Kontroll av indata:** Innan en lång körning är det rekommenderat att användaren kontrollerar indata med hjälp av de två verktygen *Sampers – Check car network* och *Sampers – Check PT lines*, se avsnitt [9.1.17](#page-259-0) och [9.1.18.](#page-260-0) Detta hjälper att upptäcka eventuella kodningsfel. Varningar om eventuella

kodningsfel skrivs även ut i Varnings-fliken i SK-filen. I objektskörningar bör varningsfliken i SK-filen (sammanställning av resultat från Sampers/Samkalk) vara tom.

- **Val av bil-, körkort- och periodkortinnehav**: Det finns möjlighet att köra om efterfrågemodellen utan att uppdatera bil-, körkort- och periodkortinnehav. Rekommendation är att använda fast innehav för järnvägsobjekt utanför storstadsområde (ej pendeltåg). Periodkort kopplat till tåg (exkl. pendeltåg) är ofta kopplat till en viss reserelation, och är därför svårt att nyttja för andra ärende än pendling. I andra fall (policyanalyser, vägobjekt, pendeltågsobjekt och annan regional kollektivtrafik) rekommenderas att använda scenarioberoende innehav av körkort, periodkort och bil. För mer information se avsnitt [6.2.](#page-63-0)
- **Val av trafiksäkerhetsberäkning**: ASEK har beslutat att endast extern-olyckskostnad ska beräknas vid analys av objekt som inte påverkar väginfrastrukturen direkt, det vill säga kollektivtrafik- och styrmedelsanalyser. Detta innebär att för objekt som påverkar väginfrastrukturen direkt ska effektmodellen användas och i övriga fall ska extern marginalkostnadsberäkning användas. För mer information se avsnitt [6.2.](#page-63-0)
- **Tidsvärde för regionala kollektivtrafikresor (Regkoll)**: Regionala kollektivtrafikresor hanteras i Sampers som ett färdmedel varför det även i Samkalks matrisberäkningar hanteras som ett färdmedel. Därför kan endast ett tidsvärde anges trots att det i praktiken handlar om både buss- och tågresor. Som default för *Regkoll* ligger tidsvärdena för regionala tågresor, om Sampers/Samkalk används för att analysera en bussåtgärd behöver tidsvärdena justeras enligt ASEK.
- **Analyser av breddning av väg samt omskyltning av hastighet**: Analyser av breddning av väg samt omskyltning av hastighet har visat sig ge märkliga trafiksäkerhetseffekter i Samkalk. Detta beror på hur effektmodellen för trafiksäkerhet är skattad. Därför rekommenderas att inte utföra analyser av vägbreddningar eller omskyltning i Samkalk.

#### • **En eller flera regionala modeller i Samkalk**:

- o *Vägobjekt*: I regel behöver endast den berörda regionala modellen ingå i Samkalk. För mer information se avsnitt [6.2.](#page-63-0)
- o *Järnvägsobjekt*: I regel ska alla regionala modeller samt den långväga modellen ingå i Samkalk. Däremot behöver i regel inte fullständiga modellkörningar för de regionala modeller som inte är direkt berörda, då körs istället endast

linjeanalys för kollektivtrafik (d.v.s. sätts som sekundär region). För mer information se avsnit[t 6.2.](#page-63-0)

- **Analys av elektrifiering av tågsträckor som idag trafikeras av bimodalatåg**: Tidigare analyser med Samkalk har påvisat att orealistiskt stora trafiksäkerhetsnyttor riskerar uppstå i kalkyler där tågsträckor som i ett JA trafikeras av bimodalatåg, förändras till ett UA och istället trafikeras av el-tåg. Detta beror troligtvis på trafiksäkerhetssambandet för bimodalatåg och hur de har genererats (dessa sträckor har fler oskyddade plankorsningar som har påverkat sambanden). Man bör i denna typ av analyser vara uppmärksam på dessa effekter och potentiellt justera för dem. Vid elektrifieringsanalyser rekommenderas därför upprättaren att kontakta [samkalk@trafikverket.se](mailto:samkalk@trafikverket.se) för mer information.
- **Checksummor**: Ta tid att granska fliken *Checksummor* i GUI (se avsnitt [6.4\)](#page-69-0) för att identifiera eventuellt avvikelse mot Basprognosen och/eller mellan JA och UA.
- **Global konvergens:** När körningen är klar, granska global konvergens för de olika regionala modeller som har körts (se avsnitt [7.1.3\)](#page-73-0).

## <span id="page-51-0"></span>**5.6 Att starta en körning**

För att starta en Sampers/Samkalk-körning gör följande steg:

1. Se till att alla sökvägar till Emme-databaser i *S4\_Emme\_Project.emp* är relativa (../Databases/{Region}/emmebank). Detta görs genom att öppna *S4\_Emme\_Project.emp* i texteditor och vid behov redigera sökvägarna till *OpenDatabase* och *ProjectsDatabases[]*, se [Figur](#page-52-0)  [10.](#page-52-0) Sökvägen *OpenDatabase* ändras alltid till absolut sökväg till den senaste öppnade databasen (till exempel *E:/Person2045\_240401\_v1/Databases/Palt/emmebank*).

```
# String Name: name of preference configuration (tr)
Name = Sampers BP
# Text Description: description of preference configuration (tr, subst)
Description = Created on 2021-12-14 at 14:03:42 by FL.
# String TranslationContext: context for translations of configuration texts (subst)
TranslationContext = GeneralConfiguration
# String OpenDatabases: database open in the project (subst)
OpenDatabases = ../Databases/Palt/emmebank
# String ViewFolder: folder storing the view files (subst)
ViewFolder = Views
# String WorksheetFolder: folder storing worksheets (subst)
WorksheetFolder = Worksheets
# String MediaFolder: folder for storing media files (subst)
MediaFolder = Media# String ProjectDatabases: list of databases associated with the project (subst)
ProjectDatabases[] = ../Databases/Vast/emmebank; ; windows-1252
ProjectDatabase[] = ../Database/Sydost/emmebank; ; windows-1252ProjectDatabases[] = ../Databases/Skane/emmebank; ; windows-1252
ProjectDatabases[] = ../Databases/Samm/emmebank; ; windows-1252
ProjectDatabase[] = ../Database/Path/emmebank; ; windows-1252ProjectDatabases[] = ../Databases/Nat/emmebank; ; windows-1252ProjectDatabase[] = ../Database/Mini/emmebank;; windows-1252
```
<span id="page-52-0"></span>Figur 10. Sökvägar i *S4\_Emme\_Project.emp.*

- 2. Starta Emmeprojektet i Emme Desktop genom att i utforskaren dubbelklicka på Emmeprojekt-filen (*S4\_Emme\_Project.emp)* som ligger i katalogen *Model* eller starta Emme och välja Emmeprojektet. Ignorera meddelanden "Database has not been found" om inte alla regioner behöver vara med<sup>18</sup>. Men se till att ta bort de databaser som inte behövs så de inte finns med i listan över databaser<sup>19</sup>.
- 3. Öppna någon befintlig databas i listan.
- 4. Se till att matrisnamn används som matrisnycklar genom att välja *Tools*→*Application Options*→*Modeller*→*Reference matrices by:* name). Inställning kopplas till datorn, inte till Emmeprojektet.
- 5. Se till att Emmeprojektet innehåller databaser *Mini*, *Nat* och alla regionala databaser i vilka beräkningar behöver göras eller data hämtas<sup>20</sup>.
- 6. Se till att de databasdimensionerna (antalet fullständiga matriser (mf), nätverksscenarier och extra attribut) är tillräckliga för att genomföra körningen<sup>21</sup>, annars starta Modeller genom att klicka på kubsymbolen uppe till vänster och utöka databasdimensionerna i *Data management*→*Database*→*Change database dimensions*.
- 7. Starta Emme Flow genom att klicka på ikonen med flödesschema eller välja *Tools*→*Flow*.

<sup>18</sup> Vilka regioner ska vara med beror på objekt som ska analyseras, se avsnitt [6.2.](#page-63-0) <sup>19</sup> Att ha med databaser som inte hittas kan resultera i problem med att byta mellan databaser via körning.

<sup>20</sup> Vid analys i Samkalk av järnvägsobjekt i en region kan data behöva hämtas från andra regioner.

<sup>&</sup>lt;sup>21</sup> Trafikverket levererar databaser för analyser med tillräckligt stora dimensioner.

- 8. Expandera listan av Flows och dubbelklicka på modulen *S4\_MainFlow*, se [Figur 11.](#page-54-0)
- 9. Starta *S4\_MainFlow* genom att klicka på ikonen med vit triangel (run). Ett alternativ är att att starta *S4\_MainFlow* via *Webhook*, se nedan.
- 10. GUI (grafiskt användargränssnitt) kommer upp på skärmen efter några sekunder. Valen som ska göras där är beskrivna i kapitel [6.](#page-62-0) Gå sedan till fliken *Checksummor* (tar en stund att beräkna) och granska sedan resultatet. Klicka sedan på "*OK*", och sen är Samperskörningen igång.

Körningen är klar när en ruta kommer med följande meddelande "*Körning enligt GUI specifikation klar*". Annars har ett fel uppstått och kan identifieras i Emmes loggbok.

Ett alternativ till punkter 8-9 är att starta modulen *Webhook* (med rätt parametrar) istället för *S4\_MainFlow* så att man få ett meddelande i sitt samarbetsprogram (t.ex. Mattermost eller Microsoft Teams). Webhook url är organisationsberoende.

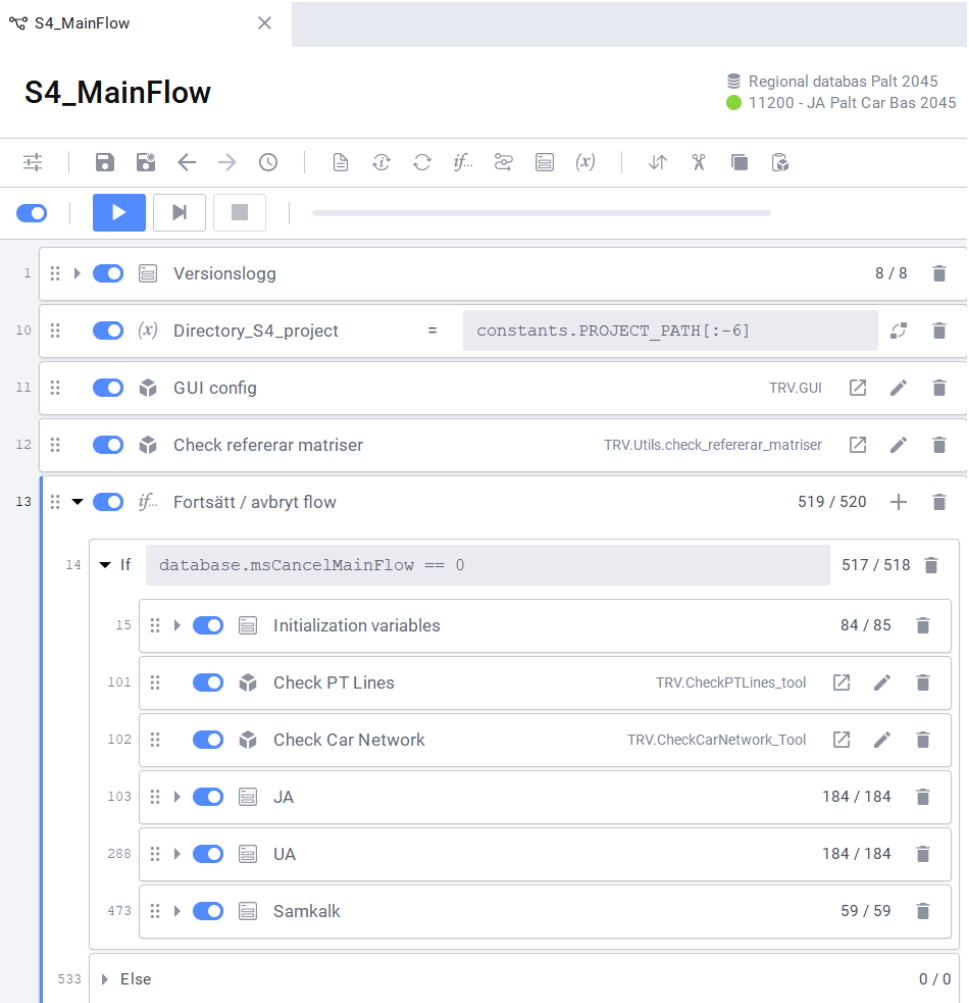

<span id="page-54-0"></span>Figur 11. Ett fönster på modulen *S4\_MainFlow* som är huvudmodulen som styr Sampers/Samkalk i Emme Flow.

## **5.7 Att köra en del av riggningen**

I vanliga fall ska Sampers/Samkalk köras baserat på möjliga val i GUI, se kapitel [6.](#page-62-0) Det finns tillfälle där modellkörning har stannat och behöver startas om utan att behöva köra hela modellen från start. Funktionen kan även utnyttjas om det finns behov att köra ytterligare iterationer eller att göra nya nätutläggningar från sista iterationen.

I kommande delavsnitt beskrivs några exempel för att köra enbart en del av *S4\_MainFlow*.

#### 5.7.1 **Köra kontroll av indata**

Innan en lång körning är det rekommenderat att användaren kontrollerar indata med hjälp av de två verktygen *Sampers – Check car network* och *Sampers – Check PT lines*, se avsnit[t 9.1.17](#page-259-0) och [9.1.18.](#page-260-0) Verktygen körs enklast direkt från Emme Modeller i verktygslådan *TRV*, där användaren ställer in sökvägar samt vilka regioner och alternativ som ska kontrolleras, se [Figur 12](#page-55-0)*.* Detta hjälper att upptäcka eventuella kodningsfel.

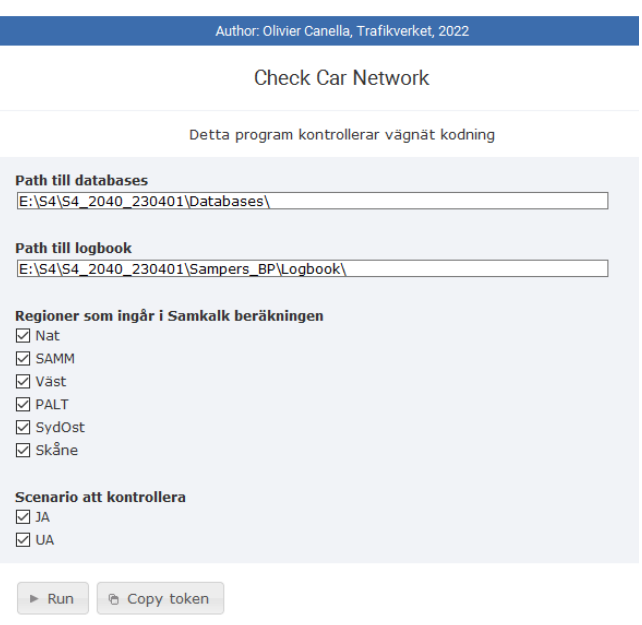

<span id="page-55-0"></span>Figur 12. Verktyget *Sampers – Check car network* i Emme Modeller.

### 5.7.2 **Köra om enbart Indata till Samkalk - regional**

Modulen *Regional\_Supply* sparar sista globala iterationsnumret i skalärmatrisen *msRF\_{Region}\_{Alt}\_slut* för en specifik region och alternativ (JA/UA). För att kunna köra enbart *Indata till Samkalk* – *regional* krävs att matriser finns kvar från denna globala iteration.

Gör följande för att kunna köra enbart *Indata till Samkalk* – *regional:*

• Öppna *S4\_MainFlow* och inaktivera stegen "*Disaggregera Nationella till Regionala*" samt "*Regional*  *Model*" i sektionen för den region och det alternativ som ska köras (se [Figur 13\)](#page-56-0). Spara *S4\_MainFlow*.

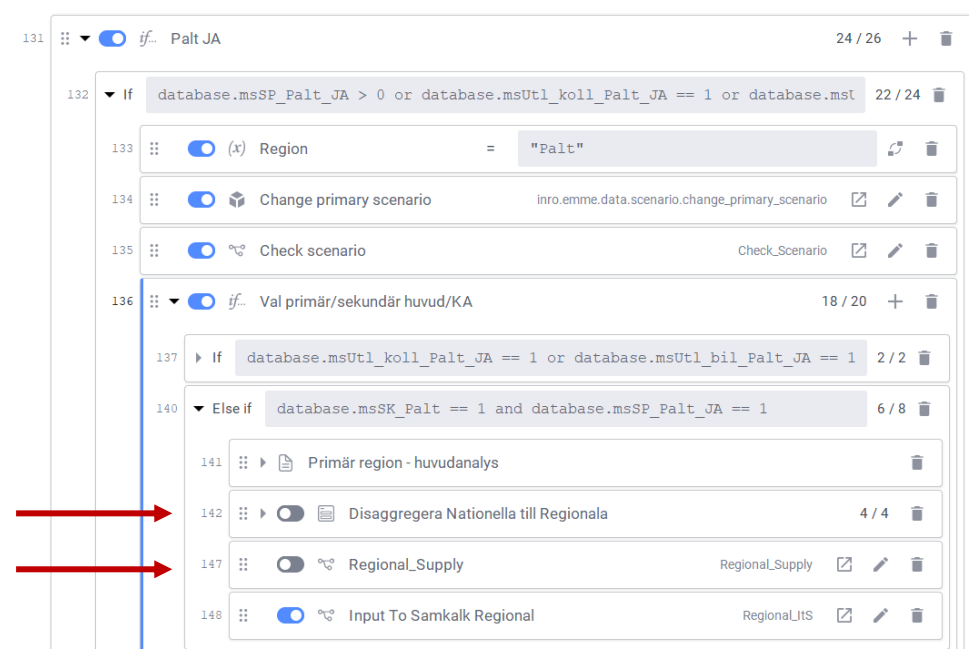

<span id="page-56-0"></span>Figur 13. Inaktivering av stegen "*Disaggregera Nationella till Regionala*" samt "*Regional Model"* i *S4\_MainFlow* för att endast köra *Indata till Samkalk – Regional*.

- Köra S4\_MainFlow
- I GUI, välj regioner och alternativ som ska köras för *Körning av Sampers* (både JA och UA) under *Flödesstyrning*.
- Ändra inte inställningar för regioner som ska ingå (*valda regioner*) för att inte påverka resultatet (omskalning av kollektivtrafikresor beror på om en eller fler regioner ingår).

Observera att du efter körningen måste återaktivera de steg som inaktiverats i *S4\_MainFlow* efter att din körning är klar för att det ska gå att köra Sampers och Samkalk som vanligt igen. Om du försöker köra en modul med andra steg aktiverade än i standardutförandet, kommer denna modul markeras som avvikande under *Checksummor* i GUI.

### 5.7.3 **Köra om enbart utläggning för biltrafik (ÅMD)**

För att köra enbart utläggning för biltrafik (ÅMD) kan man välja att kryssa i rutan *Ny utläggning bil (ÅMD)* under *Flödesstyrning*→*Extra analys* i GUI, se avsnitt [6.2.](#page-63-0) Se även till så att *Ingen körning* är vald för alla regioner (både JA och UA) under *Körning av Sampers* samt för *analystyp*  under *Körning av Samkalk.*

Basscenario som kommer användas för utläggningarna är X1210 där X beror på val JA/UA. Notera att attribut @primar kommer inte räknas om och att ÅMD efterfrågematriser antas finnas.

#### 5.7.4 **Köra om enbart utläggning kollektivtrafik (ÅMD)**

För att köra enbart utläggning för kollektivtrafik (ÅMD) kan man välja att kryssa i rutan *Ny utläggning kollektivtrafik (ÅMD)* under *Flödesstyrning*→*Extra analys* i GUI, se avsnitt [6.2.](#page-63-0) Se även till så att *Ingen körning* är vald för alla regioner (både JA och UA) under *Körning av Sampers* samt för *analystyp* under *Körning av Samkalk.*

Basscenario som kommer användas för utläggningarna är X3210 där X beror på val JA/UA. Notera att ÅMD efterfrågematriser antas finnas.

#### 5.7.5 **Köra om från specifikt globalt iterationsnummer**

Det finns en funktionalitet att starta en riggningskörning från specifikt globalt iterationsnummer för specifik region och alternativ (JA/UA). Denna funktionalitet utvecklades främst i syfte av att kunna återuppta en tidigare startad körning som har kraschat under de globala iterationerna. Ytterliggare ett användningsområde kan vara om tillräcklig konvergens inte har uppnåtts, då kan körningen återupptas från iterationen efter den senaste körda. Funktionaliteten styrs med variabler i modulen *S4\_MainFlow* inom två sektioner som båda har namen "Set different starting iterations". Dessa sektioner finns i sektionerna "JA"/"UA". Totalt finns alltså 10 stycken variabler för att styra startiterationsnummer för respektive region (5 st) och alternativ (2 st).

Nedan beskrivs ett exempelfall hur funktionaliteten kan användas.

En standardkörning har kraschat för region Väst, JA under global iteration 2, se [Figur 14.](#page-58-0) För att undvika behöva köra om global iteration 1, samt framtagningen av utbudsmatriser från startmatriser, kan variabeln för startiteration för Väst, JA sättas till 2, se [Figur 15.](#page-59-0) Efter att variabeln *JA\_Vast\_StartIter* har ändrats till värdet 2 kan ursprungliga körningen startas om på samma sätt som tidigare.

- $\vee$  [] Flow: S4\_MainFlow
	- 1 Versionslogg
	- > n 8 Check DirectoryBase  $\geq$   $\bigcap_{i=1}^{\infty}$  12 - GUI config
	-
	- $\geq$   $\mathop{\bigcirc}\limits^{\mathop{\bullet}}$  13 Check refererar matriser
	- > ^ 14 Initialization variables
	- $\vee$  [] 101 Fortsätt / avbryt flow
		- $\overline{\vee}$  [] 101 If(database.msCancelMainFlow == 0):
			- $\overrightarrow{ }$   $\overrightarrow{ }$  103 Check PT Lines
			- > 104 Check Car Network
			- $\sqrt{2}$  105 JA
				- $\geq$  106 Alternativ = "JA"
				- > 107 National Flow JA
				- 112 Efterfrågematriser för nationella resor
				- $\geq$  119 scenario\_bil\_bas = 11200
				- $\geq$   $\uparrow$  120 scenario\_bil\_vmd = 11210
				- $\geq$   $\uparrow$  121 scenario\_koll\_vmd = 13210
				- 122 Regional Flow Palt JA
				- > ^ 140 Regional Flow Samm JA
				- > 158 Regional Analysis Samm JA
				- > ^ 169 Regional Flow Skane JA
				- > 187 Regional Flow Sydost JA
				- $\vee$  [] 205 Regional Flow Vast JA
					- $\frac{1}{205}$  205 If(database.msRF\_Vast\_JA > 0):
						- $\overrightarrow{ }$   $\overrightarrow{ }$  207 Region = "Vast"
						- 208 Change primary scenario
						- 209 Check scenario
						- > 1 210 Disaggregera Nationella till Regionala
						- $\vee$  [] 215 Regional Model
							- ∴ 215 Regional Road<br>
							∴ D Flow: Regional\_Supply
							- 1 Versionslogg
								- $\geq$  6 Förutsättningar
								- > ^ 186 Iteration = Iter\_Start
								- > ^ 187 Start from later Global iteration?
								- $\sim$  [] 419 Globala iterationer med bilutläggningar
									- 1 + 1<br>
									> | 1 420 Change primary scenario Bil Dygn
									- > ^ 121 Create matrix, msGlobalGAP
									- >  $\bigcap$  422 Create eucl dist matrix
									- > ^ 1425 Hantera om Iter\_Start sätts > 0
									- $\sqrt{|\cdot|}$  430 While, Iterering bilutbud (while (Iteration < Iter\_End) and (database.msGlobalGAP
									- > GlobalConvergenceGap))<br>> ClobalConvergenceGap))<br>> <u>C</u> 1  $\vee$  12
										- > 1 431 Beräkna reseavdrag Contains million million of

<span id="page-58-0"></span>Figur 14: Exempel på kraschad körning av region Väst, JA under global iteration 2.

#### S4\_MainFlow

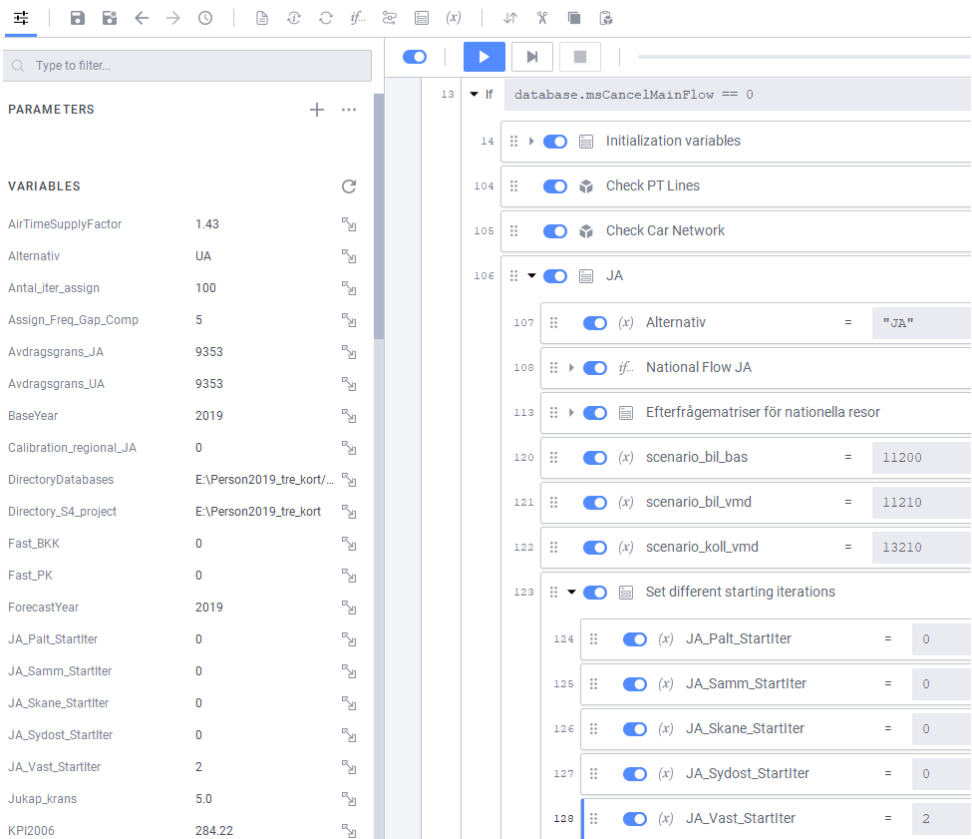

<span id="page-59-0"></span>Figur 15: Exempel där variabeln för Väst, JA, sätts till 2 för att påbörja Västkörningen direkt från global iteration 2.

## <span id="page-60-0"></span>**5.8 Vanliga fel och åtgärder vid körning**

Här listas de vanliga felmeddelande vid körning (utöver fel i indata och kodning) samt tips på hur dessa fel kan åtgärdas.

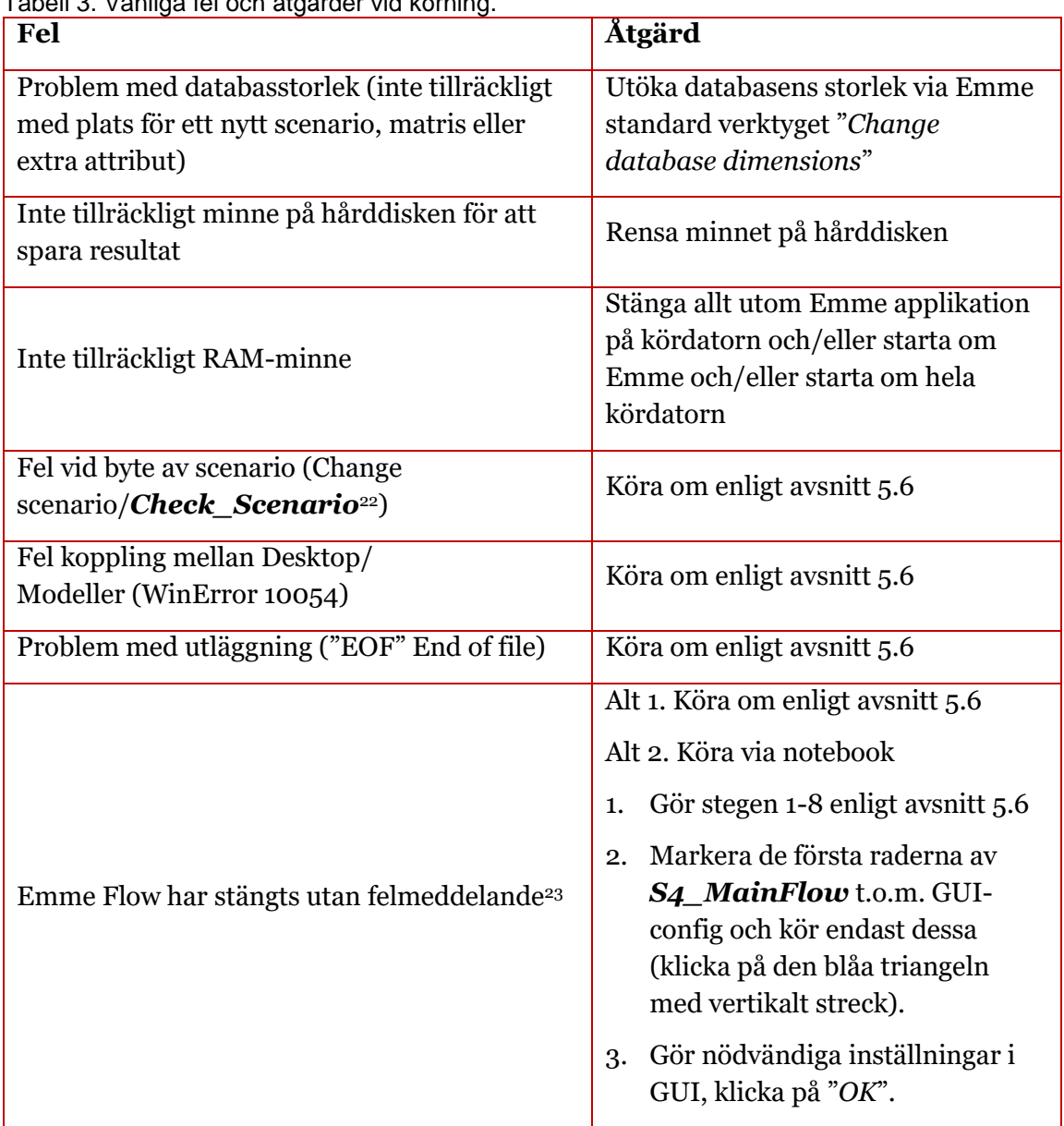

Tabell 3. Vanliga fel och åtgärder vid körning.

<sup>22</sup> Under utveckling av Sampers 4 har det noterats att ibland (slumpmässigt) görs byte av scenario felaktigt, det vill säga byter inte alls eller byter till annat scenario än önskat även om det är rätt i loggbok. Modulen *Check\_Scenario* har utvecklats för att avbryta körningen tills Bentley hittar en permanent lösning.

<sup>23</sup> Under utveckling av Sampers 4 har det noterats enstaka gånger att Emme Flow stängs ner och körning av Sampers avbryts utan något felmeddelande. För att undvika detta rekommenderas att starta om Emme innan en körning av Sampers 4 (alt.1). Om det ändå kraschar, finns även ett annat körningssätt vilket aldrig noterats att resultera i en krasch (alt. 2).

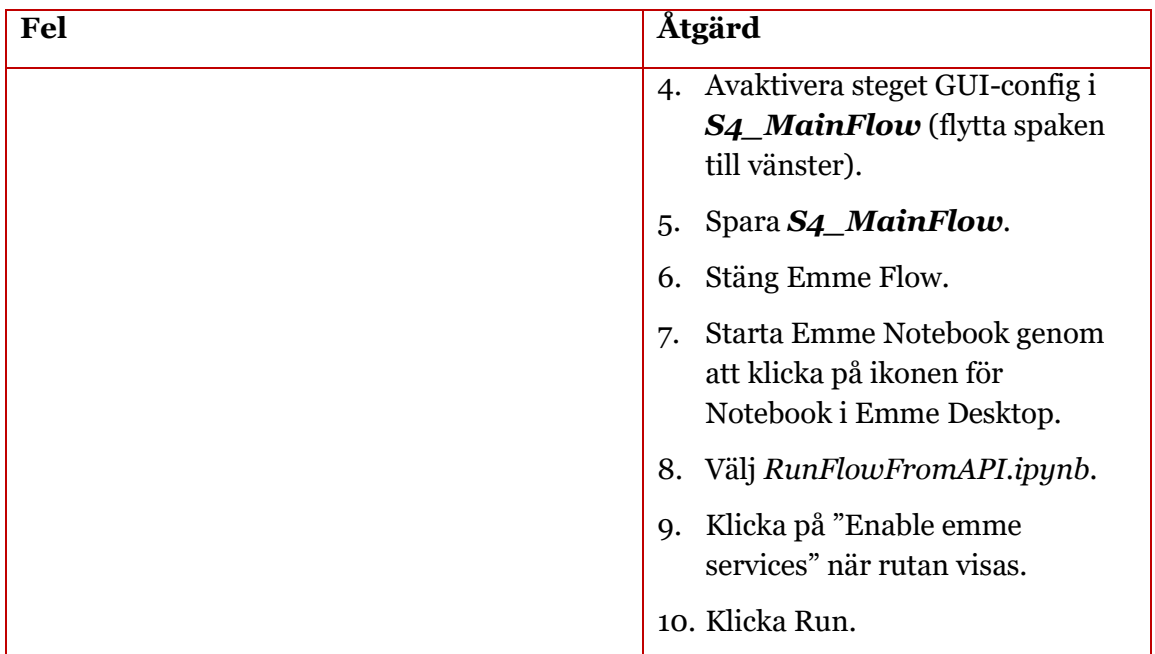

## **5.9 Överskattning av långa kollektivtrafikresor**

Jämförelse av resultat mellan Sampers 3 och Sampers 4 visar att bilresor längre än 10 mil vägavstånd men kortare än 10 mil fågelvägsavstånd som tas bort i långväga modellen kompenseras av ungefär lika mycket resande som finns i regionala modeller i detta avståndsintervall.

Däremot överkompenseras kollektivresor i avståndsintervallet 10-13 mil, så att de blir cirka 4,5 gånger fler (både till antalet och i transportarbete). Detta resulterar i mycket högt kollektivtrafikandel för övriga personresor i detta intervall i Sampers 4.

Sampers förvaltning har inte tillgång till RVU-data på individuell nivå för att kunna fastställa orsak till överskattningen. Dessutom finns ett problem med hur totala antalet långväga privata resor reagerar på förändringar av bilrestid.

I samband med nästa kalibrering av efterfrågemodellen kommer problemet att undersökas närmare med relevanta data. Tröskeln mellan regionala och långväga modellen kommer eventuellt att flyttas tillbaka till 10 mil vägavstånd. Reslängdsfördelning i regionala modellen kommer eventuellt att kalibreras per färdmedel och ärende.

Konkret innebär detta att Sampersanvändare behöver vara extra vaksamma på denna överskattning av kollektivtrafikresor vid analyser av infrastrukturinvesteringar som tros ha stor påverkan på just kollektivtrafikresor i avståndsintervallet 10-13 mil. Därför är det extra viktigt att i sådana analyser göra en noggrann validering.

# <span id="page-62-0"></span>**6 Användargränssnitt (GUI)**

GUI (grafiskt användargränssnitt) används för att göra huvudinställningar i en Samperskörning (inklusive Samkalk), välja vissa parametervärden och kontrollera att indata för körningen motsvarar Basprognosen eller att den avviker från Basprognosen i enighet med användarens intentioner. GUI:t öppnas i början av körning av modulen *S4\_MainFlow*. Notera att i nuläget kommer GUI öppnas bara en gång tills man har stängt Emme Flow (kommer åtgärdas i en framtid version). Detta innebär att Emme Flow behöver stängas och öppnas på nytt för att GUI ska öppnas igen när *S4\_MainFlow* körs.

GUI består av 4 huvudflikar: *Objekt*, *Flödesstyrning*, *Kalkylvärden* och *Checksummor* med olika tabeller.

I varje huvudflik kan man göra inställningar som sparas omedelbart i Emme datatabeller eller skalärmatriser (ms) i alla Emme databaser som ingår i Emmeprojektet. I kommande avsnitt ses vart inställningar i de olika flikarna sparas.

Det finns även knappar "*Avbryt*" och "*OK*". Om användaren klickar på "*Avbryt*", avbryts hela körningen. Vid "*OK*" hänvisas användaren till fliken *Checksummor*. Om användaren klickar på "*OK*" i fliken *Checksummor*, så stängs GUI och körningen fortsätter med de angivna inställningarna.

## **6.1 Objekt**

Första fliken *Objekt* är indelad i två sektioner, se [Figur 16.](#page-63-1)

I den övre delen (*Grundinställningar*) anges information om:

- Körningen med fälten *Användare* och *Version av Sampersprojekt* kan fyllas i.
- Objektet med fälten Objektsnamn, Byggtid, Kalkylperiod och Investeringskostnad.

I den nedre delen finns en underflik där användaren anger:

• *Trafiktillväxt*: antagen årlig trafikutveckling för olika färdmedel. Man kan ange olika trafikutveckling för personbil, yrkestrafik och kollektivtrafik för tre tidsperioder: innan prognosår 1, mellan prognosår 1 och 2 och efter prognosår 2. Användaren bör observera att pby ingår i yrkestrafik och därefter välja om trafikutvecklingen för personbil eller lastbil är rimligast i den aktuella analysen. Som standard ska Trafikverkets officiella trafikutvecklingstal för utredningsområdet användas som trafiktillväxt i Sampers/Samkalk-analyser. Trafikutvecklingen enligt Basprognosen finns på Trafikverkets hemsida. Själva prognosår 1 och 2 anges i fliken "Kalkylvärden" (i underfliken Diskontering) men ska i regel aldrig ändras av användaren.

Användaren kan ändra i tabellen vilket leder till att värdena sparas i datatabellen *Kalkylvarden\_trafiktillvaxt\_JA*. Om man klickar på "*Återställ alla värden*" hämtas värdena från default datatabellen (*Kalkylvarden\_trafiktillvaxt)* för Basprognosen. Siffror i röd textfärg visar på en avvikelse från default-värdet. Om man håller pekare på en röd cell visas default värdet.

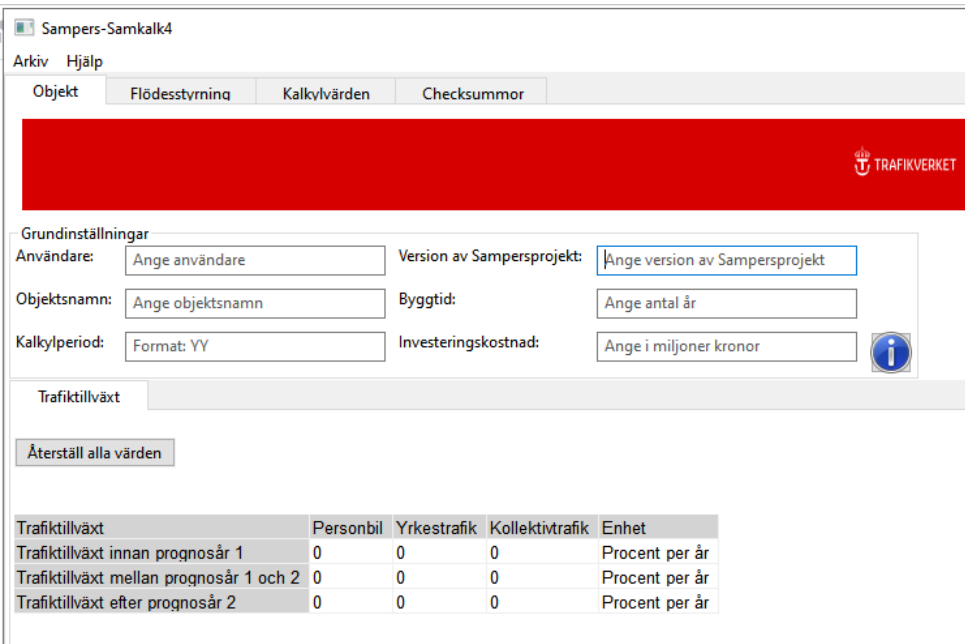

<span id="page-63-1"></span>Figur 16. Flik *Objekt* i GUI.

## <span id="page-63-0"></span>**6.2 Flödesstyrning**

I fliken *Flödesstyrning* anger användaren på vilket sätt Sampers och Samkalk ska köras, s[e Figur 17.](#page-64-0)

I första blocket *Valda regioner* anges hur respektive region ingår i analysen. För väganalyser är standard att man enbart väljer den regionala modell där den aktuella åtgärden är belägen som primär region. Detta beror på att åtgärder i vägsystemet sällan är av sådan dignitet att det skulle påverka regionala resmönster eller annat utanför kransområdet för respektive regional modell. I regel exekveras inte heller den långväga modellen eftersom vägobjekt sällan är av sådan dignitet att de påverkar efterfrågan på långväga resor. I de fall långväga modellen inte exekveras beräknas konsumentöverskottet för långväga resor på samma reseefterfråga i JA och UA och redovisas sedan som vanligt i SK-filen.

Vid järnvägsanalyser förekommer dock en större risk för påverkan av hela trafiksystemet vid införande av infrastruktur- och/eller trafikeringsåtgärder. Detta då järnvägssystemet hänger ihop på helt annat sätt än vad vägsystemet gör. Av den anledningen kan en utökning med en enstaka tur på en geografiskt avgränsad linje ge följdeffekter i form av till exempel förändrat kapacitetsutnyttjande och därigenom förändrade restider i helt

andra delar av järnvägssystemet. Därför behöver efterfrågeberäkning ofta göras för flera av Sampers regionala modeller vid analyser av järnvägsåtgärder.

Vid exekvering av Samkalk för järnvägsåtgärder bör samtliga regionala modeller samt långväga modellen ingå. Men man behöver bara köra nya efterfrågeberäkningar för långväga modellen samt de regionala modeller som påverkas direkt (väljas som primär region). Regionala modeller som inte påverkas direkt behöver man inte beräkna ny efterfrågan för, dessa kan man markera som sekundär region för att spara beräkningstid. Det beror på att man behöver hämta data (antalet kollektivtrafikpassagerare och intäkter per linje) från databaser för övriga regioner för att resultaten som beräknas i Samkalks linjeanalysprogram ska bli korrekta. För sådana regioner beräknas passagerarflöden och intäkter i UA på UA nät men baserat på existerande efterfrågematriser från JA.

|                       |                                     | Sampers-Samkalk4           |                                      |                                           |                       |                                           |                               |                                             |                                                    | $\Box$             | $\times$ |
|-----------------------|-------------------------------------|----------------------------|--------------------------------------|-------------------------------------------|-----------------------|-------------------------------------------|-------------------------------|---------------------------------------------|----------------------------------------------------|--------------------|----------|
|                       | Arkiv Hjälp<br>Objekt               | Flödesstyrning             | Kalkvivärden                         | Checksummor                               |                       |                                           |                               |                                             |                                                    |                    |          |
|                       |                                     |                            |                                      |                                           |                       | <b>T</b> TRAFIKVERKET                     |                               |                                             |                                                    |                    |          |
| $Block 1 \rightarrow$ |                                     | Valda regioner             |                                      | LV<br>Ingår inte<br>$\checkmark$          | Palt<br>Primär region | <b>Samm</b><br>Ingår inte<br>$\checkmark$ | Skåne<br>Ingår inte<br>$\vee$ | <b>Sydost</b><br>Ingår inte<br>$\checkmark$ | Väst<br>Ingår inte<br>$\checkmark$                 | O                  |          |
|                       | <b>Körning av</b><br><b>Sampers</b> | <b>JA</b>                  |                                      | Ingen köming<br>$\checkmark$              | Huvudanalys           | Ingen köming<br>$\checkmark$              | Ingen körning<br>$\checkmark$ | Ingen köming<br>$\vee$                      | Ingen körning<br>$\checkmark$                      | Ô                  |          |
| Block 2               |                                     | <b>UA</b>                  |                                      | Ingen körning<br>$\vee$                   | Huvudanalys           | Ingen körning<br>$\vee$                   | Ingen körning<br>$\checkmark$ | Ingen körning<br>$\vee$                     | Ingen körning<br>$\checkmark$                      | $\bigcirc$         |          |
|                       |                                     |                            | Bil-, körkort- och periodkortinnehav | Scenarioberoende (gäller alla regioner) v |                       |                                           |                               |                                             |                                                    | $\bf \hat{0}$      |          |
|                       | Inställningar<br><b>Samkalk</b>     | Utbudsmatriser för lastbil |                                      | Från lastbilsutläggning                   | $\checkmark$          |                                           |                               |                                             |                                                    | $\mathbf{\hat{U}}$ |          |
| Block 3               |                                     | Trafiksäkerhet på väg      |                                      | Effektmodell                              | $\checkmark$          |                                           |                               |                                             |                                                    | $\bigcirc$         |          |
|                       |                                     | Exekveringstyp             |                                      | Bil + Kollektivtrafik                     | $\checkmark$          |                                           |                               |                                             |                                                    | $\bigcirc$         |          |
| $Block 4 -$           | <b>Körning av</b><br><b>Samkalk</b> | Analystyp                  |                                      | Huvudanalys                               | $\checkmark$          |                                           |                               |                                             |                                                    | Ô                  |          |
|                       |                                     |                            |                                      |                                           | JA UA                 | JA UA                                     | JA UA                         | JA UA                                       | JA UA                                              |                    |          |
| <b>Block 5</b>        | <b>Extra analys</b>                 | Regional analys (VVMD)     |                                      |                                           |                       | $\Box$<br>$\Box$                          |                               |                                             | $\Box$<br>$\Box$                                   | Œ                  |          |
|                       |                                     |                            | Ny utläggning kollektivtrafik (ÅMD)  |                                           | $\Box$<br>$\Box$      | $\Box$<br>$\Box$                          | $\Box$<br>$\Box$              | $\Box$<br>$\Box$                            | $\Box$<br>$\Box$                                   | $\bigcirc$         |          |
|                       |                                     | Ny utläggning bil (ÅMD)    |                                      |                                           | $\Box$<br>$\Box$      | $\Box$<br>$\Box$                          | $\Box$ $\Box$                 | $\qquad \qquad \Box$                        | $\begin{array}{ccc} \square & \square \end{array}$ | $\bf \bf (i)$      |          |
|                       |                                     |                            |                                      |                                           |                       |                                           |                               |                                             |                                                    |                    |          |
|                       |                                     |                            |                                      |                                           |                       |                                           |                               |                                             | Avbryt                                             |                    | OK       |

<span id="page-64-0"></span>Figur 17. Flik *Flödestyrning* i GUI.

I andra blocket *Körning av Sampers* anges vilka regioner ska köras för Sampers. Det finns möjlighet att köra huvudanalys och känslighetsanalys hög/låg. Med körning av Sampers inkluderas även att indata till Samkalk beräknas. Observera att huvudanalysen måste vara körd innan känslighetsanalyserna kan startas.

Det finns också ett val om bil-, körkort- och periodkortinnehav ska vara scenarioberoende (modellberäknat vid anrop av efterfrågemodellen) eller fast baserat på Basprognosens modellresultat. Rekommendation är att använda fast innehav för järnvägsobjekt utanför storstadsområde (ej pendeltåg). Periodkort kopplat till tåg (exkl. pendeltåg) är ofta O-D

relaterat och kan inte användas för andra ärenden än pendling. I modellen ger tillgång till periodkort noll i marginal kostnad för att använda periodkort för andra ärenden och destinationer, vilket inte är fallet i verkligheten (exkl. pendeltåg). I andra fall (policyanalyser, vägobjekt, pendeltågsobjekt och annan regional kollektivtrafik) rekommenderas att använda scenarioberoende för att fånga påverkan av bil-, körkort- och periodkortinnehav i resultaten.

I tredje blocket *Inställningar Samkalk* styrs hur Samkalk ska exekveras:

- Under *Utbudsmatriser för lastbil* anges för regionerna Samm och Väst vilka restids-, tull- och avståndsmatriser som ska användas i nyttoberäkningar för lastbilar24: Antingen använda de som resulteras från en separat nätverksutläggning för lastbilar (med särskilda VDF för lastbilar) eller från gemensam nätutläggning för personbilar och lastbilar, med VDF för personbilar.
- Under *Trafiksäkerhet på väg* anges vilken trafiksäkerhetsberäkning för vägtrafik man vill använda genom att välja "Effektmodell" eller "Extern marginalkostnad".
	- **Effektmodell:** I detta alternativ beräknas trafiksäkerhetseffekterna för väg med effektmodellen för trafiksäkerhet, detta alternativ används för vägobjekt. I arbets-PM ska en geografisk redovisning ske av trafiksäkerhetseffekterna. Huvudeffekten bör uppstå i vad som kan antas vara det huvudsakliga influensområdet. Mindre förändringar utanför influensområde är okej men ska kommenteras i arbets-PM. I de fall det uppstår problem med orimliga effekter kontaktas [samkalk@trafikverket.se](mailto:samkalk@trafikverket.se) så kan vi hjälpa till med bedömning.
	- **Extern marginalkostnad**: I detta alternativ beräknas trafiksäkerhetseffekterna för väg på trafikarbetet med externa marginalkostnader, detta alternativ används för järnvägsobjekt.
- Under *Exekveringstyp* anges för vilka färdmedel nyttorna ska beräknas i Samkalk.
	- **Bil**: Enbart effektmodell samt matrisprogram för bil och yrkestrafik.
	- **Bil + kollektivtrafik:** Alla Samkalk moduler (detta alternativ används som standard).
	- **Kollektivtrafik:** Enbart linjeanalys samt matrisprogram angående kollektivtrafik.

<sup>24</sup> Detta val gjordes tidigare i Sampers 3 genom att välja trängsel eller enkel/dubbel-riggningen.

I fjärde blocket *Körning av Samkalk* styrs om Samkalk ska köras och för vilken analystyp (huvudanalys eller någon av känslighetsanalyserna).

I sista blocket *Extra analys* anges om Regional Analys (utläggning och resultatsammanställning för vintervardagsmedeldygn, VVMD) ska köras för alternativen JA och/eller UA för regionerna Samm och/eller Väst samt om man vill köra en extra kollektivtrafik- alternativ bilutläggning för att till exempel testa en ny kodning. Extra utläggning ska inte väljas vid körning av huvudanalys / känslighetsanalys.

Valen som användaren gör i fliken *Flödesstyrning* sparas i skalärmatriser (ms) i alla Emme databaser:

- Valda regioner: *msSK\_{reg}*,
	- $\circ$  värde  $o =$ ingår inte
	- $\circ$  värde 1 = primär region
	- o värde 2 = sekundär region
- Körning av Sampers: *msSP\_{reg}\_{alt},*
	- $\circ$  värde  $o =$  ingen körning
	- $\circ$  värde 1 = huvudanalys
	- $\circ$  värde 2 = känslighetsanalys hög/låg
- Bil-, körkort- och periodkortinnehav: *msBKK\_PK,*
	- o Värde 0 = scenarioberoende
	- $\circ$  Värde 1 = fast
- Utbudsmatriser för lastbil: *msSK\_utbudLB,*
	- $\circ$  värde 1 = från lastbilutläggning
	- o värde 2 = från gemensam utläggning av personbil och lastbil
- Exekveringstyp i Samkalk: *msSK\_typ*,
	- $\circ$  värde 1 = enbart bil
	- $\circ$  värde 2 = bil och kollektivtrafik
	- $\circ$  värde 3 = enbart kollektivtrafik
- Trafiksäkerhet på väg: *msTSmodell*,
	- $\circ$  värde 1 = effektmodell
	- $\circ$  värde 2 = extern marginalkostnad)
- Körning av Samkalk: *msSK*,
	- $\circ$  värde  $o =$  ingen körning
	- $\circ$  värde 1 = huvudanalys
	- $\circ$  värde 2 = känslighetsanalys hög/låg
	- $\circ$  värde 3 = känslighetsanalys åktidsvärde

- Köra Regional analys (Samm/Väst): *msRA\_{reg}\_{alt},*
	- o värde 0 = nej
	- $\circ$  värde 1 = ja
- Ny utläggning kollektivtrafik (ÅMD): *msUtl\_koll\_{reg}\_{alt}*,
	- $\circ$  värde  $o$  = nej
	- $\circ$  värde  $1 = ia$
- Ny utläggning bil (ÅMD): *msUtl\_bil\_{reg}\_{alt},*
	- $\circ$  värde  $o$  = nej
	- $\circ$  värde  $1 = ia$

där reg = {Palt, Samm, Skane, Sydost, Vast,LV} och alt = {JA, UA}.

### **6.3 Kalkylvärden**

I fliken *Kalkylvärden* visas de flesta kalkylvärden<sup>25</sup> som används i Samkalk i flera underflikar, s[e Figur 18.](#page-69-1) I regel ska kalkylvärden anges i basårets penningvärde och prisnivå men sträck- och tidskostnad samt körkostnad anges i basårets penningvärde men prognosårets prisnivå. I regel behöver man inte ändra något här, de objektsspecifika förutsättningarna såsom byggtid, trafiktillväxt och kalkylperiod finns i *Objekt*-fliken. Indata-tabeller i Samkalk har prefixet "*Kalkylvarden\_",* de tabeller som har ändelsen "\_JA" respektive "\_UA" där det är aktuellt är de som ändras från användargränssnittet (GUI) och de utan dessa ändelser är defaultvärden som används för att återställa användargränssnittet.

Användaren kan ändra i tabellerna vilket leder till att värdena sparas i respektive datatabell. Vid klick på "*Återställ alla värden*" hämtas värdena från default datatabellen. Siffrorna i röd textfärg avviker från default. Om man håller pekare på en röd cell visas default värdet.

Att lägga till en extra rad (till exempel en ny fordonstyp för kollektivtrafik) i kalkylvärdestabeller är inte möjligt för tillfället i GUI.

I underfliken *Tidsvärden* är tågtidsvärderingarna angivna som default för regionala resor (*Regkoll*), om man analyserar ett bussobjekt behöver man därför byta ut dessa värderingar till de regionala busstidsvärderingarna vilka finns i aktuell ASEK-rapport.

I underfliken *Tidsvärden KA* anges värde för den obligatoriska känslighetshetsanalysen i ASEK 8 "*Enhetligt åktidvärde på privata resor, 95 kr/timme*".

<sup>25</sup> Kalkylvärden hämtas från HTU-databasen av Trafikverket med hjälp av modulen *S4\_Admin*, se avsnitt [8.26,](#page-241-0) och sparas sedan i Emme datatabeller, se rapporten *Indata och kodningsprinciper för Sampers/Samkalk 4* för beskrivning av datatabellerna.

| SEK-Sampers<br>Arkiv Hjälp<br>Objekt                      | Flödesstvrning |                        |                | Kalkylvärden |                           | Checksummor       |                                                            |                   |                   |           |              | $\overline{\phantom{0}}$ | $\Box$               | $\times$ |
|-----------------------------------------------------------|----------------|------------------------|----------------|--------------|---------------------------|-------------------|------------------------------------------------------------|-------------------|-------------------|-----------|--------------|--------------------------|----------------------|----------|
|                                                           |                |                        |                |              |                           |                   |                                                            |                   |                   |           |              |                          |                      |          |
|                                                           |                |                        |                |              |                           |                   |                                                            | TRAFIKVERKET      |                   |           |              |                          |                      |          |
| <b>Emission bil JA</b>                                    |                | <b>Emission bil UA</b> |                |              |                           | Fordonsparametrar | Emissionsvärdering                                         | Fordonskostnad JA | Fordonskostnad UA | Tidsvärde | Diskontering | <b>TS Bas</b>            | TS Länk <sup>+</sup> |          |
| Återställ alla värden                                     |                |                        |                |              |                           |                   |                                                            |                   |                   |           |              |                          |                      |          |
| Alla priser och värderingar anges i 2017 års penningvärde |                |                        |                |              |                           |                   |                                                            |                   |                   |           |              |                          |                      |          |
| Parameter                                                 | Pb             |                        |                |              | Pby Lbu Lbs Enhet         |                   |                                                            |                   |                   |           |              |                          |                      |          |
| Godstidsvärdering 0                                       |                | 3                      | $\overline{7}$ | 31           | kr/h                      |                   |                                                            |                   |                   |           |              |                          |                      |          |
| <b>Bränslekostnad</b>                                     |                |                        |                |              | 0.86 0.86 2.92 4.81 kr/km |                   |                                                            |                   |                   |           |              |                          |                      |          |
| Marginalkostnad                                           |                |                        |                |              | 0.99 2.23 4.9 3.13 kr/km  |                   |                                                            |                   |                   |           |              |                          |                      |          |
| <b>Skatt</b>                                              |                |                        |                |              | 0.35 0.35 1.31 2.29 kr/km |                   |                                                            |                   |                   |           |              |                          |                      |          |
| Marginellt slitage  0.04  0.04  0.14  0.8                 |                |                        |                |              | kr/km                     |                   |                                                            |                   |                   |           |              |                          |                      |          |
|                                                           |                |                        |                |              |                           |                   |                                                            |                   |                   |           |              |                          |                      |          |
|                                                           |                |                        |                |              |                           |                   |                                                            |                   |                   |           |              |                          |                      |          |
|                                                           |                |                        |                |              |                           |                   |                                                            |                   |                   |           |              |                          |                      |          |
|                                                           |                |                        |                |              |                           |                   |                                                            |                   |                   |           |              |                          |                      |          |
|                                                           |                |                        |                |              |                           |                   |                                                            |                   |                   |           |              |                          |                      |          |
|                                                           |                |                        |                |              |                           |                   |                                                            |                   |                   |           |              |                          |                      |          |
|                                                           |                |                        |                |              |                           |                   |                                                            |                   |                   |           |              |                          |                      |          |
|                                                           |                |                        |                |              |                           |                   |                                                            |                   |                   |           |              |                          |                      |          |
|                                                           |                |                        |                |              |                           |                   |                                                            |                   |                   |           |              |                          |                      |          |
|                                                           |                |                        |                |              |                           |                   |                                                            |                   |                   |           |              |                          |                      |          |
|                                                           |                |                        |                |              |                           |                   |                                                            |                   |                   |           |              |                          |                      |          |
|                                                           |                |                        |                |              |                           |                   |                                                            |                   |                   |           |              |                          |                      |          |
|                                                           |                |                        |                |              |                           |                   |                                                            |                   |                   |           |              |                          |                      |          |
|                                                           |                |                        |                |              |                           |                   | OBS! Värdet i fet understruken stil används i utläggningen |                   |                   |           |              |                          |                      |          |
|                                                           |                |                        |                |              |                           |                   |                                                            |                   |                   |           |              |                          |                      |          |

<span id="page-69-1"></span>Figur 18. Flik *Kalkylvärden* i GUI.

Värden i **fetstil och understruken stil** sparas i skalärmatriser för användning i modulerna i Sampers:

- **Diskontering**: Basår (ska vara samma som penningvärdesår) och Prognosår 1 sparas i *msBY* och *msFY.*
- **Fordonskostnad JA/UA**: Kilometerkostnad (summa av bränslekostnad och marginalkostnad) för personbil sparas i *msKmKostn\_{alt}*, där alt = {JA, UA}. Fordonskostnader för andra färdmedel används bara i Samkalk.
- **Tidsvärde**:
	- o Tidsvärde för åktid för regional personbilsresor (pb) och yrkestrafik (pby) sparas i *msVoT\_b\_arb*<sup>26</sup> och *msVoT\_pby.*
	- o Beläggning för personbil, långväga och regionalt, sparas i *msCarOcc\_{model}\_{ärende}* där model={LV, Reg} och ärende={arb, tjn, ovr}

## <span id="page-69-0"></span>**6.4 Checksummor**

För att kunna gå vidare till Sampers/Samkalk-beräkningar i *S4\_MainFlow* behöver fliken *Checksummor* besökas. När man öppnar fliken beräknas checksummor för valda regioner. Checksumma eller kontrollsumma är ett tal som beräknas på två eller fler uppsättningar av data, till exempel matriser, med en i förväg specificerad algoritm som är anpassad för att hitta så många skillnader som möjligt. Ifall checksummor beräknade för matriserna är olika ger det en signal att matriserna är olika.

<sup>&</sup>lt;sup>26</sup> Tidsvärde sparas även för tjänste- och övrigt resor, men används för tillfället inte i Sampers utan endast i Samkalk.

Om checksummorna är lika så är det mycket liten sannolikhet att matriserna skiljer sig.

| SEK-Sampers<br>Arkiv Hjälp                                                                                                    |                                                                                                    |              |             |                                                                 |  |  | $\overline{\phantom{0}}$ | $\Box$ | $\times$ |
|----------------------------------------------------------------------------------------------------|----------------------------------------------------------------------------------------------------|--------------|-------------|-----------------------------------------------------------------|--|--|--------------------------|--------|----------|
| Objekt                                                                                                    | Flödesstyrning                                                                                                    | Kalkylvärden | Checksummor |                                                                 |  |  |                          |        |          |
|                                                                                                    |                                                                                                    |              |             | $\overset{\text{\tiny{def}}}{\mathbf{\mathbf{U}}}$ TRAFIKVERKET |  |  |                          |        |          |
| Datatable<br><b>B</b> Split<br>$\overline{+}$ Flow<br><b>E</b> -Toolbox<br>Function<br>-Input<br><b>⊕</b> Palt<br><b>E</b> Vast<br>$\mathbf{H}$ Nat<br>$\mathbf{A}$ Mall<br>$\mathbf{A}$ Matrix<br>Network<br>$\stackrel{\cdot}{\boxminus}$ . Palt | - Total checksumma<br>Markanvandningsdata<br><b>E</b> -Kalkylvarden<br>indata<br>Faktor<br>ModelPackage<br>DemographicScenario<br><b>E</b> -Samm<br><b>E</b> Skane<br><b>E</b> Sydost<br><b>BILLINK</b><br><b>Bil_NODE</b><br><b>Bil_TURN</b><br><b>ந்⊦Koll</b> |              |             |                                                                 |  |  |                          |        |          |

<span id="page-70-0"></span>Figur 19. Flik *Checksummor* i GUI.

Avvikelse av checksummor mellan Basprognosen och JA samt mellan JA och UA redovisas i ett träd, se [Figur 19](#page-70-0). Klicka på "+" för att utöka trädet och se mer i detalj var det finns eventuellt skillnader mot Basprognosen. **Svart text** betyder det är inte finns några skillnader mellan Basprognosen och JA eller mellan JA och UA, och **röd text** betyder att det finns en skillnad.

Checksummor beräknas enligt filen *ChecksumConfig.json* på följande:

- Emme datatabeller: Tabeller för markanvändning, kalkylvärden, indata, faktor, disaggregering och TTA.
- Moduler: Alla Emme Flows som används i Sampers/Samkalk.
- Verktygslådor: Trafikverkets egna verktygslådor *TRV*, *TRV\_admin*, *TRV\_TTA* och *disagg*.
- Modellpaket: Hela modellpaketet i Emme Agent.
- Demografiskt scenario (population, sample, zone systems) för prognosåret som anges i fliken *Diskontering.*
- Indata-filer i katalogen *Input:*
	- o Restidsfunktioner (vdf, ttf)
	- o Partitions per region
	- o Parkeringsmotstånd per region
- o Trängselskatt/vägavgifter per region
- Filer i katalogen *Rapportmallar* (mallfiler för att generera rapportfiler från Samkalk).
- Matriser (startmatriser, yrkestrafikmatriser, taxematriser och tilläggsmatriser): checksumman beräknas bara för valda regioner (under *Flödesstyrning*) 27 .
- Nätverk på attributnivå: beräknas bara för valda regioner. För regionala modeller kontrolleras bilscenarion 11200/21200 och kollektivtrafikscenarion 13210/23210 och 13220/23220. För långväga modellen kontrolleras 1001/2001, 1002/2002, 1003/2003, 1004/2004 och 1005/2005. Alla indataattribut kontrolleras. För en detaljerad lista över dessa attribut, se **Indata och kodningsprinciper för Sampers/Samkalk 4** och **Tidtabellsapplikationen – Användarhandledningen**

Checksummorna sparas i Emme datatabellen "*Checksum*" med följande kolumner:

- *Objekt*
- *Kategori*
- *Version\_BP*
- *Checksum\_X*
- *Timestamp\_X*

 $d\ddot{a}r X = \{BP, JA, UA\}$ 

<sup>27</sup> En region är vald om alternativet är ikryssat i GUI vid raden "*Körning av Sampers"* i fliken *Flödestyrning* i GUI, och att den är vald primär/sekundär region.
# **7 Resultat**

I det här kapitlet redovisas vilka resultat som skapas vid en Sampers/Samkalk-körning uppdelat på olika typer av resultat. För att veta hur och var resultat skapas hänvisas läsaren till kapitel [8](#page-106-0) och [9.](#page-251-0)

## **7.1 Rapporter från Sampers**

I detta avsnitt redovisas rapporter som produceras av Sampers i form av textfiler (.log, .txt, .ut) eller csv-filer.

### 7.1.1 **Kontroll nätkodning för kollektivtrafik**

Kollektivtrafiknätkodning kontrolleras i början av *S4\_MainFlow* med hjälp av verktyget *Sampers – Check PT lines* (se avsnitt [9.1.18\)](#page-260-0) och en loggfil *PTCheck.log* skrivs ut, som sparas i katalogen *Logbook*, med avvikelse vid följande punkter:

- mode enligt Samkalks datatabell med kalkylvärden
- fordon enligt Samkalks datatabell med kalkylvärden
- antal turer per dag  $(ut2) > 0$
- $\bullet$  längd >= 1 km
- antal segment  $> 1$  (exkl. flyg)
- hastighet i rätt intervall (beroende på mode)
	- o **Tåg (i, j, k):** max 350 km/h min 47 km/h
	- o **Tbana (t)**: max 60 km/h, min 20 km/h
	- o **Övrig spårtrafik (s)**: max 62 km/h, min 12 km/h
	- o **Buss (a, b, x):** max 120 km/h min 9 km/h
	- o **Flyg (f):** max 600 km/h min 100 km/h
	- o **Båt (p):** max 100 km/h min 9 km/h

```
2023-01-19 11:23:31,666 : Region Palt - scenario JA - line P165Ea has a speed of 126.4 km/h out of range for mode b<br>2023-01-19 11:23:31,681 : Region Palt - scenario JA - line P167Sa is a short line with 1 segment
2023-01-19 11:23:31,697 : Region Palt - scenario JA - line P176S is a short line with 1 segment
2023-01-19 11:23:31,712 : Region Palt - scenario JA - line P178Sa has a speed of 5.0 km/h out of range for mode b
```
Figur 20. Exempel av utskrift i *PTcheck.log.*

En extra kontroll görs att tågnät (antal turer, segment, längd och restid per tåglinje) är samma i alla valda regioner. Om det är inte fallet får användare ett meddelande på skärmen och en utskrift i logfilen med linjerna som avviker mellan baser.

## 7.1.2 **Kontroll vägnätskodning för biltrafik**

Kodningen av bilvägnätet kontrolleras i början av *S4\_MainFlow* med hjälp av verktyget *Sampers – Check car network* (se avsnitt [9.1.17\)](#page-259-0)

och två loggfil (*LinksCheck.log, TS\_init.log)* skrivs ut, som sparas i katalogen *Logbook*.

I loggfil LinksCheck.log sparas varningar med avvikande länkar och noder vid följande punkter:

- vdf 95 för skaft (före läsning av speciellt skaft i Stockholms och Göteborgs kommuner)
- vdf enligt datatabell *Indata\_TS\_VDF* (används av Samkalk)
- länkattribut (@lbef, @llan, @komun, @vstng, @jukap, @juhas) i rätt intervall
- assymetri mellan riktningar (exkl. enkelriktat länkar samt godkänt assymetri med network field #godkant\_assymetri) för länkattribut vdf, @lbef, @vstng
- nodtyp  $(\varnothing$ ntyp) i har rätt värde  $(1, 2, 3, 5, 6$  eller 8)
- antal inkommande länkar > 2 för nodtyp 1-5
- antal inkommande länkar <= 2 för nodtyp 6/8

```
2023-01-19 11:24:18,964 : Region Palt - scenario JA - link 207781-186177 has wrong value for attribute llan -999.0<br>2023-01-19 11:24:18,964 : Region Palt - scenario JA - link 207783-186177 has wrong value for attribute llan
2023-01-19 11:24:23,745 : Region Palt - scenario JA - node 91803 has wrong number of legs nod 1-5: 2
2023-01-19 11:24:23,760 : Region Palt - scenario JA - node 91804 has wrong number of legs nod 1-5: 2
```
Figur 21. Exempel av utskrift i *LinksCheck.log.*

I loggfil *TS\_init.log* sparas varningar om saknade samband för länk och nod för trafiksäkerhetsberäkning. De varningar tas fram utan kännedom om flöde och kan vara annorlunda vid Samkalk effektberäkningar (som kommer rapportera varningar till loggfilen *TS.log*)

#### 7.1.3 **Global konvergens**

Indikatorer för konvergens av globala iterationer beräknas vid varje iteration i modulen *GAP* (se avsnit[t 8.8\)](#page-159-0) och skrivs ut i filen *summary\_global.csv*, som sparas i katalogen *Results*, se [Tabell 4](#page-73-0) och exempel i [Figur 22.](#page-75-0)

| Indata      | <b>Beskrivning</b>                                                                                                    | <b>Vikt</b>         | Relationer/länkar<br>som ingår   |
|-------------|----------------------------------------------------------------------------------------------------|---------------------|----------------------------------|
| <b>GAPC</b> | Skillnad mellan generaliserade kostnad<br>för bilresor som input till<br>efterfrågemodellen och generaliserad<br>kostnad som resultat av bilutläggning<br>baserad på matriser som kommer från<br>efterfrågemodellen | Antalet<br>bilresor | Relationer med start i<br>kärnan |
| RGAPC       | Relativ skillnad baserad på GAPC och<br>totala generaliserade kostnaden för alla<br>bilresor                                                                                                    |                     | Relationer med start i<br>kärnan |

<span id="page-73-0"></span>Tabell 4. Konvergensindikatorer som redovisas i rapporten *summary\_global.csv*.

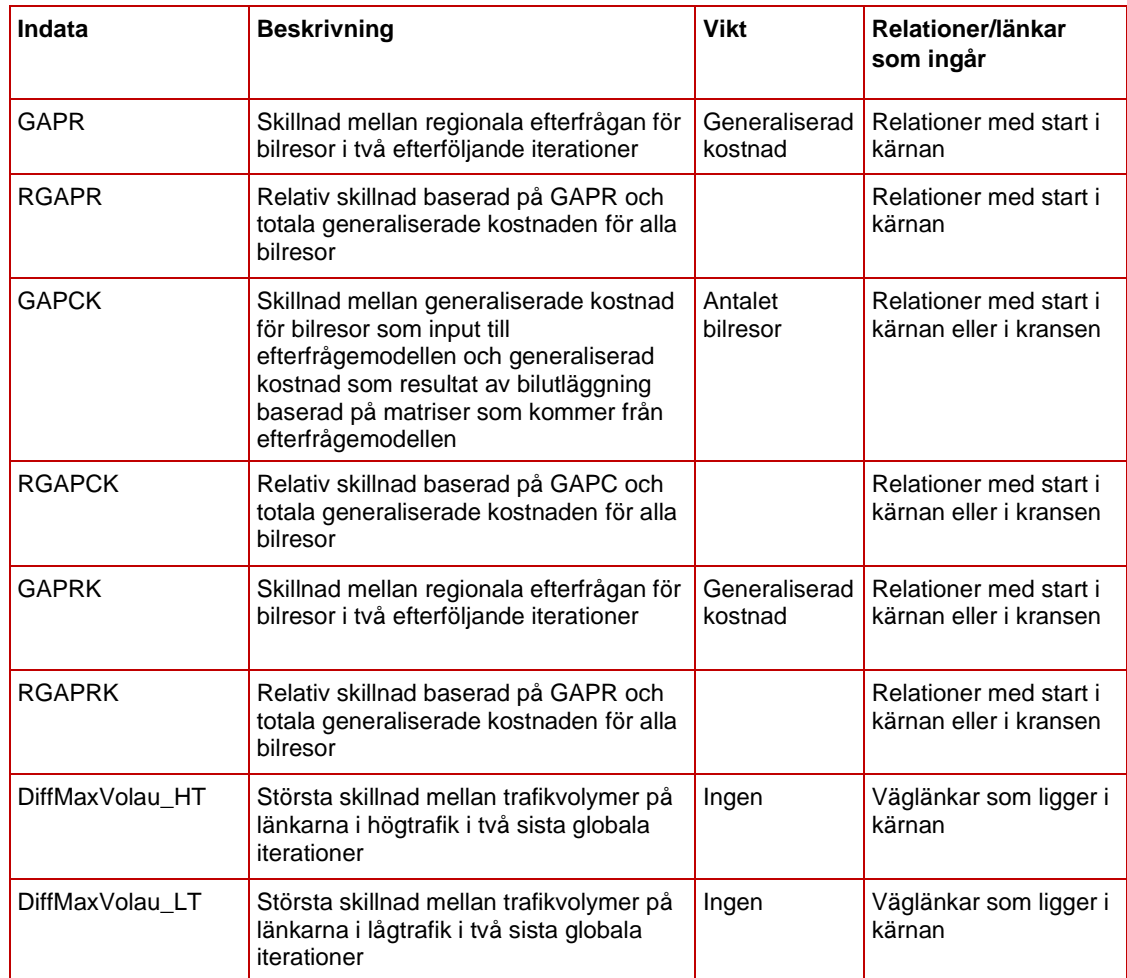

*GAPC* beräknas som skillnad mellan generaliserade kostnad för bilresor som indata till efterfrågemodellen och generaliserad kostnad som resultat av bilutläggning baserad på matriser som kommer från efterfrågemodellen. Skillnaden viktas med antalet regionala bilresor och summeras över tidsperioder (högtrafik och lågtrafik) och OD-relationer. Den generaliserade kostnaden består i sin tur av restid viktad med tidsvärde, vägavgift och bilavstånd viktad med rörlig bilkostnad. *GAPC* är ett mått på konvergens av globala iterationer. *GAPC* mäts i kr per VMD.

Summan av *GAPC* för JA och UA är ungefärlig övre gräns för det felet som uppstår i beräkning av konsumentöverskott för bilresor på grund av ickeperfekt konvergens av globala iterationer. Det finns flera förenklingar i beräkningen av *GAPC*, till exempel att samma tidsvärde antas för alla resor och bara två tidsperioder ingår (HT och LT). Dessa förenklingar bedöms inte kritiska med avseende på uppskattningen av felstorlek. Det relativa gapet *RGAPC* är lika med gapet dividerat med den totala generaliserade kostnaden av alla bilresor. *RGAPC* utgör ett generellt konvergensmått som kan jämföras mellan regioner och modeller oberoende av det modellerade områdets omfattning och befolkningsdensitet.

Gapen beräknas dels för resor som startar i regionens kärnområde (*GAPC*  och *RGAPC),* dels för resor som startar i kärn- eller kransområde (*GAPCK*  och *RGAPCK*).

*GAPR* mäter skillnaden mellan regionala efterfrågan för bilresor i två efterföljande iterationer, viktad med generaliserad kostnad och summerad över tidsperioder och OD-par. Den är ett mått på efterfrågans stabilitet och visar hur mycket efterfrågan varierar beroende på iterationerna. Även *GAPR* mäts i kr per VMD. Varianterna *GAPR*, *RGAPR*, *GAPRK* och *RGAPRK* motsvarar absoluta och relativa (dvs. delad med totala generaliserade kostnaden) indikatorer, utan och med kransen.

Formler för beräkning av gapen ses i avsnitt [8.8.4.](#page-161-0)

Rapporten innehåller även skillnaderna *DiffMaxVolau\_HT* och *DiffMaxVolau\_LT* som mäter stabilitet av länkflöden genom att jämföra resultat av utläggning mellan två efterföljande globala iterationer.

| Konvergens för      |          | Palt | <b>JA</b>     | 2045   |             |              |               |               |              |               |     |                                 |
|---------------------|----------|------|---------------|--------|-------------|--------------|---------------|---------------|--------------|---------------|-----|---------------------------------|
| Datum               | Tid      | iter | GAPC          | RGAPC  | GAPR        | <b>RGAPR</b> | <b>GAPCK</b>  | <b>RGAPCK</b> | <b>GAPRK</b> | <b>RGAPRK</b> |     | MaxDiffVolau HT MaxDiffVolau LT |
| 2023-11-27 13:30:50 |          |      | 1 1 2 7 5 7 9 | 0.492% | 17 287 310  | 7.5%         | 5 0 5 1 3 4 2 | 0.628%        | 35 669 856   | 4.4%          | 138 | 184                             |
| 2023-11-27 14:50:26 |          |      | 85933         | 0.037% | 11 113 126  | 4.8%         | 826937        | 0.103%        | 16 254 596   | 2.0%          | 29  | 11                              |
| 2023-11-27          | 16:11:36 |      | 32702         | 0.014% | 10 085 903  | 4.4%         | 297386        | 0.037%        | 12938893     | 1.6%          |     |                                 |
| 2023-11-27 17:33:28 |          |      | 19577         | 0.009% | 9937469     | 4.3%         | 178 634       | 0.022%        | 12 493 399   | 1.6%          |     |                                 |
| Konvergens för      |          | Samm | JA            | 2045   |             |              |               |               |              |               |     |                                 |
| Datum               | Tid      | iter | GAPC          | RGAPC  | <b>GAPR</b> | RGAPR        | <b>GAPCK</b>  | <b>RGAPCK</b> | <b>GAPRK</b> | <b>RGAPRK</b> |     | MaxDiffVolau HT MaxDiffVolau LT |
| 2023-11-27          | 23:04:47 |      | 3 941 851     | 0.780% | 45 511 672  | 9.0%         | 4 0 7 5 9 6 4 | 0.617%        | 53 617 248   | 8.1%          | 400 | 393                             |
| 2023-11-28 01:38:21 |          |      | 2 2 4 6 7 9 1 | 0.448% | 29 409 838  | 5.9%         | 2 2 7 6 4 2 1 | 0.347%        | 34 370 888   | 5.2%          | 670 | 247                             |
| 2023-11-28 04:11:40 |          |      | 393 283       | 0.078% | 26 690 270  | 5.3%         | 397829        | 0.060%        | 31 566 864   | 4.8%          | 518 | 183                             |
| 2023-11-28 06:44:03 |          |      | 207965        | 0.041% | 23 478 962  | 4.7%         | 210 882       | 0.032%        | 28 276 122   | 4.3%          | 42  | 21                              |
| 2023-11-28 09:20:15 |          |      | 165 171       | 0.033% | 23 267 444  | 4.6%         | 167281        | 0.025%        | 28 130 146   | 4.3%          | 21  | 12                              |
| 2023-11-28 11:58:42 |          |      | 130 180<br>6  | 0.026% | 23 335 644  | 4.6%         | 132077        | 0.020%        | 28 417 254   | 4.3%          | 17  | 5                               |

<span id="page-75-0"></span>Figur 22. Exempel av global konvergens rapport *summary\_global.csv.*

Implementation av uppnådd konvergens mellan global iterationer följer följande kriterier med begränsning till maximum 9 globala iterationer:

- *RGAPCK < 0.05%*
- *MaxDiffVolau\_HT < 40 och MaxDiffVolau\_LT < 40*
- Om region = Skåne:
	- o SumDiffVolau\_ore\_HT < 20 och SumDiffVolau\_ore\_LT < 20 (dvs. summa av absoluta skillnad på Öresundsbro och färja Helsingborg-Helsingör)

#### 7.1.4 **Konvergens i nätutläggning för bil i Väst**

Konvergens mellan iterationer i nätutläggning för Väst beräknas för varje global iteration för HT och LT och skrivs ut i filen *summary.csv*, som sparas i katalogen *Database/Vast* (se exempel i [Figur 23\)](#page-76-0).

- Iteration\_Väst = Iterationsnummer betalande/ej betalande
- trestc = totala antalet bilister som betalar
- trestd = totala antalet bilister som inte betalar, kör öster om Backa
- treste = totala antalet bilister som inte betalar, kör väster om Backa
- ttid = total restid
- tavs = totalt avstånd
- diftic = Max abs diff restid mode c nuv-föreg iter
- difavc = Max abs diff avstånd mode c nuv-föreg iter
- diftid = Max abs diff restid mode d nuv-föreg iter
- difavd = Max abs diff avstånd mode d nuv-föreg iter
- diftie = Max abs diff restid mode e nuv-föreg iter
- difave = Max abs diff avstånd mode e nuv-föreg iter
- difrcn = Min diff bilister mode c nuv-föreg iter
- difrcx = Max diff bilister mode c nuv-föreg iter
- difrdn = Min diff bilister mode d nuv-föreg iter
- difrdx = Max diff bilister mode d nuv-föreg iter
- difren = Min diff bilister mode e nuv-föreg iter
- difrex = Max diff bilister mode e nuv-föreg iter
- difvolau = Max abs diff flöde totalt nuv-föreg iter
- difvauc = Max abs diff flöde mode c nuv-föreg iter
- difvaud = Max abs diff flöde mode d nuv- föreg iter
- difvaue = Max abs diff flöde mode e nuv- föreg iter
- RelGap = Relative gap in subnetwork choice

Exemplet i [Figur 23](#page-76-0) har inte Backaundantag (då det är en körning för 2017) vilket innebär att mode "d" inte används. Vid första iteration är alla skillnadsposter "-" på grund av att det inte finns någon iteration att jämföra emot.

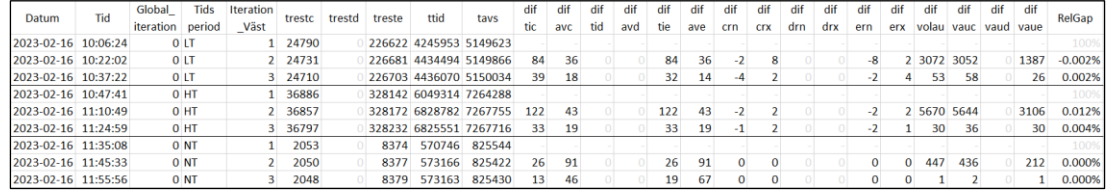

<span id="page-76-0"></span>Figur 23. Exempel av Väst konvergens i interna iterationer *summary.csv.*

#### 7.1.5 **Rapport för regionala modeller**

Rapportfil *resultat\_demand\_{TravelScenario}\_kommun.csv* genereras från person- och tour-tabellen i Travel scenariot i Emme Agent.

Generingen av rapportfilen utförs i verktyget *Sampers – Rapport Kommun* (se avsnitt [9.1.25\)](#page-262-0). Rapportfilen hamnar i katalogen *Results* i olika underkataloger för respektive regionala modell och innehåller följande resultat per kommun:

- Antal agent, antal agent som har tillgång till bil, antal bilar, antal körkort, antal periodkort
- Antal resor per ärende (Arbete, Tiänste, Skola, Övrigt) per färdmedel
- Medelreslängd per ärende (Arbete, Tjänste, Skola, Övrigt) per färdmedel
- Matris kommun till kommun (enbart från kärnområde) för valt ärende och färdmedel kombination
- Avståndsfördelning (enligt euklidiskt avstånd) för valt ärende

Rapportfil *resultat\_demand\_{TravelScenario}.csv* genereras från tourtabellen i Travel scenariot i Emme Agent. Genereringen av rapportfilen utförs i verktyget *Sampers – Rapport Lan* (se avsnitt [9.1.28\)](#page-263-0). Rapportfilen hamnar i katalogen *Results* i olika underkataloger för respektive regionala modell och innehåller följande resultat per län:

- Antal resor per ärende och färdmedel
- Medelreslängd per ärende och färdmedel

Rapportfil *Resultat\_demand\_{region}\_{datum}.xlsx* genereras från föregående genererat csv resultatfil (per kommun och per län). Generingen av rapportfilen utförs i verktyget *Sampers – Rapport UA - JA* (se avsnitt [9.1.24\)](#page-262-1) och kan jämföra två alternativ (JA/UA), två global iteration eller två prognosår (2019/2045). Rapportfilen hamnar i katalogen *Results* i olika underkataloger för respektive regionala modell och innehåller samma resultat än csv fil samt:

- Färdmedelsandel (per kommun och per län)
- Avståndsfördelningsandel per ärende och per färdmedel
- Skillnad mellan två filer (per kommun och per län)

#### 7.1.6 **Rapport för långväga resor**

Långväga modell ger två resultatfiler per alternativ (JA respektive UA). Filerna sparas i katalogen *Results/Nat*:

- *Resultat\_HTT\_Modell7S\_{År}\_{Alternativ}.txt* produceras av efterfrågemodell (Fortran program), det vill säga innan kapningen av resor kortare än 10 mil fågelavstånd görs (se avsnitt [8.3\)](#page-119-0). Filen har samma format som resultatet från Sampers 3.
	- o Namn på styrfil och resultatfil.
- o Lista av indata (bilkostnad, markanvändningsfil m.m.).
- o Lista av ID för utbudsmatriser och kalibreringsmatriser.
- o Lista av ID för resultatmatriser från efterfrågemodellen.
- o Lista av inlästa matriser i efterfrågemodell med respektive matrissumma.
- o Resultat per ärende, färdmedel, dagtyp (för privat resor, kumulativ) och inkomstgrupp (kumulativ, det vill säga i InkSeg=3 ingår de två första inkomstgrupp).
- o Totalt resultat per färdmedel (över alla ärenden, inkomstgrupper och dagtyper).
- *Resultat\_Modell7S\_{År}\_{Alternativ}.csv* genereras med hjälp av verktyget *Sampers – Rapport LongDist* (se avsnit[t 9.1.26\)](#page-263-1) efter att kapningen av resor görs och får följande resultat:
	- o Antal resor per ärende och färdmedel

#### 7.1.7 **Resultat från Regional Analys för Samm**

Modulen *Regional\_Analysis* (se avsnitt [8.7\)](#page-152-0) skapar fyra resultatfiler för Samm och sparas i katalogen *Results/Samm*, som sammanfattar resultat för bil och kollektivtrafik per snitt och område (Stockholms län delat i 11 områden).

- **Bil\_Lank.ut:**
	- o Trafikarbete (*@vvmd / volau\*len*) för dygn och FM.
	- o Fordonstimmar (*(volau\*timau)/60*) för LT och FM.
	- o Genomsnittlig hastighet för LT och FM.
	- o Antal resor per länk för Saltsjö-Mälarsnittet, innerstadssnitt och länssnitt för dygn och FM.

#### • **Bil\_Mat.ut:**

- o Genomsnittlig restid (alla ärenden) för bilresor från varje område (11 st.).
- o Genomsnittlig reslängd (alla ärenden) för bilresor från varje område (11 st.).
- o Genomsnitt hastighet (alla ärenden) för bilresor från varje område (11 st.).
- o Antal bilresor (alla ärenden) från varje område (11 st.).
- o Antal bilresor per aggregerade ärendegrupper (arb, tjn, ovr) från varje område (11 st.).
- o Antal bilresor (alla ärende) från varje område (11 st.) i respektive tidsperiod (HT, EM, LT, NT).

#### • **Koll\_Lank.ut:**

- o Transportarbete (*voltr\*length*) per fordonstyp (buss, tunnelbana, spårväg, pendeltåg, regionaltåg) för dygn och FM.
- o Antal resor per länk för Saltsjö-Mälarsnittet, innerstadssnitt och länssnitt för dygn och FM.

#### • **Koll\_Mat.ut:**

- o Genomsnitt restid (av alla ärenden) för resor från varje område (11 st.).
- o Antal resor (alla ärenden) från varje område (11 st.).
- o Antal resor per aggregerade ärendegrupper (arb, tjn, ovr) från varje område (11 st.).
- o Antal OD resor (alla ärenden) från varje område (11 st.) i förmiddagens maxtimme.

## **7.2 Rapporter från Samkalk**

I detta avsnitt redovisas rapporter som produceras av Sampers i form av Excel-filer. Resultat från Samkalk finns även som Emme datatabeller, se avsnitt [7.3.2.](#page-84-0)

#### 7.2.1 **Sammanställning av samhällsekonomisk kalkyl – SK-fil**

I SK-filen (Excel-fil) sammanställs och redovisas resultaten från den samhällsekonomiska kalkylen med Samkalk. Filen skapas verktyget *Samkalk – Rapporter* (se avsnit[t 9.1.13\)](#page-257-0)*,* namnges enligt *SK\_{körningstyp}\_{objektsnamn}\_{datum}.xlsx* och sparas i katalogen *Results/Samkalk* där körningstyp är {HA, KAL, KAH, KAT}.

Filen består av ett antal flikar:

• **Förutsättningar**: Här loggas uppgifter som användare, version av olika indata, exekveringstyp, objektsnamn, vilka modeller som körts. Det finns även ett antal tabeller som visar de förutsättningar som använts i den specifika kalkylen. De blåa tabellerna är default värdena. Om man ändrat något värde i användargränssnittet kommer det synas röda fält under den blåa tabellen där det nya värdet står.

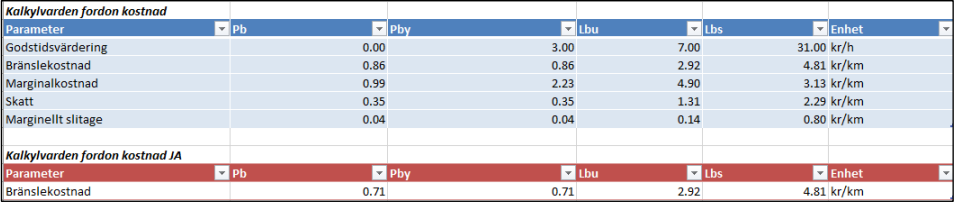

Figur 24. Utklipp från fliken *Förutsättningar* i SK-filen.

- **Varningar**: Här loggas varningar, det vill säga noder och länkar som inte kunnat beräknas, linjer med väldigt hög/låg hastighet. Denna flik bör vara tom innan man skickar in ett objekt till granskning.
- **Resultat prognosår**: Här redovisas alla effekterna för prognosåret uppdelat per effekttyp och fordonstyp. Om man kört marginalkostnadsberäkningen kommer trafiksäkerhet endast redovisas som totala miljoner kronor.
- **Diskonterat resultat**: Här redovisas alla effekter för kalkylperioden uppdelat per effekttyp och fordonstyp.
- **Nuvärdefaktor**: Här redovisas nuvärdesfaktorer (diskonterat resultat/resultat prognosår) per effekttyp och fordonstyp.
- **Lönsamhetsberäkning**: Här redovisas en sammanställning av resultaten per fordonstyp.
- **2. Samhällsekonomisk analys**: Denna flik används vid inläsning av resultat till SEB-IT.
- **Checksumma**: Här redovisas slutlig checksummor för indata. Avvikelse mot basprognos syns i röda celler för JA vid JA kolumnen och avvikelse mellan JA och UA syns vid UA kolumnen.

#### 7.2.2 **Regionala resultatfiler**

I R-filerna (Excel-filer) sammanställs och redovisas resultaten per regional modell från den samhällsekonomiska kalkylen med Samkalk. Det finns en resultatfil per regional modell och dessa är tänkta att ge en mer detaljerad redovisning av resultaten per regional modell än SK-filen. De kan även användas för felsökning om man misstänker att något gått fel i en specifik regional modell. Filen produceras enbart för huvudanalysen. Filen skapas verktyget *Samkalk – Rapporter* (se avsnit[t 9.1.13\)](#page-257-0)*,* namnges enligt *{Region}\_HA\_{objektsnamn}\_{datum}.xlsx* och sparas i katalogen *Results/Samkalk*.

Filen består av ett antal flikar:

- **Resultat prognosår**: Här redovisas alla effekterna för prognosåret uppdelat per effekttyp och fordonstyp (för den specifika regionala modellen). Om man kört marginalkostnadsberäkningen kommer trafiksäkerhet endast redovisas som totala miljoner kronor.
- **JA linjetabell**: Här redovisas biljettintäkter och personkilometer för JA per ärende och linje (för den specifika regionala modellen).
- **UA linjetabell:** Här redovisas biljettintäkter och personkilometer för UA per ärende och linje (för den specifika regionala modellen).

Följande flikar skiljer sig lite åt i vad som redovisas beroende på om man kört trafiksäkerhetsberäkningen med effektmodell eller extern marginalkostnad. Det beror på att effektmodellen beräknar döda, MAS, AS-MAS, EAS och egendomsolyckor både i antal och värderat medan marginalkostnadsberäkningen endast redovisas trafiksäkerhet i mnkr.

- **Sammanställning**: Här redovisas trafikarbete, luftföroreningar, koldioxid (den kommer dock vara noll för prognosåret) och trafiksäkerhet uppdelat per fordonstyp och landsbygd/tätort.
- **Sammanställning per kommun**: Här redovisas trafiksäkerhet, koldioxid och luftföroreningar per kommun.
- **JA länk**: Här redovisas beräkningar per länk för JA.
- **UA länk**: Här redovisas beräkningar per länk för UA.
- **JA nod**: Här redovisas beräkningar per nod för JA. Om man använt marginalkostnadsberäkningen för trafiksäkerhet kommer

denna flik inte att finnas (det är endast trafiksäkerhetsberäkningen med effektmodell som sker per nod).

• **UA nod:** Här redovisas beräkningar per nod för UA. Om man använt marginalkostnadsberäkningen för trafiksäkerhet kommer denna flik inte att finnas (det är endast trafiksäkerhetsberäkningen med effektmodell som sker per nod).

#### 7.2.3 **Linjeanalys**

I Linjeanalysen (Excel-fil) sammanställs och redovisas de totala resultaten från linjeanalysen (d.v.s. alla regionala modeller och långväga modellen som exekverats). Filen är tänkt att ge en mer detaljerad redovisning av resultaten per linje än SK-filen. Filen produceras enbart för huvudanalys. Filen skapas av verktyget *Samkalk – Rapporter* (se avsnitt [9.1.13\)](#page-257-0), namnges enligt *Linjeanalys\_ HA\_*

*{objektsnamn}\_{datum}.xlsx* och sparas i katalogen *Results/Samkalk*.

Filen består av ett antal flikar:

- **Log**: Här loggas uppgifter som användare, version av olika indata, exekveringstyp, objektsnamn, vilka modeller som körts (motsvarande uppgifter som i SK-filen).
- **JA linjetabell**: Här redovisas biljettintäkter, personkilometer, externa effekter och producentöverskott per linje för JA.
- **UA linjetabell:** Här redovisas biljettintäkter, personkilometer, externa effekter och producentöverskott per linje för UA.
- **Utbudkolltrafik (vmd):** Här redovisas utbudet på vardagsmedeldygn (vmd) för olika typer av indelningar av de kollektiva färdmedlen både för differens UA-JA, JA samt UA. Alla data som redovisas här har sitt ursprung i JA linjetabell samt UA Linjetabell.
- **Sammanställning resande nivå:** Här redovisas resandet för prognosåret för olika typer av indelningar av de kollektiva färdmedlen och kollektiva resorna både för differens UA-JA, JA samt UA. Alla data som redovisas här har sitt ursprung i JA linjetabell samt UA Linjetabell.
- **Företagsekonomi**: Här redovisas företagsekonomiskt utfall för prognosåret för olika typer av indelningar av de kollektiva färdmedlen både för differens UA-JA, JA samt UA. Alla data som redovisas här har sitt ursprung i JA linjetabell samt UA Linjetabell.

#### 7.2.4 **Fördelningsanalys**

I fördelningsanalys (Excel-fil) sammanställs och redovisas förändring per socio-ekonomiskgrupp mellan en utredning- och en jämförelsealternativ för regionala resor. Filen skapas av verktyget *Samkalk – Fördelningsanalys* (se avsnitt [9.1.8\)](#page-254-0)*,* namnges enligt

*Fördelningsanalys\_{objektsnamn}\_{datum}.xlsx* och sparas i katalogen *Results/Samkalk.* De följande kategorier redovisas i form av data och figurer i olika flik:

- Kön (Män / kvinnor)
- Bostadstyp (småhus / flerbostadshus)
- Hushållstyp (antal vuxna / barn i hushåll)
- Antal bilar i hushåkk ( $0 / 1 / 2 +$ )
- Förvärvsarbetande (ja / nej)
- Tillgång till körkort (ja / nej)
- Tillgång till periodkort (ja / nej)
- Ålder (6-16, 17-19, 20-34, 65-49, 50-64, 65+)
- Individ inkomst (0-39, 40-149, 150-299, 300-599, 600+ tkr)
- Län (från kärnområde)
- SKR kommungrupp (Landsbygdskommun, lågpendlingskommun, mindre stad/tätort, pendlingskommun nära mindre tätort, pendlingskommun nära storstad, pendlingskommun nära större stad, storstäder, större stad)
- Trafikzon miljö (glesbygd / tätort)
- Kommun (från kärnområde)

## **7.3 Resultat i form av datatabeller**

I detta avsnitt redovisas resultat från Sampers/Samkalk som sparas i olika Emme datatabeller.

#### 7.3.1 **Checksummor**

Emme datatabellen *Checksum* initialiseras av modulen *S4\_Admin* (som körs av Trafikverket) med Basprognosen initial värden och kompletteras av verktyget *GUI* (se avsnitt [9.1.1\)](#page-251-1) med värden för JA och UA.

De tre första kolumnerna innehåller vilka objekt, deras kategori (för trädredovisning i GUI) och version som har fördefinierat i *ChecksumConfig.json* (som hittas i katalogen *Model*). Det vill säga att varje rad motsvarande ett specifikt objekt, till exempel en datatabell eller en indatafil.

De resterande kolumnerna ger checksummor samt tidpunkt då de har beräknats för Basprognosen (BP), jämförelsealternativet (JA) och utredningsalternativet (UA).

Checksummor beräknas bland annat på indata-filer, datatabeller scenarion och moduler. För fullständig lista se avsnitt [6.4.](#page-69-0)

### <span id="page-84-0"></span>7.3.2 **Samkalk**

Resultaten från Samkalk sparas som datatabeller direkt i Emme. Resultaten från dessa tabeller är det som sedan sammanställs i resultatrapporterna. Med några undantag finns alla resultat i någon av resultatrapporterna, vissa delresultat från trafiksäkerhetsberäkningen finns exempelvis endast i datatabellerna. De tabeller som innehåller resultat från Samkalk börjar med *SK\_*. Tabellerna skapas för olika alternativ (HA huvudanalys, KAH känslighetsanalys hög, KAL känslighetsanalys låg, KAT känslighetsanalys åktidsvärde), scenario (JA och UA) och regioner (Palt, Samm, Skane, Sydost, Vast). För matrisprogram skapas också en tabell för långväga modellen.

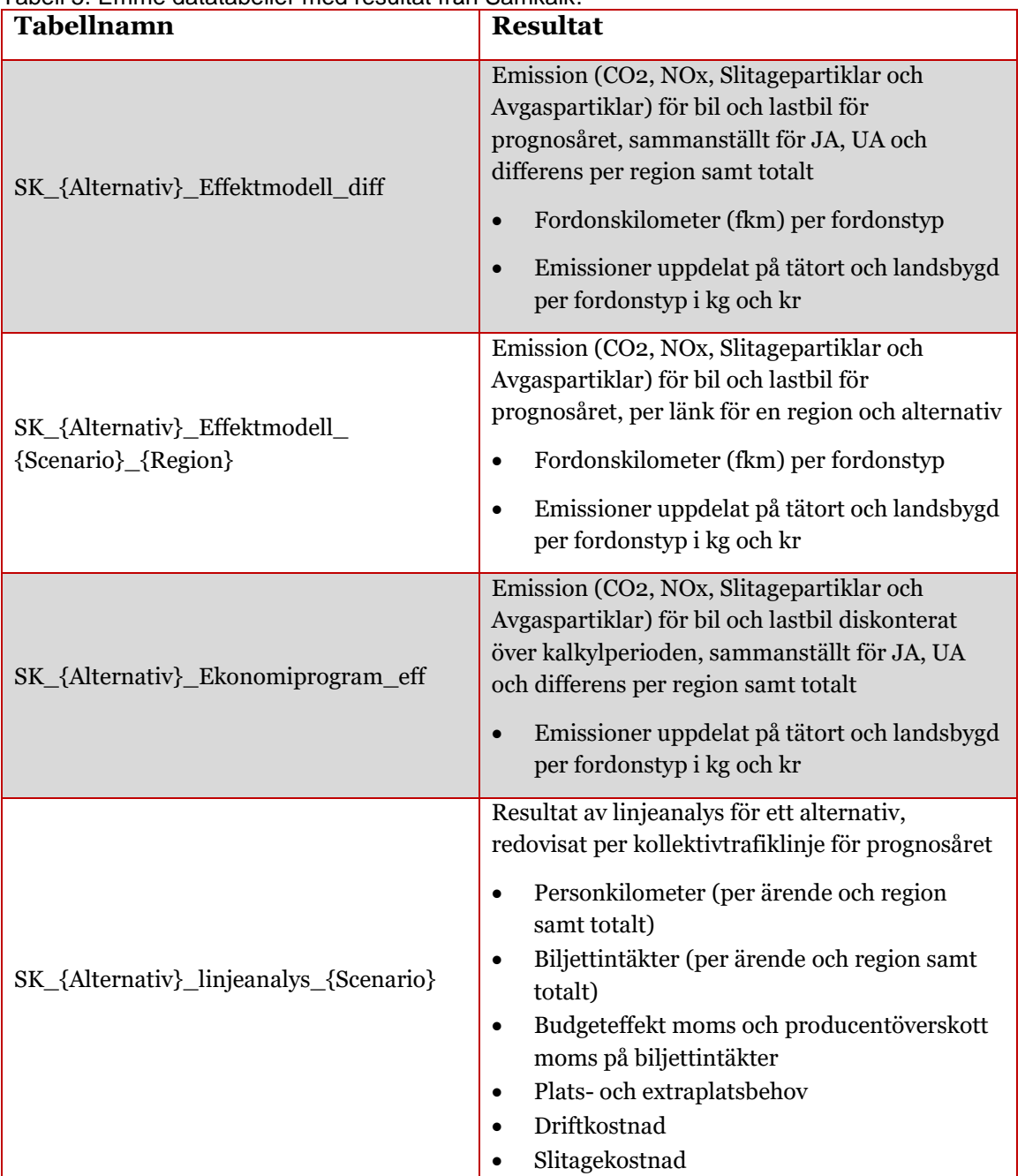

Tabell 5. Emme datatabeller med resultat från Samkalk.

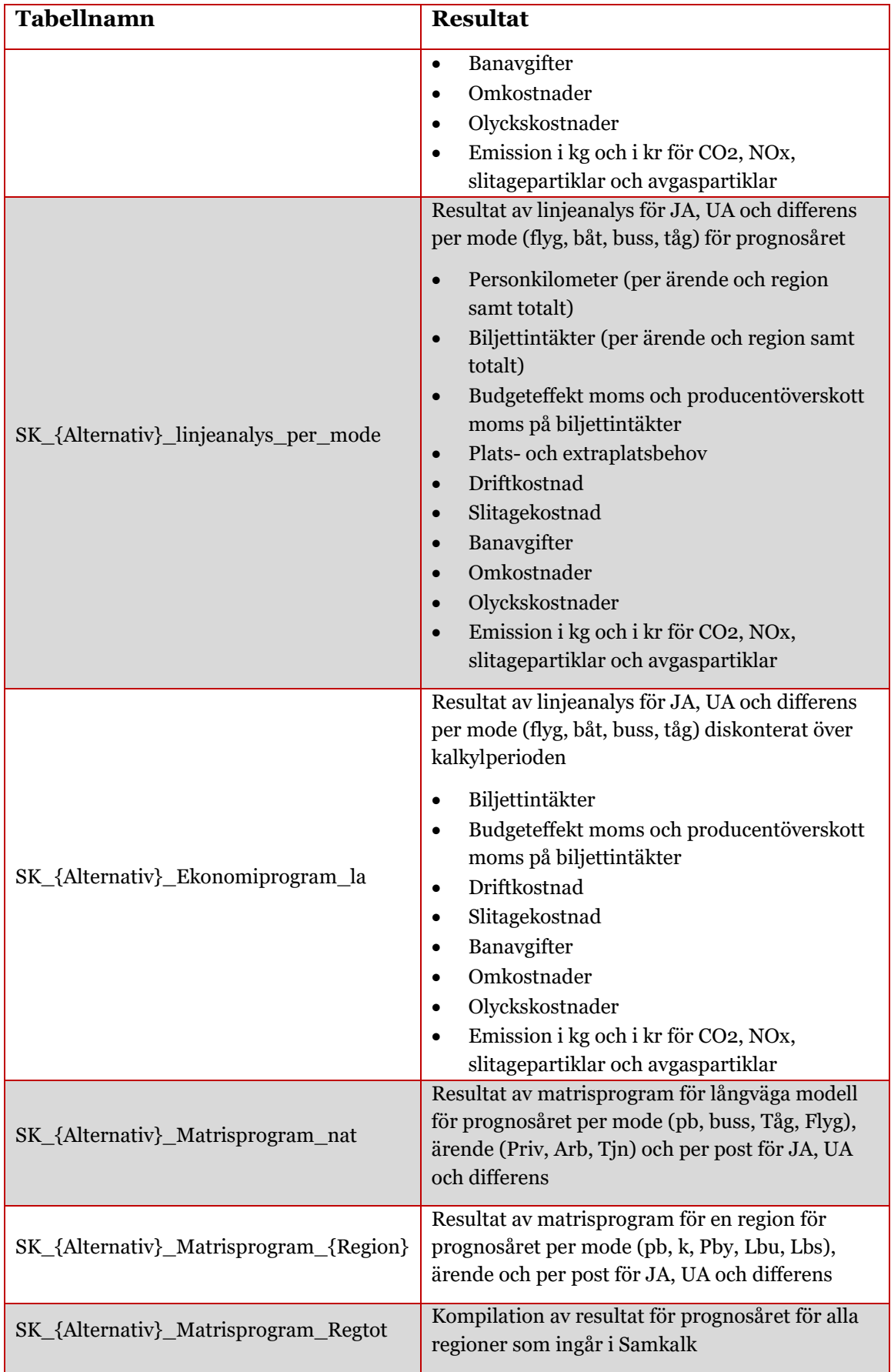

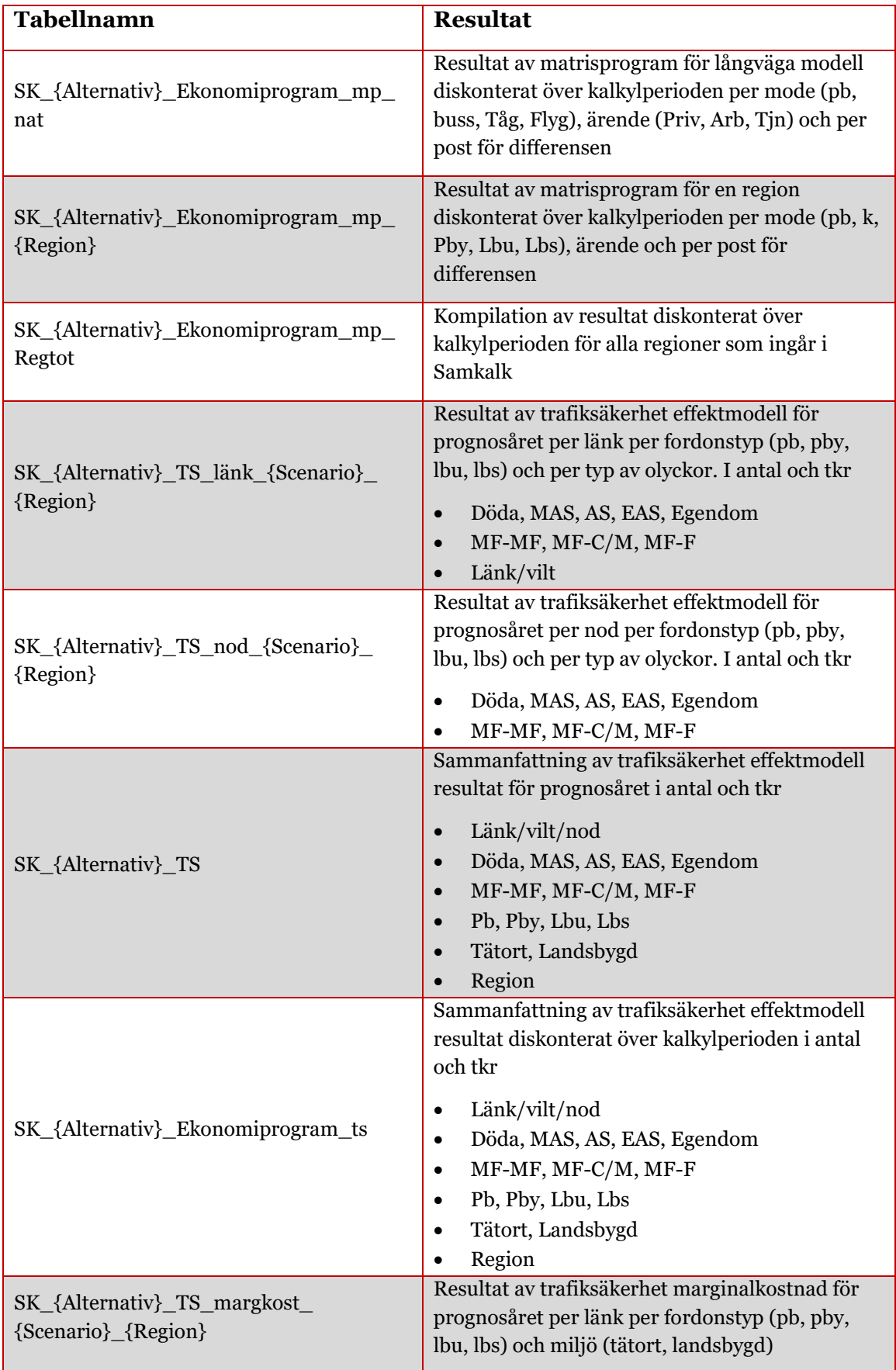

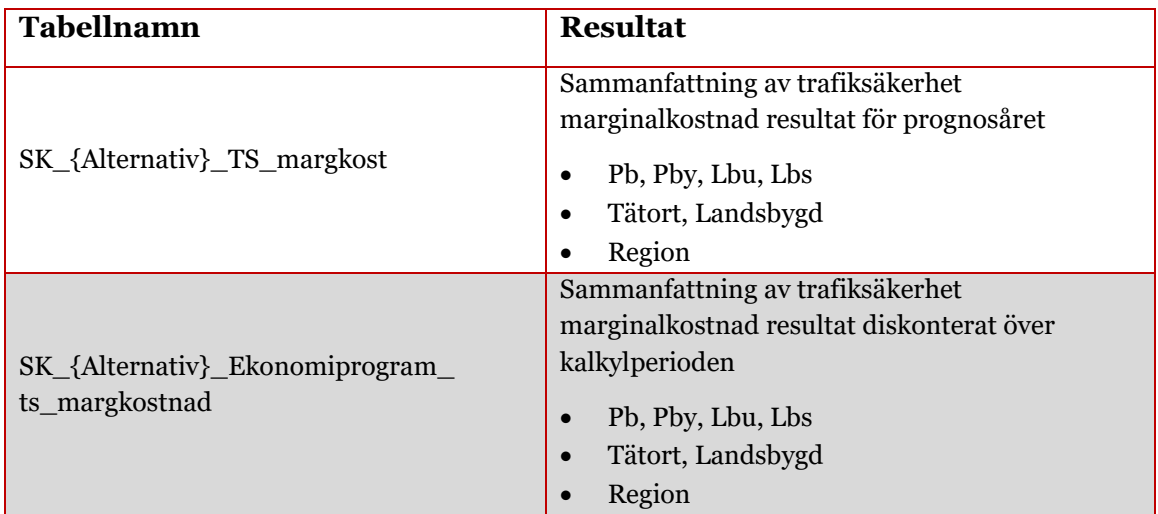

## **7.4 Worksheets**

Sampersprojektet levereras med några utvecklade worksheets för analys av bland annat flöde, trängsel och Samkalk-resultat. I kommande avsnitt beskrivs dessa worksheets.

Worksheets som visar Samkalk-resultat har tagit fram för objektanalyser och det kräver för några av de manuell import av extra attribut.

#### 7.4.1 **Sampers – biltrafik**

Nedan listas de worksheets som kan används för att visa resultat från Sampers för biltrafik som hittas under *Worksheets*→*Sampers*. Filter för några specifika län (*@llan*) kan vara aktiv och kan behöva att ändras beroende på i vilken region worksheet används.

- **Andel pby**: Visar andelen personbilar i yrkestrafik av det totala personbilsflödet, det vill säga kvoten *@pby/(@pb+@pby)*. Används i scenario 11110.
- **Avvikelse\_bil\_trafikrakning\_abs**: Jämförelse av modellresultat för personbil/ÅMD (*@pb+@pby*) mot trafikräkningar (*@adpb*), med absolut skillnad på länknivå i nätverket. Används i scenario 11110.
- **Avvikelse\_lbu\_trafikrakning\_abs**: Jämförelse av modellresultat för lastbil utan släp/ÅMD (*@lbu*) mot trafikräkningar(*@adlbu*), med absolut skillnad på länknivå i nätverket. Används i scenario 11110.
- **Avvikelse\_lbs\_trafikrakning\_abs**: Jämförelse av modellresultat för lastbil med släp/ÅMD (*@lbs*) mot trafikräkningar(*@adlbs*), med absolut skillnad på länknivå i nätverket. Används i scenario 11110.
- **Avvikelse\_bil\_trafikrakning\_rel**: Jämförelse av modellresultat för personbil/ÅMD (*@pb+@pby*) mot trafikräkningar (*@adpb*), med relativ skillnad (%) på länknivå i nätverket. Används i scenario 11110.
- **Avvikelse\_lbu\_trafikrakning\_rel**: Jämförelse av modellresultat för lastbil utan släp/ÅMD (*@lbu*) mot trafikräkningar (*@adlbu*), med relativ skillnad (%) på länknivå i nätverket. Används i scenario 11110.
- **Avvikelse\_lbs\_trafikrakning\_rel**: Jämförelse av modellresultat för lastbil med släp/ÅMD (*@lbs*) mot trafikräkningar (*@adlbs*), med relativ skillnad (%) på länknivå i nätverket. Används i scenario 11110.
- **Link scatterplot\_Pb**: Jämförelse av modellresultat för personbilar/ÅMD (*@pb+@pby*) mot trafikräkningar (*@adpb*) i ett spridningsdiagram med linjär regression. Används i scenario 11110.
- **Link scatterplot\_Lbu**: Jämförelse av modellresultat för lastbilar utan släp/ÅMD (*@lbu*) mot trafikräkningar (*@adlbu*) i ett spridningsdiagram med linjär regression. Används i scenario 11110.
- **Link scatterplot\_Lbs**: Jämförelse av modellresultat för lastbilar med släp/ÅMD (*@lbs*) mot trafikräkningar (*@adlbs*) i ett spridningsdiagram med linjär regression. Används i scenario 11110.
- **Nedsatt\_hastighet**: Visar flöde (*volau*) samt nedsatt hastighet indelat i fyra klasser (0-35%, 35-50%, 50-65%, >65% av skyltad hastighet). Worksheet funkar i ett scenario där resultat från bilutläggning per timme finns. Används oftast i scenario för maxtimme (FM eller EM).
- **Skillnad\_väg**: Flödeskillnad för personbil (*@pb*) mellan två scenarier med resultat för ÅMD (t.ex. 11110 och 21110).
- **Skillnad\_global\_iterationer**: Flödeskillnad mellan två global iterationer med resultat för VMD på timnivå (t.ex. 11225 och 21225)
- **Trafikflöde**: Visar totalt biltrafikflöde per dygn (ÅMD) i scenario 11110/21110.

#### 7.4.2 **Sampers – kollektivtrafik**

Nedan listas de worksheets som kan används för att visa resultat från Sampers för kollektivtrafik som hittas under *Worksheets*→*Sampers.*

• **Kollektivtrafik\_trafikering**: Visar trafikering för kollektivtrafik (antal turer per timme) per länk baserat på attributet "*hdw*" (*headway*).

- **Kollektivtrafikflode\_dygn**: Visar kollektivtrafikflöde per dygn färgat baserat på medelbeläggning per tur på länknivå. Beläggning är indelad i 4 kategorier (upp till 70 % av sittplatser, upp till alla sittplatser, upp till alla platser, över kapacitet). Sittplatskapacitet och total kapacitet per fordon hämtas från "vehicle" egenskaper i Emme. Kan användas på alla dygnscenarion för kollektivtrafik (t.ex. 13210).
- **Kollektivtrafikflode\_fm**: Visar kollektivtrafikflöde under förmiddagens maxtimme färgat baserat på medelbeläggning per tur på länknivå. Beläggning är indelad i 4 kategorier (upp till 70 % av sittplatser, upp till alla sittplatser, upp till alla platser, över kapacitet). Sittplatskapacitet och total kapacitet per fordon hämtas från "vehicle" egenskaper i Emme. Kan användas på alla förmiddagsscenarion för kollektivtrafik (t.ex. 13220).
- **Skillnad\_koll**: Flödeskillnad för kollektivtrafik (*voltr*) mellan två scenarier med resultat för ÅMD (t.ex. 13110 och 23110) eller VVMD (t.ex. 12310 och 22310).

#### 7.4.3 **Samkalk**

Nedan listas de worksheets som kan används för att visa resultat från Samkalk som hittas under *Worksheets*→*Samkalk*.

- **Effekter\_matrisprogram:** Används av verktyget *Samkalk – Visualisering matrisprogram* för att visualisera matrisprogram effekter (skillnad mellan UA och JA), till exempel restisvinst för personbil, reskostnader för kollektivtrafik, godskostnader för yrkestrafik. Worksheet är per default inte konfigurerat.
- **TS\_olyckor:** Geografisk fördelning av trafiksäkerhet olyckor för ett scenario, till exempel JA, på länk och nod nivå. Används för att granska kodning, i synnerhet korsningstyp.
- **visualisering\_effekter:** Används av verktyget *Samkalk – Visualisering effekter* (se avsnitt [9.1.15\)](#page-258-0) för att visualisera emission eller trafiksäkerhet effekter (skillnader mellan UA och JA), till exempel slitagepartiklar i kr per länk eller antal döda per länk och nod. Worksheet är per default inte konfigurerat.
- **visualisering\_effekter\_kommun:** Används av verktyget *Samkalk – Visualisering effekter* (se avsnitt [9.1.15\)](#page-258-0) för att visualisera emission eller trafiksäkerhet effekter (skillnader mellan UA och JA), till exempel slitagepartiklar i kr eller antal döda, aggregerat per kommun. Worksheet är per default inte konfigurerat.

### 7.4.4 **TTA**

Indata och resultat från TTA kan redovisas ett flertal worksheets som hittas under *Worksheets*→*TTA*. Mer information om de olika worksheetsen ses i *Tidtabellsapplikationen – användhandledning*.

#### 7.4.5 **Indata till Bansek**

Nedan listas de worksheets som kan används som indata till Bansek som hittas under *Worksheets*→*Indata till Bansek.*

- *Bansekdata\_persontågslinjer*: antal turer, kapacitets- och gångtidstågtyp
- *Bansekdata\_fyrspår*: antal tåg per tågtyp och inner/yttre-spår
- *Bansekdata\_länk*: länkar för järnvägsnätet (linjedelar)
- *Bansekdata\_teknisk*: indata för linjedelar
- *Bansekdata\_trafik*: antal tåg per tågtyp och dimensionerande sträcka

### 7.4.6 **Indata till Bullerprognos**

Nedan listas de worksheets som kan används för att visa resultat som från verktyget *Indata Buller* som hittas under *Worksheets*→*Indata till Bullerprognos*.

- *Buller\_AntalTag*: antal tåg per årsmedeldygn för olika bullertågtyper per linjedel
- *Buller\_Maxlangd*: maxlängd för olika bullertågtyper per linjedel
- *Buller\_Medellangd*: medellängd för olika bullertågtyper per linjedel

## **7.5 Resultat i form av attribut i nätverket**

I avsnittet redovisas vilka attribut som sparas i de olika scenarierna i långväga basen och de regionala baserna. I tabellerna redovisas de extra attribut och endast de vanligaste standardattributen i Emme. För mer standardattribut från Emme hänvisas användaren till Emmes manual.

### 7.5.1 **Långväga attribut**

I avsnittet redovisas vilka attribut som sparas i de olika scenarierna i långväga basen. Vissa attribut kan finnas i flera scenario, därmed så redovisas vilket scenarionummer som attributet finns i som variabler, där

- $A =$  alternativ där 1= JA och 2= UA,
- F = färdmedel där  $1 =$ Bil och  $2 =$ Buss tisdag,  $3 =$ Buss söndag,  $4 =$ flyg och 5 = Järnväg.

Modulen *LongDist\_Demand* (se avsnitt [8.3\)](#page-119-0) skapar utbuds- och efterfrågematriser, men inga verkliga flöden läggs ut i scenarierna (A00F). Verkliga flöden läggs endast ut för kollektivtrafik (buss tisdag, flyg och tåg) via modulen *LongDist\_ItS* (se avsnit[t 8.5\)](#page-142-0).

Tabell 6. Attribut för i långväga basen skapade från *LongDist\_Demand* eller *LongDist\_ItS.*

| <b>Attribut</b>                             | <b>Beskrivning</b>                                                                                                    | Scenario-<br>nummer     | Skapas i modul                      |
|---------------------------------------------|----------------------------------------------------------------------------------------------------|-------------------------|-------------------------------------|
| hdw (Headway)                               | Turtäthet för kollektivtrafik-<br>linjer (buss tisdag/buss<br>söndag/flyg/tåg) under<br>dygnet                                        | A002/A003/<br>A004/A005 | LongDist_Demand och<br>LongDist_ItS |
| ca_timtr_t (Time)                           | Total tid för kollektivtrafik-<br>linjer under dygn                                                                                   | A002/A003/<br>A004/A005 | LongDist_Demand och<br>LongDist_ItS |
| ca_length_t (Length)                        | Total längd för kollektivtrafik-<br>linjer under dygn                                                                                 | A002/A003/<br>A004/A005 | LongDist_Demand och<br>LongDist_ItS |
| ca_board_t                                  | Totalt antal påstigande på<br>kollektivtrafiklinjer (ÅMD)                                                                             | A002/<br>A004/A005      | LongDist_ItS                        |
| voltr                                       | Kollektivtrafikflöde (från<br>senaste utläggningen →övrigt<br>resor) på segmentnivå per<br>dygn (ÅMD)                                 | A002/<br>A004/A005      | LongDist_ItS                        |
| volax                                       | Kollektivtrafikflöde (från<br>senaste utläggningen →övrigt<br>resor) på segmentnivå på<br>skaft/gånglänkar per dygn<br>$(\text{ÅMD})$ | A002/<br>A004/A005      | LongDist_ItS                        |
| board                                       | Antal påstigande på<br>segmentnivå (från senaste<br>utläggningen $\rightarrow$ övrigt resor)<br>per dygn (ÅMD)                        | A002/<br>A004/A005      | LongDist_ItS                        |
| alight                                      | Antal avstigande (från senaste<br>utläggningen $\rightarrow$ övrigt resor)<br>på segmentnivå per dygn<br>$(\text{ÅMD})$               | A002/<br>A004/A005      | LongDist_ItS                        |
| @{ $\ddot{A}$ rende <sup>28</sup> }trips_ts | Kollektivtrafikflöde på<br>segmentnivå per ärende och<br>dygn (ÅMD)                                                                   | A002/<br>A004/A005      | LongDist_ItS                        |

<span id="page-91-0"></span> $28$  Ärende = arb, tjn, ovr.

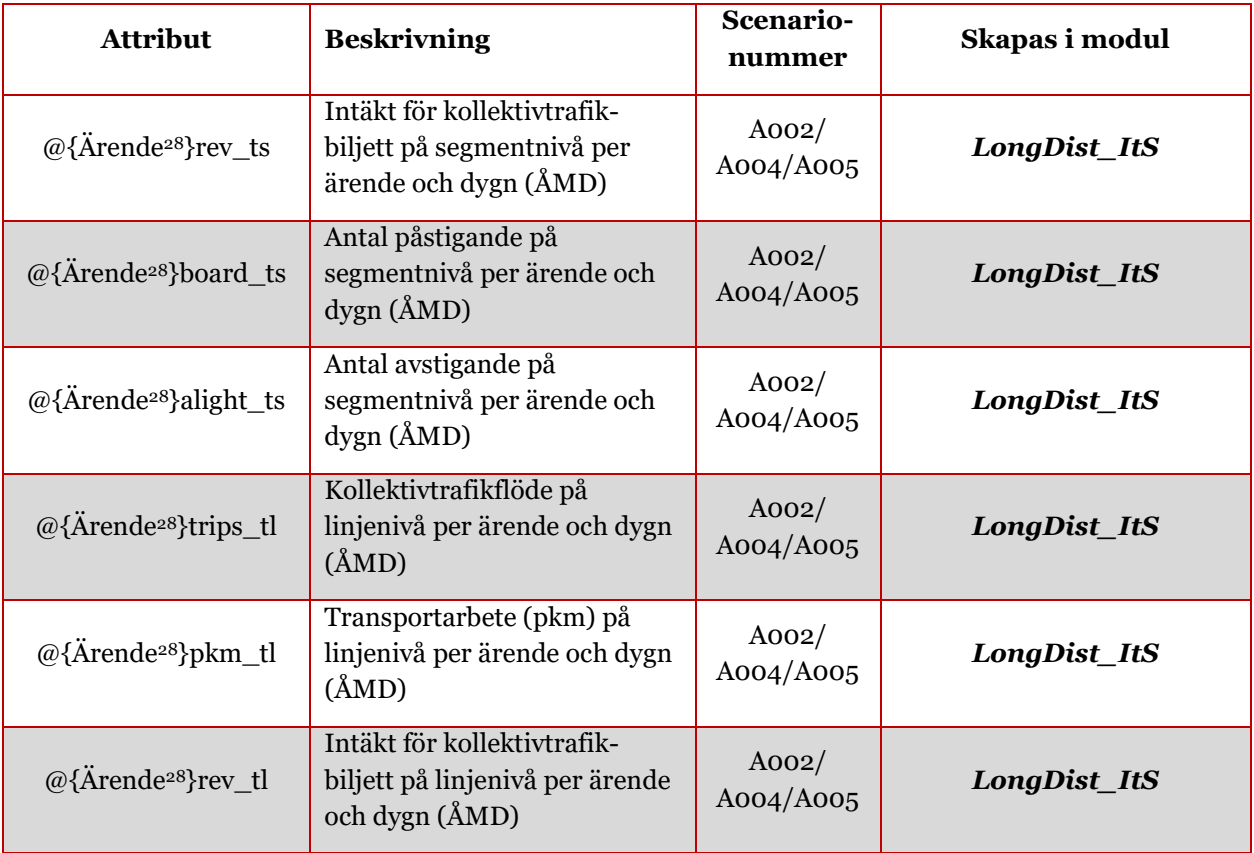

#### 7.5.2 **Regionala attribut**

I avsnittet redovisas vilka attribut som sparas i de olika scenarierna i regionala baserna. Vissa attribut kan finnas i flera scenario, därmed så redovisas vilket scenarionummer som attributet finns i som variabler, där

- $A =$  alternativ där 1= JA och 2= UA,
- F = färdmedel där  $1 = Bil$  och  $3 = Kollektivtrafik$ ,
- $D =$  dagtyp, där  $1 =$  ÅMD,  $2 =$  VMD,  $3 =$  VVMD,
- T = tidsperiod där  $1 = \text{Dygn}$ ,  $2 = \text{FM}/\text{HT}$ ,  $3 = \text{LT}$ ,  $4 = \text{EM}$ ,  $5 = \text{NT}$ ,
- I=iterationsnummer, 0-9.

Tabellerna nedan är uppdelade på i vilken modulen som attributen skapas, *Regional\_Supply (*se avsnit[t 8.4\)](#page-124-0), *Regional\_ItS (*se avsnit[t 8.6\)](#page-145-0) eller *Regional\_Analysis (*se avsnitt [8.7\)](#page-152-0), och om det gäller biltrafik eller kollektivtrafik.

#### **7.5.2.1 Regionala attribut för biltrafik**

Tabellerna i detta avsnitt visar regionala attribut för biltrafik. Värt att notera är att inga resultat sparas i basscenariot för biltrafik A1200.

I bilscenariot för dygn, VMD (A1210) görs endast en utläggning för att skapa utbudsmatris (avstånd) för gång och cykel, därmed är det inga verkliga flöden i scenariot. Bilscenarion för nattrafik, VMD (A1250)

används endast för att skapa utbudsmatriser, därmed läggs heller inga verkligen flöden ut i detta scenario.

| Länk-<br>attribut | <b>Beskrivning</b>                                                                                                | Scenario-<br>nummer          | Skapas i modul                                          |
|-------------------|----------------------------------------------------------------------------------------------------|------------------------------|---------------------------------------------------------|
| @jukap            | Kapacitetsjustering. Ändring<br>sker endast i kransområdet<br>(annars ska attributet vara satt<br>innan körning). | A <sub>1</sub> DTI           | <b>Regional_Supply</b>                                  |
| @avg2             | Vägavgifter FM (2006-års<br>penningvärde). Används i<br>samtliga regionala modeller<br>utom Väst.                 | A1DTI                        | <b>Regional_Supply</b>                                  |
| @avg3             | Vägavgifter LT (2006-års<br>penningvärde). Används i<br>samtliga regionala modeller<br>utom Väst.                 | A1DTI                        | <b>Regional_Supply</b>                                  |
| @avg5             | Vägavgifter NT (2006-års<br>penningvärde). Används i<br>samtliga regionala modeller<br>utom Väst.                 | A1DTI                        | <b>Regional_Supply</b>                                  |
| @avg4             | Vägavgifter högtrafik EM (2006-<br>års penningvärde). Används i<br>samtliga regionala modeller<br>utom Väst.      | A1DTI                        | <b>Regional_Supply</b>                                  |
| @betalstat        | Markering av betalstationer för<br>trängselskatt i Väst <sup>29</sup> .                                           | A1DTI                        | <b>Regional_Supply</b>                                  |
| @parkavg          | Nr på VDF för att modellera<br>parkeringsmotstånd i Samm och<br>Väst.                                             | A1DTI                        | <b>Regional_Supply</b>                                  |
| @primar           | Markering av primär vägnät.<br>Påverkar @ttid                                                                     | A1DTI                        | <b>Regional_Supply</b>                                  |
| ul1               | Kapacitetsjustering $(=\omega$ jukap)                                                                             | A1222I/<br>A1223I/<br>A1225I | Regional Supply $\rightarrow$<br>CarAssignment_{region} |
| ul2               | Hastighetsjustering<br>$(=60/(@juhas))$                                                                           | A1222I/<br>A1223I/<br>A1225I | Regional_Supply $\rightarrow$<br>CarAssignment_{region} |

Tabell 7. Länkattribut för biltrafik i regionala baser skapade från *Regional\_Supply.*

<sup>29</sup> Värdet 0 motsvarar att länken inte har en betalstation. Värdet 1 motsvarar att länken har en generell betalstation (alla som passerar betalar). Värdet 2 motsvarar att en avgift betalas för de som även har passerat en länk med värdet 3. Värdet 3 motsvarar att en avgift betalas för de som även har passerat en länk med värdet 2.

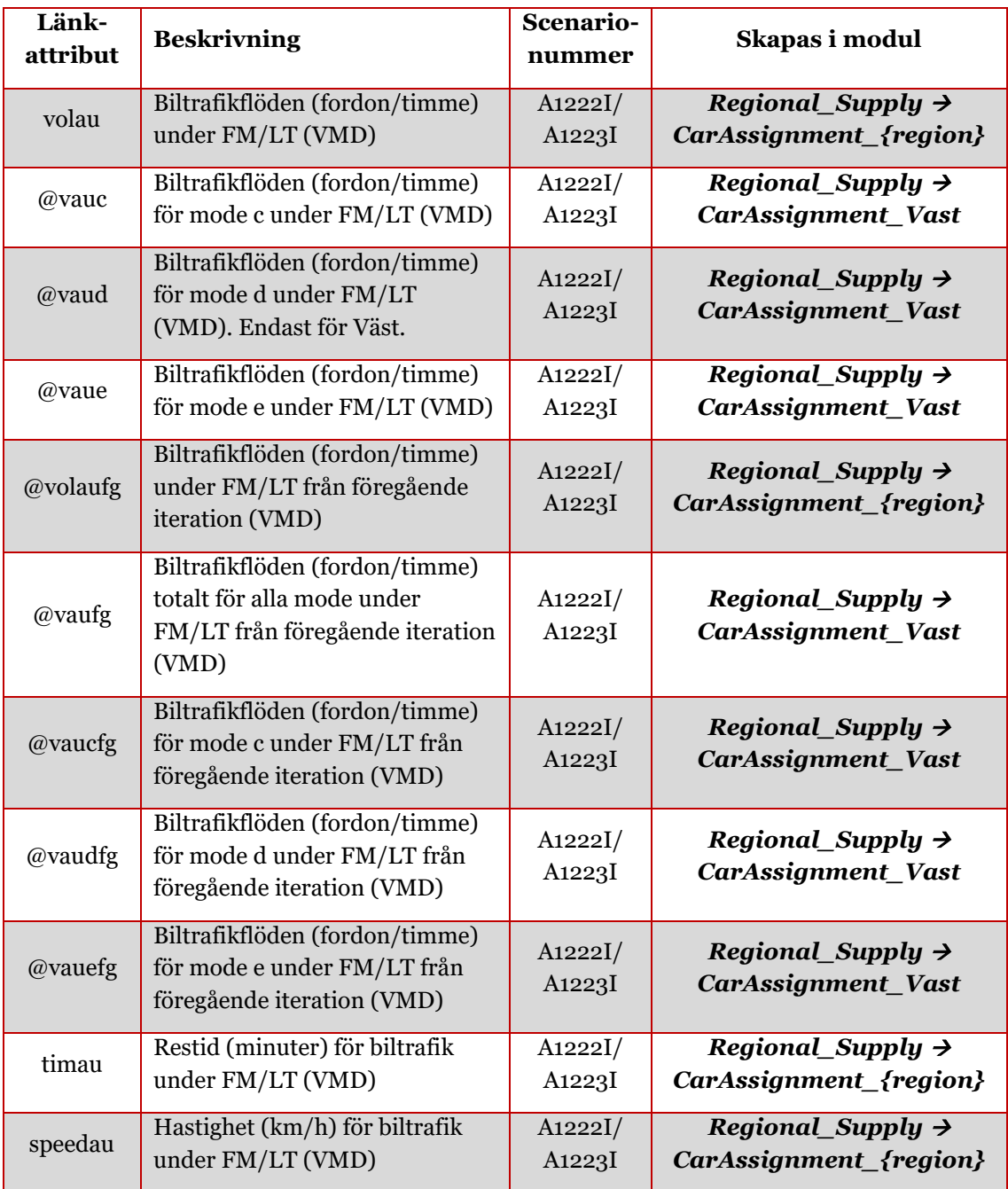

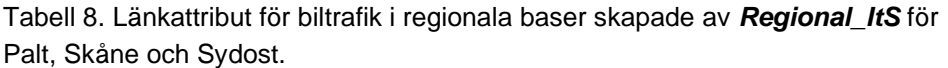

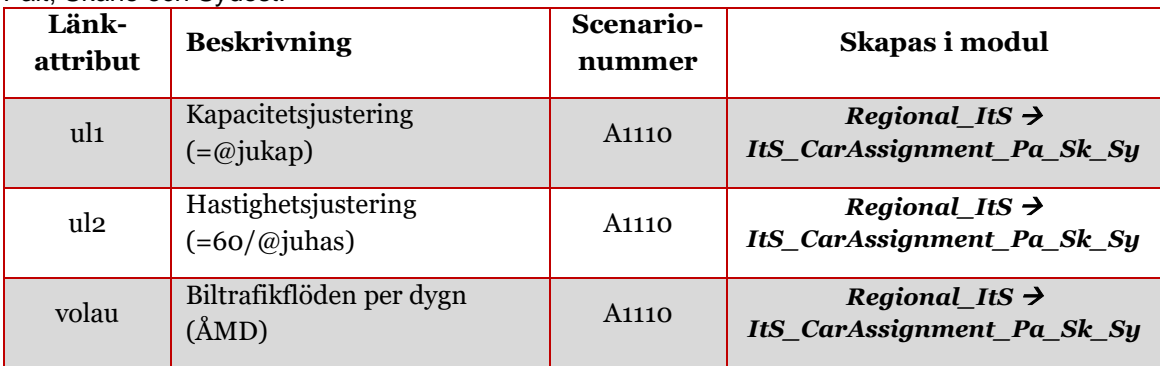

| Länk-<br>attribut | <b>Beskrivning</b>                                   | <b>Scenario-</b><br>nummer | Skapas i modul                                           |
|-------------------|------------------------------------------------------|----------------------------|----------------------------------------------------------|
| timau             | Restid (minuter) för biltrafik<br>$(\rm \AA MD)$     | A <sub>1110</sub>          | Regional_ItS $\rightarrow$<br>ItS_CarAssignment_Pa_Sk_Sy |
| speedau           | Hastighet (km/h) för biltrafik<br>för ÅMD            | A <sub>1110</sub>          | Regional ItS $\rightarrow$<br>ItS_CarAssignment_Pa_Sk_Sy |
| @pb               | Flöden för personbil per<br>dygn(AMD)                | A <sub>1110</sub>          | Regional ItS $\rightarrow$<br>ItS_CarAssignment_Pa_Sk_Sy |
| @pby              | Flöden för personbil i<br>yrkestrafik per dygn (ÅMD) | A <sub>1110</sub>          | Regional ItS $\rightarrow$<br>ItS_CarAssignment_Pa_Sk_Sy |
| @lbu              | Flöden för lastbil utan släp<br>per dygn (ÅMD)       | A <sub>1110</sub>          | Regional ItS $\rightarrow$<br>ItS_CarAssignment_Pa_Sk_Sy |
| @lbs              | Flöden för lastbil med släp<br>per dygn (ÅMD)        | A <sub>1110</sub>          | Regional ItS $\rightarrow$<br>ItS_CarAssignment_Pa_Sk_Sy |

Tabell 9. Länkattribut för biltrafik i regionala baser skapade av *Regional\_ItS* för Samm och Väst.

<span id="page-95-0"></span>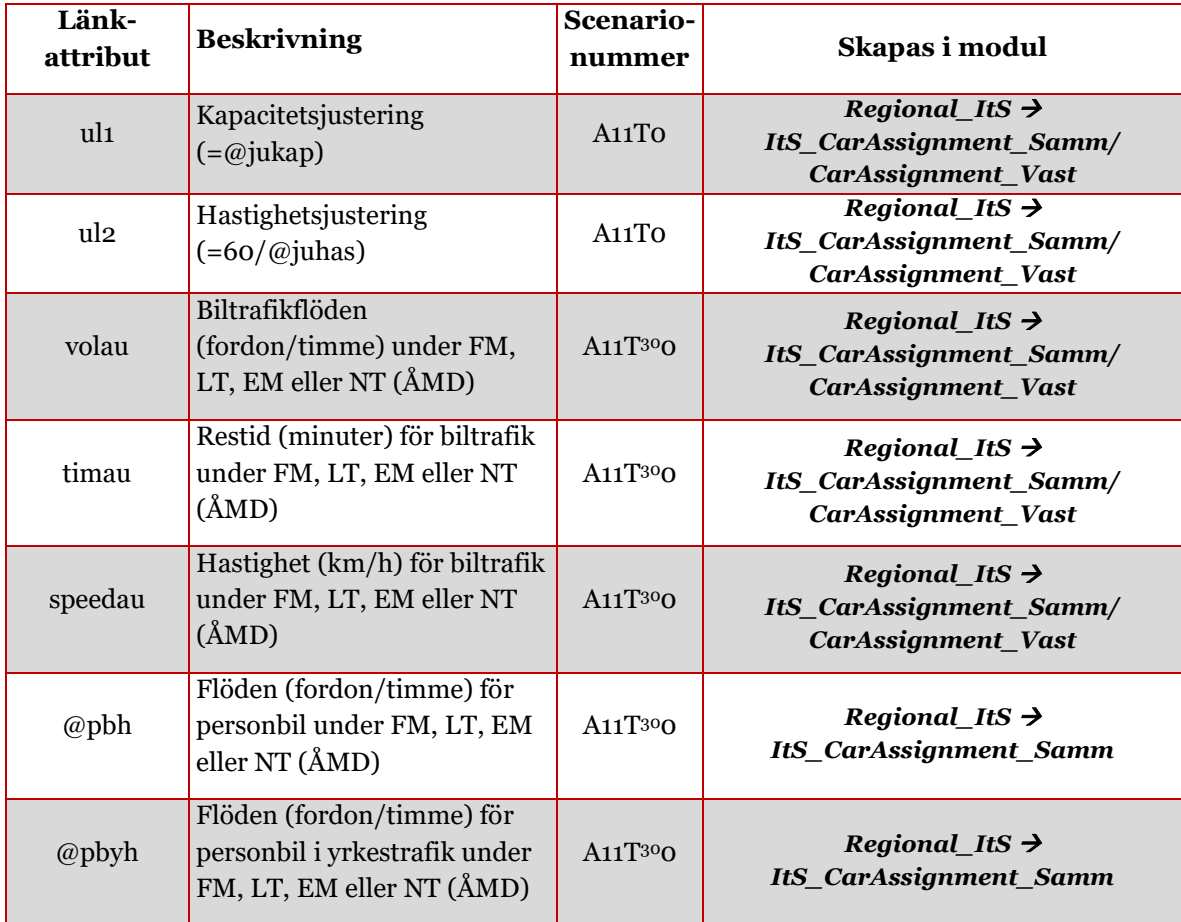

<sup>30</sup> Gäller ej dygnscenariot A1110.

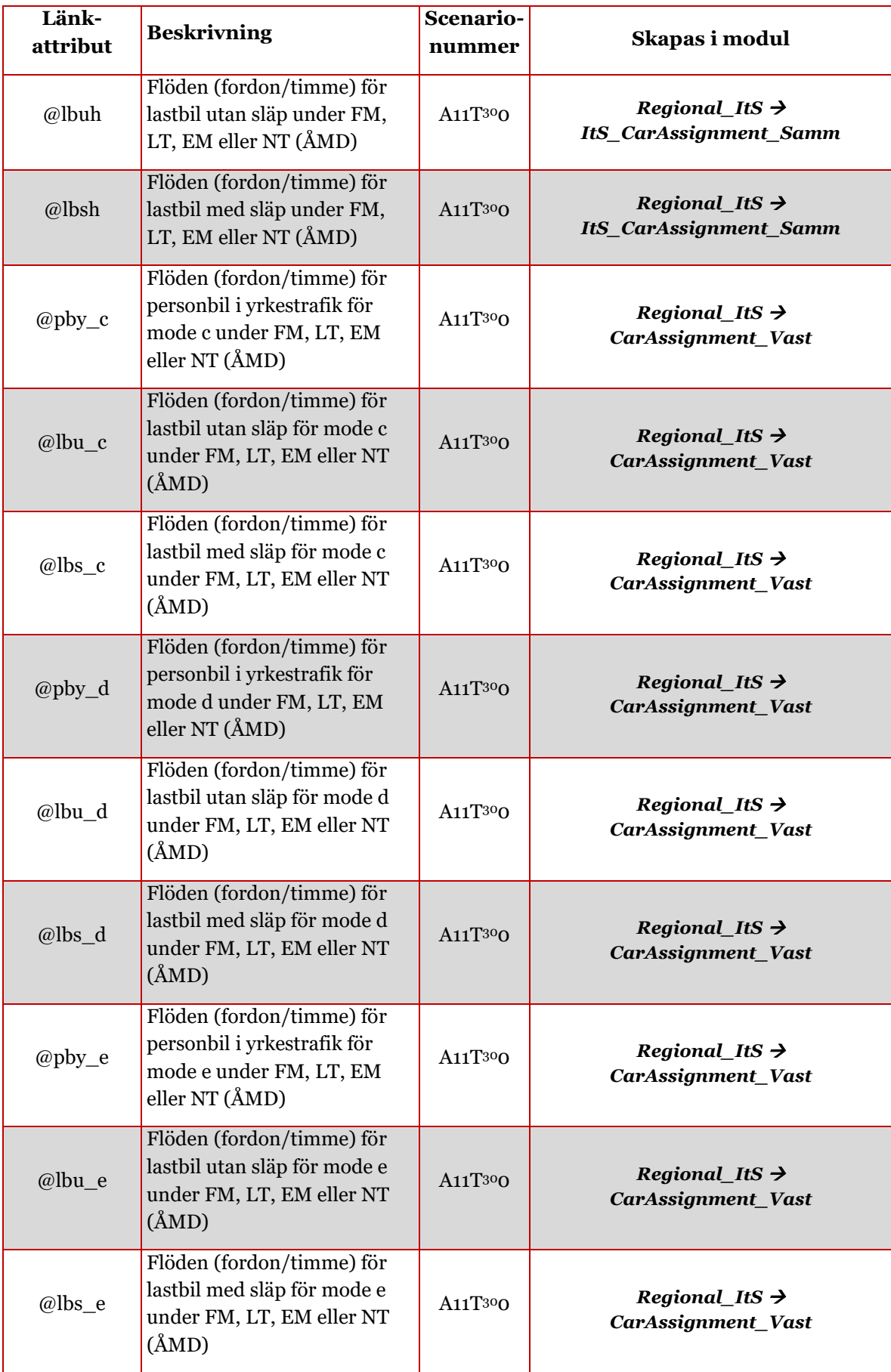

<span id="page-97-0"></span>

| Länk-<br>attribut                   | <b>Beskrivning</b>                                                                       | Scenario-<br>nummer | Skapas i modul                                                                     |
|-------------------------------------|------------------------------------------------------------------------------------------|---------------------|------------------------------------------------------------------------------------|
| @pb                                 | Flöden för personbil per dygn<br>$(\text{ÅMD})$                                          | A1110               | <b>Regional_ItS &gt;</b><br>ItS_CarAssignment_Samm/<br>CarAssignment_Vast          |
| @pby                                | Flöden för personbil i<br>yrkestrafik per dygn (ÅMD)                                     | A1110               | Regional ItS $\rightarrow$<br>ItS_CarAssignment_Samm/<br>CarAssignment_Vast        |
| @lbu                                | Flöden för lastbil utan släp<br>per dygn (ÅMD)                                           | A1110               | Regional ItS $\rightarrow$<br>ItS_CarAssignment_Samm/<br>CarAssignment_Vast        |
| @lbs                                | Flöden för lastbil med släp<br>per dygn (ÅMD)                                            | A <sub>1110</sub>   | Regional ItS $\rightarrow$<br>ItS_CarAssignment_Samm/<br>CarAssignment_Vast        |
| @pbh_<br>{Tidsperiod31}             | Flöden (fordon/timme) för<br>personbil under FM, LT, EM,<br>eller NT (ÅMD)               | A <sub>1110</sub>   | Regional_ItS $\rightarrow$<br>ItS_CarAssignment_Samm/<br><b>CarAssignment_Vast</b> |
| @pbyh_<br>{Tidsperiod31}            | Flöden (fordon/timme) för<br>personbil i yrkestrafik under<br>FM, LT, EM, eller NT (ÅMD) | A1110               | Regional ItS $\rightarrow$<br>ItS_CarAssignment_Samm/<br>CarAssignment_Vast        |
| @lbuh<br>{Tidsperiod31}             | Flöden (fordon/timme) för<br>lastbil utan släp under FM,<br>LT, EM, eller NT (ÅMD)       | A1110               | Regional_ItS $\rightarrow$<br>ItS_CarAssignment_Samm/<br>CarAssignment_Vast        |
| @lbsh<br>{Tidsperiod <sup>31}</sup> | Flöden (fordon/timme) för<br>lastbil med släp under FM,<br>LT, EM, eller NT (ÅMD)        | A1110               | Regional_ItS $\rightarrow$<br>ItS_CarAssignment_Samm/<br>CarAssignment_Vast        |
| volau                               | Lastbilsflöden per dygn<br>$(\text{ÅMD})$                                                | A1110               | Regional ItS $\rightarrow$<br>ItS_CarAssignment_Samm/<br>CarAssignment_Vast        |
| timau                               | Restid (minuter) för lastbilar<br>$(\text{ÅMD})$                                         | A1110               | Regional ItS $\rightarrow$<br>ItS_CarAssignment_Samm/<br>CarAssignment_Vast        |
| speedau                             | Hastighet (km/h) för lastbilar<br>$(\text{ÅMD})$                                         | A1110               | Regional ItS $\rightarrow$<br>ItS_CarAssignment_Samm/<br>CarAssignment_Vast        |

Tabell 10. Länkattribut för biltrafik i regionala baser skapade av *Regional\_Analysis* för Samm och Väst.

<span id="page-97-1"></span>

| 1.091         |                                                |                     |                                                            |
|---------------|------------------------------------------------|---------------------|------------------------------------------------------------|
| Länk-attribut | <b>Beskrivning</b>                             | Scenario-<br>nummer | Skapas i modul                                             |
| ul1           | Kapacitetsjustering<br>$(=\varnothing)$ jukap) | A13T132             | Regional_Analysis $\rightarrow$<br>CarAssignment_Samm/Vast |

 $31$  Tidsperiod = fm, lt, em, nt.

 $32$  Iteration = 0 för dygn, EM och NT, Iteration = sista iterationsnummer för HT/FM och LT. Observera resultaten är från samma iteration även fast iterationsnummer i scenarionummer är olika-

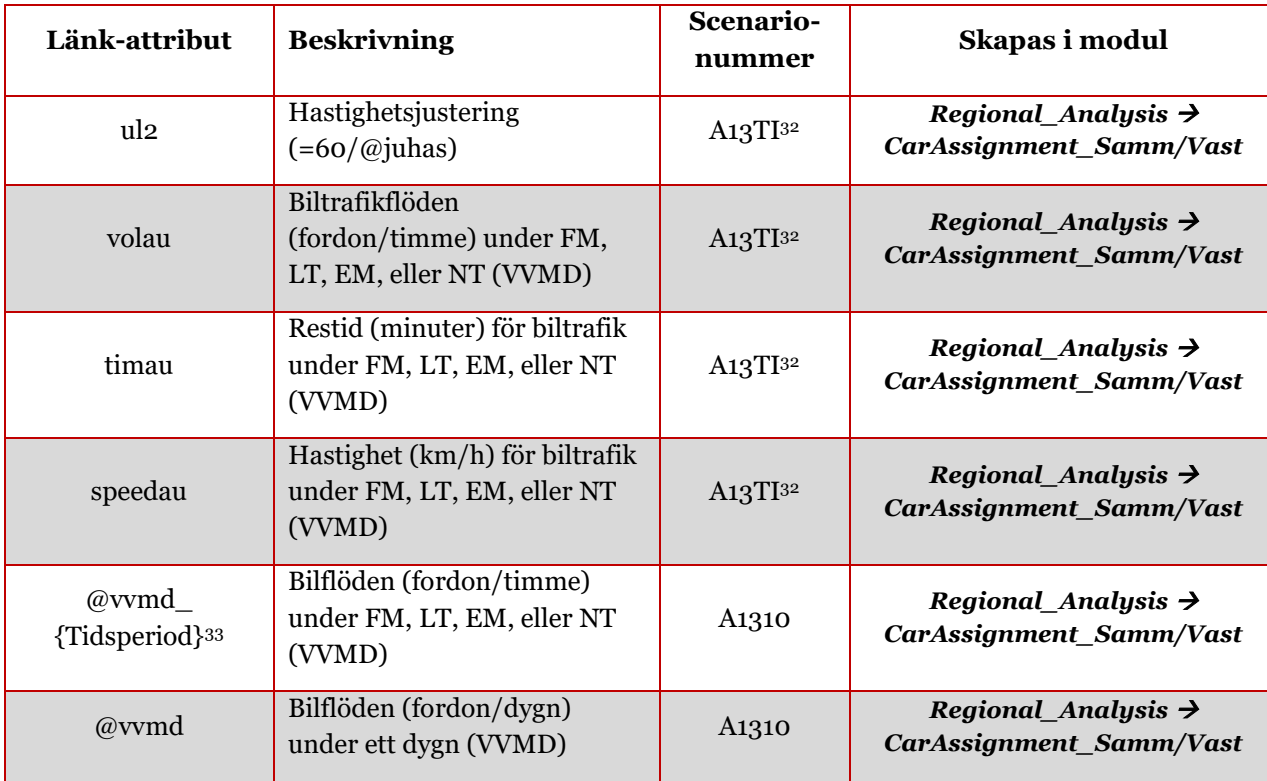

#### **7.5.2.2 Regionala attribut för kollektivtrafik**

Tabellerna i detta avsnitt visar regionala attribut för biltrafik.

Inga verkliga flöden läggs ut i kollektivtrafikscenarierna A3210 (LT) och A3220 (HT). I dessa scenario sparas endast trafikeringen med framräknad turtäthet (*hdw*) och restid (*timtr*).

Tabell 11. Attribut för kollektivtrafik i regionala baser skapade från *Regional\_Supply.*

| <b>Attribut</b>   | <b>Beskrivning</b>                | Scenario-<br>nummer | Skapas i modul                |
|-------------------|-----------------------------------|---------------------|-------------------------------|
| ul1 (länk)        | Restid på skaft från              | A3210/              | Regional Supply $\rightarrow$ |
|                   | kollektivtrafikresor              | A3210               | <b>Transit_Supply</b>         |
| @boardtime        | Påstigningstid för                | A3210/              | Regional Supply $\rightarrow$ |
|                   | kollektivtrafiklinjer             | A3220               | <b>Transit_Supply</b>         |
| hdw (Headway)     | Turtäthet för kollektivtrafik-    | A3210/              | Regional Supply $\rightarrow$ |
|                   | linjer under dygn/lågtrafik       | A3220               | <b>Transit_Supply</b>         |
| ca_timtr_t (Time) | Total restid för kollektivtrafik- | A3210/              | Regional_Supply $\rightarrow$ |
|                   | linjer under dygn/lågtrafik       | A3220               | <b>Transit_Supply</b>         |
| ca_length_t       | Total längd för kollektivtrafik-  | A <sub>3210</sub> / | Regional_Supply $\rightarrow$ |
| (Length)          | linjer under dygn/lågtrafik       | A3220               | <b>Transit_Supply</b>         |

<sup>&</sup>lt;sup>33</sup> Tidsperiod T = ht, lt, em, nt.

|                                           | raboli TZ. Allibat for Kollokirinallik i rogionala basor skapado han <b>riogroma_no.</b>                                |                     |                                                            |
|-------------------------------------------|----------------------------------------------------------------------------------------------------|---------------------|------------------------------------------------------------|
| <b>Attribut</b>                           | <b>Beskrivning</b>                                                                                                    | Scenario-<br>nummer | Skapas i modul                                             |
| ul1 (länk)                                | Restid på skaft från<br>kollektivtrafikresor                                                                            | A3110               | <b>Regional_ItS</b>                                        |
| @boardtime                                | Påstigningstid för<br>kollektivtrafiklinjer                                                                             | A3110               | <b>Regional_ItS</b>                                        |
| hdw (Headway)                             | Turtäthet för<br>kollektivtrafiklinjer under dygn                                                                       | A3110               | <b>Regional_ItS</b>                                        |
| ca_timtr_t (Time)                         | Total tid för kollektivtrafiklinjer<br>under dygn                                                                       | A3110               | Regional_ItS $\rightarrow$<br><b>ItS_TransitAssignment</b> |
| ca_length_t (Length)                      | Total längd för kollektivtrafik-<br>linjer under dygn                                                                   | A3110               | Regional_ItS $\rightarrow$<br><b>ItS_TransitAssignment</b> |
| ca_board_t                                | Totalt antal påstigande på<br>kollektivtrafiklinjer (ÅMD)                                                               | A3110               | Regional_ItS $\rightarrow$<br><b>ItS_TransitAssignment</b> |
| voltr                                     | Kollektivtrafikflöde (totalt för<br>alla ärenden) på segmentnivå<br>på kollektivtrafiklinjer per dygn<br>$(\text{ÅMD})$ | A3110               | Regional_ItS $\rightarrow$<br><b>ItS_TransitAssignment</b> |
| volax                                     | Kollektivtrafikflöde (totalt för<br>alla ärenden) på segmentnivå<br>på skaft/gånglänkar per dygn<br>$(\text{ÅMD})$      | A3110               | Regional_ItS $\rightarrow$<br><b>ItS_TransitAssignment</b> |
| board                                     | Antal påstigande på<br>segmentnivå (totalt för alla<br>ärende) per dygn (ÅMD)                                           | A3110               | Regional_ItS $\rightarrow$<br><b>ItS_TransitAssignment</b> |
| alight                                    | Antal avstigande (totalt för alla<br>ärenden) på segmentnivå per<br>$dygn$ (ÅMD)                                        | A3110               | Regional_ItS $\rightarrow$<br>ItS_TransitAssignment        |
| @{ $\AA$ rende <sup>34}</sup> _trips_ts   | Kollektivtrafikflöde på<br>segmentnivå per ärende och<br>dygn (ÅMD)                                                     | A3110               | Regional_ItS $\rightarrow$<br><b>ItS_TransitAssignment</b> |
| @{ $\text{Àrende}^{34}$ }_rev_ts          | Intäkt för kollektivtrafik-biljett<br>på segmentnivå per ärende och<br>dygn (ÅMD)                                       | A3110               | Regional_ItS $\rightarrow$<br><b>ItS_TransitAssignment</b> |
| $\omega$ {Arende <sup>34</sup> }_board_ts | Antal påstigande på<br>segmentnivå per ärende och<br>dygn (ÅMD)                                                         | A3110               | Regional_ItS $\rightarrow$<br><b>ItS_TransitAssignment</b> |
| @{ $\text{Àrende}^{34}$ } _alight_ts      | Antal avstigande på<br>segmentnivå per ärende och<br>dygn (ÅMD)                                                         | A3110               | Regional_ItS $\rightarrow$<br><b>ItS_TransitAssignment</b> |

Tabell 12. Attribut för kollektivtrafik i regionala baser skapade från *Regional\_ItS.*

<span id="page-99-0"></span> $34$  Ärende = arb, bes, id, is, rek, ser, skj, sko1, sko2, sko3, ovr, ta, tb.

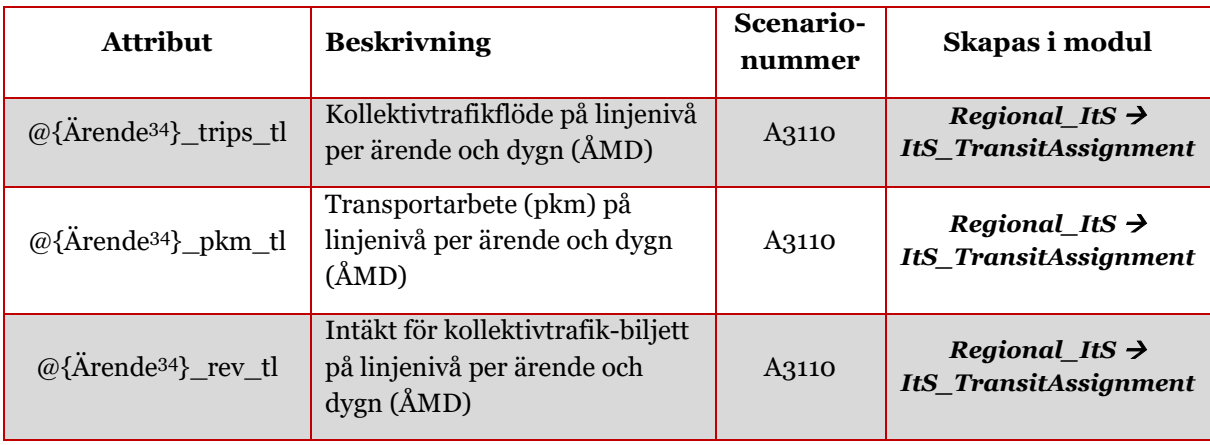

#### Tabell 13. Attribut för kollektivtrafik i regionala baser skapade från *Regional\_Analysis* Samm och Väst.

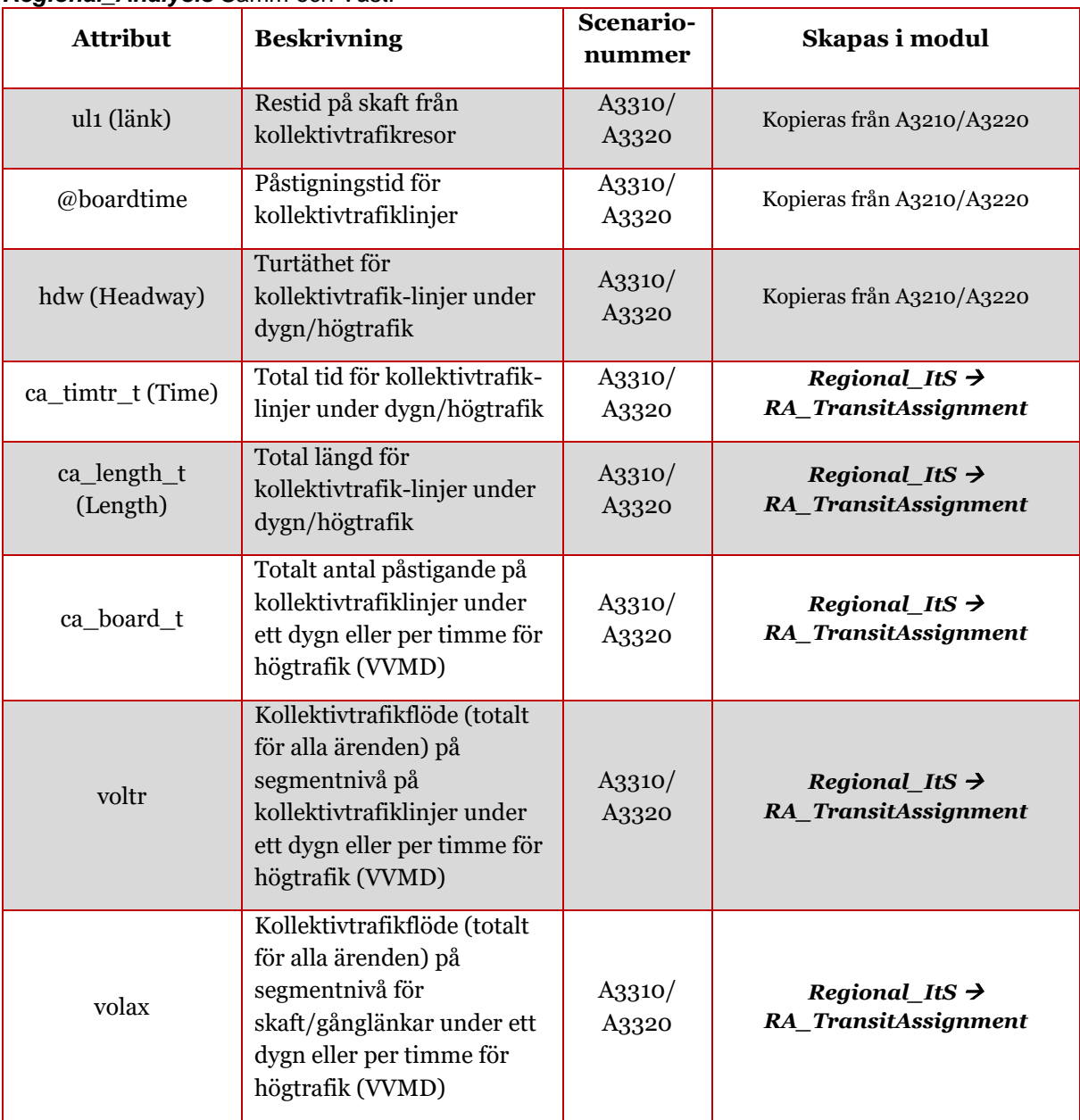

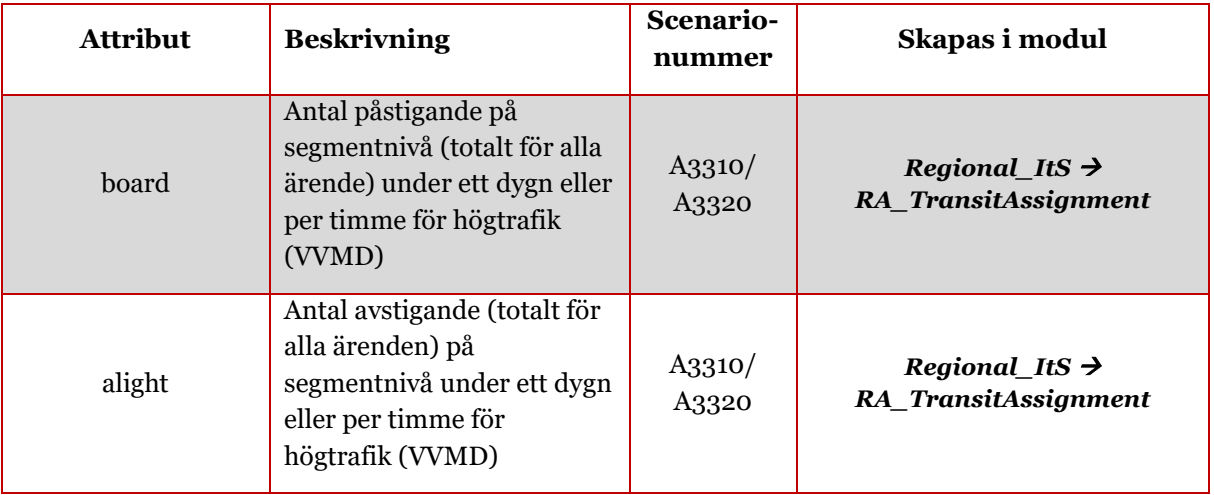

## **7.6 Resultat i form av matriser**

I detta avsnitt redovisas vilka matrisnamn på resultat i form av matriser sparas. För övergripande namngivningsstruktur på matriser se *Indata och kodningsprinciper för Sampers/Samkalk 4.*

### 7.6.1 **Långväga matriser**

I avsnittet redovisas vilka matriser som skapas i långväga basen. Matriserna finns oftast i olika varianter baserat på olika variabler:

- Alternativ =  ${JA, UA},$
- Typ1 =  $\{Youth, Child, Adult, LVP, LVT, Min, Max\},\$
- Typ2 =  $\{X, \text{Tue}, \text{Sun}, \text{LVT}, \text{LVP}\},\$
- $\bullet$  Färdmedel = {Bu, Tr, Fl},
- $\bullet$  Ärende = {LVA, LVT, LVP}.

Tabell 14. Matriser för långväga resor.

| <b>Matris</b>                                | <b>Beskrivning</b>                                           |
|----------------------------------------------|--------------------------------------------------------------|
| {Alternativ}_OD_{Typ1}_{Färdmedel}_Fare_2006 | Taxematris omräknat till 2006 års<br>penningvärde            |
| {Alternativ}_OD_{Typ2}_{Färdmedel}_Inv       | Utbudsmatris (åktid) för kollektivtrafik                     |
| {Alternativ}_OD_{Typ2}_{Färdmedel}_AuxKm     | Utbudsmatris (anslutningsavstånd) för<br>kollektivtrafik     |
| {Alternativ}_OD_{Typ2}_{Färdmedel}_NBoard    | Utbudsmatris (antal ombordstigningar) för<br>kollektivtrafik |
| {Alternativ}_OD_{Typ2}_{Färdmedel}_Twt       | Utbudsmatris (total väntetid) för<br>kollektivtrafik         |
| {Alternativ}_OD_{Typ2}_{Färdmedel}_Fwt       | Utbudsmatris (första väntetid) för<br>kollektivtrafik        |

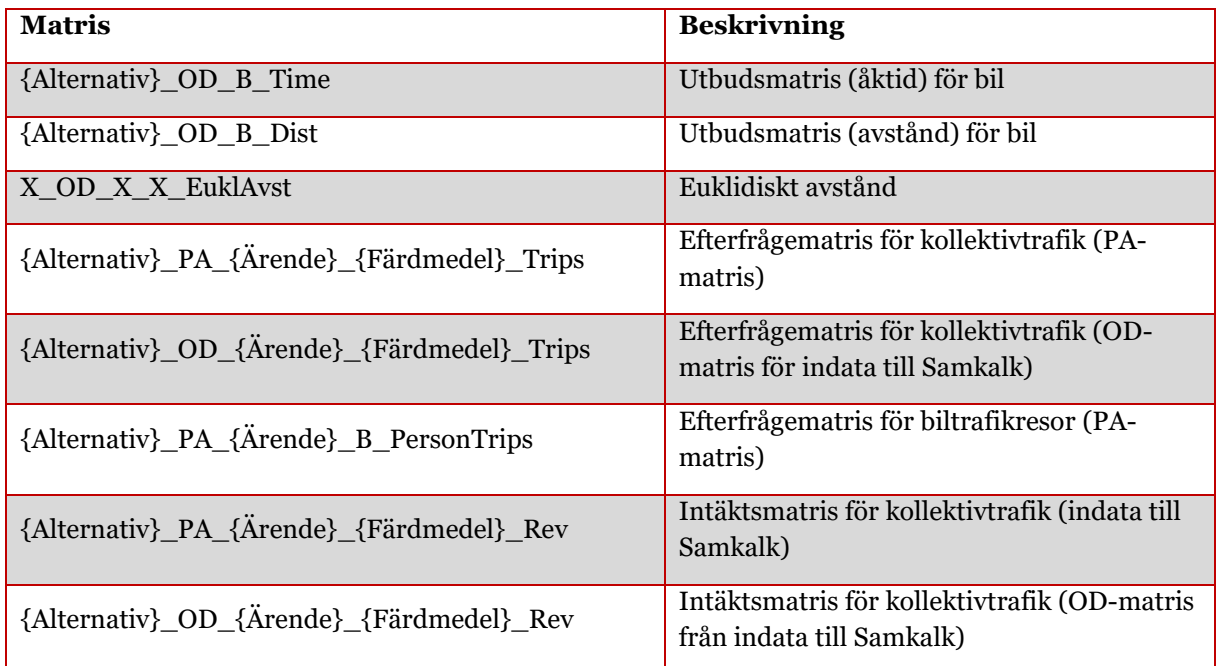

#### 7.6.2 **Regionala matriser**

I avsnittet redovisas vilka matriser som skapas i de regionala baserna.

#### **7.6.2.1 Utbudsmatriser**

Här redovisas olika utbudsmatriser för regionala resor. Matriserna finns oftast i olika varianter baserat på olika variabler:

- Alternativ =  ${JA, UA},$
- Utbud\_K =  $\{Inv, Aux, Twt, Fwt, Nboard\},\$
- Tidsperiod $_K = \{DY, HT\},\$
- Tidsperiod $_B = \{HT, LT\},\$
- Iteration  $=\{0-5\},\,$
- Ärendegrupp $\text{Va} = \{ \text{Arb}, \text{Tjn}, \text{Ovr}, \text{Last}, \text{PrivNat} \},$
- Utbud $_B = \{Time, Dist, Toll\},\$
- Utbud\_B2 =  $\{Tid, Tull\}$ ,
- Ärende =  $\{Arb, TA, TB, Sko1, Sko2, Sko3, Bes, Rek, Skj, Ser, ID, IS,$ Ovr}.

Tabell 15. Utbudsmatriser för regionala resor.

| <b>Matris</b>                                                                                 | <b>Beskrivning</b>                                   |
|-----------------------------------------------------------------------------------------------|------------------------------------------------------|
| x_x_OD_x_x_EuklAvst_x_x_x_x_x                                                                 | Euklidiskt avstånd (enligt regional<br>zonindelning) |
| {Alternativ}_x_OD_x_K_Fare_Enk_x_x_2006<br>{Alternativ}_x_PA_x_K_Fare_Per_x_x_2006 / Kostn_Kk | Taxematris omräknat till 2006 års<br>penningvärde    |

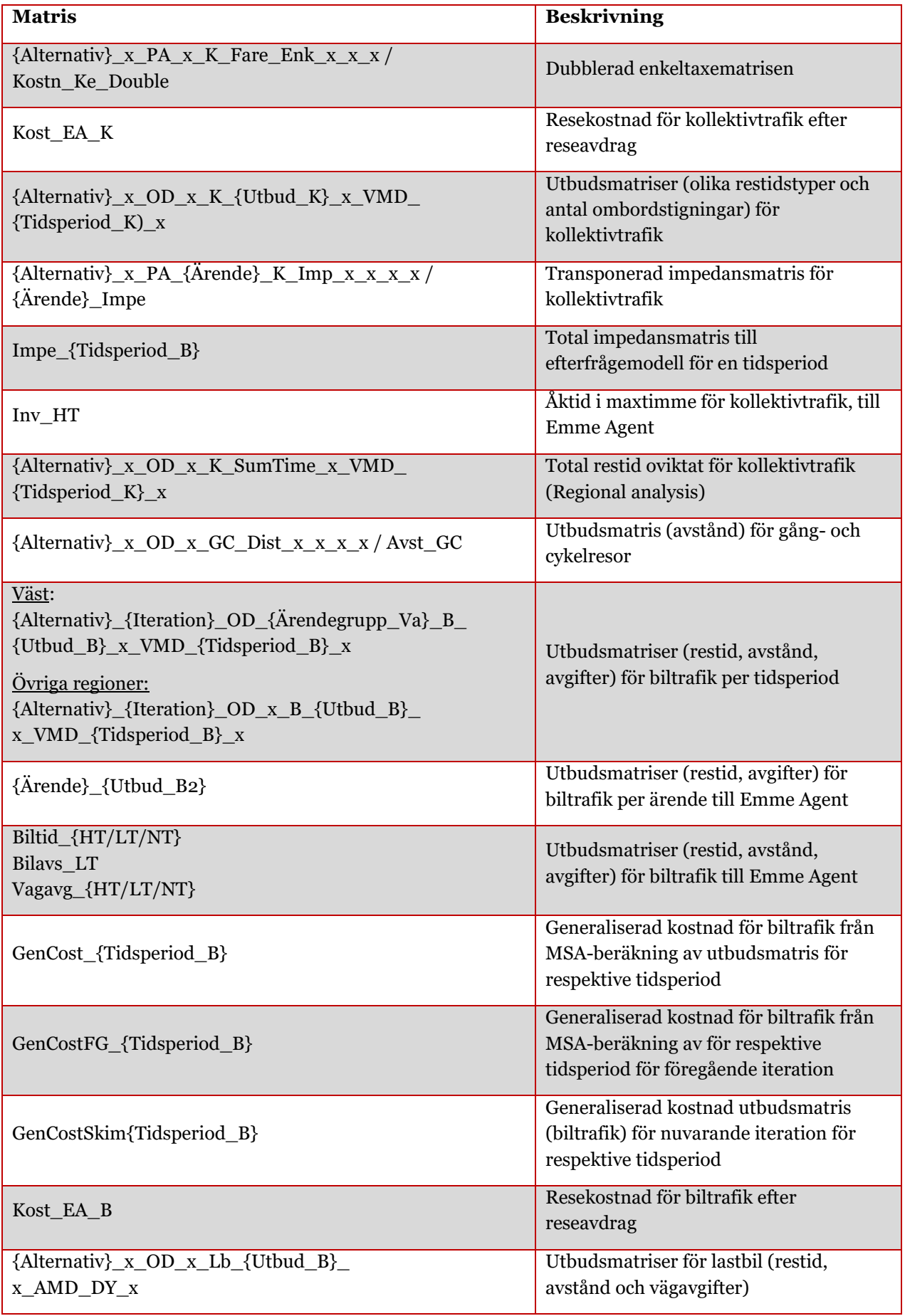

#### **7.6.2.2 Efterfrågematriser**

Här redovisas olika efterfrågematriser för regionala resor. Matriserna finns oftast i olika varianter baserat på olika variabler:

- Alternativ =  ${JA, UA},$
- Tidsperiod  $K = \{DY, HT\},\$
- Tidsperiod  $B = \{HT, LT\}$ ,
- Iteration  $=\{0-5\},\,$
- Ärende =  ${Arb, TA, TB, Sko1, Sko2, Sko3, Bes, Rek, Skj, Ser, ID, IS, }$ Ovr},
- Ärende\_nat =  ${LVA, LVP, LVT}$ ,
- Ärende\_agg =  $\{Arb, Tjn, Ovr\}$ ,
- Ärendegrupp\_Pa\_Sk\_Sy =  ${Pb, Pby, Lbu, Lbs}$ ,
- Ärendegrupp\_Va =  $\{Arb, Tjn, Ovr, Last, PrivNat\},\$
- Ärendegrupp\_Sa =  $\{Arb, Tjn, Ovr, Pby, Lbu, Lbs\},\$
- Färdbevis =  ${Enk, Per},$
- Klass= $\{1-5\}$ ,
- Dag =  $\{AMD, VMD, VVMD\}.$

#### Tabell 16. Efterfrågematriser för regionala resor.

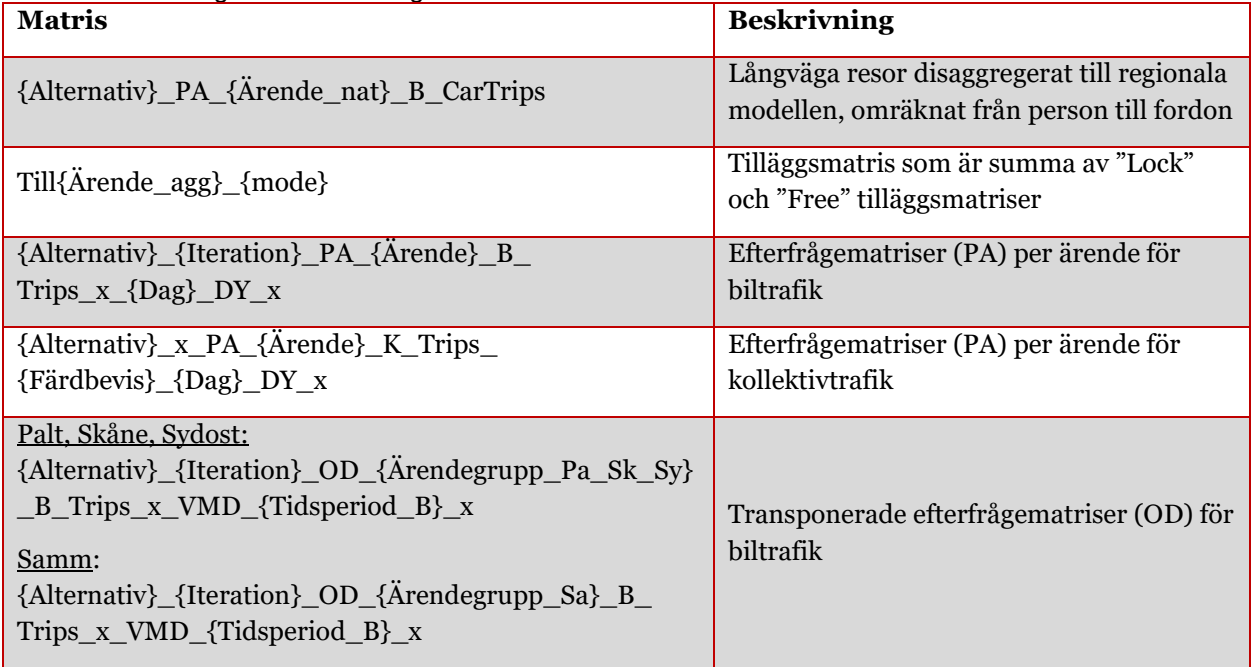

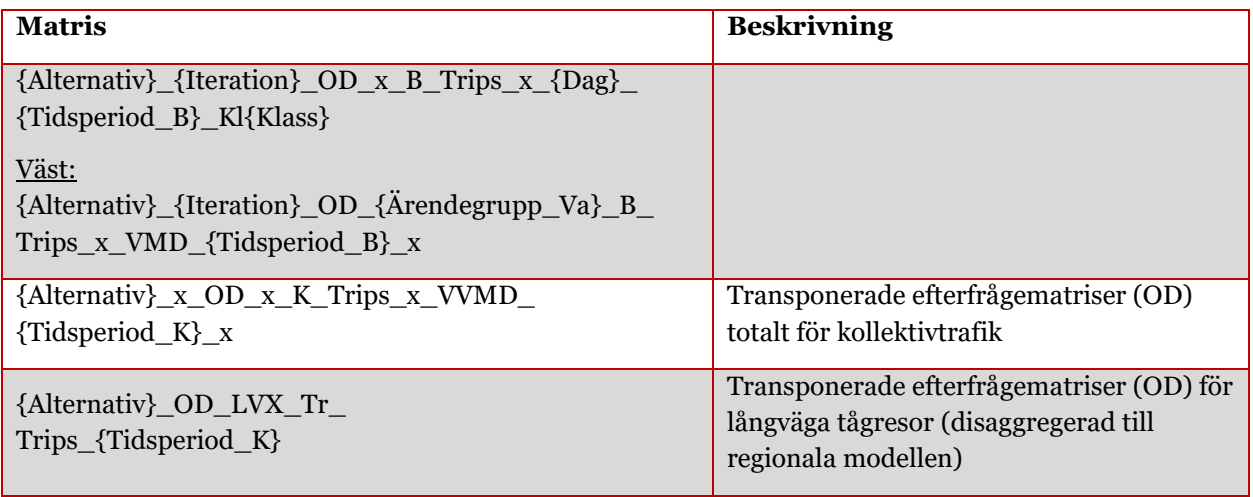

#### **7.6.2.3 Övriga matriser**

Här redovisas olika övriga matriser för regionala resor.

Tabell 17. Övriga matriser för regionala resor.

| <b>Matris</b> | <b>Beskrivning</b>                                                       |
|---------------|--------------------------------------------------------------------------|
|               | Snittmatris för Öresund i Skåne, Älvsnittet i Väst och regionindelning i |
| Snitt         | Samm (Stockholms län)                                                    |

## **7.7 Resultat i form av Travel scenario**

Travel scenario innehåller resultat av regionala efterfrågemodellen på individnivå (resor, körkort, periodkort m.m.). Det skapas för varje global iteration, alternativ och region som körs. Se rapporten *Implementation av regionala efterfrågemodeller i Sampers 4* för detaljerat innehåll av Travel scenario.

I slutet av varje global iteration tas Travel scenario från föregående iteration bort så att i slutet av körningen finns bara Travel scenario för de sista körningen i efterfrågemodellen kvar. Travel scenario namnsätts enligt *{Alternativ}\_{Year}\_{Region}\_VMD\_RM\_iter{Iteration}* vid anrop från *Regional\_Supply* och *{Alternativ}\_{Year}\_{Region}\_ VMD\_ItS* vid anrop från *Regional\_ItS.* Endast det som anrops från *Regional\_ItS* som finns kvar efter en fullständig körning.

# <span id="page-106-0"></span>**8 Riggningen för Sampers/Samkalk**

Riggningen för Sampers/Samkalk består av en uppsättning av moduler (Flows). Modulerna i Sampers följer en hierarki som visas i [Figur 25](#page-106-1) där moduler som står till vänster anropar moduler som står till höger.

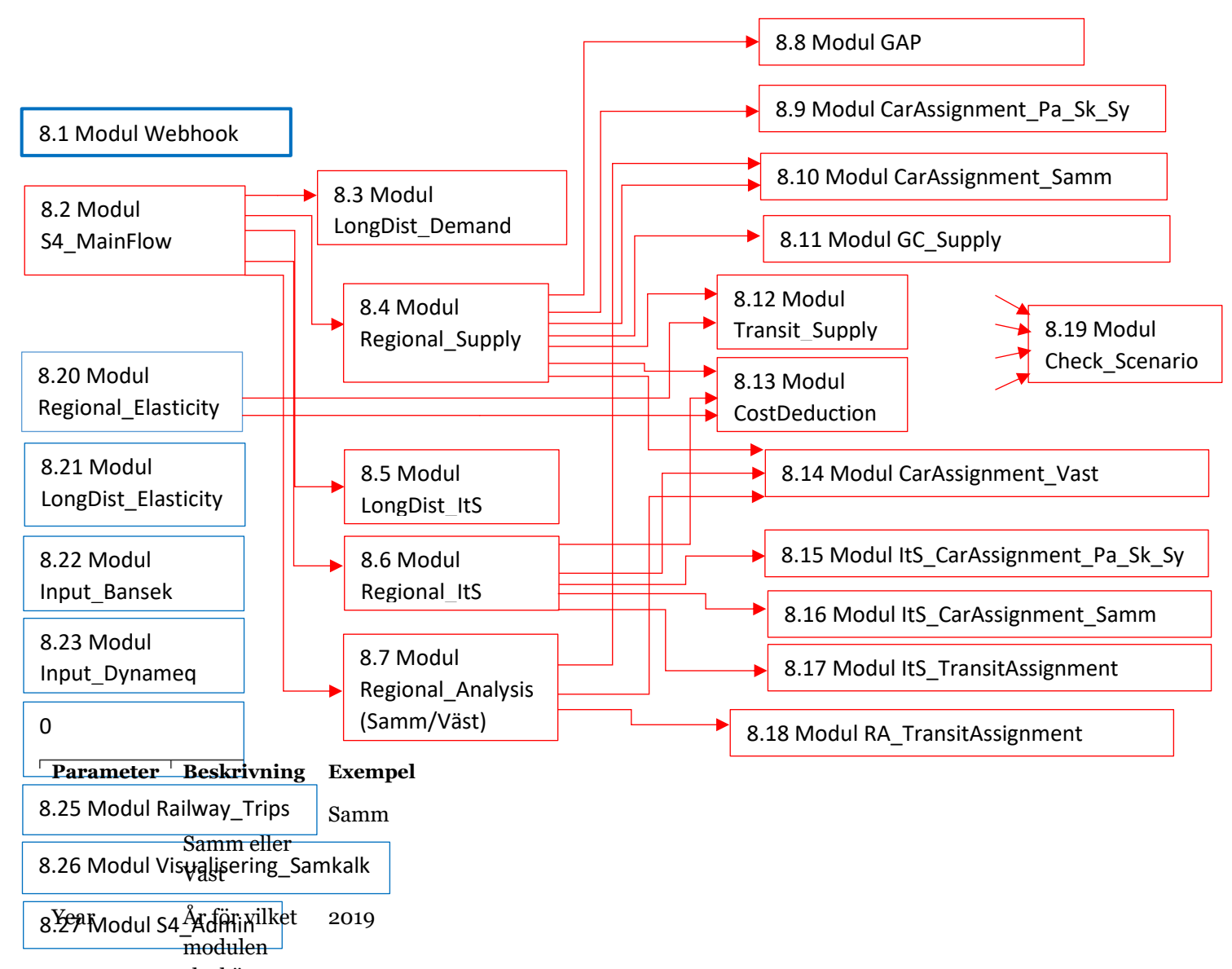

<span id="page-106-1"></span>Figur 25. Hierarki <del>§k4rköttu</del>r i Sampers/Samkalk. Pilarna visar vilka moduler anropas från respektive överordnande modul. I varje ruta anges nummer på sektionen i detta dokument där respektive modul beskrivs. Modulerna längst till vänster har in[gen överordnande mo](#page-234-0)dul. Modulen *Check\_Scenario* anropas av flera moduler.

Exekvering av Sampers/Samkalk styrs av en övergripande modul som heter *S4\_MainFlow* (antingen direkt eller via anrop från stödmodulen *Webhook*). Från denna sker anrop till modulerna *LongDist\_Demand, Regional\_Supply, Regional\_Analysis, LongDist\_ItS* och *Regional\_ItS*.

De fem modulerna *LongDist\_Demand, Regional\_Supply, Regional\_Analysis, LongDist\_ItS* och *Regional\_ItS* kan exekveras dels för jämförelsealternativet (JA) och dels för utredningsalternativet (UA). Resultat från de fyra modulerna *LongDist\_Demand, Regional\_Supply, LongDist\_ItS* och *Regional\_ItS* går till Samkalk som jämför JA med UA och beräknar nyttor av åtgärden.

Notera att Samkalk inte är implementerat som en modul utan som en sektion i *S4\_MainFlow*.

Modulerna *Regional\_Elasticity* och *LongDist\_Elasticity* används inte för produktionskörningar utan för elasticitetsberäkningar av respektive efterfrågemodell. Modulen *Input\_Bansek* läser ut data från Sampers/Samkalk som sedan är indatat till Bansek. Modulen *Railway\_TTA* används för att köra tidtabellsapplikationen för järnväg och modulen *Railway\_Trips* sammanställer tågresor från alla delmodeller. Modulen *S4\_Admin* förbereder indata för Sampers/Samkalk, bland annat tar fram syntetisk befolkning.

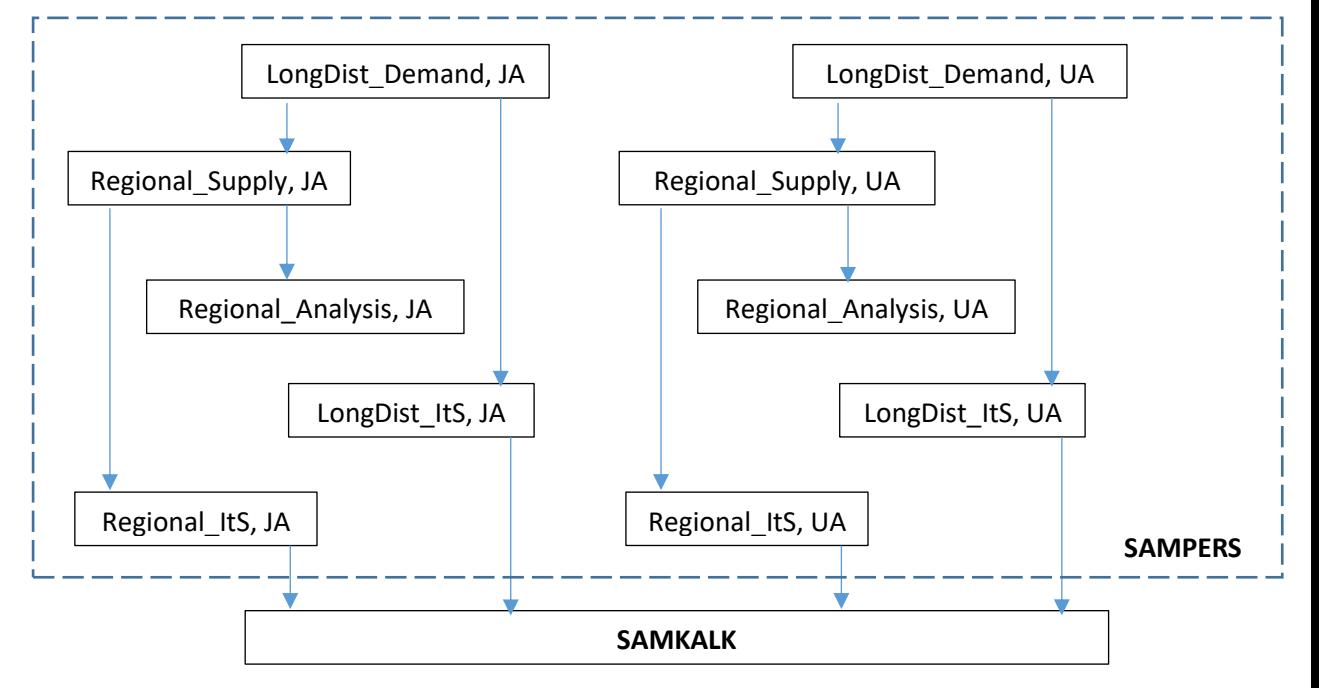

Figur 26. Exekveringsordning av moduler i Sampers/Samkalk.

Beräkningarna genomförs i följande ordning dels för JA och dels för UA:

1. **Efterfrågeberäkningar för långväga resor** *(LongDist\_Demand)***:** I modulen beräknas utbud och efterfrågan för långväga (längre än 100 km) resor med olika
ärenden och olika färdmedel: Bil, Tåg, Buss och Flyg för ärendena arbete, tjänste och övrigt under ett årsmedeldygn (ÅMD). Beräknade utbudsdata<sup>35</sup> och resor i Emme-databasen som hör till långväga modellen blir därefter indata till modulen *LongDist\_ItS*.

- <span id="page-108-2"></span>2. **Disaggregering av matriser för långväga bilresor**: Disaggregeringen sker i huvudmodulen *S4\_MainFlow*. Matriserna förs över från Emme-databasen som hör till den långväga modellen till Emme-databaserna som hör till de regionala modellerna. Överföringen görs för att få med de långväga bilresorna i ruttvalsberäkningarna (nätutläggningarna) i syfte att få en korrekt beskrivning av trängseln i vägnätet.
- <span id="page-108-3"></span>3. **Utbudsberäkningar för regionala resor (***Regional\_Supply***):** I modulen beräknas utbud, d.v.s. restider och reskostnader för HT och LT samt reseavstånd för LT, för trängselsituationen i vägnätet under ett genomsnittligt vardagsmedeldygn (VMD) för de regionala modeller som användaren väljer. Dessa utbudsdata beräknas för resor mellan start- och målområden, för olika färdmedel och för olika tider under dygnet. Sedan beräknas resematriser för bilresor och kollektivresor med olika ärenden med efterfrågemodellerna för regionala resor. Iterativa beräkningar av utbud och efterfrågan för regionala resor resulterar i slutligt utbud under VMD i jämviktsläget. Jämvikten innebär att bilrestider som är input till efterfrågemodellen stämmer bra med restider som resulterar från nätverksutläggningar med resandemängder som efterfrågemodellen producerar. Beräknade utbudsdata<sup>36</sup> blir indata till modulerna *Regional\_Analysis* och *Regional\_ItS*.
- <span id="page-108-1"></span>4. **Indata till Samkalk, långväga resor (***LongDist\_ItS***):** De beräknade av *LongDist\_Demand* långväga resor med tåg, buss och flyg läggs ut på respektive långväga kollektivtrafiknät och intäkter samt antalet passagerare under ÅMD beräknas på varje linjesegment.
- <span id="page-108-0"></span>5. **Indata till Samkalk, regionala resor (***Regional\_ItS):* Beräkningar av regional efterfrågan för ÅMD baserade på kostnader under VMD från *Regional\_Supply* och utläggningar av regionala bilresor och kollektivresor på respektive nät samt beräkning av intäkter genererade av regionala kollektivresor.
- <span id="page-108-4"></span>6. *Regional analys för Samm och Väst: (Regional\_Analysis)***:** Baserat på efterfrågematriser från

<sup>35</sup> Restider bil, reseavstånd bil, restidskomponenter buss, tåg och flyg.

<sup>36</sup> Restider bil, reseavstånd bil, vägavgift bil, restider kollektivt och reseavstånd gång/cykel.

*Regional\_Supply*, beräknas efterfrågan för bilresor och kollektivresor för specifika tidsperioder under VVMD och läggs ut på respektive nät. Resultatet blir antalet resor, biltrafikflöden och antalet passagerare per linjesegment under VVMD för regioner Samm och/eller Väst. Sedan görs resultatuttag som är specifikt anpassade för de två regionala modellerna Samm och Väst. I dagsläget finns ingen motsvarande modul för de andra tre regionala modellerna.

När resultat från steg [1](#page-107-0)[-5](#page-108-0) finns i databaserna för både JA och UA kan Samkalk köras. Resultat från stegen [1](#page-107-0) och [4](#page-108-1) behövs för varje objektanalys. Beroende på det analyserade objektet kan en, några eller alla regionala modeller köras. Det innebär att stege[n 2,](#page-108-2) [3](#page-108-3) och [5](#page-108-0) behöver bara exekveras för de aktuella regionerna. Detta styrs genom att ändra sätta primär och sekundär region/regioner i GUI, se avsnitt [6.2.](#page-63-0) Steg [6](#page-108-4) behöver bara exekveras om biltrafikflöden och/eller passagerarflöden under VVMD behövs för regioner Samm eller Väst.

För att beräkningarna ska gå rätt till måste:

- Långväga modellen exekveras först (*LongDist\_Demand*).
- De regionala utbudsberäkningarna (*Regional\_Supply*) för aktuella regionala modeller exekveras före det att Indata till Samkalk (*Regional\_ItS*) exekveras.
- *Regional\_Analysis* exekveras (vid behov) för Samm eller för Väst efter att *Regional\_Supply* exekverats för respektive region.
- Indata till Samkalk (*LongDist\_ItS* och *Regional\_ ItS*) exekveras före det att Samkalk exekveras.

Förutom efterfrågeberäkningar och utläggningar styr modulerna matrisoch nätverksberäkningar, kopiering av scenarier och matriser i Emmedatabaserna, inläsning av textfiler, sammanställningar av resultat, utskrivningar av rapporter samt rensning av onödiga PATHS-filer<sup>37</sup>, matriser och Travel scenarios<sup>38</sup>.

I efterkommande avsnitt beskrivs de olika modulerna i Sampers/Samkalk. Först beskrivs syftet med modulen. Därefter listas parametrar och indata till modulen. Slutligen beskrivs de olika sektioner i modulen för att förklara processen och de olika beräkningsstegen. I varje modul i Emme

<sup>37</sup> Datafiler som sparas av Emme i samband med nätutläggningar för biltrafik (auto assignment). De innehåller resultat som kan användas för efteranalyser som t.ex. link select analyses, men tar ganska stor plats på hårddisken.

<sup>38</sup> Travel scenarios är mycket stora datafiler som innehåller resultat av alla val som görs i regionala efterfrågemodellen av agenter i syntetisk befolkning: val att äga (i hushållet) eller inte äga bil, körkort, periodkort för kollektivtrafik, resa eller inte resa i olika ärenden, val av färdmedel och destination för varje resa.

Flow finns en versionslogg med datum, namn och kort beskrivning om vad som har ändrats.

# **8.1 Modul Webhook**

Modulen *Webhook* är ett alternativ metod för att köra *S4\_MainFlow* (eller vilket annan modul som helst) där man får ett inkommande meddelande till en extern programvara (till exempel Mattermost och Microsoft Teams) när körningen har stannat (som förväntat eller med ett fel).

## 8.1.1 **Parametrar**

Modulen *Webhook* har två parametrar:

- *webhook\_url:* url till programvara inställd webhook, till exempel Mattermost eller Microsoft Teams, som kommer få status meddelande från Emme Flow.
- *username:* användarnamn i valt programvara, till exempel Mattermost eller Microsoft Teams, för att få personligt notifikation vid inkommande meddelande från Emme Flow.

## 8.1.2 **Indata**

Modulen krävs att vald modul som ska köras (default *S4\_MainFlow*) finns i projekt.

## 8.1.3 **Resultat**

Modulen skickar ett meddelande via webhook url om körningens status (*success* alternativ *fail*) på följande format:

```
{Username}
Computer: {Computer name}
Project: {Project path}
Time: {now}
Flow: {Flow name} {message}
```
# 8.1.4 **Sektioner**

Nedan beskrivs de olika steg för modulen *Webhook*:

|   | Ħ | $\bigcirc$ $(x)$ flow |                           | $=$ | "S4 MainFlow"                | £Σ  | ÷   |
|---|---|-----------------------|---------------------------|-----|------------------------------|-----|-----|
|   | ₩ |                       | $\bigcirc$ $(x)$ computer | $=$ | CONStants. LOCAL MACHINE     | £J. | - û |
| 3 | ∷ |                       | $\bigcirc$ $(x)$ project  | Ξ   | constants. PROJECT PATH[:-6] | クー言 |     |
|   | Ħ | <b>O</b>              | Webhook run               |     | TRV_admin.webhook_run   7 /  |     |     |

Figur 27. Steg i modulen *Webhook*

- **flow**: namn på modul (Emme Flow) som ska exekveras
- **computer**: namn på dator, för statusmeddelande
- **project**: sökväg till Emmeprojektet, för statusmeddelande
- **Webhook run**: verktyget *Webhook* (se avsnitt [9.5.13\)](#page-269-0) exekveras, d.v.s. den valda modulen exekveras och statusmeddelande skickas till webhook url när körning har stannat.

# **8.2 Modul S4\_MainFlow**

*S4\_MainFlow* kan beskrivas som riggningens skal/det yttersta lagret för att styra Sampers/Samkalk. [I Figur 3](#page-28-0) symboliseras det av den stora yttre bubblan.

Från *S4\_MainFlow* anropas andra funktioner/moduler, de största och viktigaste av dem är *GUI*, *LongDist\_Demand, Regional\_Supply, Regional\_Analysis, LongDist\_ItS, Regional\_ItS* och *Samkalk.*

#### 8.2.1 **Parametrar**

*S4\_MainFlow* har ingen parameter.

## 8.2.2 **Indata**

Indata till *S4\_MainFlow* består av:

- Matriser (startmatriser, taxematriser, yrkesmatriser, tilläggsmatriser) som ligger i långväga och regionala Emmedatabaser.
- Nätverksscenario som ligger i långväga och regionala Emmedatabaser.
- Syntetisk befolkning som ligger i katalogen *Model\Datastore\demographic\_scenarios*.
- Emme datatabeller som är kopplade till Emme-projektet.
- Textfiler som ligger i katalogen *Input*.
- Faktorer i nyttofunktioner och kalibreringsparametrar som ligger i modellpaketet (Emme Agent).

Se rapporten *Indata och kodningsprinciper för Sampers/Samkalk 4* för detaljer kring vilken indata som behöver finnas på plats innan körning av Sampers/Samkalk.

## 8.2.3 **Resultat**

Resultat från modulen *S4\_MainFlow* presenteras nedan uppdelat på matriser, nätverksscenarier, Travel scenarios och rapporter.

#### **Matriser**

Resultatmatriser består av efterfrågematriser, restidsmatriser, avståndsmatriser, tullmatriser och intäktsmatriser per alternativ, region, iteration, reseärende, färdmedel, tidsperiod och färdbevis. Regler för matrisnamn för olika matristyper, iterationer, tidsperioder och alternativ finns i rapporten *Indata och kodningsprinciper för Sampers/Samkalk 4* .

#### **Nätverksscenarier**

Scenarier för långväga resor (databasen *Nat*) uppdateras med nya trafikvolymer, bilrestider och antal passagerare på linjer och segment.

I regionala Emme-databaser skapas nya nätverksscenario för varje tidsperiod och global iteration för de alternativ och regioner som körs. I scenarierna finns trafikvolymer, bilrestider och antal passagerare på linjer och segment. I slutet av varje global iteration tas scenario för föregående iteration bort så att i slutet av körningen bara scenario för iteration 0 (startmatriser), sista global iteration samt för Indata till Samkalk (ÅMD) och Regional analys (VVMD för Samm och Väst) finns kvar.

Regler för scenarionummer för olika iterationer, tidsperioder och alternativ finns i rapporten *Indata och kodningsprinciper för Sampers/Samkalk 4* .

#### **Travel scenarios**

Travel scenario innehåller resultat av regionala efterfrågemodellen på individnivå. Det skapas för varje global iteration, alternativ och region som körs. Se rapporten *Implementation av regionala efterfrågemodeller i Sampers 4* för detaljerat innehåll av Travel scenario.

I slutet av varje global iteration tas Travel scenario för föregående iteration bort. Vid sista globala iterationen tas också aktuellt Travel scenario bort. Så att i slutet av körningen finns bara Travel scenario för Indata till Samkalk, regional resor (*Regional\_ItS*) kvar.

#### **Rapporter**

Sampers och Samkalk skapar flera slags rapporter:

- Rapporter som innehåller varningar om avvikelse mot kodningsprinciper i vägnät och kollektivtrafiknät sparas i *Model/Logbook* vid varje körning av *S4\_MainFlow.*
- Sammanställningsrapporter som skapas efter varje körning av efterfrågemodellen. De produceras av respektive modul *LongDist\_Demand* och *Regional\_Supply* och hamnar i respektive underkatalog under katalogen *Results*. De innehåller

antalet personer med tillgång till bil, äger körkort eller periodkort för kollektivtrafik, antalet resor och trafikarbete. Mer information om rapporterna finns i beskrivningar av respektive modul.

- Detaljerade rapporter som presenterar alla val av varje agent (syntetisk individ) i regionala efterfrågemodellen. Dessa rapporter finns i Travel scenario som kan öppnas från Emme Agent.
- Rapport som visar utveckling av olika konvergensmått i samband med globala iterationer i regionala modellen. Rapporten produceras av modulen *GAP*, se avsnitt [8.8.](#page-159-0)
- Rapport som visar utveckling av antalet bilresor och resekostnader i tre klasser (betalande, icke betalande som kör öst om Backa, icke betalande som kör väst om Backa) i samband med iterationer i hierarkiskt ruttval i Väst-modellen. Rapporten sparas i katalogen *Results/Vast* och förklaras i beskrivningen av modulen *CarAssignment\_Vast* (se avsnitt [8.14\)](#page-184-0).
- Rapporter som produceras av Emme vid varje beräkning och nätverksutläggning som görs med Modeller Tools. Rapporterna är tillgängliga genom att öppna Logbook i Emme.
- Egenutvecklad översiktlig loggbok skapas och uppdateras med tidsstämplar för större modell-segment när de har exekverats. Denna loggbok med tidsstämplar sparas i en datatabell vid namn *Run\_status*.

### 8.2.4 **Sektioner**

Nedan beskrivs de olika sektionerna för modulen *S4\_MainFlow*.

|        | $\mathbf{B} \rightarrow \mathbf{O}$ and Versionslogg<br>8/8<br>î |                                                                                             |                                                                                            |                                                      |                                                |                                                                       |  |   |                    |                          |           |                    |        |
|--------|------------------------------------------------------------------|---------------------------------------------------------------------------------------------|--------------------------------------------------------------------------------------------|------------------------------------------------------|------------------------------------------------|-----------------------------------------------------------------------|--|---|--------------------|--------------------------|-----------|--------------------|--------|
| ı      |                                                                  |                                                                                             |                                                                                            |                                                      |                                                |                                                                       |  |   |                    |                          |           |                    |        |
| 10     | B                                                                |                                                                                             | $\bigcirc$ (x) Directory_S4_project<br>$\equiv$<br>constants. PROJECT PATH [:-6]<br>σ<br>û |                                                      |                                                |                                                                       |  |   |                    |                          |           |                    |        |
| $11\,$ | B.                                                               |                                                                                             | <b>□ 命</b> GUI config<br>Ø<br><b>TRV.GUI</b><br>ℐ<br>û                                     |                                                      |                                                |                                                                       |  |   |                    |                          |           |                    |        |
| 12     | ж                                                                | Check refererar matriser<br>TRV.Utils.check_refererar_matriser<br>Ø<br>Û<br>$\bullet$<br>v  |                                                                                            |                                                      |                                                |                                                                       |  |   |                    |                          |           |                    |        |
| 13     |                                                                  | $\therefore$ $\bullet$ $\bullet$ $\bullet$ if Fortsätt / avbryt flow<br>513 / 515<br>÷<br>û |                                                                                            |                                                      |                                                |                                                                       |  |   |                    |                          |           |                    |        |
|        | 14                                                               | $+$ If                                                                                      | $database.msCancelMainFlow == 0$<br>511 / 513 章                                            |                                                      |                                                |                                                                       |  |   |                    |                          |           |                    |        |
|        |                                                                  |                                                                                             | $\mathbb{R} \rightarrow \mathbb{C}$ <b>E</b> Initialization variables<br>15<br>84 / 85     |                                                      |                                                |                                                                       |  |   |                    |                          |           |                    | û      |
|        |                                                                  | 101                                                                                         | н<br><b>O</b> $\oplus$ Check PT Lines<br>TRV.CheckPTLines_tool<br>Ø                        |                                                      |                                                |                                                                       |  |   |                    |                          |           | v                  | î      |
|        |                                                                  |                                                                                             |                                                                                            |                                                      |                                                |                                                                       |  |   |                    |                          |           |                    |        |
|        |                                                                  | 102                                                                                         | Ħ.                                                                                         |                                                      |                                                | Contract Car Network                                                  |  |   |                    | TRV.CheckCarNetwork_Tool | Ø         | ∕                  | î      |
|        |                                                                  | 103                                                                                         |                                                                                            | $\mathbb{R}$ $\bullet$ $\bullet$ $\bullet$           |                                                |                                                                       |  |   |                    |                          | 183 / 183 |                    | û      |
|        |                                                                  |                                                                                             | 104                                                                                        | B                                                    |                                                | $\bigodot$ (x) Alternativ                                             |  | Ξ | "JA"               |                          |           | C                  | Ξ      |
|        |                                                                  |                                                                                             | 105                                                                                        | Β                                                    |                                                | $\bigcirc$ (x) AlternativsKA                                          |  | Ξ | ["JAKAH", "JAKAL"] |                          |           | σ                  | П      |
|        |                                                                  |                                                                                             | 106                                                                                        |                                                      |                                                | $\mathbb{H} \rightarrow \bullet$ of $\mathbb{H}$ . National Flow JA   |  |   |                    | 7/7                      |           | $\,$               | û      |
|        |                                                                  |                                                                                             | 114                                                                                        |                                                      |                                                | : → ○ a Efterfrågematriser för nationella resor                       |  |   |                    |                          |           | 6/6                | T      |
|        |                                                                  |                                                                                             | 121                                                                                        | $\bigcirc$ $(x)$ scenario_bil_bas<br>н<br>11200<br>Ξ |                                                |                                                                       |  |   |                    |                          |           | c                  | $\Box$ |
|        |                                                                  |                                                                                             | 122                                                                                        | $\bigcirc$ (x) scenario_bil_vmd<br>÷<br>11210<br>Ξ   |                                                |                                                                       |  |   |                    |                          |           | C                  | ū      |
|        |                                                                  |                                                                                             | 123                                                                                        | н                                                    | $\bigcirc$ (x) scenario_koll_vmd<br>Ξ<br>13210 |                                                                       |  |   |                    |                          |           |                    | ū      |
|        |                                                                  |                                                                                             | $\mathbb{H} \rightarrow \mathbb{C}$ $\Box$ Set different starting iterations<br>124        |                                                      |                                                |                                                                       |  |   |                    |                          |           | 5/5                | Ξ      |
|        |                                                                  |                                                                                             | 130<br>26/26<br>$\exists \rightarrow \bigcirc$ if Palt JA                                  |                                                      |                                                |                                                                       |  |   |                    |                          |           | $\pm$              | û      |
|        |                                                                  |                                                                                             | 157                                                                                        |                                                      |                                                | $\exists \rightarrow \bigcirc$ if Samm JA                             |  |   |                    | 26 / 26                  |           | $\,$               | Ō      |
|        |                                                                  |                                                                                             | 184                                                                                        |                                                      |                                                | $\therefore$ ⇒ ○ if Samm JA (Regional analys VVMD)                    |  |   |                    | 10/10                    |           | $\,$               | Ū      |
|        |                                                                  |                                                                                             | 195                                                                                        |                                                      |                                                | $\exists \rightarrow \bigcirc$ if Skåne JA                            |  |   |                    | 26/26                    |           | $\,$               | ū      |
|        |                                                                  |                                                                                             | 222<br>$\exists$ $\rightarrow$ $\bigcirc$ if Sydost JA<br>26/26                            |                                                      |                                                |                                                                       |  |   |                    |                          |           | $\,$               | ū      |
|        |                                                                  |                                                                                             | 249                                                                                        | $\exists$ $\rightarrow$ $\bigcirc$ if $\Box$ Väst JA |                                                |                                                                       |  |   |                    | 26/26                    |           | $\,$               | ū      |
|        |                                                                  |                                                                                             | 276                                                                                        |                                                      |                                                | $\mathbb{H} \rightarrow \mathbb{C}$ if Väst JA (Regional analys VVMD) |  |   |                    | 10/10                    |           | $\hspace{0.1mm} +$ | û      |
|        |                                                                  | 287                                                                                         |                                                                                            | $\mathbb{R} \rightarrow \mathbb{C}$ is uad           |                                                |                                                                       |  |   |                    |                          | 183 / 183 |                    | î      |
|        |                                                                  | 471                                                                                         |                                                                                            | : → ○ amkalk                                         |                                                |                                                                       |  |   |                    |                          |           | 55 / 56            | û      |
|        |                                                                  |                                                                                             |                                                                                            |                                                      |                                                |                                                                       |  |   |                    |                          |           |                    |        |
|        | 528                                                              | $\triangleright$ Else                                                                       |                                                                                            |                                                      |                                                |                                                                       |  |   |                    |                          |           |                    | 0/0    |
| 529    | Η                                                                |                                                                                             |                                                                                            |                                                      |                                                | Message box: Sampers-Samkalk klar                                     |  |   |                    | TRV.Utils.message_box    | Ø         | v                  | î      |
|        |                                                                  |                                                                                             |                                                                                            |                                                      |                                                |                                                                       |  |   |                    |                          |           |                    |        |

Figur 28. Sektioner i modulen *S4\_MainFlow*.

- 1. Initiering av variablen *Directory\_S4\_project*
- 2. GUI. Här anropas ett verktyg som startar GUI (användargränssnittet) där användaren anger de viktigaste parametrarna i körningen och kontrollerar indata. Parametrarna sparas i ms-matriser i alla Emme databaser som finns i projektet. För mer information se kapitel [6](#page-62-0) (GUI).
- 3. Test att matriser refereras med namn. Annars felmeddelande.

Följande sektioner exekveras endast om användaren klickat på "OK" i GUI.

- 4. Initialisering av variabler. I denna sektion definieras och bestäms/beräknas värden för variabler som används senare i modul:
	- Antalet processorer, sökvägar, namn på modellpaket (variant av efterfrågemodellen) och kalibreringskörning eller produktionskörning.
	- Basår (penningvärdesår) och prognosår.
	- Alla databaser öppnas och titeln ändras till Regional databas {Region} {ForecastYear}, SAMPERS Mini alternativ Nationell databas {ForecastYear}.
	- Konsumentprisindex (KPI) för år 2006 och för basåret (penningvärde år) för omräkning av kostnader till skattningsåret 2006.
	- Samplingsfaktor i efterfrågemodellen för kärna och krans<sup>39</sup> .
	- Parametrar för utläggningar och efterfrågeberäkningar.
		- o Aktivering av bil-, körkort- och periodkortinnehav beräkningar
		- o Startvärdet för frön för att generera slumptermer i efterfrågemodellen40.
		- o Faktor för reducering av resor från krans, för respektive region<sup>41</sup>.

<sup>39</sup> Modellen är kalibrerad med faktorerna 1.0 och 0.5. Tester med beta versioner av Emme Agent har visat att värdet på faktorerna kan påverka destinationsvalet för arbetsresor.

 $40$  default = 0; för att simulera nya, oberoende val kan värdet 2 000 000 000, 4 000 000 000 o.s.v. anges.

<sup>41</sup> För att kompensera för saknade fjärrdestinationer och grov kodning i kransen i regionala modeller, reduceras generering av alla resor utom arbetsresor i kransen med respektive faktor. Utifrån jämförelser med räkningar bestämdes år 2022 faktorerna 0.8 för Samm, 1 för Skåne och Väst, 0 för Palt och Sydost.

- o Faktor *@jukap* för att öka kapacitet på bilvägar i kransen (kompensation för saknade länkar; default = 5).
- o Avbrottskriterier för nätverksutläggningar (max antal iterationer, frekvens av gapberräkningar, relativt gap i trafikutläggningar för utbud och för Indata till Samkalk).
- o Genomsnittliga körkostnad för personbilar och för lastbilar. Genomsnittliga tidsvärdet för personbilar och för lastbilar som ska användas i nätverksutläggningar <sup>42</sup> .
- o Parametrar för arbetsreseavdrag: avdragsgräns<sup>43</sup> och marginalskatt.
- o Parametrar för trängselskatt: maxbelopp i Stockholm<sup>44</sup> och Backaundantaget (ja eller nej beroende på parametern *Year*) i Göteborg.
- o Faktor för uppräkning av flygrestid i långväga modellen<sup>45</sup> .
- Namn på indatafiler med restidsfunktioner för bilutläggningar (VDF) och kollektivtrafikutläggningar (TTF).
- Namn på indatafiler för Regionala Analys i Samm.
- Definition av parametrar för Samkalk:
	- Beräkning av *SK\_Nb\_reg* (antalet regioner för vilka Samkalk ska köras; variabeln används för att bestämma om Samkalk för långväga resor ska köras samt om Samkalks matrisprogram ska räkna inklusive eller exklusive kransen med startområde).
	- *SK\_jarnvagsobjekt*: bestämmer vilken del av indata till Samkalk ska köras, baserat på vad man har kryssat i "endast linjeanalys" i GUI.
	- *SK\_LB\_utbud\_{samm/vast}*: sätts i GUI. Bestämmer vilka utbudsmatriser används för lastbil i matrisprogrammet (Samkalk).
- 5. Kontroll av bilnätverk och kollnätverk: skriver i en loggfil som kommer med i Samkalk rapport där linjenät (till exempel genomsnitt hastighet i rätt intervall per linje) och vägnät (till

<sup>42</sup> Hämtas från *msVoT\_b\_arb* (för personbilar) och *msVoT\_pby* (för lastbilar) som uppdateras när GUI körs. Räknas om från basåret till 2006 års penningvärde med hjälp av KPI.

<sup>43</sup> I Sampers 4 tillämpas avdragsgräns 11 000 kr/år i basårets penningvärde. Omräknas till 2006 års penningvärde med hjälp av KPI.

<sup>44</sup> Omräknas från basåret till 2006 års penningvärde med hjälp av KPI.

<sup>45</sup> Kalibreringsåtgärd för att undvika mycket kraftigt ökande antalet flygresor i prognosen. I Trafikverkets Basprognoser 2024 sätts flygfaktorn till 1.44 för basåret 2019 respektive till 1.76 för prognosåret 2045.

exempel att VDF finns, att attribut har värde i rätt intervall för varje länk och nod)<sup>46</sup> .

- 6. Sektionen exekveras per alternativ (JA/UA):
	- Långväga modellen. Körs bara om användaren har angett i GUI att det behöver köras det vill säga om matrisen *msRF\_LV\_JA* (och *msRF\_LV\_UA*) är 1.
		- a. Anrop av modulen *LongDist\_Demand* (se avsnitt [8.3\)](#page-119-0). Resultat från modulen är utbudsmatriser, efterfrågematriser och scenarier i Emme databasen *Nat*.
		- b. Anrop av modulen *LongDist\_ItS* (Indata till Samkalk för långväga modellen, se avsnitt [8.5\)](#page-142-0). Resultat från modulen är utläggningar per ärende.
	- Initiering av variabler för namn på bilresematriser som ska disaggregeras från långväga till regionala zonsystem.
	- Initiering av variabler för scenarionummer i regionala databaser.
	- Initiering av variabler för start global iteration i regionala databaser. Använda kan ändra de för att göra extra iteration (till exempel om kovergens inte uppnåd) eller om program har kommit med en fel mitt i en global iteration.
- 7. Sektionen exekveras per alternativ (JA/UA) och per region, beroende på inställningar som anges i GUI:
	- Extra utläggning bil eller/och kollektivtrafik (ÅMD)
		- o Anrop av modulen *Regional\_ItS* (Indata till Samkalk regional, se avsnitt [8.6\)](#page-145-0) där enbart utläggning kommer genomföras.
	- Primär region Huvudanalys
		- o Disaggregering av de tre långväga bilresematriserna (tjänsteresor, arbetsresor, och övriga privatresor) och matrisen med euklidiskt avstånd från långväga till den regionala databasen.
		- o Anrop av modulen *Regional\_Supply* (regional utbudsberäkning, se avsnitt [8.4\)](#page-124-0).
		- o Anrop av modulen *Regional\_ItS* (Indata till Samkalk regional, se avsnitt [8.6\)](#page-145-0).
	- Sekundär region Huvudanalys

<sup>46</sup> Vid behov kan användaren göra kontrollen oberoende av Sampers. För detta kör verktygen *Check PT Lines* och/eller *Check Car Network* i verktygslådan *TRV* i Modeller. Se hjälptext i *Model/Manual* om förutsättningar för kontrollen. Glöm inte sista backslash i sökvägar som anges i verktyget.

- o Anrop av modulen *Regional\_ItS* (Indata till Samkalk regional, se avsnitt [8.6\)](#page-145-0) där enbart kollektivtrafikutläggning kommer genomföras
- Primär region Känslighetsanalys
	- o Anrop av modulen *Regional\_ItS* (Indata till Samkalk regional, se avsnitt [8.6\)](#page-145-0) för varje känslighetsanalys (hög och låg)
- 8. Beroende på inställningar angivna i GUI, körs Regional Analys Samm JA/UA och/eller Regional Analys Väst JA/UA.
	- Disaggregering av de tre långväga tågresematriserna (tjänsteresor, arbetsresor, och övriga privatresor) från långväga till den regionala databasen.
	- Anrop av modulen *Regional\_Analysis* (se avsnit[t 8.7\)](#page-152-0).
- 9. Sektionen Samkalk exekveras för de regioner som är angivna som primär och sekundär om huvudanalys eller känslighetsanalays har valt i GUI:
	- Tidigare resultat datatabell från Samkalk tas bort (för huvudanalys, känslighetsanalys hög eller känslighetsanalys låg).
	- Beroende på inställningar angivna i GUI (per region), körs följande verktyg:
		- a. verktyget *Samkalk - Matrisprogram LongDist* (se avsnitt [9.1.10\)](#page-256-0)
		- b. verktyget *Samkalk - Matrisprogram Regional* (se avsnitt [9.1.11\)](#page-256-1),
		- c. verktyget *Samkalk - Linjeanalys* (kollektivtrafik) (se avsnitt [9.1.9\)](#page-255-0),
		- d. verktyget *Samkalk - Effektmodell* (emission väg) (se avsnitt [9.1.6\)](#page-253-0),
		- e. verktyget *Samkalk - Trafiksäkerhet Väg* (se avsnitt [9.1.14\)](#page-257-0),
		- f. verktyget *Samkalk - Ekonomiprogram* (se avsnitt [9.1.7\)](#page-254-0),
		- g. verktyget *Samkalk - Matrisprogram Tot* (summerar alla regioner i en datatabell) (se avsnitt [9.1.12\)](#page-257-1),
		- h. verktyget *Samkalk - Rapporter* (se avsnitt [9.1.13\)](#page-257-2),
		- i. verktyget *Samkalk - Fördelningsanalys* (se avsnitt [9.1.8\)](#page-254-1)

# <span id="page-119-0"></span>**8.3 Modul LongDist\_Demand**

Syftet med *LongDist\_Demand* är att ta fram utbud och efterfrågan för resor över 100 km. Denna avgränsning definieras med hjälp av euklidiskt avstånd mellan centroiderna i långväga bilscenariot (1001).

Utbudet karakteriseras för varje huvudfärdmedel (bil, tåg, buss och flyg) och reseärende (arbetsresor, tjänsteresor och övriga personresor) med hjälp av OD-matriser för restid och avstånd (för bil) samt åktid, väntetid, antalet påstigningar, biljettpriser och anknytningsavstånd (för huvudfärdmedlen tåg, buss och flyg). Utbudsmatriserna beräknas genom nätverksutläggning i varje respektive scenario. Efterfrågan beräknas också för samtliga huvudfärdmedel (bil, tåg, buss och flyg) och reseärenden arbets-, tjänste- och övriga personresor. De resulterande efterfrågematriserna från efterfrågemodellen är i PA-format ("otransponerade", se avsnitt [2.3\)](#page-13-0).

Efterfrågan för långväga resor i Sampers 4 beräknas med samma modell som i Sampers 3, som är implementerad i ett Fortran-program. Utvecklingen av en ny långväga efterfrågemodell är något som planeras i framtiden. Utbudsberäkningar och diverse omkringliggande/förberedande steg kodas dock fortfarande i Flow-miljön. En komplikation som följer med att vi fortsatt använder den tidigare utvecklade Fortran-programmet för långväga efterfrågemodellen är att det programmet kräver matriser med specifika matrisnummer (ID). Till skillnad från regionala modellen krävs alltså att de långväga utbuds- och efterfrågematriserna har specifika matrisnummerplatser som anges i styrfilen för långväga efterfrågemodellen.

Efterfrågemodellen körs på samma sätt som i Sampers 3 men i efterhand kapas alla resor bort för vilka euklidisk avstånd mellan start- och målcentroiderna är kortare än 100 km. På detta sätt åstadkoms konsistens mellan långväga och regionala modellerna eftersom destinationsvalet i de regionala görs med villkoret att avståndet inte kan vara längre är 100 km. Tilläggsmatriserna för tågresor exkluderas från den operation.

## 8.3.1 **Parametrar**

I [Tabell 18](#page-119-1) ses vilka parametrar krävs för modulen *LongDist\_Demand*.

| <b>Parameter</b> | <b>Beskrivning</b>                                                   | <b>Exempel</b>           |
|------------------|----------------------------------------------------------------------|--------------------------|
| DirectoryBase    | Sökväg till projektet                                                | E:\Person2045 240401 v01 |
| Region           | Delmodell, långväga modellen (Nat)                                   | Nat                      |
| Alternativ       | Alternativ (JA eller UA)                                             | JA                       |
|                  | Number_of_processors Antalet processorer som kan användas            | 8                        |
| Year             | År för vilket prognosen ska köras                                    | 2045                     |
| KmKost           | Kilometerkostnad för bil (bränslekostnad<br>+ övrig marginalkostnad) | 1.85                     |

<span id="page-119-1"></span>Tabell 18. Parametrar för modulen *LongDist\_Demand.*

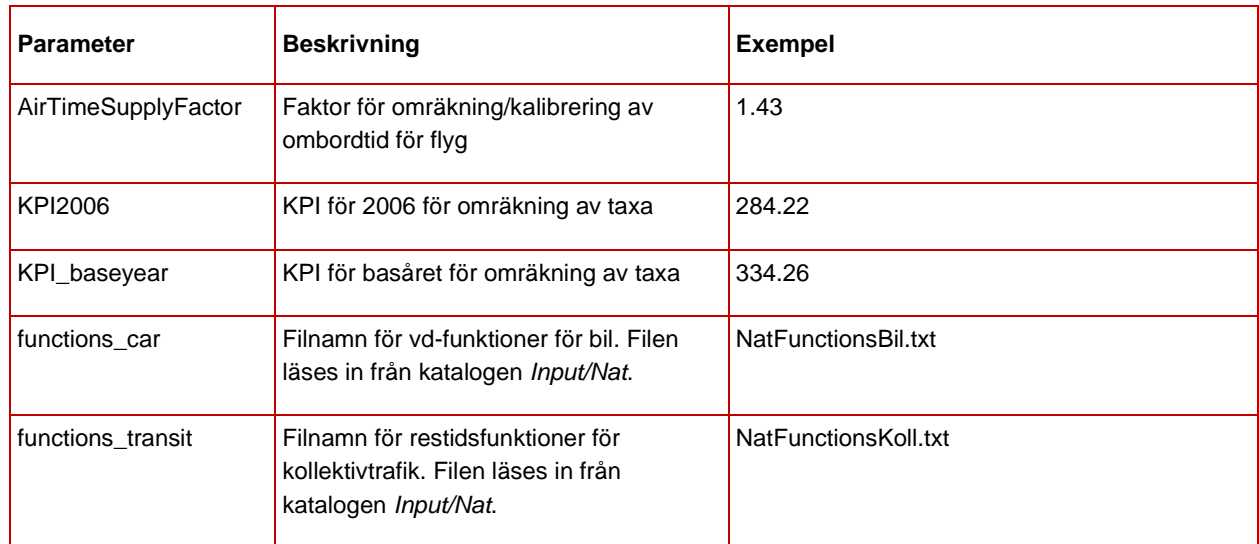

#### 8.3.2 **Indata**

I [Tabell 19](#page-120-0) ses vilken indata krävs för modulen *LongDist\_Demand*.

| Indata                     | <b>Beskrivning</b>                                                                                                   |  |  |  |
|----------------------------|----------------------------------------------------------------------------------------------------|--|--|--|
| Nätverksscenario           | Scenario med bil-, buss-, järnväg- och flygnätet<br>ska finnas för både JA och UA.                                   |  |  |  |
| Tilläggsmatriser till flyg | Tilläggsmatriser för långväga järnvägsresor till<br>flygplatser.                                                     |  |  |  |
| Tilläggsmatriser utrikes   | Tilläggsmatriser för långväga järnvägsresor med<br>utrikesresor.                                                     |  |  |  |
| Indatafiler                | Styrfil för långväga efterfrågemodellen,<br>markanvändningsdata, områdesnycklar,<br>funktionsfiler för bil och koll. |  |  |  |

<span id="page-120-0"></span>Tabell 19. Indata för modulen *LongDist\_Demand*.

Alla scenarier och matriser för långväga modellen (JA och UA, Bil, Buss, Flyg och Tåg) ska finnas i samma Emme-databas. Scenarier och matriser för olika prognosår bör dock ligga i olika Emme-projekt.

Detaljerad beskrivning av indata till långväga modellen ses rapporten *Indata och kodningsprinciper för Sampers/Samkalk 4* .

## <span id="page-120-1"></span>8.3.3 **Resultat**

Resultat från modulen *LongDist\_Demand* består av två resultatfiler per alternativ (JA respektive UA). Filerna, två textfiler respektive två csvfiler sparas i katalogen *Results/Nat*.

Textfilerna (*Resultat\_HTT\_Modell7S\_{år}\_{alternativ}.txt*) sparar resultatet från långväga efterfrågemodellen innan kapningen av resor kortare än 10 mil fågelavstånd görs. Filen har samma format som resultatet från Sampers 3.

CSV-filerna (*Resultat\_Modell7S\_{år}\_{alternativ}.csv*) innehåller motsvarande resultat men efter att kapningen av resor görs.

Modulen skapar också utbudmatriserna till Samkalk samt efterfrågematriser till regionala modeller (disaggregering) och till Samkalk:

- *{Alternativ}\_OD\_{Typ1}\_{Färdmedel}\_Fare\_2006 (omräkning från basår års penningvärde)*
- *{Alternativ}\_OD\_{Typ2}\_{Färdmedel}\_Inv*
- *{Alternativ}\_OD\_{Typ2}\_{Färdmedel}\_AuxKm*
- *{Alternativ}\_OD\_{Typ2}\_{Färdmedel}\_NBoard*
- *{Alternativ}\_OD\_{Typ2}\_{Färdmedel}\_Twt*
- *{Alternativ}\_OD\_{Typ2}\_{Färdmedel}\_Fwt*
- *{Alternativ}\_OD\_B\_Time*
- *{Alternativ}\_OD\_B\_Dist*
- *X\_OD\_X\_X\_EuklAvst*
- *{Alternativ}\_PA\_{Ärende}\_{Färdmedel}\_Trips*
- *{Alternativ}\_PA\_{Ärende}\_B\_PersonTrips*

där Alternativ = {JA, UA}, Typ1 = {Youth, Child, Adult, LVP, LVT, Min, Max $\}$ , Typ2 =  $\{X,$  Tue, Sun, LVT, LVP $\}$ , Färdmedel =  $\{Bu, Tr, Fl\}$ , Ärende  $= \{LVA, LVT, LVP\}.$ 

### 8.3.4 **Sektioner**

Nedan beskrivs de olika sektionerna för modulen *LongDist\_Demand*.

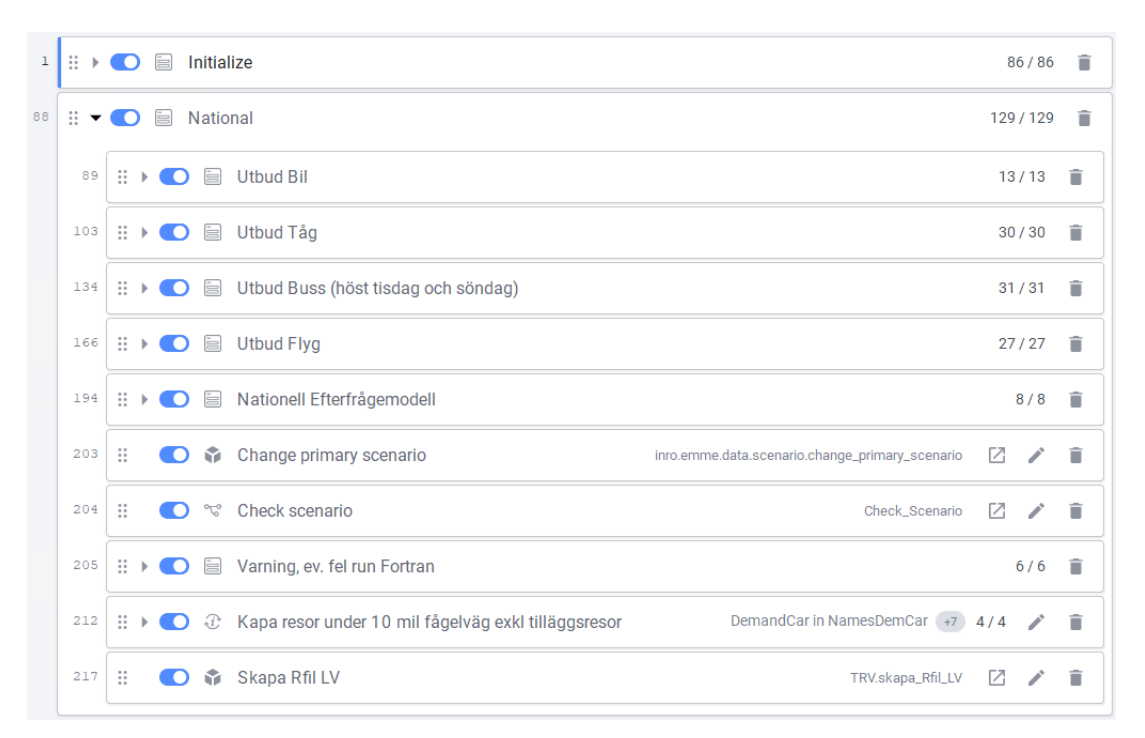

Figur 29. Sektioner i *LongDist\_Demand.*

**Initialize:** I denna sektion initieras generella variabler och sökvägar som kommer användas genomgående i modulen. Här skapas också den euklidiska avståndsmatris som modellen använder för att begränsa långväga resor till resor över 10 mil.

- **Scenarier:** Sätter rätt scenarionummer beroende på alternativ (JA eller UA).
- **FilePaths:** Läser in sökvägen till emmebankerna och *Input* katalogen.
- **LVStyrfil:** Läser in namn på aktuell styrfil, årtal samt alternativ (JA/UA).
- **NoHLT:** Här anges trafikdygnet i timmar. Det används för att beräkna linjernas turtäthet (hdw). I normalfallet är trafikdygnet 16 timmar.
- **MatMsOnes:** Här anges namnet på den skalär med ettor för framtagande av utbud ("Ones" som standard).
- **Change primary scenario:** Öppnar den långväga emmebasen (Nat) och dess bilscenario (X001).
- **Initialize lists of Additional matrix names (and lock**): Initialisera variabler med matrisnamn för tilläggsmatriser och kontrollera att tilläggsmatriser är låsta.
- **Initialize national matrices used in guidefile (reserve national matrix numbers):** Anropar verktyget *Sampers – LongDist styrfil* (avsnitt [9.1.21\)](#page-261-0) som reserverar matrisplatserna enligt långväga styrfil.
- **Initialize matrix names**: Initialisera variabler med matrisnamn.
- **Skapa och beräkna fågelavståndsmatrisen:** Skapar avståndsmatrisen som används för att begränsa vilka resor som ska ingå i efterfrågan.
- **Create matrix, msOnes:** Skapar skalären "*Ones*" som används för att ta fram utbudsmatriser.

**National**: Här tas utbudsmatriserna till efterfrågeberäkningen fram. Härifrån startas också efterfrågemodellen och rapportfiler produceras.

Utläggningsvikter ändras vid behov direkt i modulen i sektion för utbud av respektive färdmedel.

Modellexekveringsfilen (\*.exe) och styrfilerna (\*.ctl) samt markanvändningsfiler och nycklar ska vara lagrade direkt under katalogen *Input/Nat*.

- **Utbud Bil**: Här tas utbudsmatriser för långväga bil fram. Innan utläggningen importeras vd-funktionerna.
- **Utbud Tåg**:
	- o Headway räknas ut för tåglinjer.
	- o Utbudsmatriser tas fram för långväga tåg.
	- o Utläggningsvikterna anges (se [Tabell 20\)](#page-124-1).
	- o Ft-funktionerna (TTF) importeras.
	- o Utläggningen görs för privat och sedan för tjänsteresor och utbudsmatriser sparas.
- **Utbud Buss** (höst tisdag och söndag):
	- o Headway räknas ut för busslinjer.
	- o Utläggningsvikterna anges (se [Tabell 20\)](#page-124-1).
	- o Ft-funktionerna importeras.
	- o Utläggningen görs för tisdag och söndag och utbudsmatriser sparas.
- **Utbud Flyg**:
	- o Headway räknas ut för flyglinjer.
	- o Utläggningsvikterna anges (se [Tabell 20\)](#page-124-1).
	- o Ft-funktionerna importeras.
	- o Utläggningen görs och utbudsmatriser sparas.
- o Utbud räknas upp med en kalibreringsfaktor beroende på prognosår.
- **Nationell Efterfrågemodell**: Här förbereds variabler och anropas makrot som i sin tur anropar Fortran-programmet "*HTT\_Modell7S.exe*". Parametrarna i makrot är sökväg och namn på styrfilen och programfilen samt kilometerkostnad för bil (2006 års penningvärde).
- **Change primary scenario**: Öppnar den långväga emmebasen (*Nat*) och dess bilscenario.
- **Check Scenario**: Anropar modulen *Check\_Scenario* för att kontrollera så rätt scenario och databas är öppet (se avsnitt [8.19\)](#page-218-0).
- **Varning, ev. fel run Fortran**: steg som kontrollerar att efterfråga matris är inte noll. Ett meddelande till använda öppnas annars.
- **Kapa resor under 10 mil fågelväg exkl. tilläggsresor**: Här kapas resor kortare än 10 mil fågelavstånd bort för att få samstämmighet med de regionala modellerna. Tilläggsmatriserna för tågresor exkluderas från den operationen.
- **Skapa Rfil LV**: Här skapas resultatfilerna som beskrivs i avsnitt [8.3.3.](#page-120-1)

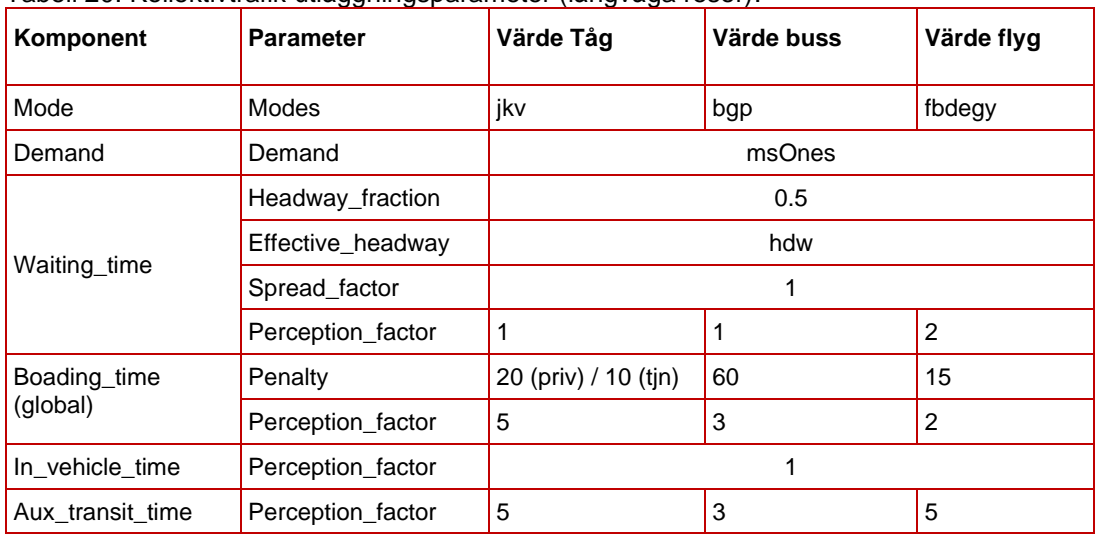

<span id="page-124-1"></span>Tabell 20. Kollektivtrafik utläggningsparameter (långväga resor).

# <span id="page-124-0"></span>**8.4 Modul Regional\_Supply**

Syftet med *Regional\_Supply* är att ta fram utbudsmatriser för kollektivtrafik, gång/cykel och bil för högtrafik och lågtrafik samt att beräkna reseefterfrågan för ett VMD per ärende och färdmedel.

Modulen börjar med en inledande beräkning av utbud (restider, reseavstånd och vägavgifter) för kollektivtrafik, gång/cykel och bil. Den inledande beräkningen baseras för bilresor på startmatriser med antalet bilresor mellan start- och målområden. Efter den inledande beräkningen följer en iterativ beräkning där utbudsdata för bil och antalet resor per färdmedel och reseärende uppdateras i varje iteration, i syfte att uppnå konvergens mellan beräknade bilresor och ruttvalen för dessa och de restider och reskostnader som blir till följd av det. I [Figur 30](#page-125-0) redovisas en schematisk beskrivning av beräkningsprocessen.

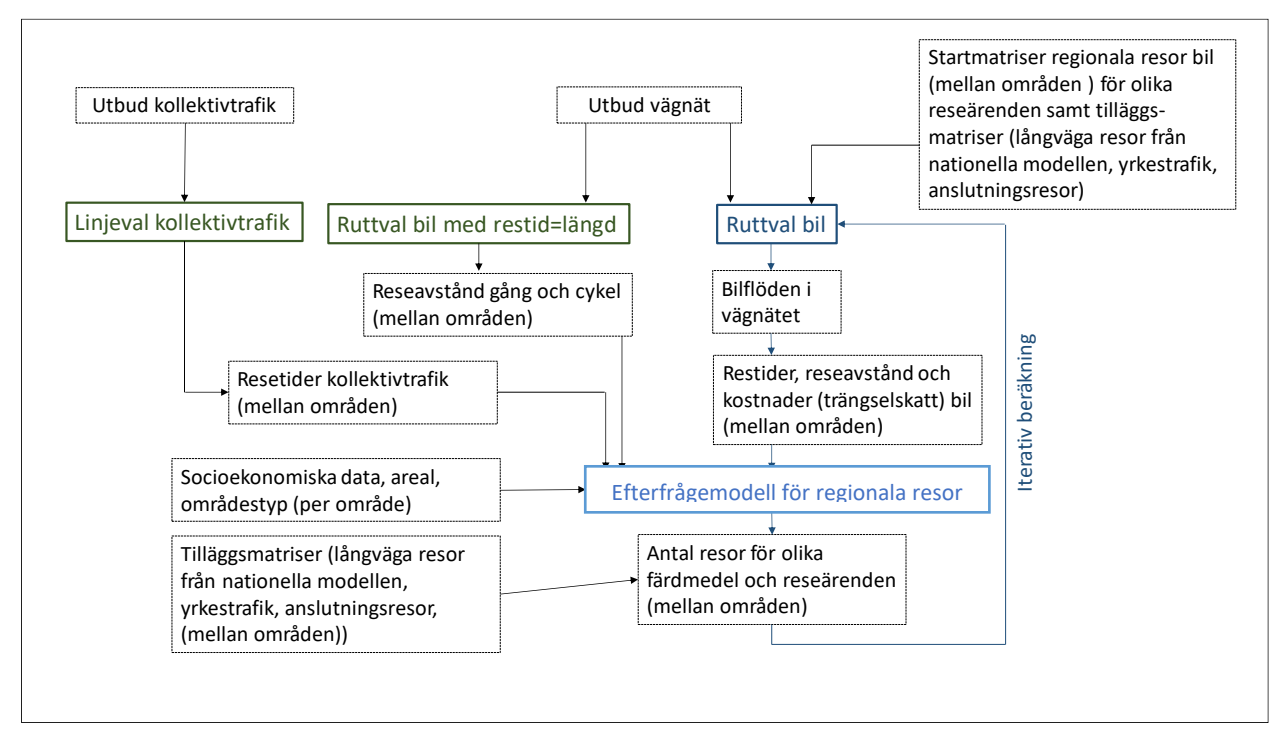

<span id="page-125-0"></span>Figur 30. Schematisk beskrivning av beräkningsprocessen för utbud- och efterfrågeberäkningar för regionala resor i modulen *Regional\_Supply*.

Möjlighet finns att påbörja itereringen mellan utbud och efterfråga från ett specifikt iterationsnummer genom att justera parametern *Iter\_Start*. Syftet för denna funktionalitet är främst att inte behöva köra om tidigare körda iterationer vid t.ex. krasch av programmet. Om körningen kraschar under iterering mellan utbud och efterfråga kan då parametern *Iter\_Start* sättas till iterationsnumret som programmet kraschade vid. Parametern *Iter\_Start* styrs från en variabel i *S4\_MainFlow* som finns i sektionerna för JA/UA -> "*Set different starting iterations*". Ytterligare ett användningsområde för denna funktionalitet är om itereringen mellan utbud och efterfrågan i efterhand inte anses konvergera tillräckligt. Då kan itereringen fortsätta genom att sätta *Iter\_Start* till den senaste körda iterationen + 1. I så fall kan konvergenskriteria ses över i modulen *GAP*.

#### 8.4.1 **Parametrar**

De parametrar som krävs för modulen *Regional\_Supply* ses i [Tabell 21.](#page-126-0)

| <b>Parameter</b>     | <b>Beskrivning</b>                                                                                                    | <b>Exempel</b>                                          |  |  |  |
|----------------------|----------------------------------------------------------------------------------------------------|---------------------------------------------------------|--|--|--|
| DirectoryBase        | Sökväg till projekt                                                                                                    | E:\Person2045_240401_v01                                |  |  |  |
| Region               | Regional modell                                                                                                    | Palt                                                    |  |  |  |
| Alternativ           | Alternativ (JA eller UA)                                                                                                    | <b>JA</b>                                               |  |  |  |
| Calibration          | Boolean för om Agent ska köras i<br>kalibreringsläge eller inte                                                                                | False (som standard)                                    |  |  |  |
| Number_of_processors | Antal processorer som ska användas<br>vid beräkningar                                                                                          | 8                                                       |  |  |  |
| <b>KmKostPb</b>      | Kilometerkostnad för personbil                                                                                                    | 1.85                                                    |  |  |  |
| KmKostLb             | Kilometerkostnad för lastbil                                                                                                    | 1.85                                                    |  |  |  |
| VoT_Pb               | Tidsvärde för personbil                                                                                                    | 101                                                     |  |  |  |
| Year                 | Prognosår                                                                                                    | 2045                                                    |  |  |  |
| Iter_Start           | Första iterationsnumret för globala<br>iterationer mellan utbud och efterfråga                                                                 | 0 (defaultvärde som sätts från variabel i Main<br>Flow) |  |  |  |
| Iter_End             | Maximalt antal globala iterationer<br>mellan utbud och efterfråga                                                                              | 5                                                       |  |  |  |
| Iter_Assign          | Max antal iterationer i nätutläggningen<br>för biltrafik                                                                                       | 100                                                     |  |  |  |
| Lambda_MSA           | Lambda-värde vid MSA-beräkningar för<br>utbudsmatriser för biltrafik                                                                           | -1 (hårdkodad i S4_Mainflow)                            |  |  |  |
| Assign_Freq_Gap_Comp | Stoppkriterium (relative gap) beräknas<br>var n-te iteration i nätutläggningen där n<br>är värdet på parametern                                | 5                                                       |  |  |  |
| Assign_Rel_Gap       | Stoppkriterium (relative gap) för<br>nätutläggning                                                                                             | 0.00005                                                 |  |  |  |
| Alpha                | Vikt för bilrestid i beräkningar av GAP<br>mellan globala iterationer                                                                          | 2.5 (hårdkodad i S4_Mainflow)                           |  |  |  |
| GlobalConvergenceGap | Stoppkriterium (GAP) för globala<br>iterationer                                                                                                | 0.001 (hårdkodad i S4_Mainflow)                         |  |  |  |
| ModelPackage         | Namn på modellpaketet i Emme Agent                                                                                                    | MP_230112                                               |  |  |  |
| Tullavgift_Max_Samm  | Halva maximala trängselskattavgift (kr) i 59.75 (basårets penningvärde)<br>Stockholm per dygn (för bearbetning av<br>OD-matris som avser tull) |                                                         |  |  |  |
| Sampling_Karn        | Sampling av befolkningen (agenter) för<br>kärnområdet                                                                                          | 1                                                       |  |  |  |
| Sampling_Krans       | Sampling av befolkningen (agenter) för<br>kransområdet                                                                                         | 0.5                                                     |  |  |  |
| Avdragsgrans         | Avdragsgräns för reseavdrag (kr)                                                                                                    | 11000                                                   |  |  |  |
| Marginalskatt        | Marginalskatt för reseavdrag                                                                                                    | 0.42                                                    |  |  |  |
| TFF_koll             | Filnamn på fil med restidsfunktioner för<br>kollektivtrafik (TTF)                                                                              | FunctionsKollFt.411                                     |  |  |  |
| VDF_pb_tim           | Namn på indatafil med VDF för<br>personbil för en timme                                                                                        | VdfK_pb_tim_v30.411                                     |  |  |  |
| VDF_GC               | Filnamn på fil med vdf:er enligt längd<br>för gång- och cykelresor                                                                             | Vdf_length_v15.411                                      |  |  |  |
| <b>JukapKrans</b>    | Faktor för justering av kapaciteten<br>(@jukap) i kransområdet                                                                                 | 5                                                       |  |  |  |

<span id="page-126-0"></span>Tabell 21. Parametrar för modulen *Regional\_Supply.*

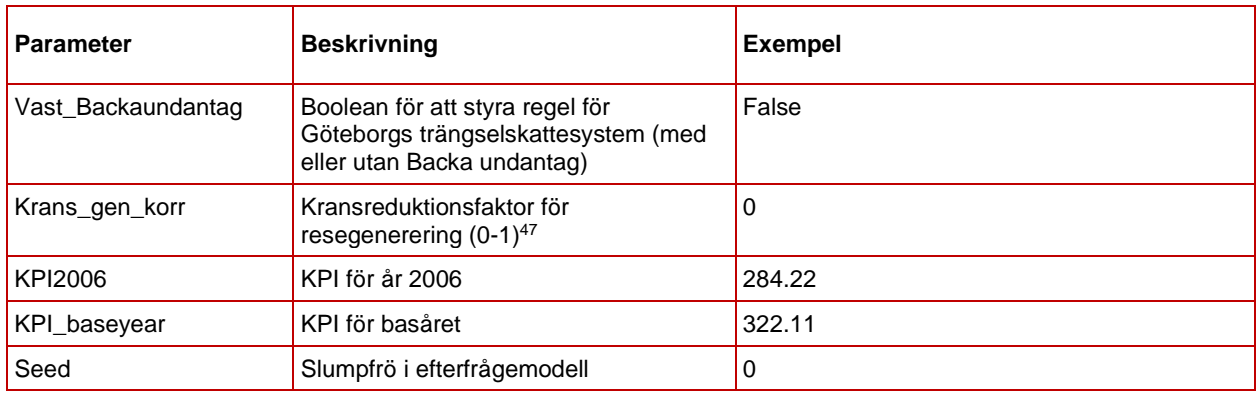

## 8.4.2 **Indata**

I [Tabell 22](#page-127-0) ses vilken indata som behövs för modulen *Regional\_Supply*.

<span id="page-127-0"></span>Tabell 22. Indata för modulen *Regional\_Supply.*

<span id="page-127-1"></span>

| Indata                                             | <b>Beskrivning</b>                                                                                              | Kommentar                                                                                                    |  |  |  |  |
|----------------------------------------------------|----------------------------------------------------------------------------------------------------|----------------------------------------------------------------------------------------------------|--|--|--|--|
| Partition (gp) för snitt                           | Fil med Partition (gp) som definierar<br>snitt för Samm, Väst och Skåne.                                        | Antas finnas i <i>Input</i> katalog med namn<br>enligt qp {Region}.txt                                              |  |  |  |  |
| Restidsfunktioner för<br>kollektivtrafik           | Fil med restidsfunktioner för<br>kollektivtrafik (TTF)                                                          | Filnamn specificeras i parameter<br>TFF koll                                                                        |  |  |  |  |
| Nätverksscenario för<br>kollektivtrafik            | Scenario med kollektivtrafiklinjer med<br>korrekta attribut (bland annat ut2,<br>$ut3)$ <sup>48</sup>           | Antas finnas i scenarionummer X32Y0                                                                                 |  |  |  |  |
| VD-funktioner för gång-<br>och cykelresor          | Fil med VD-funktioner baserat på<br>längden                                                                     | Filnamn specificeras i parameter<br>VDF_GC                                                                          |  |  |  |  |
| Nätverksscenario för<br>gång- och cykelresor       | Scenario med bilvägnätet med<br>korrekta attribut (bland annat length) <sup>48</sup>                            | Antas finnas i scenarionummer X1200                                                                                 |  |  |  |  |
| VD-funktioner för biltrafik<br>per timme           | Fil med VD-funktioner för biltrafik per<br>timme                                                                | Filnamn specificeras i parameter<br>VDF_pb_tim                                                                      |  |  |  |  |
| Vägavgifter/trängselskatt                          | Filer med vägavgifter/trängselskatt<br>(placering och belopp)                                                   | Antas finns i <i>Input</i> katalog med filnamn<br>enligt<br>{Alternativ}_{Region}_avgifter{År}_<br>{Tidsperiod}.241 |  |  |  |  |
| Parkeringsmostånd<br>(endast för Samm och<br>Väst) | Filer med parkeringsmostånd<br>(placering och vdf)                                                              | Antas finns i <i>Input</i> katalog med filnamn<br>enligt {Alternativ}_ParkAvg{Region}{År<br>$}.241$                 |  |  |  |  |
| Nätverksscenario för<br>biltrafik                  | Scenario med bilvägnätet med<br>korrekta attribut (bland annat length,<br>vdf, @jukap och @juhas) <sup>48</sup> | Antas finnas i scenarionummer X1200                                                                                 |  |  |  |  |

<sup>47</sup> En kransreduktionsfaktor på 1 betyder att 100 % av resorna (exkl. arbetsresor) som startar i kransen tas bort i resegenereringen och om 0 används så tas 0 % av resorna som startar i kransen bort (dvs. alla resor från kransen behålls).

<sup>48</sup> Detaljer kring vilka attribut som behöver vara på plats och dess innehåll ses i rapporten *Indata och kodningsprinciper för Sampers/Samkalk 4*.

### 8.4.3 **Resultat**

Resultat från modulen *Regional\_Supply* är:

- 1. Utbudsmatriser (olika restidstyper och antal ombordstigningar) för kollektivtrafik: *{Alternativ}\_x\_OD\_x\_K\_{Utbud\_K}\_x\_VMD\_{Tidsperiod)\_x*
- 2. Dubblerad enkeltaxematrisen: *{Alternativ}\_x\_PA\_x\_K\_Fare\_Enk\_x\_x\_x*
- 3. Utbudsmatris (avstånd) för gång- och cykelresor: *{Alternativ}\_x\_OD\_x\_GC\_Dist\_x\_x\_x\_x*
- 4. Utbudsmatriser (restid, avstånd, avgifter) för biltrafik uppdelat på olika tidsperioder (OD): Väst: *{Alternativ}\_{Iteration}\_OD\_{Ärendegrupp\_Va}\_B\_ {Utbud\_B}\_x\_VMD\_{Tidsperiod}\_x* Palt, Samm, Skåne, Sydost: *{Alternativ}\_{Iteration}\_OD\_x\_B\_ {Utbud\_B}\_x\_VMD\_{Tidsperiod}\_x*
- 5. Utbudsmatriser (restid och avstånd) för biltrafik uppdelat på olika ärenden (PA): *{Alternativ}\_{Iteration}\_OD\_{Ärende}\_B\_ {Utbud}\_x\_VMD\_x\_x*
- 6. Otransponerade efterfrågematriser (PA) per ärende och färdmedel (VMD): Bil: *{Alternativ}\_{Iteration}\_PA\_{Ärende}\_B\_Trips\_x\_ VMD\_DY\_x* Koll: *{Alternativ}\_x\_PA\_{Ärende}\_K\_Trips\_{Färdbevis}\_ VMD\_DY\_x*
- *7.* Resultat (resor, körkort, periodkort mm) på agentnivå sparas i Travel scenario *{Alternativ}\_{Year}\_{Region}\_VMD\_ RM\_iter{Iteration}*
- 8. Rapportfil med resor och medelavstånd per färdmedel och ärende uppdelat på län inom kärnområdet i den regionala modellen för varje iteration: *resultat\_demand\_{Alternativ}\_{Year}\_{Region}\_ VMD\_RM\_{Iteration}.csv*
- 9. Rapportfil med resor och medelavstånd per färdmedel och ärende uppdelat på kommuner inom kärnområdet i den regionala modellen för varje iteration. I rapportfilen sammanställs även hur många som har tillgång till bil samt antal bilar, körkort och periodkort per kommun: *resultat\_demand\_{Alternativ}\_ {Year}\_{Region}\_VMD\_RM\_{Iteration}\_kommun.csv*
- 10. Transponerade efterfrågematriser (OD) för biltrafik (VMD):
	- a. Palt, Skåne, Sydost:
		- i. *{Alternativ}\_{Iteration}\_OD\_x\_B\_Trips\_x\_VMD \_{Tidsperiod\_B}\_x*
- b. Samm:
	- i. *{Alternativ}\_{Iteration}\_OD\_{Ärendegrupp\_Sa}\_ B\_Trips\_x\_VMD\_{Tidsperiod\_B}\_x*
	- ii. *{Alternativ}\_{Iteration}\_OD\_x\_B\_Trips\_x\_VMD \_{Tidsperiod\_B}\_Kl{Klass}*
- c. Väst:
	- i. *{Alternativ}\_{Iteration}\_OD\_{Ärendegrupp\_Va}\_ B\_Trips\_x\_VMD\_{Tidsperiod\_B}\_x*
- 11. Scenarion med flöden i nätverket:
	- a. X1210 Bil, Dygn (VMD): Extra länkattribut *@avgZ/@betalstat* (trängselskatt), *@parkavg* (Samm och Väst), *@jukap* (uppdatering i kransområdet). I detta scenario göras även utläggning för gång- och cykelresor för att ta fram utbudet, men observera att det inte är några verkliga flöden som läggs ut.
	- b. X122Y Bil, Högtrafik/FM (VMD): Extra länkattribut *@avgZ/@betalstat* (trängselskatt), *@parkavg* (Samm och Väst), *@jukap* (uppdatering i kransområdet). I detta scenario göras även utläggning för biltrafik för att ta fram utbudet, där det sparas resultat för efterfråga för biltrafik per timme under högtrafik. Resultatet sparas i Emmes standard länkattribut (t.ex. volau, timau, speed).
	- c. X123Y Bil, Lågtrafik (VMD): Extra länkattribut *@avgZ/@betalstat* (trängselskatt), *@parkavg* (Samm och Väst), *@jukap* (uppdatering i kransområdet). I detta scenario göras även utläggning för biltrafik för att ta fram utbudet, där det sparas resultat för efterfråga för biltrafik per timme under lågtrafik. Resultatet sparas i Emmes standard länkattribut (t.ex. volau, timau, speed).
	- d. X125Y Bil, Nattrafik (VMD): Extra länkattribut *@avgZ/@betalstat* (trängselskatt), *@parkavg* (Samm och Väst), *@jukap* (uppdatering i kransområdet). Används endast för att skapa utbudsmatriser, inga verkliga flöden läggs ut.
	- e. X3210 Koll, Dygn (VMD): I detta scenario görs utläggning kollektivtrafik för att ta fram utbudet för ett dygn, men observera att det inte är några verkliga flöden som läggs ut.
	- f. X3220 Koll, Förmiddag (VMD): I detta scenario görs utläggning kollektivtrafik för att ta fram utbudet för högtrafik, men observera att det inte är några verkliga flöden som läggs ut.

där X är alternativ {JA=1, UA=2}, Y är iteration {0-5} och Z är tidsperiod  ${HT/FM=2, LT=3, NT=5}.$ 

- 12. Nummer för sista iterationen sparas i en skalärmatris: *RF\_{Region}\_{Alternativ}\_slut* (används sedan av ItS och Samkalk)
- 13. Resultat av konvergensmått för de globala iterationerna mellan utbud och efterfråga i filen *summary\_global.csv* (se avsnitt [7.1.1\)](#page-72-0).

där Alternativ =  ${JA, UA}$ , Utbud\_K =  ${Inv, Aux, Twt, Fwt, Nboard}$ , Tidsperiod<sub>K</sub> = {DY, HT}, Iteration = {0-5}, Arendegrupp<sub>\_Va</sub> = {Arb, Tjn, Ovr, Last, PrivNat}, Utbud\_B = {Time, Dist, Toll}, Ärende = {Arb, TA, TB, Sko1, Sko2, Sko3, Bes, Rek, Skj, Ser, ID, IS, Ovr}, Färdbevis = {Enk, Per}, Tidsperiod $B = \{HT, LT\}$ , Klass=  $\{1-5\}$  och Region =  $\{Palt, Samm, Skane,$ Sydost, Vast}.

#### 8.4.4 **Sektioner**

Nedan beskrivs de olika sektionerna för modulen *Regional\_Supply*.

| Used in 10 other flows | <b>Regional_Supply</b><br>Regional databas Samm 2045<br>11110 - JA Samm Bil AMD Dygn iter 1 2045, 2023-12-22                 |           |              |                            |                            |                                                                                               |           |        |       |
|------------------------|----------------------------------------------------------------------------------------------------|-----------|--------------|----------------------------|----------------------------|-----------------------------------------------------------------------------------------------|-----------|--------|-------|
| а<br>B<br>髶            | ß<br>₿<br>$\widehat{\mathbb{C}}$<br>ੀ<br>if<br>2<br>a<br>(x)<br>$\chi$<br>٠<br>$\leftarrow$<br>$\rightarrow$<br>$\odot$<br>小 |           |              |                            |                            |                                                                                               |           |        |       |
| $Q$ Type to filter     |                                                                                                    | $\bullet$ |              | Þ                          | ш<br>ы                     |                                                                                               |           |        |       |
| <b>PARAMETERS</b>      | $+$                                                                                                    |           | $\mathbf{1}$ | ∷<br>٠                     | D                          | Versionslogg<br>È.                                                                            |           | 7/7    | î     |
| <b>DirectoryBase</b>   | E:\S4\Person2019_230515_v01                                                                                                  |           | 9            | $\mathbb{H}$ $\rightarrow$ | $\bullet$                  | <b>■ Förutsättningar</b>                                                                      | 177/177   |        | n     |
| Region                 | Palt<br>$\overline{\phantom{a}}$                                                                                             |           | 187          | ∷                          | O                          | $(x)$ Iteration<br>$\equiv$<br>Iter Start                                                     |           | £,     | î     |
| Alternativ             | <b>JA</b><br>$\overline{\phantom{a}}$                                                                                        |           |              |                            |                            |                                                                                               |           |        |       |
| Calibration            |                                                                                                    |           | 188          | 日米                         |                            | of the Start from later Global iteration?                                                     | 254 / 254 | $^{+}$ | î     |
| Number_of_proces       | $\Delta$<br>$\bf 8$<br>$\overline{\phantom{a}}$                                                                              | $\cdots$  |              | 189                        | $+$ If                     | Iter Start $== 0$                                                                             | 235/235   |        |       |
| KmKostPb               | $\blacktriangle$<br>1.862149<br>$\overline{\mathbf{v}}$                                                                      |           |              |                            | 190                        | <b>O</b> 圖 Kollektivtrafik<br>日下                                                              | 25/25     |        | î     |
| KmKostLb               | $\blacktriangle$<br>1.862149                                                                                                 |           |              |                            |                            |                                                                                               |           |        |       |
| VoT_Pb                 | $\Delta$<br>85.879914                                                                                                    |           |              |                            | 216                        | Gång och cykel<br>$\mathbb{R} \rightarrow \mathbb{C}$                                         | 2/2       | n      |       |
| Year                   | 2019                                                                                                    |           |              |                            | 219                        | $\mathbb{R} \rightarrow \mathbb{C}$ and $\mathbb{R}$                                          | 205 / 205 |        | î     |
| Iter_Start             | $\Delta$<br>$\mathbf{0}$<br>$\overline{\phantom{a}}$                                                                         |           |              |                            |                            |                                                                                               |           |        |       |
| Iter_End               | A<br>$\overline{\phantom{a}}$                                                                                                |           |              | 425                        | $\blacktriangleright$ Else |                                                                                               |           |        | 17/17 |
| Iter_Assign            | $\Delta$<br>100                                                                                                    |           |              |                            | 426                        | Inläsning vdf timfunktioner<br>∷<br>$\bullet$<br>inro.emme.data.function.function_transaction | 7         |        | î     |
| lambda_MSA             | $\mathcal{A}$<br>$-1$                                                                                                    | 1.11      |              |                            | 427                        | Initialize short name matrices for Agent<br>$\equiv$<br>$\mathbb{H} \rightarrow$<br>$\bullet$ | 15/15     |        | û     |
| Assign_Freq_Gap_C      | $\mathcal{A}$<br>5 <sup>5</sup><br>$\overline{\phantom{a}}$                                                                  | $\cdots$  |              |                            |                            |                                                                                               |           |        |       |
| Assign_Rel_Gap         | $\blacktriangle$<br>0.0005<br>$\overline{\phantom{a}}$                                                                       |           | 443          | $\Xi$ $\rightarrow$        | $\bullet$                  | Globala iterationer med bilutläggningar<br>昌                                                  | 284 / 284 |        | û     |

Figur 31. Sektioner i modulen *Regional\_Supply.*

**Förutsättningar:** I denna sektion initieras generella variabler, skapas matriser och sökvägar som kommer användas genomgående i *Regional\_Supply*.

- 1. Sökvägar till Emmebank och katalogen *Input* sätts.
- 2. Definierar scenarionummer för olika tidsperioder både för bil och kollektivtrafik, samt öppnar basscenariot för bil (som standard X1200, där X är alternativ {JA=1 och UA = 2}) för att öppna rätt

regionala databas. Anropar även modulen *Check\_Scenario* för att kontrollera så rätt scenario och databas är öppet (se avsnitt [8.19\)](#page-218-0).

- 3. Definierar namn på matriser (hårdkodade):
	- a. Definierar namn på yrkesmatriser: *{Alternativ}\_0\_OD\_{Fordonstyp}\_x\_Trips\_x\_AMD\_DY x*, där alternativ = {JA, UA} och fordonstyp = {Lbu, Lbs, Pby}
	- b. Definierar namn på taxematriser för kollektivtrafik: *{Alternativ}\_x\_OD\_x\_K\_Fare\_{Typ}\_x\_x\_{År},* där alternativ ={JA, UA}, typ = {Enk, Per} och år = {2006, 2019}
	- c. Skapar matriser med långväga bilresor, där antal resenärer räknas om till antal bilar baserat på beläggningsgraden (hämtas från msCarOcc\_LV\_{ärende} som sparas av GUI).
		- *i. {Alternativ}\_PA\_LVA\_B\_CarTrips = {Alternativ}\_PA\_LVA\_B\_PersonTrips/ msCarOcc\_LV\_Arb*
		- *ii. {Alternativ}\_PA\_LVT\_B\_CarTrips = {Alternativ}\_PA\_LVT\_B\_PersonTrips/ msCarOcc\_LV\_Tjn*
		- *iii. {Alternativ}\_PA\_LVP\_B\_CarTrips = {Alternativ}\_PA\_LVP\_B\_PersonTrips/ msCarOcc\_LV\_Ovr*
	- d. Beräknar om taxematriserna för kollektivtrafik från basårets penningvärde till 2006 års penningvärde.
	- e. Definierar namn på slutgiltiga tilläggsmatriser för regionala resor: *Till{Ärende}\_{Färdmedel),* där ärende = {Arb, Tjn, Ovr} och färdmedel =  ${B, K}$
	- f. Definierar namn på datatabeller. Det görs endast för datatabeller med faktorer för olika klasser i Samm, de övriga är hårdkodade i LCM-beräkningarna.
	- g. Skapar temp-matriser (*TempMf* och *TempMs*).
	- h. Skapar en skalär-matris med en etta (*Ones*, som sedan används för utläggningarna för att skapa utbudsmatriser för kollektivtrafik och gång/cykel).
	- i. Skapar en skalärmatris med värdet noll (*msZeroScalar*) och en skalärmatris med värdet 0.00001 (*msSmallScalar*). Dessa används vid olika matrisberäkningar för att kunna anropa samma modul/verktyg men med olika antal indatamatriser.
- 4. Läser in/skapar partitions:
	- a. Läser in partition (gp) för snitt samt skapar matriser som definierar snitten i Samm, Skåne och Väst.
	- b. Skapar partition (gf) för kärn/krans/fjärrtillhörighet för centroider från *moKKFo*.
- 5. Skriver ut rubrikerna för konvergensmått till *summary\_global.csv.*
- 6. Beräknar slutgiltig tilläggsmatris utifrån standard tilläggsmatriser och möjliga tilläggsmatriser.
	- a. *Till{Ärende}\_{Färdmedel} = Till{Ärende}Lock\_{Färdmedel} +Till{Ärende}Free\_{Färdmedel},* där Ärende = {Arb, Tjn, Ovr} och Färdmedel = {B, K}.

**Start from later Global iteration?:** Variabeln *Iteration* sätts till parametervärdet *Iter\_Start* som sedan avgör hur resterande globala iterationer exekveras. Inledande tas bas-utbudsmatriser från startefterfrågematriser tas bara fram om *Iter\_Start* är lika med noll, annars antas dessa redan vara beräknade i föregående körning. Nedan beskrivningar av sektionerna **Kollektivtrafik**, **Gång och cykel**, samt **Bil** exekveras alltså endast om *Iter\_Start* är lika med noll. Med information om funktionaliteten att starta från specifik global iteration finns i kapitel [5.7.5.](#page-57-0)

**Kollektivtrafik:** I denna sektion görs utbudsberäkningar för kollektivtrafik för de två tidsperioderna högtrafik och lågtrafik.

- 1. Öppnar scenariot för kollektivtrafik, VMD (X3210). Anropar även modulen *Check\_Scenario* för att kontrollera så rätt scenario och databas är öppet (se avsnitt [8.19\)](#page-218-0).
- 2. Definierar antal timmar under högtrafik (2) och lågtrafik (16).
- 3. Definierar namn på utbudsmatriser för högtrafik och lågtrafik: *{Alternativ}\_x\_OD\_x\_K\_{Typ}\_x\_VMD\_{Tidsperiod)\_x*, där Alternativ =  ${JA, UA}$ , typ =  ${Inv, Aux, Twt, Fwt, Nboard, Imp}$  och Tidsperiod  $= \{DY, HT\}.$
- 4. Anropar modulen *Transit\_Supply*, en gång för lågtrafik med scenario X3210 och en gång för högtrafik med scenario X3220. I modulen görs en utläggning för att beräknas utbudsmatriserna för kollektivtrafik (se avsnitt [8.12\)](#page-176-0).
- 5. Linjärkombination av impedansmatriserna, där OD-matriserna omvandlas till PA-matriser. Detta görs för att dessa senare ska in som indata till efterfrågeberäkningen i Emme Agent.
	- a. Definierar namn på indata- och utdatamatriser:
- i. Indata: *[{Alterinativ\_x\_OD\_x\_K\_Imp\_x\_VMD\_HT\_x, {Alternativ}\_x\_OD\_x\_K\_Imp\_x\_VMD\_DY\_x*]
- *ii.* Utdata:  $[$ {Alternativ}\_x\_PA\_{Ärende1}\_K\_Imp\_x\_x\_x<sub>,</sub> x,  ${Alternative}$  *x\_PA\_{Ärende2}\_K\_Imp\_x\_x\_x\_x, …, {Alternativ}\_x\_PA\_{Ärende13}\_K\_Imp\_x\_x\_x\_x]*
- b. Linjärkombination genom att anropa verktyget *Linear Combination Matrices* i verktygslådan *TRV* (se avsnitt [9.1.20\)](#page-260-0). Beräkningarna gör med hjälp av faktorerna i datatabellerna "*faktorer\_vmd\_otransp\_koll\_ utbud*" och "*faktorer\_vmd\_transp\_koll\_utbud*".
- c. Sparar utdatamatriser i korta namn till Emme Agent: *{Ärende}\_Impe*.
- 6. Dubblerar enkeltaxematrisen till efterfrågemodellen för att få med kostnaden för hela resan (tur och retur). Enkeltaxematrisen sparas både med kort och långt matrisnamn (*Kostn\_Ke\_Double*, *{Alternativ}\_x\_PA\_x\_K\_Fare\_Enk\_x\_x\_x*). Samtidigt sparas även taxematrisen för periodkort med kort namn (*Kostn\_Kk\_Double*). Matriserna med korta namn används som indata till efterfrågemodellen i Emme Agent.

**Gång och cykel:** I denna sektion görs utbudsberäkningar för gång och cykel.

- 1. Kopierar basscenariot för biltrafik (X1200) till ett dygnsscenario (VMD) för biltrafik (X1210).
- 2. Anropar modulen *GC\_Supply.* I modulen görs en utläggning i scenario X1210 för att beräkna utbudsmatris (avstånd, *{Alternativ}\_x\_OD\_x\_GC\_Dist\_x\_x\_x\_x*) för gång- och cykelresor (se avsnitt [8.11\)](#page-174-0).

**Bil:** I denna sektion gör utbudsberäkningar för bil med startmatriserna inklusive förberedelser (inläsning av extra attribut, kopiering av scenarion och omräkning av efterfrågematriser).

- 1. Öppnar scenariot för biltrafik, VMD (X1210). Anropar även modulen *Check\_Scenario* för att kontrollera så rätt scenario och databas är öppet (se avsnitt [8.19\)](#page-218-0).
- 2. Läser in vdf:er för personbil för en timme.
- 3. Läser in vägavgifter/trängselskatt samt räknar om från basårets penningvärde till 2006 års penningvärde. Olika filerna läses in olika beroende på regional modell.
- a. Om regional modell är Palt, Samm, Skåne eller Sydost så läses vägavgifter/trängselskatt in för tre tidsperioder i *@avg2* (HT), *@avg3* (LT) och *@avg5* (NT).
- b. Om regional modell är Samm så läses vägavgifter/trängselskatt in för ytterligare en tidsperiod i *@avg4* (EM).
- c. Om regional modell är Väst så markeras betalstationerna med länkattributet *@betalstat*, därefter tilldelas länkar mode e och d baserat på detta länkattribut. Själva nivån på vägavgiften/trängselskatten läses in i modulen CarAssignment\_Vast.
- 4. Om regional modell är Samm eller Väst läses parkeringsmotstånd in genom att ändra vdf på skaftlänkar. Först läses numret på vdf in i nodattributet *@parkavg* från filen *ParkAvg{Region}{År}*, sedan ändras vdf på skaftlänken till centroiden. Förutsätter att de nya vdf:er är 96, 97, 98 eller 99.
- 5. Skapar attribute @primar med 1 om ej primärvägnät enligt urval vdf=48,76 or @hast=1,60 and not @vkat=1,1, dvs vägar som är inte europaväg och som är tvåfältsvägar eller har en skyltat hastighet lägre än 61 km/h.
- 6. Ändrar *@jukap* på länkar i kransområdet till värdet enligt parametern *JukapKrans* (5 per default på grund av grövre vägnät i krans).
- 7. Skapar extra länkattributet *@volaufg* där flödena från föregående iteration alltid ska finnas sparade.
- 8. Kopierar bilscenariot för dygn (VMD, X1210) till nya scenarion för HT (X1220), LT (X1230) och NT (X1250). Namn på utbudsmatriser (både med korta och långa namn) för bil initieras (avstånd, restid och avgifter), för de olika tidsperioderna HT, LT och NT. För Väst är de uppdelade på olika ärendegrupper (Arb<sup>49</sup> , Tjn<sup>50</sup> och Ovr51), medan för övriga regionala modeller är det ett medelvärde för alla ärenden.

<span id="page-134-0"></span>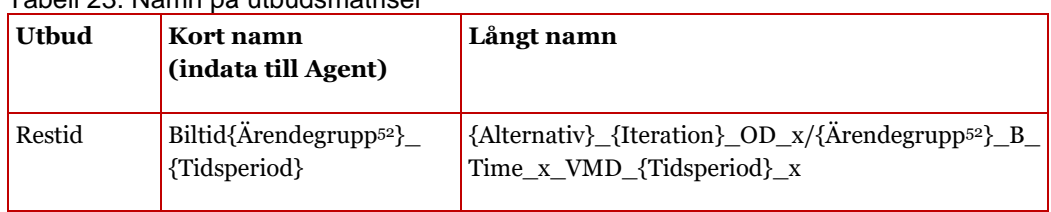

#### <span id="page-134-1"></span>Tabell 23. Namn på utbudsmatriser

<sup>49</sup> Regionala arbetsresor.

<sup>50</sup> Regionala (TA och TB) tjänsteresor.

<sup>51</sup> Övriga regionala resor (utöver arbets- och tjänsteresor).

<sup>52</sup> Endast för Väst.

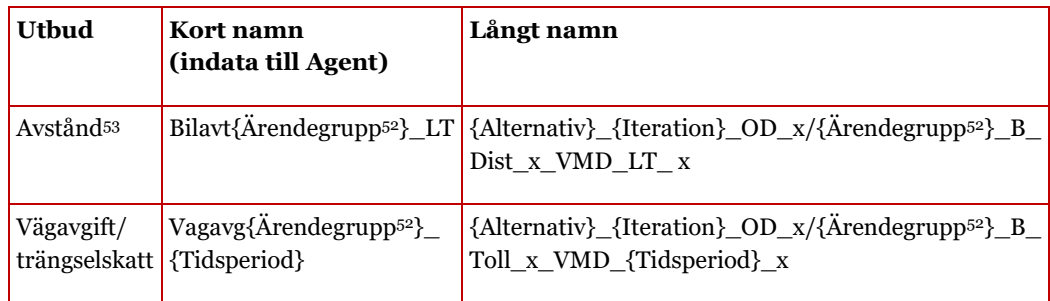

- <span id="page-135-0"></span>9. Linjärkombination av startmatriser - efterfrågematriser för bil (PA→OD) med hänsyn till timandelar för HT/LT. Detta görs på ett sätt för regionerna Palt/Skåne/Sydost, på ett annat sätt för Samm och på ett tredje sätt för Väst.
	- a. För Palt/Skåne/Sydost omvandlas matriser från dygn till högtrafik och lågtrafik, där alla ärenden summeras upp i en enda matris per tidsperiod.
		- i. Definierar namn på indata- och utdatamatriser.
			- Indata: [*x\_0\_PA\_Arb\_B\_Trips\_x\_VMD\_DY\_x, x\_0\_PA\_TB\_B\_Trips\_x\_VMD\_DY\_x, …, {Alternativ}\_0\_OD\_Pby\_B\_Trips\_x\_AMD \_DY\_x*]
			- Utdata: [*{Alternativ}\_{Iteration}\_OD\_x\_B\_Trips\_ x\_VMD\_HT\_x, {Alternativ}\_{Iteration}\_ OD\_x\_B\_Trips\_x\_VMD\_LT\_x*]
		- ii. Skapar tomma utdatamatriser.
		- iii. Linjärkombination genom att anropa verktyget *Linear Combination Matrices* i verktygslådan *TRV* (se avsnitt [9.1.20\)](#page-260-0). Beräkningarna gör med hjälp av faktorerna i datatabellerna "*faktorer\_utresor\_bil\_VMD\_Pa\_Sk\_Sy*" och "*faktorer\_hemresor\_bil\_VMD\_Pa\_Sk\_Sy*".
	- b. För Samm omvandlas matriser först från dygn till högtrafik och lågtrafik (LCM1) uppdelat på fyra ärenden (Arb54, Tjn<sup>55</sup> ,

<sup>53</sup> Endast för lågtrafik.

<sup>54</sup> Både regionala och långväga arbetsresor.

<sup>55</sup> Både regionala (TA och TB) och långväga tjänsteresor.

OvrPriv<sup>56</sup> och LastPby57), och därefter till fem olika inkomstklasser för respektive tidsperiod (LCM2).

- i. LCM1: Definierar namn på indata- och utdatamatriser.
	- Indata:
		- [*x\_0\_PA\_Arb\_B\_Trips\_x\_VMD\_DY\_x, x\_0\_PA\_TB\_B\_Trips\_x\_VMD\_DY\_x, …, {Alternativ}\_0\_OD\_Pby\_B\_Trips\_x\_AMD \_DY\_x*]
	- Utdata: [*{Alternativ}\_{Iteration}\_OD\_Arb\_B\_ Trips\_x\_VMD\_HT\_x, {Alternativ}\_ {Iteration}\_OD\_Tjn\_B\_Trips\_x\_VMD\_ HT\_x, … , {Alternativ}\_{Iteration}\_ OD\_LastPby\_B\_Trips\_x\_VMD\_LT\_x*]
- ii. LCM1: Skapar tomma utdatamatriser.
- iii. LCM1: Linjärkombination genom att anropa verktyget *Linear Combination Matrices* i verktygslådan *TRV* (se avsnitt [9.1.20\)](#page-260-0). Beräkningarna gör med hjälp av faktorerna i datatabellerna "*faktorer\_utresor\_bil\_VMD\_Samm"* och "*faktorer\_hemresor\_bil\_VMD\_Samm*".
- iv. LCM2: Definierar namn på indata- och utdatamatriser.
	- Indata:

[*{Alternativ}\_{Iteration}\_OD\_Arb\_B\_ Trips\_x\_VMD\_{Tidsperiod}\_x, {Alternativ}\_{Iteration}\_OD\_Tjn\_B\_ Trips\_x\_VMD\_{Tidsperiod}\_x, … , {Alternativ}\_{Iteration}\_OD\_LastPby\_B\_ Trips\_x\_VMD\_{Tidsperiod}\_x*]

• Utdata: [*{Alternativ}\_{Iteration}\_OD\_x\_B\_Trips\_ x\_VMD\_{Tidsperiod}\_Kl1, {Alternativ}\_{Iteration}\_OD\_x\_B\_Trips\_ x\_VMD\_{Tidsperiod}\_Kl2, … ,* 

<sup>56</sup> Övriga regionala resor (utöver arbets- och tjänsteresor) och långväga privata resor

<sup>57</sup> All yrkestrafik, dvs. lastbilar med och utan släp samt personbil i yrkestrafik. Denna ärendegrupp är även förkortad till LbuLbsPby.

*{Alternativ}\_{Iteration}\_OD\_x\_B\_Trips\_ x\_VMD\_{Tidsperiod}\_Kl5*]

- v. LCM2: Skapar tomma utdatamatriser.
- vi. LCM2: Linjärkombination genom att anropa verktyget *Linear Combination Matrices* i verktygslådan *TRV* (se avsnitt [9.1.20\)](#page-260-0). Beräkningarna gör med hjälp av faktorerna i datatabellerna "*faktorer\_utresor\_bil\_VMD\_Klass\_Sa*" och "*faktorer\_hemresor\_bil\_VMD\_Klass\_Sa*"
- c. För Väst omvandlas matriser från dygn till högtrafik och lågtrafik uppdelat på fem ärenden (Arb<sup>58</sup>, Tjn<sup>59</sup>, Ovr<sup>60</sup>, Last<sup>61</sup>, PrivNat<sup>62</sup>).
	- i. Definierar namn på indata- och utdatamatriser.
		- Indata:  $\begin{bmatrix} x & o & PA & Arb & B & Trips & YMD & DY & x, \\ \end{bmatrix}$ *x\_0\_PA\_TB\_B\_Trips\_x\_VMD\_DY\_x, …, {Alternativ}\_0\_OD\_Pby\_B\_Trips\_x\_AMD \_DY\_x*]
		- Utdata: [*{Alternativ}\_{Iteration}\_OD\_Arb\_B\_Trip s\_x\_VMD\_HT\_x, {Alternativ}\_ {Iteration}\_OD\_Tjn\_B\_Trips\_x\_VMD\_ HT\_x, … , {Alternativ}\_{Iteration}\_ OD\_PrivNat\_B\_Trips\_x\_VMD\_LT\_x*]
	- ii. Skapar tomma utdatamatriser.
	- iii. Linjärkombination genom att anropa verktyget *Linear Combination Matrices* i verktygslådan *TRV* (se avsnitt [9.1.20\)](#page-260-0). Beräkningarna gör med hjälp av faktorerna i datatabellerna "*faktorer\_utresor\_bil\_VMD\_Va*" och "*faktorer\_hemresor\_bil\_VMD\_Va*".
	- iv. Aggregerar ihop ärendespecifika och tidsperiodspecifika efterfrågematriser till endast tidsperiodspecifika efterfrågematriser för GAPberäkning. Resultatet sparas i matriserna

<sup>58</sup> Regionala och långväga arbetsresor

<sup>59</sup> Regionala och långväga arbetsresor, inkl. personbil i yrkestrafik

<sup>60</sup> Regionala övriga resor exkl. arbetsresor och tjänsteresor

<sup>61</sup> Lastbilar med och utan släp

<sup>&</sup>lt;sup>62</sup> Långväga privata resor

*{Alternativ}\_{Iteration}\_OD\_x\_B\_Trips\_x\_ VMD\_{Tidsperiod}\_x*.

- 10. Nätutläggningar för biltrafik med startmatriser:
	- a. För Palt, Skåne och Sydost görs detta genom att modulen *CarAssignment\_Pa\_Sk\_Sy* (se avsnitt [8.9\)](#page-163-0) anropas en gång för vardera av de tre aktuella tidsperioderna (HT, LT, NT). För nattrafik läggs endast en tom matris ut (fyllt med nollor = *mfZeros*) för att skapa utbudsmatriser. Efter varje gång som modulen körts sparas restid, avstånd och avgifter undan i matriser med långa namn.
	- b. Ifall det är regionala modellen Samm som körs görs detta på ungefär samma sätt som för Palt, Skåne och Sydost, men det är istället modulen *CarAssignment\_Samm* (se avsnitt [8.10\)](#page-168-0) som anropas en gång för vardera av de tre aktuella tidsperioderna (HT, LT, NT). För nattrafik läggs endast en tom matris ut (fyllt med nollor). Speciellt med Samm är att utläggningen görs uppdelat på fem tidsvärdesklasser.
	- c. För Väst anrops istället modulen *CarAssignment\_Vast*  (se avsnitt [8.14\)](#page-184-0) en gång för vardera av de tre aktuella tidsperioderna (HT, LT, NT). För nattrafik läggs endast en tom matris ut (fyllt med nollor) förutom för arbetsresor och yrkestrafik där en liten efterfrågematris (*mfSmall*). Att en liten efterfrågematris används istället för noll som för övriga är att beräkningarna i *CarAssignment\_Vast* kräver flöden >0. Speciellt för Väst är att utläggningen görs med 2-3 klasser (beroende om Backa-undantag används eller inte) baserat på 6 ärendegrupper.
- <span id="page-138-0"></span>11. Linjärkombination av utbudsmatriser för restid och avgifter  $(OD \rightarrow PA)$ :
	- a. Definierar namn på indata- och utdatamatriser:
		- i. Indata:
			- Om regionala modell är Väst: [*{Alternativ}\_{Iteration}\_OD\_Arb\_B\_ {Utbud}\_x\_VMD\_HT\_x, {Alternativ}\_{Iteration}\_OD\_Tjn\_ B\_{Utbud}\_x\_VMD\_HT\_x, …, {Alternativ}\_{Iteration}\_OD\_Ovr\_B\_ {Utbud}\_x\_VMD\_NT\_x*]
			- Övriga regionala modeller: [*{Alternativ}\_{Iteration}\_OD\_x\_B\_ {Utbud}\_x\_VMD\_HT\_x, {Alternativ}\_*

*{Iteration}\_OD\_Tjn\_B\_x\_x\_VMD\_HT\_ x, …, {Alternativ}\_{Iteration}\_OD\_x\_B\_ {Utbud}\_x\_VMD\_NT\_x]*

ii. Utdata:

[*{Alternativ}\_{Iteration}\_OD\_{Ärende1}\_B\_ {Utbud}\_x\_VMD\_x\_x, {Alternativ}\_{Iteration}\_ OD\_{Ärende2}\_B\_{Utbud}\_x\_VMD\_x\_x, ..., {Alternativ}\_{Iteration}\_OD\_{Ärende13}\_B\_ {Utbud}\_x\_VMD\_x\_x*]

- b. Skapar tomma utdatamatriser både med korta och långa namn.
- c. Linjärkombination genom att anropa verktyget *Linear Combination Matrices* i verktygslådan *TRV* (se avsnitt [9.1.20\)](#page-260-0). Beräkningarna gör med hjälp av faktorerna i datatabellerna "*faktorer\_vmd\_otransp\_bil\_ utbud*" och "*faktorer\_vmd\_transp\_bil\_utbud*" för alla regionala modeller utom Väst, där istället datatabellerna "*faktorer\_vmd\_otransp\_bil\_utbud\_Va*" och "*faktorer\_vmd\_transp\_bil\_utbud\_Va*" används.
- 12. Kopierar utbudsmatriserna (restid och avgifter) med långa till korta matrisnamn. Detta görs för att kunna använda utbudsmatriserna som indata till efterfrågemodellen i Emme Agent.

**Globala iterationer med bilutläggningar:** Sektionen är den största under *Regional\_Supply* där det sker globala iterationer mellan utbud och reseefterfrågan med nätutläggningar för biltrafik.

- 1. Skapar en skalärmatris (*msGlobalGAP*) för att spara resultat från GAP-beräkningar mellan de globala iterationerna.
- 2. Skapar en matris med euklidiskt avstånd mellan centroider i den regionala basen (*x\_x\_OD\_x\_x\_EuklAvst\_x\_x\_x\_x*) som används som indata till efterfrågemodellen.
- 3. Variablen **Iteration** som styr de globala iterationerna sätts beroende på parametern *Iter\_Start*. Detta möjliggör att globala iterationerna kan påbörja från önskvärd startiteration, istället för att alltid börja från iteration noll. Se kapite[l 5.7.5](#page-57-0) för mer information om denna funktionalitet.
- 4. **While-loop**: Iterera så länge som antal iterationer är mindre än maximalt antal iteration (*Iter\_end*) och konvergenskriteriet inte är uppfyllt (*msGlobalGAP > GlobalConvergenceGap*).<sup>63</sup>
	- a. Beräknar reskostnad efter avdrag genom att anropa modulen *CostDeduction* (se avsnitt [0\)](#page-181-0). Väst anropas med ärendespecifika utbudsmatriser, medan för övriga regionala modeller är utbudsmatriser gemensamma för alla ärenden.
	- b. Ökar på iterationsnumret med 1.
	- c. Uppdaterar scenarionummer för biltrafik både för HT och LT samt nuvarande och föregående iteration.
	- d. Uppdaterar namn på utbudsmatriser (långa namn) för biltrafik både för HT och LT samt nuvarande och föregående iteration. Väst har ärendespecifika utbudsmatriser, medan övriga regionala modeller har utbudsmatriser som är gemensamma för alla ärenden, se [Tabell 23.](#page-134-1)
	- e. Skapar tomma efterfrågematriser (långa namn) för biltrafik för nuvarande iteration.
	- f. Ny efterfråga beräknas fram för VMD genom att anropa efterfrågemodellen i Emme Agent. Som indata används de senaste utbudsmatriserna. Hur stor andel av befolkningen som ska ingå i efterfrågeberäkningar sätts baserat på parametrarna *Sampling\_Karn* och *Sampling\_Krans.* Resultatet räknas sedan upp till hela befolkningen. Mer om hur efterfrågemodellen i Emme Agent är implementerad ses i rapporten "*Implementation av regionala efterfrågemodeller i Sampers 4*". Efterfrågemodellen anrops på olika beroende på om modellen körs i kalibreringsläge eller inte. Resultat på agentnivå sparas i Travel scenario *{Alternativ}\_{Year}\_{Region}\_VMD\_ RM\_iter{Iteration}* och efterfrågan per ärende och färdmedel sparas som efterfrågematriser i Emme (*Bil: {Alternativ}\_{Iteration}\_PA\_{Ärende}\_B\_ Trips\_x\_VMD\_DY\_x och Koll:{Alternativ}\_x\_PA\_{Ärende}\_K\_Trips\_ {Färdbevis}\_VMD\_DY\_x*).
	- g. Anropar verktyget *Sampers - Rapport Län* i verktygslådan *TRV* (se avsnit[t 9.1.28\)](#page-263-0) för skapar rapportfil med resor och medelavstånd per färdmedel och ärende

<sup>63</sup> Konvergenskriteriet är f n inte aktivt. *msGlobalGap* är initierad till 1 och aldrig uppdateras medan *GlobalConvergenceGap* är hårdkodat till 0,001 i *S4\_MainFlow*.

uppdelat på län inom kärnområdet i den regionala modellen.

- h. Anropar verktyget *Sampers – Rapport Kommun* i verktygslådan *TRV* (se avsnit[t 9.1.25\)](#page-262-0) för skapar en rapportfil med resor och medelavstånd per färdmedel och ärende uppdelat på kommuner inom kärnområdet i den regionala modellen. I rapportfilen sammanställs även hur många som har tillgång till bil samt antal bilar, körkort och periodkort per kommun.
- i. Adderar tilläggsmatriser för bilresor till beräknade efterfrågematriser (Arb, Tjn/TB och Ovr).
- j. Linjärkombination av efterfrågematriser för bil med hänsyn till timandelar för HT/LT (PA→OD). Detta görs på ett sätt för regionerna Palt/Skåne/Sydost, på ett annat sätt för Samm och på ett tredje sätt för Väst. Beräkningarna sker på samma sätt som för startmatriserna men med andra indataoch utdatamatriser, se sid[a 136.](#page-135-0)
- k. Nätutläggningar för biltrafik inkl. MSA-beräkningar för utbudsmatriser:
	- i. För Palt, Skåne och Sydost görs detta genom att modulen *CarAssignment\_Pa\_Sk\_Sy* (se avsnitt [8.9\)](#page-163-0) anropas en gång för två olika tidsperioder (HT, LT) för att skapa utbudsmatriser med korta namn. Efter varje gång som modulen körts sparas restid, avstånd<sup>64</sup> och avgifter undan även i matriser med långa namn med hjälp av MSA-beräkningar (se avsnitt [2.2\)](#page-11-0). Avståndsmatrisen spara även över igen till en matris med kort namn som sedan går in i Emme Agent i nästa iteration. Utbudsmatriserna för restid och avgifter sparas över till korta namn efter linjärkombinationen i nästa steg.
	- ii. Ifall det är regionala modellen Samm som körs görs detta på ungefär samma sätt som för Palt, Skåne och Sydost, men det är istället modulen *CarAssignment\_Samm* (se avsnitt [8.10\)](#page-168-0) som anropas en gång för två olika tidsperioder (HT, LT). Speciellt med Samm är att utläggningen görs uppdelat på fem tidsvärdesklasser.
	- iii. För Väst anrops istället modulen *CarAssignment\_Vast* (se avsnitt [8.14\)](#page-184-0) en anropas en gång för två olika tidsperioder (HT, LT).

<sup>&</sup>lt;sup>64</sup> Endast för lågtrafik.

Speciellt för Väst är att utläggningen görs med 2-3 klasser (beroende om Backa-undantag används eller inte) baserat på 6 ärendegrupper.

- l. Linjärkombination av utbudsmatriser för restid och avgifter (OD→PA) på samma sätt som för resultatet från utläggningarna med startmatriser, se sida [139.](#page-138-0) Utbudsmatriserna (restid och avgifter) kopieras även från långa till korta matrisnamn som sedan går in som indata till Emme Agent i nästa iteration. Linjärkombination görs också för Pby viktat utbud.
- m. Beräknar GAP mellan de globala iterationen genom att anropa modulen *GAP* (se avsnitt [8.8\)](#page-159-0). Modulen anropas med olika parameter beroende på vilken regional modell som körs då uppdelningen av efterfrågematriser och utbudsmatriser ser olika ut.
- n. Sparar iterationsnummer i en skalärmatris (*RF\_{Region}\_{Alternativ}\_slut*).
- o. Raderar resultat (matriser, scenarion/PATHS och Travel scenarion) från föregående iteration om iterationsnummer > 1 och iterationsnummer < *Iter\_End* och konvergenskriteriet inte är uppfylls (*msGlobalGAP > GlobalConvergenceGap*). Detta görs genom att anropa verktyget *Sampers - Delete iteration files* i verktygslådan *TRV* (se avsnitt [9.1.19\)](#page-260-1).

# <span id="page-142-0"></span>**8.5 Modul LongDist\_ItS**

*LongDist\_ItS* är en sektion som anrops från *S4\_MainFlow* i Samkalk delen och som körs för att ta fram just indata till Samkalk. Utdata från denna sektion är segment- och linjeattribut med resor, personkilometer och intäkter per kilometer (per ärende).

## 8.5.1 **Parametrar**

De parametrar som krävs för modulen *LongDist\_ItS* ses i [Tabell 24.](#page-142-1)

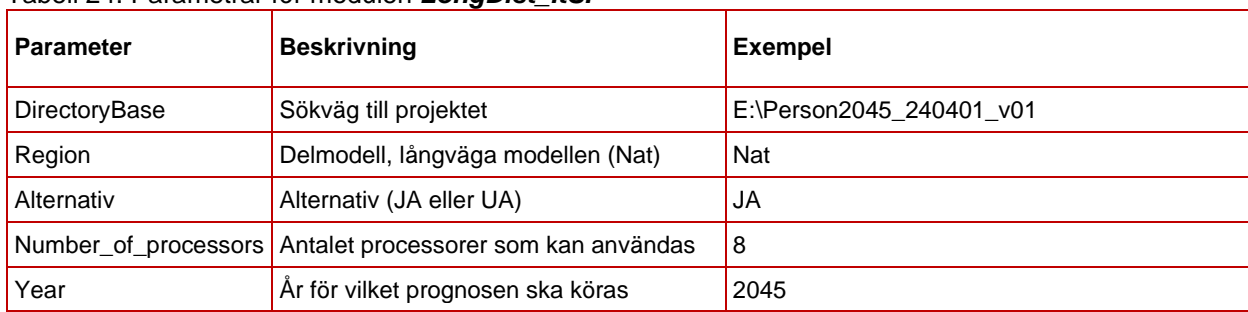

<span id="page-142-1"></span>Tabell 24. Parametrar för modulen *LongDist\_ItS.*

## 8.5.2 **Indata**

I [Tabell 25](#page-143-0) ses vilken indata som behövs för modulen *LongDist\_ItS*.

<span id="page-143-0"></span>Tabell 25. Indata för modulen *LongDist\_ItS.*

| Indata                   | <b>Beskrivning</b>                                                        |  |  |  |  |
|--------------------------|---------------------------------------------------------------------------|--|--|--|--|
| Nätverksscenario         | Scenario med buss-, järnväg- och flygnätet ska finnas för valt alternativ |  |  |  |  |
| Efterfrågematriser       | Efterfrågematriser för Tåg, Buss och Flyg från modulen LongDist_Demand    |  |  |  |  |
| Tilläggsmatriser utrikes | Tilläggsmatriser för långväga järnvägsresor med utrikesresor.             |  |  |  |  |

#### 8.5.3 **Resultat**

För färdmedlen tåg, buss (tisdag) och flyg skapas attribut i respektive scenario:

- Segmentattribut med påstigande per station och ÅMD, *@{Ärende}board\_ts*
- Segmentattribut med avstigande per station och ÅMD, *@{Ärende}alight\_ts*
- Segmentattribut med resor per ÅMD, *@{Ärende}trips\_ts*
- Segmentattribut med intäkter per kilometer och ÅMD, *@{Ärende}rev\_ts*
- Linjeattribut med resor per ÅMD, *@{Ärende}trips\_tl*
- Linjeattribut med intäkter per ÅMD, *@{Ärende}rev\_tl*
- Linjeattribut med transportarbete per ÅMD, *@{Ärende}pkm\_tl*

där Ärende=(arb, tjn, ovr).

#### 8.5.4 **Sektioner**

Nedan beskrivs de olika sektionerna för modulen *LongDist\_ItS.*
| 5   | $\mathbb{H} \rightarrow$ | $\bigcirc$ $\mathsf{R}$ Initialization |                                                                                                 |          |    |   |  |  |
|-----|--------------------------|----------------------------------------|-------------------------------------------------------------------------------------------------|----------|----|---|--|--|
| 248 | 日一                       | D                                      | Indata till Samkalk<br>目                                                                        |          |    |   |  |  |
|     | 249                      | $\mathbb{H}$ $\rightarrow$             | <b>a</b> Fyll resultatattribut Tåg<br>n                                                         | 50/50    |    | î |  |  |
|     |                          | 250                                    | <b>C Change scenario, Nationell Jvg</b><br>Ħ<br>inro.emme.data.scenario.change_primary_scenario | Г4<br>v. | î  |   |  |  |
|     |                          | 251                                    | $\bigcirc$ $\bigcirc$<br>Set transit time values Train<br>日下                                    | 7/7      | 盲  |   |  |  |
|     |                          | 259                                    | $\mathbb{R} \rightarrow \mathbb{C}$<br>Headway Tåg                                              | 10/10    | 貪  |   |  |  |
|     |                          | 270                                    | $\mathbb{R} \rightarrow \mathbb{C}$<br>È<br>Arbete                                              | 9/9      | Ĥ. |   |  |  |
|     |                          | 280                                    | $\mathbb{B} \rightarrow \mathbb{O}$ and<br>Tjänste                                              | 9/9      | 盲  |   |  |  |
|     |                          | 290                                    | $\bullet$<br>$\equiv$<br>Privat<br>$\mathbb{H} \rightarrow$                                     | 9/9      | 盲  |   |  |  |
|     | 300                      | ⊞ D                                    | $\bullet$<br>a<br><b>Fyll resultatattribut Buss</b>                                             | 38/38    |    | î |  |  |
|     | 339                      | $\mathbb{H} \rightarrow$               | $\bigcirc$ $\bigcirc$<br>Fyll resultatattribut Flyg                                             | 38/38    |    | î |  |  |
| 378 |                          |                                        | $\mathbb{R} \rightarrow \mathbb{C}$ and LongDist assignment TOT Trips                           | 37/37    |    | î |  |  |
| 416 | $\mathbb{H} \rightarrow$ |                                        | $\bigcirc$ if Resultatsammanställning                                                           | $3/3 +$  |    | î |  |  |
| 420 | ∷                        |                                        | C M Logbook, Datumstämpla till datatabell Run_status<br>TRV.Logbook                             | M        |    | п |  |  |

Figur 32. Sektioner i modulen *LongDist\_ItS.*

**Initialization:** I denna sektion sker följande:

- o Generella variabler och sökvägar initialiseras.
- o Extraattribut skapas för lagring av resultat.
- o Skapar matriser (PA) med ombordavstånd och intäkter [kr/km] per färdmedel och ärende.
- o Transponerar (OD) rese- och intäktsmatriser.

**Indata till Samkalk:** I denna sektion skapas segmentattribut innehållande transportarbete och intäkter per ärende.

#### • **Fyll resultatattribut Tåg:**

- o Byter till järnvägsscenario.
- o Utläggningsvikterna anges (se [Tabell 20\)](#page-124-0).
- o Headway räknas ut för tåglinjer.
- o Kollektivtrafikutläggningar görs, per ärende
- o Segmentattribut skapas och fylls med påstigande, avstigande, intäkter och antal resor för arbets- tjänste- och övrigtresor.
- o Linjeattribut skapas och fylls med intäkter, resor och transportarbete för arbets- tjänste- och övrigtresor.
- **Fyll resultatattribut Buss**:
- o Byter till busscenario.
- o Utläggningsvikterna anges (se [Tabell 20\)](#page-124-0).
- o Kollektivtrafikutläggningar görs, per ärende
- o Segmentattribut skapas och fylls med påstigande, avstigande, intäkter och antal resor för arbets- tjänste- och övrigtresor.
- o Linjeattribut skapas och fylls med resor och transportarbete för arbets- tjänste- och övrigtresor.

#### • **Fyll resultatattribut Flyg**:

- o Byter till flygscenario.
- o Utläggningsvikterna anges (se [Tabell 20\)](#page-124-0).
- o Kollektivtrafikutläggningar görs, per ärende
- o Segmentattribut skapas och fylls med påstigande, avstigande, intäkter och antal resor för arbets- tjänste- och övrigtresor.
- o Linjeattribut skapas och fylls med intäkter, resor och transportarbete för arbets- tjänste- och övrigtresor.
- LongDist assignment TOT Trips
	- o Utför assignment av totala efterfrågen för respektive kollfärdmedel. Detta medför att resultatet kan visualiseras i Emmekartan via voltr.
- Resultatsammanställning
	- o Sammanställer det långväga resultatet i Excelfilen Resultat\_{Alternativ}.xlsx som finns i mappen Results.
- Logbook, Datumstämpla till datatabell Run\_status
	- o Sätter datumstämpel i datatabellen Run\_status.

# **8.6 Modul Regional\_ItS**

#### *Regional\_ItS* är en sektion efter modulen *Regional\_Supply* som

anrops från *S4\_MainFlow* och som körs för att ta fram just indata till Samkalk. Utdata från denna sektion är länkattribut som exempelvis trafikvolymer (pb, pby, lbu, lbs), segmentattribut med personkilometer och intäkter per kilometer (per ärende) samt restids-, avstånds- och avgiftsmatriser för lastbil.

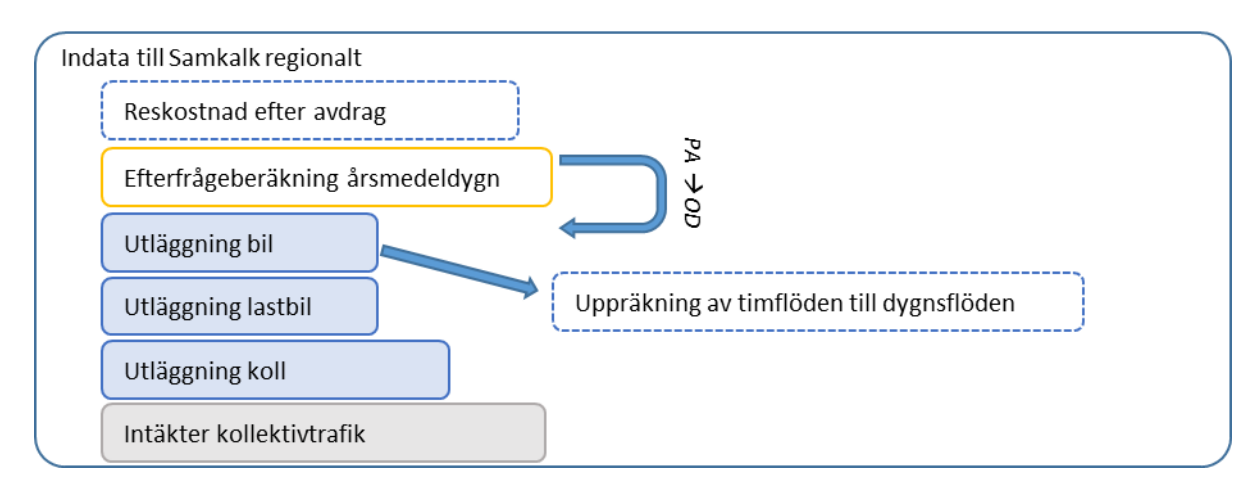

Figur 33. Struktur för modulen *Regional\_ItS.*

### 8.6.1 **Parametrar**

De parametrar som krävs för modulen *Regional\_ItS* ses i [Tabell 26.](#page-146-0)

| Grupp                    | <b>Parameter</b>     | <b>Beskrivning</b>                                        | <b>Exempel</b>           |
|--------------------------|----------------------|-----------------------------------------------------------|--------------------------|
|                          | DirectoryBase        | Sökväg till projekt                                       | E:\Person2045_240401_v01 |
|                          | Region               | Regional modell                                           | Palt                     |
|                          | Alternativ           | Alternativ (JA eller UA)                                  | <b>JA</b>                |
|                          | Year                 | Prognosår                                                 | 2045                     |
| Base                     | scenBilVMD           | Scenarionummer för biltrafik<br>(VMD)                     | 11210                    |
|                          | scenKollVMD          | Scenarionummer för<br>kollektivtrafik (VMD)               | 13210                    |
|                          | Iteration VMD        | Sista iteration i<br><b>Regional_Supply</b>               | 5                        |
|                          | Järnvägsobjekt       | Boolean för att köra bara<br><b>ItS_TransitAssignment</b> | False                    |
| Computer<br>requirements | Number of processors | Antal processorer som ska<br>användas vid beräkningar     | 8                        |
| Travel<br>deduction      | Avdragsgrans         | Avdragsgräns för<br>reseavdrag                            | 11000                    |
|                          | Marginalskatt        | Marginalskatt för reseavdrag                              | 0.42                     |
| Demand<br>model          | ModelPackage         | Namn på modellpaketet i<br>Emme Agent                     | MP 230112                |
|                          | Sampling_Karn        | Sampling av befolkningen<br>(agenter) för kärnområdet     | 1                        |
|                          | Sampling_Krans       | Sampling av befolkningen<br>(agenter) för kransområdet    | 0.5                      |

<span id="page-146-0"></span>Tabell 26. Parametrar för modulen *Regional\_ItS.*

| Grupp                            | <b>Parameter</b>                                                         | <b>Beskrivning</b>                                                                                                 | <b>Exempel</b>                     |
|----------------------------------|--------------------------------------------------------------------------|----------------------------------------------------------------------------------------------------|------------------------------------|
|                                  | Krans_gen_korr                                                           | Kransreduktionsfaktor för<br>resegenerering<br>$(0-1)^{65}$                                                        | 0.2                                |
|                                  | Seed                                                                     | Slumpfrö i efterfrågemodell                                                                                        | $\mathbf 0$                        |
| Additional<br>matrices           | Add{ärende}{mode} med<br>ärende = [Arb, Tjn, Ovr]<br>och mode = $[B, K]$ | Namn på tilläggsmatris för<br>respektive ärende och<br>färdmedel                                                   | TillArb_B, TillTjn_K               |
|                                  | AddLv{ärende}B med<br>ärende = [Arb, Tjn, Ovr]                           | Namn på tilläggsmatris för<br>långväga bilresor för<br>respektive ärende                                           | JA PA LVA B CarTrips               |
|                                  | Add{fordonstyp} med<br>fordonstyp=[Pby, Lbu,<br>Lbs]                     | Namn på matris för<br>yrkestrafik, både personbil<br>och lastbilar med och utan<br>släp                            | JA_0_OD_Lbs_x_Trips_x_AMD_DY_x     |
| Linear<br>Conbination<br>Factors | DT_out_{region} med<br>region=[Pa_Sy_Sk, Sa,<br>Va]                      | Namn på datatabell med<br>faktor för utresor (från) till<br>linjärkombination från<br>ärende till fordonstyp       | faktorer_utresor_bil_AMD_Pa_Sk_Sy  |
|                                  | DT_home_{region} med<br>region=[Pa_Sy_Sk, Sa,<br>Va]                     | Namn på datatabell med<br>faktor för hemresor (till) till<br>linjärkombination från<br>ärende till fordonstyp      | faktorer_hemresor_bil_AMD_Pa_Sk_Sy |
|                                  | DT_{home_out}_Sa_class<br>med home_out=[home,<br>out]                    | Namn på datatabell med<br>faktor för hem-/utresor<br>(till/från) till linjärkombination<br>från ärende till klass  | faktorer_utresor_bil_AMD_Klass_Sa  |
| Car<br>assignment                | Pb_DY_vdf                                                                | Namn på indatafil med VDF<br>för personbil för ett dygn                                                            | VdfK_pb_dygn_v30.411               |
|                                  | Pb_H_vdf                                                                 | Namn på indatafil med VDF<br>för personbil för en timme                                                            | VdfK_pb_tim_v30.411                |
|                                  | Lb_DY_vdf                                                                | Namn på indatafil med VDF<br>för lastbil för ett dygn                                                              | VdfK_lb_dygn_v25.411               |
|                                  | Pb_Km_cost                                                               | Kilometerkostnad för<br>personbil                                                                                  | 1.85                               |
|                                  | Lb_Km_cost                                                               | Kilometerkostnad för lastbil                                                                                       | 1.85                               |
|                                  | Pb_time_value                                                            | Tidsvärde för personbil (kr/h)                                                                                     | 101                                |
|                                  | Lb_time_value                                                            | Tidsvärde för lastbil (kr/h)                                                                                       | 278                                |
|                                  | Assign_gap_comp_freq                                                     | Stoppkriterium (relative gap)<br>beräknas var n-te iteration i<br>nätutläggningen där n är<br>värdet på parametern | 1                                  |
|                                  | Assign_max_iter                                                          | Antal max iterationer i<br>nätutläggningen                                                                         | 100                                |
|                                  | Assign_relative_gap                                                      | Stoppkriterium (relative gap)<br>för nätutläggning                                                                 | 0.00005                            |
|                                  | Vast_Backaundantag                                                       | Boolean för att styra regel<br>för Göteborgs                                                                       | False                              |

<sup>&</sup>lt;sup>65</sup> En kransreduktionsfaktor på 1 betyder att 100 % av resorna (exkl. arbetsresor) som startar i kransen tas bort i resegenereringen och om 0 används så tas 0 % av resorna som startar i kransen bort (d.v.s. alla resor från kransen behålls).

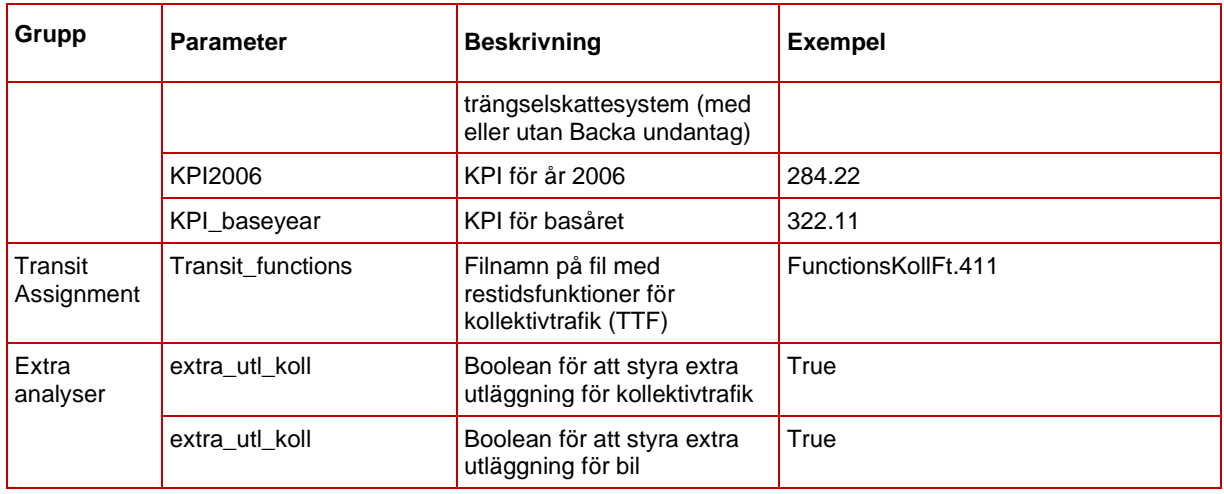

## 8.6.2 **Indata**

I [Tabell 27](#page-148-0) ses vilken indata som behövs för modulen *Regional\_ItS*. Alla indata specificeras i modulens parametrar (se föregående avsnitt).

| Indata                                        | <b>Beskrivning</b>                                                                                                    |
|-----------------------------------------------|----------------------------------------------------------------------------------------------------|
| VDF och TTF indata-filen                      | Indatafiler som definiera VDF (timme och dygn<br>för pb samt endast dygn för lb) och TTF<br>(kollektivtrafik)               |
| Datatabell med faktor för<br>LCM              | Faktorer för linjärkombination finns som<br>datatabeller i Emme                                                             |
| Nätverksscenario för<br>biltrafik             | Scenario med bilvägnätet med korrekta attribut<br>(bland annat length, vdf, @avg{i}, @jukap och<br>$@$ juhas) <sup>66</sup> |
| Nätverksscenario för<br>kollektivtrafik       | Scenario med kollektivtrafiknätet med korrekta<br>attribut (bland annat @boardtime, ut2, ttf, us3)                          |
| Efterfrågematriser (tilläggs,<br>yrkestrafik) | Efterfrågematriser för tilläggsmatriser samt<br>yrkestrafik                                                                 |
| Utbudsmatriser                                | Utbudsmatriserna med korta och långa namn<br>(för reseavdrag och efterfrågemodell)                                          |

<span id="page-148-0"></span>Tabell 27. Indata för modulen *Regional\_ItS.*

### 8.6.3 **Resultat**

Resultat från modulen *Regional\_ItS* är:

- Resultat (resor, körkort, periodkort mm) på agentnivå sparas i Travel scenario *{Alternativ}\_{Year}\_{Region}\_VMD\_ItS*
- Rapportfil med resor och medelavstånd per färdmedel och ärende uppdelat på län inom kärnområdet i den regionala modellen: *resultat\_demand\_{Alternativ}\_{Year}\_{Region}\_VMD\_ItS.csv*

<sup>66</sup> Detaljer kring vilka attribut som behöver vara på plats ses i rapporten *Indata och kodningsprinciper för Sampers/Samkalk 4.*

- Rapportfil med resor och medelavstånd per färdmedel och aggregerat ärende (Arbete, Tjänste, Skola och Övrigt) uppdelat på kommuner inom kärnområdet i den regionala modellen. I rapportfilen sammanställs även hur många som har tillgång till bil samt antal bilar, körkort och periodkort per kommun: *resultat\_demand\_{Alternativ}\_{Year}\_{Region}\_VMD\_ItS\_ kommun.csv*
- Efterfrågematriser för VMD: *{Alternativ}\_x\_PA\_{Ärende}\_B\_Trips\_x\_VMD\_DY\_x {Alternativ}\_x\_PA\_{Ärende}\_K\_Trips\_{Enk/Per}\_VMD\_DY\_x*
- Efterfrågematriser per ärende för ÅMD: *{Alternativ}\_x\_PA\_{Ärende}\_B\_Trips\_x\_AMD\_DY\_x {Alternativ}\_x\_PA\_{Ärende}\_K\_Trips\_{Enk/Per}\_AMD\_DY\_x*
- Efterfrågematriser aggregerat på olika ärendegrupper för ÅMD: *{Alternativ}\_x\_OD\_{Ärendegrupp}\_B\_Trips\_x\_AMD\_DY\_x*
- *Summerad efterfrågematris för ÅMD dygn för region Vast: {Alternativ}\_x\_OD\_Pb\_B\_Trips\_x\_AMD\_x*
- Utbudsmatriser för lastbil (restid, avstånd och vägavgifter): *{Alternativ}\_x\_OD\_x\_Lb\_Dist\_x\_AMD\_DY\_x {Alternativ}\_x\_OD\_x\_Lb\_Time\_x\_AMD\_DY\_x {Alternativ}\_x\_OD\_x\_Lb\_Toll\_x\_AMD\_DY\_x*
- Biltrafik:
	- o Dygnsflöde (ÅMD) per länk och mode (*@pb, @pby, @lbu, @lbs*). Som standard sparas resultaten i scenarionummer X1110 för dygn, där X är alternativ (JA=1 och UA = 2).
	- o Maxtimmesflöde (ÅMD) per länk och mode *(@pb, @pby, @lbu, @lbs*). Som standard sparas resultaten i scenarionummer X11Y0 för olika tidsperioder, där X är alternativ (JA=1 och UA = 2) och Y är tidsperiod. Gäller Samm och Väst.
- Kollektivtrafik:
	- o Dygnsflöde och intäkter per ärende för varje kollektivtrafikslinje och segment (ÅMD). Som standard sparas resultaten i scenarionummer X3110 för dygn, där X är alternativ (JA=1 och UA = 2).
	- o På- och avstigande per ärende för varje kollektivtrafiklinje och hållplats (ÅMD). Som standard sparas resultaten i scenarionummer X3110 för dygn, där X är alternativ (JA=1  $och UA = 2$ ).

### 8.6.4 **Sektioner**

*Regional\_ItS* har fyra huvudsektioner och dessa beskrivs nedan.

| ı      |   |  | $\mathbb{R} \rightarrow \mathbb{C}$ $\mathbb{R}$ Versionslogg                                                                             |                         | $4/4$ $\blacksquare$ |      |
|--------|---|--|----------------------------------------------------------------------------------------------------|-------------------------|----------------------|------|
| 6      |   |  | $\mathbb{R} \rightarrow \mathbb{C}$ $\mathbb{R}$ Förutsättningar                                                                          |                         | $4/4$ $\blacksquare$ |      |
| $11^-$ |   |  | $\therefore$ $\bullet$ $\bullet$ $\bullet$ $\bullet$ $\bullet$ Regionala resor - AMD                                                      | 93/93                   | 十一章                  |      |
|        |   |  | 105   $\therefore$ $\bullet$ $\bullet$ $\bullet$ $\bullet$ $\bullet$ $\bullet$ $\bullet$ Bil - Indata till Samkalk (inkl. långväga resor) | 145/145                 | 十一章                  |      |
|        |   |  | $251$ :: $\rightarrow$ $\bullet$ $\bullet$ $\rightarrow$ $\bullet$ Koll - Indata till Samkalk (exkl. långväga resor)                      | 19/19                   | 十一章                  |      |
|        |   |  | $271$ $\rightarrow$ $\bullet$ $\bullet$ if Rapport Sampers UA-JA                                                                          |                         | $3/3 + \hat{ }$      |      |
|        |   |  | $275$ :: $\rightarrow$ $\bullet$ $\bullet$ $\bullet$ $\bullet$ $\bullet$ Resultatsammanställning                                          | 3/3                     | $\pm$                | - 6  |
| 279    | ₩ |  | <b>O i</b> Logbook, datumstämpla till datatabell Run_status                                                                               | M<br><b>TRV.Logbook</b> | S.                   | - îi |

Figur 34. Sektioner i modulen *Regional\_ItS.*

**Förutsättningar**: Förutsättningar, processen och utdata av modulen beskrivs.

#### **Regionala resor – ÅMD**:

Om "*Sekundär region och huvudanalys*" eller om enbart extra analyser körs inte den här sektion.

Om alternativ är känslighetsanalys (primär eller sekundär) skapas nya efterfrågematris med en justering på +/- 20%.

Annars *("Primär region – Huvudanalys")* körs de följande steg:

- 1. Initialisering av utbudsmatris med korta namn från senaste global iteration för JA alternativ UA.
- 2. Reskostnader efter avdrag beräknas om utifrån senaste utbudet i modulen *CostDeduction* (se avsnitt [0\)](#page-181-0).
- 3. Ny efterfråga beräknas fram för VMD (vardagsmedeldygn). Som indata används de senaste utbudsmatriserna från den sista iterationen av bilutbudet i modulen *Regional\_Supply*. Efterfrågan räknas sedan om med faktor till ÅMD (årsmedelsdygn) och tilläggsmatriser läggs på för bil och kollektivtrafik.

**Bil – Indata till Samkalk (inkl. långväga resor):** Sektionen körs om "*Primär region eller extra analys bil*"

- 1. Skapar scenarion för bil för att spara resultat för ÅMD från scenarion med resultat för VMD (X1210)
- 2. Om regional modell = Palt eller Sydost eller Skåne:
- a. Linjärkombination av efterfrågamatriser som omvandlar PA-matriserna till OD-matriser för dygnsutläggning (pb, pby, lbu, lbs).
- b. Anrop av modulen *ItS\_CarAssignment\_Pa\_Sk\_Sy* (se avsnitt [8.14\)](#page-184-0).
- 3. Om regional modell = Samm:
	- a. Linjärkombination av efterfrågamatriser som omvandlar PA-matriserna till OD-matriser, och räknar fram periodspecifika efterfrågematriser baserat på timandelar för klass Pb, Pby, Lbu, Lbs.
	- b. Linjärkombination som omvandlar periodspecifika efterfrågematriser (Pb, Pby, Lbu, Lbs) till 11 olika klasser.
		- i. Klass 1-5 avser Pb med 5 olika tidsvärden
		- ii. Klass 6-7 avser Lbu med 2 olika tidsvärden
		- iii. Klass 8-9 avser Lbs med 2 olika tidsvärden
		- iv. Klass 10-11 avser Pby med 2 olika tidsvärden
	- c. Anrop av modulen *ItS\_CarAssignment\_Samm* (se avsnitt [8.16\)](#page-203-0).
	- $\bullet$  Om regional modell = Väst:
	- a. Linjärkombination av efterfrågamatriser som omvandlar PA-matriserna till OD-matriser, och räknar fram periodspecifika efterfrågematriser baserat på timandelar för klass Arbete (inkl. LV arb), Tjänste (inkl. LV tjn), Övrigt, Lbu, Lbs, Pby, LV Övrigt.
	- b. Initialisering av variabler (scenarionummer, antal timmar per period).
	- c. Utläggning per tidsperiod: anrop för varje tidsperiod (FM, LT, EM, NT) av modulen *CarAssignment\_Vast* (se avsnitt [8.14\)](#page-184-0).
	- d. Länkflöden Dygn: Summering av timflöde till dygn per fordonstyp (länk).
	- e. Utbudsmatriser till Samkalk: bearbetning av ärendespecifika utbudsmatriser till ärendeoberoende för Samkalk (personbil).
	- f. Lastbilsutläggning och utbudsmatriser:
		- i. Förberedelse av utläggning (inläsning VDF, tilldelning *ul1* och *ul2*).
		- ii. Beräkning av @ltid = (length\*{Lb\_Km\_cost})/{Lb\_time\_value}/60)
		- iii. Påslag för ej primärvägnät (@primar=1) i @ltid =  $\omega$ ltid + length \* 0.1
- iv. Nätutläggning.
- v. Skapar utbudsmatriser för lastbil (avstånd, restid, tull). Sedan lastbil utläggning inte tar hänsyn till Göteborg trängselskatt kopieras bil tullmatris för lastbil.

**Koll – Indata till Samkalk (exkl. långväga resor)**: Sektionen körs utom om enbart extra analys bil.

- Skapar scenarion för kollektivtrafik för att spara resultat för ÅMD från VMD scenarion (X3210)
- Anropar modulen *ItS\_TransitAssignment* (se avsnitt [8.17\)](#page-209-0) med olika specifikationer beroende på parameter *Jarnvagsobjekt*. Om parametern är True, då anropas modulen så att efterfrågematriser från JA används i utläggningar även för UA, annars används alternativets egna (JA eller UA) efterfrågematriserna.

**Rapport Sampers UA-JA**: Sektionen körs enbart om alternativ är UA och det avser en primär region. Verktyg *Sampers – Rapport JA-UA-*diff (se avsnitt [9.1.24\)](#page-262-0) anrops där en excel rapport skapas med resultat av efterfråge modell per kommun och län för JA, UA samt skillnaden.

**Resultatsammanställning**: Sektionen körs enbart för huvudalternativ och om det avser en primär region. Verktyg *Sampers – Resultatsammanställning* (se avsnitt [9.1.29\)](#page-263-0) anrops där en excel rapport skapas / uppdateras med resultat av efterfråge modell per län samt trafik/transportarbete.

Logbook: Verktyg *Logbook* (se avsnitt [9.1.4\)](#page-252-0) anrops för att datumstämpla Regional – Indata till Samkalk steg till datatable Run\_status.

# **8.7 Modul Regional\_Analysis (Samm/Väst)**

*Regional\_Analysis* är en modul som anropas från *S4\_MainFlow* i samband med exekvering av regionala modellerna Samm och Väst. Syftet med modulen är att producera och sammanställa resultat för trafikflöden med enhet VVMD (vintervardagsmedeldygn). Trafikflöden produceras på VVMD-nivå för att till exempel möjliggöra diverse valideringar av modellen mot trafikräkningar, som i sig är i VVMD-enhet samt dimensionering av infrastruktur. Matriser på VVMD-nivå används också som input till Stockholm och Göteborg mesomodeller genom Dynameq. Framtagning av matriserna till dessa mesomodeller sker i modulen *Input\_Dynameq.*

Scenarion med VVMD-bilflöden skapas för dygn, högtrafik förmiddag, lågtrafik, högtrafik eftermiddag och nattrafik. För kollektivtrafiken skapas VVMD-scenarion för dygn och för högtrafik förmiddag. Sammanställda resultatfiler (.ut-filer) skapas i respektive regions resultat-katalog (*Results/{Region}).* För tillfället skapas inga sammanställda resultatfiler

för Väst eftersom att den tidigare använda versionen är utdaterad från Sampers 3.

# 8.7.1 **Parametrar**

De parametrar som krävs för modulen *Regional\_Analysis* ses i [Tabell](#page-153-0)  [28.](#page-153-0)

| Grupp         | <b>Parameter</b>         | _.<br><b>Beskrivning</b>                                                                                                    | <b>Exempel</b>           |
|---------------|--------------------------|----------------------------------------------------------------------------------------------------|--------------------------|
|               | DirectoryProject         | Sökväg till projektet                                                                                                    | E:\Person2045 240401 v01 |
|               | Region                   | Regional modell                                                                                                    | Samm                     |
|               | Alternativ               | Alternativ (JA eller UA)                                                                                                    | <b>JA</b>                |
| Base          | Year                     | Prognosår                                                                                                    | 2045                     |
|               | Iteration                | Sista iteration i<br><b>Regional_Supply</b>                                                                                 | 5                        |
|               | KPI2006                  | KPI för år 2006                                                                                                    | 284.22                   |
|               | KPI_baseyear             | KPI för basåret                                                                                                    | 322.11                   |
|               | <b>KmKostPb</b>          | Kilometerkostnad personbil,<br>används som argument till<br>modulen<br>CarAssignment_Vast, som<br>anropas från denna modul. | 1.7                      |
|               | KmKostLb                 | Kilometerkostnad lastbil,<br>används som argument till<br>modulen<br>CarAssignment_Vast, som<br>anropas från denna modul.   | 1.7                      |
|               | VoT_Pb                   | Tidsvärde personbil (kr/h).                                                                                                 | 101                      |
| CarAssignment | Assign_Freq_<br>Gap_Comp | Stoppkriterium (relative gap)<br>beräknas var n-te iteration i<br>nätutläggningen där n är värdet<br>på parametern          | 1                        |
|               | Assign_Rel_Gap           | Avbrottskriterium (gap-<br>kriterium) vid iterering i<br>utläggningsprocessen.                                              | 0.0005                   |
|               | Iter_Assign              | Max antal<br>utläggningsiterationer.                                                                                        | 100                      |
|               | Tullavgift_Max_<br>Samm  | Halva maximala<br>trängselskattavgift (kr) i<br>Stockholm per dygn (för<br>bearbetning av OD-matris som<br>avser tull)      | 59.75                    |
|               | Vast_<br>Backaundantag   | Sant/Falskt-parameter som<br>avgör om Backa-undantaget är<br>aktivt eller ej.                                               | True                     |

<span id="page-153-0"></span>Tabell 28. Parametrar för modulen *Regional\_Analysis*.

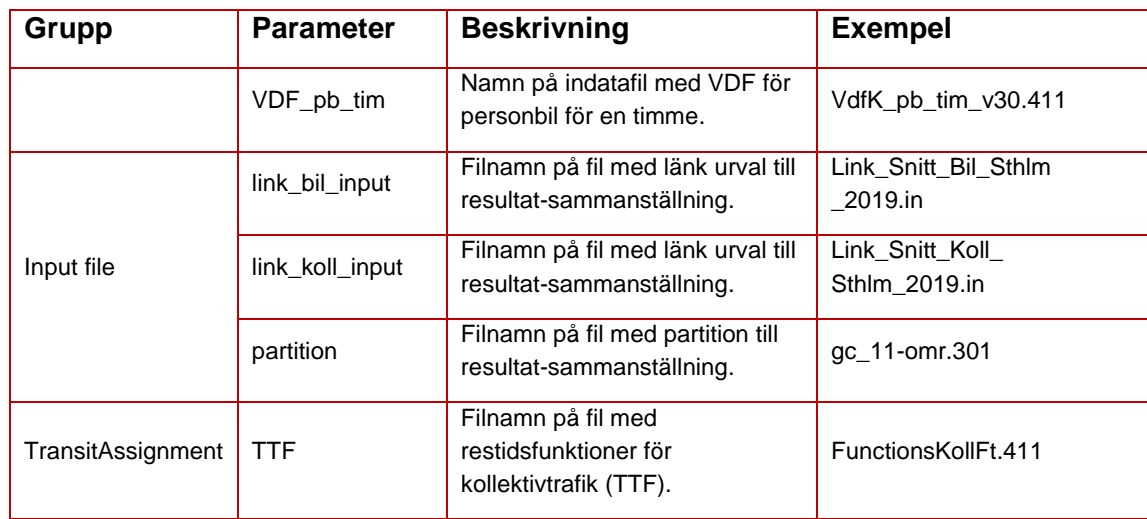

# 8.7.2 **Indata**

I [Tabell 29](#page-154-0) ses vilken indata som behövs för modulen *Regional\_Analysis*.

<span id="page-154-0"></span>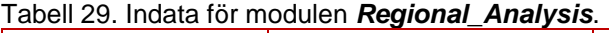

| Indata                                                            | <b>Beskrivning</b>                                                                                     | Kommentar                                                                                                    |
|-------------------------------------------------------------------|----------------------------------------------------------------------------------------------------|----------------------------------------------------------------------------------------------------|
| Efterfrågematriser<br><b>VMD</b>                                  | Efterfrågematriser per<br>ärende för VMD (bil och<br>kollektivtrafik)                                  | Matris från sista iteration av Regional Supply                                                                                |
| Datatabeller med<br>faktorer för omräkning:<br>VMD/AMD→VVMD       | Datatabeller med faktor för<br>omräkning av efterfrågan<br>från VMD/AMD till VVMD                      | faktorer Koll AMD DY Till VVMD {tidsperiod} LV<br>faktorer_VMD_Till_VVMD_Bil_{Region}<br>faktorer_VMD_Till_VVMD_Koll_{Region} |
| Datatabeller med<br>faktorer för omräkning:<br>VVMD Dygn->HT bil  | Datatabeller med faktor för<br>omräkning av efterfrågan<br>från VVMD dygn till HT (bil)                | faktorer_{ut/hem}resor_bil_VVMD_{Samm/Va}                                                                                     |
| Datatabeller med<br>faktorer för omräkning:<br>VVMD HT→klass bil  | Datatabeller med faktor för<br>omräkning av efterfrågan<br>från VVMD HT till klass (bil)               | faktorer {ut/hem}resor bil VVMD Klass Sa                                                                                      |
| Datatabeller med<br>faktorer för omräkning:<br>VVMD Dygn->HT koll | Datatabeller med faktor för<br>omräkning av efterfrågan<br>från VVMD dygn till HT<br>(kollektivtrafik) | faktorer_Koll_VVMD_Dygn_Till_FM<br>faktorer_Koll_VVMD_Dygn_Till_FM_transp                                                     |
| Restidsfunktioner för<br>kollektivtrafik                          | Fil med restidsfunktioner för<br>kollektivtrafik (TTF)                                                 | Filnamn specificeras i parameter TFF_koll                                                                                     |
| Nätverksscenario för<br>kollektivtrafik                           | Scenario med<br>kollektivtrafiklinjer med<br>korrekta attribut (bland annat<br>ut2, ut3) <sup>67</sup> | Antas finnas i scenarionummer X32Y0                                                                                           |
| VD-funktioner för<br>biltrafik per timme                          | Fil med VD-funktioner för<br>biltrafik per timme                                                       | Filnamn specificeras i parameter VDF_pb_tim                                                                                   |
| Nätverksscenario för<br>biltrafik                                 | Scenario med bilvägnätet<br>med korrekta attribut (bland                                               | Antas finnas i scenarionummer X1200                                                                                           |

<sup>&</sup>lt;sup>67</sup> Detaljer kring vilka attribut som behöver vara på plats och dess innehåll ses i rapporten *Indata och kodningsprinciper för Sampers/Samkalk 4.*

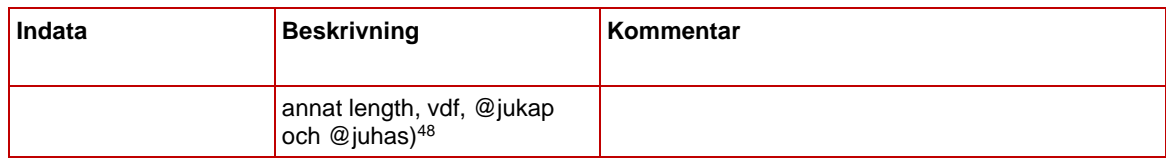

#### 8.7.3 **Resultat**

Resultat från modulen *Regional\_Analysis* är:

- Efterfrågematriser för kollektivtrafik, VVMD:
	- o *{Alternativ}\_x\_PA\_{Ärende}\_K\_Trips\_{Färdbevis}\_ VVMD\_DY\_x* (tas bort i sista steg i sektion Kollektivtrafik)
	- o *{Alternativ}\_x\_OD\_x\_K\_Trips\_x\_VVMD\_ {Tidsperiod}\_x*
	- o *{Alternativ}\_OD\_LVX\_Tr\_Trips\_{Tidsperiod}*

där Alternativ =  ${JA, UA},$  Ärende =  ${Arb, TB, ...}$ , Färdbevis =  ${Enk, Per} och Tidsperiod = {DY, HT}.$ 

- Efterfrågematriser för biltrafik, VVMD:
	- o *{Alternativ}\_{i}\_PA\_{Ärende}\_B\_Trips\_x\_VVMD\_DY\_x* (tas bort i sista steg i sektion Bil)
	- o *{Alternativ}\_{i}\_OD\_{Agg\_Ärende}\_B\_Trips\_x\_VVMD\_ {Tidsperiod}\_x* (tas bort i sista steg i sektion Bil för region Samm)
	- o *{Alternativ}\_{i}\_OD\_x\_Trips\_x\_VVMD\_{Tidsperiod}\_ {Klass}* (endast för Samm)

där Alternativ =  ${JA, UA}, i = {1-5}$  Ärende =  ${Arb, TB, ...\}$ , Agg  $\text{Àrende} = \{\text{Arb}, \text{Tin}, \text{Ovr}, \text{LastPbv}\}\$  för Samm, Agg  $\text{Àrende}$ = {Arb, Tjn, Ovr, Last, PrivNat} för Väst, Tidsperiod = {HT, LT, EM, NT $\{Klass = \{K11-5\}.$ 

- Biltrafik:
	- o Flöden i nätverket: VVMD timflöde (@*vvmdh\_{Tidsperiod})* samt dygnsflöde (*@vvmd*) per länk. Som standard sparas resultaten i scenarionummer X1310, där X är alternativ (JA=1 och UA = 2).
- Kollektivtrafik:
	- o Flöden och på/avstigande i nätverket: Maxtimme och dygn i Emmes standardattribut (VVMD). Som standard sparas resultaten i scenarionummer X3310 för dygn och X3320 för förmiddagens maxtimme, där X är alternativ (JA=1 och UA  $= 2$ ).
- Resultatfiler (enbart för Samm för tillfället, se avsnit[t 7.1.7\)](#page-78-0):
- o Resultat för biltrafik på länknivå (*Bil\_Lank.ut*)
- o Resultat för biltrafik på matrisnivå (*Bil\_Mat.ut*)
- o Resultat för kollektivtrafik på länknivå (*Koll\_Lank.ut*)
- o Resultat för kollektivtrafik på matrisnivå (*Koll\_Mat.ut*)

#### 8.7.4 **Sektioner**

Nedan beskrivs de olika sektionerna för modulen *Regional\_Analysis*.

| $\mathbf 1$    | $\mathbf{H}$<br>$\rightarrow$      |                          |              |                                     |               | <b>O</b> E Versionslogg                                                                                      |       | 2/2     | î |
|----------------|------------------------------------|--------------------------|--------------|-------------------------------------|---------------|----------------------------------------------------------------------------------------------------|-------|---------|---|
| $\overline{4}$ | ∷→                                 | $\bullet$                |              | $\equiv$                            |               | Initialization                                                                                               |       | 8/8     | û |
| 13             | $\mathbb{H}$ $\blacktriangleright$ | o                        |              | $\equiv$                            | Bil           |                                                                                                    |       | 284/284 | î |
|                | 14                                 | ×                        |              | $\bullet$                           |               | Function transaction, inläsning vdf timfunktioner inro.emme.data.function.function_transaction               | M     | ∕       | n |
|                | 15                                 | ※→                       |              | $\bullet$                           | E             | Räkna om efterfrågematriser från VMD till VVMD                                                               |       | 7/7     | î |
|                | 23                                 |                          |              |                                     |               | $\mathbb{R} \to \mathbb{C}$ if Linjärkombination efterfrågematriser till utläggning, PA $\geq$ 0D<br>101/101 |       | $\div$  | î |
|                | 125                                |                          |              | $\mathbb{R} \rightarrow \mathbb{C}$ |               | Utläggningar                                                                                                 |       | 12/12   | î |
|                | 138                                | 日下                       |              | $\bullet$                           | a             | Sparar flöden till dygnsscenario                                                                             |       | 9/9     | î |
|                | 148                                |                          |              |                                     |               | $\mathbb{R} \rightarrow \mathbb{C}$ if Resultatsammanställning Bil<br>141/141                                |       | ÷       | î |
|                | 290                                | 표 ト                      |              | $\bullet$                           |               | <b>■ Ta bort matriser</b>                                                                                    |       | 7/7     | î |
| 298            | ⊞ ▼                                | O                        |              | È                                   |               | Kollektivtrafik                                                                                              |       | 150/150 | m |
|                | 299                                |                          |              |                                     |               | : → ○ a Räkna om efterfrågematriser från VMD till VVMD                                                       |       | 19/19   | î |
|                | 319                                | $\mathbb{H} \rightarrow$ |              | $\bullet$                           | È             | Summera efterfrågan till utläggning                                                                          |       | 25/25   | î |
|                | 345                                |                          |              | $\mathbb{R} \rightarrow \mathbb{C}$ | <b>E</b>      | Utläggningar                                                                                                 |       | 2/2     | î |
|                | 348                                |                          |              |                                     |               | $\exists$ $\rightarrow$ $\bigodot$ $\exists$ $\exists$ Resultatsammanställning Kollektivtrafik               | 98/98 | $^{+}$  | û |
|                | 447                                | ∷                        | $\mathbf{r}$ | O                                   | $\widehat{d}$ | TransitDemandPeriodVVMD in TransitDemandsPeriodVVMD (+1) 1/1<br>Ta bort PA matriser                          |       |         | î |

Figur 35. Sektioner i modulen *Regional\_Analysis*.

**Initialization**: Initierar ärendelista och första dimensionen i scenarionumret (1=JA, 2=UA) baserat på parametern *Alternativ*. Kopierar även dygnscenariot för VMD (X1210) till ett dygnscenario för VVMD (X1310).

**Bil**:

- Inläsning av VDF för personbil per timme.
- Räknar om efterfrågematriser från VMD till VVMD. Detta sker med linjärkombination genom att anropa verktyget *Linear Combination Matrices* i verktygslådan *TRV* (se avsnitt 9.1.15). Datatabellerna *faktorer\_VMD\_Till\_VVMD\_Bil* och *faktorer\_VMD\_Till\_VVMD\_noll\_Bil* används för att räkna om till

efterfrågematriser för VVMD (biltrafik) baserat på VMD-matriser från slutiteration i modulen *Regional\_Supply.*

- Linjärkombination av efterfrågematriser till utläggning:
	- o Samm/Väst: LCM 1: VVMD Dygn  $\rightarrow$  VVMD per tidsperiod och ärendesgrupp med datatabellerna *faktorer\_{ut/hem}resor\_bil\_VVMD\_{Samm/Va}.*
	- o Samm: LCM2 för respektive tidsperiod: VVMD per tidsperiod och ärendegrupp → VVMD per tidsperiod och klass med datatabellerna *faktorer\_{ut/hem}resor\_bil\_VVMD\_Klass\_Sa.*
- Nätutläggningar: Anrop av *CarAssignment\_{Samm/Vast}* (se avsnitt [8.10](#page-168-0) oc[h 8.14\)](#page-184-0) för de fyra tidsperiod (FM, LT, EM, NT).
- Sparar flöden i dygnsscenario: Beräknar *@vvmd* länkattribut baserat på flöden från utläggningar för respektive tidsperiod (*volau* importeras till *@vvmdh\_{Tidsperiod}* i scenario X1310) i respektive scenario med faktorer FM=2, LT=9, EM=3 och NT=10.
- Resultatsammanställning för biltrafik (enbart Samm, sparas i katalogen *Results/Samm*):
	- o Resultat på länknivå (*Bil\_Lank.ut*):
		- Beräknar trafikarbete (*@vvmd\*len*) för dygn och (*volau\*len*) FM.
		- Beräknar fordonstimmar *((volau\*timau)/60)* för LT och FM.
		- Beräknar genomsnittlig hastighet för LT och FM.
		- Beräkna resor per länk för Saltsjö-Mälarsnittet, innerstadssnitt och länssnitt för dygn och FM.
	- o Resultat på matrisnivå (*Bil\_Mat.ut*):
		- Läser in partition med Stockholm indelat i 11 områden.
		- Beräknar genomsnitt restid (av alla ärende) för bilresor från varje område.
		- Beräknar genomsnitt reslängd (av alla ärende) för bilresor från varje område.
		- Beräknar genomsnitt hastighet (av alla ärende) för bilresor från varje område.
		- Beräknar antal bilresor (för alla ärende) från varje område.
		- Beräknar antal bilresor per aggregerade ärendegrupper (arb, tjn, ovr) från varje område.
- Beräkna antal bilresor (för alla ärende) från varje område för respektive tidsperiod (HT, EM, LT, NT).
- Ta bort matriser:
	- o PA-matriser tas bort *{Alternativ}\_{i}\_PA\_{Ärende}\_B\_Trips\_x\_VVMD\_DY\_x*
	- o OD-matriser per tidsperiod (ej klass uppdelat) tas bort för Region Samm *{Alternativ}\_{i}\_OD\_{Agg\_Ärende}\_B\_Trips\_x\_VVMD\_ {Tidsperiod}\_x*

#### **Kollektivtrafik**:

- Räknar om efterfrågematriser från VMD till VVMD. Detta sker med linjärkombination genom att anropa verktyget *Linear Combination Matrices* i verktygslådan *TRV* (se avsnitt 9.1.15). Datatabellerna *faktorer\_VMD\_Till\_VVMD\_Koll\_{Region}* och *faktorer\_VMD\_Till\_VVMD\_noll\_Koll* används för att räkna om till efterfrågematriser för VVMD (kollektivtrafik: periodkort och enkelbiljett) baserat på VMD-matriser från slutiteration i modulen *Regional\_Supply.*
- Summerar efterfrågan till nätutläggning:
	- o Regionala resor: Skapar en HT- och dygnsmatris som summerar och transponerar alla 13 ärende och 2 färdbevis *{Alternativ}\_x\_OD\_x\_K\_Trips\_x\_VVMD\_ {Tidsperiod}\_x.*
	- o Långväga resor (enbart Samm): räkna om efterfrågematris från ÅMD till VVMD med verktyget *Sampers – Linear combination matrices* och datatabellerna *faktorer\_Koll\_AMD\_DY\_Till\_VVMD\_{Tidsperiod}\_LV*  till *{Alternativ}\_OD\_LVX\_Tr\_Trips\_{Tidsperiod}.*
- Nätutläggningar: Anrop av modulen *RA\_TransitAssignment* (se avsnitt [8.18\)](#page-214-0) för HT och dygn.
- Resultatsammanställning för kollektivtrafik (enbart Samm, sparas i katalogen *Results/Samm*):
	- o Resultat på länknivå (*Koll\_Lank.ut*):
		- Beräknar transportarbete (vo*ltr\*length*) per färdmedel (buss, tunnelbana, spårväg, pendeltåg, regionaltåg) för dygn och FM.
		- Beräknar resor per länk för Saltsjö-Mälarsnittet, innerstadssnitt och länssnitt för dygn och FM.
	- o Resultat på matrisnivå (*Koll\_Mat.ut*):
- Läser in partition med Stockholm indelat i 11 områden.
- Beräknar genomsnitt restid (av alla ärende) för resor från varje område.
- Beräknar antal resor (alla ärende) från varje område.
- Beräknar antal resor per aggregerade ärendegrupper (arb, tjn, ovr) från varje område (11).
- Beräknar antal OD-resor (alla ärende) från varje område för FM.
- Ta bort PA matriser
	- o PA-matriser för periodkort och enkelbiljett tas bort *{Alternativ}\_x\_PA\_{Ärende}\_K\_Trips\_{Färdbevis}\_ VVMD\_DY\_x*

# **8.8 Modul GAP**

*GAP* är en modul för att kontrollera konvergens av globala iterationer i Sampers regionala modell och beräkna avbrottskriterier för dessa iterationer. Modulen avropas av *Regional\_Supply*. Syftet är att redovisa konvergensmått som bland annat kan användas för att uppskatta om modellen har konvergerat tillräckligt för att kunna med given noggrannhet beräkna totala restidsbesparingar för bilresor i UA jämfört med JA. Konvergensindikatorerna är beskrivna i avsnitt [7.1.3](#page-73-0) och formler för deras beräkning anges i avsnitt [8.8.4.](#page-161-0)

Modulen *GAP* anropas i slutet av loopen, efter MSA, då alla nödvändiga OD-kostnadsmatriser, OD-efterfrågematriser och biltrafikvolymer för aktuella och föregående iterationer är tillgängliga.

## 8.8.1 **Parametrar**

De parametrar som krävs för modulen *GAP* ses [i Tabell 30.](#page-159-0)

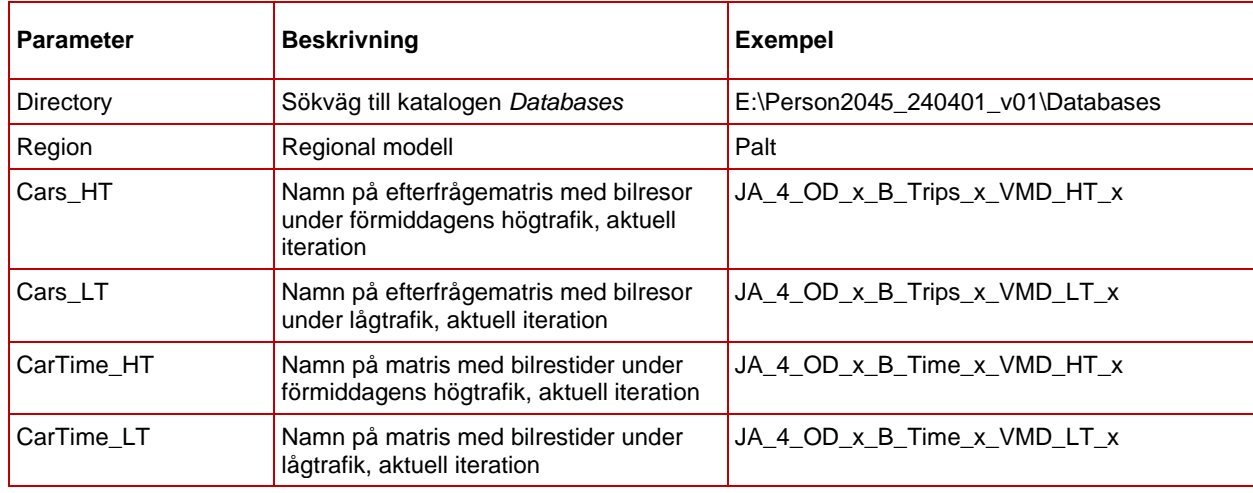

<span id="page-159-0"></span>Tabell 30. Parametrar för modulen *GAP*.

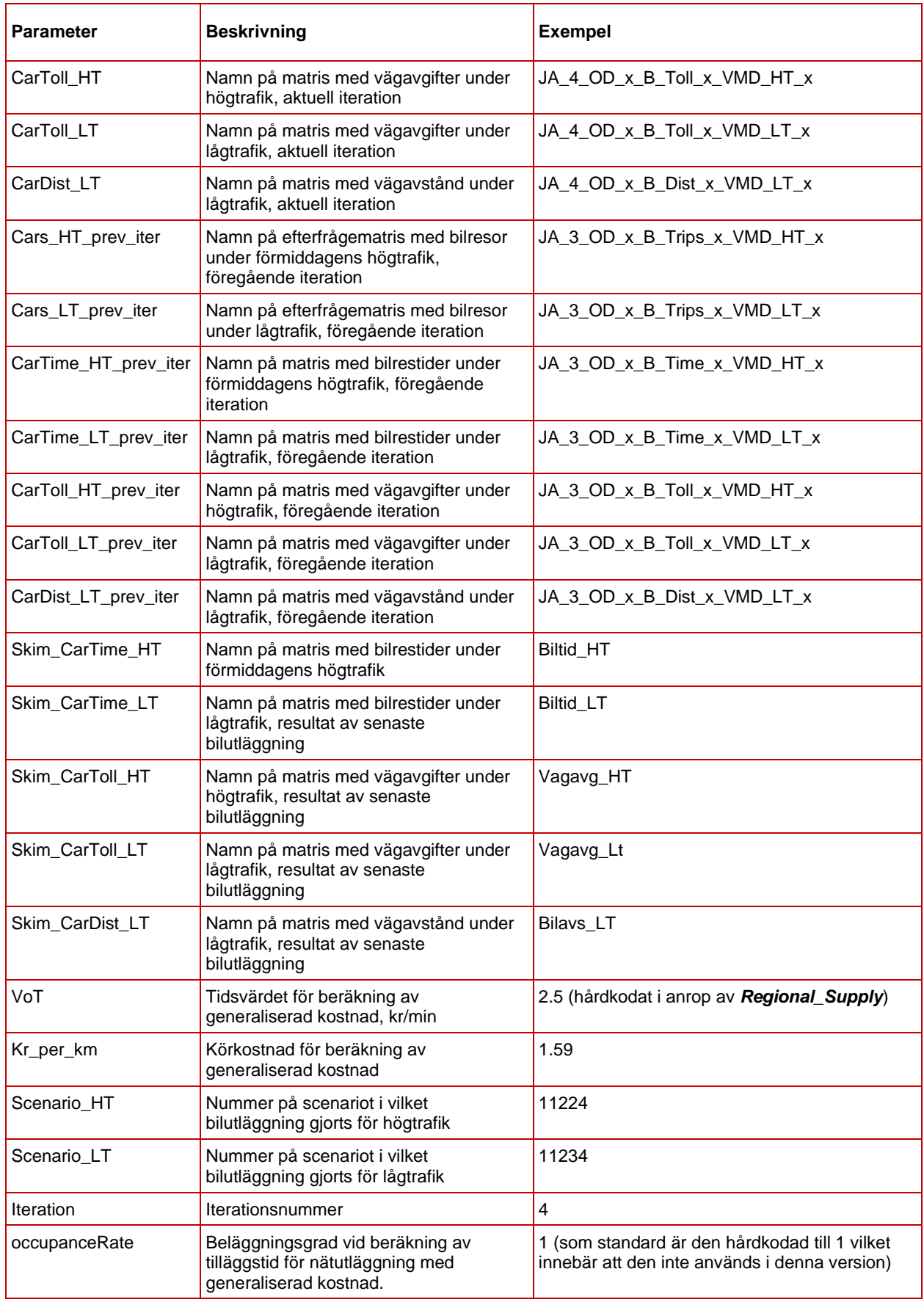

# 8.8.2 **Indata**

I [Tabell 31](#page-161-1) ses vilken indata som behövs för modulen *GAP*.

<span id="page-161-1"></span>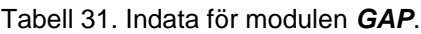

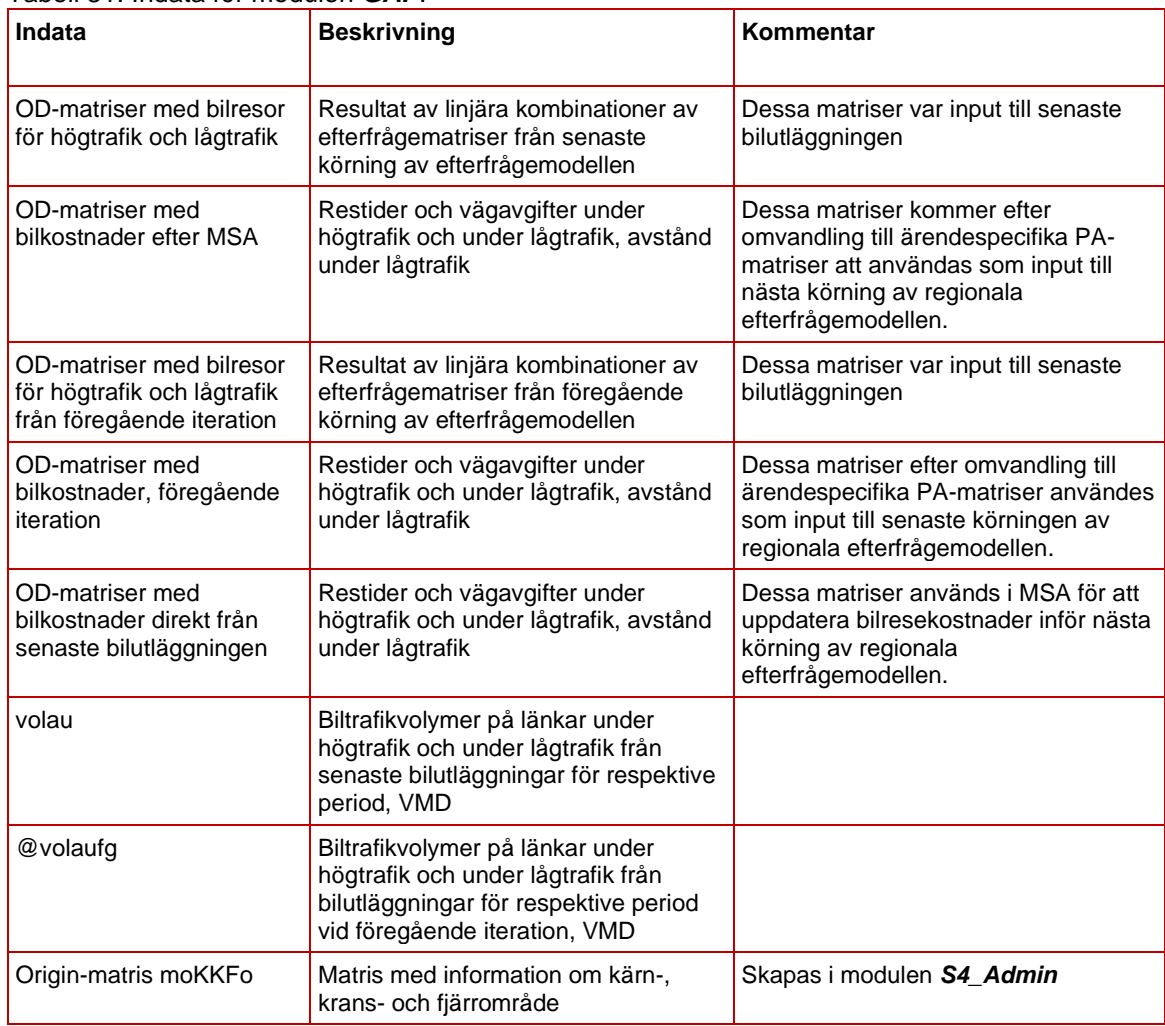

# 8.8.3 **Resultat**

De beräknade absoluta och relativa gapen samt skillnaderna mellan länkvolymer redovisas i rapporten *summary\_global.csv* i katalogen *Results*, se avsnitt [7.1.3.](#page-73-0)

### <span id="page-161-0"></span>8.8.4 **Sektioner**

Nedan beskrivs de olika sektionerna i modulen *GAP*.

**Skapa matriser med generaliserad kostnad:** Definierar variabler för matrisnamn och skapar 6 matriser för att spara generaliserade kostnader för bilresor från den aktuella globala iteration, från föregående globala iteration och från senaste utläggning, för perioderna HT och LT.

**Beräkna generaliserade kostnader**: Sparar generaliserade kostnader som består av restid viktad med tidsvärde, vägavgift, och bilavstånd viktad med rörlig bilkostnad i de 6 matriserna. Beräkningen sker enligt  $G_{iod}^{FM} =$ 

 $\alpha T_{iod}^{FM} + M_{iod}^{FM} + \beta D_{iod}^{LT}$  och  $\vec{G}_{iod}^P = \alpha \vec{T}_{iod}^P + \vec{M}_{iod}^P + \beta \vec{D}_{iod}^P$ , där  $\alpha$  är mediantidsvärde för arbetsresor,  $\beta$  är körkostnaden kr/km,  $T_{iod}^P$ ,  $M_{iod}^P$ , är restid, avgift och avstånd från zon *o* till zon *d* under period *P* som används för efterfrågeberäkningar vid iteration  $i+1$ ,  $\vec{T}^P_{iod}$ ,  $\vec{M}^P_{iod}$ ,  $\vec{D}^P_{iod}$  är restid, avgift och avstånd från zon *o* till zon *d* som resulterar från utläggningen för period *P* vid iteration *i*.

| 1              |                            |  | $\mathbb{R} \rightarrow \mathbb{C}$ and Versionslogg                            |                         | 2/2                        | î   |
|----------------|----------------------------|--|---------------------------------------------------------------------------------|-------------------------|----------------------------|-----|
| 4 <sup>1</sup> |                            |  | $\vdots$ $\triangleright$ $\Box$ Documentation                                  |                         |                            | î   |
| 5 <sub>1</sub> |                            |  | $\mathbb{R} \rightarrow \mathbb{C}$ as Skapa matriser med generaliserad kostnad |                         | $12/12$ $\hat{\mathbb{T}}$ |     |
| 18             |                            |  | $\mathbb{R} \rightarrow \mathbb{C}$ as Beräkna generaliserade kostnader         |                         | $6/6$                      | 一直  |
| 25             |                            |  | $\mathbb{R} \rightarrow \mathbb{C}$ and Skapa skalärer                          |                         | 9/9                        | Ĥ   |
| 35             |                            |  | $\mathbb{R} \rightarrow \mathbb{C}$ <b>E</b> Beräkna gap exkl krans             |                         | 5/5                        |     |
| 41             |                            |  | $\mathbb{R} \rightarrow \mathbb{C}$ $\mathbb{R}$ Beräkna gap inkl krans         |                         | 5/5                        | 一言  |
| 47             |                            |  | $\mathbb{R} \to \mathbb{C}$ if Skapa löista av län i kärna                      | 11/11                   | $^{+}$                     | î   |
| 59             |                            |  | $\mathbb{R} \rightarrow \mathbb{C}$ and Selektion av länkar inom kärna          |                         | 3/3                        | -fi |
| 63             |                            |  | $\mathbb{R} \rightarrow \mathbb{C}$ <b>E</b> Beräkna diff volau HT              |                         | 8/8                        | Ĥ   |
| 72             |                            |  | $\mathbb{R} \rightarrow \mathbb{C}$ and Beräkna diff volau LT                   |                         | 8/8                        | Ĥ   |
| 81             | ÷                          |  | Skriv ut en rad med konvergensmått till summary_global.csv                      | TRV.Utils.write_to_file | $\mathbb{Z}$               | ÷   |
| 82             | $\mathbb{H}$ $\rightarrow$ |  | $\bigcirc$ if. Konvergenskriterier                                              | 10/10                   | $^{+}$                     | î   |

Figur 36. Sektioner i modulen *GAP*.

**Skapa skalärer**: Skapar skalärmatriser för den totala generaliserade kostnaden i bilnätverket (temporär resultat) och de 8 konvergens- och stabilitetsindikatorerna GAPC, RGAPC, GAPCK, RGAPCK, GAPR, RGAPR, GAPRK, RGAPRK.

**Beräkna gap exkl. krans**: Beräknar den totala generaliserade kostnaden för resor som startar i regionens kärna

$$
TOTG_K = \sum_{o \in K} \sum_{d} \left( 5G_{iod}^{FM} R_{iod}^{FM} + 19G_{iod}^{LT} R_{iod}^{LT} \right)
$$

samt de fyra konvergensindikatorerna GAPC, RGAPC, GAPR och RGAPR enligt formlerna

$$
GAPC = \sum_{o \in K} \sum_{d} \left( 5R_{iod}^{FM} | \tilde{G}_{iod}^{FM} - G_{i-1,od}^{FM} | + 19R_{iod}^{LT} | \tilde{G}_{iod}^{LT} - G_{i-1,od}^{LT} | \right),
$$
  

$$
RGAPC = \frac{GAPC}{TOTG_K},
$$
  

$$
GAPR = \sum_{o \in K} \sum_{d} \left( 5G_{iod}^{FM} | R_{iod}^{FM} - R_{i-1,od}^{FM} | + 19G_{iod}^{LT} | R_{iod}^{LT} - R_{i-1,od}^{LT} | \right),
$$

$$
RGAPR = \frac{GAPR}{\text{TOTG}_K},
$$

där är antalet bilresor från zon *o* till zon *d* under period *P* som resulterar från efterfrågemodellen vid iteration *i* och *K* är zoner som ingår i regionens kärna.

**Beräkna gap inkl. krans**: Beräknar den totala generaliserade kostnaden inklusive krans samt de fyra konvergensindikatorerna GAPCK, RGAPCK, GAPRK och RGAPRK med samma formler som ovan fast nu med *K* som omfattar både kärnzoner och kranszoner för regionen.

**Skapa lista av län i kärna**: Definierar och beräknar variabeln (listan) *CoreCounties* som innehåller nummer på län som ingår i regionens kärna.

**Selektion av länkar inom kärna**: Definierar och beräknar variabeln (strängen) *CountySel* som är selektion i Emme format av länkar som ligger i regionens kärna.

**Beräkna diff volau HT**: Öppnar scenariot för högtrafik, skapar en skalär matris och sparar maximal absolut skillnad i trafikvolym mellan den aktuella och föregående globala iteration. För region Skåne sparas också summa av absoluta skillnad i trafikvolym mellan den aktuella och föregående globala iteration för länkar som kopplar Sverige och Danmark (öresundsbro och färja Helsingborg-Helsingör).

**Beräkna diff volau LT**: Samma som ovan fast för lågtrafik.

**Skriv ut en rad med konvergensmått till summary\_global.csv**: Skriver ut datum, tid, iterationsnummer och alla konvergensmått i en rad enligt format i avsnitt [7.1.3.](#page-73-0)

**Konvergenskritirier**: Ändra msKonvergens till 1 om konvergens är uppnått, det vill säga om alla följande kriterier är uppnått:

- RGAPCK <  $0.05\%$
- *MaxDiffVolau\_HT < 40 och MaxDiffVolau\_LT < 40*
- Om region = Skåne:
	- SumDiffVolau\_ore\_HT < 20 och SumDiffVolau\_ore\_LT < 20 (dvs. summa av absoluta skillnad på Öresundsbro och färja Helsingborg-Helsingör)

# **8.9 Modul CarAssignment\_Pa\_Sk\_Sy**

*CarAssignment\_Pa\_Sk\_Sy* är modulen för nätutläggning av biltrafik i de regionala modellerna Palt, Skåne och Sydost. Modulen anropas av den överordnade modulen *Regional\_Supply.* Modulen syftar till att ta fram utbudsmatriser (restid, vägavgift/trängselskatt och avstånd) för olika tidsperioder (HT, LT och NT) som sedan är indata till efterfrågeberäkningarna i Emme Agent.

## 8.9.1 **Parametrar**

De parametrar som krävs för modulen *CarAssignment\_Pa\_Sk\_Sy* ses i [Tabell 32.](#page-164-0)

| <b>Parameter</b>      | <b>Beskrivning</b>                                                                                                    | <b>Exempel</b>                                       |
|-----------------------|----------------------------------------------------------------------------------------------------|------------------------------------------------------|
| Directory             | Sökväg till Emmebank                                                                                                    | E:\Person2045_240401_v01<br>\Databases\Palt\emmebank |
| Region                | Regional modell                                                                                                    | Palt                                                 |
| Alternativ            | Alternativ (JA eller UA)                                                                                                    | <b>JA</b>                                            |
| Scenario              | Scenarionummer för nuvarande iteration<br>med bilvägnätet med korrekta attribut<br>(bland annat length, vdf, @jukap och<br>$@$ juhas) $68$ | 11221                                                |
| ScenarioFG            | Scenarionummer för föregående iteration                                                                                                    | 11220                                                |
| Avg                   | Attribut för trängselskatt/vägavgift                                                                                                    | @avg2                                                |
| Demand                | Namn på efterfrågematris för<br>nätutläggning (totalt för alla ärenden = en<br>klass)                                                      | JA_1_OD_x_B_Trips_x_VMD_HT_x                         |
| Timeperiod            | Tidsperiod för nätutläggning                                                                                                    | <b>HT</b>                                            |
| CarTimeNolter         | Namn på utbudsmatris med restid för<br>biltrafik utan iterationsnummer (till Agent)                                                        | Biltid_HT                                            |
| CarDistNolter         | Namn på utbudsmatris med avstånd för<br>biltrafik utan iterationsnummer (till Agent)                                                       | Bilavs_HT                                            |
| RoadTollNolter        | Namn på utbudsmatris med<br>avgift/trängselskatt för biltrafik utan<br>iterationsnummer (till Agent)                                       | Vagavg_HT                                            |
| CarTime               | Namn på utbudsmatris med restid för<br>biltrafik med iterationsnummer                                                                      | JA_1_OD_x_B_Time_x_VMD_HT_x                          |
| CarDist               | Namn på utbudsmatris med avstånd för<br>biltrafik med iterationsnummer                                                                     | JA_1_OD_x_B_Dist_x_VMD_HT_x                          |
| RoadToll              | Namn på utbudsmatris med<br>avgift/trängselskatt med biltrafik med<br>iterationsnummer                                                     | JA_1_OD_x_B_Toll_x_VMD_HT_x                          |
| KmKost                | Kilometerkostnad för personbil                                                                                                    | 1.85                                                 |
| TimmesKost            | Tidsvärde för personbil för arbetsresor<br>(appliceras sedan på alla ärenden)                                                              | 101                                                  |
| Number_of_processors  | Antal processorer som ska användas vid<br>beräkningar                                                                                      | 8                                                    |
| Iterations_Assignment | Max antal iterationer i nätutläggningen                                                                                                    | 100                                                  |
| Iterations_Freq_Gap   | Stoppkriterium (relative gap) beräknas<br>var n-te iteration i nätutläggningen där n<br>är värdet på parametern                            | $\sqrt{5}$                                           |
| Assign_Rel_Gap        | Stoppkriterium (relative gap) för<br>nätutläggning                                                                                         | 0.0005                                               |
| Year                  | Prognosår                                                                                                    | 2045                                                 |

<span id="page-164-0"></span>Tabell 32. Parametrar för modulen *CarAssignment\_Pa\_Sk\_Sy*.

<sup>68</sup> Detaljer kring vilka attribut som behöver vara på plats ses i rapporten *Indata och kodningsprinciper för Sampers/Samkalk 4*.

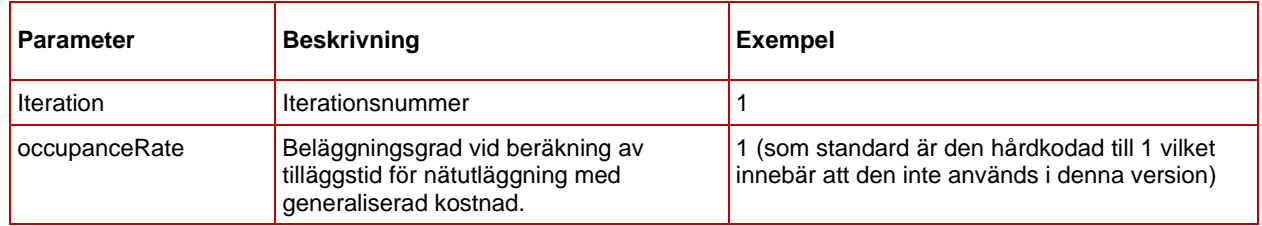

#### 8.9.2 **Indata**

I [Tabell 33](#page-165-0) ses vilken indata som behövs för modulen *CarAssignment\_Pa\_Sk\_Sy*. Alla indata specificeras i modulens parametrar (se föregående avsnitt) förutom vd-funktionerna som förutsätts finnas inlästa i Emme-databasen.

<span id="page-165-0"></span>Tabell 33. Indata för modulen *CarAssignment\_Pa\_Sk\_Sy.*

| Indata               | <b>Beskrivning</b>                                                                                |  |  |
|----------------------|---------------------------------------------------------------------------------------------------|--|--|
| <b>VD-funktioner</b> | VD-funktioner inlästa i Emme-databasen                                                            |  |  |
| Nätverksscenario     | Scenario med bilvägnätet med korrekta attribut<br>(bland annat length, vdf, @jukap och @juhas) 69 |  |  |
| Efterfrågematris     | Efterfrågematris till utläggningen (totalt för alla<br>ärenden = en klass)                        |  |  |

### 8.9.3 **Resultat**

Resultat från modulen *CarAssignment\_Pa\_Sk\_Sy* är:

- Totalt flöden (alla ärenden) per timme för en vald tidsperiod under ett vardagsmedeldygn. Resultatet sparas på länknivå i attributet *volau* i det valda scenariot. Som standard sparas resultaten i scenarionummer:
	- o X122Y för högtrafik (förmiddag),
	- o X123Y för lågtrafik,
	- o X125Y för nattrafik (endast för iteration 0),

där X är alternativ (JA=1 och UA = 2) och Y är iterationsnummer.

• Utbudsmatriser (korta namn enligt parameter) för vald tidsperiod baserat på en klass (alla ärenden). För iteration 0 sparas även utbudsmatriserna med långa namn i denna modul, för övriga iterationer sparas matriser med långa namn i *Regional\_Supply* istället.

<sup>69</sup> Detaljer kring vilka attribut som behöver vara på plats ses i dokumentet *Indata och kodningsprinciper för Sampers/Samkalk 4* .

| Innehåll                      | Långt namn<br>(endast för iteration 0)                                | Kort namn<br>(indata till Agent) |
|-------------------------------|-----------------------------------------------------------------------|----------------------------------|
| <b>Bilrestid</b>              | {Alternativ} 0_OD_x_B_Time_x_VMD_{Tidsperiod} x   Biltid_{Tidsperiod} |                                  |
| Vägavgifter/<br>trängselskatt | {Alternativ}_0_OD_x_B_Toll_x_VMD_{Tidsperiod}_x                       | Vagavg {Tidsperiod}              |
| Avstånd                       | {Alternativ}_0_OD_x_B_Dist_x_VMD_LT_x                                 | <b>Bilavs LT</b>                 |

Tabell 34. Resultat med utbudsmatriser från **CarAssignment\_Pa\_Sk\_Sy**.

#### 8.9.4 **Sektioner**

Nedan beskrivs de olika sektionerna för modulen *CarAssignment\_Pa\_Sk\_Sy*.

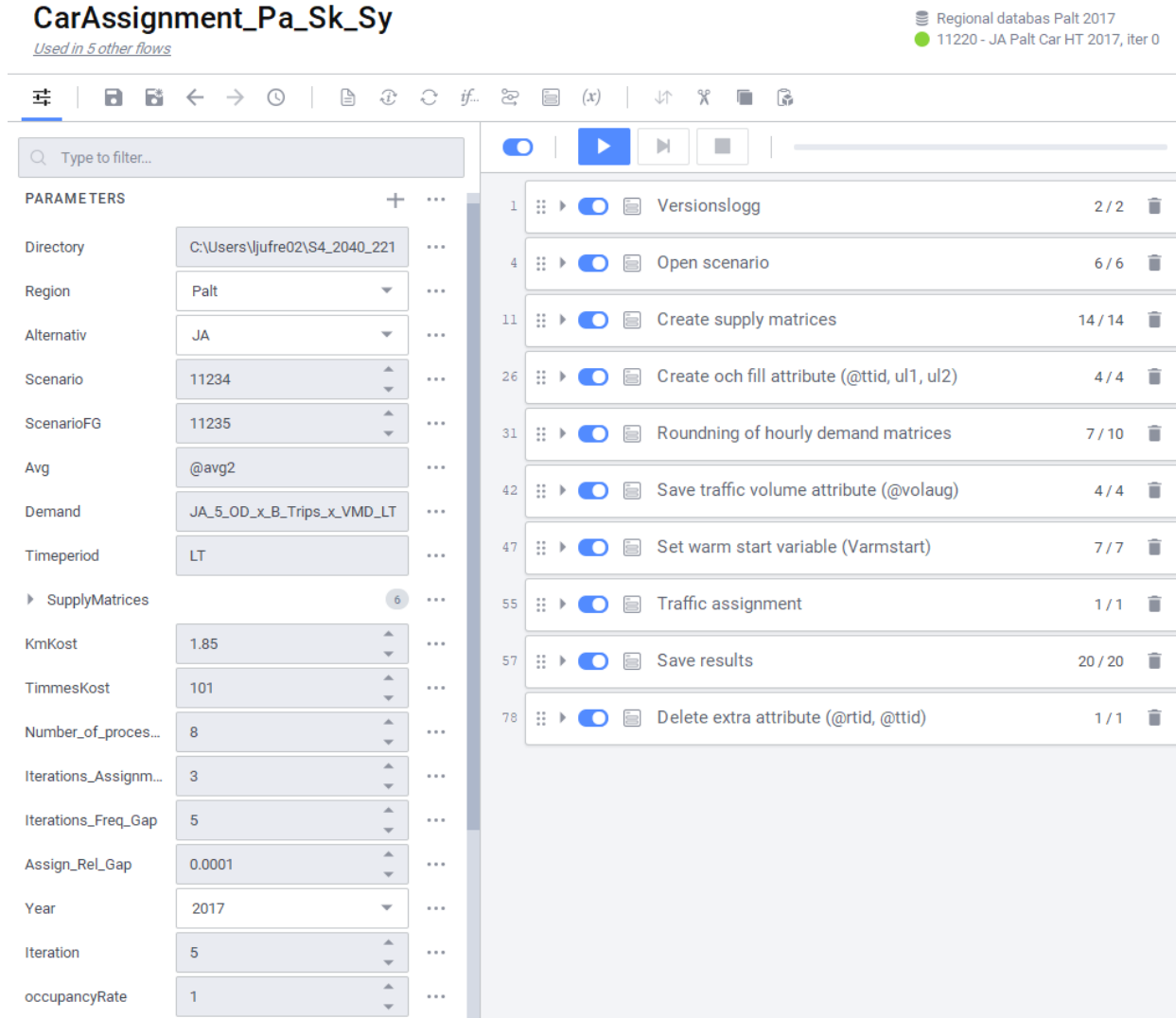

Figur 37. Sektioner i modulen *CarAssignment\_Pa\_Sk\_Sy*.

**Open scenario:** Skapar och/eller öppnar iterationsspecifikt scenario för nätutläggning. Anropar även modulen *Check\_Scenario* för att kontrollera så rätt scenario och databas är öppet (se avsnitt [8.19\)](#page-218-0).

**Create supply matrices:** Skapar tomma utbudsmatriser för restid, vägavgift/trängselskatt och avstånd (endast för lågtrafik) både med korta (temporära matriser till Agent) och långa matrisnamn.

**Create and fill attribute (***@ttid, ul1, ul2***):** Skapar och fyller i attribut som behövs vid nätutläggningen. Tilläggstiden (*@ttid*) är den delen av generaliserade kostnaden utöver själva restiden. Kilometerkostnaden och vägavgift/trängselskatt omvandlas till restid med hjälp av tidsvärdet. Beläggningsgraden (o*ccupancyRate*) är hårdkodad till 1 i anropet av modulen i *Regional\_Supply,* vilket innebär att den inte används i nuvarande version70. Extra attributen *@jukap* och *@juhas* sparas över till länkattributen *ul1* och *ul2*, som sedan används i VDF:erna.

- *@ttid = ((length\*{KmKost}+{Avg})/({TimmesKost}/60)) /{occupancyRate*}
- $\omega$ ttid =  $\omega$ ttid + 0.4<sup>\*</sup> length för  $\omega$ primar = 1
- *ul1 = @jukap*
- *ul2 = 60/@juhas*

**Rounding of hourly demand matrices:** Avrundning av efterfrågematriser per timme, där OD-relationer med större än 0 men mindre än 0.01 resor avrundas till o eller 0.01 så att matrissumman inte förändras (bucket rounding). Ingen avrundning sker om tidperioden är nattrafik (NT), då matrisen är tom. Matrisbeskrivningen ändras samtidigt till *"Summarized rounded traveldemand car, hourly share {Timeperiod}".*

**Save traffic volume attribute** *(***@***volaufg***):** Sparar undan flödesattribut från föregående iteration (*volau = @volaufg*) om iteration är skiljt från 0. Attributet används sedan i modulen *GAP*.

**Set warm start variable (***Varmstart***):** Sätter variabeln *Varmstart* till 1 (true) om iterationsnummer > 0, vilket innebär att nätutläggning utgår från ruttval från föregående nätutläggning om de finns tillgängliga. Annars börjar nätutläggningen från noll. Vid varmstart sätts variabeln *Gap\_calc\_freq* till 1, vilket innebär att stoppkriterium beräknas för varje iteration i nätutläggningen. Om det inte är varmstart sätts istället variabeln *Gap\_calc\_freq* till värdet på parametern *Iterations\_Freq\_Gap* (som standard var 5:e iteration).

**Traffic assignment:** Nätutläggning för biltrafik (path based traffic assignment) med de avrundade efterfrågematriserna per timme. Nätutläggningen görs med en klass (totalt för alla ärenden) och med hänsyn till generaliserad reskostnad där restid, rörlig bilkostnad och vägavgift/trängselskatt vägs ihop. Inställningarna för nätutläggningen sätts av parametrarna.

<sup>70</sup> Detta innebär en viss överskattning av påverkan av körkostnaden på ruttvalet.

**Save results:** Sparar utbudsmatriser för restid, vägavgift/trängselskatt och avstånd (endast för LT) med korta namn (till Agent). Matriserna sparas också med långa namn om det är iteration 0 (startmatriser). För övriga iterationer sker skapandet av matriser med långa namn i modulen *Regional\_Supply* där en medelvärdesberäkning sker baserat på utbudsmatriser för nuvarande och föregående iterationer. Matriserna skapas i följande steg:

- 1. Restiden sparas i attribut, där restiden på länkar sparas i *@rtid (=timau)* och restiden i noder sparas i *up3 (=ptimau).*
- 2. Path based traffic analysis för restiden (*@rtid* och *up3*).
- 3. Path based traffic analysis för vägavgift/trängselskatt (@*avgX*).
- 4. Path based traffic analysis för avstånd (*length*) om tidsperioden är lågtrafik (LT).
- 5. Kopierar utbudsmatriser med korta namn till långa matrisnamn om iteration är 0.

**Delete extra attribute (***@rtid, @ttid***):** Raderar extra attribut *@rtid*  och *@ttid*.

# <span id="page-168-0"></span>**8.10 Modul CarAssignment\_Samm**

*CarAssignment\_Samm* är modulen för nätutläggning av biltrafik i den regionala modellen Samm. Modulen anropas av både *Regional\_Supply* och *Regional\_Analysis.*

Skillnaderna mot modulen *CarAssignment\_Pa\_Sk\_Sy* är att nätutläggningar sker med fem klasser istället för en klass samt vad som ingår i tilläggstiden (*@ttid*) för generaliserad kostnad.

Om modulen anropas från *Regional\_Supply* syftar den till att ta fram utbudsmatriser (restid, vägavgift/trängselskatt och avstånd) för olika tidsperioder (HT och LT) som sedan är indata till efterfrågeberäkningarna i Emme Agent.

Om modulen anropas från *Regional\_Analysis* syftar den till endast göra nätutläggningar för bil baserat på efterfrågematriser för ett VVMD.

### 8.10.1 **Parametrar**

De parametrar som krävs för modulen *CarAssignment\_Samm* ses i [Tabell 35.](#page-168-1)

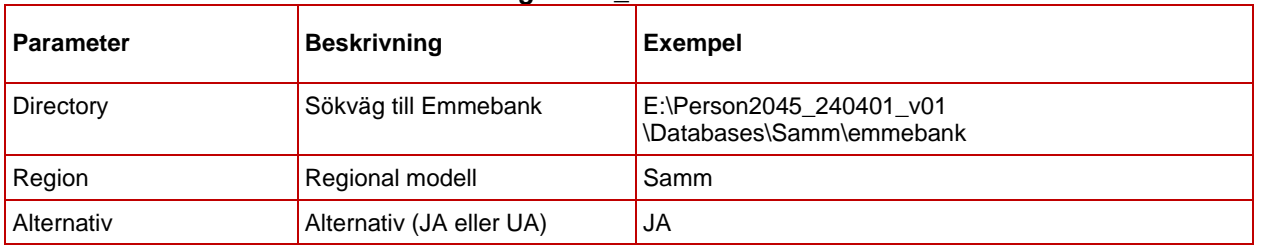

<span id="page-168-1"></span>Tabell 35. Parametrar för modulen *CarAssignment\_Samm*.

<span id="page-169-0"></span>

| <b>Parameter</b>             | <b>Beskrivning</b>                                                                                                    | <b>Exempel</b>                |
|------------------------------|----------------------------------------------------------------------------------------------------|-------------------------------|
| Scenario                     | Scenarionummer för<br>nuvarande iteration med<br>bilvägnätet med korrekta<br>attribut (bland annat length,<br>vdf, @jukap och @juhas) <sup>71</sup> | 11221                         |
| ScenarioFG                   | Scenarionummer för<br>föregående iteration                                                                                                    | 11220                         |
| Avg                          | Attribut för trängselskattavgift                                                                                                    | @avg2                         |
| DemandKI1                    | Namn på efterfrågematris för<br>klass 1 för nätutläggning                                                                                           | JA_1_OD_x _Trips_x_VMD_HT_Kl1 |
| DemandKI2                    | Namn på efterfrågematris för<br>klass 2 för nätutläggning                                                                                           | JA_1_OD_x_Trips_x_VMD_HT_Kl2  |
| DemandKI3                    | Namn på efterfrågematris för<br>klass 3 för nätutläggning                                                                                           | JA_1_OD_x_Trips_x_VMD_HT_Kl3  |
| DemandKI4                    | Namn på efterfrågematris för<br>klass 4 för nätutläggning                                                                                           | JA_1_OD_x_Trips_x_VMD_HT_Kl4  |
| DemandKI5                    | Namn på eterfrågematris för<br>klass 5 för nätutläggning                                                                                            | JA_1_OD_x_Trips_x_VMD_HT_Kl5  |
| Timeperiod                   | Tidsperiod                                                                                                    | HT.                           |
| CarTimeNolter <sup>72</sup>  | Kort namn på utbudsmatris<br>med restid för biltrafik<br>(till Agent)                                                                               | Biltid_HT                     |
| CarDistNolter <sup>72</sup>  | Kort namn på utbudsmatris<br>med avstånd för biltrafik<br>(till Agent)                                                                              | Bilavs_HT                     |
| RoadTollNoIter <sup>72</sup> | Kort namn på utbudsmatris<br>med avgift/trängselskatt för<br>biltrafik (till Agent)                                                                 | Vagavg_HT                     |
| CarTime <sup>72</sup>        | Långt namn på utbudsmatris<br>med restid för biltrafik                                                                                              | JA_1_OD_x_B_Time_x_VMD_HT_x   |
| CarDist <sup>72</sup>        | Långt namn på utbudsmatris<br>med avstånd för biltrafik                                                                                             | JA 1 OD x B Dist x VMD HT x   |
| RoadToll <sup>72</sup>       | Långt namn på utbudsmatris<br>med avgift/trängselskatt med<br>biltrafik                                                                             | JA_1_OD_x_B_Toll_x_VMD_HT_x   |
| TimmesKost                   | Tidsvärde för personbil för<br>arbetsresor (därifrån<br>beräknas sedan tidsvärden<br>för respektive klass)                                          | 101                           |
| Number_of_processors         | Antal processorer som ska<br>användas vid beräkningar                                                                                               | 8                             |
| Iterations_Assignment        | Max antal iterationer i<br>nätutläggningen                                                                                                    | 100                           |
| Iterations_Freq_Gap          | Stoppkriterium (relative gap)<br>beräknas var n-te iteration i                                                                                      | $\sqrt{5}$                    |

<sup>71</sup> Detaljer kring vilka attribut som behöver vara på plats ses i dokumentet *Indata och kodningsprinciper för Sampers/Samkalk 4* .

<sup>72</sup> Används endast vid anrop från *Regional\_Supply***.** Vid anrop från *Regional\_Analysis* produceras inte matrisen.

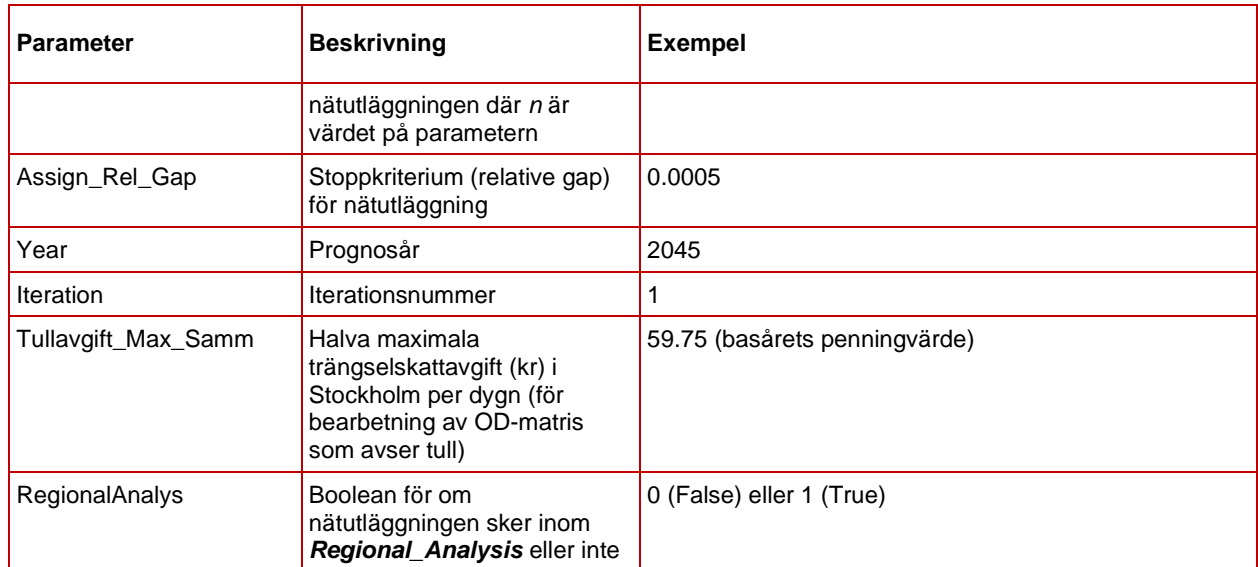

#### 8.10.2 **Indata**

I [Tabell 40](#page-177-0) ses vilken indata som behövs för modulen *CarAssignment\_Samm*. Alla indata specificeras i modulens parametrar (se föregående avsnitt) förutom vd-funktionerna som förutsätts finnas inlästa i Emme-databasen.

Tabell 36. Indata för modulen *CarAssignment\_Samm*.

| Indata               | <b>Beskrivning</b>                                                                                           |
|----------------------|----------------------------------------------------------------------------------------------------|
| <b>VD-funktioner</b> | VD-funktioner inlästa i Emme-databasen                                                                       |
| Nätverksscenario     | Scenario med bilvägnätet med korrekta attribut<br>(bland annat length, vdf, @jukap och @juhas) <sup>73</sup> |
|                      | Efterfrågematriser per klass och tidsperiod Efterfrågematriser för 5 klasser till utläggningen               |

### 8.10.3 **Resultat**

Resultat från modulen *CarAssignment\_Samm* beror på om det anropas från *Regional\_Supply* eller *Regional\_Analysis*.

Vid anrop från *Regional\_Supply* (*RegionalAnalys = False*):

- Totalt flöden (alla ärenden) per timme för en vald tidsperiod under ett vardagsmedeldygn. Resultatet sparas på länknivå i attributet *volau* i det valda scenariot. Som standard sparas resultaten i scenarionummer:
	- o X122Y för högtrafik (FM),
	- o X123Y för lågtrafik,
	- o X125Y för nattrafik (endast för iteration 0),

<sup>73</sup> Detaljer kring vilka attribut som behöver vara på plats ses i dokumentet *Indata och kodningsprinciper för Sampers/Samkalk 4* .

där X är alternativ (JA=1 och UA = 2) och Y är iterationsnummer.

• Utbudsmatriser (korta namn enligt parameter) för vald tidsperiod baserat på klass 3. För iteration 0 sparas även utbudsmatriserna med långa namn i denna modul, för övriga iterationer sparas matriser med långa namn i *Regional\_Supply*.

| Innehåll                      | Långt namn<br>(endast för iteration 0)                              | Kort namn<br>(indata till Agent)  |
|-------------------------------|---------------------------------------------------------------------|-----------------------------------|
| <b>Bilrestid</b>              | {Alternativ}_0_OD_x_B_Time_x_VMD_{Tidsperiod}_x Biltid_{Tidsperiod} |                                   |
| Vägavgifter/<br>trängselskatt | {Alternativ}_0_OD_x_B_Toll_x_VMD_{Tidsperiod}_x                     | Vagavg {Tidsperiod}               |
| Avstånd                       | {Alternativ}_0_OD_x_B_Dist_x_VMD_{Tidsperiod}_x                     | Bilavs {Tidsperiod} <sup>74</sup> |

Tabell 37. Resultat med utbudsmatriser från **CarAssignment\_Samm**.

Vid anrop från *Regional\_Analysis* (*RegionalAnalys = True*):

- Totalt flöden (alla ärenden) per timme för en vald tidsperiod under ett vintervardagsmedeldygn. Resultatet sparas på länknivå i attributet *volau* i det valda scenariot. Som standard sparas resultaten i scenarionummer:
	- o X132Y för förmiddagens högtrafik,
	- o X133Y för lågtrafik,
	- o X1340 för eftermiddagens högtrafik,
	- o X1350 för nattrafik,

där X är alternativ (JA=1 och UA = 2) och Y är iterationsnummer.

<sup>74</sup> Endast för lågtrafik

### 8.10.4 **Sektioner**

#### Nedan beskrivs de olika sektionerna för modulen

#### *CarAssignment\_Samm*.

#### CarAssignment\_Samm

Used in 5 other flows

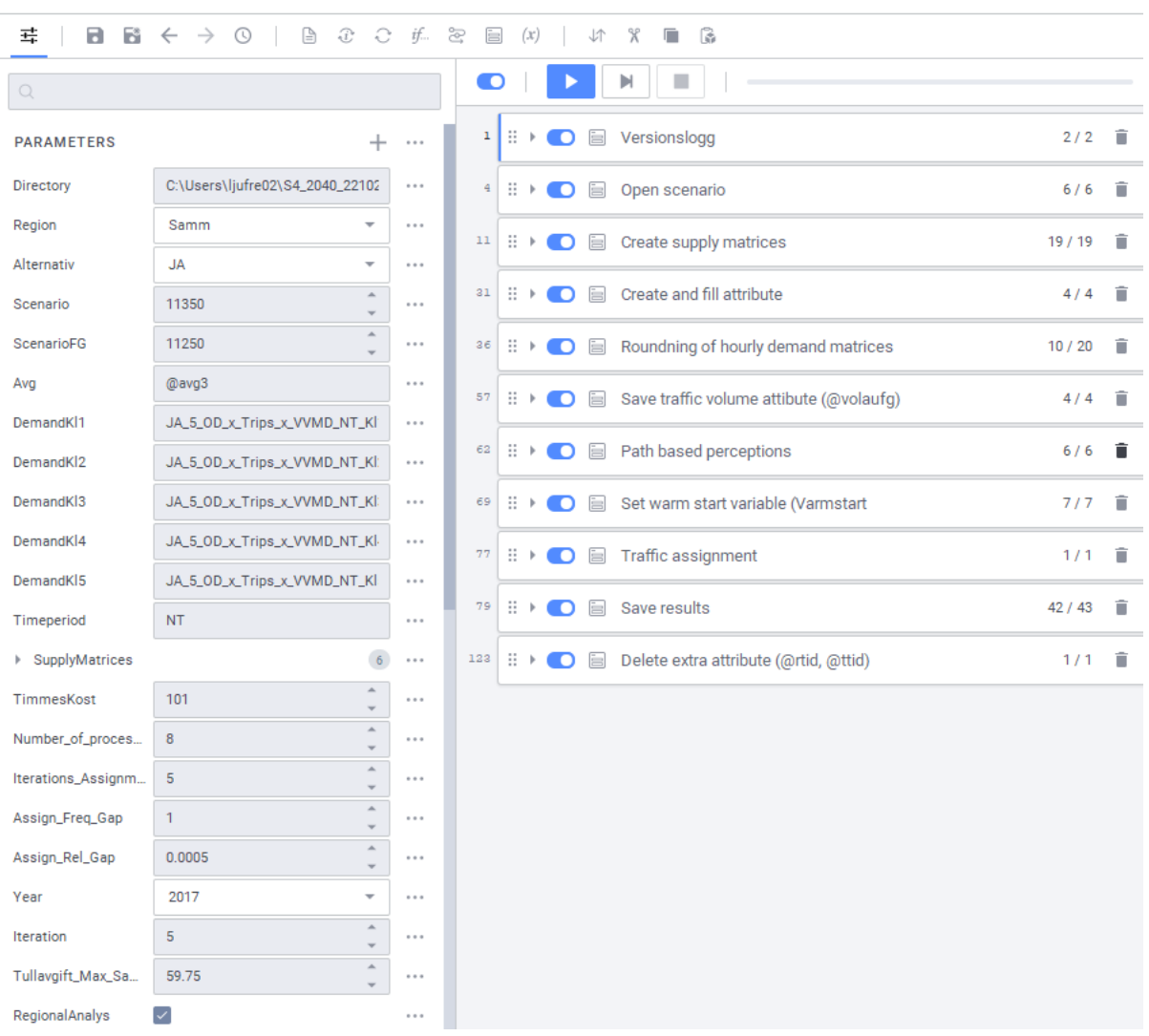

Regional databas Palt 2017 11220 - JA Palt Car HT 2017, iter 0

Figur 38. Sektioner i modulen *CarAssignment\_Samm*.

**Open scenario:** Skapar och/eller öppnar iterationsspecifikt scenario för nätutläggning. Anropar även modulen *Check\_Scenario* för att kontrollera så rätt scenario och databas är öppet (se avsnitt [8.19\)](#page-218-0).

**Create supply matrices (endast vid anrop från** *Regional\_Supply***, RegionalAnalys = False):** Skapar tomma utbudsmatriser för restid, vägavgift/trängselskatt och avstånd (endast för LT) både med korta (till Agent) och långa matrisnamn.

**Create and fill attribute (***@ttid, ul1, ul2***):** Skapar och fyller i attribut som behövs vid nätutläggningen. Tilläggstiden (*@ttid*) är den delen av generaliserade kostnaden utöver själva restiden. För Samm tas endast

vägavgift/trängselskatt med. Extra attributen *@jukap* och *@juhas* sparas över till länkattributen ul1 och ul2, som sedan används i VDF:erna.

- $@ttid = \{Avg\}$
- *ul1 = @jukap*
- *ul2 = 60/@juhas*

**Rounding of hourly demand matrices:** Avrundning av efterfrågematriser per timme och klass, där OD-relationer med större än 0 men mindre än 0.01 resor avrundas till o eller 0.01 så att matrissumman inte förändras (bucket rounding). Ingen avrundning sker om tidperioden är nattrafik (NT) vid anrop från *Regional\_Supply* (*RegionalAnalys = False*), då efterfrågematrisen för nattrafik är tom vid anrop från *Regional\_Supply*. Matrisbeskrivningen ändras samtidigt till *"Summarized rounded traveldemand car, hourly share {Timeperiod}, class {Class}".*

**Save traffic volume attribute (***@volaufg***):** Sparar undan flödesattribut från föregående iteration (*@volaufg = volau*) om iteration är skiljt från 0 och vid anrop från *Regional\_Supply* (*RegionalAnalys = False*). Attributet används sedan i modulen *GAP.*

**Path based perceptions:** Beräkning av tidsvärden för respektive klass för omräkning av reskostnad till restid. Tidsvärdet (*TimmesKost*) som definieras i parametrarna räknas om till olika klasser baserat på fördefinierade och hårdkodade faktorer. På detta sätt efterliknas tidsvärdefördelningen den som används för Samm i Sampers 3.

**Set warm start variable (***Varmstart***):** Sätter variabeln *Varmstart* till 1 (true) om iterationsnummer > 0 och vid anrop från *Regional\_Supply* (*RegionalAnalys = False*) vilket innebär att nätutläggning utgår från ruttval från föregående nätutläggning om de finns tillgängliga. Annars börjar nätutläggningen från noll. Vid varmstart sätts variabeln *Gap\_calc\_freq* till 1, vilket innebär att stoppkriterium beräknas för varje iteration i nätutläggningen. Om det inte är varmstart sätts istället variabeln *Gap\_calc\_freq* till värdet på parametern *Iterations\_Freq\_Gap* (som standard var 5:e iteration).

**Traffic assignment:** Nätutläggning för biltrafik (path based traffic assignment) med de avrundade efterfrågematriserna per timme och klass. Nätutläggningen görs med fem klasser och med hänsyn till generaliserad reskostnad där restid och vägavgift/trängselskatt vägs ihop. Inställningarna för nätutläggningen sätts av parametrarna.

**Save results (endast vid anrop från** *Regional\_Supply***,**  *RegionalAnalys = False***):** Sparar utbudsmatriser för restid, vägavgift/trängselskatt och avstånd (endast för lågtrafik) med korta namn (till Agent). Matriserna sparas också med långa namn om det är iteration 0 (startmatriser). För övriga iterationer sker skapandet av matriser med

långa namn i modulen *Regional\_Supply* där en medelvärdesberäkning sker baserat på utbudsmatriser för nuvarande och föregående iterationer. Matriserna skapas i följande steg:

- 1. Restiden sparas i attribut, där restiden på länkar sparas i *@rtid (=timau)* och restiden i noder sparas i *up3 (=ptimau).*
- 2. Sparar utbudsmatriser för klass 3 (endast om *RegionalAnalys=False*).
- 3. Path based traffic analysis för restiden (*@rtid* och *up3*).
- 4. Path based traffic analysis för vägavgift/trängselskatt (@*avgX*).
- 5. Path based traffic analysis för avstånd (length) om tidsperioden är lågtrafik (LT).
- 6. Om tidsperioden är högtrafik (HT) justeras matrisen för vägavgift/trängselskatt så att maximala värdet blir halva maxvärdet per dag (*Tullavgift\_Max\_Samm*).
- 7. Kopierar utbudsmatriser med korta namn till långa matrisnamn om iteration är 0.

**Delete extra attribute (***@rtid, @ttid***):** Raderar extra attribut @*rtid*  och *@ttid*.

# **8.11 Modul GC\_Supply**

Modulen *GC\_Supply* syftar till att ta fram utbudsmatris (avstånd) för gång och cykelresor som sedan är indata till efterfrågeberäkningarna i Agent. Modulen anropas av den överordnade modulen *Regional\_Supply*. En efterfrågematris måste specificeras för utläggningen men flöden och restider som produceras är irrelevanta.

## 8.11.1 **Parametrar**

De parametrar som krävs för modulen *GC\_Supply* ses i [Tabell 38.](#page-174-0)

| <b>Parameter</b> | <b>Beskrivning</b>                                                                                     | <b>Exempel</b>                    |
|------------------|----------------------------------------------------------------------------------------------------|-----------------------------------|
| DirectoryBase    | Sökväg till projekt                                                                                    | E:\Person2045 240401 v01          |
| Scenario         | Scenarionummer för dygn med<br>bilvägnätet med korrekta attribut (bland<br>annat length) <sup>75</sup> | 11210                             |
| Region           | Regional modell                                                                                        | Palt                              |
| Year             | Prognosår                                                                                              | 2045                              |
| Alternativ       | Alternativ (JA eller UA)                                                                               | JA                                |
| Demand           | Namn på efterfrågematris för<br>nätutläggning                                                          | msOnes (skalärmatris med en etta) |

<span id="page-174-0"></span>Tabell 38. Parametrar för modulen *GC\_Supply*.

<sup>75</sup> Detaljer kring vilka attribut som behöver vara på plats ses i dokumentet *Indata och kodningsprinciper för Sampers/Samkalk 4* .

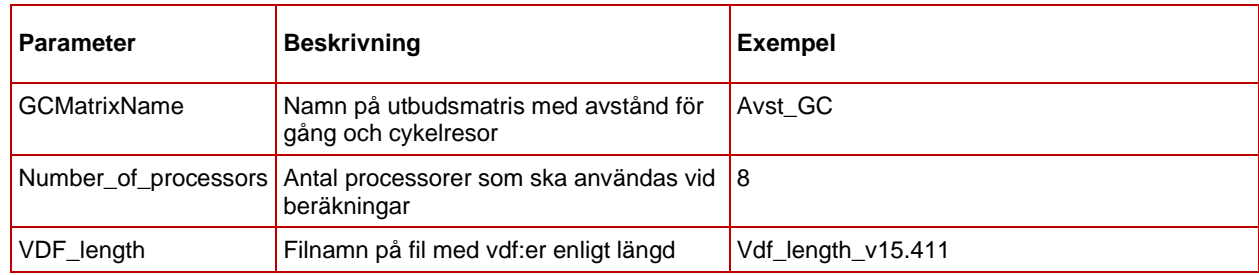

## 8.11.2 **Indata**

I [Tabell 39](#page-175-0) ses vilken indata som behövs för modulen *GC\_Supply*. Alla indata specificeras i modulens parametrar (se föregående avsnitt).

<span id="page-175-0"></span>Tabell 39. Indata för modulen *GC\_Supply*.

| Indata           | <b>Beskrivning</b>                                                                |
|------------------|-----------------------------------------------------------------------------------|
| VD-funktioner    | VD-funktioner baserat på längden                                                  |
| Nätverksscenario | Scenario med bilvägnätet med korrekta attribut (bland annat length) <sup>76</sup> |
| Efterfrågematris | Efterfrågematris till utläggningen (skalär med en etta)                           |

## 8.11.3 **Resultat**

Resultat från modulen *GC\_Supply* är:

- Utbudsmatris för gång och cykelresor:
	- o Avstånd med både kort och långt matrisnamn: *Avst\_GC* och {*Alternativ}\_x\_OD\_x\_GC\_Dist\_x\_x\_x\_x*

<sup>76</sup> Detaljer kring vilka attribut som behöver vara på plats ses i dokumentet *Indata och kodningsprinciper för Sampers/Samkalk 4* .

## 8.11.4 **Sektioner**

Nedan beskrivs de olika sektionerna för modulen *GC\_Supply*.

| GC_Supply<br>Used in 1 other flow                                                                                                    |                                                                                                    |                                                            |           |                           |                |   |               |                                                                                                    | 图 Regional databas Palt 2017<br>11220 - JA Palt Car HT 2017, iter 0 |    |                          |    |
|----------------------------------------------------------------------------------------------------|----------------------------------------------------------------------------------------------------|------------------------------------------------------------|-----------|---------------------------|----------------|---|---------------|----------------------------------------------------------------------------------------------------|---------------------------------------------------------------------|----|--------------------------|----|
| в<br>В<br>珪                                                                                                    | $\mathcal{D}% _{G}=\mathcal{D}_{G}\times\mathcal{D}_{G}$<br>e.<br>m.<br>$\leftarrow$<br>$\rightarrow$<br>$\odot$ | if…                                                        | æ         | 目                         | (x)            | 小 | $\mathbf x$   | $\mathbb{R}$<br>÷                                                                                        |                                                                     |    |                          |    |
| Q Type to filter                                                                                                    |                                                                                                    |                                                            | $\bullet$ |                           |                |   | ы             | ш                                                                                                    |                                                                     |    |                          |    |
| <b>PARAMETERS</b>                                                                                                    | $+$                                                                                                    | $\cdots$                                                   |           | $\frac{11}{11}$           | െ              | 目 |               | Versionslogg                                                                                             |                                                                     |    | 2/2                      | û  |
| <b>DirectoryBase</b>                                                                                                    | E:\Sampers\S4_220405\UA1                                                                                         |                                                            |           | ∷<br>$\blacktriangledown$ | െ              | 圓 |               | Sökvägar och öppna scenario                                                                              |                                                                     |    | 4/4                      | î  |
| Scenario                                                                                                    | 11                                                                                                    | $\cdots$                                                   |           | $\mathbf{s}$              | ₩              |   |               | $\bigcirc$ (x) DirectoryIndata<br>"{DirectoryBase}\\Indata"<br>$\equiv$                                  |                                                                     |    | c                        | π  |
| Region                                                                                                    | Palt                                                                                                    | $\cdots$                                                   |           |                           |                |   |               |                                                                                                    |                                                                     |    |                          |    |
| Year                                                                                                    | 2017                                                                                                    | $\cdots$                                                   |           | 6                         | $\mathbf{H}$   | n |               | $(x)$ DirectoryDBComplete<br>"{DirectoryBase}\\Databases\\{Region}\\emmebank"<br>٠                       |                                                                     |    | c                        | î  |
| Alternativ                                                                                                    | <b>JA</b>                                                                                                    | $\cdots$                                                   |           | n                         | $\mathbb{R}^2$ | n | a fa          | Change primary scenario                                                                                  | inro.emme.data.scenario.change_primary_scenario                     | M  | ◢                        | 貢  |
| Demand                                                                                                    | Ones                                                                                                    | $\cdots$                                                   |           | $\mathbf{a}$              | ₩              | D | $\sqrt[n]{a}$ | Check scenario                                                                                           | Check_Scenario                                                      | 囜  | $\overline{\phantom{a}}$ | ÷  |
| GCMatrixName                                                                                                    | Avst_GC                                                                                                    |                                                            |           |                           |                |   |               |                                                                                                    |                                                                     |    |                          |    |
| Number_of_proces                                                                                                    | A<br>8                                                                                                    |                                                            |           | 日下                        |                |   |               | Läser in vdf (=length)                                                                                   |                                                                     |    | 1/1                      | î  |
| VDF_length                                                                                                    | Vdf_length_v15.411                                                                                               | $\cdots$                                                   | $11$      | ⊞ ▼                       | o              | 圓 |               | Skapar utbudsmatris (avstånd) för gång och cykel                                                         |                                                                     |    | 10/10                    | î  |
| <b><i>VARIABLES</i></b>                                                                                                    |                                                                                                    | C                                                          |           | 12                        | ÷              | n | ιŶε           | Initialize matrix, GCavst                                                                                | inro.emme.data.matrix.create_matrix                                 | M  | $\mathcal{S}$            | î  |
| Path based traffic assignment, GC avstånd<br>ιŵ.<br>∷<br>13<br>D<br>$R_{\rm M}$<br>E:\Sampers\S4_220405\<br><b>DirectoryDBComplete</b> |                                                                                                    | inro.emme.traffic_assignment.path_based_traffic_assignment |           | M                         | ◢              | ÷ |               |                                                                                                    |                                                                     |    |                          |    |
| DirectoryIndata                                                                                                    | E:\Sampers\S4_220405\                                                                                            | $R_{\rm M}$                                                |           | 14                        | ₩              | n |               | Path based traffic analysis, GC avstånd<br>inro.emme.traffic_assignment.path_based_traffic_analysis      |                                                                     | M  | ◢                        | î  |
|                                                                                                    |                                                                                                    |                                                            |           | 15                        | <b>H</b>       |   |               | För region Skåne, sätt avstånd för GC-resor mellan Sverige och Danmark till 100 km, dessa ska 4/4 +      |                                                                     |    |                          | 一首 |
|                                                                                                    |                                                                                                    |                                                            |           | 20                        | H              | n |               | Create matrixskapa GCAvst som långt namn                                                                 | inro.emme.data.matrix.create_matrix                                 | Ø  | $\mathcal{S}$            | î  |
|                                                                                                    |                                                                                                    |                                                            |           | 21                        | ∷              | D |               | Matrix calculator, kopiera kort namn till långt namn (GCA inro.emme.matrix.calculation.matrix.calculator |                                                                     | 12 | ℐ                        | û  |

Figur 39. Sektioner i modulen *GC\_Supply*.

**Sökvägar och öppna scenario:** Sätter sökvägar till indata-filer och Emmebank, samt öppnar scenario specificerat i parametern *Scenario*. Anropar även modulen *Check\_Scenario* för att kontrollera så rätt scenario och databas är öppet (se avsnitt [8.19\)](#page-218-0).

**Läser in vdf (=***length***):** Läser in vd-funktioner baserat på längd.

**Skapar utbudsmatris (avstånd) för gång och cykel:** Beräknar en avståndsmatris i bilvägnätet med vd-funktioner baserat på längd, enligt:

- 1. Initierat avståndsmatris {*GCMatrixName*}.
- 2. Nätutläggning (path-based traffic assignment) med skalärmatris med en etta {*Demand*}. Utläggningen görs med en klass, utan generaliserad kostnad och endast en iteration.
- 3. Path based traffic analysis för avstånd (*length*).
- 4. Om den regionala modellen är Skåne sätts avståndet mellan Danmark och Sverige till 100 km, då dessa resor ska modelleras som kollektivtrafikresor.
- 5. Kopierar avståndsmatrisen med kort namn (*Avst\_GC*) till en matris med långt namn: *{Alternativ}\_x\_OD\_x\_GC\_Dist\_x\_x\_x\_x* (hårdkodat).
- 6. Tar bort PATHS-filer.

# **8.12 Modul Transit\_Supply**

Modulen *Transit\_Supply* syftar till att ta fram utbudsmatriser (anslutningstid, antal påstigningar, restid i fordonet, första väntetid, total väntetid och total impedans) för kollektivtrafik som sedan är indata till Samkalk. Restid i fordonet under högtrafik och impedans används också som indata till efterfrågeberäkningarna i Agent. Modulen anropas av den överordnade modulen *Regional\_Supply* både för högtrafik och dygn. En efterfrågematris måste specificeras för utläggningen men passagerarflödena och antalet påstigningar som produceras är irrelevanta.

#### 8.12.1 **Parametrar**

De parametrar som krävs för modulen *Transit\_Supply* ses [i Tabell 40.](#page-177-0)

|                     | $\frac{1}{2}$ about 40. I diditional for module frame $\frac{1}{2}$ apply.                          |                                                  |
|---------------------|----------------------------------------------------------------------------------------------------|--------------------------------------------------|
| <b>Parameter</b>    | <b>Beskrivning</b>                                                                                  | <b>Exempel</b>                                   |
| DirectoryBase       | Sökväg till Emmebank                                                                                | E:\Person2045_240401_v01\Databases\Palt\emmebank |
| DirectoryIndata     | Sökväg till katalogen Input                                                                         | E:\ Person2045_240401_v01\Input                  |
| Scenario            | Scenarionummer för<br>kollektivtrafik för vald tidsperiod                                           | 13220                                            |
| NoHours             | Antal timmar för vald tidsperiod                                                                    | $\overline{c}$                                   |
| AntalTurer          | Linjeattribut med antal avgångar<br>under vald tidsperiod                                           | ut3                                              |
| Tidsperiod          | Vald tidsperiod                                                                                     | HT                                               |
| Demand              | Namn på eterfrågematris för<br>utläggning                                                           | Ones (en skalär med en etta)                     |
| Invehicle_Time_EA   | Kort namn på utbudsmatris för<br>att spara restid i fordonet för<br>kollektivtrafik<br>(till Agent) | Inv_HT                                           |
| Invehicle_Time      | Långt namn på utbudsmatris för<br>att spara restid i fordonet för<br>kollektivtrafik                | {Alternativ}_x_OD_x_K_Inv_x_VMD_HT_x             |
| Auxiliary_Time      | Långt namn på utbudsmatris för<br>att spara anslutningstid för<br>kollektivtrafik                   | {Alternativ}_x_OD_x_K_Aux_x_VMD_HT_x             |
| Total_Wait_Time     | Långt namn på utbudsmatris för<br>att spara total väntetid för<br>kollektivtrafik                   | {Alternativ}_x_OD_x_K_Twt_x_VMD_HT_x             |
| First_Wait_Time     | Långt namn på utbudsmatris för<br>att spara första väntetid för<br>kollektivtrafik                  | {Alternativ}_x_OD_x_K_Fwt_x_VMD_HT_x             |
| Number_Of_Boardings | Långt namn på utbudsmatris för<br>att spara antal påstigningar för<br>kollektivtrafik               | {Alternativ}_x_OD_x_K_NBoard_x_VMD_HT_x          |
| Impedance           | Långt namn på utbudsmatris för<br>att spara impedans för<br>kollektivtrafik                         | {Alternativ}_x_OD_x_K_Imp_x_VMD_HT_x             |
| Impedance_EA        | Kort namn på utbudsmatris för<br>att spara impedans för<br>kollektivtrafik (till Agent)             | Impe_HT                                          |
| Region              | Regional modell                                                                                     | Palt                                             |
| Year                | Prognosår                                                                                           | 2045                                             |

<span id="page-177-0"></span>Tabell 40. Parametrar för modulen *Transit\_Supply*.

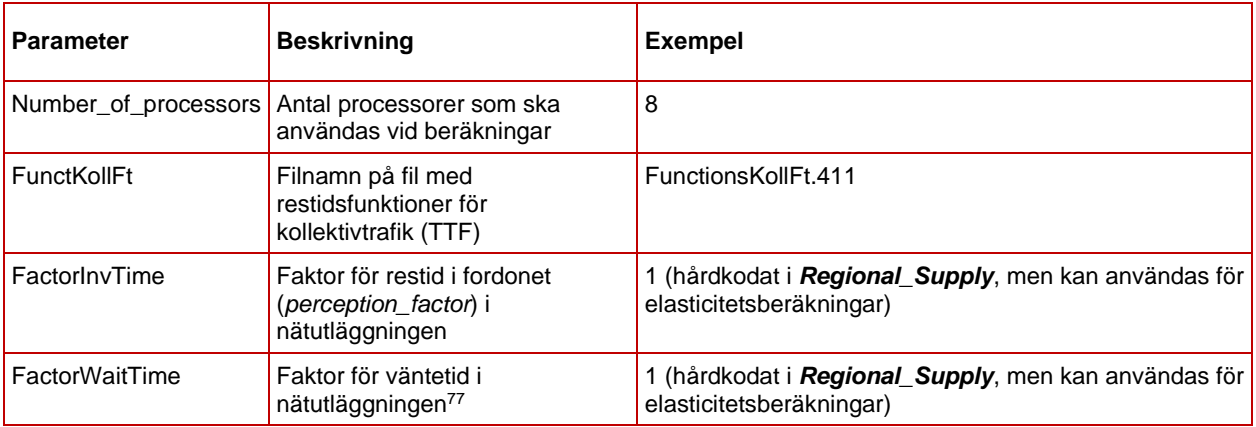

### 8.12.2 **Indata**

I [Tabell 41](#page-178-0) ses vilken indata som behövs för modulen *Transit\_Supply*. Alla indata specificeras i modulens parametrar (se föregående avsnitt).

| Indata            | <b>Beskrivning</b>                                                                               |
|-------------------|--------------------------------------------------------------------------------------------------|
| Restidsfunktioner | Restidsfunktioner för kollektivtrafik (TTF)                                                      |
| Nätverksscenario  | Scenario med kollektivtrafiklinjer med korrekta<br>attribut (bland annat ut2, ut3) <sup>78</sup> |
| Efterfrågematris  | Efterfrågematris till utläggningen<br>(som standard en skalär med en etta)                       |

<span id="page-178-0"></span>Tabell 41. Indata för modulen *Transit\_Supply*.

### 8.12.3 **Resultat**

Resultat från modulen *Transit\_Supply* är utbudsmatriser för kollektivtrafik, se [Tabell 42.](#page-178-1)

<span id="page-178-1"></span>Tabell 42. Resultat med utbudsmatriser från *Transit\_Supply*.

| Innehåll                    | Långt namn<br>(resultat/indata till Samkalk)           | Kort namn<br>(indata till Agent) |
|-----------------------------|--------------------------------------------------------|----------------------------------|
| Anslutnings-<br>tid         | {Alternativ}_x_OD_x_K_Aux_x_VMD_{Tidsperiod}_x         |                                  |
| Antal ombord-<br>stigningar | {Alternativ}_x_OD_x_K_Nboard_x_VMD_{Tidsperiod}_x      |                                  |
| Restid i<br>fordonet        | $\{$ Alternativ} x OD x K Inv x VMD $\{Tidsperiod\}$ x | Inv {Tidsperiod} <sup>79</sup>   |
| Första<br>väntetid          | {Alternativ}_x_OD_x_K_Fwt_x_VMD_{Tidsperiod}_x         |                                  |
| Total väntetid              | {Alternativ}_x_OD_x_K_Twt_x_VMD_{Tidsperiod}_x         |                                  |

<sup>77</sup> *Wait\_perception\_factor* beräknas som 1.5 \* *FactorWaitTime* = 1.5 vilket innebär att en minut väntetid upplevs lika besvärlig som 1,5 minut åktid.

<sup>78</sup> Detaljer kring vilka attribut som behöver vara på plats och dess innehåll ses i dokumentet *Indata och kodningsprinciper för Sampers/Samkalk 4* .

<sup>79</sup> Endast för högtrafik.

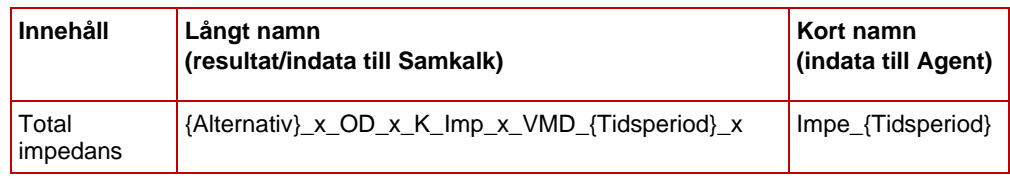

### 8.12.4 **Sektioner**

Nedan beskrivs de olika sektionerna för modulen *Transit\_Supply*.

| <b>Transit_Supply</b><br>Regional databas Palt 2017<br>11220 - JA Palt Car HT 2017, iter 0<br>Used in 2 other flows |                                                                                                    |          |  |                 |     |                     |          |                                                                          |                                                             |   |  |  |
|----------------------------------------------------------------------------------------------------|----------------------------------------------------------------------------------------------------|----------|--|-----------------|-----|---------------------|----------|--------------------------------------------------------------------------|-------------------------------------------------------------|---|--|--|
| 표<br>a<br>в                                                                                                    | $\leftarrow \rightarrow \odot \quad   \quad \text{B} \quad \text{B} \quad \text{C} \quad \text{E} \quad \text{E} \quad \text{E} \quad \text{(x)}$ |          |  |                 |     | 小                   | $\chi$   | ۰<br>- 13                                                                |                                                             |   |  |  |
| Type to filter<br>Q                                                                                                 |                                                                                                    |          |  | $\bullet$       |     | Þ                   |          | H                                                                        |                                                             |   |  |  |
| <b>PARAMETERS</b>                                                                                                   |                                                                                                    | $\cdots$ |  | $\mathbf 1$     | B K | $\bullet$           |          | Versionslogg                                                             |                                                             | î |  |  |
| <b>DirectoryBase</b>                                                                                                | D:\Fredrik\S4_220224\UA1\Databases\Sa                                                                                                    | $\cdots$ |  | $\frac{4}{3}$   | 日下  | $\bullet$ $\bullet$ |          | Open scenario                                                            |                                                             | î |  |  |
| DirectoryIndata                                                                                                    | D:\Fredrik\S4_220224\UA1\Indata                                                                                                    | $\cdots$ |  | $\overline{7}$  | 日下  | O                   | $\equiv$ | Process function transaction                                             |                                                             | ŵ |  |  |
| Scenario                                                                                                    | $\Delta$<br>$\overline{2}$<br>$\mathbf{v}$                                                                                                    |          |  |                 |     |                     |          |                                                                          |                                                             |   |  |  |
| <b>NoHours</b>                                                                                                    | Á<br>$\overline{2}$<br>÷                                                                                                    | $\cdots$ |  | 9               | 日下  | D                   | ⊟        | Calculate traveltime for connectors with mode e                          |                                                             | m |  |  |
| AntalTurer                                                                                                    | ut3                                                                                                    | $\cdots$ |  | 13 <sup>°</sup> |     | ≕∗∎⊙                | $\equiv$ | Calculate headway (hdw)                                                  |                                                             | î |  |  |
| <b>Tidsperiod</b>                                                                                                   | <b>HT</b>                                                                                                    | $\cdots$ |  | $17\,$          |     |                     |          | : 1 D alculate boarding time                                             |                                                             | î |  |  |
| Demand<br>Ones                                                                                                    |                                                                                                    |          |  | 25              | 日下  | $\bullet$           | $\equiv$ | Transit supply matrices: Initiate variable names and create matrices 4/4 | î                                                           |   |  |  |
| ▼ SupplyMatrices                                                                                                    | 8                                                                                                    |          |  |                 |     |                     |          |                                                                          | 2/2<br>2/2<br>1/1<br>3/3<br>3/3<br>7/7<br>$14/14$ $\hat{ }$ |   |  |  |
| Invehicle_Time_EA                                                                                                   | Inv_HT                                                                                                    | $\cdots$ |  | 30 <sub>2</sub> |     |                     |          | : 1 ● ● Transit Assignment and save supply matrices                      |                                                             |   |  |  |
| <b>Invehicle_Time</b>                                                                                               | JA_x_OD_x_K_inv_x_VMD_HT_x                                                                                                    |          |  |                 |     |                     |          |                                                                          |                                                             |   |  |  |
| Auxiliary_Time                                                                                                    | JA_x_OD_x_K_aux_x_VMD_HT_x                                                                                                    | $\cdots$ |  |                 |     |                     |          |                                                                          |                                                             |   |  |  |
| Total_Wait_Time                                                                                                    | JA_x_OD_x_K_twt_x_VMD_HT_x                                                                                                    | $\cdots$ |  |                 |     |                     |          |                                                                          |                                                             |   |  |  |
| First_Wait_Time                                                                                                    | JA_x_OD_x_K_fwt_x_VMD_HT_x                                                                                                    |          |  |                 |     |                     |          |                                                                          |                                                             |   |  |  |
| Number_Of_Boardi                                                                                                    | JA_x_OD_x_K_NBoard_x_VMD_HT_x                                                                                                    | $\cdots$ |  |                 |     |                     |          |                                                                          |                                                             |   |  |  |
| Impedance                                                                                                    | JA_x_OD_x_K_impe_x_VMD_HT_x                                                                                                    | $\cdots$ |  |                 |     |                     |          |                                                                          |                                                             |   |  |  |
| Impedance_EA<br>Impe_HT                                                                                             |                                                                                                    | $\cdots$ |  |                 |     |                     |          |                                                                          |                                                             |   |  |  |
| Region<br>Samm                                                                                                    |                                                                                                    | $\cdots$ |  |                 |     |                     |          |                                                                          |                                                             |   |  |  |
| Number_of_proces                                                                                                    | $\mathcal{A}_\mathbf{r}$<br>8<br>$\;$                                                                                                    |          |  |                 |     |                     |          |                                                                          |                                                             |   |  |  |
| <b>FunctKollFt</b><br>FunctionsKollFt.411                                                                           |                                                                                                    | $\cdots$ |  |                 |     |                     |          |                                                                          |                                                             |   |  |  |
| FactorInvTime                                                                                                    | A<br>$\mathbf{1}$<br>$\overline{\phantom{a}}$                                                                                                    | $\cdots$ |  |                 |     |                     |          |                                                                          |                                                             |   |  |  |
| <b>FactorWaitTime</b>                                                                                               | A<br>1<br>÷                                                                                                    |          |  |                 |     |                     |          |                                                                          |                                                             |   |  |  |

Figur 40. Sektioner i modulen *Transit\_Supply*.

**Open scenario:** Öppnar scenario specificerat i parametern *Scenario*. Anropar även modulen *Check\_Scenario* för att kontrollera så rätt scenario och databas är öppet (se avsnitt [8.19\)](#page-218-0).

**Process function transaction:** Läser in restidsfunktioner för kollektivtrafik (TTF).

**Calculate traveltime for connectors with mode e:** Beräknar restid på skaften för kollektivtrafik. Beräkning görs som en kontinuerlig funktion av avstånd och sparas i *ul1*80. För skaftlängder upp till två km antas

<sup>80</sup> Enligt färdmedelstabellen (mode table) ska ul1 användas som anknytningstid för alla länkar med mode = e, se dokumentet *Indata och kodningsprinciper för Sampers/Samkalk 4 .*
gånghastighet, därefter antas att anslutning oftare sker med snabbare färdsätt (t.ex. cykel eller bil):

- Om *mode = e* och *skaftlängd <= 2 km: ul1 = length/5\*60*
- Om *mode = e* och *skaftlängd > 2 km*: *ul1= length\*((-0.00406\*length)+1.743185)+20.525717*

**Calculate headway (hdw):** Beräkning av turtätheten (headway) för kollektivtrafiklinjer (*mode = absijkptx*). Om linjen har mindre än 1 avgång under perioden så sätts headway till 999; annars beräknas headway som periodens längd i minuter delad med antalet avgångar och 0,05 adderas.

**Calculate boarding time:** Beräknar påstigningstid (*@boardtime*) för kollektivtrafiklinjer.

- Standardvärde (alla linjer): *@boardtime = 5*
- Om *regional modell = Samm* och *mode = t* (tunnelbana): *@boardtime = 3*

**Transit supply matrices: Initiate variable names and create matrices:** Skapar tomma utbudsmatriser med namn enligt parametrar samt en lista med alla utbudsmatriser.

**Transit Assignment and save supply matrices:** Nätutläggning för kollektivtrafik (extended transit assignment) för att spara utbudsmatriser (anslutningstid, antal påstigningar, restid i fordonet, första väntetid, total väntetid och total impedans). Matriserna skapas i följande steg:

- 1. Nätläggningen för kollektivtrafik med förutsättningar enlig[t Tabell](#page-180-0)  [43.](#page-180-0) Som standard görs utläggningen i scenarionummer X3210 för dygn och X3220 för förmiddag där X är alternativ (JA=1 och UA = 2). De resulterande passagerarflöden och påstigningar är irrelevanta, utläggningen görs bara för att skapa utbudsmatriser för kollektivtrafik.
- 2. Spara utbudsmatriser med långa namn enligt parametrarna (anslutningstid, antal påstigningar, restid i fordonet, första väntetid, total väntetid och total impedans).
- 3. Sparar utbudsmatriser med korta namn till Emme Agent (total impedans och om högtrafik även restid i fordonet).
- 4. Tar bort PATHS-filer.

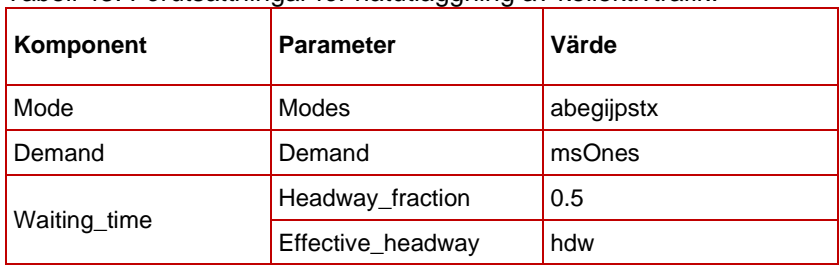

<span id="page-180-0"></span>Tabell 43. Förutsättningar för nätutläggning av kollektivtrafik.

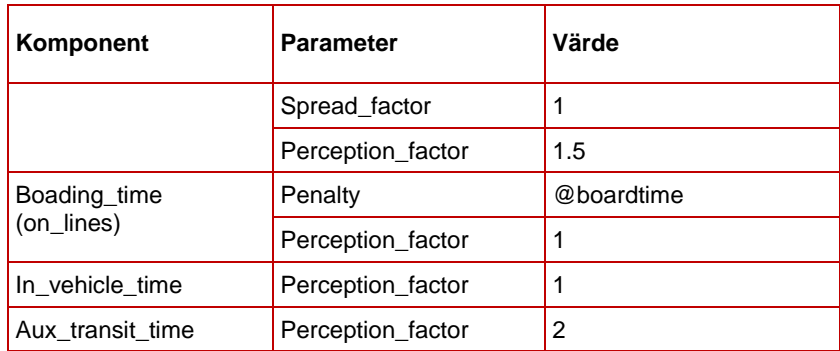

# **8.13 Modul CostDeduction**

Modulen *CostDeduction* beräknar reskostnaden efter avdrag för arbetsresor som input till efterfrågeberäkningen i Emme Agent. Reseavdraget beräknas utifrån de regler som gällde fram till 2022-12-31. Beräkningar görs både för resor med kollektivtrafik och bil. Modulen anropas av både *Regional\_Supply* och *Regional\_ItS* innan efterfrågeberäkningarna sker i Emme Agent.

## 8.13.1 **Parametrar**

De parametrar som krävs för modulen *CostDeduction* ses i [Tabell 44.](#page-181-0)

| <b>Parameter</b>     | <b>Beskrivning</b>                                                                                                    | <b>Exempel</b>                                                  |
|----------------------|----------------------------------------------------------------------------------------------------|-----------------------------------------------------------------|
| Marginalskatt        | Marginalskatt för reseavdrag                                                                                                    | 0.42                                                            |
| Avdragsgrans         | Avdragsgräns för reseavdrag - det<br>belopp som kostnaden måste överstiga<br>per år för att få göra avdrag                         | 11000                                                           |
| KmKostnB             | Kilometerkostnad för personbil                                                                                                    | 1.85                                                            |
| <b>NameCarDist</b>   | Namn på utbudsmatris med avstånd för<br>biltrafik under lågtrafik (undantag för<br>Väst där matriserna för arbetsresor<br>används) | JA_1_OD_x_B_Dist_x_VMD_LT_x<br>(JA_1_OD_Arb_B_Dist_x_VMD_LT_x)  |
| <b>NameCarTime</b>   | Namn på utbudsmatris med restid för<br>biltrafik under lågtrafik (undantag för<br>Väst där matriserna för arbetsresor<br>används)  | JA_1_OD_x_B_Time_x_VMD_LT_x<br>(JA_1_OD_Arb_B_Time_x_VMD_LT_x)  |
| <b>NameCarTolls</b>  | Namn på utbudsmatris med<br>avgift/trängselskatt med biltrafik<br>(undantag för Väst där matriserna för<br>arbetsresor används)    | JA_1_PA_x_B_Toll_x_VMD_x_x<br>$(JA_1_PA_Arb_B_Toll_x_VMD_LT_x)$ |
| NameSupplyTransitAux | Namn på utbudsmatris med<br>anslutningstid för kollektivtrafik (dygn)                                                              | JA_x_OD_x_K_Aux_x_VMD_DY_x                                      |
| NameSupplyTransitTWT | Namn på utbudsmatris med total<br>väntetid för kollektivtrafik (dygn)                                                              | JA_x_OD_x_K_Twt_x_VMD_DY_x                                      |
| NameSupplyTransitInv | Namn på utbudsmatris med restid i<br>fordonet för kollektivtrafik (dygn)                                                           | JA_x_OD_x_K_Inv_x_VMD_DY_x                                      |
| Number_of_processors | Antal processorer som ska användas<br>vid beräkningar                                                                              | 8                                                               |

<span id="page-181-0"></span>Tabell 44. Parametrar för modulen *CostDeduction*.

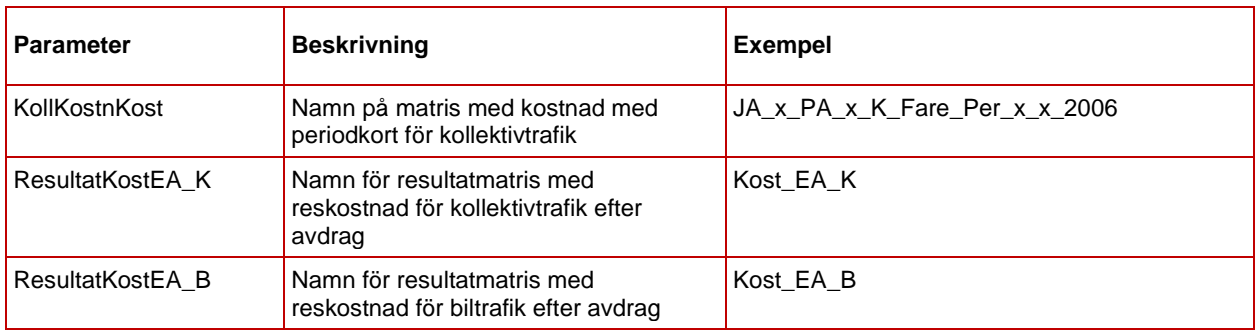

## 8.13.2 **Indata**

I [Tabell 45](#page-182-0) ses vilken indata som behövs för modulen *CostDeduction*. Alla indata specificeras i modulens parametrar (se föregående avsnitt).

| Indata                                | <b>Beskrivning</b>                                                                                   |  |  |  |
|---------------------------------------|----------------------------------------------------------------------------------------------------|--|--|--|
| Kostnad för personbil                 | Kilometerkostnad för personbil                                                                       |  |  |  |
| Kostnad för kollektivtrafik           | Matris med kostnad för periodkort för<br>kollektivtrafik                                             |  |  |  |
| Utbudsmatriser för biltrafik          | Utbudsmatriser (avstånd, restid,<br>avgift/trängselskatt) för biltrafik under lågtrafik              |  |  |  |
| Utbudsmatriser för<br>kollektivtrafik | Utbudsmatriser (anslutningstid, total väntetid,<br>restid i fordonet) för kollektivtrafik för dygnet |  |  |  |

<span id="page-182-0"></span>Tabell 45. Indata för modulen *CostDeduction*.

## 8.13.3 **Resultat**

Resultat från modulen *CostDeduction* är:

- Matris med reskostnad för kollektivtrafik efter avdrag (matrisnamn specificeras i parameter *ResultatKostEA\_K*)
- Matris med reskostnad för biltrafik efter avdrag (matrisnamn specificeras i parameter *ResultatKostEA\_B*)

### 8.13.4 **Sektioner**

Nedan beskrivs de olika sektionerna för modulen *CostDeduction*.

| <b>CostDeduction</b><br>Used in 4 other flows |                                                               |          |   |                 |             |          |        |                                          |          | Regional databas Palt 2017<br>11220 - JA Palt Car HT 2017, iter 0                               |               |   |    |
|-----------------------------------------------|---------------------------------------------------------------|----------|---|-----------------|-------------|----------|--------|------------------------------------------|----------|-------------------------------------------------------------------------------------------------|---------------|---|----|
| 芸<br>а<br>в                                   | ₿<br>$\widehat{d}$<br>e<br>$\leftarrow$<br>$\rightarrow$<br>⊙ | if       | ಜ | ▤<br>(x)        |             | 小        | $\chi$ | 信<br>G                                   |          |                                                                                                 |               |   |    |
| Q Type to filter                              |                                                               |          | O |                 |             |          |        | п                                        |          |                                                                                                 |               |   |    |
| <b>PARAMETERS</b>                             | $^+$                                                          | $\cdots$ | 1 | ÷<br>۰          | D           | 目        |        | Versionslogg                             |          |                                                                                                 | 2/2           |   | 一直 |
| Marginalskatt                                 | 0.42                                                          | $\cdots$ | 4 | ⊞ ▼             | n           | 目        |        | Kollektivtrafik                          |          |                                                                                                 | 4/4           |   | î  |
| Avdragsgrans                                  | 11000                                                         |          |   | 5               | $\dddot{H}$ | n        |        | $(x)$ DescKost EA_K                      | $\equiv$ | "Transit travelcost after deduction"                                                            | c             | î |    |
| <b>KmKostnR</b>                               | 1.85                                                          |          |   |                 |             |          |        |                                          |          |                                                                                                 |               |   |    |
| <b>NameCarDist</b>                            | JA_0_OD_Arb_B_Dist_x_VMD_LT_>                                 |          |   | 6               | $\vdots$    | n        | S.     | Create matrix, Kostnad efter avdrag Koll |          | M<br>inro.emme.data.matrix.create_matrix                                                        | $\mathcal{S}$ | î |    |
| <b>NameCarTime</b>                            | JA_0_OD_Arb_B_Time_x_VMD_LT_                                  |          |   | n               | $\vdots$    | n        | s.     |                                          |          | Matrix calculator, kostnad efter avdrag för inro.emme.matrix_calculation.matrix_calculator<br>Ø |               | î |    |
| <b>NameCarTolls</b>                           | JA_0_PA_Arb_B_Toll_x_VMD_x_x                                  | $\cdots$ |   | $\mathbf{R}$    | ∷           |          | S.     |                                          |          | Matrix calculator, kostnad efter avdrag för inro.emme.matrix_calculation.matrix_calculator<br>Ø |               | î |    |
| NameSupplyTransi                              | JA_x_OD_x_K_aux_x_VMD_DY_x                                    |          |   |                 |             |          |        |                                          |          |                                                                                                 |               |   |    |
| NameSupplyTransi                              | JA_x_OD_x_K_twt_x_VMD_DY_x                                    | $\cdots$ | 9 | ⊞ ▼             | n           | Bil<br>目 |        |                                          |          |                                                                                                 | 4/4           |   | 童  |
| NameSupplyTransi                              | JA_x_OD_x_K_inv_x_VMD_DY_x                                    |          |   | 10 <sup>°</sup> | Ξ           | n        | (x)    | DescKost EA B                            | $\equiv$ | "Car Travelcost after deductions"                                                               | c             | î |    |
| Number_of_proces                              | 8                                                             | $\cdots$ |   |                 |             |          |        |                                          |          |                                                                                                 |               |   |    |
| KollKostnKort                                 | Kostn_Kk                                                      | $\cdots$ |   | 11              | ∷           |          | м.     | Create matrix, Kostnad bil efter avdrag  |          | M<br>inro.emme.data.matrix.create.matrix                                                        |               | î |    |
| ResultatKostEA_K                              | Kost_EA_K                                                     |          |   | 12              | ∷           | n        |        | $(x)$ Kost_B                             | $\equiv$ | "({KmKostnB}*{NameCarDist}*2 + {Name                                                            | c             | î |    |
| ResultatKostEA_B                              | Kost EA B                                                     | $\cdots$ |   | 13              | ∷           |          | δ'n.   | Matrix calculator                        |          | M<br>inro.emme.matrix_calculation.matrix_calculator                                             |               | î |    |

Figur 41. Sektioner i modulen *CostDeduction*.

**Kollektivtrafik:** Beräknar reskostnaden efter avdrag för kollektivtrafik. Antar 20 resor per månad med periodkort samt 220 arbetsdagar per år.

- Om avståndet med bil  $\leq$  4 km: inget reseavdrag
	- o Reskostnaden = *{KollKostnKort}/20*
- Om avståndet med bil > 4 km
	- o Om reskostnaden per år (*{KollKostnKort}/20\*220*) < Avdragsgräns: inget reseavdrag
		- Reskostnaden = *{KollKostnKort}/20*
	- o Om reskostnaden per år (*{KollKostnKort}/20\*220*) >= Avdragsgräns: reseavdrag
		- Reskostnaden = *{KollKostnKort}/20- {Marginalskatt}\*(0.max.({KollKostnKort}/20- {Avdragsgrans}/220))*

**Bil:** Beräknar reskostnaden efter avdrag för bil. Antar 220 arbetsdagar per år.

- Om tidsskillnad mellan bil och kollektivtrafik < 120 minuter: inget reseavdrag
	- o Reskostnad = *({KmKostnB}\*{NameCarDist}\*2 + {NameCarTolls}) = Kost\_B*
- Om tidsskillnad mellan bil och kollektivtrafik >= 120 minuter:
	- o Om reskostnaden per år (*Kost\_B \*220*) < Avdragsgräns: inget reseavdrag
		- Reskostnad = *({KmKostnB}\*{NameCarDist}\*2 + {NameCarTolls}) = Kost\_B*
- o Om reskostnaden per år (*Kost\_B \*220*) >= Avdragsgräns: reseavdrag
	- **•** Reskostnad =  $\{Kost\ B\}$   $\{Marqinalskatt\}$  \* *(0.max.({Kost\_B} - {Avdragsgrans} /220))\*({NameSupplyTransitAux} + {NameSupplyTransitTWT} + {NameSupplyTransitInv} - {NameCarTime} >= 120)*

# **8.14 Modul CarAssignment\_Vast**

Syftet med modulen är att beräkna utbudsmatriser för bilresor, trafikvolymer på vägnätverket och trängselskatteintäkter i region Väst för en representativ timme. Modulen anropas från *Regional\_Supply, Regional\_ItS* och *Regional\_Analysis*.

### <span id="page-184-0"></span>**Algoritmen**

Modulen *CarAssignment\_Vast* genomför biltrafikutläggning med särskild metod för att hantera flerpassageregeln i trängselskattesystemet i Göteborg. Flerpassageregeln innebär att om man passerar flera betalstationer inom ett tidsintervall på 60 minuter, så betalar man endast en gång. Man beskattas då för passagen med det högsta beloppet. Sedan år 2018 finns även det så kallade Backaundantaget som innebär att resor från/till området Backa inte behöver betala om de inte kör till/från Göteborgs innerstad. Detta är realiserat med två grupper av betalstationer: väst om Backa och öst om Backa. Man behöver inte betala om bara stationer väst om Backa eller bara stationer öst om Backa passeras. Däremot måste trängselskatt betalas om både någon station väst om Backa och någon station öst om Backa passeras under samma resa.

För att kunna beakta flerpassageregeln i samband med nätutläggningen används en hierarkisk procedur i två nivåer. I den "övre nivån" görs en uppdelning av trafikanter utifrån betalande och icke-betalande. I fallet med Backaundantaget sker även fördelning av de som inte betalar på de som kör väst, respektive öst om Backa. Andelarna beräknas utifrån förhållandet mellan restid, reseavstånd och vägavgift med hänsyn till fördelning av tidsvärden i populationen av resenärer. I den "lägre nivån" läggs trafiken ut på vägnätet så att de betalande har tillgång till hela nätet och de icke-betalande endast kan använda länkar utan avgift (trängselskatt).

Efterfrågan för bilresor anges i OD-matriser för sex ärendegrupper vilka är aggregat av de ärenden som beräknas i efterfrågemodellen, yrkestrafik och långväga resor. Grupperna är:

- 1. Arbetsresor (regionala + långväga),
- 2. Tjänsteresor (långväga + regionala bostadsbaserade + regionala arbetsplatsbaserade + Pby),
- 3. Övriga (regionala resor som inte är arbetsresor eller tjänsteresor),
- 4. Lastbilar (med släp + utan släp),
- 5. Långväga privatresor och
- 6. Resor undantagna från trängselskatt (används för närvarande inte som standard).

Metoden använder lognormal fördelning av tidsvärden för varje ärendegrupp. Den kumulativa fördelningsfunktionen  $F$  har olika parametrar (medelvärdet och standardavvikelse för underliggande normalfördelning) för olika ärendegrupper men samma för alla OD-par. Även körkostnad per kilometer kan variera för olika ärendegrupper.

Beräkningen görs iterativt med tre ingående steg:

- Steg 1. Ruttval inklusive beräkning av restid- och reseavståndsmatris för betalande respektive icke-betalande.
- Steg 2.Beräkning av "tröskeltidsvärde", dvs. den brytpunkt då det för en trafikant inom respektive ärendegrupp blir värt att betala trängselskatt för att minska hens restid/reseavstånd.
- Steg 3.Beräkning av andel trafikanter som väljer att betala trängselskatt inom respektive ärende.

I **steg 1** görs nätutläggning med Path-based assignment för två eller (i fallet med Backaundantaget) tre klasser, där ruttvalet inom varje klass bestäms av restid och avstånd. Beräkningen antar att bilisterna minimerar sin generaliserade kostnad *U* enligt

$$
U = T + wD \tag{1}
$$

där *T* är restid, *D* är avstånd, *w* är avståndsvikt (samma för alla ärendegrupper). Ruttvalet skiljer sig mellan betalande och icke-betalande eftersom de föregående kan använda hela nätverket medan de senare måste hålla sig till länkar utan avgift. Avgiftsbeloppet används inte i detta steg. I detta steg antas vikten vara unik i hela befolkningen för att vi ska få unika restider och kostnader för varje OD-par, vilket behövs inom steg två.

Restids- och avståndsmatriserna för betalande bilister som erhålls efter nätutläggningen betecknas  $T_B$  och  $D_B$ . Motsvarande matriser för ickebetalande betecknas  $T_N$  och  $D_N$ . I fallet med Backaundantaget skapas två par av tid- och avståndsmatriser ( $T_{NV}D_{NV}$ ) och ( $T_{N\bullet}, D_{N\bullet}$ ) för ickebetalande, för rutter som kan passera betalstationer väst, respektive öst om Backa.

**Steg 2** baseras på nyttofunktionen

$$
G = -(\alpha T + \beta D + C) \tag{2}
$$

där C är avgiftsbeloppet. Tidsvärdet  $\alpha$  för varje ärendegrupp antas vara slumpmässigt fördelat över befolkningen. Körkostnad  $\beta$  är en konstant för varje ärendegrupp. Beroende på tidsvärdet, vissa bilister tycker det är värt att betala trängselskatt för att spara tid/drivmedel och andra inte. För en bilist med tidsvärdet  $\alpha$  kr/min och körkostnad  $\beta$  kr/km är det värt att betala avgiften  $C$  om och endast om

$$
\alpha T_B + \beta D_B + C < \alpha T_N + \beta D_N \tag{3}
$$

Tröskeltidsvärde (brytpunkten)  $\hat{\alpha}$  mellan betalande och icke-betalande beräknas därför för varje OD-par *i* och ärendegrupp *p* enligt:

$$
\hat{\alpha}_{pi} = \frac{C_p + \beta_p D_{Bi} - \beta_p D_{Ni}}{T_{Ni} - T_{Bi}}.\tag{4}
$$

Det är värt att betala avgiften bara för sådana bilister/resor som har tidsvärde högre än  $\hat{\alpha}_{pi}.$  Både avgiften  ${\mathcal C}_p$  och avståndskostnaden  $\boldsymbol{\beta}_p$  kan variera över ärendegrupper (t ex olika för personbilar och lastbilar).

I **steg 3** delas bilisterna upp i betalande och icke-betalande i varje OD-par utifrån den beräknade brytpunkten samt fördelning av tidsvärden. Andel som inte betalar trängselskatt beräknas för varje ärendegrupp *p* och ODpar *i* som andel trafikanter med tidsvärdet lägre än  $\hat{a}_{pi}$  d. v. s.  $F_p(\hat{a}_{pi})$  där  $F_p$  är kumulativa fördelningsfunktionen för lognormal fördelning:

$$
F_p(\alpha) = \frac{1}{2} \left[ 1 + \text{erf}\left( \frac{\ln \alpha - \mu_p}{\sigma_p \sqrt{2}} \right) \right]
$$
 (5)

där  $\mu_p^{}$  och  $\sigma_p^{}$  är parametrar (medelvärdet och standardavvikelse) för underliggande normal fördelning för ärendegrupp *p*, erf är Gauss felfunktion. En matris med icke-betalande i ärendegrupp *p* fås genom att multiplicera varje cell i matrisen för totala antalet bilister i ärendegrupp *p* med respektive cell i matrisen  $F_p(\hat{\alpha}_{pi}).$ 

I fallet med Backaundantaget delas de icke-betalande resenärer i varje ärendegrupp *p* i två matriser: de som kör öst, respektive väst om Backa, baserat på jämförelse mellan matriserna  $e^{\mu_p}T_{NV} + \beta_p D_{NV}$  och  $e^{\mu_p}T_{N\bullet} +$  $\beta_p D_{N\bullet}$  där  $e^{\mu_p}$  är mediantidsvärdet för respektive ärendegrupp.

Stegen 1, 2 och 3 repeteras flera gånger där resultat från steg 3 i form av efterfrågematriser summerade över ärendegrupper används i steg 1 för en ny nätutläggning. Inom denna modulbeskrivning (*CarAssignment\_ Vast*) kallar vi detta interna iterationer. Syftet med interna iterationer är att approximera en jämvikt där varje bilist väljer en rutt som har minsta generaliserad kostnad beräknat med hänsyn till bilistens individuella tidsvärde. Dels fördelas bilister i varje OD-par och ärende på de tre klasserna, dels fördelas bilister i varje OD-par och klass på rutter.

För att åstadkomma konvergens tillämpas MSA på antalet resor i varje klass. Detta innebär att antalet resor som går till steg 1 nästa iteration beräknas som antalet resor från steg 3 viktat med faktor  $n^\lambda$  plus antalet resor som gick till steg 1 aktuell iteration viktat med faktor  $(1-n^{\lambda})$  där  $n$ är nummer på interna iterationen och  $\lambda$  är parametern

*Lambda\_MSA\_MR* till modulen, s[e Tabell 49.](#page-199-0) Efter varje steg skrivs konvergens- och stabilitetskriterier till en rapportfil (se avsnit[t 7.1.4\)](#page-75-0). Iterationerna avbryts när konvergenskriteriet uppfylls eller maximala antalet iterationer uppnås. Konvergenskriteriet är det relativa gapet som är kvoten mellan det absoluta gapet och total generaliserad kostnad.<sup>81</sup>

Den unika avståndsvikten *w* som används i steg 1 är beräknad som medelvärdet av ärendegruppspecifika avståndsvikterna  $w_p = \beta_p / e^{\mu_p}$ (min/km) viktade med respektive ärendegruppsandel av totala efterfrågan.

### **Ärendegrupper**

Antalet ärendegrupper i implementeringen av algoritmen är generellt så att man kan enkelt utöka antalet ärendegrupper om trängselskattebeloppet, körkostnad per km och fördelningsparametrar i den lognormala fördelningen av tidsvärden för varje ärendegrupp är kända.

#### Om modulen anropas från *Regional\_Supply* eller

*Regional\_Analysis* ska efterfrågan anges i 5 matriser, se grupperna 1-5 i [0.](#page-184-0) Den sjätte gruppen, resor undantagna från trängselskatt, är automatisk satta till 0 i modulen. Ifall modulen anropas från *Regional\_ItS* (Indata till Samkalk) ska efterfrågan anges i sju matriser för ärendegrupperna:

- Arbetsresor,
- Tjänsteresor (exkl. Pby),
- Personbil i yrkestrafik,
- Övriga regionala resor,
- Lastbilar med släp,
- Lastbilar utan släp och
- Långväga privatresor.

Denna detaljerade fördelning används för att ta fram trafikvolymer för Pby, Lbu och Lbs som Samkalk behöver för att räkna effekter. I modulen beräknas i så fall en ny matris med lastbilresor totalt samt en ny matris

<sup>81</sup> I slutet av en intern iteration beräknas antalet bilister i varje OD-par och ärendegrupp som bestämmer att betala eller inte betala trängselskatt. I början av nästa iteration beräknas nya restider och reseavstånd som är konsekvens av dessa val. Givet bilistens tidsvärde kan överbetalningen beräknas, d.v.s. skillnaden mellan generaliserad kostnad som bilisten upplevt (i form av restid, avståndskostnad och trängselskatt) och generaliserad kostnad som bilisten skulle uppleva om valet baserades på de nya restiderna och avstånden. Det absoluta gapet är förväntansvärdet på summan av bilisters överbetalningar i alla OD-par och ärendegrupper.

med summan av tjänsteresor och Pby, så att det blir fem matriser motsvarande listan i [0](#page-184-0) igen.

När jämviktsläget är framtaget så fördelas Pby-, Lbu- och Lbs-matriserna på klasserna enligt de beräknade proportionerna och trafikvolymerna beräknas med path analysis för respektive klass.

## 8.14.1 **Parametrar**

De parametrar som krävs för modulen *CarAssignment\_Vast* ses i [Tabell 46.](#page-188-0)

| Grupp        | <b>Parameter</b>   | <b>Beskrivning</b>                                                                                                    | <b>Exempel</b>           |
|--------------|--------------------|----------------------------------------------------------------------------------------------------|--------------------------|
|              | Directory          | Sökväg till projektet                                                                                                    | E:\Person2045_240401_v01 |
|              | Region             | Regional modell                                                                                                    | Vast                     |
|              | Alternativ         | Alternativ (JA eller UA)                                                                                                    | <b>JA</b>                |
|              | Year               | Prognosår                                                                                                    | 2045                     |
|              | Scenario           | Scenarionummer för nätutläggning med bilvägnätet<br>med korrekta attribut (bland annat length, vdf, @jukap,<br>@juhas, och tilldelade modes c, d och e)82                                                                                                    | 11224                    |
|              | ScenarioFG         | Scenarionummer med resultat av nätutläggning från<br>den föregående globala iterationen                                                                                                    | 11223                    |
|              | Backa<br>undantag  | Trängselskatteutformning i Göteborg, med eller utan<br>Backaundantaget                                                                                                    | True                     |
| Base         | Purpose_<br>num    | Lista av nummer för ärendegrupper                                                                                                    | [1,2,3,4,5,6]            |
|              | Indata<br>Samkalk  | Om True, anropas modulen från Regional_ItS,<br>trafikvolymer för PBY, Lbs och Lbu ska produceras.<br>Efterfrågan ska anges i matriser för 7 ärendegrupper.<br>Om False, anropas modulen från Regional_Supply<br>eller från Regional_Analysis. Efterfrågan ska anges i<br>matriser för 5 ärendegrupper. Utbudmatriserna ska<br>produceras bara om parametern är False. | False                    |
|              | Regional<br>Analys | Anropas av Regional_Analysis. Utbuds- och<br>intäktsmatriserna ska produceras bara om parametern<br>är False.                                                                                                    | False                    |
|              | Iteration          | Nummer på global iteration                                                                                                    | $\overline{4}$           |
|              | Timeperiod         | Tidsperiod {HT, LT, EM, NT}                                                                                                    | <b>HT</b>                |
|              | <b>KmKostPb</b>    | Kilometerkostnad för personbil, kr/km                                                                                                    | 1.5                      |
|              | KmKostLb           | Kilometerkostnad för lastbil, kr/km                                                                                                    | 1.5                      |
| Cost factors | TimmesKost         | Genomsnittligt tidsvärde kr/timme <sup>83</sup>                                                                                                    | 89.11                    |
|              | <b>KPI2006</b>     | KPI för år 2006                                                                                                    | 284.22                   |
|              | KPI_baseyear       | KPI för basåret                                                                                                    | 322.11                   |

<span id="page-188-0"></span>Tabell 46. Parametrar för modulen *CarAssignment\_Vast*.

<sup>82</sup> Detaljer kring vilka attribut som behöver vara på plats ses i dokumentet *Indata och kodningsprinciper för Sampers/Samkalk 4* .

<sup>83</sup> Omräknas i modulen till mediantidsvärden för de 6 ärendegrupperna med hjälp av 6 hårdprogrammerade faktorer, se avsnitt[.8.14.2.](#page-190-0)

| Grupp                        | <b>Parameter</b>            | <b>Beskrivning</b>                                                                                                    | <b>Exempel</b>                         |
|------------------------------|-----------------------------|----------------------------------------------------------------------------------------------------|----------------------------------------|
|                              | Varmstart_<br>iter1         | Använda sparade rutter i första interna iteration.<br>Parametern ska sättas till False bara om globala<br>iterationsnummer är 184                                                                                                    | True                                   |
|                              | Max_Internal_<br>Iter       | Max antal interna iterationer, se delavsnittet Algoritmen<br>ovan                                                                                                    | 10                                     |
| Performance                  | Lambda_MSA<br>MR            | Parametern $\lambda$ i formeln för MSA, se delavsnittet<br>Algoritmen ovan                                                                                                    | $-1$                                   |
|                              | Max_iter_ass                | Max antal iterationer i nätutläggningen                                                                                                    | 100                                    |
|                              | Assign_Rel_<br>Gap          | Stoppkriterium (relative gap) för nätutläggning                                                                                                    | 0.00005                                |
|                              | Number_of_<br>processors    | Antal processorer som ska användas vid beräkningar                                                                                                    | 8                                      |
|                              | CarsArb                     | Namn på matris med arbetsresor bil (regionala +<br>långväga) för den aktuella tidsperioden                                                                                                    | JA_4_OD_Arb_B_<br>Trips_x_VMD_HT_x     |
|                              | CarsTjn                     | Om Indata_Samkalk = True: namn på matris med<br>Tjänsteresor bil (långväga + regionala<br>bostadsbaserade + regionala arbetsplatsbaserade) för<br>den aktuella tidsperioden. Om Indata_Samkalk = False<br>så ingår även PBY (trots parameternamnet). | JA_4_OD_Tjn_B_<br>Trips_x_VMD_HT_x     |
|                              | CarsOvr                     | Namn på matris med övriga personresor bil (regionala<br>personresor som inte är arbetsresor eller tjänsteresor)<br>för den aktuella tidsperioden                                                                                                    | JA_4_OD_Ovr_B_<br>Trips_x_VMD_HT_x     |
| Input:<br>demand<br>matrices | CarsLbu                     | Om <i>Indata_Samkalk = True</i> : Namn på matris med<br>lastbilar med släp för den aktuella tidsperioden. Om<br>Indata_Samkalk = False, ingår även lastbilar utan släp<br>(trots parameternamnet).                                                   | JA_4_OD_Last_B_<br>Trips_x_VMD_HT_x    |
|                              | CarsLbs                     | Om Indata_Samkalk = True: Namn på matris med<br>lastbilar utan släp för den aktuella tidsperioden, annars<br>används inte parametern                                                                                                    | JA_0_OD_Lbs_B_<br>Trips_x_AMD_LT_x     |
|                              | CarsPby                     | Om Indata_Samkalk = True: Namn på matris med<br>personbil i yrkestrafik för den aktuella tidsperioden,<br>annars används inte parametern                                                                                                    | JA_0_OD_Pby_B_<br>Trips_x_AMD_LT_x     |
|                              | CarsPrivNat                 | Namn på matris med långväga privatresor bil för den<br>aktuella tidsperioden.                                                                                                    | JA_4_OD_PrivNat_B_<br>Trips_x_VMD_HT_x |
|                              | CarTimeArb<br><b>Nolter</b> | Namn på resultatmatris med kort namn som innehåller<br>restid för arbetsresor                                                                                                    | BiltidArb_HT                           |
|                              | CarTimeTjn<br>Nolter        | Namn på resultatmatris med kort namn som innehåller<br>restid för tjänsteresor                                                                                                    | BiltidTjn_HT                           |
| Result:<br>supply            | <b>CarTimeOvr</b><br>Nolter | Namn på resultatmatris med kort namn som innehåller<br>restid för övriga personresor                                                                                                    | BiltidOvr_HT                           |
| matrices<br>Short            | CarDistArb<br>Nolter        | Namn på resultatmatris med kort namn som innehåller<br>vägavstånd för arbetsresor                                                                                                    | Bilavs_LT                              |
|                              | RoadTollArb<br>Nolter       | Namn på resultatmatris med kort namn som innehåller<br>vägavgift för arbetsresor                                                                                                    | VagavgArb_HT                           |
|                              | RoadTollTjn<br>Nolter       | Namn på resultatmatris med kort namn som innehåller<br>vägavgift för tjänsteresor                                                                                                    | VagavgTjn_HT                           |

<sup>84</sup> I riggningen levererad till förvaltningen är parametern satt till *False* i alla anrop av *CarAssignment\_Vast* från *Regional\_Supply*, vilket kan förlänga beräkningstiden för att nå jämvikten.

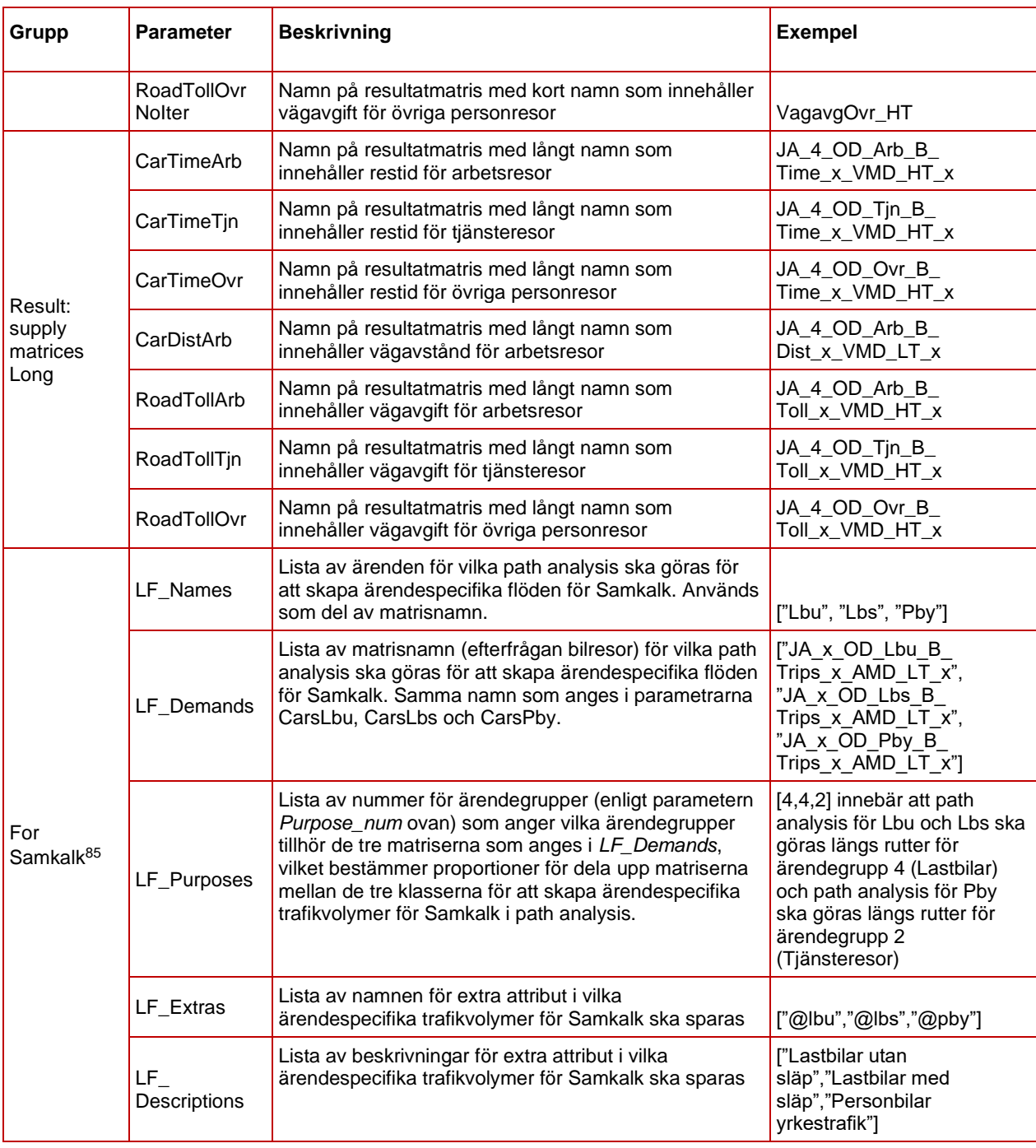

### <span id="page-190-0"></span>8.14.2 **Indata**

I [Tabell 47](#page-190-1) ses vilken indata som behövs för modulen *CarAssignment\_Vast*.

<span id="page-190-1"></span>Tabell 47. Indata för *flödet CarAssignment\_Vast*.

<sup>&</sup>lt;sup>85</sup> Dessa parametrar behövs bara om modulen ska skapa trafikvolymer för Pby, Lbu och Lbs, d.v.s. när den anropas från *Regional\_ItS*.

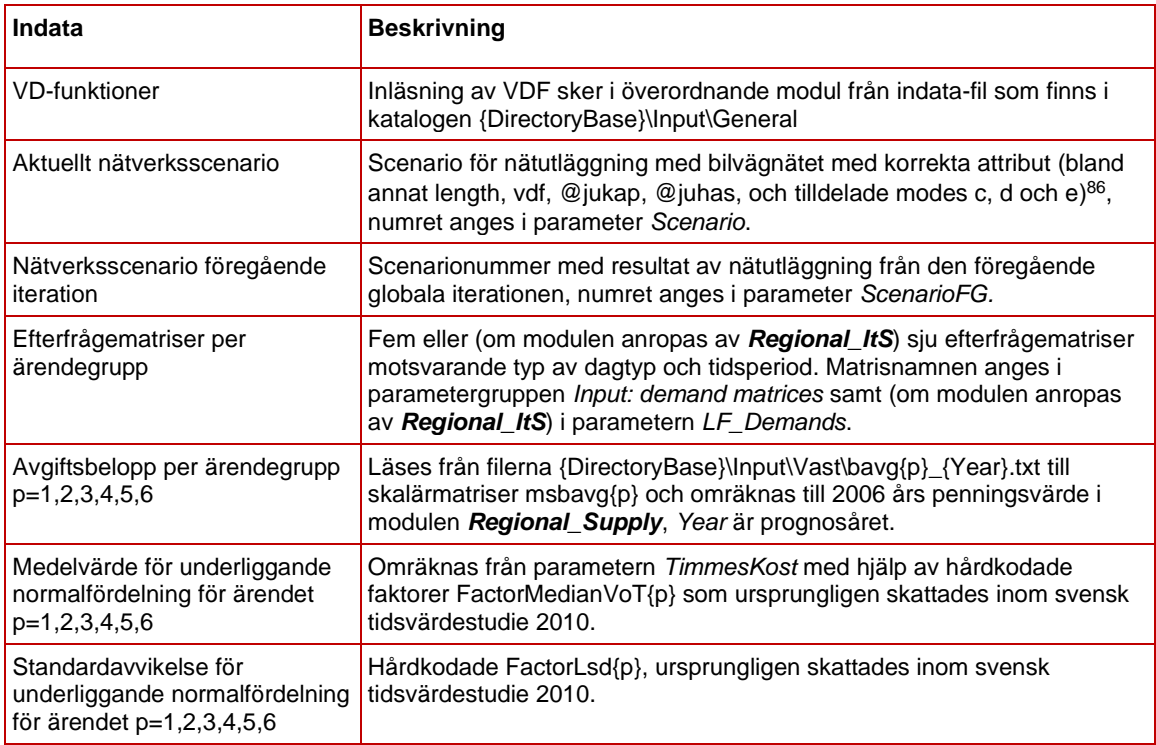

## 8.14.3 **Resultat**

Resultat från modulen *CarAssignment\_Vast* ska tolkas olika beroende vilken överordnad modul som den anropas ifrån eftersom efterfrågematriser återspeglar olika dagtyper. Trafikvolymerna, resematriser sparas för respektive dagtyp:

- VMD vid anrop från *Regional\_Supply*,
- ÅMD vid anrop från *Regional\_ItS*
- VVMD vid anrop från *Regional\_Analysis.*

Matriser med genomsnittliga restider, reseavstånd och betalad trängselskatt beräknas och sparas om modulen anropats från *Regional\_Supply*.

Om modulen anropats från *Regional\_ItS* så beräknas separata matriser för lastbilar med släp, lastbilar utan släp, personbil i yrkestrafik och personbilar privat för de två (eller tre med Backaundantaget) klasserna. Sedan beräknas länkflöden av de fyra fordonstyperna i det valda scenariot.

Resultat från modulen är sammanfattade i [Tabell 48.](#page-192-0)

 $86$  Kodningen av modes är följande: mode c = alla väglänkar; mode d = alla väglänkar med undantag för länkar med betalstationer, men inklusive länkar öst om Backa; mode e = alla väglänkar med undantag för länkar med betalstationer, men inklusive länkar väst om Backa. När Backaundantaget inte gäller så spelar ingen roll vilka länkar som har mode d, den används aldrig. Modes c, d och e tilldelas i modulen *Regional\_Supply*. Detaljer kring attribut i nätverksscenarion ses i dokumentet *Indata och kodningsprinciper för Sampers/Samkalk 4* .

<span id="page-192-0"></span>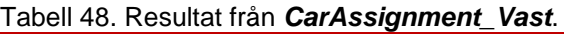

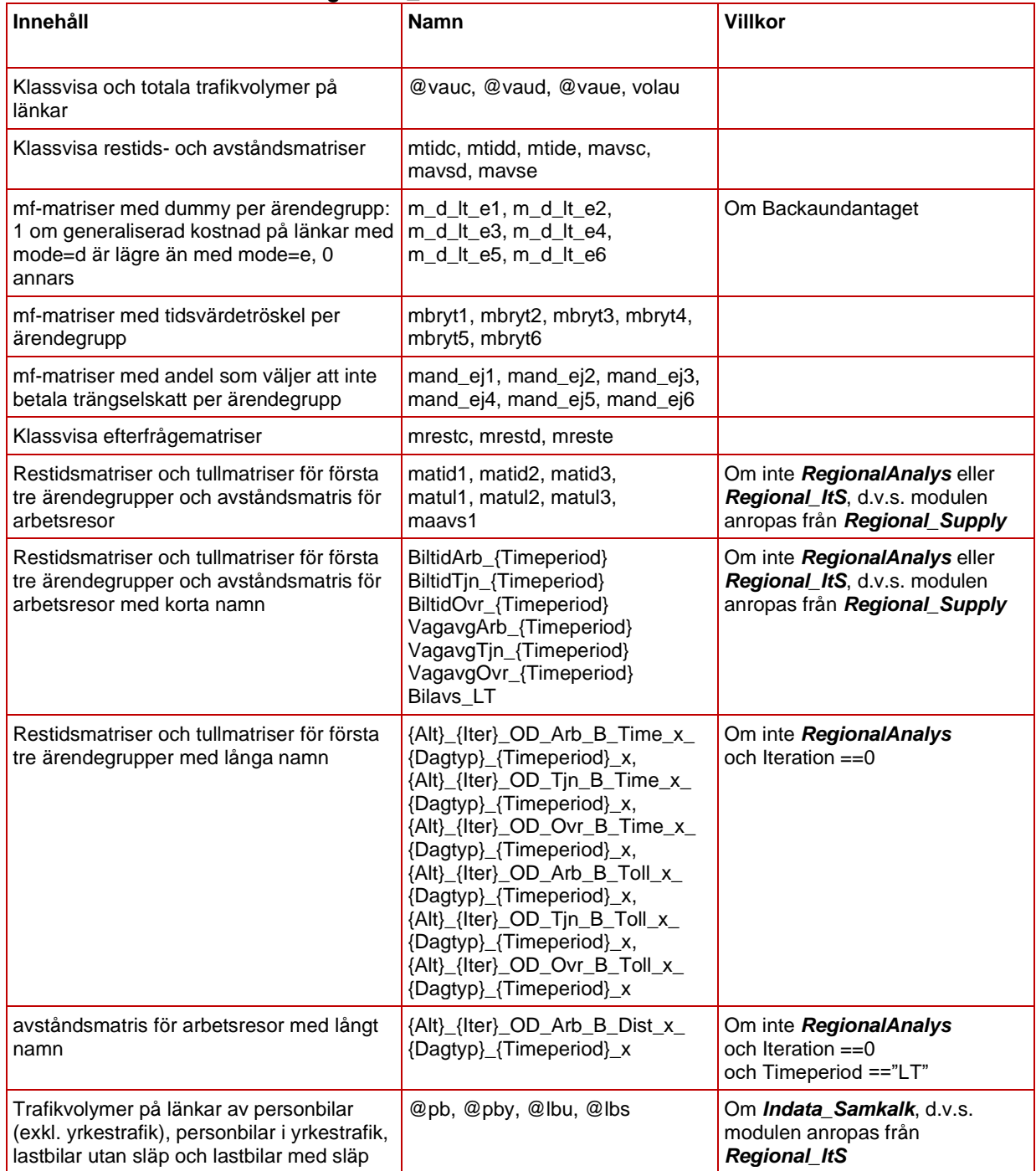

Modulen producerar även en konvergensrapport, se [7.1.4.](#page-75-0) Konvergensindikatorer sammanfattas i filen *summary.csv* (katalog *Results/Vast*) som ska vara stängd under körningen.

### 8.14.4 **Sektioner**

Sektionera i *CarAssignment\_Vast* visas i [Figur 42](#page-193-0) och är beskrivna nedan.

| CarAssignment_Vast<br>Used in 13 other flows |                                                       |                          |     |                |              |                                         |                                                                                             |                                                                                                    | 景 Regional databas Vast 2040<br>21110 - UA Vast Car 2040 Day AMD |       |        |     |
|----------------------------------------------|-------------------------------------------------------|--------------------------|-----|----------------|--------------|-----------------------------------------|---------------------------------------------------------------------------------------------|----------------------------------------------------------------------------------------------------|------------------------------------------------------------------|-------|--------|-----|
| $\Box$<br>芸<br>в                             | $\boxdot$<br>$\rightarrow$<br>$\odot$<br>$\leftarrow$ | x c f g                  |     | $\equiv$       | (x)          | 小                                       | $\chi$<br>m<br>ିତ                                                                           |                                                                                                    |                                                                  |       |        |     |
| $Q$ Type to filter.                          |                                                       |                          |     | $\bullet$      |              |                                         | ш<br>$\mathbb{H}$                                                                           |                                                                                                    |                                                                  |       |        |     |
| <b>PARAMETERS</b>                            |                                                       | $+$<br>$\cdots$          |     | $\mathbf{1}$   |              |                                         | $\exists$ $\rightarrow$ $\Box$ Documentation                                                |                                                                                                    |                                                                  |       |        | î   |
| $-$ Base                                     |                                                       | 12<br>                   |     | 2 <sup>1</sup> |              |                                         | $\Box$ $\triangleright$ $\bigodot$ $\Box$ Versionslogg                                      |                                                                                                    |                                                                  |       | 3/3    | 盲   |
| Directory                                    | ENS4\S4_2040_230215                                   |                          |     | 6              |              |                                         | $\exists \rightarrow \bigcirc$ #. Kopiera scenario om iteration >0 (i globala itrerationer) |                                                                                                    |                                                                  | 4/4   | $^{+}$ | 直   |
| Region                                       | Vast                                                  |                          |     | 11             | $\ddots$     |                                         | Check scenario                                                                              |                                                                                                    | Check_Scenario                                                   |       |        |     |
| Alternativ                                   | <b>JA</b>                                             | $\sim$ $\sim$            |     |                |              |                                         |                                                                                             |                                                                                                    |                                                                  | M     | v      | ×   |
| Year                                         | 2040<br>$\overline{\phantom{a}}$                      | $\sim$ $\sim$            |     |                |              |                                         | 12 : > O # Aggregera yrkesmatriser om Indata till Samkalk                                   |                                                                                                    |                                                                  | 6/6   | $+$    | я   |
| Scenario                                     | ۸<br>11150                                            |                          |     |                |              |                                         | 19 : > O <b>E</b> Skapa matriser                                                            |                                                                                                    |                                                                  |       | 52/52  | 盲   |
| ScenarioFG                                   | 11250<br>$\;$                                         | $\cdots$                 |     |                |              |                                         |                                                                                             | $\overline{12}$ $\overline{12}$ $\rightarrow$ $\overline{13}$ $\rightarrow$ $\overline{14}$ Save traffic volume attribute (volau = @volaufq) from previous global iteration (Regional Supply) |                                                                  | 3/3   | $+$    | 盲   |
| Backa_undantag                               | $\overline{\checkmark}$                               |                          |     |                |              |                                         |                                                                                             |                                                                                                    |                                                                  |       |        |     |
| Purpose_num                                  | 1, 2, 3, 4, 5, 6                                      | $\cdots$                 |     |                |              |                                         | 76 : > O Skapa skalärer för konvergensövervakning                                           |                                                                                                    |                                                                  |       | 27/27  | 盲   |
| Indata Samkalk                               | $\overline{\checkmark}$                               |                          |     |                |              |                                         | 104 : > O if Skriv ut rubriker till Summary                                                 |                                                                                                    |                                                                  | 3/3   | $^{+}$ | ×   |
| RegionalAnalys                               |                                                       | $\cdots$                 | 108 |                |              |                                         |                                                                                             |                                                                                                    |                                                                  |       | 16/16  | 貪   |
| Iteration                                    | 5                                                     | $\cdots$                 |     |                |              |                                         |                                                                                             |                                                                                                    |                                                                  |       |        |     |
| Timeperiod                                   | <b>NT</b>                                             | $\cdots$                 |     |                |              |                                         | 125 : > O E Beräkna gemensam avståndsvikt                                                   |                                                                                                    |                                                                  |       | 10/10  | n   |
| $\sqrt{\frac{1}{2}}$ Cost factors            |                                                       | $\overline{3}$<br>$\sim$ |     | 136            |              |                                         | : ▶ ○ ■ Förbereda länkatribut                                                               |                                                                                                    |                                                                  |       | 9/9    | ×   |
| KmKostPb                                     | 1.650031                                              | $\cdots$                 |     | 146            | $\mathbb{H}$ | $\bigodot (x)$ i                        |                                                                                             | $\circ$<br>$\equiv$                                                                                                    |                                                                  |       | c      | 盲   |
| <b>KmKostLb</b>                              | 1.650031                                              | $\cdots$                 |     | 147            |              | $\exists$ > $\bigcirc$ $\bigcirc$ While |                                                                                             | ((i <max (database.msrelgap*10="" and="" internal="" iter)="">Assi 117/118</max>                                                                                                    |                                                                  |       |        | - 8 |
| TimmesKost                                   | ۸<br>89.119307                                        | $\cdots$                 |     |                |              |                                         |                                                                                             |                                                                                                    |                                                                  |       |        |     |
| $\sqrt{}$ Performance                        |                                                       | 6<br>                    |     |                |              |                                         | 266 : → ● # Hantera utbudsmatriser om Regional Supply                                       |                                                                                                    |                                                                  | 31/31 | $^{+}$ | n   |
| Varmstart_iter1                              | п                                                     | $\cdots$                 |     |                |              |                                         | 298 : ▶ ● # Indata till Samkalk (@pb @pby @lbu, @lbs)                                       |                                                                                                    |                                                                  | 23/23 | $\pm$  | ×   |
| Max_Internal_Iter                            | $\Delta$<br>10                                        | $\cdots$                 |     |                |              |                                         |                                                                                             |                                                                                                    |                                                                  |       |        |     |

<span id="page-193-0"></span>Figur 42. Sektioner i modulen *CarAssignment\_Vast*.

- Kopierar scenario från den föregående globala iterationen.
- Skapar och beräknar summa yrkesmatriser (om *Indata\_Samkalk)*:
	- *1. Aggr\_busi\_trips\_ItS = CarsTjn+CarsPby*
	- *2. Aggr\_truck\_trips\_ItS = CarsLbu+CarsLbs*
- Läser in nivån på vägavgiften/trängselskatten i skalärmatriser, *msbavg{Klass}*, uppdelat på 6 klasser.
- Skapar utbudsmatriser per klass för interna iterationer: *mtidc, mtidd, mtide, mavsc, mavsd* och *mavse.*
- Skapar slutliga utbudsmatriser (vid anrop från *Regional\_Supply*) med korta namn: *CarTimeArbNoIter, CarTimeTjnNoIter, CarTimeOvrNoIter, CarDistArbNoIter* (om *Timeperiod=LT*), *RoadTollArbNoIter, RoadTollTjnNoIter* och *RoadTollOvrNoIter*.
- Skapar slutliga utbudsmatriser (vid anrop från *Regional\_Supply*) med långa namn: *CarTimeArb, CarTimeTjn, CarTimeOvr, CarDistArb* (om *Timeperiod=LT*), *RoadTollArb, RoadTollTjn och RoadTollOvr*.
- Kopierar efterfrågematriser *CarsArb, CarsTjn, CarsOvr, CarsLbu*  och *CarsPrivNat* eller (om *Indata\_Samkalk*) *CarsArb,*

*Aggr\_busi\_trips\_ItS, CarsOvr, Aggr\_truck\_trips\_ItS* och *CarsPrivNat* till *mres{p}* (p=1,2,3,4,5) samt skapar *mres6*=0<sup>87</sup> .

- Skapar matriser för föregående interna iteration per klass*: mrestcf, mrestdf, mrestef, mtidcf, mtiddf, mtidef, mavscf, mavsdf* och *mavsef.*
- Skapar ärendevisa matriser som används för att beräkna fördelning av resor på klasser: *m\_d\_lt\_e{p}, mbryt{p}* och *mand\_ej{p}*, samt för att beräkna konvergensmått: *erf\_tid{p}, erf\_cost{p}, erf\_tid\_fg{p}, erf\_cost\_fg{p}, abs\_gap{p}* och *tot\_cost{p}.*
- Sparar trafikvolymer från den föregående globala iterationen i *@volaufg*.
- Skapar skalärmatriser för konvergensövervakning (se avsnitt [7.1.4\)](#page-75-0).
- Skriver ut rubriker till rapportfilen *{Directory}\Results\Vast\summary.csv*
- Definierar parametrar för de sex ärendegrupperna:
	- 1. Definierar (hårdkodade) faktorer för omvandling av gemensamt medeltidsvärde till ärendespecifika mediantidsvärden.
	- 2. Definierar (hårdkodade) standardavvikelser för underliggande normala fördelningar av tidsvärden.
	- 3. Definierar kilometerkostnader.
- Beräknar gemensam avståndsvikt:
	- 1. Skapar skalärer för beräkningen.
	- 2. Beräknar och sparar gemensamma avståndsvikten för utläggningen i *variabel Common\_distance\_weight*.
- Skapar attribut för att spara tilläggstid som är den delen av generaliserade kostnaden utöver själva restiden som används i nätutläggningarna.
	- 1. *@ttid* = *length \* Common\_distance\_weight*
	- 2. *@ttid = @ttid + length \* 0.4 för @primar = 1*
- Skapar klassvisa länkattribut för aktuella interna iterationen: *@vauc, @vaud* och *@vaue*, samt för den föregående iterationen: *@vaucfg, @vaudfg, @vauefg* och *@vaufg* (totalen).
- Beräknar *ul1=@jukap* och *ul2=60/@juhas*.

<sup>87</sup> Den aktuella implementationen antar att inga fordon är undantagna från trängselskatt.

- Iterativa beräkningar enligt algoritmen i [0.](#page-184-0) Upprepas tills max antal interna iterationer (parametern *Max\_Internal\_Iter*) uppnås eller konvergenskriteriet *RelGap* är mindre än tiondel av parametern *Assign\_Rel\_Gap*, dock minst 3 iterationer genomförs. Varje iteration består av följande tre steg:
	- 1. Beräkning av reskostnader:
		- Biltrafikutläggning med den tilläggstid och med två eller tre klasser beroende på Backaundantaget. I första interna iteration av första globala iteration används efterfrågan 0, utan varmstart<sup>88</sup>. I senare iterationer kopieras länkattributen @*vauc, @vaud, @vaue* och *volau* till respektive *@vaucfg, @vaudfg, @vauefg* och *@vaufg*, och matriserna *mrestc, mreste* och (ifall Backaundantaget) *mrestd* avrundas till 0.01 och läggs ut med varmstart i pathbased assignment.
		- Sparar undan de klassvisa restids- och avståndsmatriser från föregående interna iteration.
		- Förbereder länk- och svängattribut för path analysis.
		- Path analysis med två eller tre klasser som resulterar i klassvisa restids- och avståndsmatriser *mtidc, (mtidd,) mtide, mavsc, (mavsd)* och *mavse*.
		- Skapar kopia av scenario med utläggningen med nummer 90000 + *i* där *i* är nummer på interna iterationen. Steget är passivt för att spara diskutrymmet men kan aktiveras vid behov av detalierade analyser.
	- 2. Beräkning av tidsvärdeströsklar och av antalet betalande:
		- Om inte första interna iteration, sparar undan de klassvisa efterfrågematriserna från föregående interna iteration under namnen *mrestcf, mrestdf*  och *mrestef*.
		- Nollställer matriserna *mrestc, mrestd* och *mreste.*
		- Skapar skalärer för absolut gap och för total kostnad (täljaren och nämnaren för konvergenskriteriet relativ gap).
		- Ifall Backaundantag, beräknar matriser med dummyn för Backaundantaget per ärende

<sup>88</sup> Detta styrs med hjälp av parametern *Varmstart\_iter1* som ska vara *False* bara om globala iterationsnummer är 1.

*p*=1,2,3,4,5,6: *m\_d\_lt\_e*{*p*} (1 om generaliserad kostnad på länkar med mode=d är lägre än med mode=e, 0 annars).

- Beräknar tidsvärdetröskel *mbryt{p}* per ärende enligt ekvation (4).
- Beräknar för varje ärende *p* matriser med absolut gap per resa *abs\_gap{p}* och total generaliserad kostnad per resa *tot\_cost{p}.*
- Viktar både absolut gap och total kostnad med antalet resor i samma OD-par och ärende, summerar över OD-par och sparar i skalärerna *scalar\_AbsGap{p}* och *scalar\_Cost{p}.*
- Ackumulerar absolut gap och total kostnad över ärenden i skalärerna *tot\_abs\_gap* och *tot\_cost*.
- Beräknar matris med andel ej betalande *mand\_ej{p}* enligt ekvation (5).
- Multiplicerar andel betalande med antalet resor i respektive ärende och ackumulerar i matrisen *mrestc*.
- Multiplicerar andel ej betalande med dummyn *m\_d\_lt\_e*{*p*} och med antalet resor i respektive ärende och ackumulerar i matrisen *mrestd*.
- Multiplicerar andel ej betalande med (1 *m\_d\_lt\_e*{*p*}) och med antalet resor i respektive ärende och ackumulerar i matrisen *mreste*.
- 3. Konvergensövervakning och -styrning:
	- Spara totalt antal resor per klass, total restid och total avstånd i skalärmatriser.
	- Sparar minimal och maximal över alla OD-par skillnad i antalet resor per klass mellan nuvarande och föregående interna iteration.
	- Sparar maximal över alla OD-par absolut skillnad i restid mellan nuvarande och föregående interna iteration per klass.
	- Sparar maximal över alla OD-par absolut skillnad i avstånd mellan nuvarande och föregående interna iteration per klass.
	- Beräknar relativt gap (*RelGap*) som en kvot av absolut gap och total generaliserad kostnad.
- Sparar maximal över alla väglänkar absolut skillnad i trafikvolym mellan nuvarande och föregående interna iteration, totalt och per klass.
- Skriver ut en rad med alla beräknade konvergensmått (med undantag för mått baserade på skillnad mellan nuvarande och föregående iteration vid iteration 1) till rapportfilen *{Directory}\Results\Vast\summary.csv.*
- Uppdaterar matriser med antalet resor per klass med MSA.
- Om modulen anropas från *Regional\_Supply*, beräknar utbudsmatriser för regionala personbilsresor d.v.s. ärendegrupper 1, 2 och 3 enligt listan i [0.](#page-184-0) Först definieras listor för iterationer över ärendegrupperna. Sedan genomförs följande 9 steg för varje ärendegrupp p=1,2,3.
	- 1. Beräknar matris *matid{p}* med medelrestid.
	- 2. Kopierar medelrestiderna till matriser med korta namn som anges i parametrarna *CarTimeArbNoIte*r, *CarTimeTjnNoIter* och *CarTimeOvrNoIter*.
	- 3. Beräknar matris *maavs{p}* endast för p=1 och period=LT med medelavstånd för arbetsresor.
	- 4. Kopierar medelavståndet till matris med kort namn som anges i parametern *CarDistArbNoIter* endast för p=1 och period=LT
	- 5. Beräknar matris *matul{p}* med medelvägavgift.
	- 6. Kopierar medelvägavgifterna till matriser med korta namn som anges i parametrarna *RoadTollArbNoIter*, *RoadTollTjnNoIter* och *RoadTollOvrNoIter.*
	- 7. Om det är första globala iteration så kopierar restidsmatrisen och tullmatrisen med korta namn till matrisen med långt namn<sup>89</sup> . När tidsperiod är LT så kopieras även avståndsmatrisen.
- Om modulen anropas från Regional\_Analysis kopieras efterfrågematriserna med matrisnamnstrukturen mrest{mode} över till tidsperiod-specifika matriser med namnstrukturen mrest{mode}\_{tidsperiod}. Dessa används sedan om modulen *Input\_Dynameq* exekveras.

<sup>89</sup> Fr.o.m. iteration 2 deltar matrisen med korta namn i uttrycket för MSA i *Regional\_Supply*.

- Om modulen anropas från *Regional\_ItS* eller *Regional\_Analysis*, beräknar länkflöden av personresor med bil (@pb), lastbilar utan släp (@lbu), lastbilar med släp (@lbs) och personbilar i yrkestrafik(@pby):
	- 1. Skapar OD-efterfrågematriserna: *mfLbuc\_{tidsperiod}, mfLbud\_{tidsperiod}, mfLbue\_{tidsperiod}, mfLbsc\_{tidsperiod}, mfLbsd\_{tidsperiod}, mfLbse\_{tidsperiod}, mfPbyc\_{tidsperiod}, mfPbyd\_{tidsperiod}* och *mfPbye\_{tidsperiod}*.
	- 2. Skapar länkattributen: *@lbu\_c, @lbu\_d, @lbu\_e, @lbs\_c, @lbs\_d, @lbs\_e, @pby\_c, @pby\_d* och *@pby\_e.*
	- 3. Beräknar OD-efterfrågematriserna: *mfLbuc\_{tidsperiod}, mfLbud\_{tidsperiod}, mfLbue\_{tidsperiod}, mfLbsc\_{tidsperiod}, mfLbsd\_{tidsperiod}, mfLbse\_{tidsperiod}, mfPbyc\_{tidsperiod}, mfPbyd\_{tidsperiod}* och *mfPbye\_{tidsperiod}* genom att dela upp respektive matriser med Lbu och Lbs enligt proportioner som gäller för lastbilar (ärendegrupp 4) och Pby enligt proportioner som gäller för tjänsteresor (ärendegrupp 2).
	- 4. Utför path analysis baserad på senaste genomförd nätverksutläggning och på de beräknade matriserna. Resultatet sparas i *@lbu\_c, @lbu\_d, @lbu\_e, @lbs\_c, @lbs\_d, @lbs\_e, @pby\_c, @pby\_d* och *@pby\_e*.
	- 5. Summerar klasspecifika trafikvolymer och sparar resultat i *@lbu, @lbs* och *@pby*.
- Beräknar *@pb* genom att subtrahera *@lbu, @lbs och @pby* från *volau.*

# **8.15 Modul ItS\_CarAssignment\_Pa\_Sk\_Sy**

*ItS\_CarAssignment\_Pa\_Sk\_Sy* är modulen för nätutläggning av biltrafik i de regionala modellerna Palt, Skåne och Sydost. Modulen anropas av *Regional\_ItS.* Modulen syftar till att ta fram länkflöden (*@pb, @pby, @lbu* och *@lbs*) för årsmedeldygn som indata till Samkalk.

Skillnaden mot *CarAssignment\_Pa\_Sk\_Sy* är att inga utbudsmatriser tas fram för personbil, men istället tas utbudsmatriser fram för lastbilar (restid, vägavgift/trängselskatt och avstånd) på dygnsnivå.

### 8.15.1 **Parametrar**

De parametrar som krävs för modulen *ItS\_CarAssignment\_Pa\_Sk\_Sy* ses [i Tabell 49.](#page-199-0)

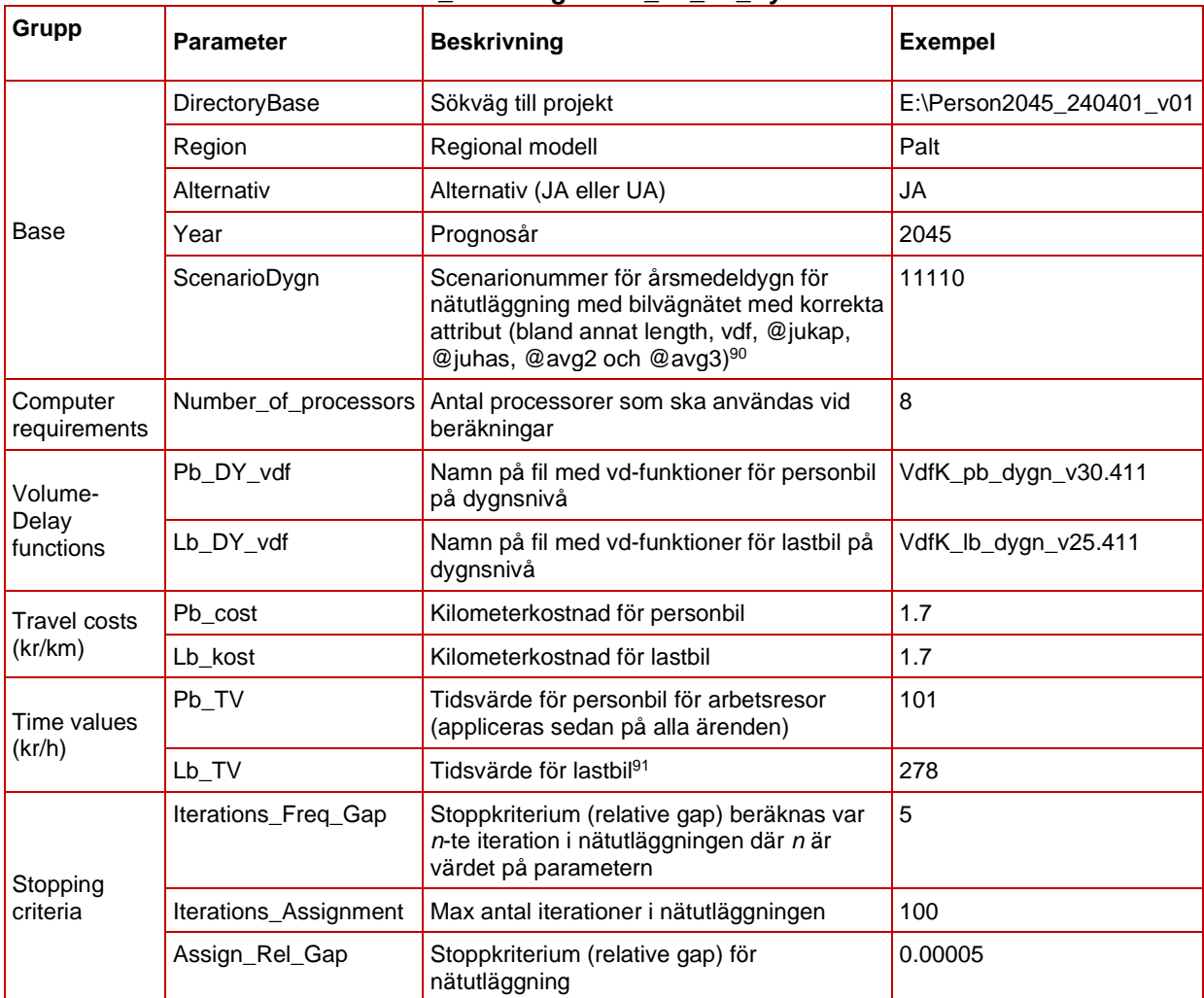

#### <span id="page-199-0"></span>Tabell 49. Parametrar för modulen *ItS\_CarAssignment\_Pa\_Sk\_Sy*.

### 8.15.2 **Indata**

I [Tabell 50](#page-199-1) ses vilken indata som behövs för modulen *ItS\_CarAssignment\_Pa\_Sk\_Sy*. Alla indata specificeras i modulen parametrar (se föregående avsnitt) förutom efterfrågematriserna som förutsätts finnas på plats.

<span id="page-199-1"></span>Tabell 50. Indata för modulen *ItS\_CarAssignment\_Pa\_Sk\_Sy*.

| Indata        | <b>Beskrivning</b>                                                     |
|---------------|------------------------------------------------------------------------|
| VD-funktioner | Indata-filer med vdf finns i katalogen {DirectoryBase}\\Input\\General |

<sup>90</sup> Detaljer kring vilka attribut som behöver vara på plats ses i dokumentet *Indata och kodningsprinciper för Sampers/Samkalk 4* .

<sup>91</sup> Hämtas f n från tidsvärdet för PBY, indexerat till 2006 års penningvärde

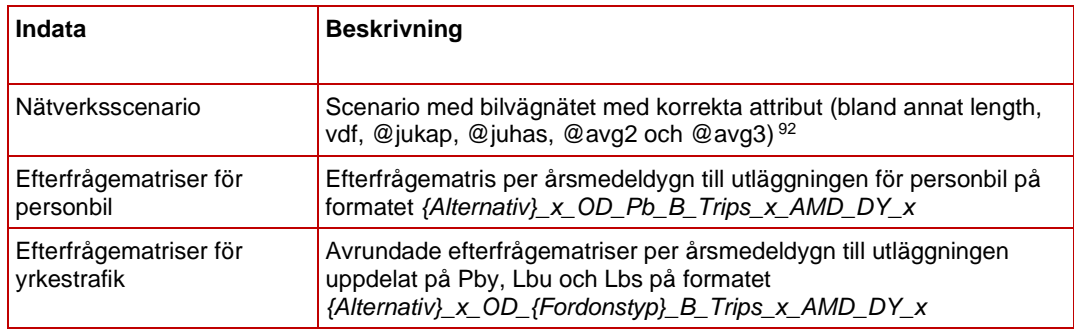

### 8.15.3 **Resultat**

Resultat från modulen *ItS\_CarAssignment\_Pa\_Sk\_Sy* är:

- Avrundad efterfrågematris med resor för personbil per dygn (transponerade): *{Alternativ}\_x\_OD\_Pb B\_Trips\_x\_AMD\_DY\_x*
- Flöden per fordonstyp och dygn under ett årsmedeldygn. Resultatet sparas på länknivå i attributeten @pb, @pby, @lbu och @lbs i det valda scenariot. Som standard sparas resultaten i scenarionummer X1110 för dygn, där X är alternativ (JA=1 och UA  $= 2$ ).
- Utbudsmatriser för lastbilar baserat på dygn och lastbilar utan släp:
	- o Restid: *{Alternativ}\_x\_OD\_x\_Lb\_Time\_x\_AMD\_DY\_x*
	- o Vägavgifter/trängselskatt: *{Alternativ}\_x\_OD\_x\_Lb\_Toll\_x\_AMD\_DY\_x*
	- o Avstånd: *{Alternativ}\_x\_OD\_x\_Lb\_Dist\_x\_AMD\_DY\_x*

<sup>92</sup> Detaljer kring vilka attribut som behöver vara på plats ses i dokumentet *Indata och kodningsprinciper för Sampers/Samkalk 4* .

## 8.15.4 **Sektioner**

### Nedan beskrivs de olika sektionerna för modulen *ItS\_CarAssignment\_Pa\_Sk\_Sy*.

| ItS_CarAssignment_Pa_Sk_Sy<br>Used in 1 other flow                                                                                                    |                                                                                                    | Regional databas Palt 2017<br>11220 - JA Palt Car HT 2017, iter 0 |
|----------------------------------------------------------------------------------------------------|----------------------------------------------------------------------------------------------------|-------------------------------------------------------------------|
| $\begin{array}{ccccccccccccccccc} \mathbb{A} & \mathbb{C} & \mathbb{C}$<br>я<br>B<br>$\leftarrow$<br>$\rightarrow$<br>$\odot$<br>표 | $\equiv$<br>۰<br>ि<br>(x)<br>小<br>$\chi$                                                                                                    |                                                                   |
| Q Type to filter.                                                                                                    | $\mathbb N$<br>ш<br>$\bullet$<br>ь                                                                                                    |                                                                   |
| $\mathbf{1}$<br>$^+$<br>$\cdots$<br><b>PARAMETERS</b>                                                                                                    | 日下<br>$\bullet$<br>Wersionslogg                                                                                                    | 2/2<br>û                                                          |
| $\left( 4\right)$<br>- Base<br>$\cdots$                                                                                                    | 4 : > O E Förutsättningar                                                                                                    | 9/9<br>٠                                                          |
| D:\S4\S4_220621\UA1<br>$\cdots$<br><b>DirectoryBase</b>                                                                                                    | 14 :: • O <b>E</b> Förberedelser                                                                                                    | Ĥ<br>12/12                                                        |
| Palt<br>$\cdots$<br>Region                                                                                                    |                                                                                                    |                                                                   |
| <b>JA</b><br>$\cdots$<br>Alternativ                                                                                                    | 15 : > $\bigcirc$ = Roundning of demand matrices                                                                                                    | û<br>3/3                                                          |
| 11110<br>ScenarioDygn<br>$\cdots$                                                                                                    | $19 \div 19$ = Tilldelning ul1 & ul2                                                                                                    | 2/2<br>î                                                          |
| $\left(1\right)$<br>$\cdots$<br>Computer requirements                                                                                                    | : ▶ ● ■ Create @ttid & @ltid<br>22 <sub>1</sub>                                                                                                    | ŵ<br>2/2                                                          |
| $\hat{\phantom{a}}$<br>16<br>$\cdots$<br>Number_of_proces                                                                                                    | 25   : i ▶ ● ● 3 0 1bu, @lbs                                                                                                    | Ĥ<br>Dim in DimList2 1/1<br>₽                                     |
| $\overline{2}$<br>▼ Volume-Delay functions<br>$\cdots$<br>27                                                                                                    | 6/6 Utläggning - Personbil (lastbilar ingår också för att få med trängseln, men skrivs över i ett senare skedde) 6/6<br>⊞. ▼<br>$\bullet$                 | n                                                                 |
| VdfK_pb_dygn_v30.411<br>Pb_DY_vdf<br>$\cdots$                                                                                                    |                                                                                                    |                                                                   |
| Lb_DY_vdf<br>VdfK_lb_dygn_v25.411<br>$\cdots$                                                                                                    | no a Importera dygnsfunktioner bil<br>$\ddot{}}$<br>28<br>inro.emme.data.function.function_transaction                                                    | 貪<br>M                                                            |
| $\overline{2}$<br>$\cdots$<br>Travel costs (kr/km)                                                                                                    | <b>EXAMPLE Fill @ttid &amp; @ltid</b><br>29                                                                                                    | 2/2<br>î                                                          |
| $\blacktriangle$<br>Pb_cost<br>1.85<br>$\cdots$<br>$\overline{\phantom{a}}$                                                                                                    | <b>O a</b> Path based traffic assignment<br>32 <sub>1</sub><br>$\dddot{a}$<br>inro.emme.traffic_assignment.path_based_traffic_assignment                  | 貪<br>M<br>₽                                                       |
| $\blacktriangle$<br>$\cdots$<br>1.85<br>Lb_cost<br>$\overline{\phantom{a}}$                                                                                                    |                                                                                                    | û<br>₽                                                            |
| $\overline{2}$<br>Time values (kr/h)<br>$\cdots$                                                                                                    | Path based traffic analysis, Save @pb, @lbu, @ll inro.emme.traffic_assignment.path_based_traffic_analysis<br>$32 \quad \vdots$                            | ĸ                                                                 |
| $\blacktriangle$<br>Pb_TV<br>101<br>$\cdots$<br>34<br>$\;$                                                                                                    | : ▼ ● 图 Utläggning - Lastbil                                                                                                    | $22/22$ $\blacksquare$                                            |
| $\blacktriangle$<br>Lb_TV<br>278<br>$\cdots$                                                                                                    | Importera dygnsfunktioner lastbil<br>35 <sub>2</sub><br>$\mathbb{H}$<br>inro.emme.data.function.function_transaction                                      | î<br>M<br>₽                                                       |
| $\overline{a}$<br>$\cdots$<br>Stopping criteria                                                                                                    |                                                                                                    |                                                                   |
| $\Delta$<br>$\sqrt{5}$<br>$\cdots$<br>Assign_gap_comp<br>$\psi$                                                                                                    | $\Box$ $\triangleright$ $\bigcirc$ $\Box$ Fill @ltid<br>36 <sup>°</sup>                                                                                   | î<br>1/1                                                          |
| $\Delta$<br>100<br>$\cdots$<br>Assign_max_iter<br>$\mathbf{v}$                                                                                                    | Compared traffic assignment med @ltid<br>38 <sub>1</sub><br>∷<br>inro.emme.traffic_assignment.path_based_traffic_assignment                               | î<br>Ø<br>₽                                                       |
| $\Delta$<br>0.00005<br>$\cdots$<br>Assign_relative_gap                                                                                                    | <b>O</b> the Path based traffic analysis, fill @lbu & @lbs<br>39 <sup>°</sup><br>$\mathbb{H}$<br>inro.emme.traffic_assignment.path_based_traffic_analysis | î<br>M<br>◢                                                       |
|                                                                                                    | : → ○ 旨 Skapa avståndsmatris Lb<br>40                                                                                                    | π<br>4/4                                                          |
| C<br><b>VARIABLES</b>                                                                                                    | 45                                Skapa restidsmatris Lb                                                                                                  | î<br>6/6                                                          |
| ٦.<br>DescLbAvg                                                                                                    |                                                                                                    |                                                                   |
| -79<br><b>DescLbAvs</b><br>Vägavgift/trängselskatt la<br>$\approx$<br><b>DescLbTid</b><br><b>Restid lastbil</b>                                                                                                    | 52 日 ▶ ● ■ Skapa vägavgiftsmatris Lb                                                                                                    | î<br>4/4                                                          |
|                                                                                                    |                                                                                                    |                                                                   |

Figur 43. Sektioner i modulen *ItS\_CarAssignment\_Pa\_Sk\_Sy*.

**Förutsättningar:** Beskrivning och definitioner av

förutsättningar/indata. Även processen och utdata av modulen beskrivs.

- 1. Definierar totala sökvägar till indata-filerna med vd-funktioner för personbil och lastbil på dygnsnivå.
- 2. Öppnar dygnsscenariot för nätutläggning. Anropar även modulen *Check\_Scenario* för att kontrollera så rätt scenario och databas är öppet (se avsnitt [8.19\)](#page-218-0).
- 3. Definierar fordonstyper {Dim} inom persontrafik och lastbilstrafik i listor för iteration av matriser och attribut (pb, pby, lbu och lbs).

**Förberedelser**: Förberedelser av matriser och attribut inför nätutläggningar.

> 1. Avrundning av efterfrågematris för personbil (pb) (*{Alternativ}\_x\_OD\_Pb\_B\_Trips\_x\_AMD\_DY\_x)* där ODrelationer med större än 0 men mindre än 0.01 resor avrundas till o eller 0.01 så att matrissumman inte förändras (bucket rounding). Matrisbeskrivningen ändras samtidigt till

"*Avrundade transponerade bilresor (bilar/dygn) - Pb- AMD - DY*".

- 2. Tilldelning av *ul1* och *u2* enligt nedan:
	- *a. ul1 = @jukap*
	- *b. ul2 = 60/@juhas*
- 3. Skapar attribut för att spara tilläggstid som är den delen av generaliserade kostnaden utöver själva restiden som används i nätutläggningarna.
	- a. *@ttid* = Tilläggstid för nätutläggning med generaliserad kostnad personbil.
	- b. *@ltid* = Tilläggstid för nätutläggning med generaliserad kostnad lastbil.
- 4. Skapar extra attribut för att spara flöden på länknivå för varje fordonstyp *(@pb, @pby, @lbu* och *@lbs*).

**Utläggning – Personbil:** Nätutläggning för total biltrafik (personbil och lastbil) för årsmedeldygn för att spara länkflöden i *@pb* och *@pby.* Lastbilar ingår också för att få med trängseln, men skrivs över i ett senare skedde. Nätutläggningen sker i scenariot specificerat i parametern *ScenarioDygn*.

- 1. Läser in vd-funktioner för personbil på dygnsnivå
- 2. Beräknar tilläggstid för personbil och lastbil
	- *a. @ttid = (length\*{Pb\_cost}+(@avg2+@avg3)/2)/ ({Pb\_TV}/60)*
	- *b. @ttid = @ttid + 0.4 \* length för @primar = 1*
	- *c. @ltid = (length\*{Lb\_cost}+(@avg2+@avg3)/2)/ ({Lb\_TV}/60)*
	- *d. @ltid = @ltid + 0.1 \* length för @primar = 1*
- 3. Nätutläggning för biltrafik (path based traffic assignment) med de avrundade efterfrågematriserna per dygn. Nätutläggningen görs med fyra klasser (pb, pby, lbu, lbs) och med hänsyn till generaliserad reskostnad där restid, rörlig bilkostnad och vägavgift/trängselskatt vägs ihop. Inställningarna för nätutläggningen sätts av parametrarna.
- 4. Path based traffic analysis för att spara länkflöden (*@pb, @pby, @lbu* och *@lbs*). Flödena för lastbilar skrivs över i efterföljande nätutläggning.

**Utläggning – Lastbil:** Nätutläggning för endast lastbilar för årsmedeldygn för att spara länkflöden i *@lbu* och *@lbs*. Nätutläggningen sker i scenariot specificerat i parametern *ScenarioDygn*, vilket är samma som för utläggning personbil och därmed skrivs flödena i volau över.

1. Läser in vd-funktioner för lastbil på dygnsnivå.

- 2. Beräknar tilläggstid för lastbil:
	- *a. @ltid = (length\*{Lb\_cost}+(@avg2+@avg3)/2)/ ({Lb\_TV}/60)*
	- *b. @ltid = @ltid + 0.1 \* length för @primar = 1*
- 3. Nätutläggning för lastbilstrafik (path based traffic assignment) med de avrundade efterfrågematriserna per dygn. Nätutläggningen görs med två klasser (fordonstyperna: lbu, lbs) och med hänsyn till generaliserad reskostnad där restid, rörlig bilkostnad och vägavgift/trängselskatt (*@ltid*) vägs ihop. Inställningarna för nätutläggningen sätts av parametrarna.
- 4. Path based traffic analysis för att spara länkflöden (*@lbu* och *@lbs*).
- 5. Skapar avståndsmatris för lastbilar (*{Alternativ}\_x\_OD\_x\_Lb\_Dist\_x\_AMD\_DY\_x*) baserat på Lbu med hjälp av en path based traffic analysis.
- 6. Skapar restidsmatris för lastbilar (*{Alternativ}\_x\_OD\_x\_Lb\_Time\_x\_AMD\_DY\_x*) baserat på Lbu med hjälp av en path based traffic analysis. Restiden sparas i attribut i *@rtid* (=*timau*).
- 7. Skapar vägavgift/trängselskattematris för lastbilar (*{Alternativ}\_x\_OD\_x\_Lb\_Toll\_x\_AMD\_DY\_x*) baserat på Lbu med hjälp av en path based traffic analysis.

# **8.16 Modul ItS\_CarAssignment\_Samm**

*ItS\_CarAssignment\_Samm* är modulen för nätutläggning av biltrafik i den regionala modellen Samm för olika tidsperioder (FM, LT, EM, NT). Flödet anropas av *Regional\_ItS.* Modulen syftar till att ta fram länkflöden (*@pb, @pby, @lbu* och *@lbs*) för årsmedeldygn som indata till Samkalk.

Skillnaden mot *CarAssignment\_Samm* är att nätutläggning baseras på 11 klasser istället för 5 klasser samt att olika värden används som tilläggstid (*@ttid*). Ytterligare en skillnad är att inga utbudsmatriser tas fram för personbil i *ItS\_CarAssignment\_Samm*, men istället tas utbudsmatriser fram för lastbilar (restid, vägavgift/trängselskatt och avstånd) på dygnsnivå.

### 8.16.1 **Parametrar**

De parametrar som krävs för modulen *ItS\_CarAssignment\_Samm* ses [i Tabell 51.](#page-203-0)

| Grupp | <b>Parameter</b> | <b>Beskrivning</b>  | <b>Exempel</b>           |
|-------|------------------|---------------------|--------------------------|
| Base  | DirectoryBase    | Sökväg till projekt | E:\Person2045 240401 v01 |
|       | Region           | Regional modell     | l Samm                   |

<span id="page-203-0"></span>Tabell 51. Parametrar för modulen *ItS\_CarAssignment\_Samm*.

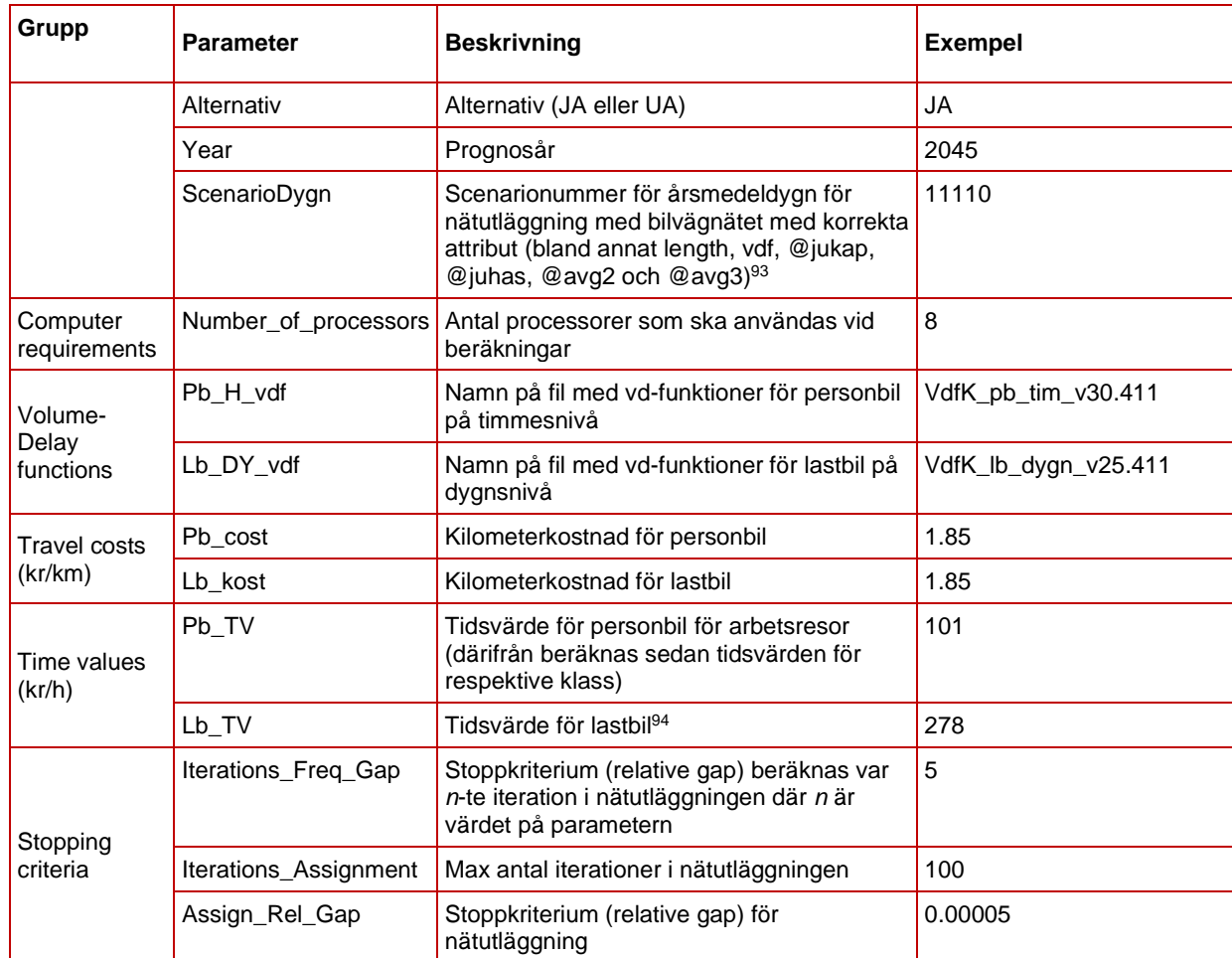

### 8.16.2 **Indata**

I [Tabell 52](#page-204-0) ses vilken indata som behövs för modulen

*ItS CarAssignment Samm.* Alla indata specificeras i modulens parametrar förutom efterfrågematriserna som förutsätts finnas på plats.

<span id="page-204-0"></span>Tabell 52. Indata för *flödet ItS\_CarAssignment\_Samm*.

| Indata                                         | <b>Beskrivning</b>                                                                                                    |
|------------------------------------------------|----------------------------------------------------------------------------------------------------|
| VD-funktioner                                  | Indata-filer med vdf finns i katalogen {DirectoryBase}\\Input\\General                                                                                                    |
| Nätverksscenario                               | Scenario med bilvägnätet med korrekta attribut (bland annat length,<br>vdf, @jukap, @juhas, @avg2 och @avg3) <sup>95</sup>                                                              |
| Efterfrågematriser per<br>klass och tidsperiod | Efterfrågematriser per årsmedeldygn till utläggningen uppdelat på<br>tidsperiod (FM, LT, EM, NT) och klass (1-11) på formatet<br>{Alternativ}_x_OD_x_B_Trips_x_AMD_{Timeperiod}_{Class} |

<sup>93</sup> Detaljer kring vilka attribut som behöver vara på plats ses i dokumentet *Indata och kodningsprinciper för Sampers/Samkalk 4* .

<sup>94</sup> Hämtas f n från tidsvärdet för PBY, indexerat till 2006 års penningvärde

<sup>95</sup> Detaljer kring vilka attribut som behöver vara på plats ses i dokumentet *Indata och kodningsprinciper för Sampers/Samkalk 4* .

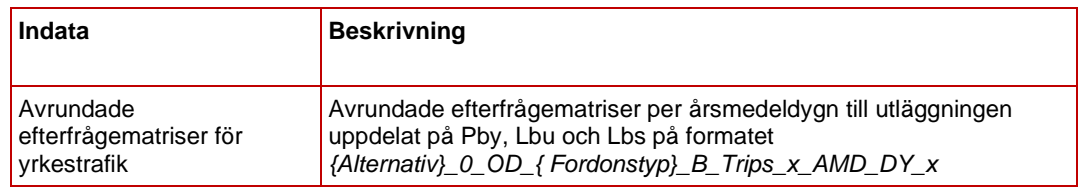

### 8.16.3 **Resultat**

Resultat från modulen *ItS\_CarAssignment\_Samm* är:

- Avrundande efterfrågematriser med resor per timme under ett årsmedeldygn för olika tidsperioder och klasser (transponerade): *{Alternativ}\_x\_OD\_x\_B\_Trips\_x\_AMD\_{Timeperiod}\_{Class}*
- Avrundad efterfrågematris med resor för personbil per dygn under ett årsmedelsdygn (transponerade): *{Alternativ}\_x\_OD\_Pb\_B\_Trips\_x\_AMD\_DY\_x*
- Flöden per dygn för olika fordonstyper under ett årsmedeldygn. Resultatet sparas på länknivå i attributeten *@pb, @pby, @lbu* och *@lbs* i dygnscenariot. Som standard sparas resultaten i scenarionummer X1110 för dygn där X är alternativ (JA=1 och UA  $= 2$ ).
- Flöden per timme under ett årsmedeldygn för olika tidsperioder. Resultatet sparas på länknivå dels i attributeten *@pbh, @pbyh, @lbuh* och *@lbsh* i respektive scenario för den specifika tidsperioden, och dels i dygnscenariot i attributen *@pbh\_{Timeperiod}, @pbyh\_{Timeperiod}, @lbuh\_{Timeperiod}* och *@lbsh\_{Timeperiod}.*  Som standard sparas resultaten i scenarionummer:
	- o X1110 för dygn,
	- o X1120 för förmiddagens högtrafik,
	- o X1130 för lågtrafik,
	- o X1140 för eftermiddagens högtrafik,
	- o X1150 för nattrafik,

där X är alternativ (JA=1 och UA = 2).

- Utbudsmatriser för lastbilar baserat på dygn och lastbilar utan släp:
	- o Restid: *{Alternativ}\_x\_OD\_x\_Lb\_Time\_x\_AMD\_DY\_x*
	- o Vägavgifter/trängselskatt: *{Alternativ}\_x\_OD\_x\_Lb\_Toll\_x\_AMD\_DY\_x*
	- o Avstånd: *{Alternativ}\_x\_OD\_x\_Lb\_Dist\_x\_AMD\_DY\_x*

## 8.16.4 **Sektioner**

#### Nedan beskrivs de olika sektionerna för modulen *ItS\_CarAssignment\_Samm*.

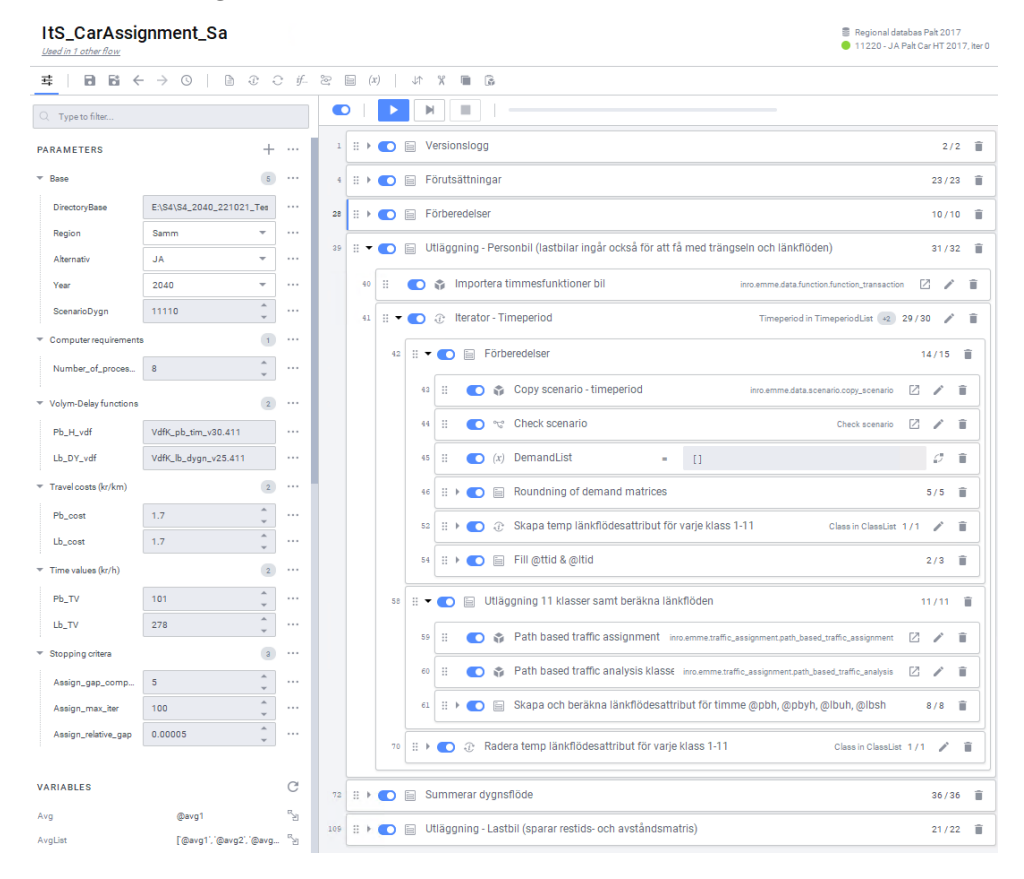

Figur 44. Sektioner i modulen *ItS\_CarAssignment\_Samm*.

#### **Förutsättningar:** Beskrivning och definitioner av

förutsättningar/indata. Även processen och utdata av modulen beskrivs.

- 1. Definierar totala sökvägar till indata-filerna med vd-funktioner för personbil och lastbil på dygnsnivå.
- 2. Definierar olika tidsperioder {Timeperiod} i listor för iteration av matriser och attribut (fm, lt, em, nt).
- 3. Definierar antal timmar per tidsperiod i en lista (2, 9, 3, 10).
- 4. Definierar scenarionummer per tidsperiod i en lista (ScenarioDygn+10, ScenarioDygn+20, ScenarioDygn+30, ScenarioDygn+40).
- 5. Definierar fordonstyper {Dim} inom persontrafik och lastbilstrafik i listor för iteration av matriser och attribut (pb, pby, lbu och lbs).
- 6. Definierar olika klasser (1-11) samt vilka fordonstyper de tillhör.
	- a.  $Pb = Klass 1-5$
- b. Pby = Klass  $10-11$
- c. Lbu = Klass  $6-7$
- d.  $Lbs = Klass 8-9$
- 7. Beräkning av tidsvärden för respektive klass för omräkning av reskostnad till restid. Tidsvärdet (*Pb\_TV*) som definieras i parametrarna räknas om till olika klasser baserat på fördefinierade och hårdkodade faktorer. På detta sätt efterliknas tidsvärdefördelningen den som används för Samm i Sampers 3.

**Förberedelser**: Förberedelser av matriser och attribut inför nätutläggningar.

- 1. Öppnar dygnsscenariot för nätutläggning. Anropar även modulen *Check\_Scenario* för att kontrollera så rätt scenario och databas är öppet (se avsnitt [8.19\)](#page-218-0).
- 2. Tilldelning av ul1 och u2 enligt nedan:
	- *a. ul1 = @jukap*
	- *b. ul2 = 60/@juhas*
- 3. Skapar attribut för att spara tilläggstid som är den delen av generaliserade kostnaden utöver själva restiden som används i nätutläggningarna.
	- a. *@ttid* = Tilläggstid för nätutläggning med generaliserad kostnad personbil.
	- b. *@ltid* = Tilläggstid för nätutläggning med generaliserad kostnad lastbil.
- 4. Skapar extra attribut för att spara flöden på länknivå för varje fordonstyp (*@pb, @pby, @lbu* och *@lbs*).

**Utläggning – Personbil:** Nätutläggning för total biltrafik (personbil och lastbil) för årsmedeldygn för att spara länkflöden i *@pb* och *@pby*. Lastbilar ingår också för att få med trängseln, men kan väljas att skrivas över i ett senare skedde (sker inte som standard).

- 1. Läser in vd-funktioner för personbil på dygnsnivå.
- 2. För varje tidsperiod:
	- a. Kopiering av dygnsscenariot till ett specifikt scenario för tidsperioden samt öppnar det nya scenariot och kontroller att rätt scenario är öppet.
	- b. Avrundning av efterfrågematriser för respektive tidsperiod och klass inom persontrafik och lastbilstrafik (*{Alternativ}\_x\_OD\_x\_B\_Trips\_x\_AMD\_ {Timeperiod}\_{Class}*) där OD-relationer med större än 0 men mindre än 0.01 resor avrundas till o eller 0.01 så att matrissumman inte förändras (bucket rounding).

Matrisbeskrivningen ändras samtidigt till "*Avrundade transponerade bilresor (bilar/timme) - AMD - {Timeperiod} - Klass {Class}*". Alla matriserna sparas i en lista.

- c. Skapar temporära länkflödeattribut för varje klass (*@voc{Class}).*
- d. Beräknar tilläggstid för personbil och lastbil:
	- *i. @ttid = (length\*{Pb\_cost}+{Avg})*
	- *ii.*  $\omega$ *ttid* =  $\omega$ *ttid* + 0.27<sup>\*</sup> *length för*  $\omega$ *primar* = 1
	- *iii. @ltid = (length\*{Lb\_cost}+{Avg})*
	- *iv. @ltid = @ltid + 0.025 \* length för @primar = 1*
- e. Nätutläggning för biltrafik (path based traffic assignment) med de avrundade efterfrågematriserna per klass. Nätutläggningen görs med 11 klasser och med hänsyn till generaliserad reskostnad där restid, rörlig bilkostnad och vägavgift/trängselskatt vägs ihop. Inställningarna för nätutläggningen sätts av parametrarna.
- f. Path based traffic analysis för att spara länkflöden (*@voc{Class}).*
- g. Skapar attribut (*@pbh, @pbyh, @lbuh* och *@lbsh*) och sparar länkflöden per fordonstyp som summeras från flöden per klass (*@voc{Class}).* Flödena för lastbilar kan väljas att skrivas över i ett senare skedde under "*Utläggning – Lastbil*", men sker ej som standard.
- h. Raderar temporära länkflödeattribut för varje klass (*@voc{Class}*).
- 3. Summerar dygnsflöden:
	- a. Öppnar dygnsscenariot och kontroller att rätt scenario är öppet.
	- b. Skapar efterfrågematris per dygn för personbil (*{Alternativ}\_x\_OD\_Pb\_B\_Trips\_x\_AMD\_DY\_x*) baserat på efterfrågematriser per timme för olika tidsperioder och klasser samt listan med antal timmar per tidsperiod.
	- c. Kopierar länkattributen med flöde per timme (*@pbh, @pbyh, @lbuh* och *@lbsh*) från scenarion för respektive tidsperiod till länkattribut i dygnscenariot (*@pbh\_{Timeperiod}, @pbyh\_{Timeperiod}, @lbuh\_{Timeperiod}* och *@lbsh\_{Timeperiod}*). Länkattributen summerar även ihop till flöde per dygn (*@pb, pby, @lbu* och *@lbs*).

**Utläggning – Lastbil:** Nätutläggning för endast lastbilar för årsmedeldygn för att spara länkflöden i *@lbu* och *@lbs*.

- 1. Öppnar dygnsscenariot och anropar även modulen *Check\_Scenario* för att kontrollera så rätt scenario och databas är öppet (se avsnitt [8.19\)](#page-218-0).
- 2. Läser in vd-funktioner för lastbil på dygnsnivå.
- 3. Beräknar tilläggstid för lastbil:
	- *a. @ltid = (length\*{Lb\_cost}+(@avg2+@avg3)/2)/ ({Lb\_TV}/60)*
- 4. Nätutläggning för lastbilstrafik (path based traffic assignment) med de avrundade efterfrågematriserna per dygn. Nätutläggningen görs med två klasser (fordonstyperna: lbu, lbs) och med hänsyn till generaliserad reskostnad där restid, rörlig bilkostnad och vägavgift/trängselskatt (*@ltid*) vägs ihop. Inställningarna för nätutläggningen sätts av parametrarna.
- 5. Path based traffic analysis för att spara länkflöden (*@lbu* och *@lbs*). Avaktiverat som standard.
- 6. Skapar avståndsmatris för lastbilar (*{Alternativ}\_x\_OD\_x\_Lb\_Dist\_x\_AMD\_DY\_x*) baserat på Lbu med hjälp av en path based traffic analysis.
- 7. Skapar restidsmatris för lastbilar *({Alternativ}\_x\_OD\_x\_Lb\_ Time\_x\_AMD\_DY\_x*) baserat på Lbu med hjälp av en path based traffic analysis. Restiden sparas i attribut i *@rtid*  (*=timau*).
- 8. Skapar vägavgift/trängselskattematris för lastbilar (*{Alternativ}\_x\_OD\_x\_Lb\_Toll\_x\_AMD\_DY\_x*) baserat på Lbu med hjälp av en path based traffic analysis.

# **8.17 Modul ItS\_TransitAssignment**

*ItS\_TransitAssignment* anrops av modulen *Regional\_ItS* för att fram indata till Samkalk kopplat till kollektivtrafik, det vill säga flöden, påoch avstigningar per linjesegment samt intäkter. Samma indata används av Bansek.

### 8.17.1 **Parametrar**

De parametrar som krävs för flödet *ItS\_TransitAssignment* ses i [Tabell 53.](#page-209-0)

| Grupp | <b>Parameter</b> | <b>Beskrivning</b>  | <b>Exempel</b>           |
|-------|------------------|---------------------|--------------------------|
| Base  | DirectoryBase    | Sökväg till projekt | E:\Person2045 240401 v01 |
|       | Region           | Regional modell     | Palt                     |

<span id="page-209-0"></span>Tabell 53: Parametrar för modulen *ItS\_TransitAssignment.*

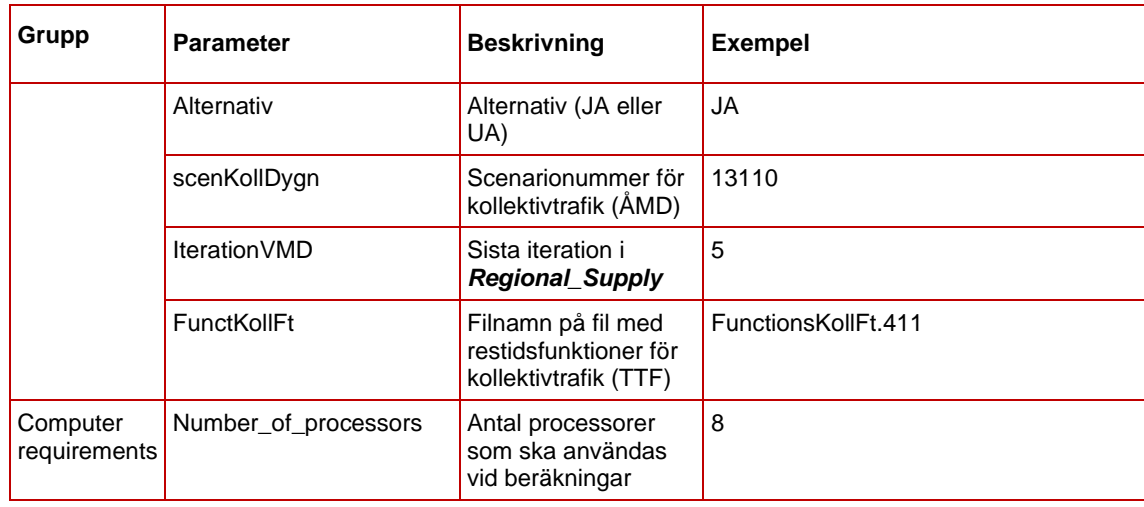

## 8.17.2 **Indata**

I [Tabell 54](#page-210-0) ses vilken indata som behövs för modulen *ItS\_TransitAssignment*.

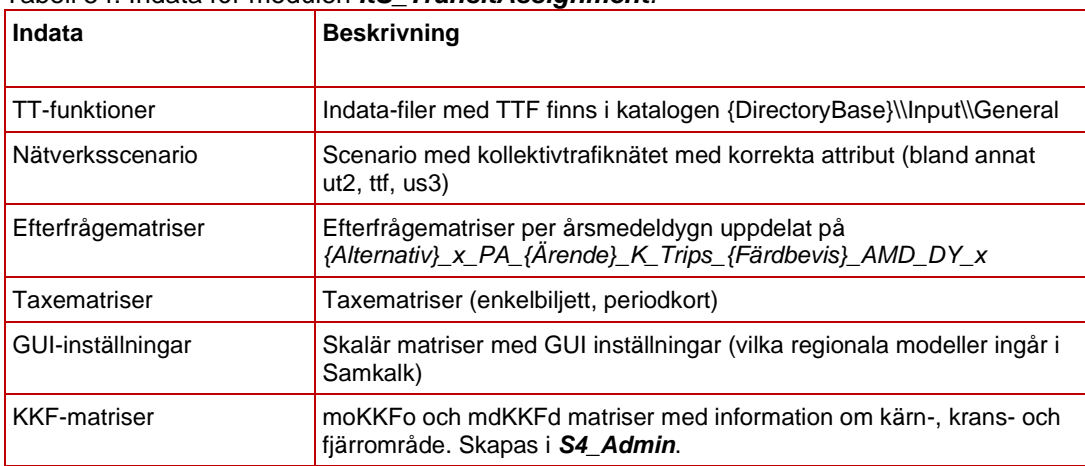

<span id="page-210-0"></span>Tabell 54: Indata för modulen *ItS\_TransitAssignment.*

### 8.17.3 **Resultat**

Resultat från *ItS\_TransitAssignment* är:

- Resor per ärende (transponerat, summa färdbevis): *{Alternativ}\_x\_OD\_{Ärende}\_K\_Trips\_x\_AMD\_DY\_x*
- Intäktsmatriser (otransponerat, summa färdbevis): *{Alternativ}\_x\_PA\_{Ärende}\_K\_Rev\_x\_AMD\_DY\_x*
- Resultat på transit segment: *@{Ärende}\_trips\_ts, @{Ärende}\_rev\_ts, @{Ärende}\_board\_ts, @{Ärende}\_alight\_ts*. Som standard sparas resultaten i scenarionummer X3110 för dygn, där X är alternativ (JA=1 och UA = 2).
- Resultat på transit line: *@{Ärende}\_trips\_tl, @{Ärende}\_pkm\_tl, @{Ärende}\_rev\_tl*. Som standard sparas resultaten i

scenarionummer X3110 för dygn, där X är alternativ (JA=1 och UA  $= 2$ ).

• Totalt antal resor (just nu exkl. långväga resor) och motsvarande utläggningsresultat: *{Alternativ}\_x\_OD\_Sum\_K\_Trips\_x\_AMD\_DY\_x*

### 8.17.4 **Sektioner**

*ItS\_TransitAssignment* har sex huvudsektioner och dessa beskrivs nedan.

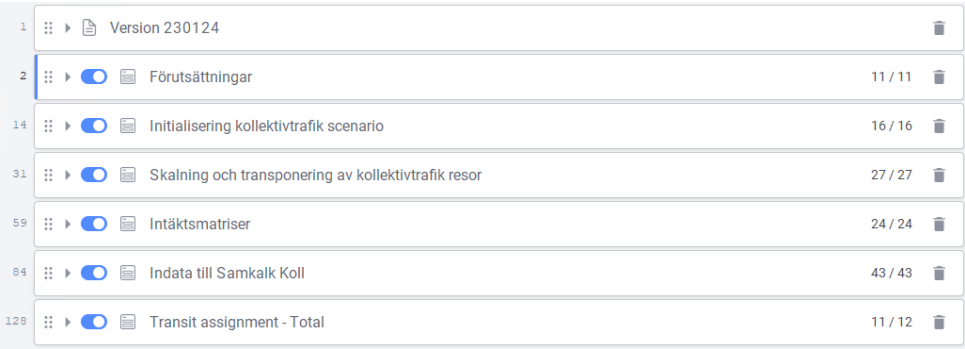

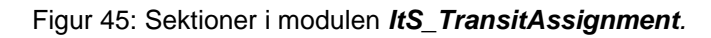

**Förutsättningar**: Definition av olika variabler (ärendelista, attribut med antal turer per dag, antal regioner som ingår i Samkalk mm.) samt läser in transit time functions (TTF). Även förutsättningar, processen och utdata av modulen beskrivs.

**Initialisering kollektivtrafikscenario**: Beräkning av gångtid på skaft, headway och påstigningsstraff per linje.

#### **Skalning och transponering av kollektivtrafikresor**:

Efterfrågemodellen skapar 26 matriser för kollektivtrafik (13 ärende och två färdbevis). En transponerade matris per ärende (*{Alternativ}\_x\_OD\_{Ärende}\_K\_Trips\_x\_AMD\_DY\_x*) skapas enligt följande process:

- Omskalning:
	- o Om enbart 1 regional modell ingår i Samkalk tas resor som startar och slutar i både kärn- och kransområdet med enligt:

*({Alternativ}\_x\_PA\_{Ärende}\_K\_Trips\_Per\_AMD\_DY\_x + {Alternativ}\_x\_PA\_{Ärende}\_K\_Trips\_Enk\_AMD\_DY\_x) \* (moKKFo<3) \* (mdKKFd<3)*

o Om mer än 1 regional modell ingår i Samkalk, och regionala modellen är Skåne, tas resor som startar i kärnområdet och Danmark och slutar i både kärn- och kransområdet med enligt:

*moKKFoSkane = 1 om Danmark, moKKFo annars*

*({Alternativ}\_x\_PA\_{Ärende}\_K\_Trips\_Per\_AMD\_DY\_x +*   ${A}$ lternativ} x PA  ${A}$ rende} K Trips Enk AMD DY x) \* *(moKKFoSkane<2) \* (mdKKFd<3)*

- o Om mer än 1 regional modell ingår i Samkalk, och regionala modellen inte är Skåne, tas resor som startar i kärnområdet och slutar i både kärn- och kransområdet med enligt: *({Alternativ}\_x\_PA\_{Ärende}\_K\_Trips\_Per\_AMD\_DY\_x + {Alternativ}\_x\_PA\_{Ärende}\_K\_Trips\_Enk\_AMD\_DY\_x) \* (moKKFo<2) \* (mdKKFd<3)*
- Transponering:
	- $\circ$  Totalt antal resor = resultat från omskalning + transponatet av resultat från omskalning

#### **Intäktsmatriser**:

- Första steget är att skapa otransponerade intäktsmatris med hjälp av TRV verktyget *Sampers – Transit revenues Reg* (se avsnitt [9.1.29\)](#page-263-0). Verktyget producerar matriser *{Alternativ}\_x\_PA\_{Ärende}\_K\_Rev\_x\_AMD\_DY\_x* baserat på reseefterfrågematriser, taxematriser och datatabellen *Indata\_Faktor\_intakter\_{REGION}\_BP*.
- Sedan följs samma process som för kollektivtrafikresor (se under omskalning och transponering ovan).

**Indata till Samkalk koll**: Den här sektionen skapar och beräknar attribut på segment- och linjenivå (resor, personkilometer, intäkter, påoch avstigning) per ärende för Bansek och Samkalk.

- **Initialize result attribute:**
	- o Skapar attribut för att spara resultat på transit segment: *@{Ärende}\_trips\_ts, @{Ärende}\_rev\_ts, @{Ärende}\_board\_ts, @{Ärende}\_alight\_ts*
	- o Skapar attribut för att spara resultat på transit line: *@{Ärende}\_trips\_tl, @{Ärende}\_pkm\_tl, @{Ärende}\_rev\_tl*
- **Create Temp matrices:** Skapar två temporär matriser för intäktsberäkningar.
- **Fill result attributes (görs för alla 13 ärende):**
	- o Kollektivtrafikutläggning med förutsättningar enligt [Tabell](#page-213-0)  [55.](#page-213-0)

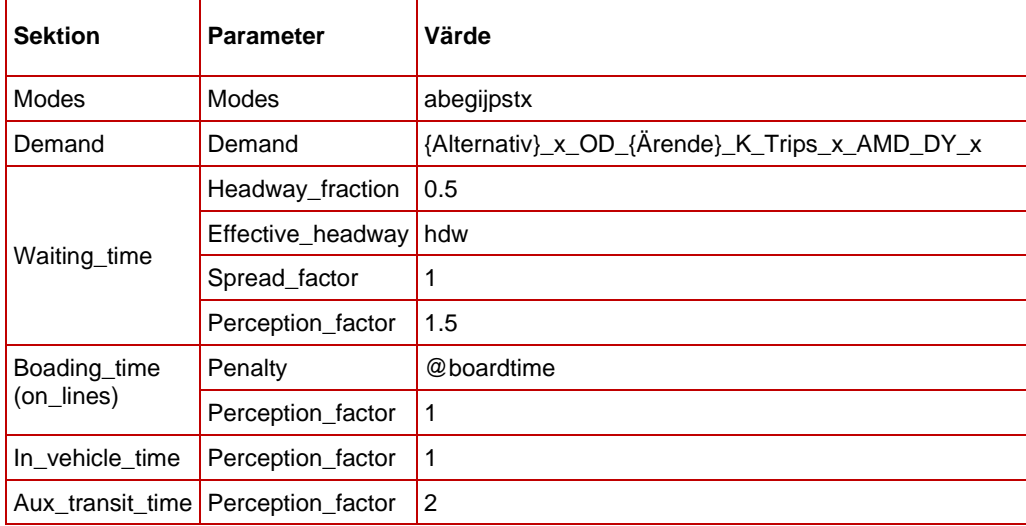

<span id="page-213-0"></span>Tabell 55. Förutsättningar för nätutläggning av kollektivtrafik*.*

- o Spara resultatattribut (på- och avstigande, resor) per segment med hjälp av standardverktyget *Strategy based analysis*.
- o Summerar resultatattribut från segment till linje (resor, personkilometer).
- o Beräkna intäkter per segment:
	- **•** Temp1 = Avståndsmatris med hjälp av standardverktyget *Extended matrix results*
	- $\blacksquare$  Temp2 = Intäktsmatris/temp1
	- Spara resultatattribut (intäkter (*@{Ärende}\_rev\_ts*) per segment med hjälp av standardverktyget *Strategy based analysis* där temp2 läggs ut som efterfråga.
- o Summerar (intäkter\*avstånd) från segment till linje (*@{Ärende}\_rev\_tl*).
- **Delete Temp matrices**: Raderar temp-matriser.

**Transit assignment – Total**: Används för att få en slutlig utläggning för ÅMD (till exempel för valideringsarbete).

- Summerar kollektivtrafikefterfrågan till en total matris (exkl. långväga resor) *{Alternativ}\_x\_OD\_Sum\_K\_Trips\_x\_AMD\_DY\_x.*
- Kollektivtrafikutläggning med förutsättningar enligt [Tabell 56.](#page-213-1)

<span id="page-213-1"></span>Tabell 56. Förutsättningar för nätutläggning av kollektivtrafik*.*

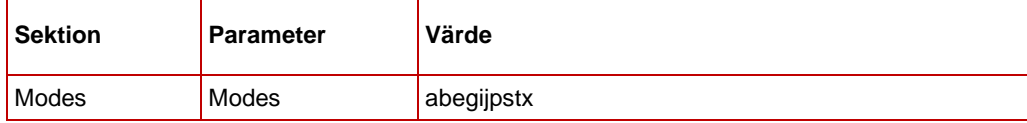

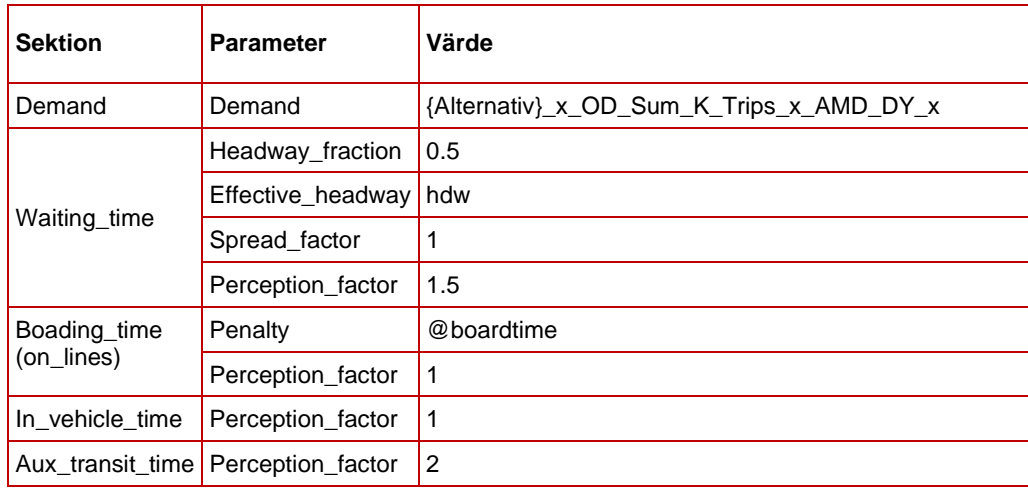

# **8.18 Modul RA\_TransitAssignment**

Modulen *RA\_TransitAssignment* syftar till att göra nätutläggningar för ett vintervardagsmedeldygn för att spara kollektivtrafikflöden i nätverket. Modulen anropas av den överordnade modulen *Regional\_Analysis* för tidsperioderna högtrafik och dygn. För regionala modellen Samm läggs långväga tågresor ihop med regionala kollektivtrafikresor, för övriga regionala modeller läggs endast det regionala resorna ut.

Modulen *RA\_TransitAssignment* är väldigt lik *Transit\_Supply* (se avsnitt [8.12\)](#page-176-0) men där utläggningarna göra med verkliga flöden och inga utbudsmatriser skapas. Samt att för den regionala modellen Samm ingår även de långväga tågresor.

## 8.18.1 **Parametrar**

De parametrar som krävs för modulen *RA\_TransitAssignment* ses i [Tabell 57.](#page-214-0)

| <b>Parameter</b>     | <b>Beskrivning</b>                                                                   | <b>Exempel</b>                                                                     |
|----------------------|--------------------------------------------------------------------------------------|------------------------------------------------------------------------------------|
| <b>DirectoryBase</b> | Sökväg till Emmebank                                                                 | E:\Person2045_240401_v01\Databases\Palt\emmebank                                   |
| FactorWaitTime       | Faktor för väntetid<br>(perception_factor=1.5 *<br>FactorWaitTime) i nätutläggningen | 1 (hårdkodat i Regional_Analysis, men kan användas<br>för elasticitetsberäkningar) |
| FactorInvTime        | Faktor för restid i fordonet<br>(perception factor) i<br>nätutläggningen             | 1 (hårdkodat i Regional_Analysis, men kan användas<br>för elasticitetsberäkningar) |
| <b>FunctKollFt</b>   | Filnamn på fil med<br>restidsfunktioner för kollektivtrafik<br>(TTF)                 | FunctionsKollFt.411                                                                |
| Region               | Regional modell                                                                      | Palt                                                                               |
| DemandNat            | Namn på efterfrågematris med<br>långväga tågresor för utläggning                     | {Alternativ}_PA_LVX_Tr_Trips_DY                                                    |

<span id="page-214-0"></span>Tabell 57. Parametrar för modulen *RA\_TransitAssignment.*

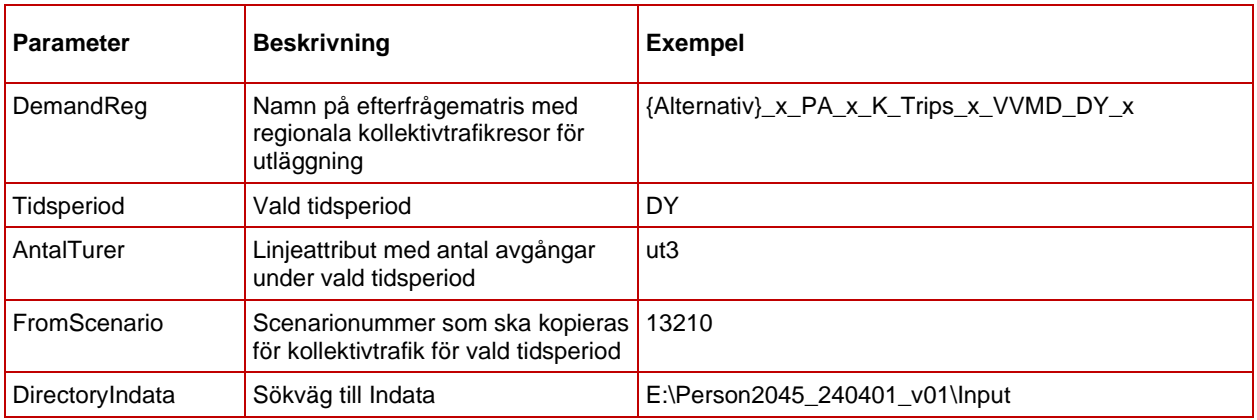

### 8.18.2 **Indata**

I [Tabell 58](#page-215-0) ses vilken indata som behövs för modulen

*RA\_TransitAssignment*. Alla indata specificeras i modulens parametrar (se föregående avsnitt).

<span id="page-215-0"></span>Tabell 58. Indata för modulen *RA\_TransitAssignment.*

| Indata             | <b>Beskrivning</b>                                                                       |
|--------------------|------------------------------------------------------------------------------------------|
| Restidsfunktioner  | Restidsfunktioner för kollektivtrafik (TTF)                                              |
| Nätverksscenario   | Scenario med kollektivtrafiklinjer med korrekta<br>attribut (bland annat ut2, ut3) 96    |
| Efterfrågematriser | Efterfrågematriser till utläggningen (både<br>långväga (endast tåg) och regionala resor) |

## 8.18.3 **Resultat**

Resultat från modulen *RA\_TransitAssignment* är:

• Kollektivtrafikflöden i standardattributen *voltr* och *volax*. Som standard sparas resultaten i scenarionummer X3310 för dygn och X3320 för förmiddag där X är alternativ (JA=1 och UA = 2). För regionala modellen Samm är regionala kollektivtrafikresor i hopslaget med långväga tågresor, för övriga regionala modeller är det endast regionala resor.

<sup>96</sup> Detaljer kring vilka attribut som behöver vara på plats ses i dokumentet *Indata och kodningsprinciper för Sampers/Samkalk 4* .
# 8.18.4 **Sektioner**

#### Nedan beskrivs de olika sektionerna för modulen *RA\_TransitAssignment*.

| Regional databas Palt 2017<br><b>TransitSupplyCalcRegionalAnalys</b><br>13110 - JA Palt Transit Day 2017 AMD |                                |          |             |                          |                                                                                                    |                                  |          |                                                 |     |        |    |
|----------------------------------------------------------------------------------------------------|--------------------------------|----------|-------------|--------------------------|----------------------------------------------------------------------------------------------------|----------------------------------|----------|-------------------------------------------------|-----|--------|----|
| ي<br>$\blacksquare$ $\blacksquare$ $\blacksquare$ $\leftrightarrow$ $\blacksquare$                           | æ<br>i.                        |          | (x)         |                          | 小                                                                                                    | $\mathbb{R}$<br>$\chi$<br>$\Box$ |          |                                                 |     |        |    |
| Type to filter<br>$\mathbb{Q}$                                                                               |                                |          |             | O                        |                                                                                                    |                                  |          | ■<br>N                                          |     |        |    |
| <b>PARAMETERS</b>                                                                                            | $\pm$                          |          | $\mathbf 1$ | ∷                        | $\mathbf{r}$                                                                                                    | D                                | 目        | Versionslogg                                    |     | 2/2    | Ĥ. |
| <b>DirectoryBase</b>                                                                                         | E:\S4\S4_RA_230112\Databases\S |          | 4           | ∷                        |                                                                                                    | n                                | $\equiv$ | Copy and open scenario                          |     | 1/1    | î  |
| FactorWaitTime                                                                                               | ∸<br>$\mathbf{1}$              |          | $\epsilon$  | ∷                        |                                                                                                    | n                                | 目        | Process function transaction                    |     | 1/1    | î  |
| FactorInvTime                                                                                                | 1                              |          |             |                          |                                                                                                    |                                  |          |                                                 |     |        |    |
| FunctKollFt                                                                                                  | FunctionsKollFt.411            |          | 8           | ∷                        |                                                                                                    | D                                | 目        | Set duration of timeperiod                      |     | 6/6    | Ĥ  |
| Region                                                                                                    | Samm                           | $\cdots$ | 15          | Ħ                        |                                                                                                    | n                                | 圖        | Calculate traveltime for connectors with mode e |     | 3/3    | î  |
| DemandNat                                                                                                    | JA_PA_LVX_Tr_Trips_DY          |          | 19          | $\mathbb{H} \rightarrow$ |                                                                                                    | D                                | 目        | Calculate headway (hdw)                         |     | 3/3    | î. |
| DemandReg                                                                                                    | JA_x_PA_x_K_Trips_x_VVMD_DY_x  |          | 23          | Ħ                        | $\mathbb{P} \leftarrow \mathbb{P} \leftarrow \mathbb{$ | n                                | 目        | Calculate Boarding time                         |     | 7/7    | î  |
| <b>Tidsperiod</b>                                                                                            | DY                             |          |             |                          |                                                                                                    |                                  |          |                                                 |     |        |    |
| AntalTurer                                                                                                   | ut <sub>2</sub>                |          | 31          | Ħ                        |                                                                                                    | D                                | if       | Transit Assignment - Long distance              | 7/7 | $^{+}$ | û  |
| FromScenario                                                                                                 | Á<br>13210                     |          | 39          | Ħ                        |                                                                                                    | n                                | 目        | <b>Transit Assignment - Regional</b>            |     | 3/3    | n  |
| DirectoryIndata                                                                                              | E:\S4\S4_RA_230112\Indata      |          |             |                          |                                                                                                    |                                  |          |                                                 |     |        |    |
| Year                                                                                                    | $\blacktriangle$<br>2017       |          |             |                          |                                                                                                    |                                  |          |                                                 |     |        |    |
| Alternativ                                                                                                   | <b>JA</b>                      |          |             |                          |                                                                                                    |                                  |          |                                                 |     |        |    |

Figur 46. Sektioner i modulen *RA\_TransitAssignment.*

**Copy and open scenario:** Kopierar och öppnar scenario specificerat i parametern *Scenario*. Anropar även modulen *Check\_Scenario* för att kontrollera så rätt scenario och databas är öppet (se avsnitt [8.19\)](#page-218-0). Som standard kopieras scenario X3210 till X3310 och X3220 till X3320 för förmiddag.

**Process function transaction:** Läser in kollektivtrafikrestidsfunktioner (TTF).

**Set duration of timeperiod:** Bestämmer tidsperiodens längd baserat på vilken tidsperiod som utläggningen ska ske för. För dygn är tidsperioden 16 timmar och för högtrafik är tidperioden 2 timmar, vilket används för att beräkna turtätheten (headway).

**Calculate traveltime for connectors with mode e:** Beräknar restid på skaften för kollektivtrafik. Beräkning görs som en kontinuerlig funktion av avstånd och sparas i *ul1* (som sedan används som hastighet för alla länkar med *mode = e*). För skaftlängder upp till två km antas gånghastighet, därefter antas att anslutning oftare sker med snabbare färdsätt (t.ex. cykel eller bil).

- Standardvärde (alla länkar): *ul1 = 0*
- *Mode = e* och *skaftlängd <= 2 km*: *ul1 = length/5\*60*

• *Mode = e* och *skaftlängd > 2 km*: *ul1= length\*((-0.00406\*length)+1.743185)+20.525717*

**Calculate headway (hdw):** Beräkning av turtätheten (headway) för kollektivtrafiklinjer (*mode = absijkptx*). Om linjen har mindre än 1 avgång under perioden så sätts headway till 999; annars beräknas headway som periodens längd i minuter delad med antalet avgångar och 0,05 adderas.

**Calculate boarding time:** Beräknar påstigningstid (*@boardtime*) för kollektivtrafiklinjer:

- Standardvärde (alla linjer): *@boardtime = 5*
- Om *regional modell = Samm* och *mode = it* (pendeltåg eller tunnelbana): *@boardtime = 3*

**Transit Assignment – Long distance:** endast om Region = Samm. Nätutläggning för långväga tågresor (extended transit assignment) för att spara kollektivtrafikflöden i nätverket.

- 1. Nätutläggningen för kollektivtrafik med förutsättningar enligt [Tabell 59.](#page-217-0) Som standard görs utläggningen i scenarionummer X3310 för dygn och X3320 för förmiddag där X är alternativ (JA=1 och UA = 2).
- 2. Sätter värdet på *AddVol = true*, vilket innebär att flöden från nästa nätutläggning läggs på flöden från tidigare utläggning. Om inte region = Samm, sätta variabeln *AddVol = false*.

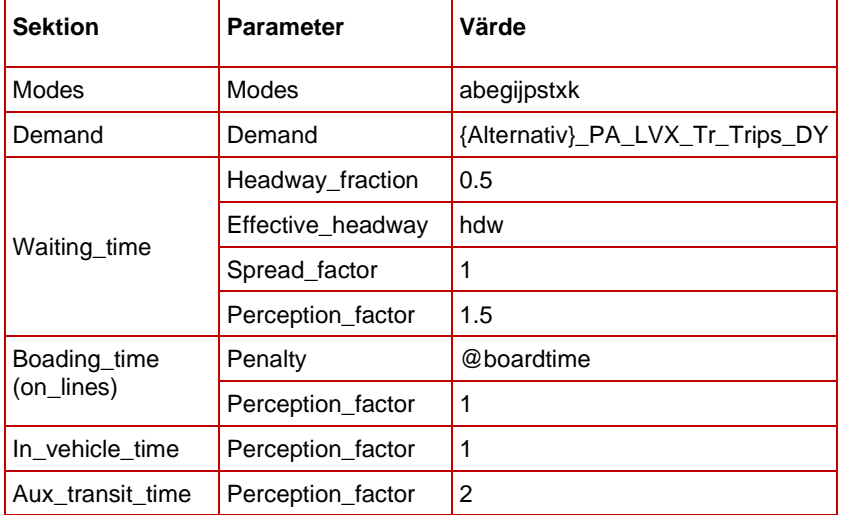

<span id="page-217-0"></span>Tabell 59. Förutsättningar för nätutläggning av kollektivtrafik (långväga)<sup>97</sup>.

**Transit Assignment – Regional:** Nätutläggning för regionala kollektivtrafikresor (extended transit assignment) för att spara

<sup>97</sup> Parametrarna i utläggningen är inte samma som i utläggningen i *LongDist\_Demand*.

kollektivtrafikflöden i nätverket. Kollektivtrafikflöden för de regionala resorna läggs på de långväga resorna om *AddVol = True*.

1. Nätläggningen för kollektivtrafik med förutsättningar enligt [Tabell](#page-218-1)  [60.](#page-218-1) Som standard görs utläggningen i scenarionummer X3310 för dygn och X3320 för förmiddag där X är alternativ (JA=1 och UA = 2).

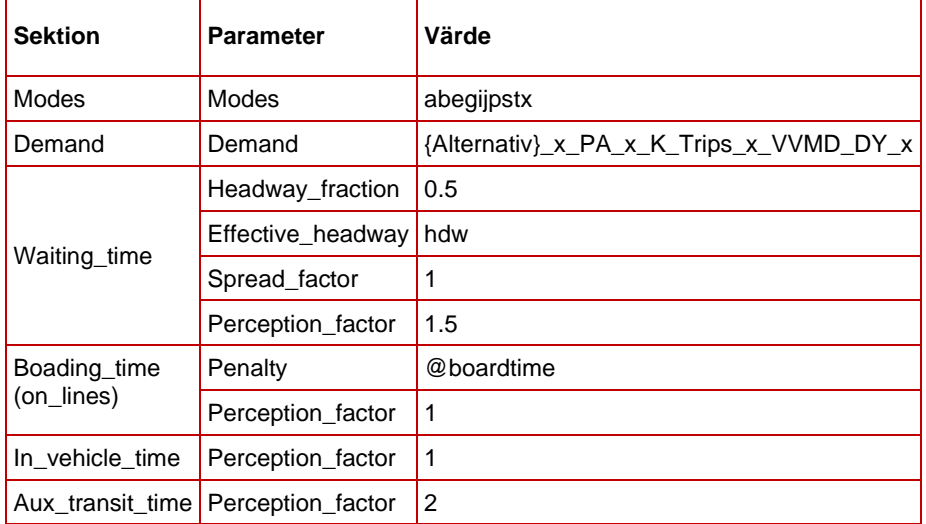

<span id="page-218-1"></span>Tabell 60. Förutsättningar för nätutläggning av kollektivtrafik (regionala)*.*

# <span id="page-218-0"></span>**8.19 Modul Check\_Scenario**

Det har upptäckts att Emme ibland inte byter scenario eller/och databas rätt utan något felmeddelande. Modulen *Check\_Scenario* kontrollerar att man är i rätt scenario och databas efter ett scenariobyte. Om fel scenario eller databas upptäcks skrivs ett felmeddelande i *ERROR-fil* och Emme Flow avbryts.

# 8.19.1 **Parametrar**

De parametrar som krävs för modulen *Check\_Scenario* ses i [Tabell 61.](#page-218-2)

| <b>Parameter</b> | <b>Beskrivning</b>                 | <b>Exempel</b>             |
|------------------|------------------------------------|----------------------------|
| Target scenario  | Scenarionummer som ska vara öppet  | 11200                      |
| Target Emmebank  | Namn på databas som ska vara öppet | Regional databas Palt 2045 |

<span id="page-218-2"></span>Tabell 61. Parametrar för modulen *Check\_Scenario.*

# 8.19.2 **Indata**

Ingen indata behövs för modulen *Check\_Scenario*.

# 8.19.3 **Resultat**

Om fel scenario/databas är öppet skrivs ett meddelande i *ERROR-fil* (i katalogen *Model*) med följande information:

• Datum, tid, aktuellt scenario/databas som är öppet, scenario/databas (target) som önskas/ska vara öppet

Om fel upptäcks avbyts Emme Flow, annars körs Emme Flow vidare som vanligt.

# 8.19.4 **Sektioner**

Nedan beskrivs de olika sektionerna för modulen *Check\_Scenario.*

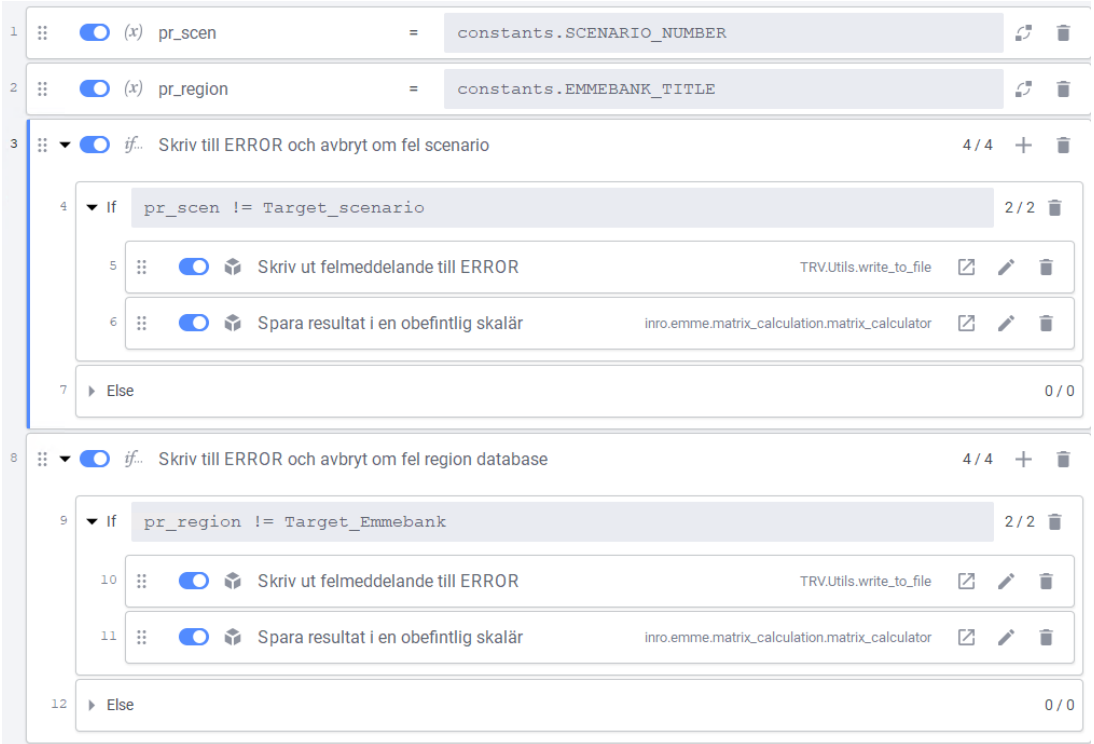

Figur 47. Sektioner i modulen *Check\_Scenario.*

- **Variabeln** *pr\_scen* får värde av numret på scenariot som är öppet
- **Variabeln** *pr\_region* får namn på den emmebank som är öppen
- **Skriv till ERROR och avbryt om fel scenario**: om parametern *Target\_scenario* (önskat scenario som ska vara öppet) är inte lika med värdet på variabeln *pr\_scen* (öppet scenario) skrivs ett meddelande till *ERROR-fil* och Emme Flow avbryts.
- **Skriv till ERROR och avbryt om fel databas**: om parametern *Target\_Database* (önskad databas som ska vara öppen) är inte lika med namnet enligt variabeln *pr\_region* (öppen databas) skrivs ett meddelande till *ERROR-fil* och Emme Flow avbryts. Databasnamn ska vara "*Regional databas {Region} {Prognosår}"*  eller *"Nationell databas {Prognosår}"*.

# **8.20 Modul Regional\_Elasticity**

För att standardisera processen att ta fram regionala elasticiteter för både bil och kollektivtrafik skapades denna modul. Modulen används för att räkna elasticitet med enbart en ny efterfråga modellberäkning och utläggningar, det vill säga utan konvergens mellan utbud och efterfråga. För att få elasticitet med konvergens mellan utbud och efterfråga rekommenderas att använda *S4\_MainFlow*.

Med enkla parameterinställningar kan modellresultat för följande elasticiteter beräknas:

- Körkostnad bil (KmKost)
- **Bilrestid**
- Väntetid vid hållplatser/stationer för kollektivtrafik (Twt)
- Åktid i kollektivtrafikfordon (InvTime)
- Kollektivtrafiktaxor

Innan denna modul kan användas behövs en körd Sampersbas finnas för den region som elasticiteter önskas beräknas.

Med hjälp av denna modul beräknas nya flöden med justerade förutsättningar enligt användarstyrda parametervärden. Det finns en parameter per respektive variant av elasticitetsberäkning som vardera har värdet "1" som standard. För att genomföra en specifik elasticitetskörning bör användaren uppdatera en av dessa parametervärden till "1.1" för att öka vald input med 10 %. I modulen sker sedan en efterfrågeberäkning genom Emme Agent där nya flöden produceras (resultat sparas i ett nytt Travel Scenario) baserade på den nya uppdaterade förutsättningen.

### 8.20.1 **Parametrar**

De parametrar som krävs för modulen *Regional\_Elasticity* kan ses i [Tabell 62](#page-221-0) nedan.

Parametervärden för parametrar vars namn börjar med "Factor" avgör vilken sorts elasticitet som beräknas. Värdet "1" motsvarar att ingen justering/elasticitet beräknas för respektive parameter. Om till exempel parametern FactorKmKost sätts till "1" motsvarar det att kilometerkostnaden är enligt parametervärdet "KmKostInput" för körningen. Detta innebär att körningen inte beräknar elasticitet för kilometerkostnad bil. Om parametern FactorKmKost istället sätts till 1.1 (10 % ökning) innebär det istället att parametervärdet för KmKostInput ökas med 10 % för körningen och därmed att körningen resulterar i elasticiteten för kilometerkostnad bil.

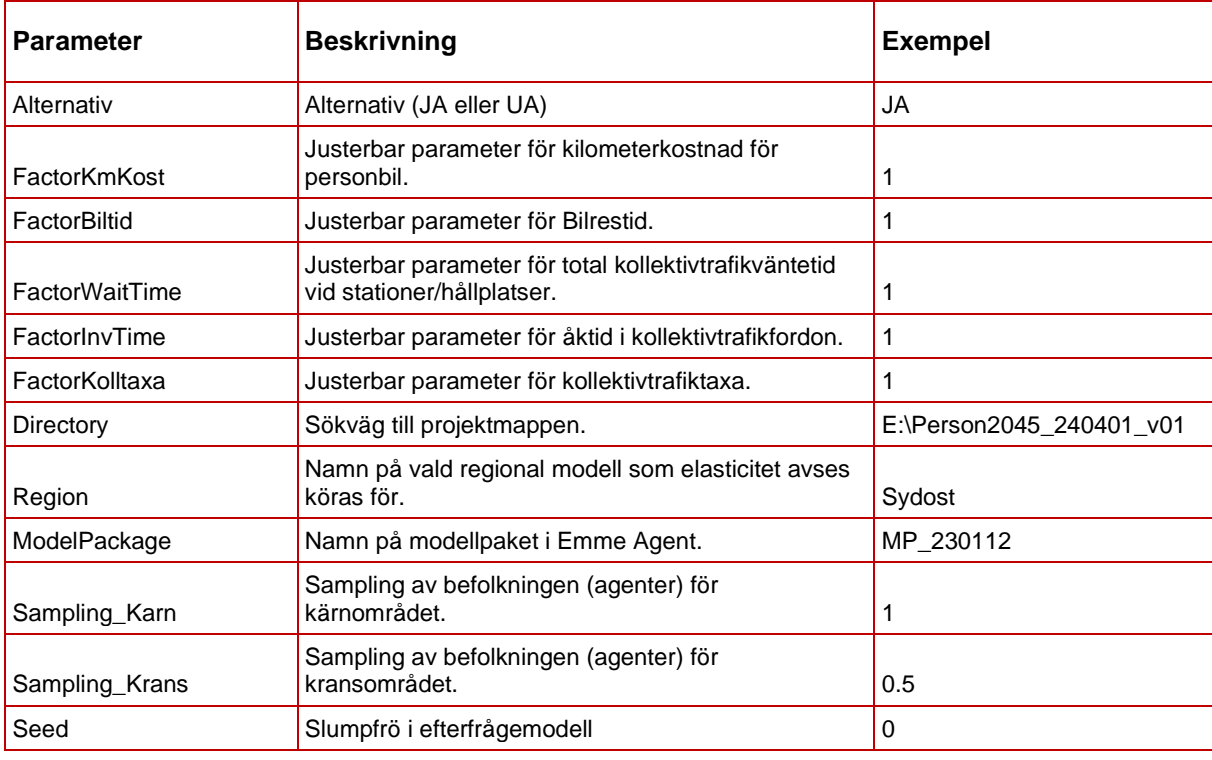

<span id="page-221-0"></span>Tabell 62. Lista över samtliga parametrar som används i modulen Regional\_Elasticity.

# 8.20.2 **Indata**

I [Tabell 63](#page-221-1) ses vilken indata som behövs för modulen *Regional\_Elasticity*.

<span id="page-221-1"></span>Tabell 63. Lista över indata som används i modulen Regional\_Elasticity.

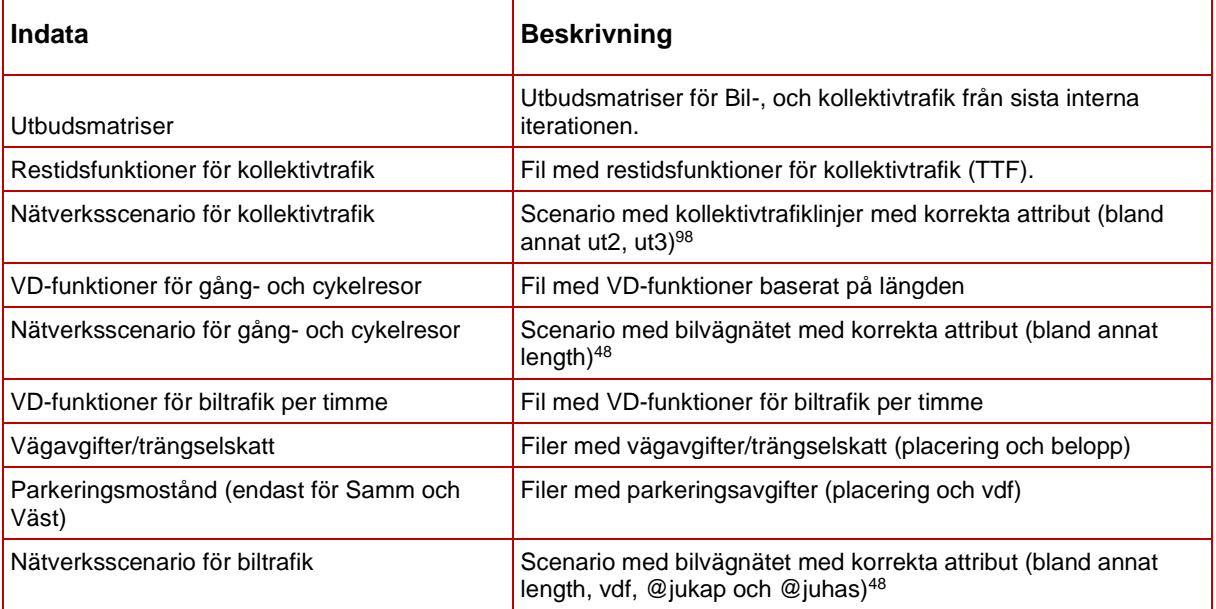

<sup>98</sup> Detaljer kring vilka attribut som behöver vara på plats och dess innehåll ses i rapporten *Definitioner och kodningsprinciper för Sampers/Samkalk 4*.

# 8.20.3 **Resultat**

Resultat från modulen **Regional\_Elasticity** är främst ett Travel Scenario med namnstrukturen

"TS\_Elasticity\_{Iteration}\_{ModelPackage}" där "{Iteration}" och {ModelPackage} motsvaras av respektive värde på parametrarna *Iteration* och *ModelPackage*. Det slutgiltiga elasticitetsvärdet för körningen kan sedan fås med hjälp av scriptet *Sampers – Rapport Län* som finns i verktygslådan *TRV* i Modeller. I detta script kan ovan nämnda Travel Scenario anges samt att check-rutan "Rapport för elasticitetstest" kan klickas i.

# 8.20.4 **Sektioner**

Nedan beskrivs de olika sektionerna för modulen **Regional\_Elasticity**.

#### **Regional\_Elasticity**

Sale Regional databas Palt 2019<br>● 13110 - JA Palt Transit Day 2019 AMD

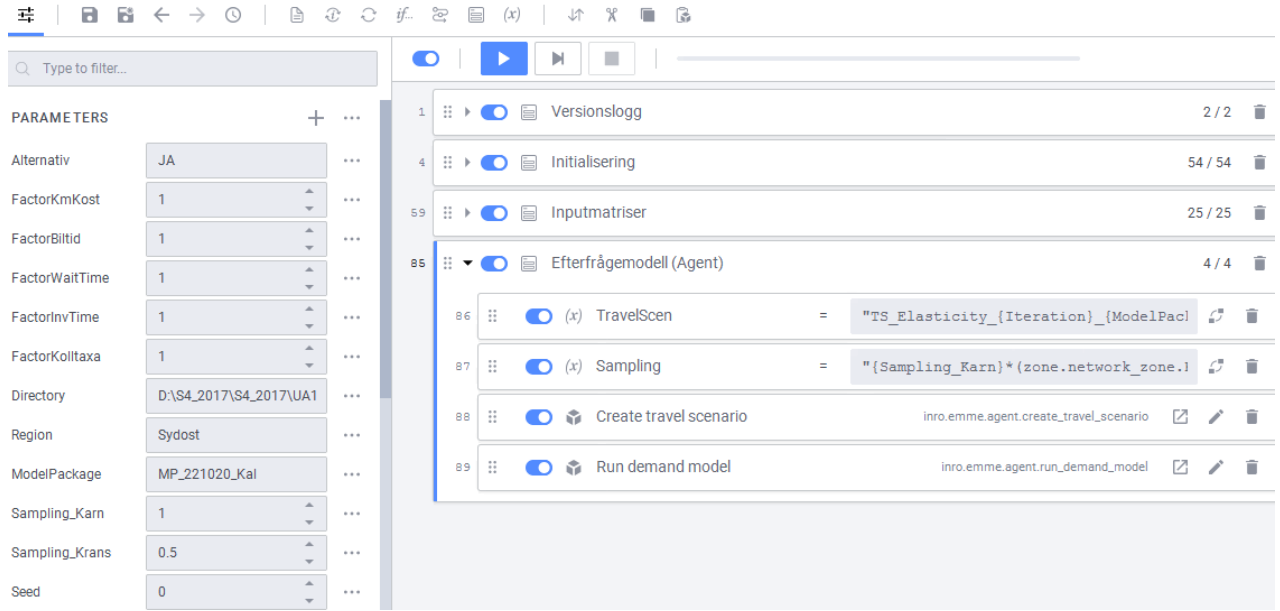

**Initialisering:** I denna sektion initieras generella variabler som kommer användas genomgående i modulen.

Följande variabler initieras här:

- Array-lista med samtliga 13 ärenden.
- Array med de två kolltaxematriserna, i 2006 års penningnivå, lång matrisnamnstruktur.
- Motsvarande array med de två kolltaxematriserna på kort matrisnamnstruktur.
- Avdragsgräns (kr) för skatteavdrag som används till beräkning av den resulterande resekostnaden.
- Marginalskatt som används vid skatteavdragsberäkningen.
- Antal processorer vid till exempel matrisberäkningar sätts till max möjliga antalet.
- Prognosåret hämtas från skalärmatrisen *msFY* och sparas i variabeln *Year.*
- Variablerna Iteration och KmKostInput initieras till rätt värde (msRF\_{Region}\_{Alternativ}\_slut respektive msKmKost\_{Alternativ}) med avseende till Alternativ och Region genom motsvarande skalärmatris. Variabeln Kransreduktion<sup>99</sup> sätts också till rätt värde i denna nästlade if-loop beroende på *Region*.

**Inputmatriser:** I denna sektion uppdateras samtliga input/utbudsmatriser enligt parameterinställningarna inför elasticitetskörningen.

Följande undersektioner finns:

#### - **Uppdatera bilrestidsmatriser inför elasticitetsberäkning**

Bilrestidsmatriser (en per ärende) med kort namnstruktur (som Emme Agent använder) nollställs och fylls sedan på på nytt enligt beräkningen

{Alternativ}\_{Iteration}\_PA\_{Purpose}\_B\_Time\_x\_VMD\_x\_x\* {FactorBiltid}

I text innebär denna beräkning att den iterationsspecifika bilrestiden (enligt parameter Iteration) justeras enligt den angivna faktorn FactorBiltid. Faktorn FactorBiltid är en parameter som har värdet *1* som standard, men som sätts till "1.1" om denna typ av elasticitet önskas beräknas.

#### - **Uppdatera åktids- och väntetidsmatriser inför elsticitetsberäkning**

Nya utbudsmatriser beräknas genom ny nätutläggningskörning med anrop av modulen *Transit\_Supply*. Modulen anropas två gånger, en gång för tidsperioden LT, och en gång för HT, som i sig uppdaterar kollektivtrafiks-utbudsmatriser. Till anropen av *Transit\_Supply* skickas med parametervärdena FactorInvTime och FactorWaitTime. Dessa två faktorparametrar är "=1" som standard, men kan ändras till "=1.1" om den typ av elasticitetsberäkning önskas köras. Vid justering av någon av dessa parametrar fås nya utbudsmatriser under förutsättning av vald restidskomponent har räknats upp med 10 %. I Emme Agent (efterfrågemodellen) används dels komponentmatrisen Invehicle time (åktidsmatris) samt impedansmatrisen. Den

<sup>99</sup> En kransreduktionsfaktor på 1 betyder att 100 % av resorna (exkl. arbetsresor) som startar i kransen tas bort i resegenereringen och om 0 används så tas 0 % av resorna som startar i kransen bort (d.v.s. alla resor från kransen behålls).

resulterande komponentmatrisen för väntetid (Wait time) används alltså inte direkt i Agent, utan påverkar endast impedansmatrisen.

#### - **Linjärkombination impedansmatriser**

Från modulen *Transit\_Supply* produceras utbudsmatriser på ODformat. Till Emme Agent behöver impedansmatriserna därför omvandlas till PA-format, samt att de behöver vara ärende-specifika. I denna sektion sker denna omvandling, dvs från OD-, till PA-format samt att de delas upp ärendespecifika matriser. I sektionen skapas matriser både med full namnstruktur (10 dimensioner), samt med kort namnstruktur (som används i Emme Agent). Åktidsmatriserna (Invehicle time) behandlas inte här då de skickas till Emme Agent på OD-format, där de sedan dubbleras inom Agent.

#### - **Elasticitetsberäkning Kolltaxor**

Om faktorn FactorKolltaxa sätts till 1.1 innebär detta att samtliga kolltaxor ska uppdateras/ökas med 10%. Denna beräkning/uppräkning sker i denna sektion. Uppräkningen sker genom en matrisberäkning där kolltexematrisvarianten med lång matrisnamnstruktur multipliceras med faktorn FactorKolltaxa. Resultatet från denna beräkning sparas i matrisvarianten med kort matrisnamnstruktur (som i sig används av Emme Agent). Beräkningen sker både för kolltaxematrisen för enkelbiljett, samt periodkortbiljett.

#### - **Elasticitetsberäkning Kilometerkostnad Bil**

Vid en elasticitetskörning för körkostnad bil ska faktorn/parametern FactorKmKost uppdateras från 1 till 1.1. I denna sektion sker multiplikationen KmKost = KmKostInput \* FactorKmKost. Parametern KmKost används sedan som input till Emme Agent.

#### - **Beräkna reseavdrag**

I sektionen *Beräkna reseavdrag* anropas helt enkelt modulen *CostDeduction* för att beräkna nya kostnadsmatriser för bilresor med avseende till reseavdrag. Se kapitel [0](#page-181-0) för mer information om denna process.

**Efterfrågemodell (Agent)**: Emme Agent anropas här för att ta fram nya flöden samt för att skapa ett nytt Travel Scenario med namnstrukturen "TS\_Elasticity\_{Iteration}\_{ModelPackage}.

# **8.21 Modul LongDist\_Elasticity**

Syftet med *LongDist\_Elasticity* är att köra långväga modellen och rapportera antalet resor och transportarbete med olika ärenden och färdmedel där vissa ingående utbudsvariabler enkelt kan ändras på aggregerad nivå och modellvariant kan väljas.

Modulen är anpassat så att användaren kan enkelt modifiera följande utbudsvariabler:

- 1. Körkostnad bil
- 2. Restid bil
- 3. Turtäthet tåg
- 4. Restidsperception tåg
- 5. Restid tåg

Körkostnad med bil (1) ingår som faktor i beräkningen av avståndsberoende kostnaden i efterfrågemodellen. Den påverkar inte ruttvalet och därmed påverkar inte restiden. Restid med bil (2) påverkas genom att restidsmatrisen multipliceras med en faktor som är en parameter till modulen. Inga andra utbudsvariabler påverkas av detta. Turtäthet för tåglinjer (3) påverkas genom multiplikation av linjeattributet *Headway* med en faktor inför kollektivtrafikutläggningen. Den påverkar linjevalet och då kan även andra utbudsvariabler påverkas. Restidsperception för tåg (4) ingår som faktor i kollektivtrafikutläggning och bestämmer hur viktig restiden är vid linjevalet. När den ändras så påverkas inte bara restiden utan även andra restidskomponenter som beräknas vid utläggningen: väntetid, anknytningsavstånd och antalet ombordstigningar. Man kan även välja att bara variera restidsmatrisen som är input till efterfrågemodellen (5). I detta fal påverkas inte andra restidskomponenter.

Modulen tillåter att köra följande modellvarianter:

- Tillämpa begränsning "inte kortare än 10 mil euklidiskt avstånd" vid destinationsvalet
- Tillämpa begränsning "inte kortare än 10 mil bilvägsavstånd" vid destinationsvalet (som i Sampers 3)
- Tillämpa begränsning "inte kortare än 10 mil bilvägsavstånd" vid destinationsvalet men kapa bort alla resor kortare än 10 mil euklidiskt avstånd (som i nuvarande version av Sampers 4)

Modulen skriver ut två rapporter: antalet rundresor (summan av alla celler i PA-matrisen) uppdelat på ärenden och färdmedel och transportarbete uppdelat på ärenden och färdmedel. Transportarbetet beräknas som antalet resor multiplicerad med bilvägsavstånd från bilutläggning, summerad över alla matrisceller och multiplicerad med två för att återspegla körsträckan för hela rundresor. Rapporterna är i CSV-format och kan vidare bearbetas i Excel.

För att beräkna elasticitet av antalet resor eller transportarbete med avseende på en viss utbudsvariabel ska modulen köras två gånger där en faktor av fem ovan varierar med ett visst procenttal, till exempel 10 %. Skillnader mellan resultat av dessa två körningar redovisade i rapporterna ska delas med procenttalet (i detta fall 10) och multipliceras med 100 för att få elasticiteten.

# 8.21.1 **Parametrar**

I [Tabell 64](#page-226-0) ses vilka parametrar krävs för modulen *LongDist\_Elasticity*.

<span id="page-226-0"></span>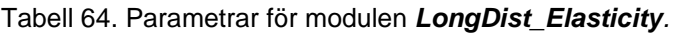

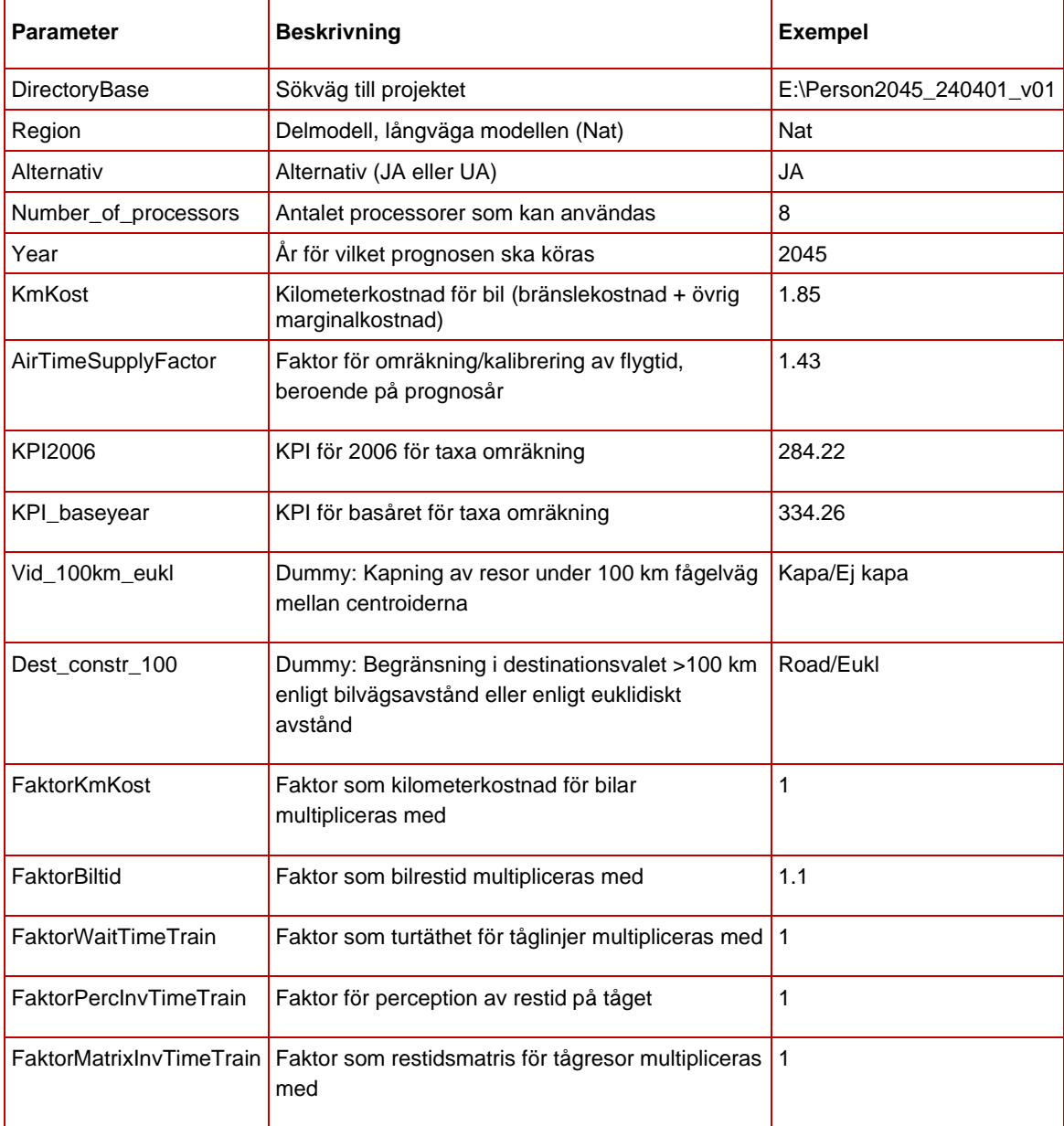

Till skillnad från *LongDist\_Demand* finns inte parametrarna *functions\_car* och *functions\_transit* med filnamn för restidsfunktioner utan de beräknas som variabler med samma namn.

# 8.21.2 **Indata**

I [Tabell 70](#page-271-0) ses vilken indata krävs för modulen *LongDist\_Elasticity*.

**Indata Beskrivning** Nätverksscenario Scenario med bil-, buss-, järnväg- och flygnätet ska finnas för både JA och UA.

Tabell 65. Indata för modulen *LongDist\_Elasticity*.

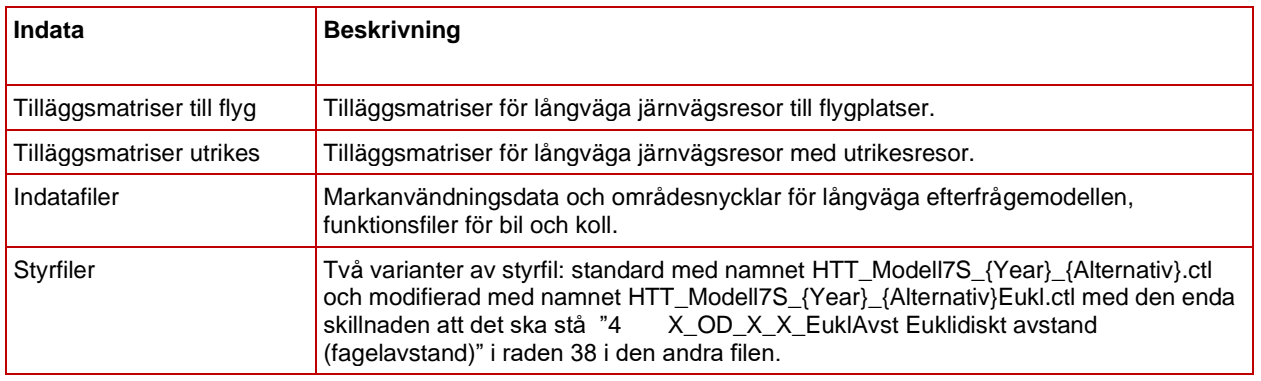

Alla scenarier och matriser för långväga modellen (JA och UA, Bil, Buss, Flyg och Tåg) ska finnas i samma Emme-databas. Scenarier och matriser för olika prognosår bör dock ligga i olika databaser som styrs av olika Emme-projekt.

Detaljerad beskrivning av indata till långväga modellen ses i rapporten *Indata och kodningsprinciper för Sampers/Samkalk 4* .

# 8.21.3 **Resultat**

Resultat från modulen *LongDist\_Elasticity* består av en textfil och två csv-filer som sparas i katalogen *Results/Nat*.

Textfilen *Resultat\_HTT\_Modell7S\_{år}\_{alternativ}.txt* sparar resultatet från långväga efterfrågemodellen innan eventuell kapning av resor kortare än 10 mil fågelavstånd görs. Filen har samma format som resultatet från Sampers 3.

CSV-filerna *Resultat\_Modell7S\_{år}\_{alternativ}.csv* och *Resultat\_Modell7S\_{år}\_{alternativ}\_pkm* innehåller antalet resor respektive transportarbete uppdelade på färdmedel och ärende efter att kapningen av resor görs.

# 8.21.4 **Sektioner**

Nedan beskrivs de olika sektionerna för modulen *LongDist\_Elasticity*.

### **LongDist\_Elasticity**

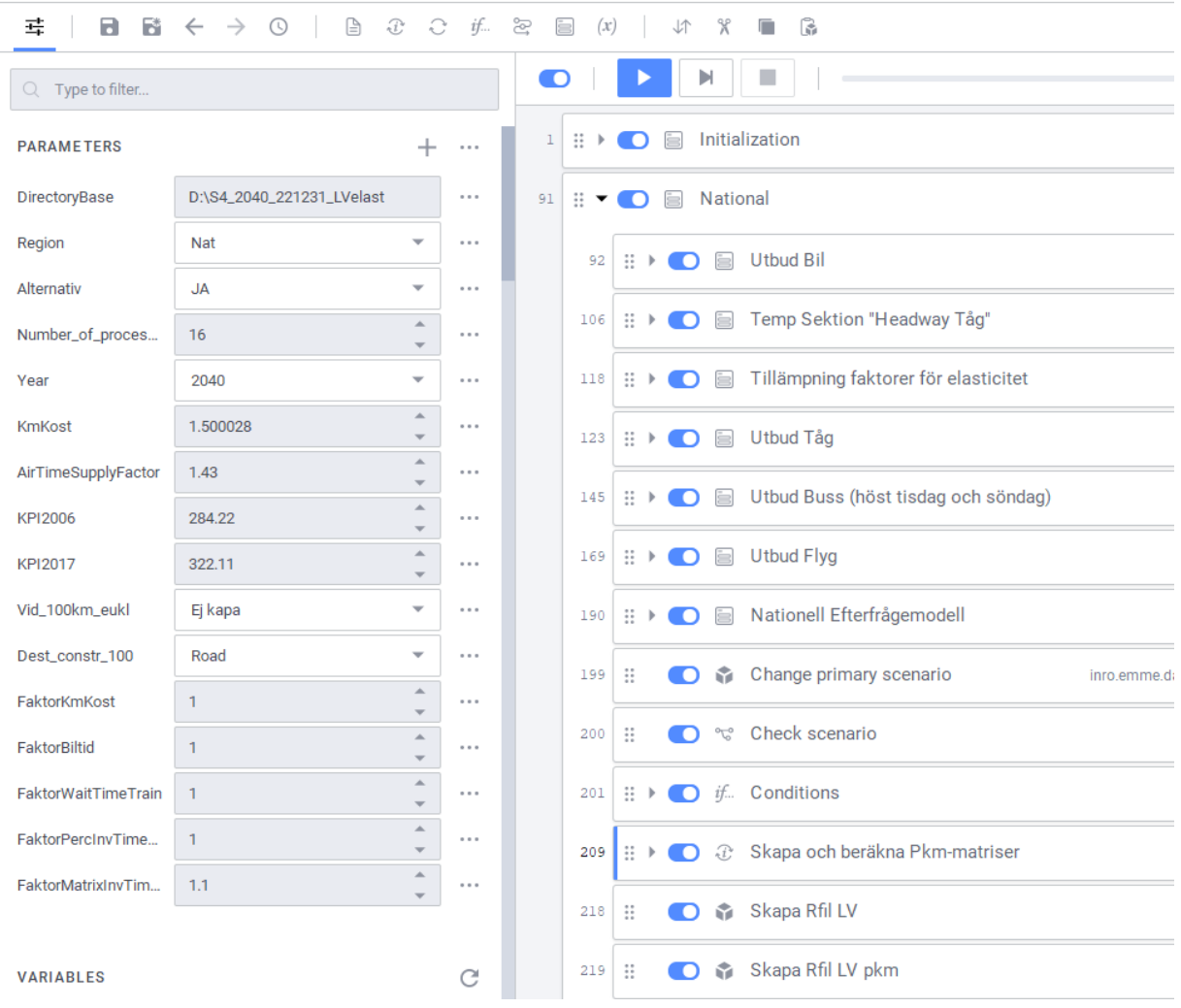

Figur 48. Sektioner i *LongDist\_Elasticity.*

**Initialize:** I denna sektion initieras generella variabler och sökvägar som kommer användas genomgående i modulen. Här skapas också den euklidiska avståndsmatris som modellen använder för att begränsa långväga resor till resor över 10 mil.

- **Scenarier:** Sätter scenarionummer beroende på alternativ (JA eller UA).
- **FilePaths:** Sätter sökvägar till Emmebanken och *Input* katalogen.
- **LVStyrfil:** Sätter namn på aktuell styrfil beroende på årtal, alternativ (JA/UA) och modellvariant (definition av avstånd för begränsning i destinationsvalsmodellen).
- **Functions:** Sätter namn på textfiler som definierar restidsfunktioner.
- **NoHLT:** Här anges trafikdygnet i timmar. Det används för att beräkna linjernas turtäthet (*hdw*). I normalfallet är trafikdygnet 16 timmar.
- **MatMsOnes:** Här anges namnet på den skalär med etta för framtagande av utbud ("*Ones*" som standard).
- **Change primary scenario:** Öppnar den långväga emmebasen (*Nat*) och dess bilscenario, sätter namn på databasen (Nationell databas {Year})
- **Initialise lists of Additional matrix names (and lock)**: Initialisera listor med namn på tilläggsmatriser (per färdmedel och ärende). Byta skyddsindikator till "protected" på dessa för att skriptet *LVStyrfil* i nästa steg inte ska ta bort dessa matriser.
- **Initialize national matrices used in guidefile (reserve national matrix numbers):** Anropar tool *Sampers – LongDist styrfil* (avsnitt [9.1.21\)](#page-261-0) som reserverar matrisplatserna enligt långväga styrfil. Verktyget tar bort tilläggsmatriser som listas i styrfilen om de inte är skyddade.
- **Initialize matrix names**:
	- o initialisera listor med namn på efterfrågematriser och på matriser med transportarbete, per färdmedel och ärende;
	- o initialisera listor med namn på utbudsmatriser, per färdmedel och restidskomponent;
	- o initialisera listor med matrisnamn på taxematriser;
- **Reduce the fare matrices to 2006 value of money**: omräknar taxematriserna från basårets penningvärde till penningvärde 2006 med hjälp av KPI.
- **Create and calculate the eucl distance matrix:** Skapar avståndsmatrisen som används för att begränsa vilka resor som ska ingå i efterfrågan eller för att kapa efterfrågematriser.
- **Create matrix, msOnes:** Skapar skalären "*Ones*" som används för att ta fram utbudsmatriser.

**National**: Här tas utbudsmatriserna till efterfrågeberäkningen fram. Härifrån startas också efterfrågemodellen och rapportfiler produceras.

Utläggningsvikter ändras vid behov direkt i modulen i sektion för utbud av respektive färdmedel.

Modellexekveringsfilen (\*.exe) och styrfilerna (\*.ctl) samt markanvändningsfiler och nycklar ska vara lagrade direkt under katalogen *Input/Nat*.

- **Utbud Bil**: Importera vd-funktionerna. Matris med mycket liten efterfråga läggs ut. Matriser med restid och reseavstånd för långväga bil tas fram.
- **Turtäthet Tåg:** Beräkning av turtäthet för tåglinjer (*hdw*) baserad på antalet turer under trafikdygnet
- **Tillämpning faktorer för elasticitet:**
	- o Faktor *Körkostnad bil* tillämpas på modulparametern *KmKost* och sparas i variabeln *KmKost\_med\_Faktor*
	- o Faktor *Restid bil* tillämpas på restidsmatrisen och sparas i samma matris
	- o Faktor *Turtäthet tåg* tillämpas på linjeattributet *hdw* och sparas i samma attribut
- **Utbud Tåg**:
	- o Utläggningsvikterna anges (se [Tabell 66\)](#page-230-0).
	- o Ft-funktionerna (TTF) importeras.
	- o Utläggningen görs för privatresor och sedan för tjänsteresor och matriser med åktid, väntetid, första väntetid, anslutningsavstånd och antalet påstigningar sparas.
	- o Åktidsmatriser multipliceras med *FaktorMatrixInvTimeTrain* och sparas på samma platser

| Komponent        | ∙ອອ…⊸ອ−<br><b>Parameter</b> | Värde Tåg                   | Värde buss | Värde flyg |  |  |  |
|------------------|-----------------------------|-----------------------------|------------|------------|--|--|--|
| Mode             | Modes                       | jkv                         | bgp        | fbdegy     |  |  |  |
| Demand           | Demand                      | msOnes                      |            |            |  |  |  |
|                  | Headway_fraction            | 0.5                         |            |            |  |  |  |
|                  | Effective_headway           | hdw *FaktorWait<br>hdw      |            |            |  |  |  |
| Waiting_time     | Spread_factor               |                             |            |            |  |  |  |
|                  | Perception_factor           | 1                           | 1          | 2          |  |  |  |
| Boading_time     | Penalty                     | 20 (priv) / 10 (tjn)        | 60         | 15         |  |  |  |
| (on_lines)       | Perception_factor           | 5                           | 3          | 2          |  |  |  |
| In vehicle time  | Perception_factor           | FaktorPercInvTimeTrain<br>1 |            |            |  |  |  |
| Aux_transit_time | Perception_factor           | 5<br>3                      |            | 5          |  |  |  |

<span id="page-230-0"></span>Tabell 66. Kollektivtrafik utläggningsparameter (långväga resor).

#### • **Utbud Buss**:

- o Headway räknas ut för busslinjer i scenarier höst tisdag och höst söndag.
- o Utläggningsvikterna anges (se [Tabell 66\)](#page-230-0).
- o Utläggningen för tisdag, samma slags utbudsmatriser sparas som för tåg.
- o Utläggningen för söndag, samma slags utbudsmatriser sparas som för tåg.

#### • **Utbud Flyg**:

- o Headway räknas ut för flyglinjer.
- o Utläggningsvikterna anges (se [Tabell 66\)](#page-230-0).
- o Utläggningen görs och, samma slags utbudsmatriser sparas som för tåg.
- o Flygtidsmatrisen räknas upp med kalibreringsfaktorn *AirTimeSupplyFactor*, sparas i samma matris.
- **Nationell Efterfrågemodell**: Här förbereds variabler och anropas makrot som i sin tur anropar Fortran-programmet "*HTT\_Modell7S.exe*". Parametrarna i makrot är sökväg och namn på styrfilen (som beror på modellvariant) och programfilen samt kilometerkostnad för bil (2006-års penningvärde), nämligen *KmKost\_med\_Faktor*.
- **Eventually cut trips shorter than 100 km**: Om parametern *Vid\_100km\_eukl* anges som "Kapa", så kapas bort resor kortare än 10 mil fågelavstånd, med undantag för resor i tilläggsmatriserna. Resultat sparas i samma matriser.
- **Skapa och beräkna Pkm-matriser:** Här skapas och beräknas matriser med personkilometer per reseärende och färdmedel som produkt av respektive PA-resematris och dubblerad avståndsmatris för bilresor.
- **Skapa Rfil LV**: Här beräknas totalt antal resor per ärende och färdmedel och skrivs till filen *Resultat\_Modell7S\_{Year}\_ {Alternativ}.csv* i katalogen *Results/Nat*.
- **Skapa Rfil LV pkm**: Här beräknas totala person-km per ärende och färdmedel och skrivs till filen *Resultat\_Modell7S\_{Year}\_ {Alternativ}\_pkm.csv* i katalogen *Results/Nat*.

# **8.22 Modul Input\_Bansek**

Modulen *Input\_Bansek* syftar till att exportera indata och resultat från Sampers till Bansek. Det finns möjlighet att exportera för ett JA eller UA scenario.

# 8.22.1 **Parametrar**

*Input\_Bansek* har två parametrar:

• *Alternativ*: JA eller UA

# 8.22.2 **Indata**

*Input\_Bansek* har behov av följande indata:

- Datatabeller:
	- o *SK\_linjeanalys\_{alternativ}* skapas av TRV verktyget *Samkalk – Linjeanalys* i *S4\_MainFlow.*
- Worksheets i underkatalogen *Utdata till Bansek* i katalogen *Worksheets* (se avsnitt [7.4.5\)](#page-90-0):
	- o *Bansekdata\_länk*
	- o *Bansekdata\_persontåglinjer*
	- o *Bansekdata\_fyrspår*
	- o *Bansekdata\_teknisk*
	- o *Bansekdata\_trafik*
- Nodattribut från långväga tågscenariot (1005 alt. 2005):
	- o Nodegenskaper (id, stationsnamn)
- Länkattribut från långväga tågscenariot (1005 alt. 2005):
	- o Längd
- På- och avstigningar för långväga resor *(@{ärende}board\_ts, @{ärende}alight\_ts*) - skapas av modulen *ItS\_LongDist*.
- Antal långväga resor (*@{ärende}trips\_ts*) skapas av modulen *ItS\_LongDist*.
- Nodattribut från respektive regionala kollektivtrafikscenario (13110 alt. 23110):
	- o På- och avstigningar regionalt (*@{ärende}\_board\_ts, @{ärende}\_alight\_ts*) - skapas av modulen *ItS\_Regional*.
- Antal resor regionalt (*@{ärende}\_trips\_ts*) skapas av modulen *ItS\_Regional*.

# <span id="page-232-0"></span>8.22.3 **Resultat**

*Input\_Bansek* modulen genererar följande filer i katalogen *Results/Indata\_till\_bansek*:

- *Bansekdata\_länk.csv*
- *Bansekdata\_persontåglinjer.csv*
- *Bansekdata\_fyrspår.csv*
- *Bansekdata\_teknisk.csv*
- *Bansekdata\_trafik.csv*
- *cross\_rules.csv*
- *linjelank.csv*: linje, nod i, nod j, från station, till station, length, natpå{ärende}, regpå{ärende}, natav{ärende}, regav{ärende} och voltr
- *linjeanalys.csv*: linje, beskrivning, mode, vehicle, antal\_turer, length, time, medelhastighet, pkmNat{ärende}, revNat{ärende}, pkmreg{ärende} och revreg{ärende}.

där ärende =  $\{arb, tip, ovr\}.$ 

#### 8.22.4 **Sektioner**

Nedan beskrivs stegen i modulen *Input\_Bansek*.

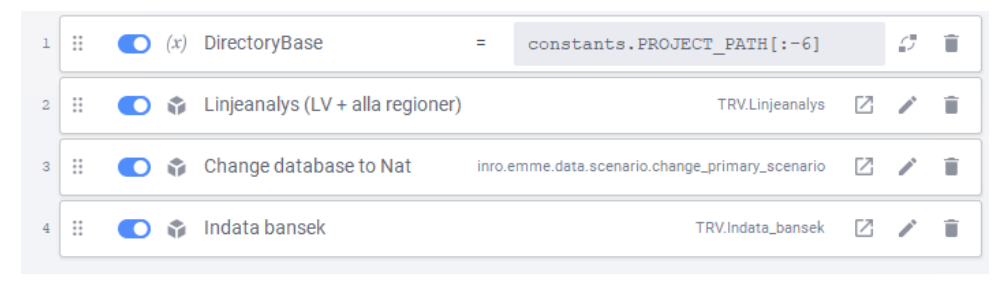

Figur 49. Sektioner i modulen *Input\_Bansek*.

- Initiering av variabeln *DirectoryBase*.
- Linjeanalys körs.
- Byter till långväga emmebank och öppnar scenario 1005 (tåg).
- Anropar verktyget *Indata Bansek* (se avsnit[t 9.1.2\)](#page-251-0) som skapar alla filer listat i avsnitt [8.22.3](#page-232-0) för valt alternativ (JA eller UA).

# **8.23 Modul Input\_Dynameq**

Modulen *Input\_Dynameq* syftar till att producera traversalmatriser (efterfrågematriser) i regionerna Samm och Väst som sedan används som input till Stockholm och Göteborg meso-modeller. Traversalmatriser skapas automatiskt med denna modul för tidsperioderna förmiddag och eftermiddag högtrafik i enheten vintervardagsmedeldygn.

Traversalmatriserna skapas via Emme modeller-verktyget "Standard traffic assignment" med inställningen "Traversal analysis" där attributet @gate skapas och används för att identifiera portaler.

På grund av att mesomodellerna i Göteborg och Stockholm kräver traversalmatriser uppdelade på olika sätt hanteras efterfrågematriser och utläggningarna också på olika sätt mellan regionerna.

Stockholms mesomodell använder traversalmatriser som är uppdelade på ärendegrupperna arbete, tjänste, övrigt, lbu, lbs och pby, samt på tidsperioderna förmiddag och eftermiddag högtrafik (totalt 12 matriser).

Göteborgs mesomodell använder traversalmatriser som är uppdelade på ärendegrupperna pb (personbil), lbu, lbs, pby, på modes c (betalande), d (ej betalande som kör öst om Backa) och e (ej betalande som kör väst om Backa), samt på tidsperioderna förmiddag och eftermiddag högtrafik (totalt 24 matriser).

# <span id="page-234-0"></span>8.23.1 **Parametrar**

Modulen *Input\_Dynameq* har två parametrar:

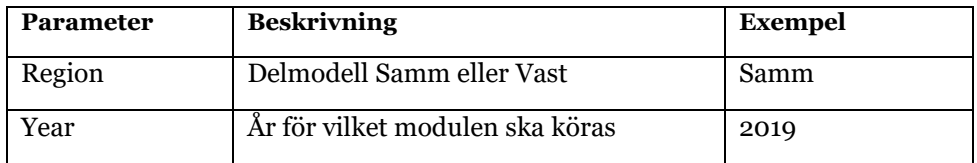

# 8.23.2 **Indata**

Indata till modulen *Input\_Dynameq* kan delas upp i kategorierna Efterfrågematriser och Portaler.

#### **8.23.2.1 Efterfrågematriser**

Traversalmatriserna produceras genom nätutläggningar med klasser som speglar den struktur som efterfrågas. Därför behövs efterfrågematriser till dessa nätutläggningar på samma struktur också. Nedan beskrivs vilka efterfrågematriser som används till detta per regional delmodell.

#### **Samm**

Totalt används 6 efterfrågematriser per tidsperiod som indata till varje nätutläggning. Dessa ingående efterfrågematriser skapas i basprognosens undermodul Regional\_Analysis som exekveras när extra analysen "Regional Analys (VVMD)" körs från användargränssnittet. Dessa ingående efterfrågematriser har en namnstruktur som består av två huvudsakliga dimensioner. Nedan redovisas och beskrivs namnstrukturens olika dimensionskomponenter.

#### Matrisnamnstruktur:

"{Alternativ}\_{Iteration}\_OD\_{ärende}\_B\_Trips\_x\_VVMD\_{Timeperio d}\_x"

Dimensionen {ärende} har följande fyra möjliga värden:

- Arb (Arbetsresa)
- Tjn (Tjänsteresa)
- Ovr (Övrigtresa)
- Lbu (Lastbil utan släp)
- Lbs (Lastbil med släp)
- Pby (Personbil yrkestrafik)

Dimensionen {tidsperiod} har följande två möjliga värden:

• FM (förmiddag högtrafikperiod, representativ timmessnitt)

• EM (eftermiddag högtrafik, representativ timmessnitt)

Utöver dessa två dimensioner består indata-efterfrågemodellen också av variablerna {Alternativ} och {Iteration}. Alternativ kan inneha värdemängden "JA" eller "UA" beroende av en variabel som användaren kan justera. Som standard används jämförelsealternativets matriser om det inte finns motivering att använda UA. Variabeln {Iteration} bör alltid ha värdet på skalärmatrisen "msRF\_Samm\_{Alternativ}\_Slut". Denna skalärmatris får värdet motsvarande antal globala iterationer som kördes för att nå konvergens från Huvudanalysen. Användaren behöver inte tänka på variabeln Iteration då den sätts automatiskt i flödet.

#### **Vast**

Totalt används 12 efterfrågematriser per tidsperiod som indata till varje nätutläggning. Dessa ingående efterfrågematriser skapas i basprognosens undermodul Regional\_Analysis som exekveras när extra analysen "Regional Analys (VVMD)" körs från användargränssnittet. Dessa ingående efterfrågematriser har en namnstruktur som består av tre huvudsakliga dimensioner. Nedan redovisas och beskrivs namnstrukturens olika dimensionskomponenter.

#### Matrisnamnstruktur: {ärende}{mode}\_{tidsperiod}

Dimensionen {ärende} har följande fyra möjliga värden:

- Pb (personbil)
- Lbu (lastbil utan släp)
- Lbs (lastbil med släp)
- Pby (personbil yrkestrafik)

Dimensionen {mode} har följande tre möjliga värden:

- c (betalande resor)
- d (ej betalande, kör öst om Backa)
- e (ej betalande, kör väst om Backa)

Dimensionen {tidsperiod} har följande två möjliga värden:

- HT (förmiddag högtrafikperiod, representativ timmessnitt)
- EM (eftermiddag högtrafik, representativ timmessnitt)

#### **8.23.2.2 Portaler**

Utöver matriser krävs också portaler (gates) som dels utgörs av samtliga länkar i Sampers som korsar gränsen för analysområdet, samt av skaft till centroider som finns inom analysområdet. Portaler identifieras i nätverket genom länkattributet @gate.

Länkar som korsar gränsen av analysområdet kallas här för "yttre gates", medan skaft som går till centroider inom analysområdet kallas för "inre gates".

Yttre gates har här skapats manuellt genom att skapa en textfil vid namn "{Region} \_Yttre\_gates\_{Year}.txt" där parametrarna {Region} och {Year} beskrivs ovan i kapitel [8.23.1.](#page-234-0) Denna textfil har tre kolumner och har ett innehåll och struktur som går att läsa in i Emme via modeller modulen "Import Attribute values", för att skapa attributet @gate.

Nedan visas en snutt av denna textfil för Samm 2019 där kolumnerna "inode" och "jnode" utgör länkar i Emme som korsar analysområdet. I kolumnen "@gate" anges en centroid som inte ligger inom analysområdet, men som agerar som en centroid för portalen i den kommande nätverksutläggningen.

Om attributvärdet är negativt (t.ex. -987804 nedan) innebär det att portalen/länken går i riktningen ut från analysområdet. Ett positivt attributvärde motsvarar därmed en länk i riktning in mot analysområdet.

```
inode jnode @gate
160771 160632 -987804
160632 160771 987804
…
```
De så kallade Inre gates skapas automatiskt av ett verktyg vid namn "BuildInreGates" (verktygslåda TRV\_Dynameq, se avsnitt [9.4\)](#page-266-0).

Detta skript kräver att en textfil finns som innehåller samtliga centroider inom analysområdet. Textfilen ska inte ha någon rubrikrad och heter "{Region}\_Inre\_Centroids.txt". Textfilen ska ligga i projektets regionsspecifika indata-katalog. Ett exempel med de första raderna i en sådan fil kan ses i [Figur 50.](#page-237-0)

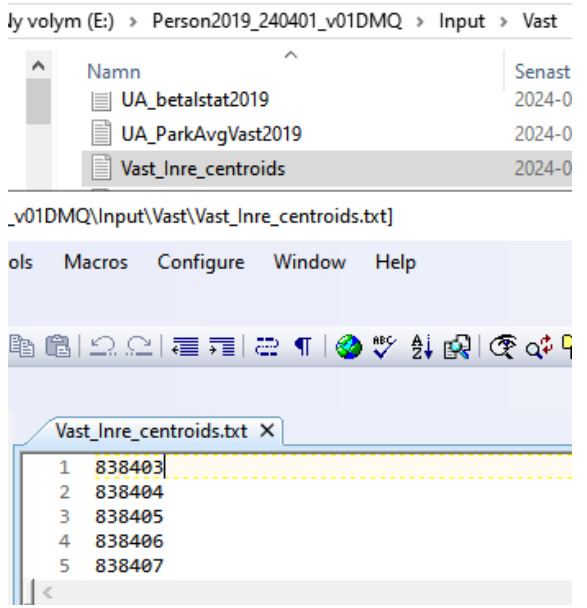

<span id="page-237-0"></span>Figur 50.Exempelbild för en indatafil med inre centroider till Vast (första raderna) mesomodell för Göteborg.

Verktyget tittar på centroidernas in- och utgående länkar (skaft) och skapar från dessa textfilen "Samm\_Inre\_gates.txt" där centroiden i fråga får positivt eller negativt värde i textfilen beroende på vilken riktning länken har.

Nedan visas översta raderna i textfilen som produceras:

```
inode jnode @gate
710201 165449 710201
165449 710201 -710201
…
```
### <span id="page-237-1"></span>8.23.3 **Resultat**

Resultatet från modulen är traversalmatriser som skapas av nätutläggningar som körs en gång per tidsperiod för den specifika regionen. Resultat-traversalmatriserna exporteras automatiskt i modulen till resultat-katalogen för projektet i regionens-underkatalog. Matrisexporten sker med inställningen "Square" där endast ett urval av centroiderna inkluderas beroende på prognosår. Eftersom att strukturen på nätutläggningarna skiljer mellan Stockholm och Göteborg så skiljer också strukturen på resultat-traversalmatriserna. Nedan beskrivs strukturen för dessa resultatmatriser per regional delmodell.

#### **Samm**

För regional delmodell Samm produceras 6 traversalmatriser per tidsperiod. Som det står ovan inkluderas endast ett urval av alla centroider i exporten. Listan på vilka centroider som inkluderas i resultatmatrisexporten finns att se i Emme Flow modulen i sektionen "Assignments depending on Region", se [Figur 51.](#page-238-0)

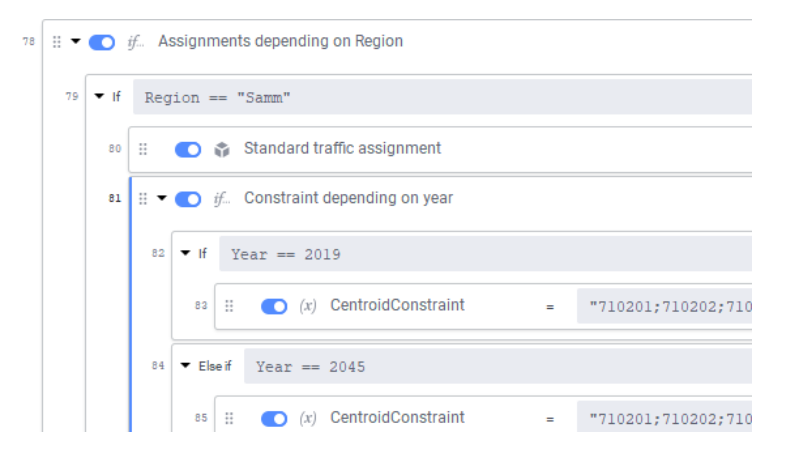

Figur 51. Plats där centroider som inkluderas i matrisexport specificeras för region Samm.

<span id="page-238-0"></span>Resultatmatriserna exporteras med följande namnstruktur:

```
"DMQ_Result_Trips_Arb_{tidsperiod}" (exempel för ärendet "Arb").
```
#### **Vast**

För regional delmodell Vast produceras 12 traversalmatriser per tidsperiod. Som det står ovan inkluderas endast ett urval av alla centroider i exporten. Listan på vilka centroider som inkluderas i resultatmatrisexporten finns att se i Emme Flow modulen i inställningarna till "Export Matrices", se [Figur 52.](#page-238-1)

<span id="page-238-1"></span>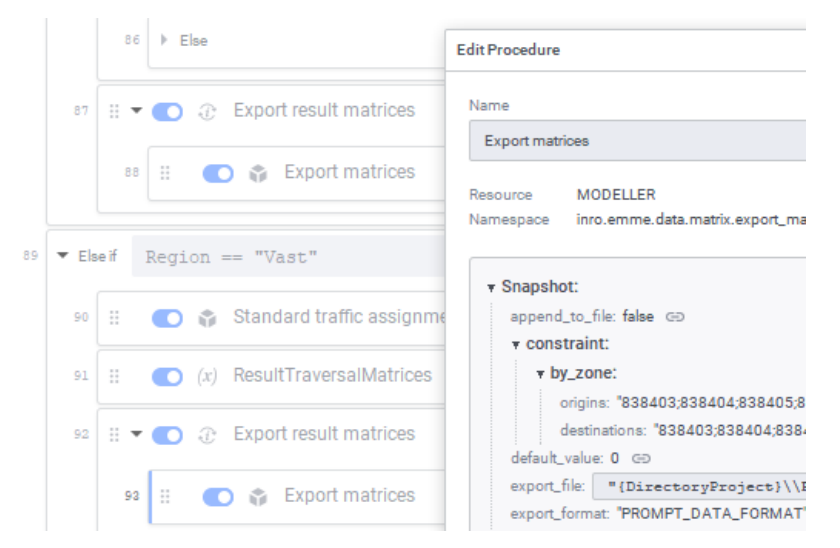

Figur 52. Plats där centroider som inkluderas i matrisexport specificeras för region Vast.

# 8.23.4 **Sektioner**

Nedan beskrivs sektionerna i modulen Input\_Dynameq, se [Figur 53](#page-239-0) nedan för en överblick.

Input\_Dynameq

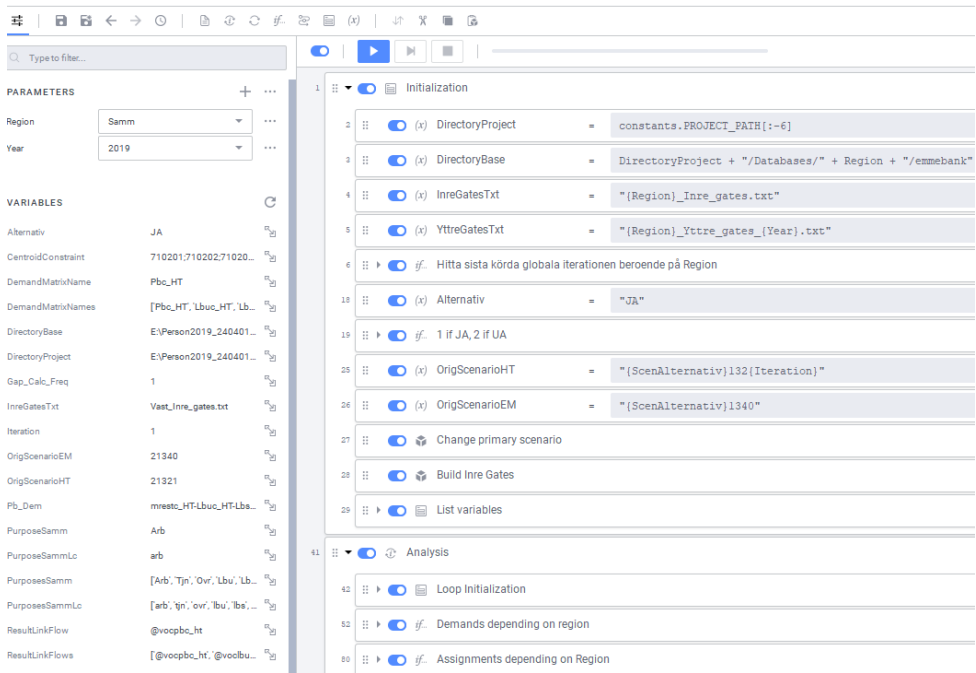

<span id="page-239-0"></span>Figur 53.Överblick över sektionerna som utgör modulen *Input\_Dynameq*.

#### **8.23.4.1 Initialization**

Först inleds modulen med sektionen Initialization. Här definieras diverse sökvägar inom projektet baserat på en automatisk sökväg till emmebankfilen. Sedan sätts variabeln "Alternativ" till värdet "JA", motsvarande jämförelsealternativ. Sedan identifieras antal globala iterationer som krävdes för att nå konvergens inom huvudanalysen för regionala delmodellen beroende på parametervärdet för "Region". Scenarie-numret för förmiddag/eftermiddag högtrafik definieras sedan till vintervardagsmedledygnscenarierna. Sedan exekveras det egenproducerade verktyg BuildInreGates som skapar textfilen Inre\_gates\_{Region}.txt baserat på indata-filen "Inre\_centroider\_{Region}.txt". Textfilen läggs i Indata-katalogen för regionen. Till sist initieras list-variabler inför nästkommande loop som sker över tidsperioderna.

#### **8.23.4.2 Analysis**

Inom sektionen Analysis sker en loop över tidsperioderna förmiddag och eftermiddag högtrafik. Inom loopen finns tre undersektioner. I undersektionen Loop Initialization sker byte till korrekt scenario, vdffunktioner läses in samt att gate-attributet skapas och fylls på med korrekt värden baserat på indata-textfiler som initialiserades/skapades tidigare. I

undersektionen "Demands depending on region" initialiseras och förbereds efterfrågematriserna som sedan kommer användas i nätutläggningarna. För region Samm initieras variabler för dessa som sedan också avrundas. Resultatmatriser/attribut initieras också här. För region Vast finns en nästlad loop inom loopen per tidsperiod. I denna nästlad loop beräknas personbildsmatrisen ("pb") baserat på volau som subtraheras med yrkesmatriserna lbu, lbs och pby. Efterfrågematriserna som används som input till nästkommande nätutläggningar avrundas också här, samt att resultatmatriser/attribut också initieras. I den sista undersektionen vid namn "Assignments depending on Region" sker nätutläggningar där de resulterande traversalmatriserna skapa och exporteras. Efter förslag från Leonid Engelson (Trafikverket, Expertcenter) bestämdes att nätutläggningarna sker med hjälp av Emme Modeller-verktyget "Standard Traffic Assignment", med analysinställningen "Traversal analysis". Vid jämförelse mot vintervardagsflöden kan vissa skillnader ses i vägnätet på grund av att där används en uppdelning per tidsvärdesklass, vilket inte görs här. Här används de efterfrågematriser som förbereds i föregående undersektion som olika klasser i utläggningen. Detta innebär att i region Samm (för Stockholms meso-modell) används 6 klasser per iteration som går över tidsperiod. För region Vast (för Göteborgs meso-modell) används istället 12 klasser per tidsperiod. Se kapitel [8.23.3](#page-237-1) för specificering över resulterande traversalmatriser.

# **8.24 Modul Railway\_TTA**

Modulen *Railway\_TTA* syftar till att köra tidtabellsapplikationen (TTA) för beräkning av kapacitet och restider för järnvägslinjer i den långväga basen. Modulen kan även användas för att exportera och importera data för justera indata till TTA utanför Emme. Vid import och export av data och linjer är det viktigt att använda sig av samma version av Emme i alla steg samt mellan olika scenarion. Det är även viktigt att inläsningen sker via Modeller, antigen via verktygslåden *TRV\_TTA* eller modulen *Railway\_TTA*. Detta beror på att olika Emme-versioner och metoder (prompt eller Modeller) hanterar utläsning och inläsning av linjer på olika sätt. Mer information om modulen ses i rapporten *Tidtabellsapplikationen – användarhandledning.*

# **8.25 Modul Railway\_Trips**

Modulen *Railway\_Trips* kan användas för att summera resandevolymer på järnväg i alla regionala baser samt den långväga basen.

Volymerna läggs ihop och sparas i extraattribut i den långväga Emmebasen. Det är viktigt att *Regional\_ItS* och *LongDist\_ItS* har körts innan. Modulen ska köras i sekvens från början till slut.

# 8.25.1 **Parametrar**

*Railway\_trips* har två parametrar:

- *Alternativ*: JA eller UA
- *Database*: sökvägen till projektets Emmebaser

### 8.25.2 **Indata**

*Railway\_Trips* använder redan framtagna resultat i form av extraattribut (*@{Ärende}\_trips\_ts* i regionala databaser och *@{Ärende}trips\_ts* i långväga databasen). Därför är det viktigt att *Regional\_ItS* och *LongDist\_ItS* har körts innan modulen startas.

# 8.25.3 **Resultat**

Resultaten sparas i den långväga Emmebasen i följande extraattribut:

- *@totnat\_trips* = långväga tågresor
- *@totreg\_trips* = regionala tågresor
- *@tot\_trips* = långväga och regionala tågresor summerat

Resandet i varje regional modellen sparas också i attributet *@{Region}\_trips* både i långväga basen och i respektive regional databas.

Enheten är 1000-tal resor/år.

# 8.25.4 **Sektioner**

Nedan beskrivs stegen i modulen *Railway\_Trips*.

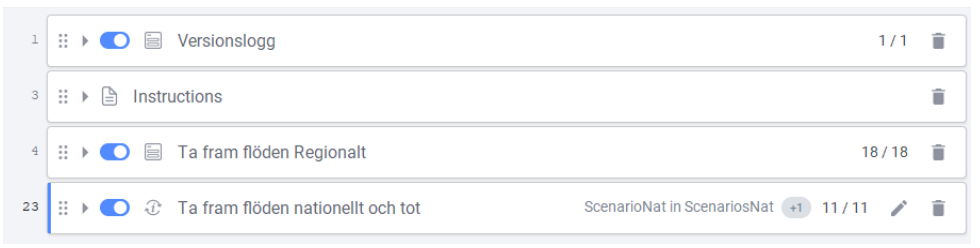

Figur 54. Sektioner i modulen *Railway\_Trips*

- **Ta fram flöden Regionalt**: Summerar resorna från de regionala ärendena per modell.
- **Ta fram flöden nationellt och tot**: Summerar resorna från de långväga ärendena och lägger ihop dessa med de regionala.

# **8.26 Modul Visualisering\_Samkalk**

Modulen *Visualisering\_Samkalk* används för att visualisera resultat för prognosåret från Samkalks effektmodell (för emissioner och trafiksäkerhet) som sparas i form av Emme DataTable på vägnät (länk och nod). Modulen används självstandigt från andra moduler.

### 8.26.1 **Parameter**

*Visualisering\_Samkalk* har inga parametrar.

### 8.26.2 **Indata**

Modulen behöver följande Emme DataTable för vald region:

- SK\_HA\_Effektmodell\_JA/UA\_{Region} för att visualisera emissionseffekter
- SK\_HA\_TS\_länk/nod\_JA/UA\_{Region} för att visualisera trafiksäkerhetseffekter
- Indata\_kommun\_shape för att få kommunpolygonernas geometri

Övrigt indata är val som användaren gör i flow, till exempel vilken enhet som ska användas för emissioner (kr eller kg).

# 8.26.3 **Resultat**

Modulen producerar följande:

- skapar och fyller i länk- och nodattribut i scenario 11110 (JA) och 21110 (UA) med data från valda Emme datatabeller och valda effekter
- fyller i datatabellen *SK\_effekter\_kommun* med resultat aggregerat per kommun från valda Emme datatabell och valda effekter
- öppnar worksheet "*visualisering\_effekter*" med resultat per länk/nod och sätter inställningar enligt val i modulen
- öppnar worksheet "*visualisering\_effekter\_kommun*" med resultat per kommun (polygon) och sätter inställningar enligt val i modulen

# 8.26.4 **Sektioner**

Modulen innehåller flera sektioner:

- Användaren ska först välja **region** som visualisering ska göras för och vilken Emme **View** som ska användas (går enbart att använda view från rooten, dock kan användaren senare välja eget view i worksheet fönster).
- Emme ställs in i rätt Emme Database
- **Emission**: här väljs vilken enhet (kr eller kg) och vilken emissionstyp (CO2, NOx, avgaspartiklar, slitage partiklar eller totalt) som ska visualiseras
- **Effekt TS alla fordon**: här väljs vilken typ av skadegrad (Döda, MAS, AS, EAS, Egendom, Total) som ska visualiseras

• **Effekt TS en fordonstyp**: här väljs vilken fordonstyp (pb, pby, lbu, lbs) och vilken typ av skadegrad (Döda, MAS, AS, EAS, Egendom, Total) som ska visualiseras

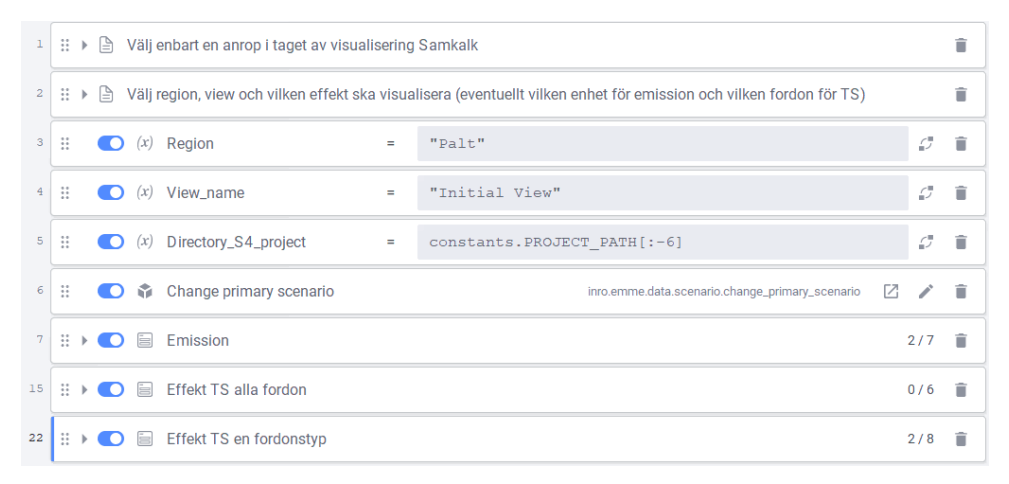

Figur 55. Sektioner i modulen Visualisering\_Samkalk.

# **8.27 Modul S4\_Admin**

Modulen *S4\_Admin* används normalt inte av Sampers-användare. Den används framförallt inom Trafikverket för att skapa Basprognosen. Den här modulen kommer användas sektion per sektion beroende på vilken fas man är i Basprognosarbetet. Följande funktioner ingår:

- Initialisering av markanvändning för ett prognosår inklusive syntetisk befolkning för hela Sverige och Själland samt mappningar mellan nationella och regionala zonsystem (proportion av befolkning i olika zoner i zonsystem 2 som ingår i en zon i zonsystem 1). Dessa mappningar utgår från datatabeller (områdesnycklar och befolkningstabeller) och sparas som datatabeller. De används i *S4\_MainFlow* för disaggregering av efterfrågematriser och avståndsmatrisen till det regionala zonsystemet.
- Import av kalkylvärden för Samkalk (och delvis Sampers).
- Initialisering av startmatriser för biltrafik.
- Avrundning av yrkestrafik matriser.
- Uppräkning av yrkesmatriser till prognosår.
- Beräkning av checksumma för Basprognosen.
- Initialisering av faktor för intäktsberäkning för periodkort till Samkalk.
- Validering / sammanställning rapport

# 8.27.1 **Parametrar**

*S4\_Admin* har en parameter:

• *forecast\_year:* År för vilken de olika sektion ska köras

### 8.27.2 **Indata**

*S4\_Admin* har behov av indata enlig[t Tabell 67.](#page-244-0)

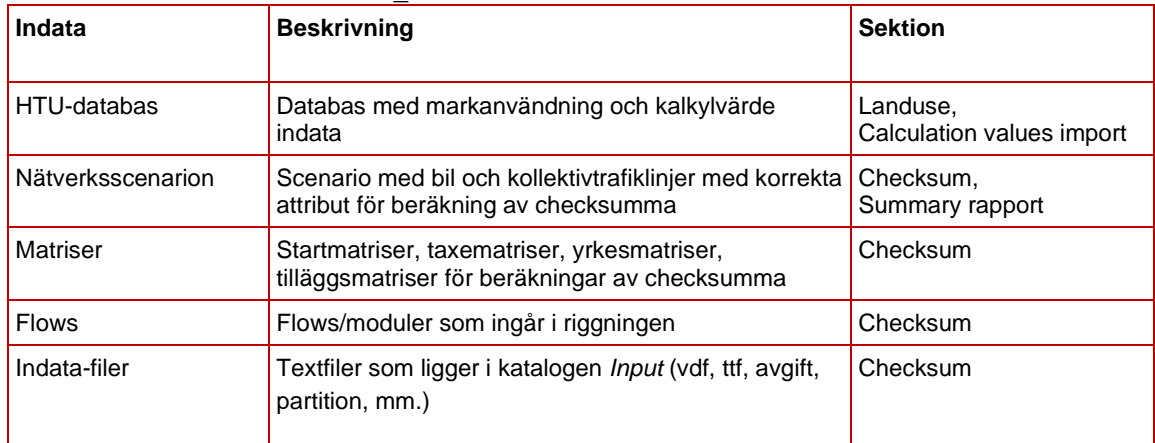

<span id="page-244-0"></span>Tabell 67. Indata för modulen *S4\_Admin.*

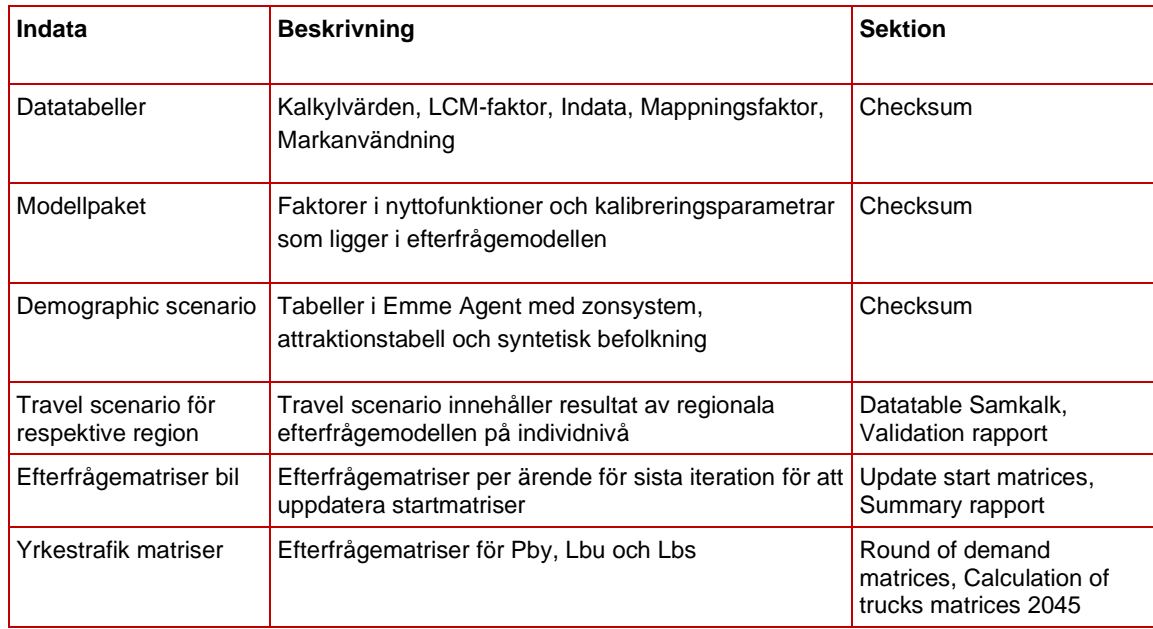

# 8.27.3 **Resultat**

*S4\_Admin* modulen kan generera följande resultat:

- **Initialization landuse**: Nytt demografiskt scenario med zonsystem, syntetisk befolkning och attraktionstabell per region. Datatabellerna med faktorer för disaggregering från långväga till regionala modeller uppdateras också.
- **Import calculation values datatable:** Uppdatering av kalkylvärden i datatabeller.
- **Update start matrices per region**: Nya startmatriser per ärende (alla utom grundskola) med efterfråga för bilresor.
- **Round of demand matrices (Pby, Lbu, Lbs)**: Avrundar matriser för yrkestrafik.
- **Calculation of trucks matrices to 2045:** räknar upp yrkesmatriser från 2019 till 2045 med fasta faktor per län (lastbilar) och per kommun (person yrkestrafik och kalibreringsmatris)
- **Initialization checksum BP**: Datatabeller med checksumma per post för Basprognosen.
- **Initialization datatable Samkalk BP**: Datatabeller med faktorer för antal resor med periodkort per periodkort över en månad.
- **Validation / summary report**: csv / excel fil med körningresultat

# 8.27.4 **Sektioner**

Nedan beskrivs de olika sektionerna för modulen *S4\_Admin*.

| 1   | ∷                        | $\rightarrow$            | n                                      | E          | Versionslogg<br>6/6<br>â                                                     |                      |  |   |  |
|-----|--------------------------|--------------------------|----------------------------------------|------------|------------------------------------------------------------------------------|----------------------|--|---|--|
| 8   | Ħ                        |                          | $\bigodot$ (x)                         |            | <b>DirectoryBase</b><br>constants. PROJECT PATH[:-6]<br>Ξ                    | £,<br>$\kappa^{\pi}$ |  | î |  |
| 9   | ⊞ ≯                      |                          | O E                                    |            | Initialization landuse (före BP körning)                                     | 28/28                |  | и |  |
| 38  | ⊞ ≯                      |                          | $\bullet$                              | $\equiv$   | Import calculation values datatable (före BP körning)                        | 2/2                  |  |   |  |
| 41  | $\mathbb{H} \rightarrow$ |                          | O                                      | $\equiv$   | Update start matrices per region (före BP körning)<br>10/10                  |                      |  | ÷ |  |
| 52  |                          | H +                      | $\bullet$ $\bullet$                    |            | Round demand matrices (Pby, Lbu, Lbs) (före BP körning)<br>÷<br>11/11        |                      |  |   |  |
| 64  |                          |                          | $\mathbb{R} \rightarrow \mathbb{C}$ is |            | Prepare attribute for route choice (före BP körning)<br>8/8<br>÷             |                      |  |   |  |
| 73  | ⊞ →                      |                          | O                                      | <b>For</b> | Calculation of trucks matrices to 2045 (före BP körning 2045)<br>61/62<br>n. |                      |  |   |  |
| 136 |                          | $\mathbb{H} \rightarrow$ | $\bullet$ $\bullet$                    |            | Initialization checksumma BP (efter BP körning)<br>÷<br>2/2                  |                      |  |   |  |
| 139 |                          |                          | $\mathbb{B}\rightarrow\mathbb{C}$      |            | Initialization datatable samkalk BP (efter BP körning)<br>Ĥ<br>13/13         |                      |  |   |  |
| 153 | Ħ                        |                          |                                        | È          | Validation / summary report (efter BP körning)<br>15/15<br>î                 |                      |  |   |  |

Figur 56. Sektioner i modulen *S4\_Admin.*

**Initialization landuse**: Körs i början av process för att ta fram en markanvändning till en ny Basprognos för en specifik prognosår:

- Import landuse: Import av markanvändning från HTU-databasen (krävs rättighet till HTU-databasen).
- Skapar kontroller för syntetisering.
- Aggregering av markanvändning till destinationsval i Emme Agent.
- Skapar demographic scenario och zonsystem *SampersID*.
- Skapar urvalstabell i demographic scenario (Emme Agent).
- Run population synthesizer: Skapar syntetisk befolkning.
- Skapar regionala zonsystem i demographic scenario (Emme Agent).
- Sammanställer markanvändning som indatafil till långväga modellen (används ej i version 4.1).
- Skapar mappningar mellan långväga och regionala modellen för disaggregering av matriser.

**Import calculation values datatable:** Körs i början av process för att ta fram kalkylvärden till Samkalk (och till viss del Sampers) till en ny Basprognos för en specifik prognosår:

- Import av kalkylvärden från HTU-databasen (krävs rättighet till HTU-databasen). Följande datatabeller skapas:
	- o *Kalkylvarden\_emission\_bil*
- o *Kalkylvarden\_emission\_vardering*
- o *Kalkylvarden\_fordon\_kostnad*
- o *Kalkylvarden\_fordon\_parameter*
- o *Kalkylvarden\_tidsvarde*
- o *Kalkylvarden\_diskontering*
- o *Kalkylvarden\_index*
- o *Kalkylvarden\_TS\_bas*

**Update start matrices per region**: Körs före sista körningen av Basprognos för att uppdatera startmatriser för biltrafik.

- Sampers används tolv startmatriser (alla ärende exklusive grundskola) för första bilutläggning som skapar utbudsmatriser till första efterfrågeberäkning. Matriser uppdateras baserat på efterfrågematriser från en konvergerad körning. Vilken iteration som ska användas fylls in i listvariablerna "*iteration*":
	- $\circ$  *x x\_PA\_{ärende}\_B\_Start\_x\_VMD\_DY\_x = mfJA\_{iter}\_PA\_{ärende}\_B\_Trips\_x\_VMD\_DY\_x*

**Round demand matrices (Pby, Lbu, Lbs):** Körs när nya yrkestrafiksmatriser importeras i Emme.

- Sampers antar att yrkestrafik matriser är avrundat för utläggningar. Om nya matriser importeras i Emme kommer den här sektionen avrunda de.
	- o mf{Alternativ}\_0\_OD\_Pby\_x\_Trips\_x\_AMD\_DY\_x
	- o mf{Alternativ}\_0\_OD\_Lbu\_x\_Trips\_x\_AMD\_DY\_x
	- o mf{Alternativ}\_0\_OD\_Lbs\_x\_Trips\_x\_AMD\_DY\_x

**Calculation of trucks matrices to 2045:** Körs när ny basprognos 2045 tas fram.

- Basår lastbilsmatriser räknas upp med uppräkningsfaktor per län för att forma prognosår matriser.
- Basår personbil yrke samt KalOvr\_B matriser räknas upp med en uppräkningsfaktor matris för att forma prognosår matriser.

**Initilization checksumma BP**: Körs före leverans av en riggningsversion för att skapa checksummor för specifik version av Basprognosen.

- Create BP checksum: Skapar checksummor enligt fil "*ChecksumConfig\_default.json*" som hittas i katalogen *Model* inom dessa kategorier:
	- $\circ$  Flow
- o Datatable (markanvändning, kalkylvärden, indata, mappning-faktor, LCM-faktor)
- $\circ$  Input (indatafiler för avgift, partition grupp, vdf, ttf)
- o Demographic scenario
- o Model package
- o Mallar (filen i katalogen *Model*/*Rapportmallar*)
- o Matrices (startmatriser, taxematriser, yrkesmatriser och tilläggsmatriser för respektive regional modell och nationell modell)
- o Network (nätverk för bil och kollektivtrafik för respektive regionala modell och långväga modell)

**Initialization datatable Samkalk BP**: Körs efter att alla regionala modeller är genomkörda (modulerna *Regional\_Supply* och *ItS\_Regional*) för att ta fram faktorer för att beräkna intäkter från kollektivtrafik.

• Datatabellerna *Indata\_faktor\_intakter\_{REGION}\_BP* skapas baserat på sista Travel scenario för respektive regional modell. Datatabeller innehåller en faktor för varje trafikzon (identiskt för alla trafikzon inom ett län) med modellberäknat antal resor med periodkort per månad, aggregerat per län.

**Validation / summary report**: Körs efter att alla regionala modeller är genomkörda (modulerna *Regional\_Supply* och *ItS\_Regional*) för att ta fram:

- valideringsrapport per region (jämföresle av model resultat mot utvalt mål i kalibration per kalibreringsparameter)
- resultatsammanställning över alla regioner (antal ÅMD resor, trafikarbete och transportarbete för bil och kollektivtrafik per ärende och län) samt för långväga (antal ÅMD resor, transportarbete för kollektivtrafik)

# **8.28 Modul LongDist\_Fares**

I Sampers modell för långväga resor med järnväg baseras taxorna på avstånd mellan olika start- och målpunkter. Viktning av taxorna sker baserat på hur stor del av resan som sker med olika tågtyper, ex. snabbtåg och interregionaltåg. Tre olika taxenivåer förekommer, tjänste- privat- och ungdomsbiljett. Då taxorna är baserade på ett avstånd som i sin tur är baserat på aktuellt utbud i järnvägssystemet kommer det förekomma relationer i taxematriserna som inte innehar något värde (relationer där tåg inte är en möjlighet att välja som färdmedel), exempelvis relationer inom Norrlands inland. Vid vissa typer av analyser är det därför relevant att skapa nya taxematriser så att kostnader i relationer som tidigare inte

kunnat nyttjas uppdateras. Exempel på analyser där detta är relevant skulle kunna vara:

> • Analys av nya järnvägssträckningar där val av tåg som färdmedel tidigare inte varit möjlig.

> • Analyser som skapar nya möjligheter till val av tågtyp, exempelvis större andel av resan kan ske med snabbtåg.

• Analyser av objekt som påverkar avstånd mellan start- och målpunkt.

I Sampers 4 finns en vidareutveckling som nu gör det möjligt att ha olika taxor i JA och UA.

#### 8.28.1 **Parametrar**

De parametrar som krävs för modulen *LongDist\_Fares* ses i tabell 68.

| <b>Parameter</b>  | <b>Beskrivning</b>                                                                                | <b>Exempel</b>       |
|-------------------|---------------------------------------------------------------------------------------------------|----------------------|
| Alternativ        | Alternativ (JA eller UA)                                                                          | JA                   |
| KPI 2001          | KPI för årtal som taxorna beräknats för                                                           | 267.1                |
| KPI 2019          | KPI för basåret                                                                                   | 334.26               |
| functions transit | Filnamn för restidsfunktioner för<br>kollektivtrafik. Filen läses in från<br>katalogen Input/Nat. | NatFunctionsKoll.txt |

Tabell 68. Parametrar för modulen *LongDist\_Fares*.

# 8.28.2 **Indata**

I Tabell 69 ses vilken indata som krävs för modulen *LongDist\_Fares.*

Tabell 69. Indata för modulen *LongDist\_Fares*

| Indata           | <b>Beskrivning</b>                                                                |
|------------------|-----------------------------------------------------------------------------------|
| Nätverksscenario | Scenario med långvägajärnvägsnät ska finnas för JA<br>(1005) eller/och UA (2005). |

# 8.28.3 **Resultat**

Resultat från *LongDist\_Fares* är de tre taxematriserna för tjänsteresor, privatresor samt ungdom.

De temporära matriser som skapas under flowets gång tas bort i sista steget. Ett tips är att avaktivera detta steg tills man har kontrollerat de nyframtagna taxematriserna och jämfört mot de gamla innan det sista steget exekveras.

# 8.28.4 **Sektioner**

#### I [Figur 57](#page-250-0) beskrivs huvudsektionerna i flowet.

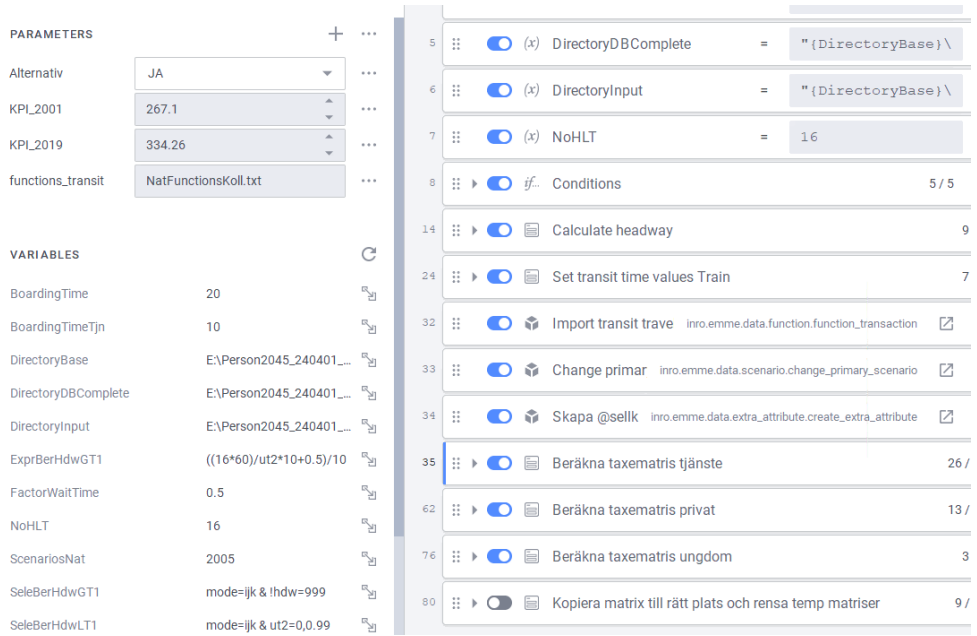

<span id="page-250-0"></span>Figur 57.Sektioner i modulen *LongDist\_Fares*.

I sektionen Beräkna taxematris tjänste (35) görs följande steg:

1. Skapa avståndsmatris för tjänsteresor - antas ske med snabbtåg i högsta möjliga mån

2. Skapa kvotmatris för avstånd för andelen snabbtåg

3. Skapa kilometerkostnadsmatris för snabbtåg respektive interregionala tåg

4. Skapa taxematris som grundas på avstånd, kvot och kilometerkostnadsmatriser

5. KPI-justera till rätt prisnivå samt ersätt 0-taxa med 999999

I sektionen Beräkna taxematris privat (62) görs motsvarande för privatresor:

1. Skapa avståndsmatris för samtliga tåg

2. Skapa kilometerkostnadsmatris för snabbtåg respektive interregionala tåg

3. Skapa taxematris som grundas på avstånd och kilometerkostnadsmatriser

4. KPI-justera till rätt prisnivå samt ersätt 0-taxa med 999999

I sektionen Beräkna taxematris ungdom (76) räknas ungdomstaxan fram genom att reducera privattaxan med 30%.

# **9 Verktygslådor (Toolboxes)**

Trafikverket har tagit fram olika verktygslådor (toolboxes) som samlar ett eller flera verktyg (tools) i Emme Modeller. Dessa verktyg kan sedan anropas från olika moduler (Emme Flows).

I verktygslådorna kan det både finnas "*Modeller modules <sup>100</sup>*" (verktyg som inte är körbara/"not runnable") och "*Modeller tools*" (verktyg med ett gränssnitt och en "run" knapp). Element som ligger i någon underkatalog är enbart "*modules*" (stödfunktioner) och anrops av verktyg.

Verktygslådorna har ett versionsnummer (till exempel 4.1.0) som speciferat i namnet på verkygslådan i Modeller och ett versionsdatum (till exempel 230324) som är specificerat av första underkatalogen.

Varje verktyg (tool) har en HTML-sida som kan nås i Emme Modeller genom att klicka på "*Help*" i respektive verktyg eller genom att öppna HTML-filen i katalogen *Model/Manual*. Manualen (HTML) beskriver verktyget i en mer detaljerad grad än nedan, med beskrivning av gränssnitt, indata och utdata.

Efterföljande avsnitt beskriver kort varje verktyg i alfabetisk ordning inom varje verktygslåda.

# **9.1 Verktygslåda TRV\_main**

Verktygtygslådan *TRV* innehåller verktyg som Trafikverket har utvecklat och används inom Sampers/Samkalk samt för att exportera ut data till andra program/verktyg.

# 9.1.1 **Verktyg GUI**

Verktyget *GUI* som öppnar det grafiskt användargränssnitt (GUI) för Sampers/Samkalk. Används för att göra huvudinställningar i en Samperskörning (inklusive Samkalk), välja vissa parametervärden och kontrollera att indata för körningen motsvarar Basprognosen eller att den avviker från Basprognosen och/eller mellan JA och UA i enighet med användarens intentioner (checksummor).

# <span id="page-251-0"></span>9.1.2 **Verktyg Indata Bansek**

Verktyget *Indata Bansek* exporterar följande filer för valt alternativ (JA eller UA) från Emme till csv-filer för användning i verktyget Bansek:

- *Bansekdata\_länk.csv* (från worksheet)
- *Bansekdata Persontåglinjer.csv* (från worksheet)

 $TRV\_main 4.1.0$ **TVersion 240222**  $\triangleright$   $\Box$  Effektmodell stöd  $\rightarrow$   $\Box$  Ekonomiprogram stöd  $\mathcal{V} \subseteq \mathsf{Lip}$  injeanalys stöd  $\triangleright \Box$  Matrisprogram stöd > PythonGUI stöd  $\triangleright \Box$  Rapport stöd  $\begin{array}{c}\n\triangleright \quad \text{I} \\
\hline\n\blacksquare \quad \text{GUI} \\
\hline\n\blacksquare \quad \text{Indat}\n\end{array}$ Indata Bansel 三甲 Logbook Samkalk - Delete SK Datatable Samkalk - Effektmodell Samkalk - Ekonomiprogram la la Samkalk - Fordelningsanalys Samkalk - Linjeanalys Samkalk - Matrisprogram LongDist Samkalk - Matrisprogram Regional Samkalk - Matrisprogram Tot Samkalk - Rapporter Samkalk - Trafiksäkerhet Väg Samkalk - Visualisering effekter Samkalk - Visualisering Matrisprogram Sampers - Check car network Sampers - Check PT lines Sampers - Delete iteration files Sampers - Linear combination matric. Sampers - LongDist styrfil Sampers - Networkcalc Enhanced Sampers - Produce Validation Reports Sampers - Rapport JA-UA-diff  $\frac{1}{2}$ Sampers - Rapport Kommun Sampers - Rapport LongDist  $\frac{1}{2}$ Sampers - Rapport LongDist pkm Sampers - Rapport Län Ē Sampers - Rapport agent Sampers - Resultatsammanstall<br>E Sampers - Transit revenues Reg Sampers - Resultatsammanstallning

<sup>&</sup>lt;sup>100</sup> Detta ska inte blandas ihop med moduler som är Trafikverket benämning på objekt/flows i Emme Flow.
- *Bansekdata\_fyrspår.csv* (från worksheet)
- *Bansekdata\_teknisk.csv* (från worksheet)
- *Bansekdata\_trafik.csv* (från worksheet)
- *cross\_rules.csv* (från worksheet)
- *linjelank.csv* med kolumnerna: linje, nod i, nod j, från station, till station, length, natpå{ärende}, regpå{ärende}, natav{ärende}, regav{ärende} och voltr där ärende är arb, tjn, ovr
- *linjeanalys.csv* med kolumnerna: linje, beskrivning, mode, vehicle, antal turer, length, time, medelhastighet, pkmNat{ärende}, revNat{ärende}, pkmreg{ärende} och revreg{ärende} där ärende är arb, tjn, ovr

#### 9.1.3 **Verktyg Indata Buller**

Verktyget *Indata Buller* beräknar antal tåg, medellängd och maxlängd för olika bullertågtyper per linjedel i järnvägsnätet<sup>101</sup>. Verktyget kopplar även bandel (*#bandel*) till respektive linjedel. Beräkningarna görs utifrån attributen *@medellangd, @maxlangd* och *ut2 (*antal turer per dygn). Resultatet kan sedan ses med de tre olika worksheets under "*Indata till Bullerprognos*", se avsnitt [7.4.6.](#page-90-0) Antal tåg redovisas per vardagsmedeldygn (*ut2*).

Stegen för att ta fram antal tåg, medellängd och maxlängd till prognosfilen som används för bullerberäkningar är följande:

- Bullertågtyper per linje läses in i network field #Bullertag
- Tågens maxlängd per linje läses in i extraattributet @maxlangd
- Tågens medellängd per linje läses in i extraattributet  $@$ medellangd
- Toolet *Indata buller* körs Obs att bullertågtyperna ska listas i gränssnittet och att scenario ska anges (1005 är standard).
- Resultaten tas fram via worksheets som ligger i mappen Indata till Bullerprognos.

### 9.1.4 **Verktyg Logbook**

Verktyget *Logbook* sparar information om när de huvudsakliga/större modell-stegen senast var körda, samt antal globala iterationer i en datatabell vid namn *Run\_Status*. Informationen går också att se i csv-filen *Run\_status.csv* som återfinns i projektkatalogen under *Model\Logbook*. I

<sup>101</sup> Järnvägsnätet är indelat i olika linjedelar, mer information ses i *Tidtabellsapplikationen – användarhandledning*.

denna datatabell i Emme, alternativt i csv-filen, kan alltså datumstämplar ses ned till minutnivå. De modellsteg som datumstämplar loggas för är:

- Datum för senaste körning av Sampers JA (för respektive delmodell)
- Datum för senaste körning av Sampers JAKA (för respektive delmodell)
- Antal globala iterationer JA (för respektive regional delmodell)
- Datum för senaste körning av Sampers UA (för respektive delmodell)
- Datum för senaste körning av Sampers UAKA (för respektive delmodell)
- Antal globala iterationer UA (för respektive regional delmodell)
- Datum för senaste körning av Regional analys (VVMD) JA (för Samm/Vast)
- Datum för senaste körning av Regional analys (VVMD) UA (för Samm/Vast)
- Datum för senaste körning av Samkalk Huvudanalys
- Datum för senaste körning av Samkalk Känslighetsanalys

Syftet med detta skript/datatabell är att möjliggöra att överiktligt se hur uppdaterade resultat det finns i ett projekts scenarion. Datumstämparna här kan också användas för att hitta till rätt körning i loggboken som skapas automatiskt inom Emme.

### 9.1.5 **Verktyg Samkalk – Delete SK Datatable**

Verktyget *Samkalk – Delete SK Datatable* tar bort alla datatabeller som börjar med texten "*SK\_{Alternativ}*", det vill säga alla datatabeller som Samkalk skapar för ett alternativ {HA, KAL, KAH}.

### 9.1.6 **Verktyg Samkalk – Effektmodell**

Effektmodellen (*Samkalk – Effektmodell*) beräknar följande poster för prognosår per länk i kärnområde (ej skaft, enbart vägtyp 1) för scenario 11110 (JA) och 21110 (UA) för bil och lastbil:

- Trafikarbete
- Emission i kg och i kr för CO2, NOx, slitagepartiklar och avgaspartiklar

Verktyget *Samkalk – Effektmodell* genererar två datatabeller per region och en sammanfattande datatabell där Alternativ = {HA, KAL, KAH}:

• *SK\_{Alternativ}\_Effektmodell\_JA\_{region}:* resultat för en specifik region per länk för varje post för JA

- *SK\_{Alternativ}\_Effektmodell\_UA\_{region}:* resultat för en specifik region per länk för varje post för UA
- *SK\_{Alternativ}\_Effektmodell\_diff:* resultat per fordonstyp (pb, pby, lbu, lbs) för varje post för JA, UA och skillnad.

#### 9.1.7 **Verktyg Samkalk – Ekonomiprogram**

Ekonomiprogrammet (*Samkalk – Ekonomiprogram*) är indelat i fyra delar, som diskonterar resultat för prognosår för hela kalkylperioden där  $\text{Alternative} = \{HA, KAL, KAH\}$ :

- Diskontering av resultat från linjeanalysen (*SK\_{Alternativ}\_Ekonomiprogram\_la*)
- Diskontering av resultat från effektmodellen (*SK\_{Alternativ}\_Ekonomiprogram\_eff*, *SK\_{Alternativ}\_Ekonomiprogram\_ts* eller SK*\_{Alternativ}\_Ekonomiprogram\_ts\_margkostnad)*
- Diskontering av resultat från matrisprogrammet (*SK\_{Alternativ}\_Ekonomiprogram\_mp\_{region}*)
- Diskontering av investeringskostnaden (*msSK\_investeringskostnad)*

#### 9.1.8 **Verktyg Samkalk – Fördelningsanalys**

Fördelningsanalysverktyget (*Samkalk – Fördelningsanalys*) analyserar vinnare och förlorare per socio-ekonomiskgrupp mellan ett utredning- och ett jämförelsealternativ baserat på logsumma sparat i Travel scenario (regionala modeller). Följande kategorier redovisas i en excel rapport i form av data och figurer i olika flik:

- Kön (Män / kvinnor)
- Bostadstyp (småhus / flerbostadshus)
- Hushållstyp (antal vuxna / barn i hushåll)
- Antal bilar i hushållet ( $0 / 1 / 2+$ )
- Förvärvsarbetande (ja / nej)
- Tillgång till körkort (ja / nej)
- Tillgång till periodkort (ja / nej)
- Ålder (6-16, 17-19, 20-34, 65-49, 50-64, 65+)
- Individ inkomst (0-39, 40-149, 150-299, 300-599, 600+ tkr)
- Län (från kärnområde)
- SKR kommungrupp (Landsbygdskommun, lågpendlingskommun, mindre stad/tätort, pendlingskommun nära mindre tätort,

pendlingskommun nära storstad, pendlingskommun nära större stad, storstäder, större stad)

- Trafikzon miljö (glesbygd / tätort)
- Kommun (från kärnområde)

#### 9.1.9 **Verktyg Samkalk – Linjeanalys**

Linjeanalysprogrammet (*Samkalk – Linjeanalys*) beräknar följande poster för prognosåret för varje kollektivtrafiklinje:

- Personkilometer (per ärende och region samt totalt)
- Biljettintäkter (per ärende och region samt totalt)
- Budgeteffekt moms och producentöverskott moms på biljettintäkter
- Plats- och extraplatsbehov
- Driftkostnad
- Slitagekostnad
- Banavgifter
- Omkostnader
- Olyckskostnader
- Emission i kg och i kr för CO2<sup>102</sup>, NOx, slitagepartiklar och avgaspartiklar

Vilka mode som ingår i linjeanalysen definieras av datatabellen *Kalkylvarden\_fordon\_parameter*.

För de regionala modellerna görs linjeanalysen på scenario 13110 (JA) och 23110 (UA).

För långväga modellen görs linjeanalysen på scenarierna 1002, 1004 och 1005 för JA samt 2002, 2004 och 2005 för UA.

Verktyget genererar tre datatabeller där Alternativ = {HA, KAL, KAH}:

- *SK {Alternativ} linjeanalys JA*: resultat per linje för varje post för JA
- *SK\_{Alternativ}\_linjeanalys\_UA*: resultat per linje för varje post för UA
- *SK\_{Alternativ}\_linjeanalys\_per\_mode*: resultat per mode (buss, tåg, båt, flyg) för varje post för JA, UA och skillnad.

<sup>102</sup> Med hänsyn till höghjöjdsfaktorn när det gäller värdering om det är flyg.

#### 9.1.10 **Verktyg Samkalk – Matrisprogram LongDist**

Matrisprogrammet för långväga resorna (*Samkalk – Matrisprogram LongDist*) är indelat i fyra delar:

- Buss
- Tåg
- Flyg
- Bil

Verktyget genererar följande:

- Datatabell *SK\_{alternativ}\_Matrisprogram\_nat*: resultat (inkl. indata) per mode, per ärende och per post för JA, UA och skillnad
- Skalär-matriser *msSK\_{sc}\_{mode}\_{ärende}\_{post}\_{enhet}*: resultat (inkl. indata) per mode, per ärende och per post för JA, UA och skillnad
- Origin-matriser *moSK\_{sc}\_{mode}\_{ ärende }\_{post}\_{enhet}*: resultat (inkl. indata) per mode, per ärende och per post för JA, UA och skillnad
- Destination-matriser *mdSK\_{sc}\_{mode}\_{ ärende}\_{post}\_ {enhet}*: resultat (inkl. indata) per mode, per ärende och per post för JA, UA och skillnad

Där alternativ =  ${HA, KAL, KAH},$  sc =  ${JA, UA},$  mode =  ${Flyg, Tag, bus},$ pb},  $\ddot{a}$ rende={LVA, LVT, LVP}, enhet = {antal, h, kr} och post={resor, fkm, pkm, driv, restid, reskost, Inv, Auxkm, Byte, Fwt}.

#### 9.1.11 **Verktyg Samkalk – Matrisprogram Regional**

Matrisprogrammet för de regionala resorna (*Samkalk – Matrisprogram Regional*) är indelat i fyra delar:

- Kollektivtrafik
- Biltrafik
- Yrkestrafik
- Långväga biltrafik (om långväga modellen inte är aktiverat för Samkalk)

Verktyget genererar följande:

- Datatabeller *SK\_{alternativ}\_Matrisprogram\_{region}*: resultat (inkl. indata) per mode, per ärende och per post för JA, UA och skillnad
- Skalär-matriser *msSK\_{sc}\_{mode}\_{arende}\_{post}\_{enhet}*: resultat (inkl. indata) per mode, per ärende och per post för JA, UA och skillnad
- Origin-matriser *moSK\_{sc}\_{mode}\_{arende}\_{post}\_{enhet}*: resultat (inkl. indata) per mode, per ärende och per post för JA, UA och skillnad
- Destination-matriser *mdSK\_{sc}\_{mode}\_{arende}\_{post}\_ {enhet}*: resultat (inkl. indata) per mode, per ärende och per post för JA, UA och skillnad
- Fullständiga matriser (om valt i gränssnitt) *mfSK\_{sc}\_{mode}\_{arende}\_{post}\_{enhet}:* resultat (inkl. indata) per mode, per ärende och per post för JA, UA och skillnad

där alternativ =  ${HA, KAL, KAH},$  sc =  ${JA, UA},$  mode =  ${pb, k, Pb}, Lbu,$ Lbs}, ärende={Arb, TA, TB, Sko1, Sko2, Sko3, Rek, Bes, Ser, Skj, ID, IS, Ovr}, enhet = {antal, h, kr} och post={resor, fkm, pkm, vagavg, driv, margslit, restid, reskost, vagavgKO, Invt, Auxt, Byte, Fwt, godskost}.

#### 9.1.12 **Verktyg Samkalk – Matrisprogram Tot**

Verktyget *Samkalk - Matrisprogram Tot* kopplar ihop alla datatabeller från *Samkalk - Matrisprogram Regional* till i en datatabell, för prognosår respektive diskonterat resultat.

Verktyget genererar följande där alternativ = {HA, KAL, KAH}:

- Datatabell *SK\_{alternativ}\_Matrisprogram\_Regtot*: resultat (inkl. indata) per mode, per ärende och per post för JA, UA och skillnad
- Datatabell *SK\_{alternativ}\_Ekonomiprogram\_mp\_Regtot*: resultat (inkl. indata) per mode, per ärende och per post för JA, UA och skillnad

#### 9.1.13 **Verktyg Samkalk – Rapporter**

Verktyget **Samkalk -** *Rapporter* skapar rapportfiler (xlsx) beroende på val som användaren gjort i *GUI* där alternativ = {HA, KAL, KAH}:

- Samhällsekonomisk kalkyl: *SK\_{alternativ}\_{objektnamn}\_{datum}.xlsx*
- Linjeanalys: *Linjeanalys\_{alternativ}\_{objektnamn}\_{datum}.xlsx*
- Resultatfiler: *{Region}\_{alternativ}\_{objektnamn}\_{datum}.xlsx*  (en per region)

#### 9.1.14 **Verktyg Samkalk – Trafiksäkerhet Väg**

Effektmodell *Samkalk - Trafiksäkerhet Väg* beräknar följande poster för prognosår per länk (ej skaft, enbart vägtyp 1) och nod (nodtyp 1-5) i kärnområde för scenario 11110 (JA) och 21110 (UA) för bil och lastbil:

• Om *TS effektmodell*: Döda/MAS/AS/EAS/Egendom per mode (pb, pby, lbu, lbs) i antal och kr för prognosår per länk, vilt och nod • Om *TS marginalkostnad*: marginalkostnad per länk

*TS effektmodell* genererar verktyget fyra datatabeller per region och en sammanfattande datatabell där alternativ = {HA, KAL, KAH}:

- *SK\_{alternativ}\_TS\_länk\_JA\_{region}:* resultat för en specifik region per länk för varje post för JA
- *SK\_{alternativ}\_TS\_länk\_UA\_{region}:* resultat för en specifik region per länk för varje post för UA
- *SK\_{alternativ}\_TS\_nod\_JA\_{region}:* resultat för en specifik region per nod för varje post för JA
- *SK\_{alternativ}\_TS\_nod\_UA\_{region}:* resultat för en specifik region per nod för varje post för UA
- *SK\_{alternativ}\_TS*: resultat per fordonstyp (pb, pby, lbu, lbs) för varje post för JA, UA och skillnad.

*TS marginalkostnad* genererar verktyget två datatabeller per region och en sammanfattande datatabell där alternativ = {HA, KAL, KAH}:

- *SK\_{alternativ}\_TS\_margkostnad\_JA\_{region}:* resultat för en specifik region per länk för varje post för JA
- *SK\_{alternativ}\_TS\_margkostnad\_UA\_{region}:* resultat för en specifik region per länk för varje post för UA
- *SK\_{alternativ}\_TS\_margkostnad*: resultat per fordonstyp (pb, pby, lbu, lbs) för varje post för JA, UA och skillnad.

#### 9.1.15 **Verktyg Samkalk – Visualisering effekter**

Verktyget *Samkalk - Visualisering effekter* ger möjlighet att importera data från Emme datatabeller till scenarioattribut för att kunna jämföra geografiskt utfall av effektmodell (Samkalk: emission och trafiksäkerhet) mellan UA och JA.

Visualisering av emissioner och trafiksäkerhet ska alltid göras för vägobjekt och redovisas i arbets-PM men kan även vara till stöd vid felsökning för järnvägsobjekt (endast emission).

Verktyget producerar följande:

- skapar och fyller i länk- och nodattribut i scenario 11110 (JA) och 21110 (UA) med data från valda Emme datatabeller och valda kolumner
- fyller i datatabellen *SK\_effekter\_kommun* med resultat aggregerat per kommun från valda Emme datatabell och valda kolumner
- öppnar worksheet "*visualisering\_effekter*" med resultat per länk/nod och sätter inställningar enligt val i gränsnitt

• öppnar worksheet "*visualisering\_effekter\_kommun*" med resultat per kommun (polygon) och sätter inställningar enligt val i gränsnitt

#### 9.1.16 **Verktyg Samkalk – Visualisering matrisprogram**

Verktyget *Samkalk - Visualisering matrisprogram* ger möjlighet att visualisera resultat från matrisprogrammet i Samkalk (sparat som origin och destination matriser) för att kunna göra en geografisk jämförelse av utfallet av matrisprogram mellan UA och JA.

Visualisering av resultaten från matrisprogrammet ska göras för alla objekt som analyseras med Sampers/Samkalk och ska redovisas i arbets-PM.

Verktyget konfigurerar worksheet Effekter\_matrisprogram baserat på användarens val i gränsnittet:

- Färdmedel (personbil, kollektivtrafik, yrketrafik, långväga resor)
- Effekt (restid, reskostnad, drivmedelskatt, vägavgifter, godskostndader, antal resor)
- Enhet (antal, timmar, värderat i kr)
- Origin eller destination
- Ärende (endast för personbil och kollektivtrafik)

#### 9.1.17 **Verktyg Sampers – Check car network**

Verktyget *Sampers - Check car network* kontrollerar vägnätskodning och genererar en loggfil med avvikande länkar och noder när följande villkor inte uppfylls (*LinksCheck.log*):

- vdf 95 för skaft (före inläsning av special kodning av skaft i Stockholm och Göteborgs kommuner för parkeringsmotstånd)
- vdf som finns med i datatabellen *Indata\_TS\_VDF* som Samkalk använder
- extra länkattribut (*@lbef, @llan, @komun, @vstng, @jukap, @juhas*) i rätt intervall
- assymetri mellan riktningar (exkl. enkelriktat länkar samt godkänt assymetri med network field #godkant\_assymetri) för länkattribut vdf, @lbef, och @vstng
- nodtyp (@ntyp) har giltigt nummer  $(1, 2, 3, 5, 6, 8)$
- antal inkommande länkar > 2 för nodtyp 1-5
- antal inkommande länkar  $\leq$  2 för nodtyp 6/8

I loggfil *TS\_init.log* sparas varningar om saknade samband för länk och nod för trafiksäkerhetsberäkning. De varningar tas fram utan kännedom om flöde och kan vara annorlunda vid Samkalk effektberäkningar (som kommer rapportera varningar till loggfilen *TS.log*)

#### 9.1.18 **Verktyg Sampers – Check PT lines**

Verktyget *Sampers- Check PT lines* kontrollerar kollektivtrafiknätskodning och genererar en loggfil med avvikande linjer när följande villkor inte uppfylls:

- mode som finns med i datatabellen *Kalkylvarden\_fordon\_parameter*
- fordon som finns med i datatabellen *Kalkylvarden\_fordon\_parameter*
- antal turer per dag  $> 0$  (ut2)
- $\bullet$  längd > 1 km
- antal segment  $> 1$  (exkl. flyg)
- hastighet i rätt intervall (beroende på mode)
	- o **Tåg (i, j, k):** max 350 km/h, min 50 km/h
	- o **Tbana (t)**: max 60 km/h, min 20 km/h
	- o **Övrig spårtrafik (s)**: max 60 km/h, min 12 km/h
	- o **Buss (a, b, x):** max 120 km/h, min 10 km/h
	- o **Flyg (f):** max 600 km/h min, 100 km/h
	- o **Båt (p):** max 100 km/h min, 10 km/h

En extra kontroll görs att tågnät (antal turer, segment, längd och restid per tåglinje) är samma i alla valda regioner. Om det är inte fallet får användaren ett meddelande på skärmen och en utskrift i logfilen med linjerna som avviker mellan baser.

#### 9.1.19 **Verktyg Sampers – Delete iteration files**

Verktyget **Sampers -** *Delete iteration files* tar bort följande data kopplat till en iteration och ett alternativ (JA eller UA):

- Travel scenario
- Scenario 1122x/1123x eller 2122x/2123x (där x är iterationsnummer) samt PATHS-filer kopplat till scenariot
- Matriser kopplat till iteration (alla som börjar med "JA  $\{x\}$ " eller "UA\_{x}" där x är iterationsnummer)

#### <span id="page-260-0"></span>9.1.20 **Verktyg Sampers – Linear combination matrices**

Verktyget *Sampers - Linear Combination Matrices* (LCM) hanterar matrisberäkningar där huvudsyftet i Sampers 4 är att omvandla matriser

mellan OD och PA-format. Matrisberäkningarna sker baserat på två datatabeller med faktorvärden som input. Den ena (första) datatabellen ska innehålla faktorer för från-resor och den andra tabellen ska innehålla faktorer för till-resor.

Från-resor är resor som utgår från start-centroiden, och till-resor är resor som har destinationen i start-centroiden. Matrisberäkningen sker genom att kolumnvis multiplicera faktorvärden med inputmatriser, som tillsammans adderas ihop till en kolumnsumma.

Resultatmatriserna innehåller resultat från båda datatabellernas kolumnsummor adderade tillsammans. Antal inputmatriser som används i beräkningen, och resultatmatriser som produceras, baseras på input från användargränssnittet.

I riggningen används ibland LCM verktyget då inga till-resor finns/önskas att behandla. Detta kan till exempel ske vid omräkningar mellan dygnstyperna VMD och ÅMD. I dessa fall kan datatabellen *"faktorer\_noll"* användas. Datatabellen "*faktorer\_noll*" innehåller endast en nolla och vid dess användning undantar verktyget matrisberäkningen av "till-resor".

#### 9.1.21 **Verktyg Sampers – LongDist styrfil**

Verktyget *Sampers - LongDist styrfil* läser den långväga styrfilen som anges som input. Syftet med verktyget är att skapa/initiera de nödvändiga matriser som används till den långväga modellen. Styrfilen har en fast struktur, både med avseende till rad-ordning och rad-innehåll. Nedan följer den nuvarande strukturen av styrfilen.

- 29 introduktionsrader (används till långväga efterfrågemodellen)
- 9 bilmatrisrader med indata/utbud
- 17 tågmatrisrader med indata/utbud
- 17 bussmatrisrader med indata/utbud
- 15 flygmatrisrader med indata/utbud
- 3 resultat-bilmatrisrader
- 3 resultat-HSR-matrisrader (används för tillfället inte i modellen)
- 3 resultat-tågmatrisrader
- 3 resultat-bussmatrisrader
- 3 resultat-flygmatrisrader

Verktyget försöker skapa och nollställa samtliga matriser som finns i styrfilen enligt strukturen ovan. Indatamatriser som finns i styrfilen måste därmed vara låsta för att inte nollställas felaktigt. Låsta matriser hoppas över i verktyget. Rad 16 i styrfilen användes tidigare för att ange körkostnad. Nu står det i stället texten "Anges i GUI" på rad 16 eftersom att körkostnaden nu anges i anropet av långväga efterfrågemodellen.

#### 9.1.22 **Verktyg Sampers – Networkcalc Enhanced**

Verktyget *Sampers - Networkcalc Enhanced* är en utvecklad version av Emme standardverktyget *Network Calculation* som kan spara aggregerat resultat av ett uttryck i en skalärmatris, till exempel summan av trafikarbete för personbil på alla selekterade länkar.

#### 9.1.23 **Verktyg Sampers – Produce Validation Reports**

Verktyget *Sampers – Produce Validation Reports* skapar csvrapport i katalogen *Results/{Region}* med resultat per kalibrationsparameter för modellkörning (travel scenario) med jämförelse mot inlagt mål i kalibreringsläge.

#### 9.1.24 **Verktyg Sampers – Rapport JA-UA-diff**

Verktyget *Sampers – Rapport JA-UA-diff* sammanställer data från csv resultatfil per län och kommun (resultat av verktyg *Sampers – Rapport Kommun* och *Sampers – Rapport Län*). Den kan användas för att:

- Jämföra två global iterationer för en scenario (till ex. iteration ItS mot iteration 5)
- Jämföra två prognosår (till ex. 2019 2045)
- Jämföra två scenario (till ex. JA UA)
- Titta på resultat för en scenario (till ex. enbart JA)

## 9.1.25 **Verktyg Sampers – Rapport Kommun**

Verktyget *Sampers - Rapport Kommun* genererar filen *resultat\_demand\_{TravelScenario}\_kommun.csv* baserat från person och tour-tabellen i Travel scenariot i Emme Agent. Rapportfilen hamnar i katalogen *Results* i olika delkatalogerna för respektive regionala modell och innehåller följande resultat per kommun:

- Antal agenter som har tillgång till bil, antal bilar, antal körkort, antal periodkort
- Antal resor per ärende (Arbete, Tjänste, Skola, Övrigt) per färdmedel
- Medelreslängd per ärende (Arbete, Tjänste, Skola, Övrigt) per färdmedel
- Matris kommun till kommun (enbart från kärnområdet) för valt ärende- och färdmedelskombination
- Avståndsfördelning (enligt euklidiskt avstånd) för valt ärende

### 9.1.26 **Verktyg Sampers – Rapport LongDist**

Verktyget *Sampers - Rapport LongDist* genererar filen *Resultat\_Modell7S\_{År}\_{Alternativ}.csv* i katalogen *Results/Nat* med antal resor per ärende och färdmedel. Den används för att få ut resultat från långväga modellen efter kapning av resor under 10 mil euklidiskt avstånd. Används även vid beräkning av elasticiteter för andra varianter av långväga modellen.

### 9.1.27 **Verktyg Sampers – Rapport LongDist Pkm**

Verktyget *Sampers - Rapport LongDist Pkm* genererar filen *Resultat\_Modell7S\_{År}\_{Alternativ}\_pkm.csv* i katalogen *Results/Nat* med antal person-km per ärende och färdmedel. Den används för att få ut resultat från långväga modellen efter kapning av resor under 10 mil euklidiskt avstånd. Används även vid beräkning av elasticiteter för andra varianter av långväga modellen.

## 9.1.28 **Verktyg Sampers – Rapport Län**

Verktyget *Sampers - Rapport Län* genererar filen *resultat\_demand\_{TravelScenario}.csv* baserat från tour-tabellen i Travel scenariot i Emme Agent. Rapportfilen hamnar i katalogen *Results* i olika delkatalogerna för respektive regionala modell och innehåller följande resultat per län:

- Antal resor per ärende och färdmedel
- Medelreslängd per ärende och färdmedel

#### Verktyget kan också generera elasticitetfilen

*resultat\_demand\_{TravelScenario}\_elasticity.csv* med följande resultat för kärnområdet (Samm uppdelat i två områden: Stockholm och övriga Mälardalen). Denna del är inte aktiv i standardriggningen.

- Antal periodkort, antal agenter som har tillgång till bil, antal bilar i 1 respektive 2 och 3+ vuxenhushåll, antal körkort
- Antal resor per ärende (Arbete, Tjänste, Övrigt) per färdmedel
- Medelreslängd per ärende (Arbete, Tjänste, Övrigt) per färdmedel
- Transportarbete per ärende (Arbete, Tjänste, Övrigt) per färdmedel
- Antal resor över snitt (Samm: Saltsjö-Mälarsnitt, Skåne: Öresund, Väst: Älvsnitt) per ärende (Arbete, Tjänste, Övrigt) per färdmedel

### 9.1.29 **Verktyg Sampers – Resultatsammanstallning**

Verktyget **Sampers – Resultatsammanstallning** sammanställer resultat för personbil, yrkestrafik och kollektivtrafik från ÅMD matriser och länkresultat till *Results/Rapport.xlsx:*

• Antal resor per ärende och län för bil och kollektivtrafik (matris) samt för yrketrafik (pby, lbu, lbs)

- Trafikarbete lätt trafik (pb+pby) och tung trafik (lbu+lbs) per län (länk) samt per fordonstyp
- Transportarbete lätt trafik (pb+pby, beläggning 1.25) och tung trafik (lbu+lbs, beläggning 1) per län (länk)
- Transportarbete för tåg, flyg, övriga spår och buss (voltr) per län (länk)

#### 9.1.30 **Verktyg Sampers – Transit revenues Reg**

Verktyget *Sampers - Transit revenues Reg* beräknar en intäktsmatris otransponerat per ärende för JA eller UA (*mf{scenario}\_x\_PA\_{ärende}\_ K\_Rev\_x\_AMD\_DY\_x*) enligt följande:

*taxa\_enkel {Alternativ}\_x\_OD\_x\_K\_Fare\_Enk\_x\_x\_2019 \* resor\_enkel {Alternativ}\_x\_PA\_{ärende}\_K\_Trips\_Enk\_AMD\_DY\_x + (taxa\_periodkort {Alternativ}\_x\_PA\_x\_K\_Fare\_Per\_x\_x\_2019 \* resor\_periodkort {Alternativ}\_x\_PA\_{ärende}\_K\_Trips\_Per\_ AMD\_DY\_x / 2 / faktor[län])*

Summan av denna matris är hälften av alla intäkter under ett ÅMD.

Faktor representerar användning av periodkort (antal årsmedelsdygn resor genomfört med periodkort dividerat med antal periodkort) per månad (multipliceras med 30) i genomsnitt per län enligt modellresultat (Basprognosen). Värdet är inom intervallet 10-18 beroende på län och är sparat i datatabellen *Indata\_Faktor\_intakter\_{REGION}\_BP*.

# **9.2 Verktygslåda disagg**

Verktygslådan *disagg* innehåller endast ett verktyg som Bentley själva har utvecklat.

#### 9.2.1 **Verktyg Re-zone matrix data**

Verktyget *Re-zone matrix data* är en utvecklad version av Emme standardverktyg *Re-zone matrix data* (*Data managament* → *Zone systems*) som används för att importera en matris från en emmebank till en annan med olika zonsystem. I Sampers 4 används den för att disaggregera långväga matriser till regionala baser.

Aggregation/desaggregation görs enligt en vald datatabell (Split-tabeller i Sampers 4).

Skillnad mot standardverktyg är att matrisnamn kan anges istället för matris ID.

# **9.3 Verktygslåda TRV\_TTA**

Verktygslådan *TRV\_TTA* innehåller verktyg som Trafikverket har utvecklat och används inom tidtabellsapplikationen för järnväg (TTA). Mer information om verktygslåden ses i rapporten "*Tidtabellsapplikationen – användarhandledning".*

# **9.4 Verktygslåda TRV\_Dynameq**

Verktygslådan *TRV\_Dynameq* innehåller verktyg som Trafikverket har utvecklat och används inom framtagning av traversalmatriser till mesomodeller (Dynameq).

#### 9.4.1 **Verktyg BuildInreGates**

Verktyget *BuildInreGates* skapar en inläsnings-textfil för länkattributet @gate, som går att läsa in i Emme genom Modeller-verktyget "Import attribute values". Traversalmatriser skapas genom en "Traversal analysis". Till traversalanalyser används ett länkattribut som visar vilka länkar som utgör "portaler" i analysområdet. Det finns dels yttre portaler längs ytteranalysområdet, samt inre portaler som utgörs av samtliga skaft till centroider inom området. Detta verktyg skapar textfilen med länkmarkeringav av @gate-attributet för de inre portalerna, mot centroider inom analysområdet.

Verktyget använder en textfil som innehåller samtliga centroider inom området som indata, se figur [Figur 58](#page-266-0) nedan för ett exempel:

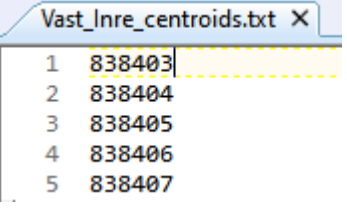

<span id="page-266-0"></span>Figur 58. Indata-textfilen Vast\_Inre\_centroids.txt, första fem raderna.

Denna indatafil har ingen rubrikrad, bara en kolumn, och samma antal rader som antal centroider inom analysområdet. Indatafilen ska finnas i den regionspecifika input-katalogen i projekt-katalogen.

Baserat på dessa centroider skapas textfilen {Region}\_Inre\_gates.txt där @gate-attributet skapas för samtliga skaft som är kopplade till de centroider i indata-filen. Attributvärdet för skaft-länkarna är centroidnumret som skaftet är kopplat till med negativt tecken i riktning mot centroiden, och positivt värde i riktning från centroiden.

Resultat-textfilen placeras i regionspecifika input-katalogen i projektkatalogen, se figur [Figur 59](#page-266-1) nedan för ett exempel.

```
Vast Inre gates.txt X
inode jnode @gate
838403 130474 838403
130474 838403 -838403
838404 130522 838404
130522 838404 -838404
```
<span id="page-266-1"></span>Figur 59. Resultat-textfilen Vast\_Inre\_gates.txt, första fyra raderna.

# **9.5 Verktygslåda TRV\_admin**

Verktygslådan *TRV\_admin* används normalt inte av Sampersanvändare. Det används framförallt inom Trafikverket för att skapa Basprognosen och kräver verktygslådan *TRV* i samma Emmeprojekt.

## 9.5.1 **Verktyg Create BP checksum**

Verktyget *Create BP checksum* beräknar checksumma på de objekt som beskrivs i *ChecksumConfig\_default.json* och lagrar dessa i en Emme datatabell med namn *Checksum* (kolumner *\*\_BP*). Denna datatabell, *Checksum*, kommer skapas om den inte existerar eller rensas på innehåll, om den existerar.

## 9.5.2 **Verktyg Create BP Intäktsfaktor**

Verktyget *Create BP Intäktsfaktor* beräknar faktorer (antal hembaserat resor med periodkort per månad och per periodkort) per län enligt följande med data från Travel scenario:

- Läser antal periodkort per län (P)
- Konverterar VMD resor till ÅMD resor med datatabellen *faktorer\_VMD\_Till\_AMD*
- Läser antal kollektivtrafikresor (ÅMD) genomfört med periodkort (R)
- Räknar faktor per län: *faktor = 30 \* R / P* (default värde 15 om det inte finns några periodkort)

#### Resultat sparas i datatabellen

*Indata\_Faktor\_intakter\_{REGION}\_{scenario}* med kolumnerna: trafikzon id, kommunnummer, länsnummer, faktor.

### 9.5.3 **Verktyg Create attraction tables – Reg**

Verktyget *Create attraction tables – Reg* genererar origin- (*moKKFo*) och destination-matris (*mdKKFd*) med värde 1, 2, 3 för respektive kärn-, krans- och fjärrområde i respektive regionala databas.

Verktyget genererar också datatabellen *Markanvandning\_12\_REG\_INDATA\_{REGION}* för varje vald regional modell.

### 9.5.4 **Verktyg Create controls table**

Verktyget *Create controls table* genererar datatabellen *Markanvandning\_9\_KONTROLLER\_INDATA* som används vid syntetisering av befolkningen. Följande datatabeller används:

 $F = TRV$  admin 4.1.0 **Version 230324** Create BP checksum Create BP Intäktsfaktor Create attraction tables - Reg  $\mathbb{F}$  Create controls table  $\mathbb{F}$  Create landuse input file - LongDist  $\left| \mathbf{F} \right|$  Create sample table Create zone system - Reg Create zone system - SampersID  $\vert \bar{z} \vert$  Create Mapping  $\equiv$  Import Kalkylvärden nel Import Markanvändning  $\boxed{\equiv}$  Update Synt Bef

- *Markanvandning\_3\_BEFOLKNING*
- *Markanvandning\_4\_FORV\_NATTBEFOLKNING*
- *Markanvandning\_5\_INKOMSTKLASS*
- *Markanvandning\_6\_HUSHALLSKLASS*
- *Markanvandning\_7\_SUMMOR*
- *Markanvandning\_8\_DUMMY*
- *Markanvandning\_NYCKLAR*

9.5.5 **Verktyg Create landuse input file – LongDist** Verktyget *Create landuse input file – LongDist* genererar en csv-fil med namn *SAMP\_{prognosår}\_{datum}\_LV.csv* i katalogen *Input/Nat* med markanvändningsdata för den långväga modellen. Följande datatabell används:

- *Markanvandning\_2\_FORV\_DAGBEFOLKNING*
- *Markanvandning\_3\_BEFOLKNING*
- *Markanvandning\_4\_FORV\_NATTBEFOLKNING*
- *Markanvandning\_5\_INKOMSTKLASS*
- *Markanvandning\_7\_SUMMOR*
- *Markanvandning\_8\_DUMMY*

#### 9.5.6 **Verktyg Create sample table**

Verktyget *Create sample table* genererar sample (person- och hushålltabell) i valt demografiskt scenario baserat på datatabellen *Markanvandning\_URVAL*.

#### 9.5.7 **Verktyg Create zone system – Reg**

Verktyget *Create zone system – Reg* genererar regionala zonsystem (5) baserat på indata-datatabellen

*Markanvandning\_12\_REG\_INDATA\_{REGION}* i valt demografiskt scenario.

#### 9.5.8 **Verktyg Create zone system – SampersID**

Verktyget *Create zone system – SampersID* genererar ett nytt demografiskt scenario med tillhörande zonsystem för hela Sampers (SAMS nivå) baserat på datatabellen *Markanvandning\_9\_KONTROLLER\_INDATA*.

#### 9.5.9 **Verktyg Create Mapping**

Verktyget *Create Mapping* skapar mappningar för aggregering och disaggregering av matriser mellan Sampers långväga och regionala zonsystem med Emme standardverktyget *Re-zone matrix data* (utvecklad version för att tillåta matrisnamn istället för matris ID).

### 9.5.10 **Verktyg Import Kalkylvärden**

Verktyget *Import Kalkylvärden* hämtar hem kalkylvärden från HTUdatabasen och skriver detta till datatabellerna *Kalkylvarden\_\*.* Notera att datatabellerna med trafiksäkerhet (TS) importeras inte från HTU bortsett från *Kalkylvarden\_TS\_bas*.

Observera att verktyget skriver över dessa tabeller utan varning om dessa redan existerar och att rättigheter till HTU krävs för att köras.

## 9.5.11 **Verktyg Import Markanvändning**

Verktyget *Import Markanvändning* hämtar hem markanvändningsdata från HTU-databasen och skriver detta till datatabellerna *Markanvandning\_\** (bortsett från *Markanvandning\_9\_KONTROLLER\_INDATA* och *Markanvandning\_12\_REG\_INDATA\_{REGION}* som skapas av verktyget *Create controls table* respektive *Create attraction tables – Reg*).

Observera att verktyget skriver över dessa datatabeller utan varning om dessa redan existerar och att rättigheter till HTU krävs för att köras.

## 9.5.12 **Verktyg Update syntetiskt befolkning**

Verktyget *Update syntetiskt befolkning* skapar en ny syntetiskt befolkning baserat på resultat av alla regioner med hänsyn till körkort-, bil- och periodkortinnehav för att kunna köra efterfrågemodell med fast innehav mellan en JA och en UA scenario.

## 9.5.13 **Verktyg Webhook**

Verktyget kör igenom en vald modul (default *S4\_MainFlow*) och skickar ett meddelande via en webhook url om körningens status (*success* alternativ *fail*) enligt följande:

Mattermost

Microsoft teams

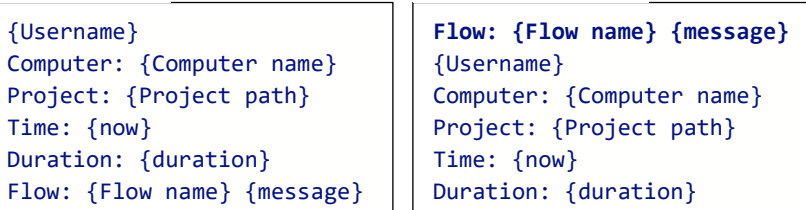

# **Bilaga 1. Omvandlingar av reseoch kostnadsmatriser**

## **PA-matriser och OD-matriser**

Prognosmodeller i Sampers använder begreppet "rundresa" för att representera resebehov. Resebehov uppstår när individ som befinner sig i ett område, resans bas (hemmet, medan undantag från arbetsplatsbaserade tjänsteresor som utgår från arbetsplatsen), behöver utföra ett ärende i ett annat område. Rundresa är en tur som individen antas genomföra och som består av två delresor: en delresa från bas till ett ärende och en delresa tillbaka från ärendet till basen. Alla mer komplicerade resekedjor som har fler än ett ärende förenklas till rundresor med ett huvudärende och ett huvudfärdmedel redan i bearbetning av RVU-data.

Sampers efterfrågemodeller beräknar antalet rundresor per dygn<sup>103</sup> i form av PA-matriser (Production/Attraction), kn även kallas "otransponerade" matriser. Matrisen innehåller för varje par av zoner (A, B) antalet rundresor som genereras i basen A och går till ärendet i B och tillbaka till A inom samma dygn. Varje rundresa representeras bara en gång i matrisen.

I nätutläggningen representeras däremot resandet som en mängd av fysiska förflyttningar som sker under en representativ tidsperiod som kan vara en del av dygnet eller ett helt dygn. Under denna period kan både delresor från resans bas till ett ärende och från ärendet till basen använda samma infrastruktur. Inför nätutläggningen behöver därför PAresematriser omvandlas till OD-matriser (Origin/Destination) som för varje par av zoner (A, B) avser antal delresor (förflyttningar) som sker från A till B under nätutläggningens tidsperiod104. Om nätutläggningens period är ett helt dygn så kan OD-matrisen beräknas som PA-matrisen plus dess transponat. Summan av alla celler i OD-matrisen blir dubbelt så stor som summan av alla celler i PA-matrisen eftersom varje rundresa omvandlas till två delresor, se raden "Resor" i [Tabell 70.](#page-271-0) Lösning till ett problem att

<sup>103</sup> Efterfrågemodellen kan beräkna PA-matriserna per VMD. För användning i Samkalk och i Regional Analys tillämpas faktorer som skalar upp eller ner matriserna till ÅMD respektive VVMD.

<sup>104</sup> För bilutläggning med i Sampers befintliga VDF kan perioden vara antingen en timme eller ett dygn. Därför behöver OD-matriser för bilutläggning innehålla antingen genomsnittligt antal resor per (representativ) timme eller per dygn. För kollektivtrafikutläggning anger tidsfunktioner däremot restid oberoende av antalet resor (trängsel i kollektivtrafiksystemet modelleras för närvarande inte i Sampers). Därför kan OD-matriser för kollektivtrafik gälla för en tidsperiod av godtycklig längd. Resultat från kollektivtrafikutläggning är dels restidsmatriser, dels antalet påstigande, avstigande och passagerare för samma period som efterfrågematrisen avser.

återskapa en PA-matris från OD-matris för samma tidsperiod är däremot inte unik eftersom information om resans bas saknas i OD-matrisen.

|                  | <b>OD</b>                                                                   | <b>PA</b>                                                    | Samband för samma<br>resande eller för<br>tidsoberoende kostnad |
|------------------|-----------------------------------------------------------------------------|--------------------------------------------------------------|-----------------------------------------------------------------|
| <b>Resor</b>     | Antalet delresor åt<br>varje håll, A->B och<br>B->A är separata<br>delresor | Antalet rundresor A-<br>>B->A med bas i A och<br>ärendet i B | $OD = PA + PAT$<br>Summa $OD = 2$ *<br>Summa PA                 |
| <b>Kostnader</b> | Kostnad för en<br>delresa                                                   | Kostnad för en<br>rundresa                                   | PA=OD+ODT<br>Summa $PA = 2$ <sup>*</sup><br>Summa OD            |
| Användning       | Utläggning                                                                  | Efterfrågemodell                                             |                                                                 |

<span id="page-271-0"></span>Tabell 70. OD- och PA-matriser och samband mellan dessa.

Som ett resultat från nätutläggningen kan kostnadsmatriser (restid, avstånd och vägavgift/trängselskatt) beräknas under motsvarande tidsperiod. Resekostnadsmatriserna får därmed formatet OD, det vill säga kostnad för delresan från zon A till zon B, returresan inte inräknad. För att modellera val av destination och färdmedel behöver efterfrågemodellen kostnaden för hela rundresan, det vill säga summan av kostnad för resa från A till B och tillbaka för en person som befinner sig i A och har ett ärende i B. Detta innebär att efterfrågemodellen behöver kostnadsmatriser i PA-format som input105. Matris med kostnader som är oberoende av tidsperiod (till exempel taxematris enkelbiljett) kan enkelt omvandlas från OD- till PA-format eftersom kostnad för hela rundresan kan beräknas som summan av kostnaden för delresan från basen till ärendet och kostnaden för returresan, se raden "Kostnader" i [Tabell 70.](#page-271-0)

I Sampers görs nätutläggningar för biltrafik för flera perioder under dygnet för att bättre återspegla variation i trängselförhållanden och resekostnader, till exempel trängselskatt, över en dag.

Omvandlingen av resematriser från PA till OD för en viss period sker genom att multiplicera PA-matris och dess transponat med vissa faktorer och summera enligt

$$
B_j = \sum_i \gamma_{ij} A_i + \sum_i \delta_{ij} A_i^T
$$
 Ekvation 1

där OD-matrisen  $B_i$  för utläggning i tidsperiod *j* beräknas från dygnets PAmatriser  $A_i$  för ärende  $i$ , andel  $\gamma_{ij}$  resor till ärendet  $i$  som sker i period  $j$ 

<sup>105</sup> Detta gäller med två undantag: bilavståndsmatrisen och euklidisk avstånd mellan centroider som input till Emme Agent är alltid i OD-format. Bilavståndsmatrisen räknas upp till avståndet för rundresan i uttrycket för nyttofunktionen för färdmedlet Bil i Emme Agent.

och andel  $\delta_{ij}$  resor från ärendet *i* som sker i period *j*, och <sup>*T*</sup> innebär transponat.

Samma ekvation används även för omvandling av kostnadsmatriser för bilresor från OD till PA. I detta fall  $B_i$  är PA-kostnadsmatris för ärende *j*,  $A_i$  är OD-kostnadsmatris för period *i*,  $\gamma_{ij}$  (respektive  $\delta_{ij}$ ) är andel av resor till (respektive från) ärendet  $j$  som sker i period  $i$ .

Notera att det inte är samma andelar i de två olika omvandlingarna, eftersom tidsperioderna, åtminstone för biltrafiken, har olika längd för resor än för kostnader. Nätutläggningarna för biltrafik sker för en representativ timme inom en period, till exempel medeltimme under lågtrafik, medan kostnadsmatris som resulterar från utläggningen antas gälla hela perioden. Omvandling av bilresematriser sker därför med faktorer som är andelar av resor som sker inom en viss timme. Omvandling av kostnadsmatriser använder däremot andelar av resor som sker inom en hel period, till exempel lågtrafikperiod som består av flera timmar.

Omvandlingarna görs i ett verktyg för linjära kombinationer av matriser som anropas av olika moduler i Emme Flow, se avsnitt [9.1.20.](#page-260-0) Faktorer för dessa beräkningar hämtas från tabeller i format av Emme datatabeller. För mer information om indata se rapporten *Indata och kodningsprinciper för Sampers/Samkalk 4 .*

### **Resematriser för biltrafik**

Eftersom kostnader för bilresor och resemängder beror på varandra görs flera globala iterationer i Sampers där resor som resulterar från efterfrågemodellen används för nätutläggningar och kostnader som resulterar från nätutläggningarna används i efterfrågemodellen. Eftersom efterfrågemodellen och nätutläggningar jobbar med matriser i olika format sker omvandlingar från PA till OD och tillbaka mellan exekveringar av dessa delmodeller, s[e Figur 60.](#page-272-0)

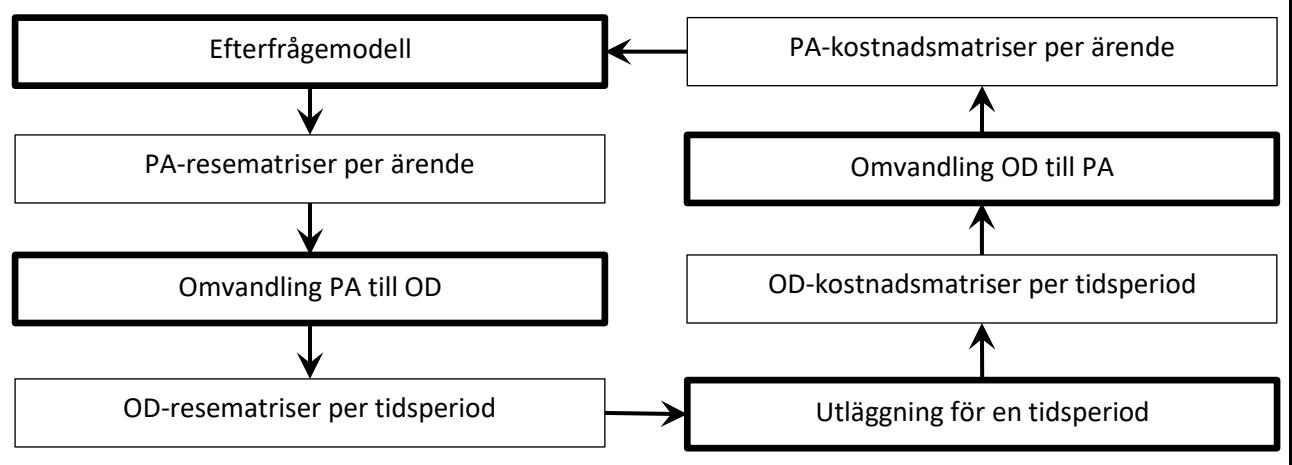

<span id="page-272-0"></span>Figur 60. Globala iterationer och omvandlingar mellan OD-matriser och PAmatriser för bilresor.

Nätutläggning av biltrafik görs i Sampers för tre ändamål:

- för att beräkna utbudet för efterfrågemodellen
- för att få indata till effektmodeller i Samkalk, det vill säga trafikvolymer under ÅMD
- för att beräkna trafikvolymer under VVMD i Samm och Väst

Dessa nätutläggningar görs för olika typer av dygn, för olika tidsperioder och med olika segmenteringar av efterfrågan, beroende på region och syftet, se [Tabell 71.](#page-273-0)

<span id="page-273-0"></span>Tabell 71. Tidsperioder och segmentering av efterfrågan för biltrafikutläggningar i olika regioner.

| <b>Modulen</b>                                                                                     | Utbudsberäkningen i<br>regionala modeller<br>(Regional_Supply)    | <b>Indata till Samkalk</b><br>(för effektmodeller)                                         | <b>Regional Analys</b><br>(Samm och Väst) |  |
|----------------------------------------------------------------------------------------------------|-------------------------------------------------------------------|--------------------------------------------------------------------------------------------|-------------------------------------------|--|
| Syftet är att ta fram                                                                              | Restids-, avstånds-<br>och vägavgifter/<br>trängselskattematriser | Trafikvolymer på väglänkar                                                                 |                                           |  |
| Typ av dygn                                                                                        | <b>VMD</b>                                                        | ÅMD                                                                                        | <b>VVMD</b>                               |  |
| Tidsperioder för<br>utläggningar (Palt, Skåne<br>och Sydost)                                       | Tre representativa<br>timmar: för FM/HT, LT<br>och NT             | Dygn                                                                                       |                                           |  |
| Tidsperioder för<br>utläggningar (Samm och<br>Väst)                                                | Tre representativa<br>timmar: FM/HT, LT<br>och NT                 | Fyra representativa timmar: FM, LT, EM och<br>NT                                           |                                           |  |
| Segmentering av bilrese-<br>efterfrågan som input till<br>utläggningar (Palt, Skåne<br>och Sydost) | Ingen segmentering                                                |                                                                                            |                                           |  |
| Segmentering av bilrese-<br>efterfrågan som input till<br>utläggningar (Väst)                      | 6 ärendegrupper                                                   |                                                                                            |                                           |  |
| Segmentering av bilrese-<br>efterfrågan som input till<br>utläggningar (Samm)                      | 5 tidsvärdesklasser                                               | 5 tidsvärden men Lbu,<br>Lbs och Pby läggs ut i<br>separata klasser.<br>Totalt 11 klasser. | 5 tidsvärdesklasser                       |  |

Alla dessa nätutläggningar behöver OD-matriser som ska omvandlas från PA-matriser.

Matriser för nätutläggning behöver skalas ner till en representativ timme för respektive period för att användning av timmes-VDF eller dygns-VDF i utläggningen skulle bli möjligt. Faktorer för respektive timme får man om man delar andel resor som sker inom respektive period med periodens längd i timmar. Faktorerna för VMD, respektive ÅMD har beräknats utifrån data i RVU 2011-2016 och sparas i Emme datatabeller.

För regionerna Palt, Skåne och Sydost där nätutläggningen är oberoende av tidsvärden sker omvandlingen av PA-resematriser till OD-matriser för representativa timmar för FM och LT. Till exempel, för VMD gäller enligt RVU 2011-2016 att 54,00 % av bilresor till arbetet och 0,44 % av bilresor från arbetet sker under FM (mellan 7:00 och 9:00). Vid omvandlingen av en matris för arbetsresor med bil från dygn till en timmematris för utläggningen av timma av förmiddagens högtrafik används därför följande transformation:

*Matris för arbetsresor med bil FM-timme = [0,5400\*Matris arbetsturer med bil VMD + 0,0044\*(Matris arbetsturer med bil VMD)T]/2= 0,2700\*Matris arbetsturer med bil VMD + 0,0022\*(Matris arbetsturer med bil VMD)<sup>T</sup>*

där division med 2 sker eftersom FM-period är två timmar lång.

För region Väst behövs matriser per FM-timme och för LT-timme uppdelade på tjänsteresor (inkl. Pby), regionala arbetsresor, regionala övriga resor, lastbilar och långväga privata resor. Andel resor som väljer att betala trängselskatt i Göteborg bestäms utifrån kontinuerliga tidsvärdefördelningar för respektive ärende (arbetsresor, tjänsteresor och övriga) i ett iterativt förfarande med upprepade utläggningar och beräkningar av tidsvärdetrösklar.

För region Samm behövs bilresematriser uppdelade på fem tidsvärdeklasser som motsvarar diskreta tidsvärden. Därför görs omvandlingen i två steg. Först räknas PA-matriserna till OD-matriser per FM-timme och LT-timme uppdelade på regionala arbetsresor, tjänsteresor, lastbilsresor inklusive Pby och övriga resor. Sedan delas ODmatriserna upp på de 5 tidsvärdeklasserna. Faktorer för långväga resor och lastbilar samt faktorer för tidsvärdeklasserna hämtades från Basprognos 2020 i Sampers 3.

I ÅMD-scenariot för regionerna Palt, Skåne och Sydost sker nätutläggningen för hela dygnet och därmed behöver PA-matriser bara läggas ihop med transponerade matriser för att få OD-matris för hela dygnet. För region Väst behövs matriser per FM-timme, per EM-timme, per NT-timme och per LT-timme uppdelade på tjänsteresor (inkl. Pby), regionala arbetsresor, regionala övriga resor, lastbilar och långväga privata resor. För region Samm ska nätutläggningen göras för samma timmar som för Väst men dessutom behövs uppdelning på tidsvärden, därför görs omvandlingen i två steg. Först räknas PA-matriserna till OD-matriser för varje av de fyra representativa timmar uppdelade på regionala arbetsresor, tjänsteresor, lastbilsresor inklusive Pby och övriga resor. Sedan delas matriserna upp på de 5 tidsvärdeklasserna. Faktorer för långväga resor och lastbilar samt faktorer för tidsvärdeklasserna hämtades från Basprognos 2020 i Sampers 3.

## **Resematriser för kollektivtrafik**

I modulen *Regional\_ItS* (indata till Samkalk) tillämpas samma omräkningsfaktorer för olika ärenden från VMD till ÅMD som för biltrafik. OD-matris beräknas därefter som summan av PA-matrisen och dess transponat och läggs ut på kollektivtrafiknätet bara för en period, nämligen hela dygnet, ÅMD.

Nätutläggningar av kollektivtrafik i modulen *Regional\_Analysis*, sker dels för hela dygnet (VVMD), dels för högtrafikperiod (FM). Faktorer för omräkningar från VMD till VVMD hämtades från Sampers 3.

## **Resematriser för yrkestrafik**

Lastbilsmatriser (Lbu och Lbs) och matriser för personbilar i yrkestrafik (Pby) i Sampers tas fram med en särskild procedur baserad på resultat från Samgods, markanvändningsdata och Nätraundersökning. De levereras för varje region och avser antalet OD-resor per dygn (inte PArundresor). För att reducera antalet resor till respektive representativ timme används faktorer som är beräknade på Sveriges statliga vägnät baserade på året-runt mätningar för 2020 för personbilar, lastbilar utan och släp, se [Tabell 72.](#page-275-0)

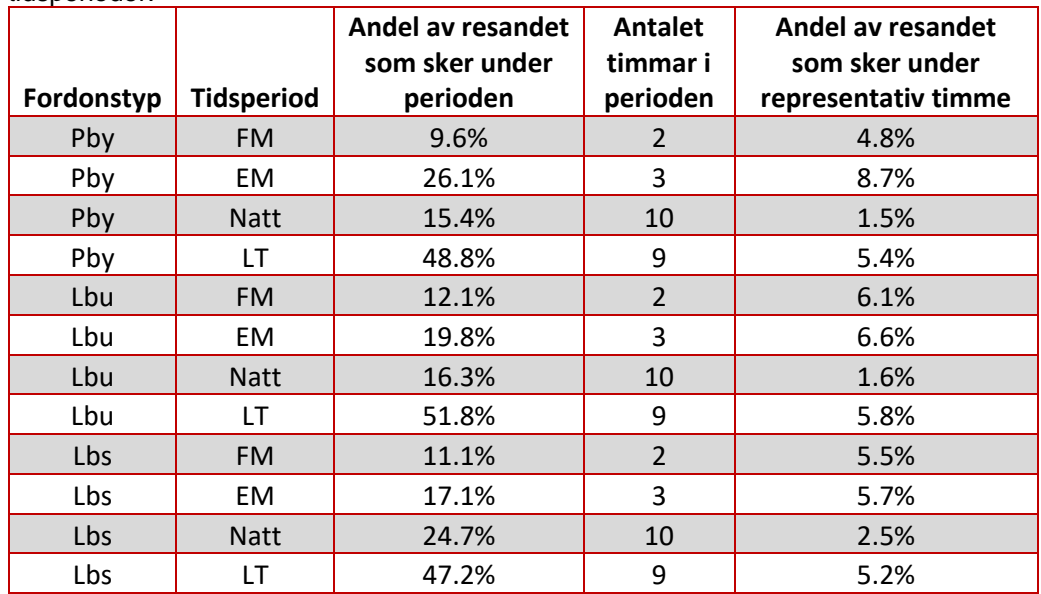

<span id="page-275-0"></span>Tabell 72. Andelar av lastbilsresor och Pby-resor som sker under olika tidsperioder.

# **Kostnadsmatriser för biltrafik**

För beräkning av antalet resor för varje ärende behöver efterfrågemodellen matriser med resekostnader för detta ärende under vardagsmedeldygn, uppdelade på färdmedel. Matriserna med resekostnader för färdmedlen *Bil som förare* och *Bil som passagerare* är följande:

- Restid längs rutter i jämvikten under olika tidsperioder
- Reseavstånd längs rutter i jämvikten under lågtrafik (LT)
- Vägavgift/trängselskatt ackumulerad längs rutter i jämvikten under olika tidsperioder

Kostnad för en rundresa är en summa av kostnaden för delresa från basen till ärendet och från ärendet till basen. Dessa kostnader beräknas i tre nätutläggningar som görs för timmar som representerar perioderna: FM, LToch NT. Som approximation av kostnaden för resa från zon *a* till zon *b* under EM används kostnad för att resa från *b* till *a* under FM. Alltså kostnadsmatriser för förmiddag transponeras för att representera kostnaden att resa åt andra hålet under eftermiddagen. På detta sätt sparas beräkningstiden för nätutläggning av eftermiddagens högtrafik.

Till exempel, enligt RVU 2011-2016, 54 % av bilresor till arbetet under vardagsmedeldygn (VMD) sker under förmiddagens högtrafik, 37 % under lågtrafik, 2 % under eftermiddagens högtrafik och 7 % under nattrafik, medan bilresor från arbetet sker 0,5 % under förmiddagens högtrafik, 27,5 % under lågtrafik, 65 % under eftermiddagens högtrafik och 7 % under nattrafik. Vid omvandlingen av restidsmatriser från tre nätutläggningar (en representativ timme för FM, LT och NT) kombineras matriserna enligt följande:

*Restidsmatris bil för en rundresa till arbetet och tillbaka = [Restidsmatris för resa till arbete] + [Restidsmatris för resa från arbete] = [0,54\*Restidsmatris under FM + 0,37\*Restidsmatris under LT + 0,02\*(Restidsmatris under EM)<sup>T</sup> + 0,07\* Restidsmatris under Natt] + [0,005\*(Restidsmatris under FM)<sup>T</sup> + 0,275\*(Restidsmatris under LT)<sup>T</sup> + 0,65\* Restidsmatris under EM+0,07\*(Restidsmatris under Natt)T].*

Notera att summa av alla faktorer i denna omvandling är 2,00 liksom för alla andra ärenden.

Omvandling av OD-tullmatris till PA-tullmatris sker exakt likadant, med samma faktorer. Ingen omvandling av avståndsmatriser sker i Emme Flow. Avståndsmatriser som Emme Agent hämtar från emmebanken gäller en enkel resa.

För arbetsresor med bil beräknas i Emme Flow en kostnadsmatris som är summan av PA-tullmatrisen och körkostnad \* OD-avståndsmatrisen \* 2, minus (i förekommande fall) arbetsreseavdraget.

## **Kostnadsmatriser för kollektivtrafik**

Matriserna med resekostnader som efterfrågemodellen använder för färdmedlet "Kollektivtrafik" är impedans för hela rundresan, åktid under högtrafik och taxematriser. För implementering av arbetsreseavdraget och för Samkalk används även restidskomponenter.

#### **Impedans och restidskomponenter**

Impedansen (KRESU = kollektivreseuppoffring) är viktad summa av åktid, anslutningstid, väntetid och antalet ombordstigningar för en resenär. Denna är ett resultat från en kollektivtrafikutläggning för en viss period.

Impedans som går in till efterfrågemodellen kombineras från kollektivtrafikutläggningar för respektive tidsperioder: högtrafik (FM) och resten av dagen<sup>106</sup>. För att vikta ihop impedansmatriser från de två perioder till KRESU för en returresa för ett visst ärende används andelar av kollektivresor till och från ärendet som sker under FM och under resten av dagen. Dessutom antas KRESU vara symmetriska, det vill säga samma från B till A som från A till B.

Till exempel, resor till arbete med kollektivtrafik fördelar sig på FM och resten av dagen enligt 64 % och 36 % medan resor från arbetet till hemmet enligt 61 % och 39 %.

Därför kan KRESU för en rundresa till och från arbete beräknas som

 $KRESU_{PA} = 0.64*KRESU_{HT} + 0.36*KRESU_{REST} + 0.61*KRESU_{HT} + 0.36*KRESU_{RST}$ *0,39\*KRESUREST= 1,25\*KRESUHT + 0,75\* KRESUREST.*

Samma faktorer används för beräkning av restidskomponenter (åktid, väntetid och anslutningstid) för arbetsresor. Matriser med restidskomponenterna används sedan för implementering av tidsvinstvillkoret för arbetsreseavdraget vid bilresa.

Faktorerna för alla reseärenden är sammanställda i Emme datatabeller.

Viktningen från periodspecifika till ärendespecifika impedans- och restidsmatriser sker i Emme Flow.

<sup>106</sup> Skillnaden mellan nätutläggningarna ligger i kollektivtrafiklinjernas turtäthet. För FM beräknas headway som 2/(antalet avgångar mellan 6:30 och 8:30), för resten av dagen som 16/(antalet turer under ett dygn, inkl. FM). Alltså kollektivtrafikkostnader utanför högtrafik representeras approximativt av genomsnittliga linjernas turtäthet under dygnets 16 högst trafikerade timmar. Detta är samma förfarande som i Sampers 3.

# **Åktid**

Matrisen med åktid (restid i fordonet) för kollektivtrafik under högtrafik används även som tillgångsvariabel i efterfrågemodellen. Färdmedlet kollektivtrafik är bara tillgängligt om åktiden är större än 0 och mindre än 10 timmar.

#### **Taxematriser**

Taxematriser som ligger i emmebank är OD-matriser för priset för enkel biljett, och PA-matriser med priset för månadskort.

För arbetsresor med kollektivtrafik beräknas ett kostnadsavdrag för resor som är längre än 4 km, och där kostnaden överskrider en avdragsgräns. Kostnadsavdraget beräknas då genom att dygnskostnaden (för en periodkortresa) subtraheras med avdragsgränsen (som är dividerad med 220), som sedan multipliceras med en marginalskattefaktor. Denna kostnadsmatris beräknas i moduler i Emme Flow.

För skolresor med kollektivtrafik beräknas kostnad som månadskortspriset delat med 20 för att reducera till en vardag. Denna division sker i Emme Agent. För alla andra reseärenden används enkelbiljettpris om man inte har periodkort, 0 annars. Priset multipliceras med 2 i Emme Agent för att beräkna kostnad per vardag.

# **Bilaga 2. Nätutläggningsmetoder**

# **Nätutläggning för biltrafik i modeller**

I Sampers 4 regionala modeller används Emme bilutläggningsalgoritm "Path based traffic assignment".

Den utför en jämvikt bilutläggning med en path baserad metod som bygger på en anpassning av den projicerade gradientmetoden. Den erbjuder möjligheten att samtidigt lägga ut flera klasser av vägtrafik med olika generaliserade kostnadser. PATH-filer från sista iteration sparas, på vilka flera analyser kan utföras senare. [Tabell 73](#page-279-0) visar parametrarna för de olika regioner och moduler som anropas.

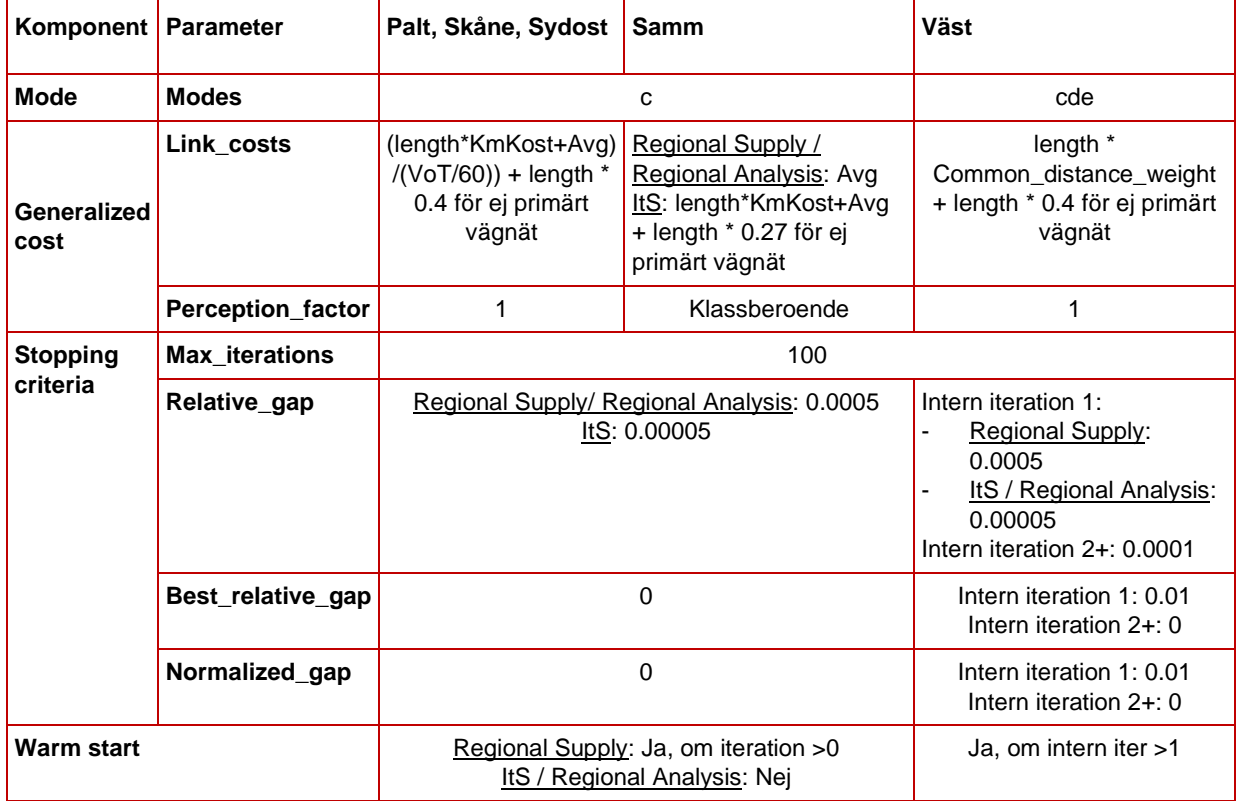

<span id="page-279-0"></span>Tabell 73. Parametrar för bilutläggning i de olika regioner och moduler.

För beräkning av utbud för bilresor i långväga modellen används Emme standard bilutläggning med mycket liten efterfråga.

# **Nätutläggning för kollektivtrafik**

I Sampers 4 används Emmes utläggningsalgoritm för kollektivtrafik "Extended transit assignment". [Tabell 74](#page-280-0) visar parametrarna för de olika regioner och moduler som anropas. Alla regionala modeller har samma inställningar förutom för långväga resor. Enda skillnad för olika regionala modeller är attributet *@boardtime* som är 5 minuter överallt förutom för tunnelbana i Stockholm där det är 3 minuter.

| Komponent                  | <b>Parameter</b>  | ັັ<br>Långväga Tåg   | Långväga buss | Långväga<br>flyg | Regional<br>(utbud)         |
|----------------------------|-------------------|----------------------|---------------|------------------|-----------------------------|
| Mode                       | Modes             | jkv                  | bgp           | fbdegy           | abegijpstx                  |
|                            | Headway_fraction  | 0.5                  |               |                  |                             |
|                            | Effective_headway | hdw                  |               |                  |                             |
| Waiting_time               | Spread_factor     |                      |               |                  |                             |
|                            | Perception_factor | 1                    |               | $\overline{c}$   | 1.5                         |
| Boading_time<br>(on_lines) | Penalty           | 20 (priv) / 10 (tjn) | 60            | 15               | @boardtime<br>$[3$ eller 5] |
|                            | Perception_factor | 5                    | 3             | 2                | 1                           |
| In_vehicle_time            | Perception_factor |                      | 1             |                  |                             |
| Aux transit time           | Perception_factor | 5                    | 3             | 5                | $\overline{2}$              |

<span id="page-280-0"></span>Tabell 74. Parametrar för kollektivtrafik utläggning i de olika regioner och moduler.

Nedan beskrivs de andra valen som har gjorts i Sampers för kollektivtrafikutläggning.

#### **Flow distributions at origins:** optimal strategy

Den optimala strategin innebär att alla resenärer i en OD-relation använder samma utgående skaft: det med den bästa impedans till destinationen. Betrakta exemplet med det lilla kollektivtrafiknätet [i Figur](#page-280-1)  [61.](#page-280-1) Resenärer som går från P till Q har tre alternativ: gå till B för att ta tunnelbanan, gå till nod A för att ta bussen eller gå till nod C för att ta spårvagnen. Restiden (t) och vägen för varje linje anges i illustrationen nedan. Den optimala strategin tilldelar alla resenärer det snabbaste läget, vilket i det här fallet är tunnelbanan.

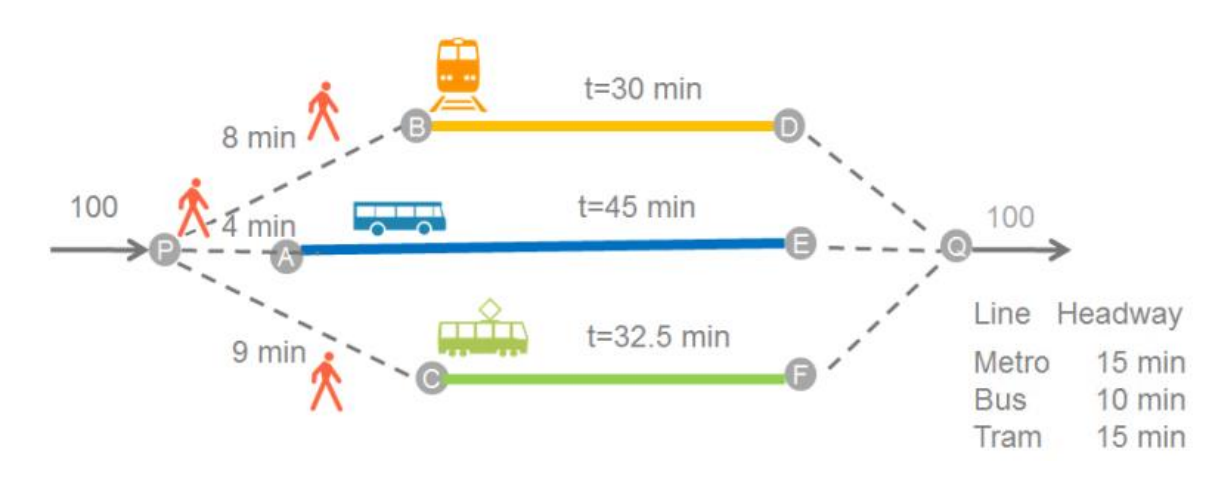

<span id="page-280-1"></span>Figur 61. Exempel för kollektivtrafikutläggning - flödesfördelning vid origin.

#### **Flow distributions at regular nodes with auxiliary transit choices:** optimal strategy

Den optimala strategin innebär att alla resenärer väntar vid en nod på ett fordon av en attraktiv linje eller lämnar via en extra transitlänk, beroende på vilket alternativ som ger den bästa impedans till destinationen.

Överväg ett lite annorlunda nätverk än det ovan, se [Figur 62.](#page-281-0) Nu lämnar bara en skaft origin P. Väl vid nod A är valen nu: vänta vid A på nästa tillgängliga buss; gå till B för att ta tunnelbanan; eller gå till C för att ta spårvagnen. Restiden på varje linje är densamma som i nätet ovan; gångtiderna visas i illustrationen nedan. Den optimala strategin tilldelar allt flöde till alternativet promenad + tunnelbana, eftersom det är alternativet som ger den bästa impedans till destination Q.

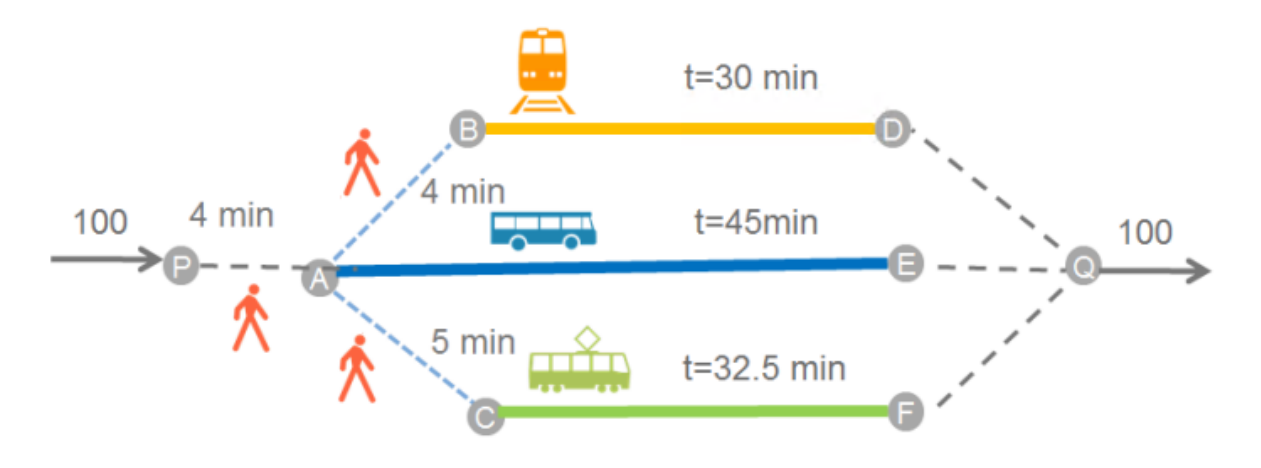

<span id="page-281-0"></span>Figur 62. Exempel för kollektivtrafikutläggning - flödesfördelning vid en nod.

#### **Flow distribution between lines:** frequency only

#### **Connector to connector path prohibition:** no

**Circular lines:** force passengers to alight at terminus

Linjer som börjar och slutar vid samma nod och som endast har en layover kan betraktas som cirkulära linjer. Alla passagerare tvingas stiga av i slutet av linjen. Ingen passagerare ådrar sig uppehållstiden.

Notera att det finns möjlighet med Emme "Extend transit assignment" att använda logit fördelning på origin och nod för att reducera hopp i ruttvalet vid utbudsförändringar. Fördelning av passagerare mellan attraktiva linjer på hålplatsen sker per default i proportion till linjernas turtäthet. Det finns dock en inställning i verktyget som ger möjlighet att även ta hänsyn till restiden till destination med olika linjer.

# **Bilaga 3. Lathund förändrad markanvändning**

Markanvändningens grundtabeller ligger sparade som Emme data tables men namn som börjar på "Markanvandning\_" och har nummer 2 till 8. Börja med att exportera de tabeller som du vill ändra i genom att högerklicka och välja "Export to CSV…".

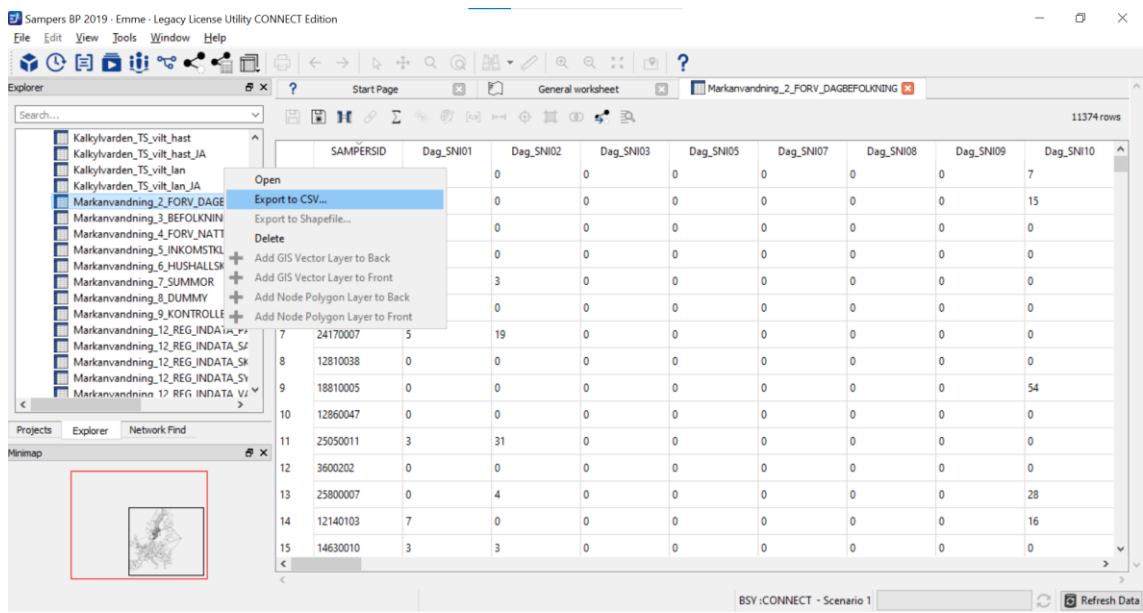

Gör ändringar på önskat sätt, exempelvis i Excel. Spara sedan i textformat, förslagsvis med encoding UTF8. I exempelvis TexPad går det att välja vilken encoding en fil sparas med. Tänk på att behålla konsistens både inom och mellan tabellerna. Markanvandning\_2\_FORV\_DAGBEF behöver ha konsistens med Markanvandning\_7\_SUMMOR, medan tabellerna med nummer 3-7 alla behöver vara konsistenta. Tabellen Markanvandning\_8\_DUMMY har inga konsistenskrav med andra tabeller.

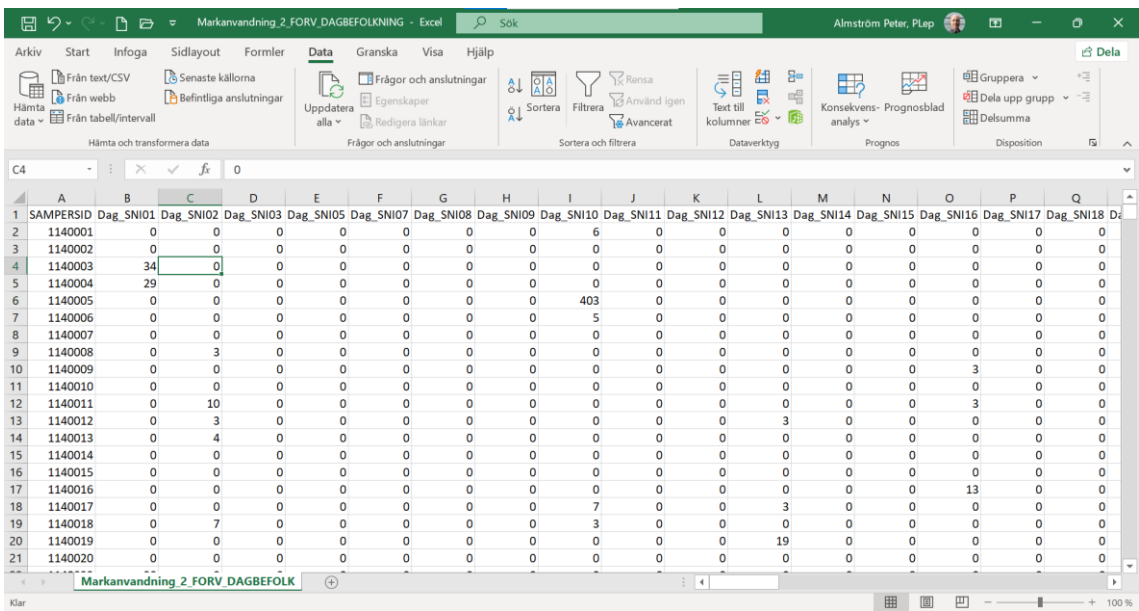

Importera text-filen genom att högerklicka på "Data Tables" och välja "Import Data…".

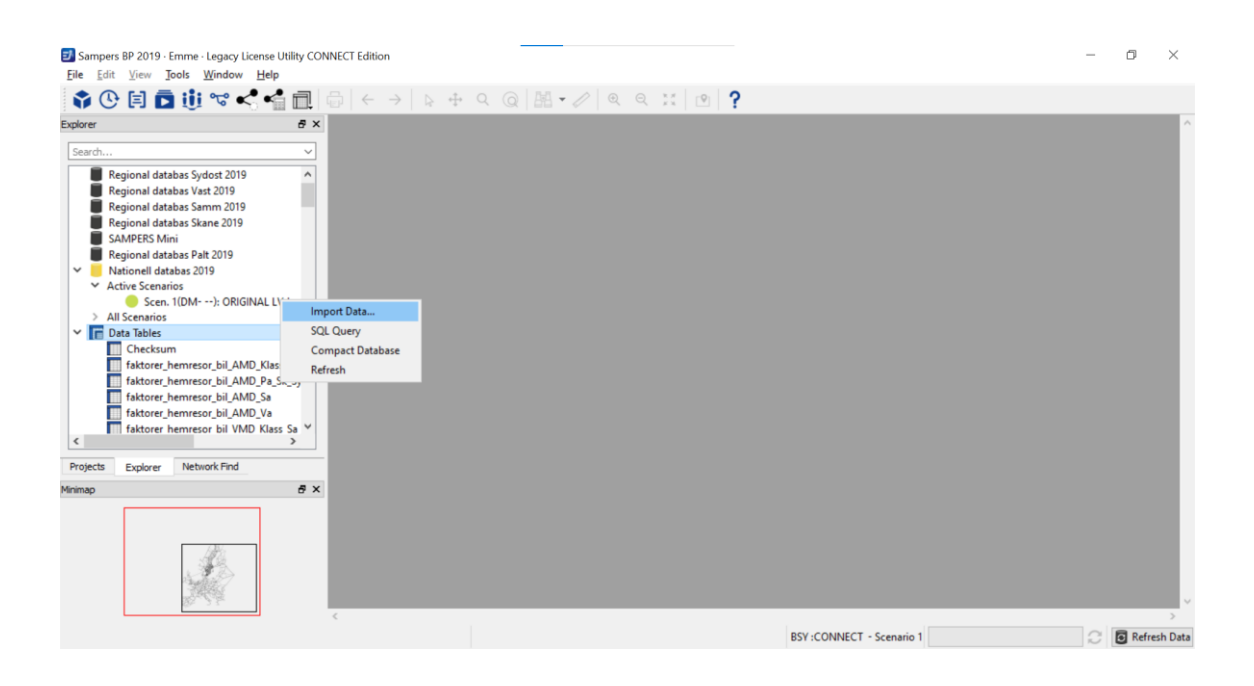

Välj önskad textfil och samma encoding som filen är sparad med.

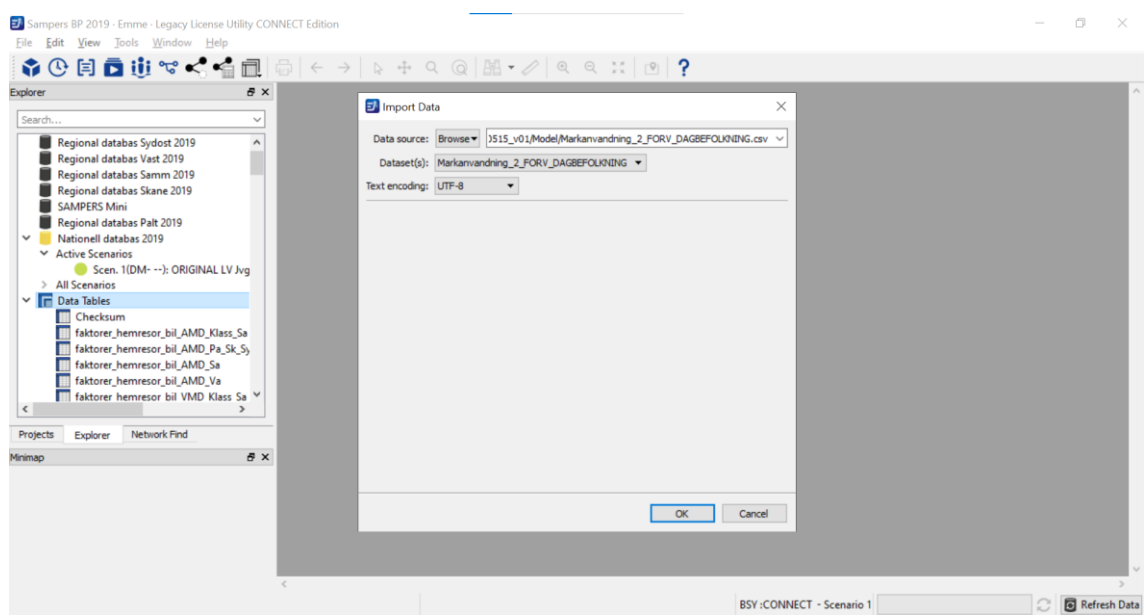

Nu har den nya filen sparats som en Emme data table. Klicka på "Save As" för att spara den nya tabellen. För att följande steg i metoden ska fungera ät det viktigt att alla tabeller har rätt namn. Valen är att antingen spara över den ursprungliga tabellen eller spara den ursprungliga tabellen med annat namn och sedan spara den nya tabellen.

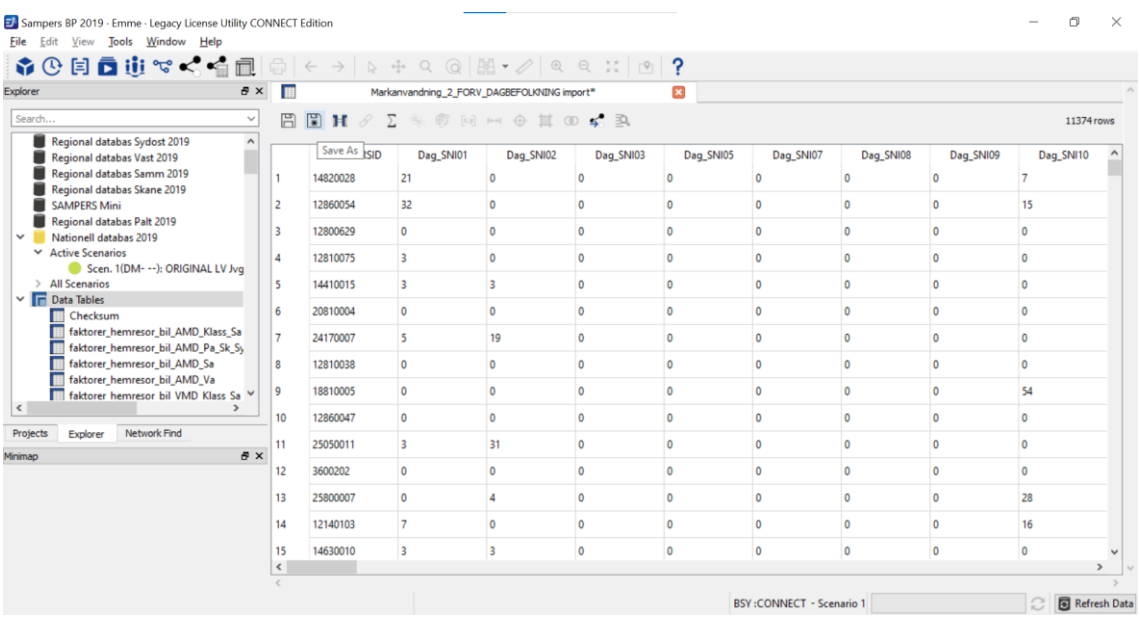

När alla tabellerna som ska uppdateras är uppdaterade, öppna Emme Flow och kör flowet **S4\_Admin**. I avdelningen "Syntetisering", avmarkera steget "Import Landuse" och kör sedan de återstående stegen i avdelningen. Steg 22 "Run population synthesizer" tar några timmar. Det är inte möjligt att köra Sampers med en syntetisk befolkning med annat

namn än "Population 1". Om den ursprungliga syntetiska befolkningen ska sparas (rekommenderas starkt), spara först om denna i Emme Agent under annat namn. Eller spara hela det ursprungliga demografiska scenariot under ett annat namn.

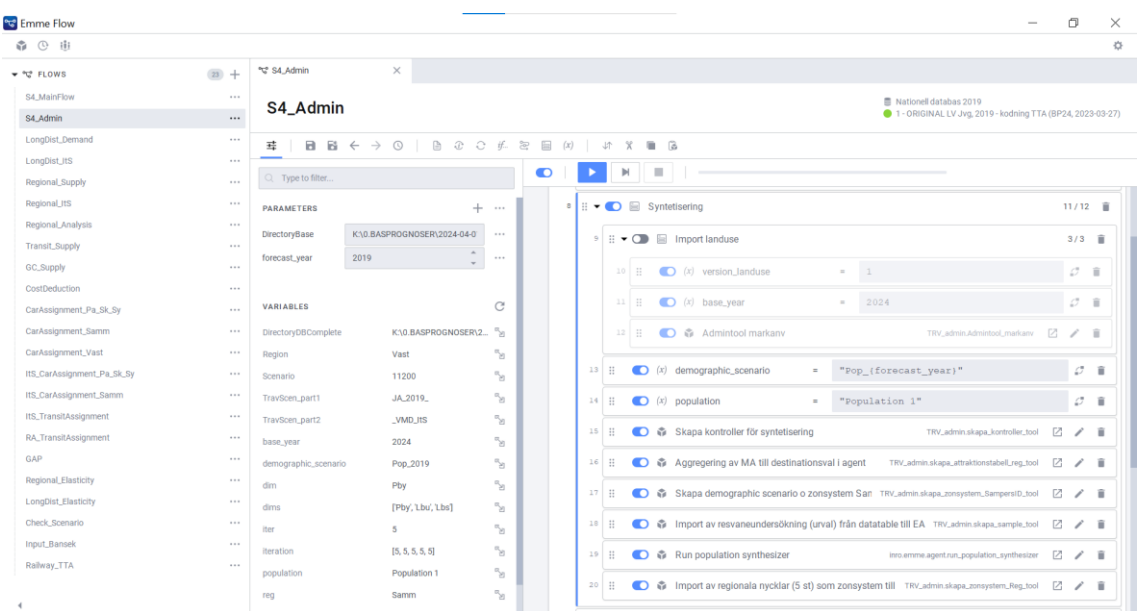

När syntetiseringen är klar är det bra att öppna den nya syntetiska befolkningen för att kontrollera att allt är korrekt. Öppna Emme Agent, antingen från Emme desktop (då måste Emme Flow stängas först) eller från Emme Flow. Under "Demographic scenarios", välj "Synthetic populations" och den aktuella syntetiska befolkningen.

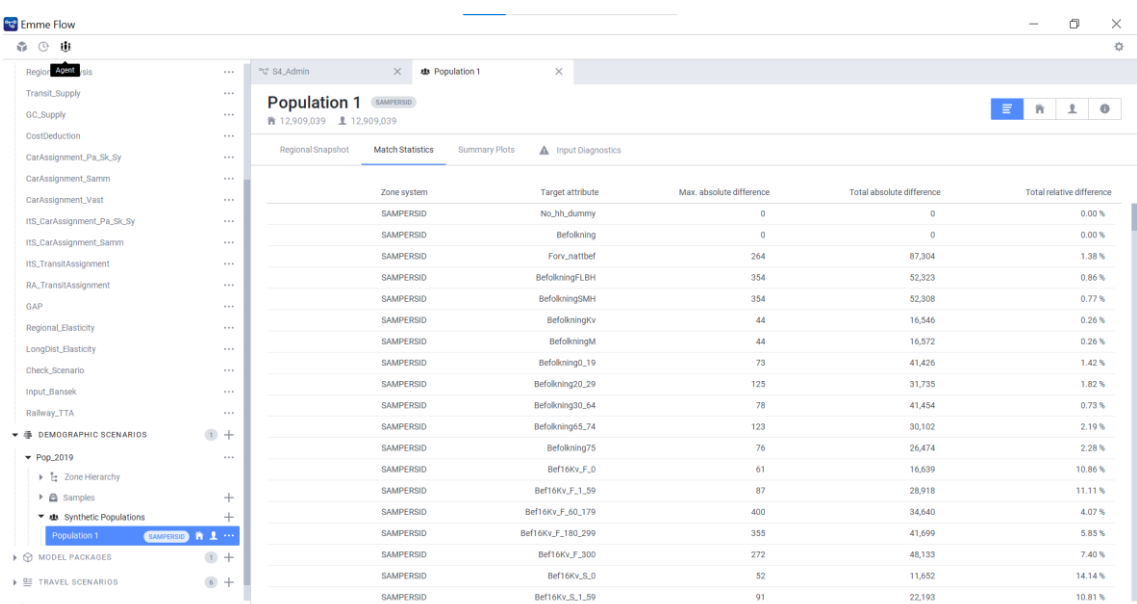

# **Bilaga 4. Beskrivning av Samkalks resultat-datatabeller**

# **Effektmodell emission**

## **SK\_{alternativ}\_Effektmodell\_{sc}\_{reg}**

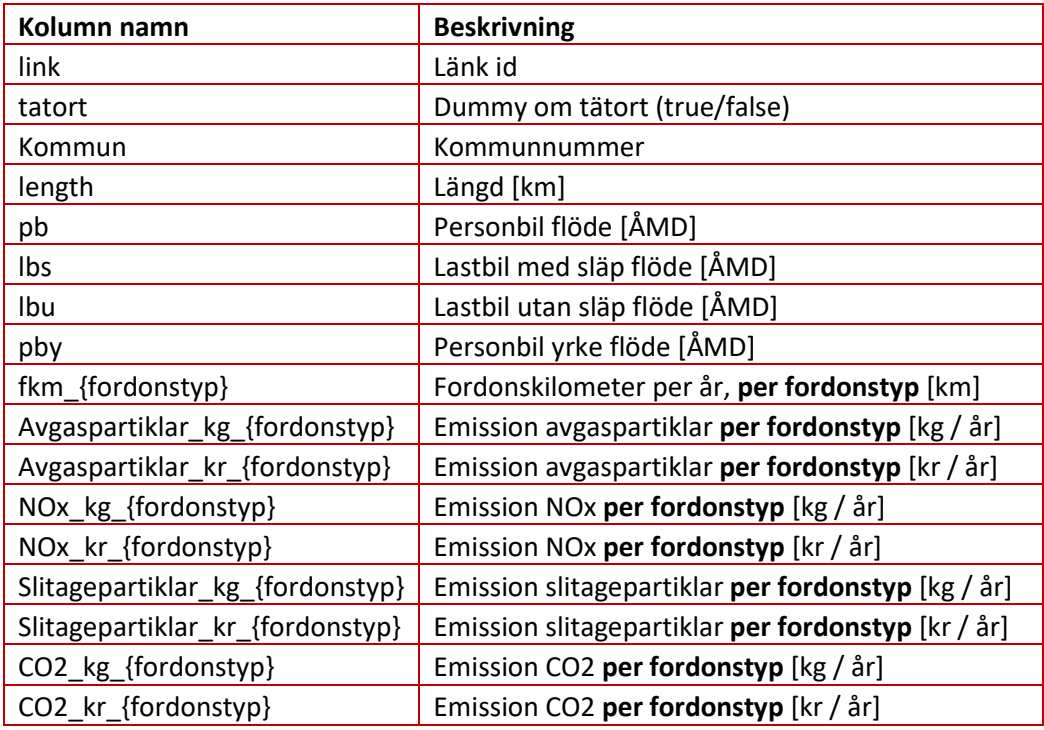

# **Trafiksäkerhet**

## **SK\_{alternativ}\_TS\_länk\_{reg}\_{sc}**

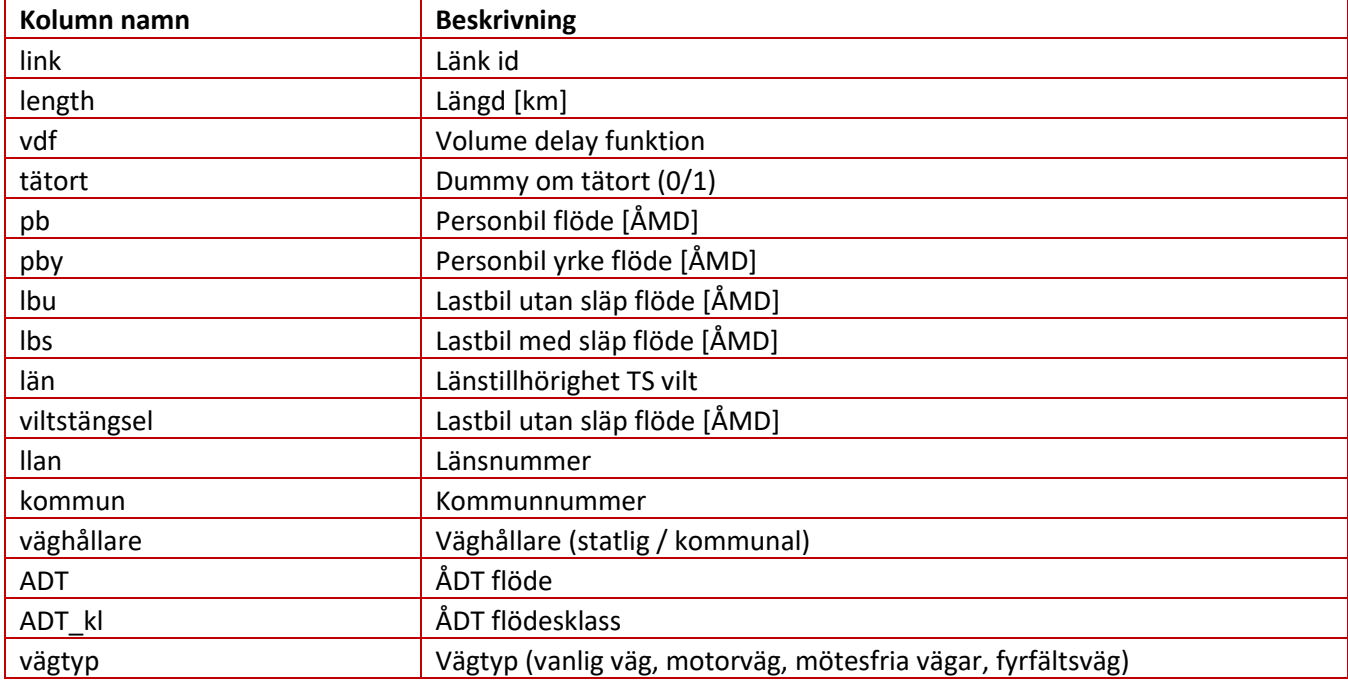

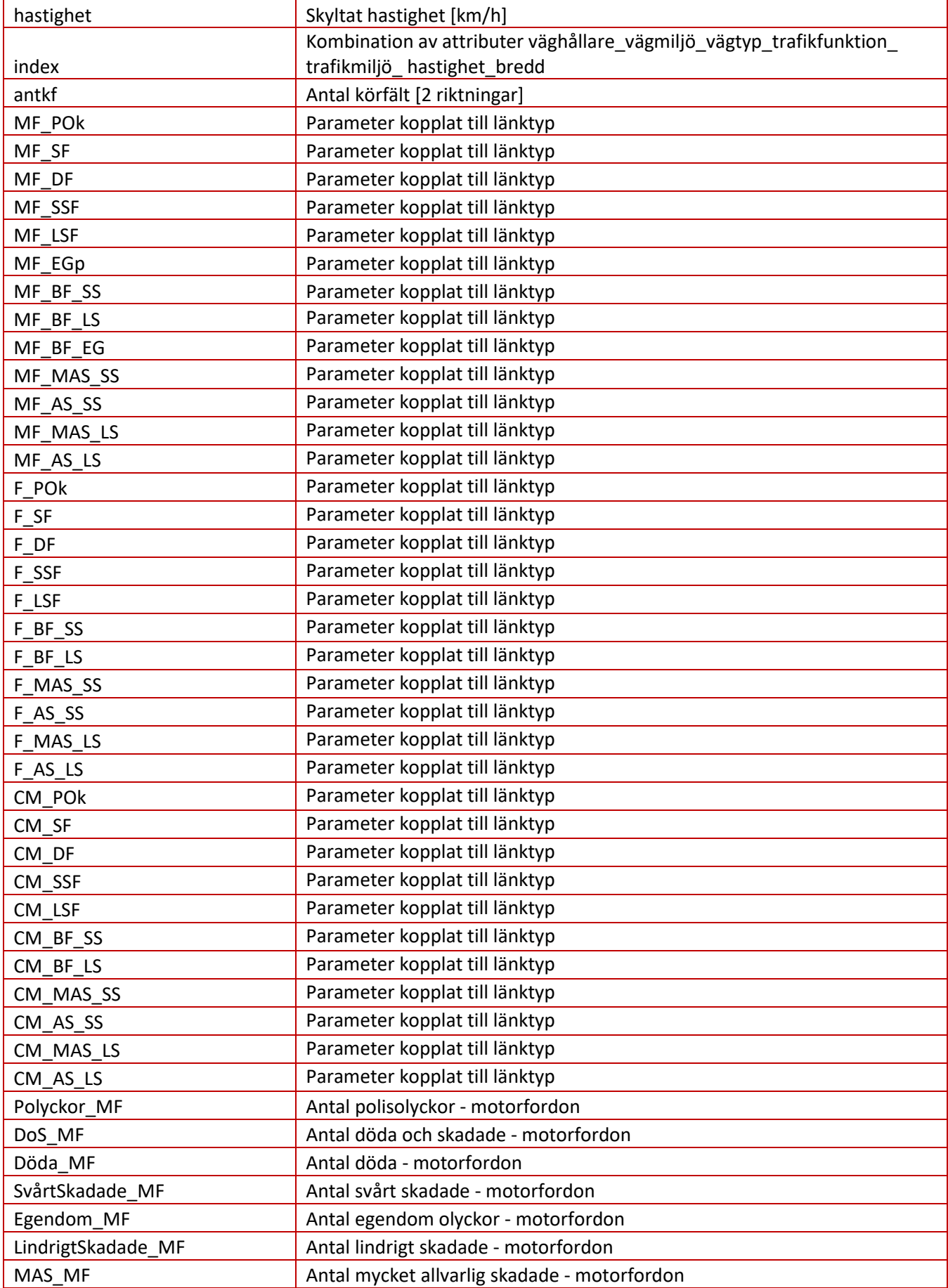
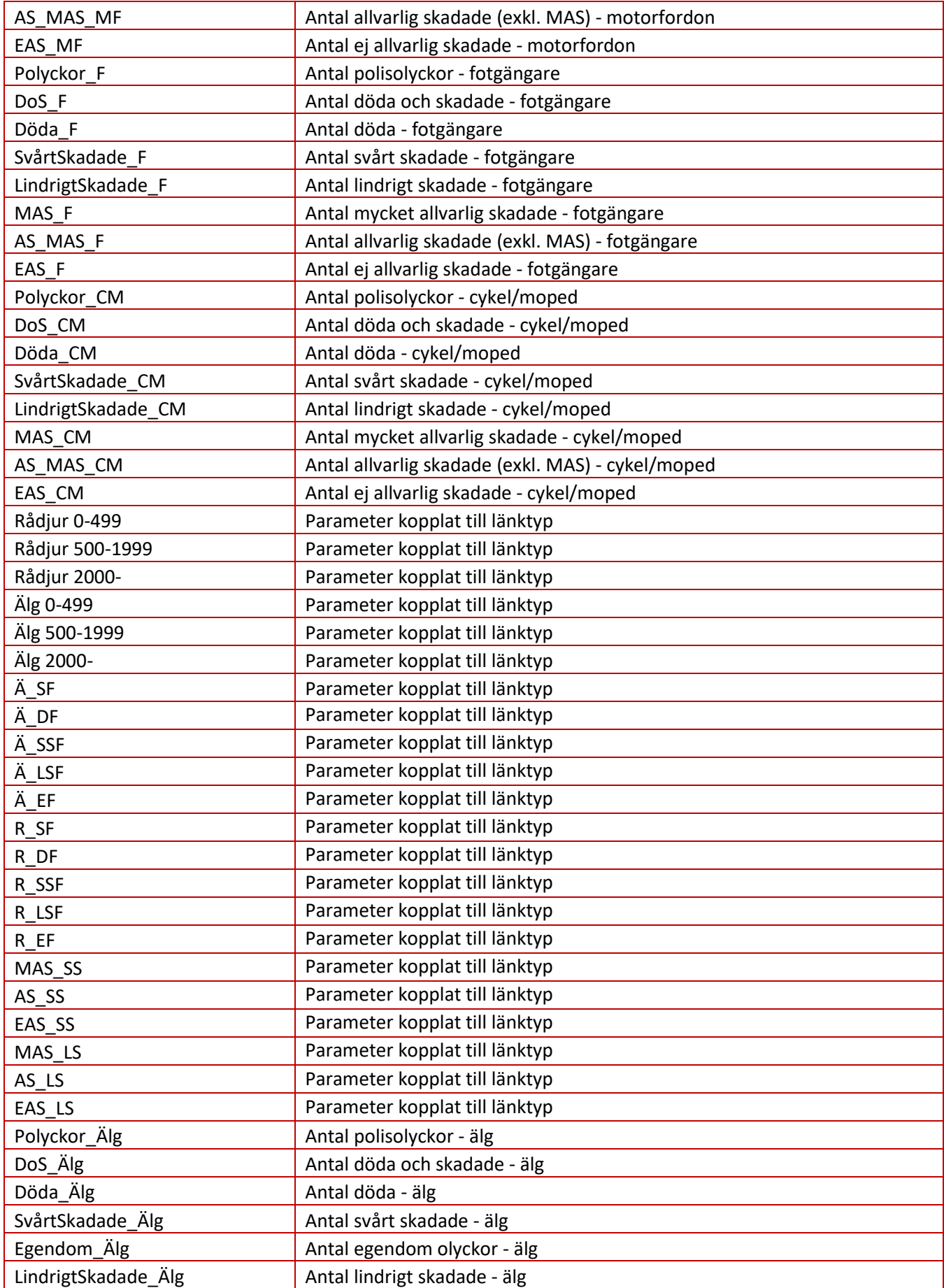

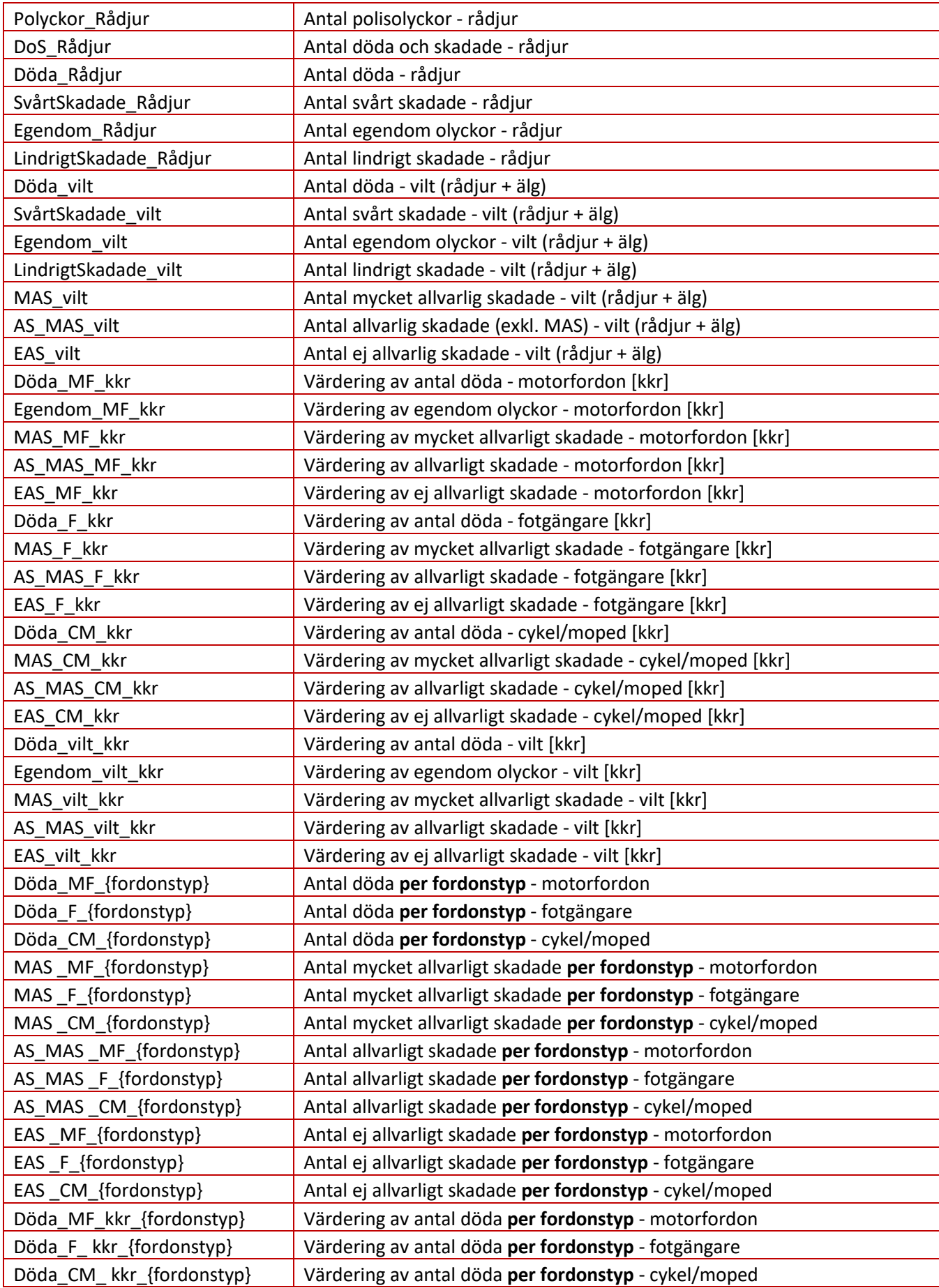

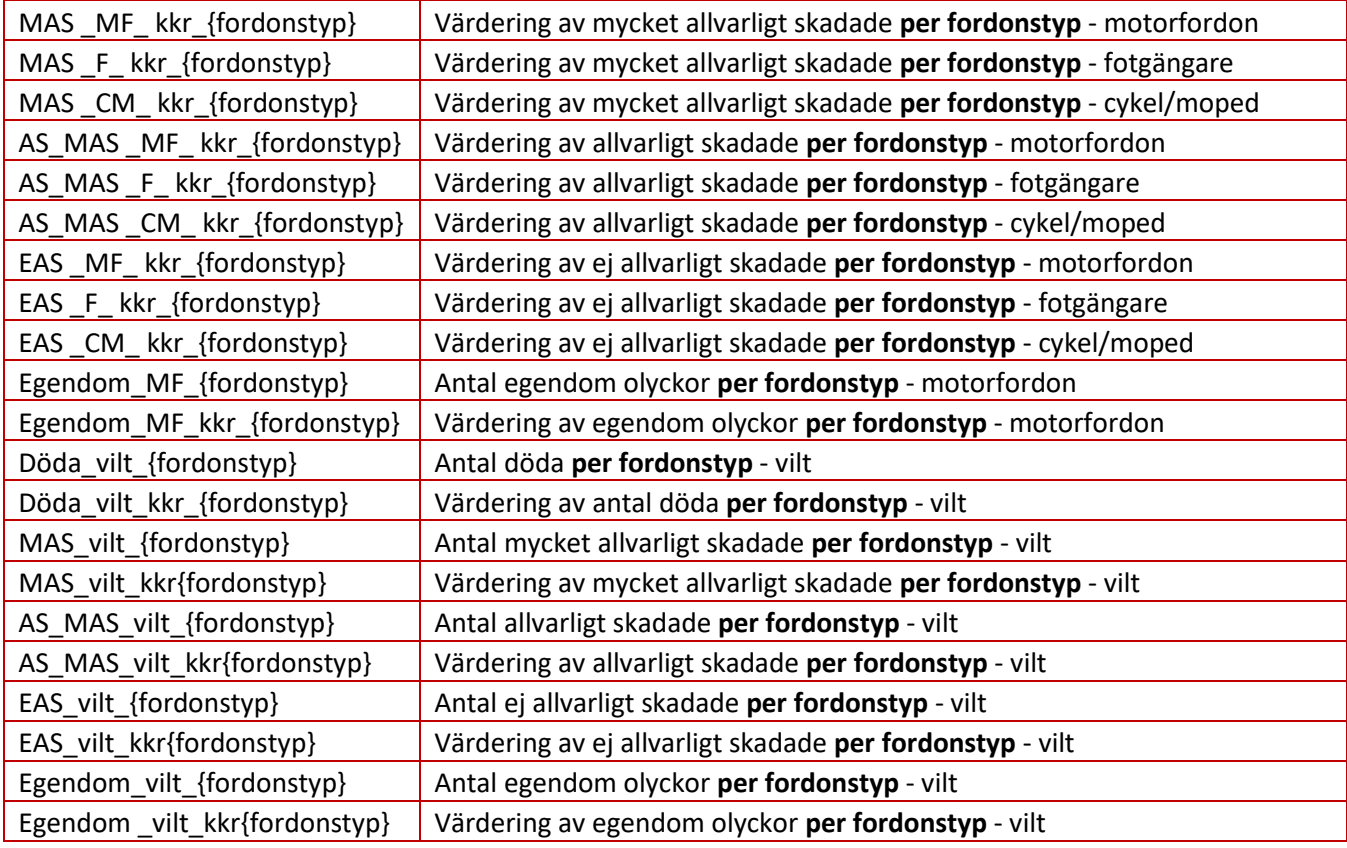

## **SK\_{alternativ}\_TS\_nod\_{reg}\_{sc}**

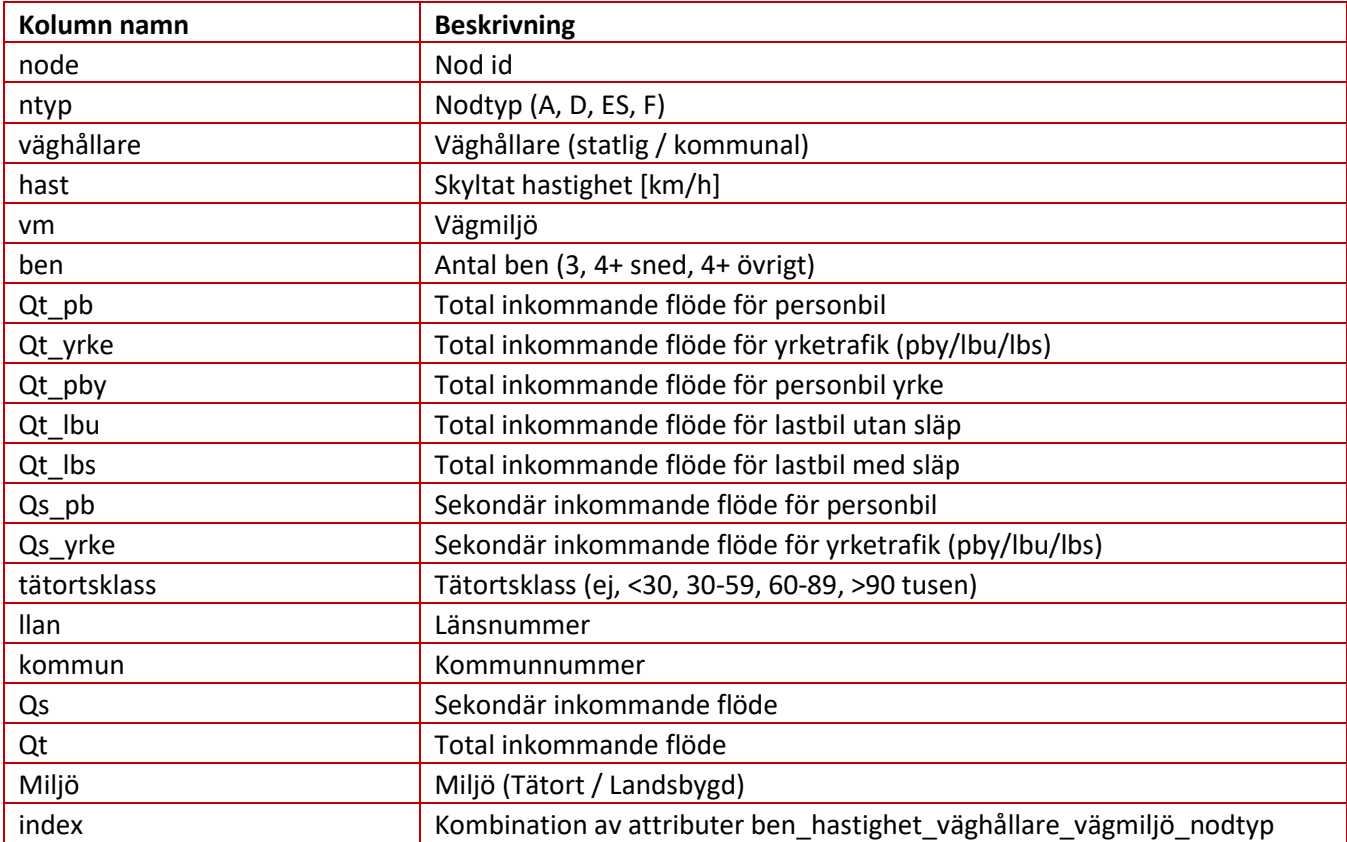

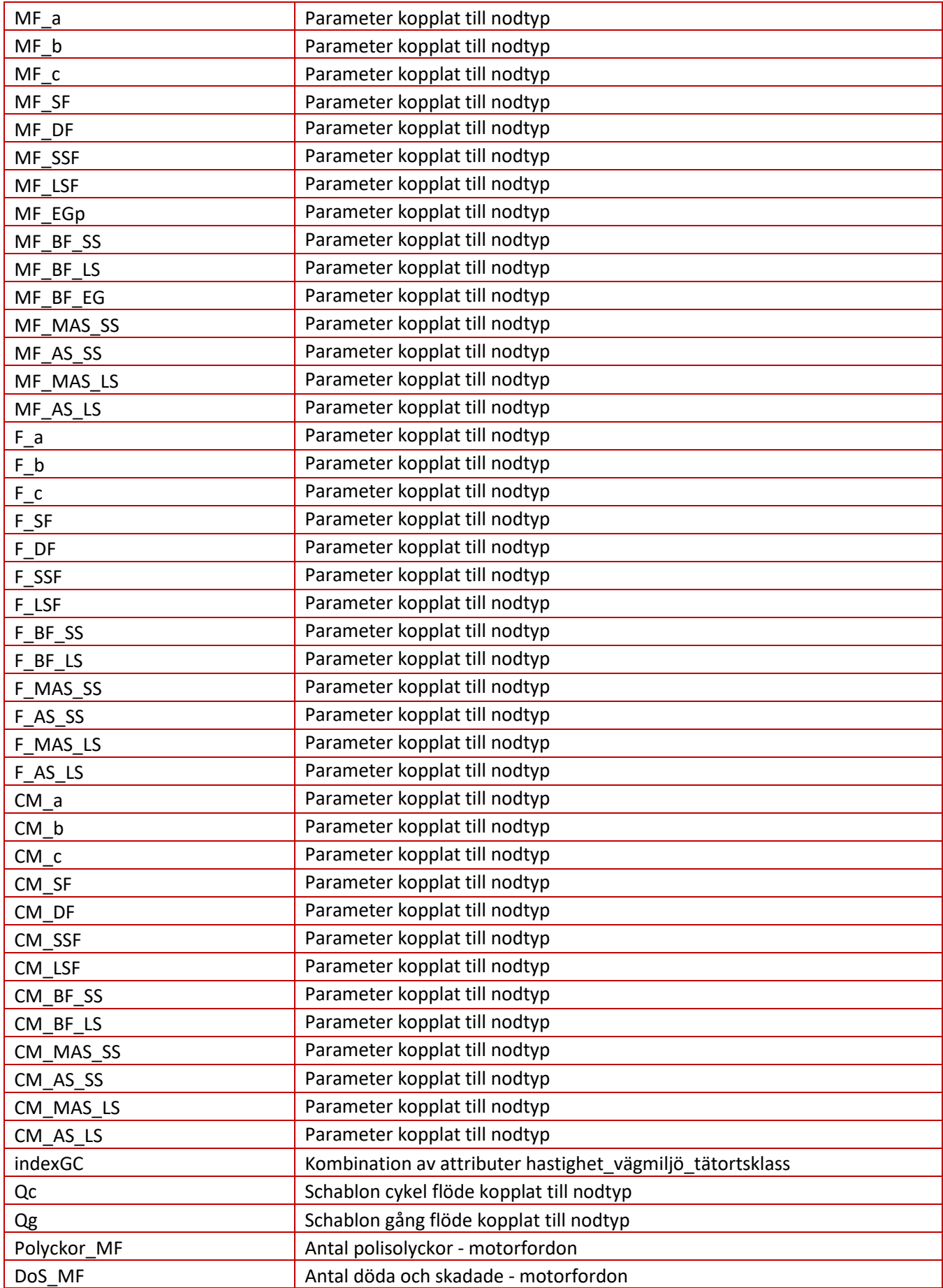

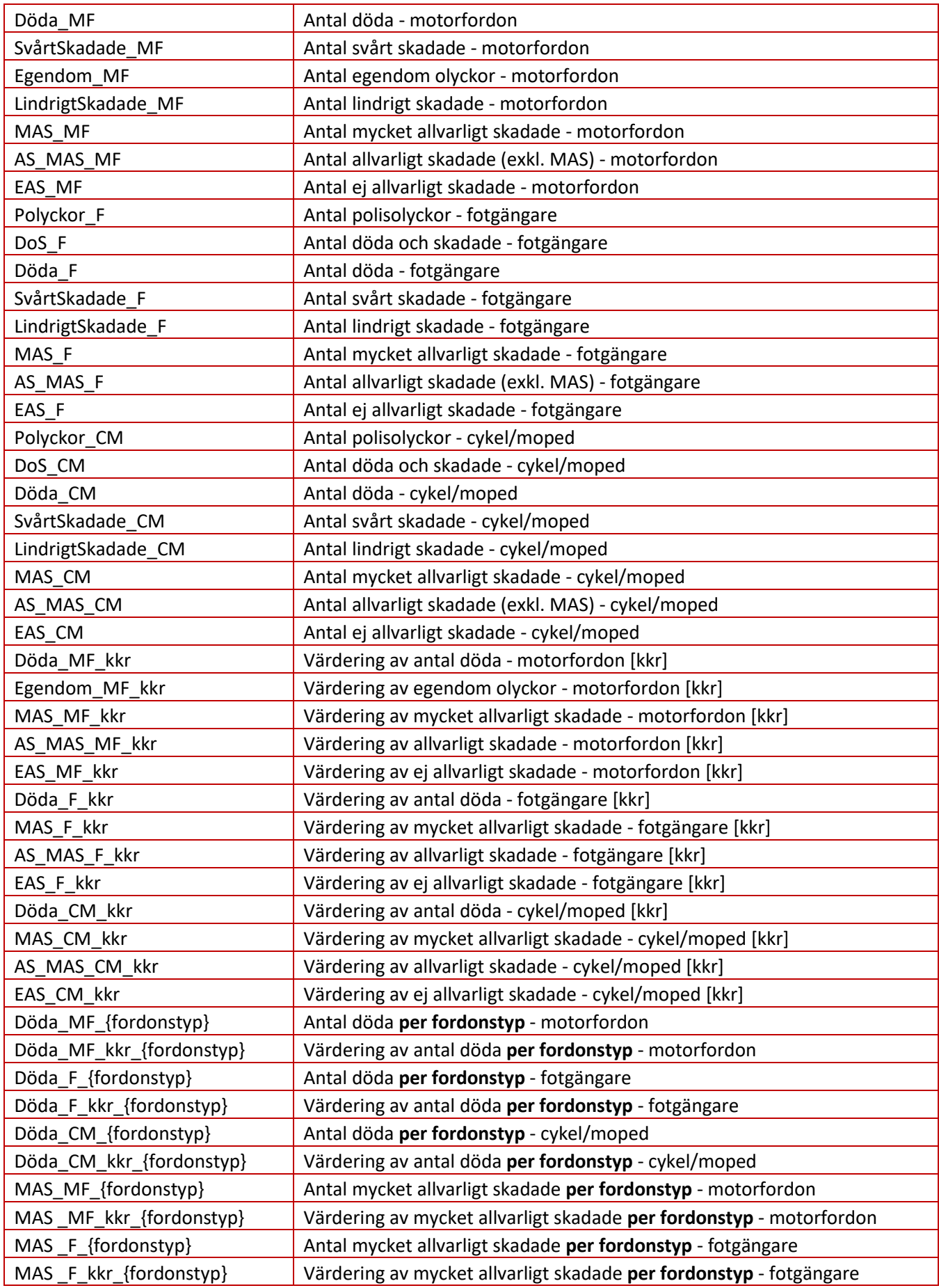

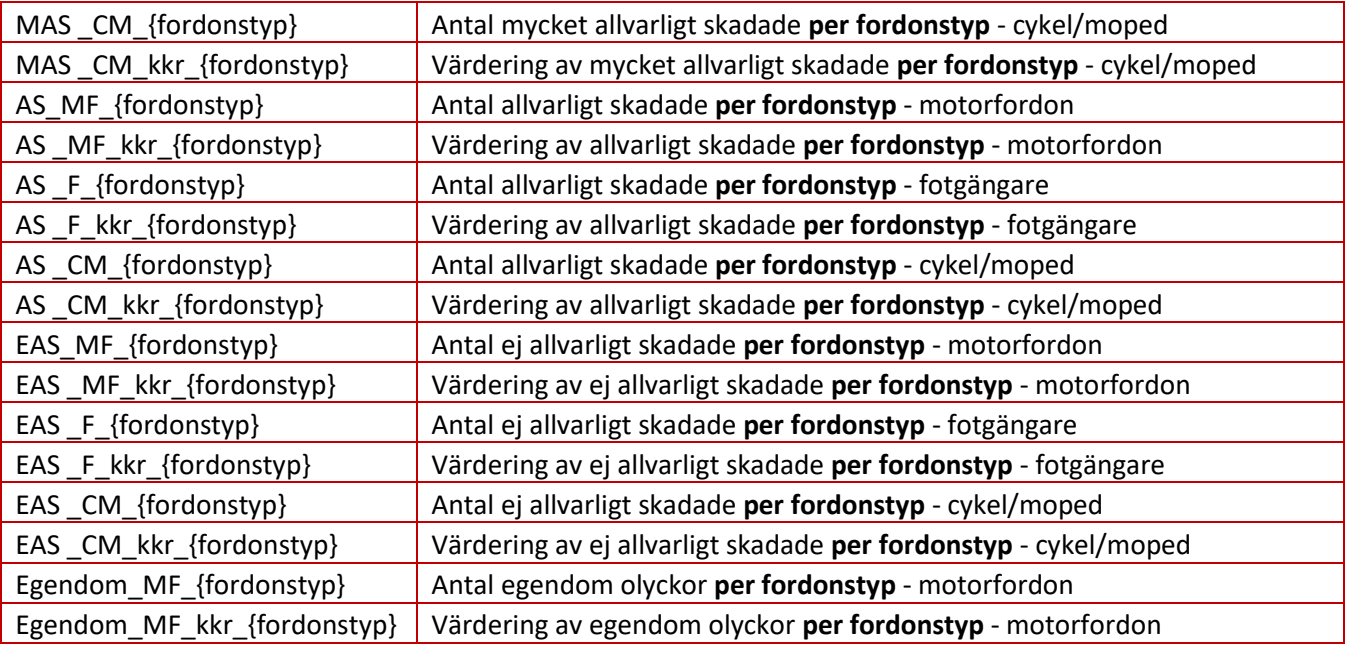

## **Linjeanalys**

## **SK\_{alternativ}\_linjeanalys\_{sc}**

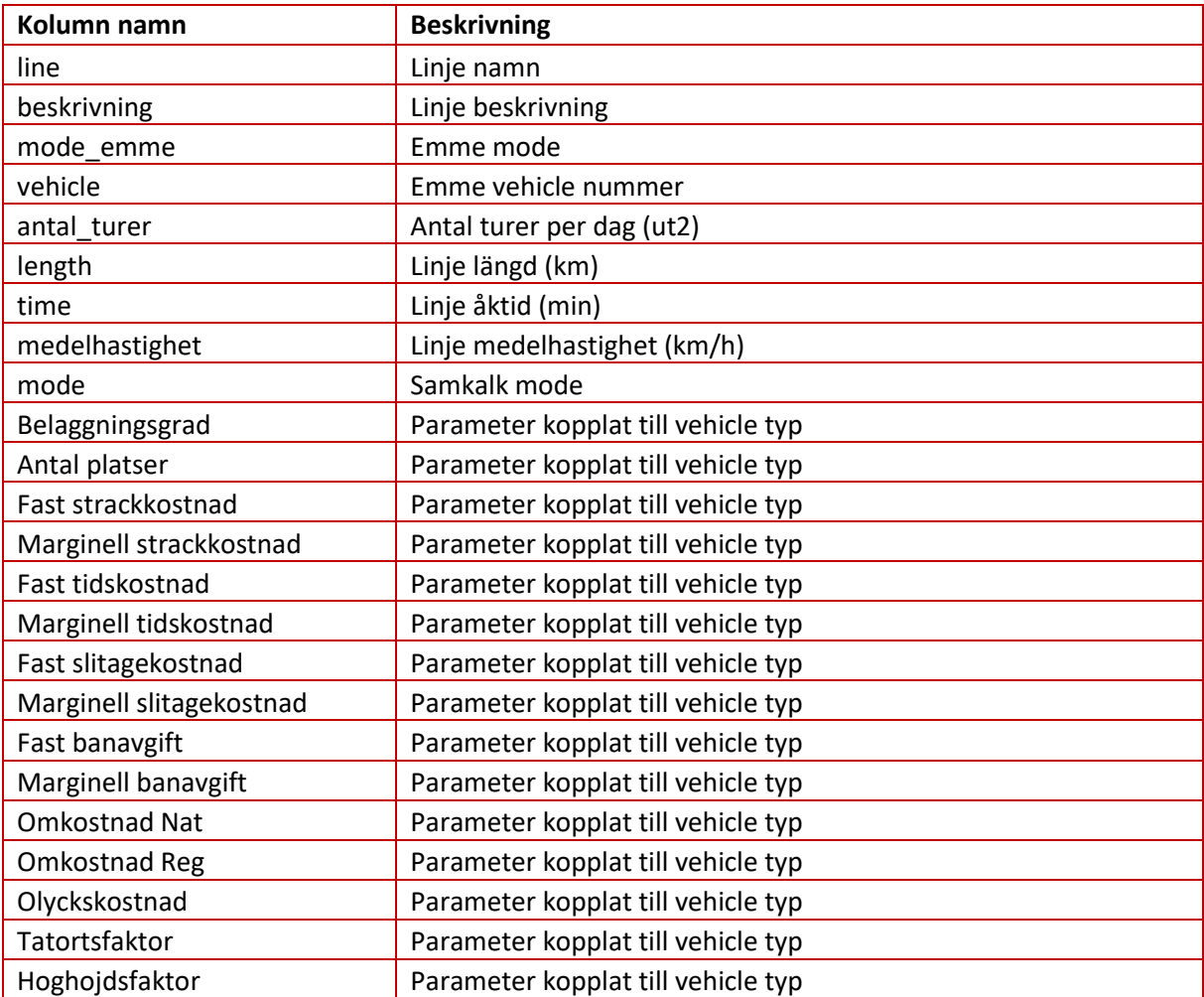

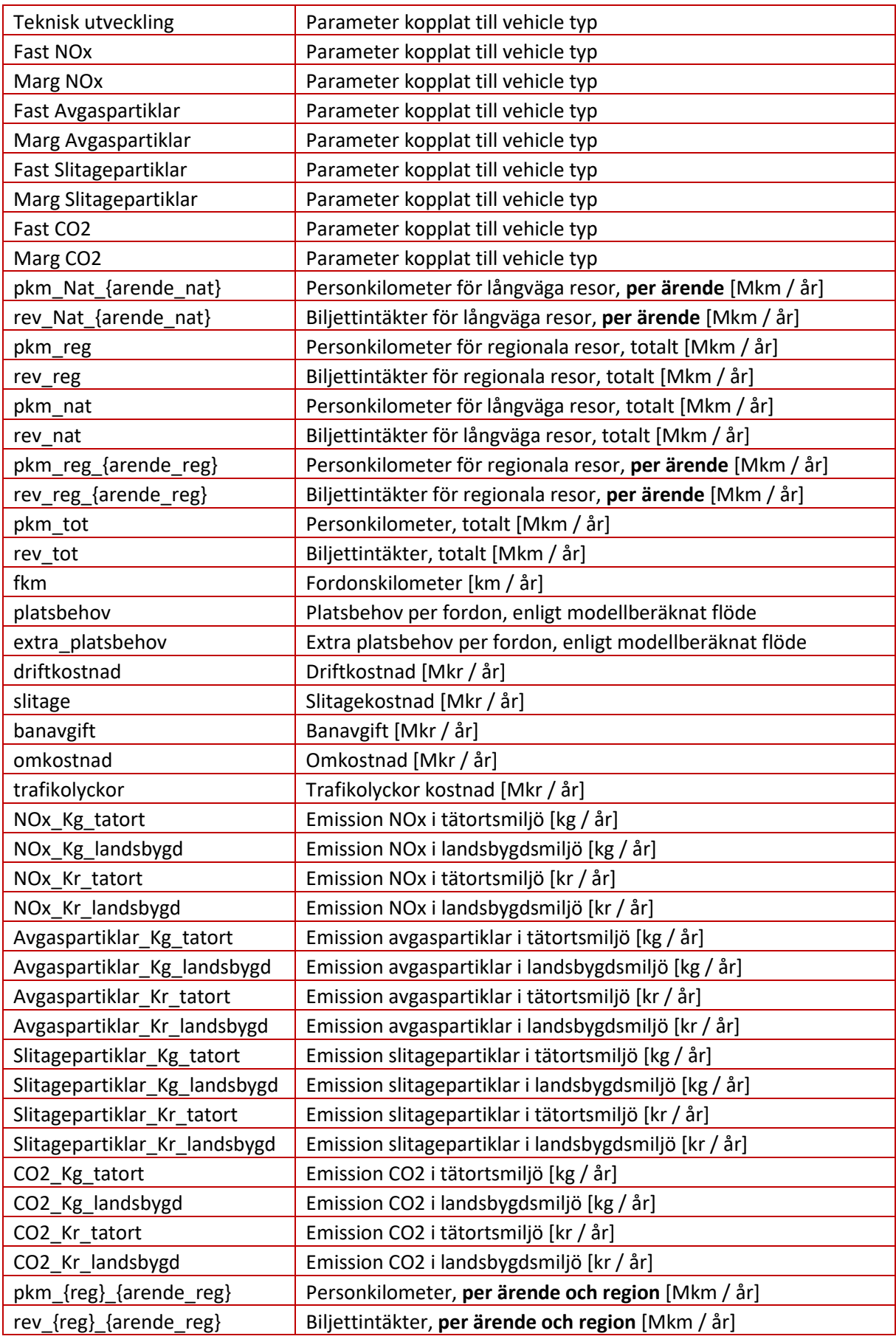